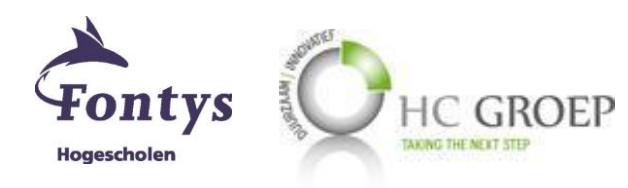

# Scriptie

Een complexe database ontwerpen voor een op maat gemaakte software

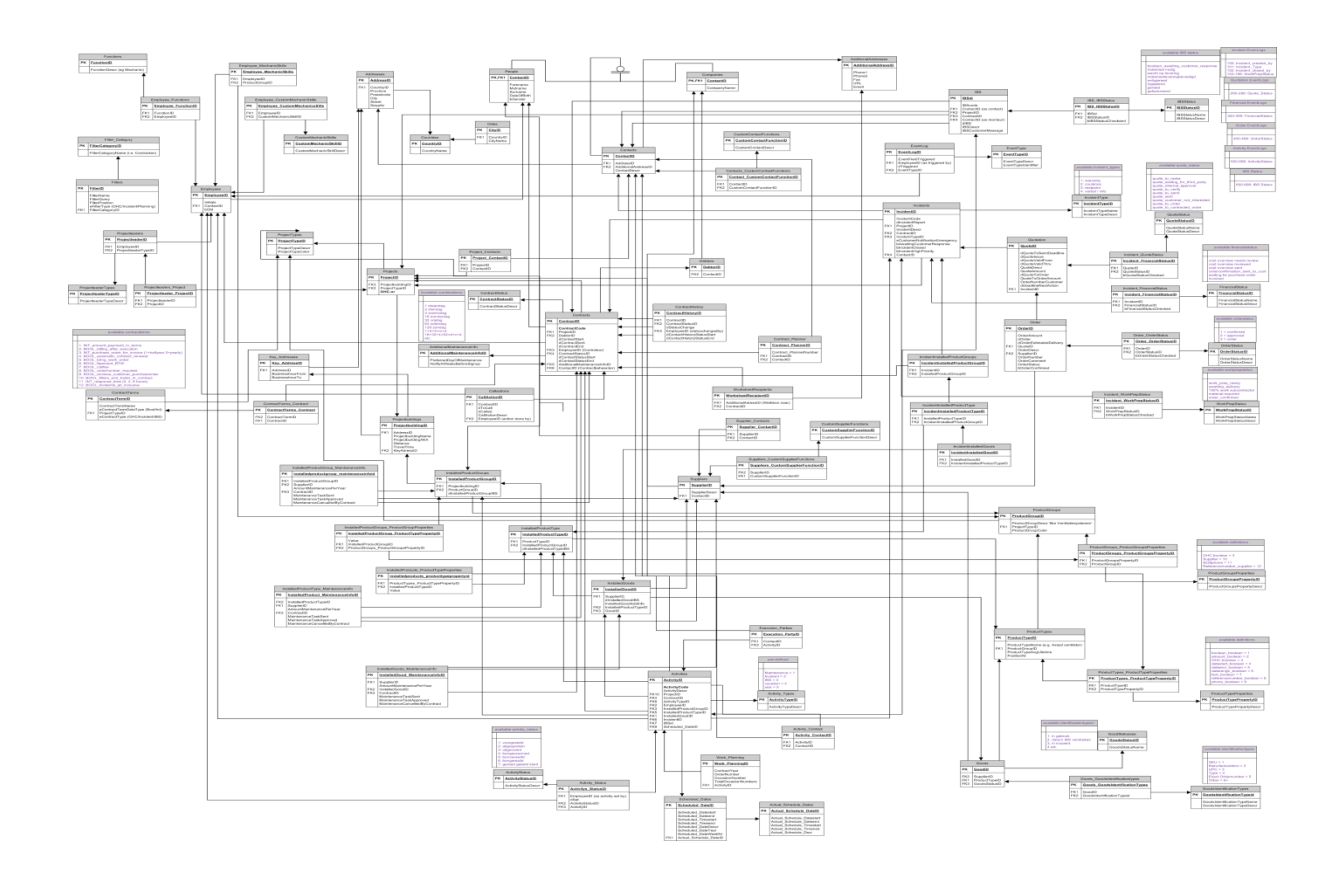

Student: **Ivan Manic** Onderwijsinstelling: Fontys Hogescholen Stagebedrijf: HC Groep Uitgifte afstudeerverslag: 10-06-2014

# Titelblad

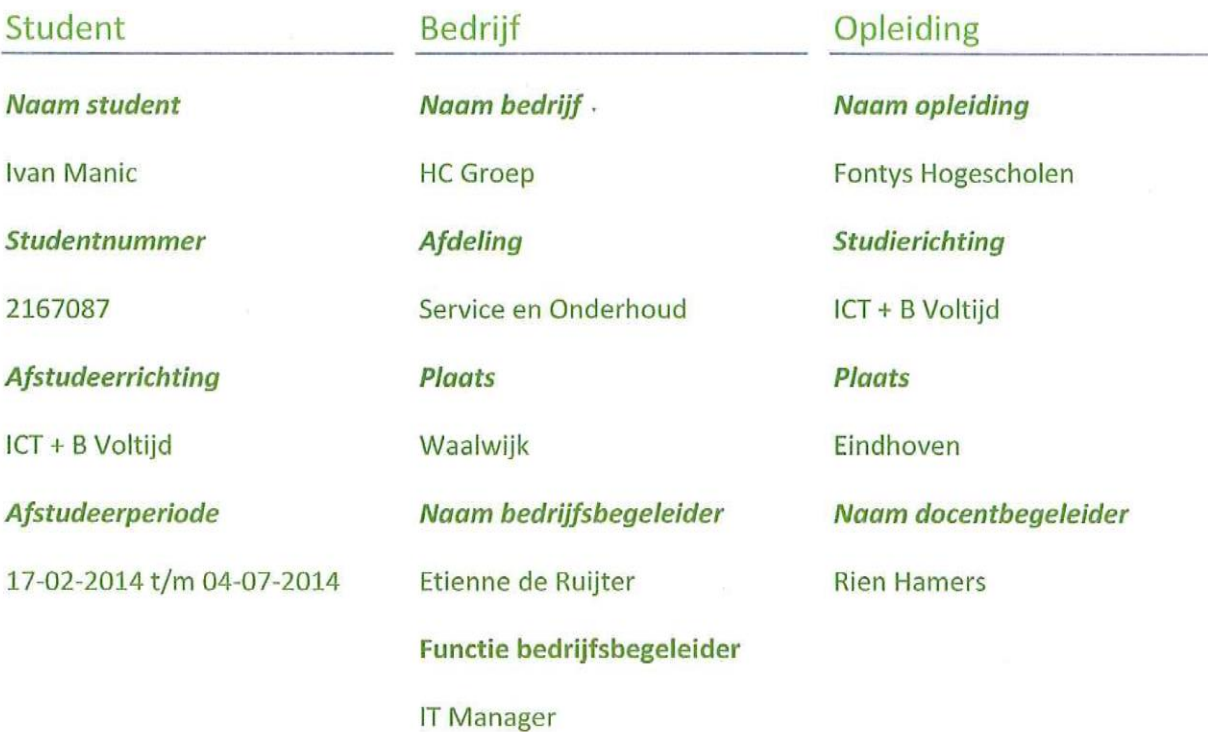

 $\Phi_{\rm c}$ 

## Getekend voor gezien door bedrijfsbegeleider:

Datum:

 $10 - 06 - 2014$ 

Handtekening bedrijfsbegeleider:

## <span id="page-2-0"></span>**Voorwoord**

Deze scriptie is ter afronding van mijn bachelor opleiding aan Fontys Hogenscholen te Eindhoven op het vakgebied bedrijfskundige informatica geschreven. Vanaf de middelbare school kreeg ik steeds meer interesse in bedrijfskunde en door mijn hobby raakte ik steeds meer geïnteresseerd in informatica. Bij deze afstudeerstage komen deze interesses in de praktijk samen. Het bedrijfskundige aspect gaat over de analyse van de organisatie en daarmee het vaststellen van de informatiebehoefte van zowel de operationele als de tactische bedrijfsvoering om daarmee meer efficiënt en effectief te kunnen opereren. Het informatica aspect is het betrekken van computersystemen om deze informatiebehoefte te kunnen verwerken.

Als opdracht diende een systeem ontwikkeld te worden. Dit systeem zou de bedrijfsvoering rond het leveren van service en onderhoud aan klanten moeten verbeteren door het vereenvoudigen en versnellen van de operationele taken en het leveren van up-to-date, belangrijke en betrouwbare managementinformatie. De betrokkenen bij dit project zijn Bart Klein en ik, aangestuurd door het management Etienne de Ruijter en Iwan Fernhout. Bart Klein programmeert uiteindelijk het systeem wat door mij is vormgegeven.

Ik heb hier een uitdagende opdracht mogen uitvoeren, wat mij ook veel heeft bijgeleerd. Ik wil voornamelijk Bart Klein en Cindy van Beers bedanken, die mij veel geholpen hebben om een doordacht systeemontwerp op papier te zetten. Bart Klein heeft veel van zijn kennis gedeeld en goede ideeën gegeven voor het ontwerpen van de database. Cindy van Beers heeft heel veel informatie gegeven over de functionaliteit en informatiebehoefte van het huidige systeem, ze was steeds bereid om interviewvragen te beantwoorden en ze heeft veel feedback gegeven over de tussentijdse interfaceontwerpen. Naast deze twee personen wil ik al mijn collega's binnen HC Groep bedanken, waaronder de verschillende geïnterviewde eindgebruikers, voor hun tijd en feedback. Ook Rien Hamers wil ik speciaal bedanken voor de begeleiding vanuit school en het geven van duidelijke en gerichte feedback op mijn vragen. Uiteindelijke wil ik Etienne de Ruijter speciaal bedanken om mij deze opdracht te geven en daarmee ook de kans te bieden om deze leuke, uitdagende en leerzame ervaring bij HC Groep te mogen meemaken.

Ivan Manic

Juni 2014

# Inhoudsopgave

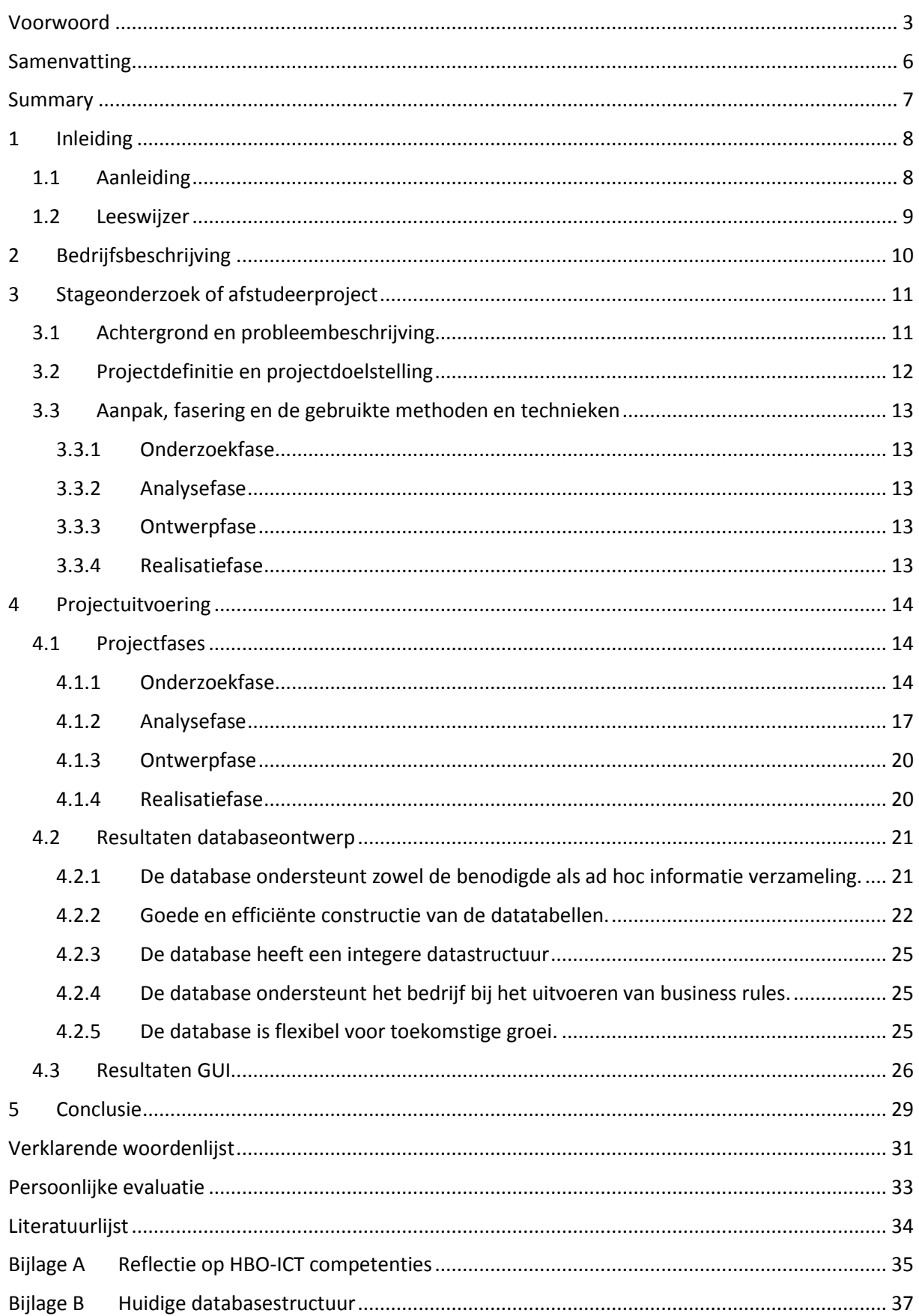

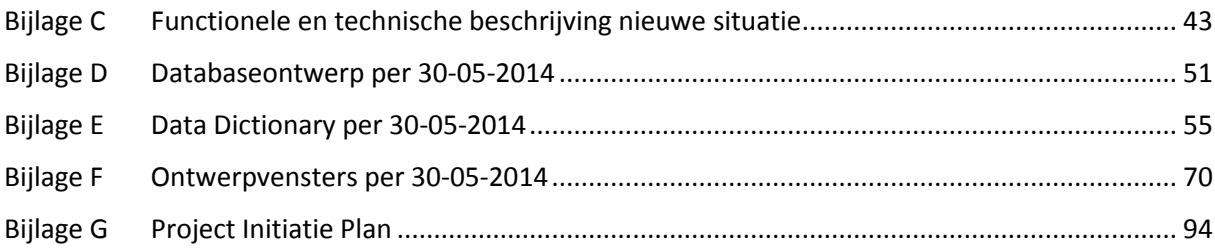

## <span id="page-5-0"></span>**Samenvatting**

De huidig gebruikte applicatie van Service en Onderhoud, genoemd SenO, voldoet niet meer aan de gewenste informatiebehoefte van HC Groep. SenO is in 2007 begonnen als een kleine database voor een beperkt aantal functies. Naarmate het bedrijf groeide, nam de informatiebehoefte toe. Hierdoor werd de databasestructuur alsmede de user interface voortdurend uitgebreid en veranderd, met onoverzichtelijkheid en gebrek aan structuur als gevolg. Dit maakt de applicatie in zijn geheel moeilijk en tijdrovend om aan te passen door nieuwe en/of veranderende informatiebehoefte of gebruikerswensen vanuit de business. Daarnaast ontbreken er belangrijke relaties en **constraints**, wat de kans op datacorruptie verhoogt. Het management heeft besloten om het probleem bij de kern aan te pakken en daarmee de database en de user interface te hervormen. De database moet hierbij logisch, flexibel, consistent en integer worden ontworpen, met een vernieuwde en gebruikersvriendelijke front-end.

Hoe een database aan de gestelde doelstellingen kan voldoen is onderzocht. (Hernandez, 2003) onderscheidt het ontwikkelingsproces van een database in drie verschillende fasen en geeft daarbij richtlijnen en best practices, welke gedurende het project zijn uitgevoerd, en daarmee in de praktijk zijn toegepast. Middels deze scriptie wordt aangetoond in hoeverre het nieuwe ontwerp voldoet aan de vastgestelde kwaliteitsdoelstellingen van HC Groep en de kwaliteitsstandaarden voortkomend uit het onderzoek.

## <span id="page-6-0"></span>**Summary**

The system currently used for the Service and Maintenance division of HC Groep, called SenO, no longer meets the information requirement of the business. SenO started in 2007 as a small database with limited amount of functions to fulfill its purpose. As the company grew, the information requirements increased. The database as well as the user interface have undertaken continuing extensions and alterations over time, resulting in an incomprehensible and unstructured application environment, making it difficult and time consuming to adjust to the new and/or changing information as well as user requirements. In addition to that, important relationships and constraints are absent, resulting in a higher chance for data to become corrupt. As a response to this, the management has decided to tackle the core of the problem; reforming the database and the user interface. To succeed, the database needs to be designed in a logical, flexible, consistent and in an upright way with a renewed and user-friendly front-end.

A research has been done to answer how a database can meet the previously stated objectives. (Hernandez, 2003) distinguishes three stages in the development process of a database and provides a set of guidelines and best practices, which are carried out during the project. This final paper shows to what extent the new database design meets the objectives set by HC Groep and the quality standards stated in the research document.

## <span id="page-7-0"></span>**1 Inleiding**

## <span id="page-7-1"></span>**1.1 Aanleiding**

In 2007 is door middel van een **Access database** en **Visual Basic for Application** (hierna: VBA) een applicatie ontwikkeld voor de afdeling Service en Onderhoud binnen HC Groep. Naarmate het bedrijf groeide, veranderde de informatiebehoefte. Dit leidde tot ad hoc aanpassingen van het systeem. Inmiddels is het systeem zodanig uitgegroeid dat het zeer onoverzichtelijk is geworden. De database heeft een onlogische structuur, gedupliceerde velden komen er op meerdere plaatsen voor en er zijn weinig tot geen constraints waardoor de database erg gevoelig is voor datacorruptie. Dit zorgt ervoor dat uitbereidingen of veranderingen aan het systeem moeilijk en tijdrovend zijn door te voeren.

Naast de back-end van de applicatie, wordt ook de front-end interface onvriendelijk en te druk ervaren, en ontbreken er verschillende relaties en invoergegevens om bepaalde werkprocedures op een efficiënte manier af te kunnen handelen.

Een nieuwe database en een GUI ontwerp zou ervoor moeten zorgen dat deze knelpunten opgelost worden, met het resultaat: een efficiënte, flexibele, betrouwbare en gebruikersvriendelijke werkomgeving voor de eindgebruikers.

Een gebruikersvriendelijke werkomgeving betreft de front-end van een applicatie. Een goed functionerende, logische, simpele en aangename user interface die voorziet van de benodigde informatiebehoefte zal leiden tot tevreden eindgebruikers. Maar als we kijken naar de databasestructuur, wat wordt nou efficiënt, flexibel en betrouwbaar beschouwd? Hoe wordt een dergelijke structuur ontworpen en wat zijn de beste toegepaste methoden? Hoe zal dit vervolgens moeten worden toegepast binnen HC Groep? Het onderzoeksdocument geeft antwoord op deze vragen, geeft belangrijke theoretische kennis over het onderwerp en geeft de informatiebehoefte van HC Groep weer. Deze scriptie zal onder andere toetsen hoe verre het resultaat voldoet aan de kwaliteitseisen voortkomend uit het onderzoek enerzijds en de afgesproken projectdoelstellingen anderzijds.

## <span id="page-8-0"></span>**1.2 Leeswijzer**

In hoofdstuk 2 wordt het bedrijf met betrekking tot het project beschreven en de organisatiestructuur ervan in kaart gebracht. Tevens wordt de positie van het project binnen de organisatie aangegeven.

In hoofdstuk 3 wordt een aanleiding gegeven voor het project en worden de projectdoelstellingen, projectfases en de gebruikte methoden en technieken om deze doelstellingen te behalen beschreven.

In hoofdstuk 4 wordt als eerste de uitgevoerde werkzaamheden per projectfase beschreven. Vervolgens wordt aangeduid in hoeverre het nieuwe databaseontwerp aan de kwaliteitseisen voortkomend uit het onderzoek voldoet. [Bijlage C](#page-42-0) biedt hierbij functionele en technische ondersteuning. Als laatste wordt beschreven op welke wijze de nieuwe GUI is verbeterd ten opzichte van de oude.

In hoofdstuk 5 wordt er concluderend gekeken in hoe verre het resultaat voldoet aan de afgesproken projectdoelstellingen.

Verder in het document zijn de verklarende woordenlijst, gebruikte literatuur en relevante bijlagen te vinden, waar op verschillende plaatsen in het document naar verwezen wordt.

[Bijlage A](#page-34-0) beschrijft de HBO-ICT competenties waaraan is voldaan tijdens het afstudeerproces en op welke wijze.

[Bijlage B](#page-36-0) is de huidige databasestructuur van de gebruikte Service en Onderhoud applicatie, de database en applicatie waar het project om draait.

[Bijlage C](#page-42-0) biedt functionele en technische ondersteuning bij het onderbouwen van de ontwerpresultaten van de nieuwe database in hoofdstuk [4.](#page-13-0)

[Bijlage D](#page-50-0) is het resultaat van het nieuwe databasesontwerp per 30-05-2014, ontworpen aan de hand van best practices en belangrijke richtlijnen, onderzocht in het onderzoeksdocument.

[Bijlage E](#page-54-0) is de Data Dictionary van het nieuwe databaseontwerp per 30-05-2014. Hierbij worden alle tabellen en tabelvelden functioneel beschreven.

[Bijlage F](#page-69-0) is de verzameling van alle ontwerpvensters voor de nieuwe GUI per 30-05-2014.

[Bijlage G](#page-93-0) is het Project Initiatie Document. Belangrijke project en project gerelateerde zaken staan hierin gedefinieerd.

## <span id="page-9-0"></span>**2 Bedrijfsbeschrijving**

HC Groep is een middelgroot bedrijf met een informele cultuur en bestaat uit bedrijven die gespecialiseerd zijn in klimaatbeheersing, klimaatplafonds, luchtbehandelingsapparatuur, ventilatiesystemen voor parkeergarages en tunnels, luchtverdeel- en regeltechniek alsmede overdrukinstallaties. HC Groep neemt hiermee dan ook een belangrijke plaats in de installatieketen, als partner van onder meer de opdrachtgever, adviseur, architect en installateur. HC Groep verplicht zich tot het leveren van een eindproduct of dienst waarmee kwalitatief voldaan wordt aan de hoogste standaards. Daarbij worden de oplossingen flexibel en zo efficiënt mogelijk afgestemd op de functionele eisen van de klant.

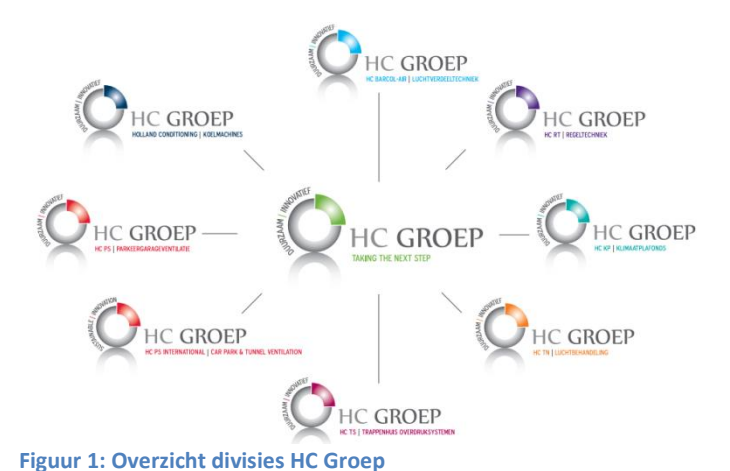

HC Groep omvat inmiddels acht bedrijven - locatie Waalwijk als hoofdkantoor met de divisies: Holland Conditioning (koelmachines), HC KP (klimaatplafonds), HC TN (luchtbehandeling), HC PS (parkeergarageventilatie) en HC TS (trappenhuis overdruksysteem) en locatie Purmerend met de divisies: HC RT (regeltechniek) en HC Barcol-Air (luchtverdeeltechniek) - die als individuele bedrijven én als collectief midden in de markt staan en

rechtstreeks contact onderhouden met alle relaties in de keten. Het overzicht hieronder geeft een beeld van de diverse bedrijven.

Dit project wordt uitgevoerd onder de afdeling IT, ten behoeve van Service en Onderhoud, divisie van HC Groep te Waalwijk. Onder Service en Onderhoud vallen HC PS (parkeergarageventilatie), HC (koelmachines) en HC TN (luchtbehandeling). Figuur 2 is een organogram van de Service en Onderhoud divisie. Een organogram van heel HC PS te Waalwijk is te vinden in Bijlage G van het PID [\(Bijlage G\)](#page-93-0).

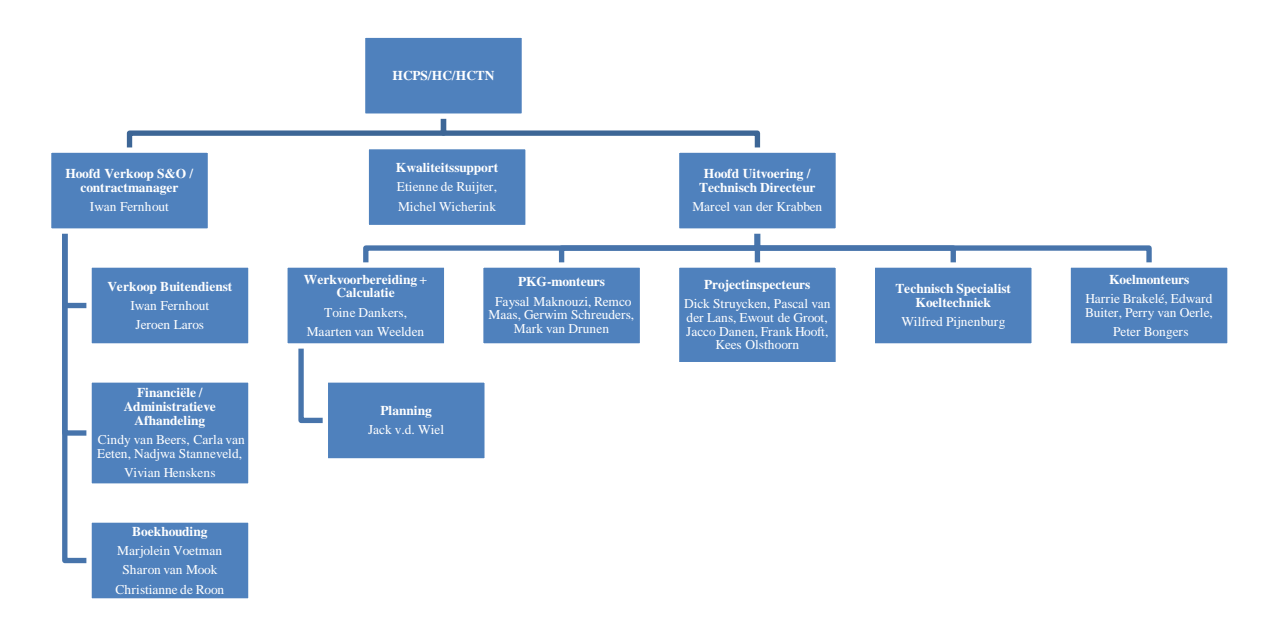

**Figuur 2: HC Groep - Service en Onderhoud**

Bron: PID

## <span id="page-10-0"></span>**3 Stageonderzoek of afstudeerproject**

## <span id="page-10-1"></span>**3.1 Achtergrond en probleembeschrijving**

Binnen HC Groep worden drie verschillende systemen gebruikt: Exact, L-vis en SenO. De afdeling Financiën maakt gebruik van Exact voor haar administratieve werkzaamheden. Exact is een ERP software geleverd door een extern leverancier. De afdeling Verkoop maakt gebruik van L-vis, een intern ontwikkelde applicatie met een eigen achterliggende SQL database. De afdeling Service en Onderhoud maakt gebruik van SenO, ook een intern ontwikkelde applicatie op maat gemaakt voor de informatiebehoefte van de afdeling. SenO draait tevens op een eigen achterliggende database. [Figuur 3](#page-10-2) is een weergave van de betrokken afdelingen en systemen binnen dit project.

Onvrede is met name ontstaan over het gebruik van SenO. SenO begon als een klein databasesysteem in 2007 met een beperkt aantal functies, beperkt aantal tabellen en beperkt aantal gebruikers. Naarmate de organisatie groeide, groeide de informatiebehoefte voor SenO, alsmede de eindgebruikers. Dit zorgde voor een voortdurende groei en verandering van het systeem. Inmiddels is het systeem zo uitgegroeid dat performance ter discussie staat. Door de ad hoc aanpassingen in het verleden is zowel de database als de interface niet efficiënt gestructureerd. Zo zijn bijvoorbeeld tabellen in het verleden gedupliceerd om soortgelijke functies te vervullen. Vele kolommen worden niet gebruikt of komen dubbel op verschillende plaatsen voor. Dit is ook duidelijk te zien in Bijlage B van het onderzoek. Het systeem is daarnaast erg gevoelig voor datacorruptie, doordat er weinig constraints zijn geïntegreerd. Daarnaast ontbreken er centrale plaatsen om

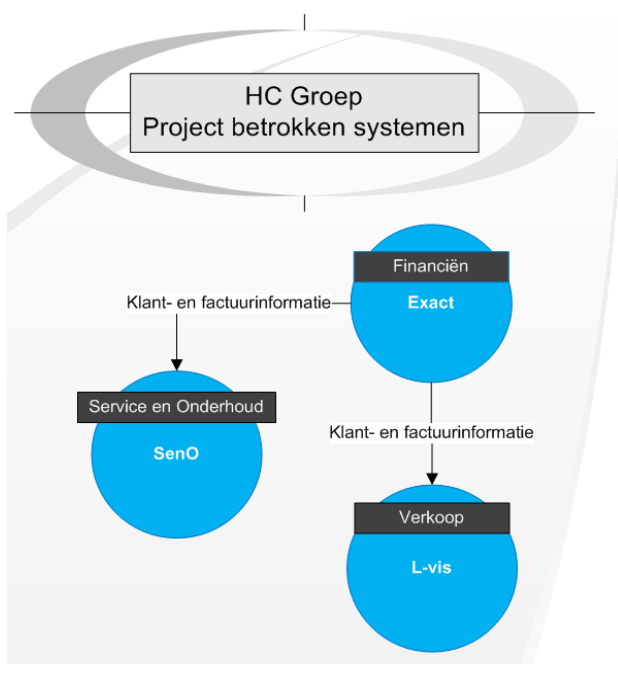

<span id="page-10-2"></span>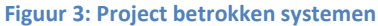

gegevens te kunnen beheren, om zo betrouwbaarheid van gegevens te waarborgen. Als laatste wordt het systeem gebruiksonvriendelijk ervaren. Gebruikersvensters zijn te druk, vol met informatie, waarbij ook veel informatie overbodig is. Al deze knelpunten maken dat wijzigingen en/of aanpassingen aan het systeem tijdrovend en moeilijk te realiseren is. Daarnaast is het verkrijgen van de juiste informatie, in een kort tijdsbestek omslachtig en soms niet eens realiseerbaar. Al deze knelpunten vragen om een verandering: een nieuwe, verbeterde situatie.

In deze nieuwe, gewenste situatie wordt er een gebruiksvriendelijke software ontworpen met een flexibele en logische databasestructuur, zodat andere afdelingen zoals Uitvoering en Verkoop alsmede nieuwe divisies voor Service en Onderhoud later eenvoudig toegevoegd kunnen worden. Het verkrijgen van de juiste informatie en performance van het systeem moet hierbij ook in acht worden genomen. Er dient dus een geschikte database management systeem gebruikt te worden met genoeg aandacht voor conceptuele en fysieke implementatie van het databaseontwerp, die de informatiebehoefte voor de toekomst kan garanderen.

## <span id="page-11-0"></span>**3.2 Projectdefinitie en projectdoelstelling**

Dit project is opgedeeld in drie verschillende eindproducten, te weten:

Een onderzoek naar de methoden en best practices om een database op te zetten die voldoet aan de gestelde eisen van HC Groep, beschreven in hoofdstuk 3.1. van het PID in [Bijlage G.](#page-93-0)

Een systeem met een slordige en onvolledige databasestructuur zal veel problemen ondervinden bij uitbereidingen of aanpassingen. Het is daarom van belang om de databasestructuur in orde te hebben voordat de applicatie gerealiseerd wordt. Dit onderzoek is een verzameling van belangrijke informatie over de verschillende ontwikkelingsfasen van een database en geeft daarmee belangrijke richtlijnen en ontwerpmethoden, zodat de kwaliteit van het ontwerp binnen de gestelde wensen en eisen valt van HC Groep.

- Een databaseontwerp, met de deelproducten:
	- Logisch ontwerp.

Het logisch ontwerp is een schematische weergave van de databasestructuur. Dit is stap 1 van de 3 stappen bij het realiseren van een databaseapplicatie.

Fysiek ontwerp, in SQL taal met gedefinieerde constraints, indexen, clusters en andere belangrijke elementen om systeemprestatie te waarborgen.

Een fysiek ontwerp is het daadwerkelijk implementeren van het logisch ontwerp tot een fysieke database. Dit is stap 2 van de 3 stappen bij het realiseren van een databaseapplicatie. Stap 3 betreft het bouwen van de applicatie, welk buiten de scope valt van dit project. De projectborging, Bart Klein, zal uiteindelijk het programma bouwen.

GUI ontwerp

Een GUI ontwerp is een uitwerking van de interfaces van een systeem, welk gebouwd moet worden. Een GUI ontwerp betreft alle visuele aspecten van een interface, zoals applicatievensters, tabbladen, tabellen, invoervelden, enzovoorts. De GUI en het databaseontwerp zullen de leidende documenten zijn bij het bouwen van de applicatie.

## <span id="page-12-0"></span>**3.3 Aanpak, fasering en de gebruikte methoden en technieken**

Dit project wordt georganiseerd, voorbereid, gepland, uitgevoerd en afgerond volgens de PRINCE2 methode, een methode voor een effectief projectmanagement in een beheersbare projectomgeving. Verder valt dit project binnen een SSADM (structured system analysis and design method) methodiek, waarbij, zoals de naam het zegt, op een gestructureerde wijze door de analyse- en ontwerpfasen wordt gelopen. Een dergelijke gestructureerde faseringen wordt ook wel een watervalmethode genoemd. De verschillende fases en toegepaste methoden binnen dit project zijn:

#### **3.3.1 Onderzoekfase**

<span id="page-12-1"></span>Bij het onderzoek staat de volgende probleemstelling centraal:

*"Hoe wordt een database ontworpen om aan de wensen en eisen van HC Groep te voldoen?"*

Op basis van deze vraagstelling, zijn de volgende deelvragen beantwoord:

- $\checkmark$  Op welke wijze worden in de praktijk databases ontwikkeld en geïntegreerd?
- $\checkmark$  Waaraan moet een databaseontwerp voldoen?
- $\checkmark$  Wat zijn de valkuilen en vaak in de praktijk voorkomende fouten die gemaakt worden bij databaseontwerpen en fysieke implementatie?
- $\checkmark$  Welke databases en systemen worden er momenteel gebruikt binnen de verschillende afdelingen van HC Groep?
- $\checkmark$  Wat zijn opmerkelijke verbeterpunten aan het huidige databaseontwerp?
- $\checkmark$  Welke informatie speelt een belangrijke rol in de huidige en de toekomstige situatie?

Om aan de wensen en eisen van HC Groep te voldoen, is er een onderzoek verricht naar de kwaliteitstandaarden van een databaseontwerp. De technieken en methoden voortkomend uit het onderzoek zijn hierbij ook toegepast en worden geïllustreerd.

## **3.3.2 Analysefase**

- <span id="page-12-2"></span>Het analyseren en inventariseren van de huidige informatiebehoefte door te kijken naar het huidige systeem en daarmee de basisinformatiebehoefte te bepalen voor de toekomst. De richtlijnen gegeven door (Hernandez, 2003) zijn hierbij aangehouden met een eigen opzet van documentatie. Bijlagen B, C en D van het onderzoek zijn documenten horend bij de analyse van de huidige informatiebehoefte.
- Analyseren en documenteren van de wensen en eisen van de betrokken eindgebruikers en het management. Het interviewverslag, te zien in Bijlage F van het onderzoek, is het document horend bij het verkrijgen van de eisen en wensen van de eindgebruikers. Tijdens vergaderingen met het management worden de resultaten besproken en worden de go's en no-go's alsmede de gewenste veranderingen bepaald.

## **3.3.3 Ontwerpfase**

- <span id="page-12-3"></span>Conceptueel modelleren met behulp van ERD (Entiteit-relatie diagram).
- Toepassen van normalisatietechnieken en constraints om de integriteit van de database te waarborgen.
- Toepassen van bestaande en geadviseerde naamgevingen.
- <span id="page-12-4"></span>Ontwerpen van de user interface.

#### **3.3.4 Realisatiefase**

Uitrollen van SQL script door middel van een SQL scripting tool.

## <span id="page-13-0"></span>**4 Projectuitvoering**

## <span id="page-13-1"></span>**4.1 Projectfases**

Dit hoofdstuk is een beschrijving van de uitgevoerde werkzaamheden, verdeeld over de projectfases zoals beschreven in hoofdstuk [3.](#page-10-0) Er zal op verschillende plaatsen verwezen worden naar de bijlages uit het onderzoeksdocument en wordt daarom alvorens ingelicht over welke documenten het gaat.

- *Bijlage A: SQL Script L-vis* is de SQL Script van de databasestructuur van L-vis, de applicatie gebruikt door de afdeling Verkoop.
- *Bijlage B: Attributenanalyse huidige* situatie is een visuele attributenanalyse van de huidige SenO applicatie om de knelpunten van de huidige databasestructuur aan te geven alsmede de benodigde informatiebehoefte voor de nieuwe database vast te stellen.
- *Bijlage C: Systeem functionele informatie SenO* is een samenvatting van de gegeven systeemvoorlichting in de eerste paar weken gedurende de afstudeerperiode. Hoewel dit maar een deel van heel de applicatie betreft, verschaft het toch belangrijke informatie over de functionaliteiten van het systeem en bepaalt daarmee ook belangrijke informatiebehoefte voor de toekomst. Verder helpt dit document om de rest van het systeem beter te kunnen begrijpen.
- *Bijlage D: Inventarisatie SenO* is de uitwerking van de visuele attributenanalyse. Alle attributen worden hier één voor één al dan niet functioneel beschreven.
- *Bijlage E: Attributenmapping met applicatieformulieren* is de attributenmapping met de applicatieformulieren van SenO. De kernformulieren van de applicatie worden hierbij in relatie gebracht met de onderliggende database, om zo meer inzicht te geven over de opbouw van het systeem.
- *Bijlage F: Interviewverslagen SenO* is een gedetailleerd verslag van specifieke interviewvragen aan de verschillende eindgebruikers. Zowel functionele systeeminformatie als verbeterpunten en gebruikerswensen komen in dit document naar voren.

## **4.1.1 Onderzoekfase**

<span id="page-13-2"></span>Als eerste is er een diepgaand onderzoek verricht om de database volgens de gestelde kwaliteitseisen te ontwerpen. Hierbij zijn de verschillende soorten databases en database management systemen alsmede de voor- en nadelen ervan beschreven. De best passende database voor HC Groep is een relationele database. Dit heeft de volgende oorzaken:

- het projectresultaat betreft een **OLTP** systeem;
- relationele databases zijn het meest gebruikte en bewezen systemen tegenwoordig voor commercieel bedrijfsvoering;
- door de gekozen ontwikkelingsmethode staat de applicatie en de database los van elkaar;
- er is weinig tot geen ervaring binnen het project over object-georiënteerde databases.

Nadat vast is gesteld dat een relationele database de beste oplossing was, kon er verder onderzoek verricht worden om een kwalitatief goed databaseontwerp op te zetten. De richtlijnen gegeven door (Hernandez, 2003) zijn hierbij aangehouden, richtlijnen voor de verschillende ontwikkelingsfasen van een database. Deze zijn het analyseren van de gebruikerswensen en -eisen, het ontwerpen van het databasemodel en het realiseren van de database in een werkomgeving.

Tijdens en na het ontwikkelingsproces kunnen er problemen ontstaan omtrent de database. (Hernandez, 2003) benoemt hierbij twee categorieën: applicatie- en dataproblemen. (Stephens, 2008) geeft een aantal veelvoorkomende ontwerpvalkuilen, waardoor deze problemen kunnen ontstaan: gebrek aan voorbereiding, onvolledige documentatie, slechte naamgevingen, normalisatie en het niet afdwingen van constraints. Tijdens het afstudeertraject zijn deze punten ook in acht genomen:

Voorbereiding

Het onderzoek dient als een zekere voorbereiding. Het geeft kwaliteitseisen aan het databaseontwerp, beschrijft belangrijke functionaliteiten van het huidige systeem en stelt de informatiebehoefte vast voor de toekomst.

Documentatie

Alle functionele informatie, feedback, bijeenkomsten en overige informatie zijn gedocumenteerd, met het meest relevante en begrijpbare gegevens als bijlage toegevoegd aan het onderzoek en scriptie.

Naamgevingen

Verschillende, in de praktijk voorkomende naamgevingen voor tabellen en kolommen zijn onderzocht. Vervolgens is er afgewogen welke naamgeving de beste en eenduidigste is, voor zowel de programmeur als voor de eindgebruikers die de **query's** zelf kunnen aanpassen. Als resultaat, over het geheel van het conceptuele model worden tabelnamen in het meervoud geschreven en tabelkolommen in het enkelvoud. De theorie achter deze naamgeving is dat tabellen meerdere gegevens (=records) over een bepaalde entiteit bevatten, terwijl databasekolommen slechts over één record gaan. Verder geldt dat alle namen beginnen met een hoofdletter. Bij samengestelde woorden zal het volgend woorddeel tevens met een hoofdletter beginnen. Er wordt geen gebruik gemaakt van spaties in de namen. Bij **cross-reference** tabellen worden de namen van beide gerefereerde tabellen met een liggend streep gescheiden, mits er een officiële of begrijpbare term voor de relatie bestaat, zoals 'Projectleaders', welk een crossreference tabel is tussen 'Employees' en 'ProjectleaderTypes'. Het concept van **hungarian notation**, waarbij het prefix van het datatype wordt genoteerd bij de kolommen, is deels toegepast. In tegenstelling tot de officiële regel, worden alleen **booleans**, datums, **ENUMs** en **SETs** afgekort en hebben een andere afkorting alsmede maar één letter in plaats van drie als prefix. Booleans worden afgekort met een 'b', datums met een 'd', ENUMs met een 'e' en sets met een 's'. Zo zal het geslacht 'Gender' in de database voorkomen als 'bGender', waarbij *TRUE* en *FALSE* een bepaald geslacht aangeven. Alle datumvelden, zoals datums van wanneer tot wanneer een offerte gelig is, worden aangegeven als 'dQuoteValidFrom' en 'dQuoteValidThru'.

Normalisatie

Normalisatie kent een aantal verschillende vormen. Er bestaan veel uiteenlopende theorieën over de beste vorm van normalisatie; immers, niet alle databases zijn hetzelfde. In het onderzoek wordt diepgaand uitgelegd waar de verschillende normalisatievormen voor staan en in welke gevallen deze bepaalde **anomalieën** kunnen veroorzaken. In het algemeen wordt er een normalisatievorm van minstens 3NF aangeraden door verschillende relationele databaseontwikkelaars, waaronder (Hernandez, 2003), (Stephens, 2008) en (Atwood, 2008). 3NF is ook de aangehouden normalisatievorm, echter, door de focus op de flexibiliteit van het systeem, berust het ontwerp in grote mate in 5NF.

[Figuur 4](#page-15-0) hieronder is een voorbeeld van een 5NF ontwerp, door focus op flexibiliteit. In dit voorbeeld zijn de volgende **business rules** en **requirements** van toepassing:

- 1. Een medewerker kan één of meerdere type projectleider zijn;
- 2. Het type projectleider is zelf te definiëren;
- 3. Bij een project horen één of meerdere projectleiders;
- 4. Een project heeft één bepaald projecttype;
- 5. Een projecttype is zelf te definiëren.

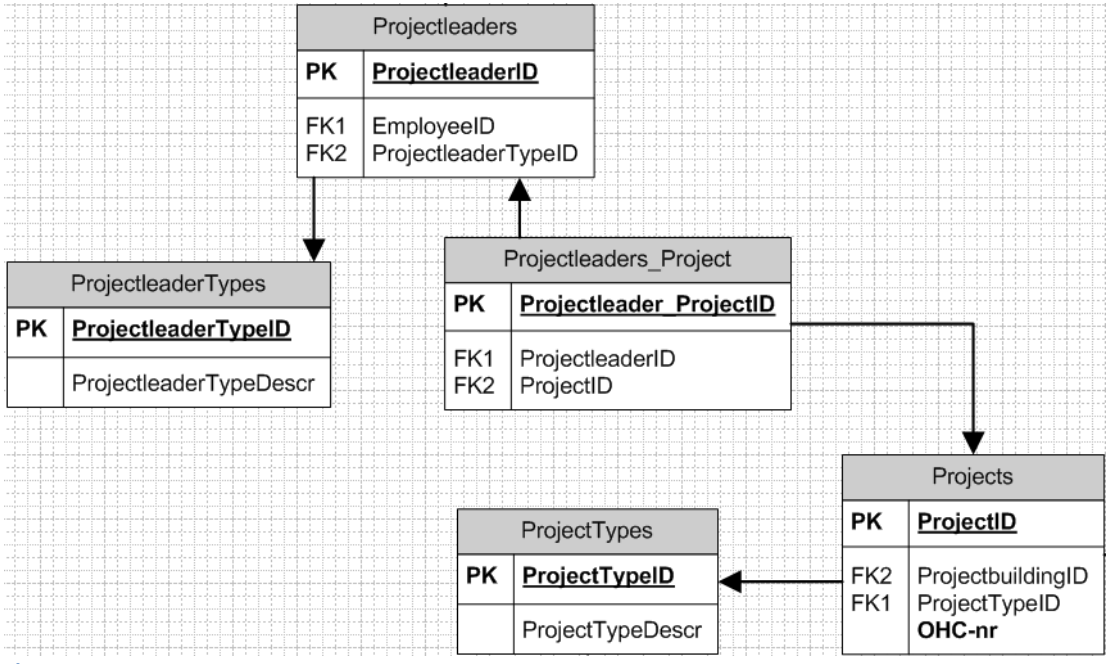

#### <span id="page-15-0"></span>**Figuur 4: 5NF ontwerp**

Het figuur hierboven is het model als resultaat. Hierna wordt beschreven hoe aan de 5-tal requirements is voldaan:

- 1. Als we kijken naar de 'Projectleaders'-tabel, zien we dat het een samenstelling is van een 'ProjectleaderType' en een 'Employee'. Dit komt omdat 'Projectleaders' een meer-op-meer relatie heeft, waarbij een medewerker onder meerdere projectleider type kan voorkomen.
- 2. In de tabel 'ProjectleaderTypes' kan de gebruiker zelf aangeven wat voor type projectleiders er zijn, en kan dit als referentie worden gebruikt in de 'Projectleaders' tabel. Na het aanmaken van een nieuw type kunnen 'Employees' in een nieuwe 'ProjectleaderType' geclassificeerd worden.
- 3. De tabel 'Projectleaders\_Project' verbindt een projectleider met een project. Deze tabel zorgt ervoor dat binnen een project de geclassificeerde medewerkers onder een bepaalde projectleider type kunnen worden gezet. De cross-reference relatie staat toe dat dezelfde projectleider onder verschillende typen in een project kan worden genoteerd.
- 4. De tabel 'Project' heeft een **foreign key** verwijzing naar 'ProjectTypes', dat wil zeggen dat een 'Project' maximaal één 'ProjectType' kan bevatten.
- 5. De tabel 'ProjectTypes' is de tabel waarbij gebruikers zelf een projecttype kunnen definiëren. Dit wordt vervolgens gelinkt aan een 'Project'.

Dit is slechts een van de vele voorbeelden waarbij 5NF normalisatievorm is toegepast.

Constraints

Op dit moment zijn enkel de **primary key** en foreign key relaties als constraints in het systeem opgenomen. Additionele constraints zijn door middel van business rules bepaald en staan op diverse plaatsen vermeld in de GUI. Verdere clusteringen en indexeringen zijn nog niet aan bod gekomen.

## **4.1.2 Analysefase**

<span id="page-16-0"></span>Afdeling Service en Onderhoud van HC Groep is een afdeling verantwoordelijk voor de service en onderhoud van installaties op locaties voor klanten. De basiscomponenten van Service en Onderhoud kunnen grofweg getekend worden, zoals i[n Figuur 5](#page-16-1) hieronder. Service en Onderhoud wordt verricht voor klanten met een contract. Een contract is een schriftelijke afspraak tussen twee

partijen, waarbij de klant de ene partij is en HC Groep de ander. Voordat er een contract ontstaat tussen deze twee partijen, wordt meestal een offerte gedaan, door middel van offertes. Als de klant tevreden is met het offerte, dan zal hij of zij wellicht overgaan tot een contract. Binnen een contract valt niet alleen een klant, maar ook een project. Het project kan zijn het onderhouden van installaties of het oplossen van storingen aan installaties. Aan het project hangt uiteraard een locatie, omdat de installaties zich op een locatie bevinden. Dit is de basisstructuur voortgekomen uit de functionele systeeminformatie (Bijlage C van het onderzoek) en is daarmee ook de basisstructuur voor het nieuwe databaseontwerp.

Nadat het duidelijk is geworden het systeem in elkaar zat en om welke informatie het ging, kon de huidige database volledig worden

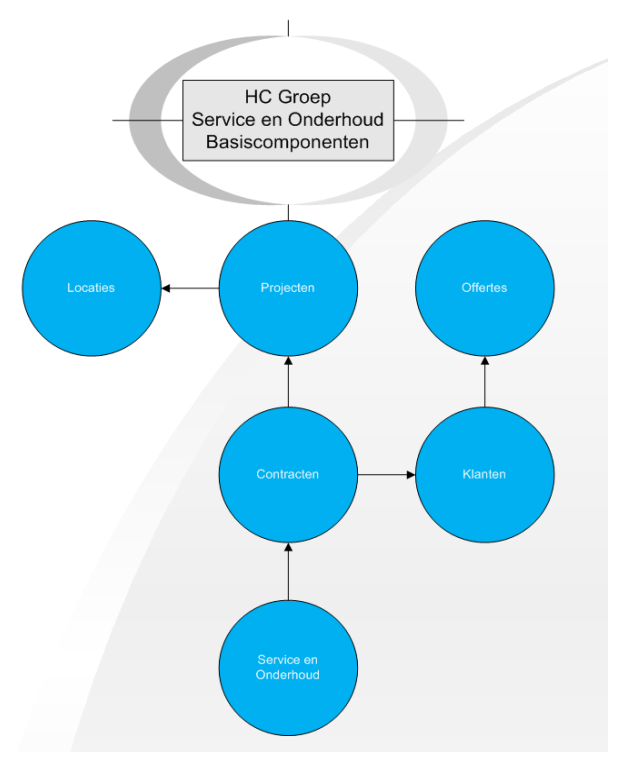

<span id="page-16-1"></span>geanalyseerd. Als eerste is de huidige databasestructuur gevisualiseerd, zoals te zien i[n Figuur 6](#page-17-0) - een groter weergave is terug te vinden in [Bijlage B.](#page-36-0) Vervolgens is deze databasestructuur per **Figuur 5: Basiscomponenten Service en Onderhoud**

databaseveld geïnventariseerd, om daarmee de relevante informatiebehoefte voor de toekomst vast te stellen.

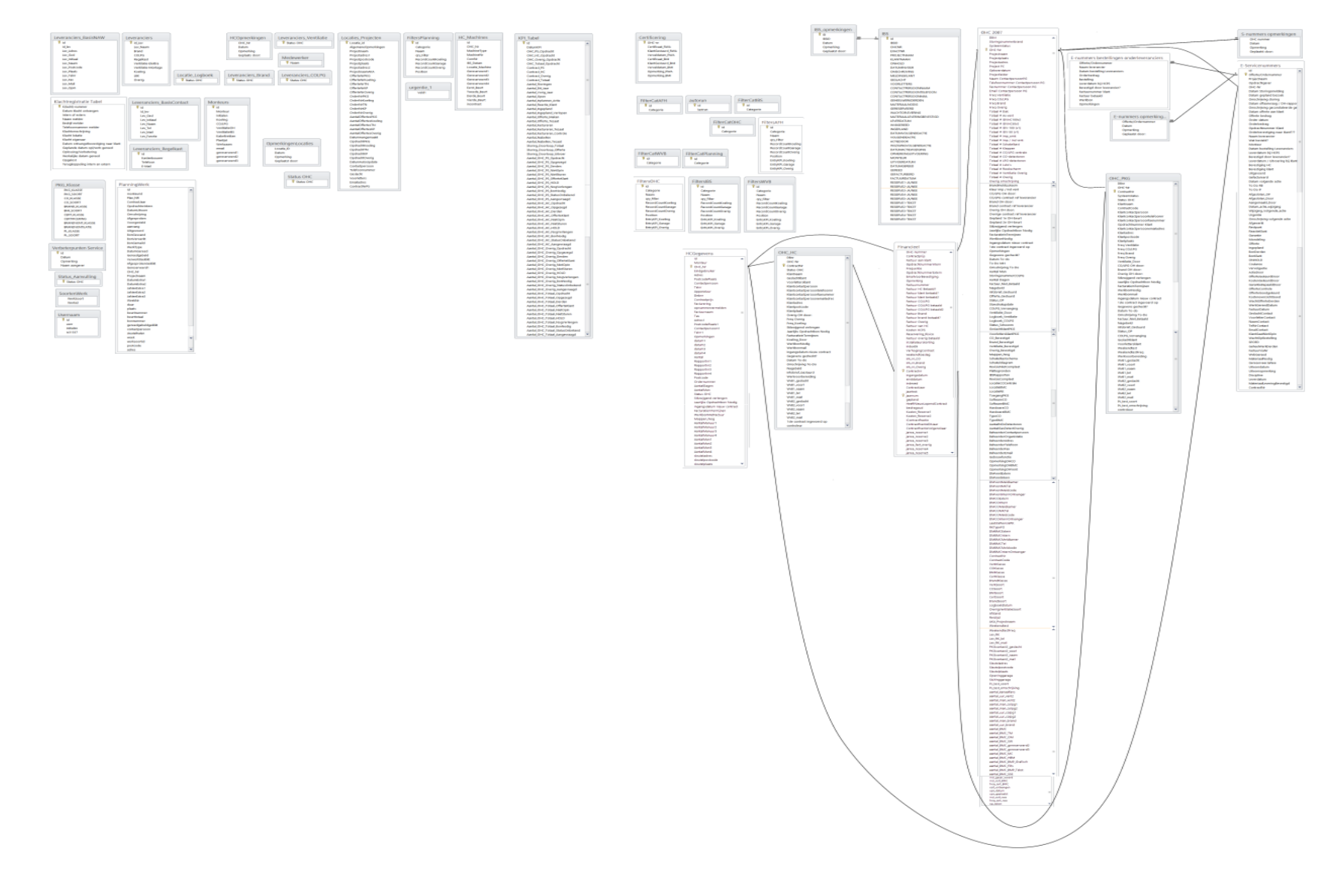

<span id="page-17-0"></span>**Figuur 6: Huidige databasestructuur**

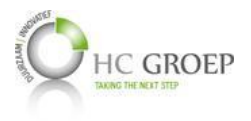

(Hernandez, 2003) merkt op dat bij het ontwerpen van een nieuwe databasestructuur het van uitermate belangrijk is dat de oude database niet als uitgangspunt wordt genomen, enkel gebruikt als informatiebron. In Bijlage D van het onderzoek worden alle databasevelden van het systeem (zoals te zien in [Figuur 6\)](#page-17-0) omschreven, met het doel om informatie te verzamelen dat onmisbaar zal zijn in de nieuwe database, alsmede om het systeem beter te kunnen begrijpen. Door middel van "Design View" in Access werd de back-end van de applicatie toegankelijk en was het mogelijk om alle databasevelden te koppelen met de user interface en dusdanig de functie van alle databasevelden te omschrijven. De visuele koppeling van de databasevelden - om zo een beter beeld te geven van hoe het systeem in elkaar zit - met de huidige user interface is terug te vinden in Bijlage E van het onderzoek.

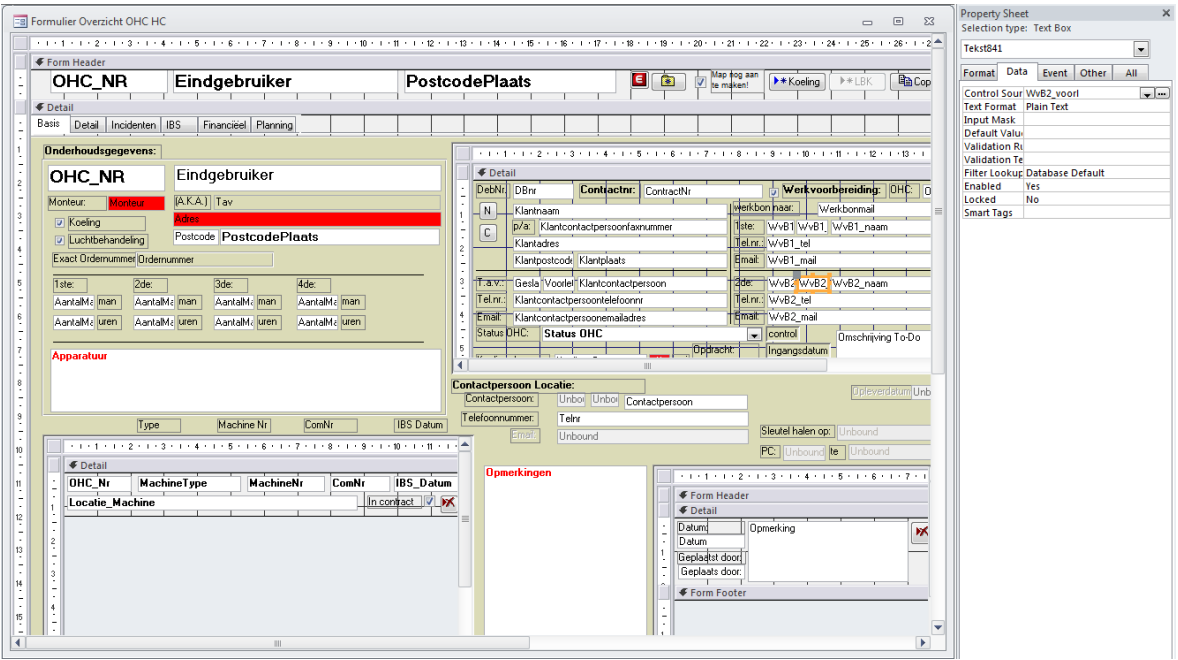

**Figuur 7: Design View in Access**

Onder de afdeling Verkoop wordt L-vis gebruikt. Net zoals SenO, is L-vis door middel van Access opgezet. Omdat het nog onzeker is of L-vis als standalone zal opereren of samengevoegd zal worden aan SenO, moet wel rekening worden gehouden met het feit dat L-vis eenvoudig zal moeten kunnen worden toegevoegd aan het nieuwe ontwerp. Doordat L-vis op een SQL server draait, is het mogelijk om een uitdraai van de SQL te maken en vanuit de verkregen SQL de databasestructuur van L-vis met behulp van Microsoft Visio te illustreren. De bijbehorende SQL script is te vinden in Bijlage A van het onderzoek.

Na het verkrijgen van de basisinformatiebehoefte en het analyseren van het huidig gebruikte systeem konden interviewvragen worden opgezet om de gebruikerswensen en -eisen te verzamelen. Het systeem heeft op dit moment 5 gebruikersgroepen: werkvoorbereiders, contractbeheerders, planners, werkbonverwerkers en financiële afhandelaars. De interviewvragen zijn verdeeld over deze gebruikersgroepen. Het verslag is te vinden in Bijlage F van het onderzoek. De meeste input komt van Cindy van Beers, verantwoordelijk voor het beheren van contracten, omdat zij het systeem grootschaliger gebruikt dan andere gebruikersgroepen. Daarnaast heeft Cindy al eerder een papieren requirementsdocument ingediend. Deze requirements zijn tevens in acht genomen bij het ontwerpen van de nieuwe database en interface. Cindy was tevens bereid om een aantal weken lang, een tot twee uur per week, voorlichting te geven over functionaliteiten van het huidig gebruikte systeem. De verkregen informatie is ook zo volledig mogelijk gedocumenteerd in Bijlage C van het

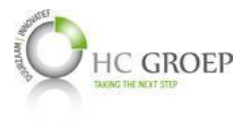

onderzoek en kon hiermee de basisstructuur van het nieuwe systeem, zoals te zien in [Figuur 6,](#page-17-0) worden vastgelegd.

## **4.1.3 Ontwerpfase**

<span id="page-19-0"></span>Na het verzamelen van de gebruikerswensen en -eisen, kan er een begin worden gemaakt aan het ontwerp. In het onderzoek worden verschillende technieken en best practices besproken in verband met het ontwerpen van een relationele database, waaronder het visueel weergeven van relaties, het benoemen van tabellen en veldnamen, normalisatie en subtyping. Normalisatie is wellicht het meest belangrijk element in relationele databaseontwerpen om data integriteit te waarborgen. Normalisatie is een techniek die eigen is aan het relationeel databasemodel en het toestaat om op een wiskundige wijze een aantal potentiële inconsistentieproblemen bij relationele databases te identificeren en op te lossen. (Tré, 2007). Een database ontwerp in 3NF is in de meeste gevallen voldoende om anomalieën te voorkomen. De nieuwe databasestructuur van HC Groep voldoet grotendeels aan 5NF. De keerzijde hiervan is dat de databasestructuur complexer zal uitzien, doordat er meer tabellen en relaties gedefinieerd moeten worden en omdat er uiteindelijk meer tabellen betrokken moeten worden om informatie te kunnen lezen, toevoegen, wijzigen of verwijderen (Read, Insert, Update en Delete). Daartegenover staat wel een snellere prestatie bij het manipuleren en uitlezen van gegevens als integere data, met weinig tot geen anomalieën.

Het huidige databaseontwerp voldoet grotendeels aan 0NF en is zeer gevoelig voor anomalieën. Bijlage B van het onderzoek toont de huidige databasestructuur alsmede verbeteringspunten van de individuele databaserecords voor de nieuwe databasestructuur.

#### *4.1.3.1 Gebruikte programma's*

Voor de ontwerpfase zijn twee verschillende programma's gebruikt. Pencil is een open source programma voor ontwerpen van interfaces en is gebruikt voor het ontwerpen van de GUI. Voor het conceptueel modelleren van de database is Visio 2010 gebruikt.

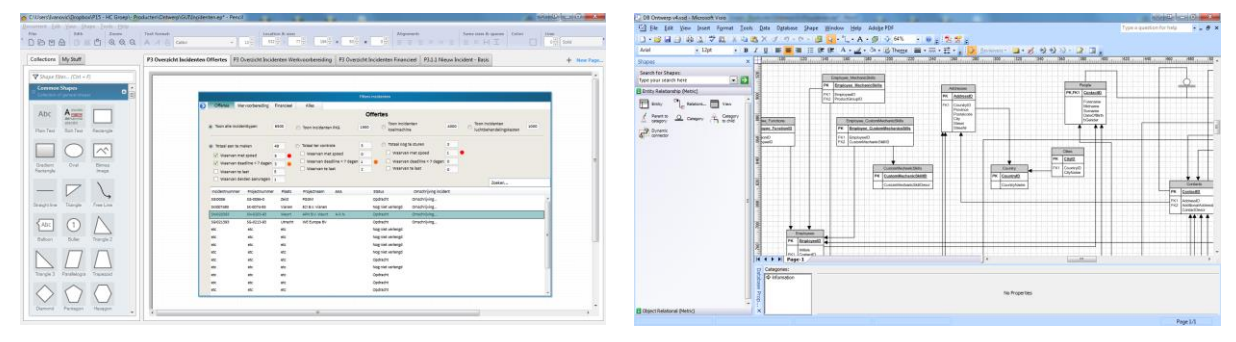

<span id="page-19-1"></span>

**Figuur 8: Pencil Figuur 9: Visio 2010**

#### **4.1.4 Realisatiefase**

Op dit moment is er nog geen SQL script van het databaseontwerp, mede omdat het model op dit moment nog niet definitief is. Er zullen nog een aantal vergaderingen met de stuurgroep plaatsvinden voordat de GUI en de daarin voorkomende informatiebehoefte definitief worden goedgekeurd. Tot die tijd berust de scriptie op het databasemodel en GUI ontwerp per 30-05-2014.

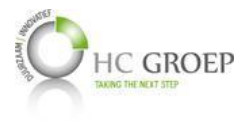

## <span id="page-20-0"></span>**4.2 Resultaten databaseontwerp**

(Hernandez, 2003) beschrijft een aantal doelstellingen, waar een goed databaseontwerp aan moet voldoen om toegevoegde waarde te kunnen leveren aan de business. De verschillende doelstellingen worden hierna benoemd en wordt tevens met voorbeelden aangegeven hoe het nieuwe ontwerp aan deze doelstellingen voldoet. De doelstellingen van (Hernandez, 2003) komen voort uit het onderzoek.

## <span id="page-20-1"></span>**4.2.1 De database ondersteunt zowel de benodigde als ad hoc informatie verzameling.**

*De database moet in staat zijn om de informatie requirements op te kunnen slaan die tijdens het ontwerpproces gedefinieerd zijn, inclusief belangrijke informatie voor ad hoc query's die de gebruiker heeft voorgesteld.*

Om de benodigde informatie requirements zo volledig mogelijk te kunnen documenteren, werd het huidig gebruikte systeem volledig geïnventariseerd. Deze inventarisering is vervolgens gedocumenteerd in Bijlage D van het onderzoek. Alle wel en niet gebruikte, alsmede niet heldere gegevens zijn hierbij beschreven en aangegeven. Gegevens die niet helemaal helder waren, werden opgenomen in de interviews. Bij deze interviews werden diepgaande vragen gesteld met betrekking tot het functioneren van het systeem om daarmee het systeem beter te kunnen begrijpen, alsmede om verbeterpunten en requirements te kunnen achterhalen. Vervolgens zijn deze requirements uitgewerkt in het databaseontwerp, in combinatie met een stukje GUI. Deze GUI werd vervolgens door het management en eindgebruiker gekeurd. Bij de keuring ging het om het interface design, over de interactie tussen andere betrokken interfaces, de manier waarop gegevens gewijzigd kunnen worden door de gebruiker en als laatste de formulieren en formuliervelden om daarmee te valideren of alle informatie requirements gedekt zijn.

Voor de ad hoc informatieverzameling zijn twee oplossingen. Ten eerste kan de gebruiker - mits genoeg rechten - nieuwe filters aanmaken of bestaande filters aanpassen. Door de filter een categorienaam te geven en een positienummer, kan deze filter ook gepositioneerd worden door het systeem. Dit is voor een deel terug te zien in het oud ontwerp, echter is het niet in gebruik genomen. Zi[e Bijlage C](#page-42-0) - Filterbeheer voor een functionele en technische beschrijving van het filterbeheer. Dit is voornamelijk bedoeld om de belangrijke en gewenste informatie te tonen aan de eindgebruikers. Ten twee bevat Microsoft SQL Server over ad hoc query tools om de gebruiker de mogelijkheid te geven om zonder technische kennis toch de gewenste query's te kunnen genereren. Dit is een mogelijk alternatief om op een eenvoudigere wijze managementinformatie te genereren.

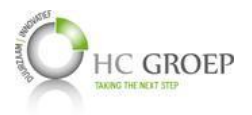

## <span id="page-21-0"></span>**4.2.2 Goede en efficiënte constructie van de datatabellen.**

*Elk tabel uit een database bevat een ander onderwerp, is samengesteld uit zo min mogelijke soortgelijke velden, houdt redundante gegevens tot een absoluut minimum en wordt door middel van unieke waarden door de database geïdentificeerd.*

Een grote verandering binnen het databaseontwerp is het gebruik maken van een hoge vorm van normalisatie. Dit zorgt er niet alleen voor dat anomalieën worden voorkomen, maar ook dat *herhalende tabellen of kolommen* worden geëlimineerd. Als we kijken naar het huidige ontwerp, zien we op heel veel plaatsen dezelfde gegevens terug komen. Zo zijn bijvoorbeeld klanten, werkvoorbereiders en andere type contactpersonen niet als aparte onderwerpen opgenomen, maar bij de bijbehorende projectentabellen toegevoegd. Zowel bij koelingen (tabel 'OHC\_HC') als bij parkeergarages (tabel 'OHC\_PKG') gaat het over de volgende gegevens:

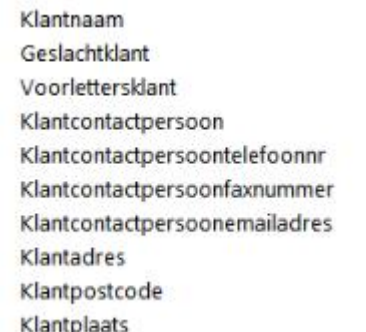

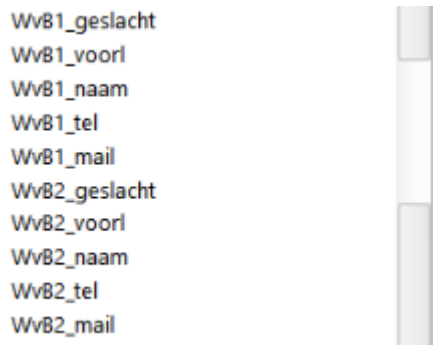

#### <span id="page-21-1"></span>**Figuur 10: OHC\_HC en OHC\_PKG klanten en werkvoorbereiders**

Bij het registreren van incidenten in de tabel 'E-Servicenummers' worden contactpersonen voor de storing genoteerd. Echter worden deze op dezelfde wijze in dezelfde tabel ondergebracht in plaats van een apart onderwerp.

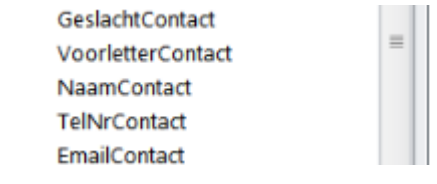

**Figuur 11: E-Servicenummers contactgegevens**

Door het toepassen van normalisatie, waardoor contacten als één onderwerp worden gezien, en daardoor dus in een aparte tabel worden ondergebracht, is het mogelijk om door middel van één tabelveld de relatie te leggen met de bijbehorende contactpersoon. *Herhalende kolommen* worden hierdoor geneutraliseerd. Zi[e Bijlage C](#page-42-0) - Contactenbeheer voor een functionele en technische beschrijving. **Subtyping** komt er tevens aan bod.

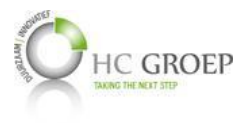

Een ander grote verandering in efficiënte constructie van de datatabellen is het elimineren van *herhalende tabellen*. Service en Onderhoud betreft het onderhouden van verschillende soorten installaties op locaties. Als er een nieuwe afdeling wordt toegevoegd, zullen ook andere soorten en typen installaties gedefinieerd moeten worden. In de oude databasestructuur zijn de verschillende divisies (zoals parkeergarage en koeling) aparte databasetabellen. Dit betekent dat als in de huidige situatie een nieuwe divisie erbij komt, een nieuwe tabel toegevoegd moet worden met nieuwe installaties. Daarnaast zal nog een extra tabel erbij gemaakt moeten worden, aangezien dat een divisietabel een aparte tabel heeft voor de betreffende contractgegevens. Bovendien, als een nieuw installatietype op de markt komt bij een bepaalde divisie, zal weer een kolom binnen de database toegevoegd moeten worden[. Figuur 12](#page-22-0) e[n Figuur 13](#page-22-1) laten zien hoe installatietypen in een formulier van het huidig gebruikte systeem samenhangen met de databasestructuur van *parkeergarages*. Elke databaseveld va[n Figuur 12](#page-22-0) representeert een invulveld van [Figuur 13.](#page-22-1)

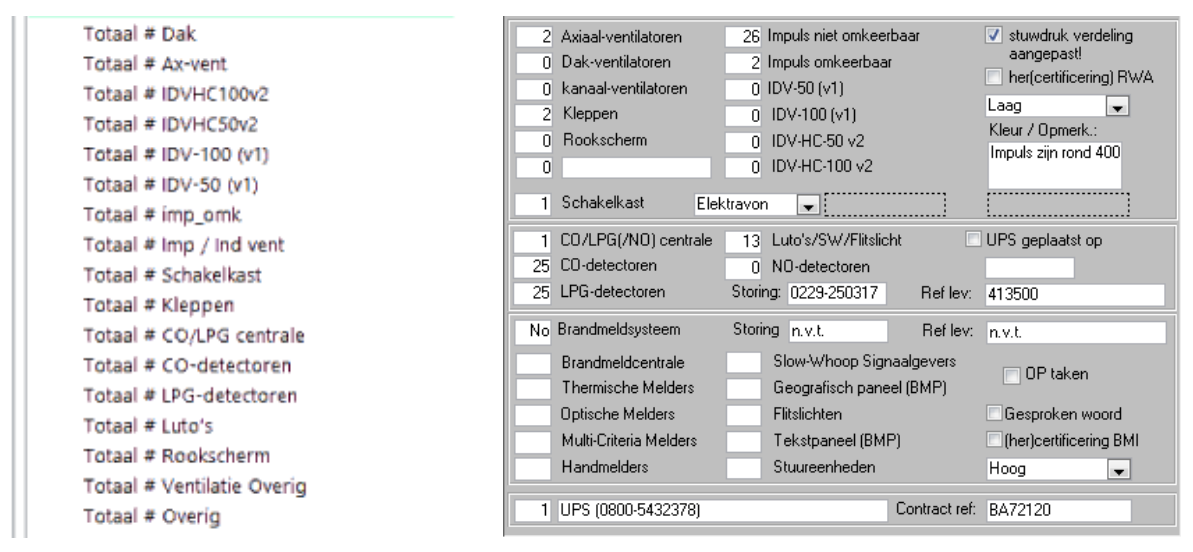

<span id="page-22-0"></span>**Figuur 12: Installatietypen in database Figuur 13: Installatietypen in formulier**

<span id="page-22-1"></span>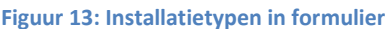

Het nadeel van dit ontwerp is dat de installatietypen niet verder kunnen worden gesplitst, waardoor essentiële informatie verloren gaat:

- Als er nu één van de twee 'Axiaal-ventilatoren' kapot gaat, kan niet worden bijgehouden welke, waardoor bij een volgend defect de monteur niet op de hoogte is van een eerdere reparatie of vervanging.
- Als er nu meerdere leveranciers zijn voor 'Kleppen', en herhaaldelijk de 'Kleppen' van dezelfde leveranciers defect gaan, is tevens niet uit de database te halen.
- Als het nu gaat om een duurdere, relatief belangrijkere installatietype met een gemiddelde levensduur, zoals een 'Schakelkast', is het voor de business belangrijk dat het bijgehouden kan worden wanneer een dergelijke installatie zijn levensduur heeft bereikt, om contact op te nemen met de klant voor het vervangen van de installatie.

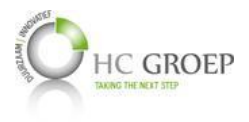

Bij *koeling* is de informatiebehoefte anders. Het gaat daar niet om aantallen van een bepaald type installatie, maar het precieze fabriek- en machinenummer van een atomaire installatie. Daarom heeft de databasestructuur van de huidige situatie een aparte tabel (tabel 'HC\_Machines'), waarbij een databaserecord één installatiegoed is.

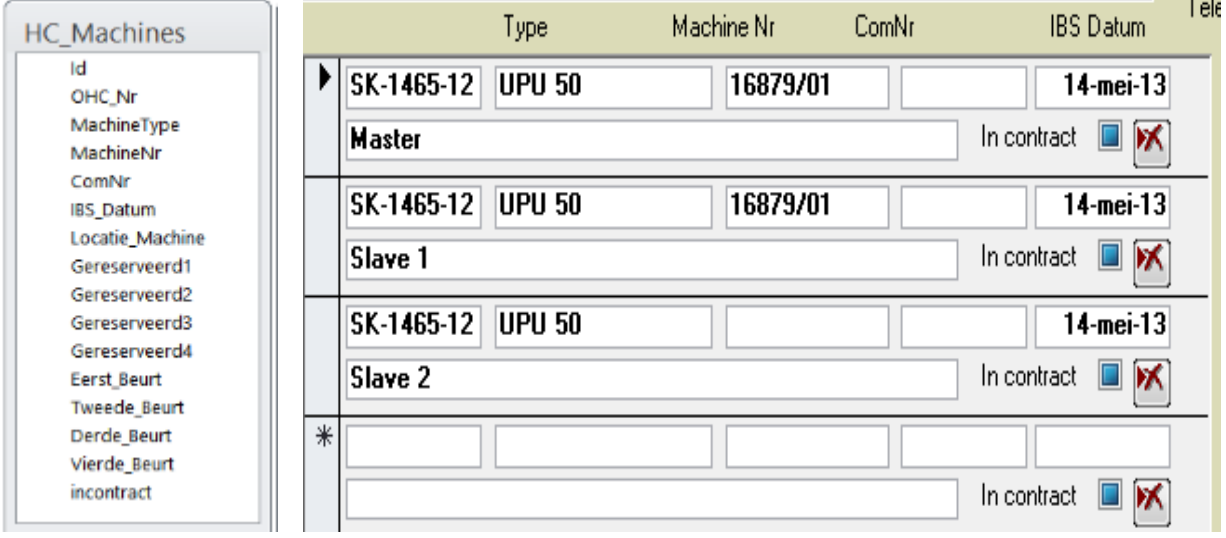

#### **Figuur 14: Installatiegoed Figuur 15: Installatiegoed in formulier**

Dit ontwerp, in tegenstelling tot het ontwerp van *parkeergarages*, maakt atomaire installaties wel traceerbaar en maakt het mogelijk dat belangrijke gegevens van een installatie kunnen worden bijgehouden.

In het nieuw ontwerp wordt door het efficiënt toepassen van normalisatie en **user-defined fields** mogelijk om het aanmaken van databasetabellen voor divisies en installaties te vervangen met databaserecords. Dit zorgt voor een zeer grote aanpasbaarheid van het systeem, zonder de oorspronkelijke databasestructuur te veranderen. Het idee van *koelmachines* is hierbij op een uniforme wijze geïntegreerd. Dit maakt het tevens mogelijk dat de installatietypen van *parkeergarages* verder kunnen worden gespecificeerd om belangrijke gegevens, waaronder de eerder genoemde drie punten, vast te kunnen stellen. Zie [Bijlage C](#page-42-0) - Configuratie van divisies en installaties voor de functionele en technische beschrijving voor het opzetten en wijzigen van divisies samen met de bijbehorende user-defined fields voor installaties.

Een goede en efficiënte constructie van de databasetabellen levert ook een betere performance. *Herhalende tabellen* en *kolommen* hebben het nadeel dat onnodig meer gegevens geraadpleegd moeten worden. Normalisatie zorgt ervoor dat in plaats van grote hoeveelheid gegevens in een beperkt aantal tabellen, beperkt aantal gegevens verspreid over meerdere tabellen worden geraadpleegd. Hierdoor worden alleen kleine datasets betrokken waarvan de gegevens ook relevant zijn. Het voorbeeld va[n Figuur 10](#page-21-1) betreft een tabel van over de veertig databasevelden dat benaderd moet worden bij een bepaalde handeling. Er zijn twee tabellen voor twee divisies en beide bevatten contactgegevens alsmede contractbepalingen over de betreffende divisie. Als er gezocht zou worden naar een bepaald contact binnen de divisies, dan dienen tweemaal de tabellen met over de veertig databasetabellen geraadpleegd te worden. Als er nu nog eens een nieuwe divisie erbij komt, komen er nog meer databasevelden bij. Daarnaast is dit ook niet gunstig voor een **multi-access omgeving**, waarbij meerdere gebruikers gegevens van gerelateerde zaken raadplegen en aanpassen. Als er twee

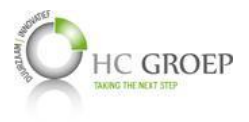

gebruikers dezelfde databaserecord willen veranderen, waarbij de een de contactgegevens en de ander de contractbepalingen, kan er erg snel een conflict tot stand komen.

#### <span id="page-24-0"></span>**4.2.3 De database heeft een integere datastructuur.**

*De integriteit van gegevens wordt opgelegd op zowel veld-, tabel- als relatieniveau. Deze integriteitniveaus garanderen dat de gegevensstructuren en de waardes ervan te allen tijde geldig en accuraat blijven.*

In de huidige situatie kan de gebruiker heel eenvoudig gegevens invoeren en aanpassen, behalve de debiteurengegevens. Deze worden namelijk in Exact beheerd en via Exact opgevraagd. Dit geeft de gebruiker veel vrijheid en ruimte om wijzigingen aan te brengen, met het gevaar dat gegevens snel inconsistent kunnen raken. Een paar voorbeelden zijn te noemen bij het invullen van contactgegevens, plaatsnamen en postcodes. Als een contactpersoon onder verschillende projecten voorkomt, maar met een andere voor- of achternaam, zoals Jaque of Jack - dan zal de informatieverzameling over Jaque incompleet zijn. In werkelijkheid is Jaque werkvoorbereider van een klantenorganisatie die onder drie verschillende projecten voorkomt. Echter, volgens het systeem staat werkvoorbereider Jaque maar onder één project als werkvoorbereider, en Jack onder twee. Een ander voorbeeld gaat over postcodes en plaatsnamen. Door een typefout te maken in de initialen van een postcode of in de karakters van een plaatsnaam, zal de management incomplete informatie ontvangen als ze bijvoorbeeld wensen te weten hoeveel projecten in de omgeving van een bepaalde postcode of plaatsnaam vallen. Het nieuwe databaseontwerp is een relationeel model met een constraint tussen elke relatie om data integriteit te waarborgen.

#### <span id="page-24-1"></span>**4.2.4 De database ondersteunt het bedrijf bij het uitvoeren van business rules.**

*De database verschaft de benodigde informatie, op een betrouwbare wijze, aan de organisatie, om business rules uit te kunnen voeren.*

Een groot deel van het project bestond uit het verzamelen van requirements van eindgebruikers en het management. Hierbij zijn vele uiteenlopende documenten opgenomen. Zo zijn er ingediende gebruikerswensen van 2013 op papier en worden één voor één behandeld en meegenomen naar het nieuwe ontwerp. Daarnaast spelen de bijlagen van het onderzoek een grote rol om de business rules vast te stellen, welke voornamelijk in de analysefase van het project zijn vastgesteld. Verder zijn er feedbackmomenten geweest met eindgebruikers om eventuele ideeën of verbeterpunten door te geven. Als laatste zijn er notulen van de meetings opgesteld, waarbij belangrijke afspraken aan de ontwerp- en informatiebehoefte staan beschreven.

## <span id="page-24-2"></span>**4.2.5 De database is flexibel voor toekomstige groei.**

*De databasestructuur moet eenvoudig aanpasbaar of uitbreidbaar zijn bij veranderende informatieeisen vanuit de business.*

Met oog op flexibiliteit is heel de databasestructuur ontworpen. Zoals eerder genoemd, kunnen divisies naar wens aangemaakt worden met eigen gedefinieerde installatiegroepen, installatietypen en installaties. Filters zijn aanpasbaar over alle vier de hoofdoverzichten (onderhoudscontracten, in bedrijf stelling, planning en incidenten) van het systeem. Nieuwe statussen van onder andere contracten, werkvoorbereiding, offertes, orders, incidenten, goederen en activiteiten kunnen worden toegevoegd, zonder de database aan te passen. Lijst met contractvoorwaarden kunnen worden aangemaakt en aangegeven onder welke divisie en welke categorie (onderhoud, in bedrijf stellingen, incidenten en planning) het gaat. Nieuwe of bestaande goederenidentificaties (zoals serienummer, fabricagenummer, exact ordernummer, etc.) kunnen door gebruikers worden toegevoegd of aangepast. Al deze aanpasbare gegevens maken het voor de business mogelijk dat bij

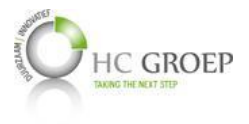

veranderende informatiebehoefte het systeem aangepast kan worden, zonder iets in de codering of databasestructuur aan te moeten passen.

## <span id="page-25-0"></span>**4.3 Resultaten GUI**

Om de nieuwe GUI gebruiksvriendelijk te maken, zijn de user interfaces gebaseerd op gegevenscategorieën en procedureel werken. In plaats van een groot overzicht van de oude situatie i[n Figuur 16](#page-25-1) hieronder met alle project- en locatiegegevens, urenplanning, installatiegegevens, contractgegevens en contactgegevens in één overzicht te hebben (en tevens een groot deel ervan in één tabel), zijn deze verspreid over meerdere vensters te zien i[n Figuur 17](#page-25-2) (Basisgegevens, Installatiegegevens, Contracten, Planning, Incidenten en Financieel) die gebruik maken van kleinere datasets. Dit is gunstig in een multi-access omgeving, waardoor iemand die bijvoorbeeld basisgegevens van een project wijzigt, geen conflict krijgt met iemand die op dat moment een planning voor het project is aan het invoeren.

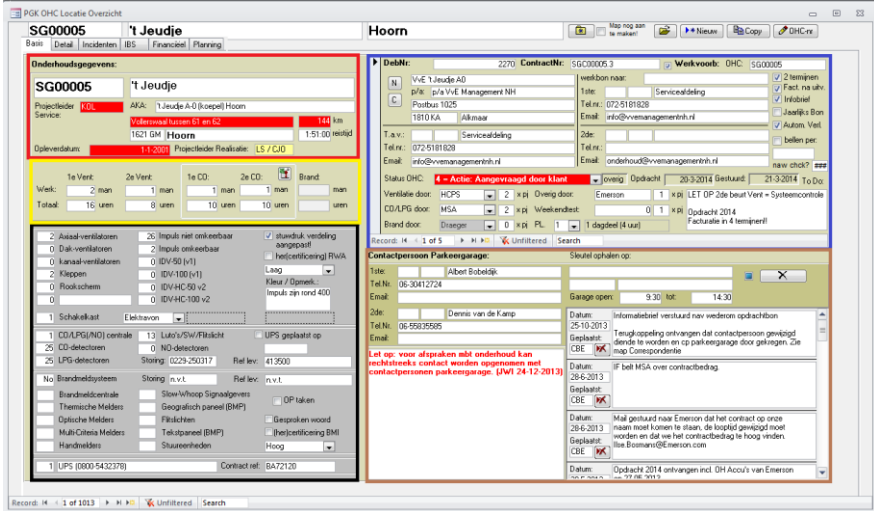

<span id="page-25-1"></span>**Figuur 16: Onderhoudscontracten oude situatie**

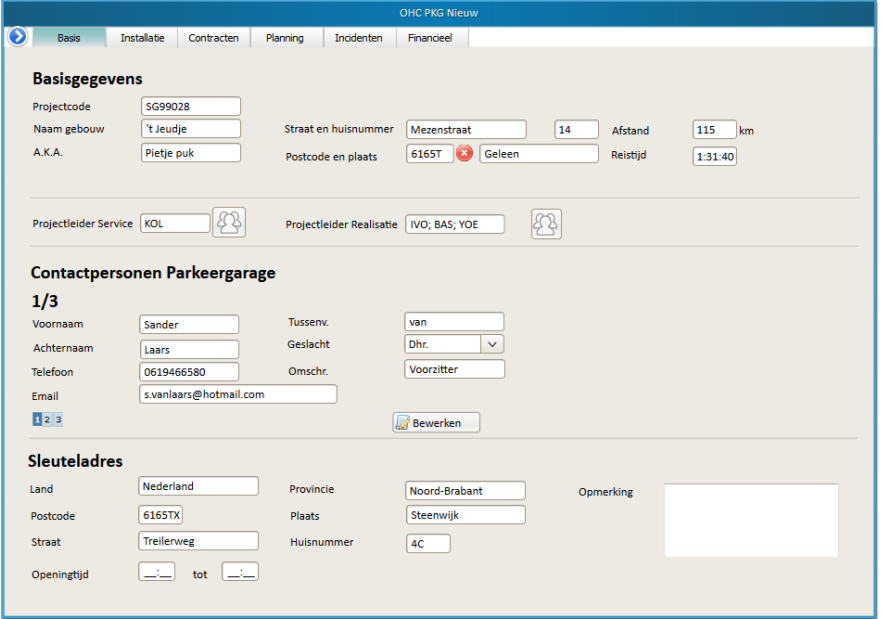

<span id="page-25-2"></span>**Figuur 17: Overzicht onderhoudscontracten**

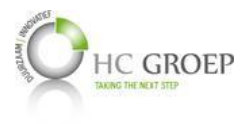

Een ander voorbeeld is te noemen over incidenten. Om de interface te kunnen inrichten, zijn de taken van de verschillende groepen, voortkomend uit interviews, leidend geweest. Zo hebben de verschillende gebruikersgroepen (werkvoorbereiders, contractbeheerders, planners en verantwoordelijken voor het verwerken van de werkbonnen en verantwoordelijken voor de financiële afhandeling) verschillende informatiebehoefte en zullen in verschillende interfaces werken. Dit is te zien in het nieuwe ontwerp va[n Figuur 19,](#page-27-0) waarbij de verschillende werkprocessen evenals gescheiden zijn door middel van tabbladen. In de oude situatie, te zien i[n Figuur 18,](#page-26-0) is dit niet het geval. Tevens wordt daar één databasetabel gebruikt (tabel 'E-Servicenummers') voor een heel groot deel van de informatie te zien op de interface - wat snel conflicten kan veroorzaken, voornamelijk als zoveel gebruikers dezelfde dataset tegelijk benaderen.

Het voorbeeld van [Figuur 16](#page-25-1) en [Figuur 17](#page-25-2) betreft onderhoudscontracten van projecten met de bijbehorende informatie, zoals basis NAW-gegevens, installaties op locatie, contractbepalingen, planning, bijbehorende incidenten en de bijbehorende financiën. Het voorbeeld va[n Figuur 18](#page-26-0) en [Figuur 19](#page-27-0) betreft incidenten, met de bijbehorende informatie, zoals de betreffende projectgegevens, contactpersoon, storingsmelding, type storing en het proces rondom het maken en opsturen van offertes, werkvoorbereiding, planning en financiële afhandeling. In [Bijlage F](#page-69-0) zijn de overige tabbladen van het nieuw ontwerp van zowel [Figuur 17](#page-25-2) als [Figuur 19](#page-27-0) geïllustreerd.

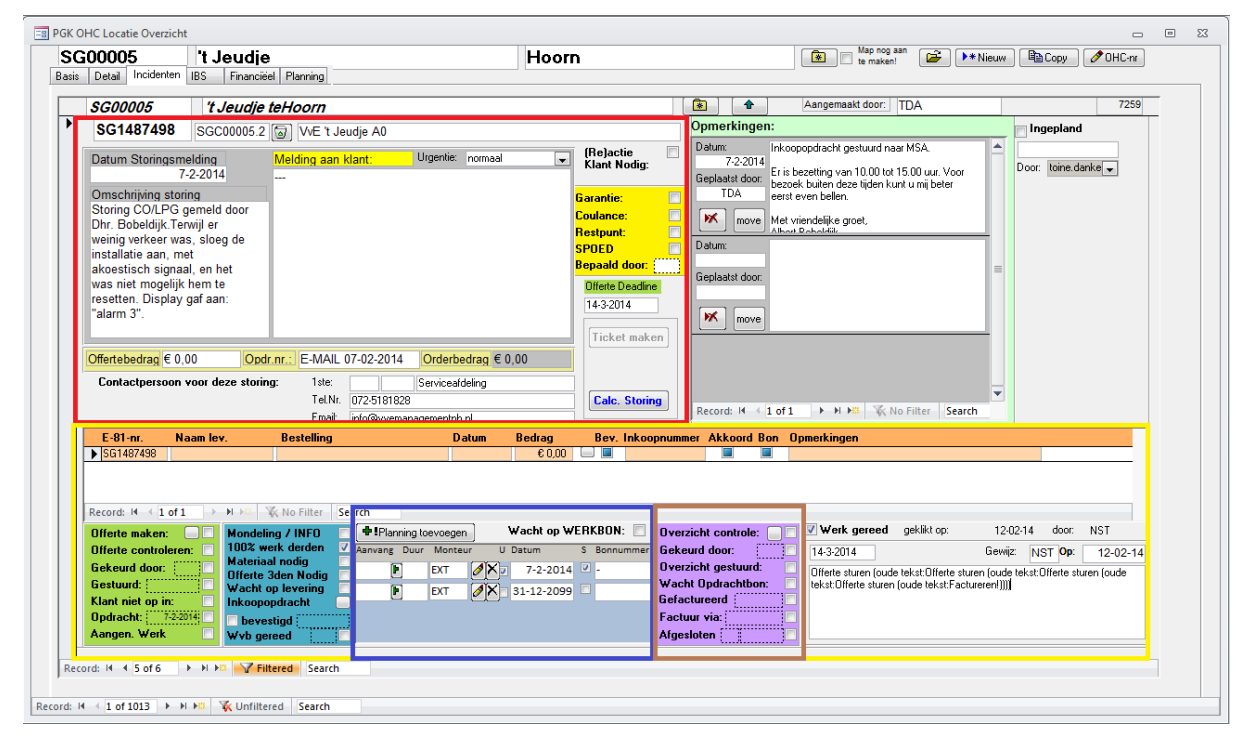

<span id="page-26-0"></span>**Figuur 18: Incidenten oude situatie**

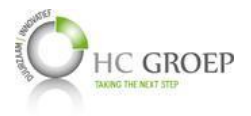

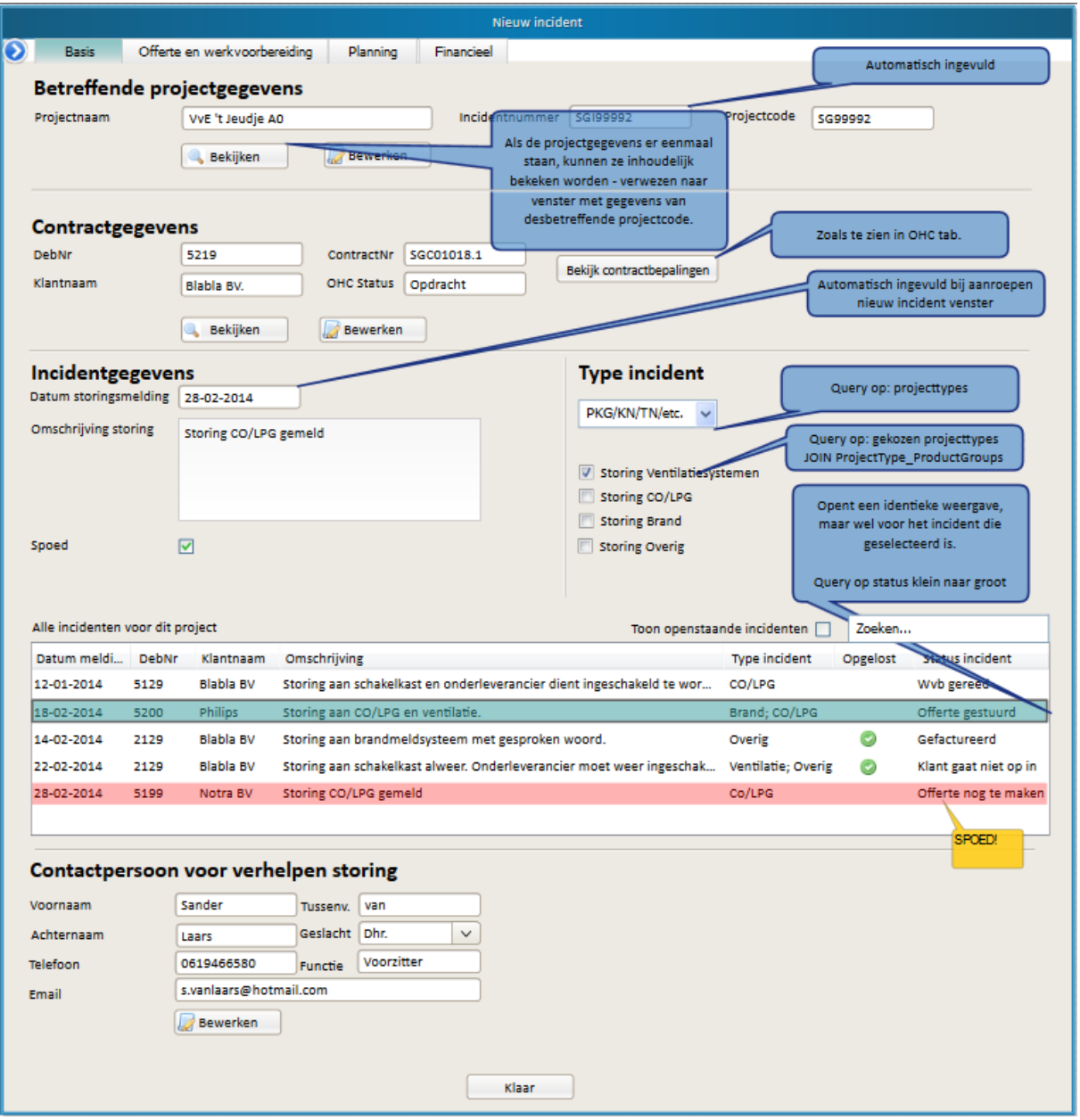

<span id="page-27-0"></span>**Figuur 19: Incidenten nieuwe situatie**

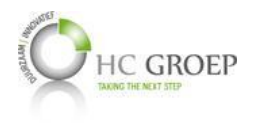

## <span id="page-28-0"></span>**5 Conclusie**

De informatiebehoefte, alsmede gebruikerswensen en -eisen zijn met betrekking tot SenO geanalyseerd, geïnventariseerd en vertaald naar zowel een database als een GUI ontwerp. Bij de analyse van informatiebehoefte, wensen en eisen spelen de inventarisatie en functionele informatie van het huidig systeem en de interviewvragen een grote rol. Bij het ontwerpen van de database zijn praktijkvoorbeelden en best practices onderzocht en toegepast om een kwalitatief goed ontwerp te leveren. Daarnaast is er ook gekeken naar de valkuilen met betrekking tot databaseontwerpen die vaak in de praktijk voorkomen. Als resultaat is normalisatie, subtyping en een consistente naamgeving toegepast bij het logisch ontwerp van de database. Tevens zijn alle tabellen middels een key constraint verbonden, om zo integriteit van data te waarborgen.

Momenteel zijn er nog belangrijke GUI vensters onbehandeld gebleven en zullen met het management nog besproken moeten worden. De structuur van de database is grotendeels af en zal onveranderd blijven. De databasestructuur per 30-05-2014 is te zien i[n Bijlage D](#page-50-0) samen met de bijbehorende Data Dictionary in [Bijlage E.](#page-54-0) Alle ontwerpvensters die tot nu toe zijn ontworpen zijn opgenomen in [Bijlage F.](#page-69-0) Deze ontwerpvensters zullen nog nader gespecificeerd moeten worden en beschreven als een requirementsdocument.

Hoewel het project nog lopend is, kunnen we toch de projectdoelstellingen uitwerken, zoals deze vast staan in het PID.

*De volgende doelstellingen zijn aan dit project gerelateerd en zullen na een succesvolle afronding worden behaald:*

*Een logische databasestructuur waarop de SenO applicatie gebouwd kan worden. Dit heeft enerzijds een voordelig effect op de beheersbaarheid van zowel de database als de applicatie en anderzijds een voordelig effect op de arbeidsproductiviteit.*

Een logische databasestructuur heeft voornamelijk te maken met het goed en efficiënt construeren van de verschillende tabellen alsmede de benaming ervan. Zoals eerder behandeld, is er een vaste naamgeving gehanteerd voor het naamgeven van de tabellen en tabelvelden. Deze tabellen bevatten ieder een ander onderwerp en zijn samengesteld uit zo min mogelijke soortgelijke velden.

Dit ontwerp zorgt ervoor dat gegevens centraal beheerd en opgeslagen zijn met integriteitsrelaties tussen verschillende tabellen in de databasestructuur, in plaats van dat de gegevens versnipperd over meerdere tabellen voorkomen en het overzicht daardoor erg onoverzichtelijk wordt. Het systeem is hierdoor meer beheersbaar en kan de gewenste informatie sneller en efficiënter opgevraagd worden.

*Een flexibele en consistente database, waardoor uitbereidingen eenvoudig en snel kunnen worden toegepast. Dit heeft een voordelig effect op de arbeidsproductiviteit.*

De databasestructuur is gebouwd met oog op flexibiliteit. Tijdens de analysefase werd de nodige informatiebehoefte geconstateerd, inclusief mogelijke of reële veranderingen voor de toekomst. Daaruit bleek bijvoorbeeld dat divisies toegevoegd moeten kunnen worden en zowel installatietypen als contractbepalingen in de loop der tijd kunnen veranderen. Door het toepassen van een hoge vorm van normalisatie kunnen wat eerder soortgelijke tabellen waren vervangen worden door records, met een vaste relatie met de bijbehorende tabellen. De gebruiker kan dan via de applicatie deze nieuwe records aanmaken, in plaats van de structuur van de database aan te passen, waardoor tevens de applicatiecode aangepast moet worden. Deze aanpassingen zorgen voor al dan niet ad hoc veranderingen in zowel de database als de applicatie - wat uiteindelijk leidde voor het herstructureren van de database. Door deze flexibiliteit zijn alle statussen van onder andere contracten, werkvoorbereiding, offertes,

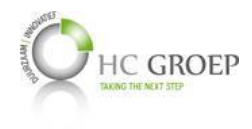

orders, incidenten, goederen en activiteiten zelf aan te maken of te configureren. De gebruiker kan vervolgens een filter plaatsen om bijvoorbeeld de som van een bepaalde status te tonen.

Al deze aanpasbare gegevens maken het voor de business mogelijk dat bij veranderende informatiebehoefte het systeem aangepast kan worden, zonder iets in de codering of databasestructuur aan te moeten passen. Dit garandeert de betrouwbaarheid van de applicatie en levert een zekere, toegevoegde waarde voor de business.

*Een integere database, voorzien van constraints om verkeerde gebruikersinput te voorkomen. Dit heeft een voordelig effect op de integriteit van gegevens, en kan daarmee een voordelig effect hebben op de arbeidsproductiviteit.*

Het nieuwe databaseontwerp is een relationeel model met een key constraint tussen elke relatie om data integriteit te waarborgen. Relaties kunnen niet zomaar door foutieve gebruikersinvoer veranderd of verbroken worden en het wijzigen van bepaalde gegevens worden door heel het systeem doorgevoerd. Door een hoge vorm van normalisatie zijn alle tabellen aparte onderwerpen en kunnen centraal worden beheerd via beheervensters in het systeem. Zo zijn alle contactpersonen en bedrijven centraal te beheren, divisies van service en onderhoud, installatietypen, leveranciers, projecten, offertes, orders, incidenten en nog veel meer.

*Een verbeterde gebruiksvriendelijkheid en performance van het huidige systeem. Dit heeft een voordelig effect op zowel de arbeidsproductiviteit als op de tevredenheid van medewerkers.*

Door de hoge vorm van normalisatie zullen voor informatieverzameling en -manipulatie kleinere sets van databasetabellen geraadpleegd worden. Dit is niet alleen beter qua performance, maar ook gunstig in een multi-access omgeving, waarbij verschillende gebruikers gegevens van gerelateerde zaken raadplegen en aanpassen zonder conflicten te veroorzaken door aanpassingen van een ander gebruiker.

Voor gebruiksvriendelijkheid is de user interface ingedeeld in tabbladen, waarbij ieder tabblad een bepaald werkproces of onderwerp is en daarmee maar een kleine dataset wordt gebruikt. Dit maakt het mogelijk dat iedere gebruiker, onafhankelijk van de ander, zijn taken kan uitvoeren zonder dat er conflicten ontstaan. Tevens geeft een dergelijk ontwerp meer overzicht.

Deze projectdoelstellingen zijn vrijwel identiek aan de doelstellingen voor een goed databaseontwerp, gegeven door (Hernandez, 2003). De richtlijnen om aan deze doelstellingen te voldoen, die de kwaliteitseisen en -normen van een relationele databaseontwerp bepalen, zijn tijdens de verschillende projectfases aangehouden.

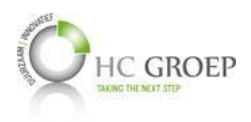

# <span id="page-30-0"></span>**Verklarende woordenlijst**

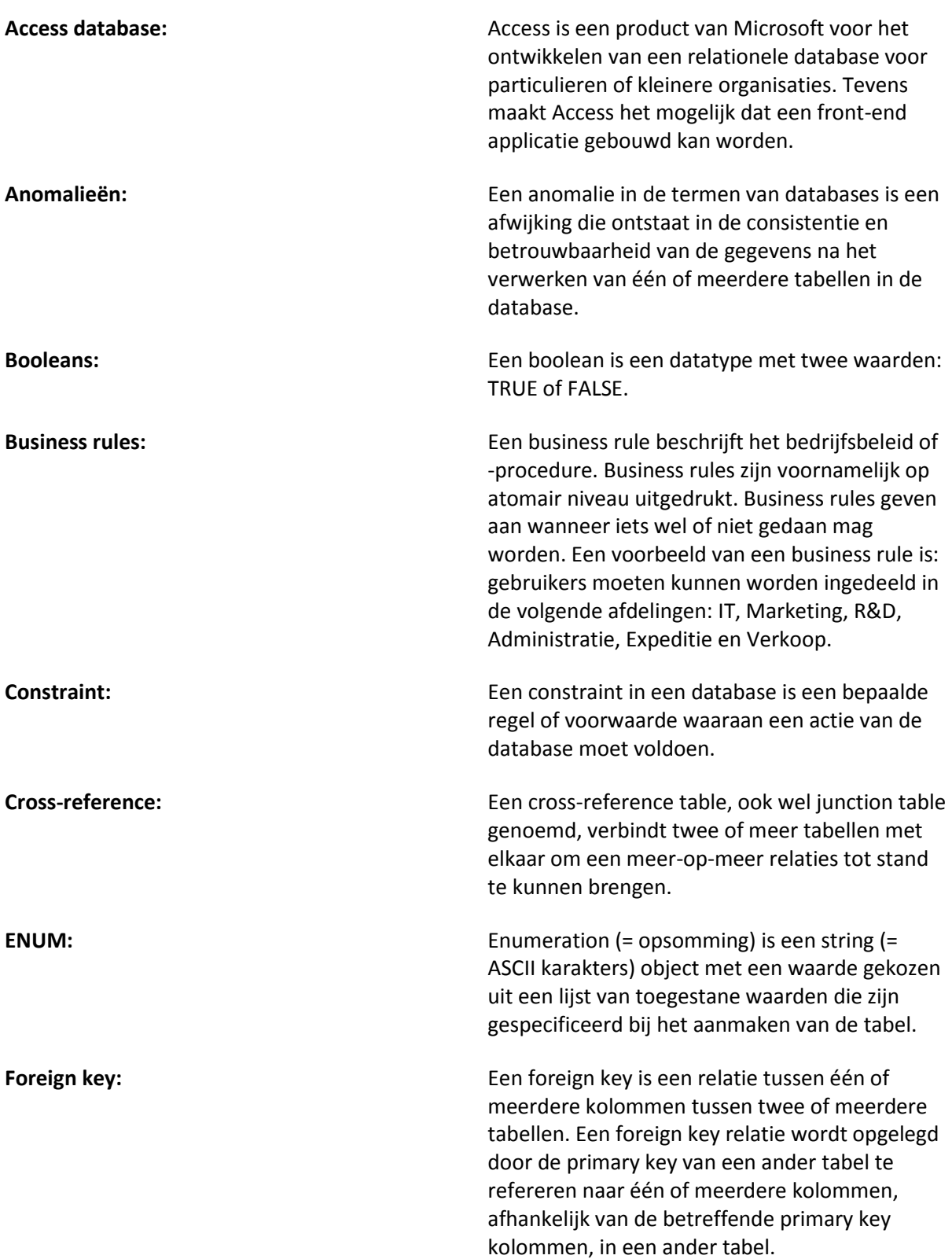

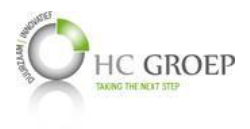

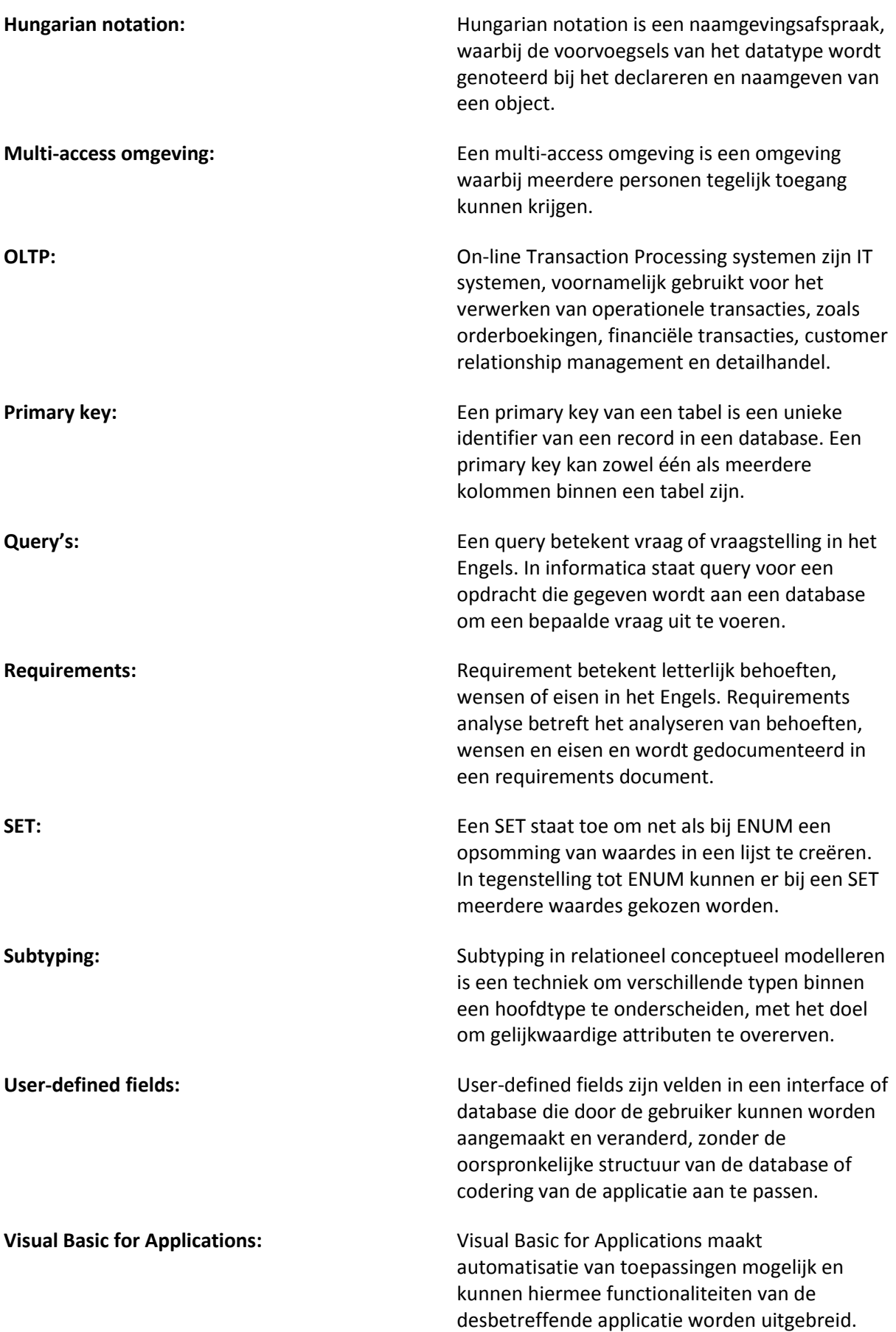

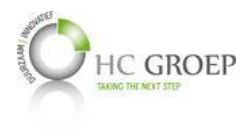

## <span id="page-32-0"></span>**Persoonlijke evaluatie**

Toen ik de opdracht kreeg om een complexe database en een interface te ontwerpen, was ik meteen enthousiast, mede omdat ik tijdens mijn oriënterende stage een web-applicatie heb ontwikkeld voor intern gebruik, en daarmee al kennis had over het ontwerpen van een relationele database en omdat ik het leuk vind om resultaatgericht bezig te zijn. Ik heb in mijn persoonlijke ontwikkelplan aangegeven om de volgende keer als ik weer een programmeer intensieve opdracht zal uitvoeren, volledig zal focussen op de object-georiënteerde benadering ervan. Echter heb ik software niet als vak gekozen voor mijn studie en kom daarmee, naar mijn mening, veel kennis en ervaring tekort voor een programmeeropdracht op HBO afstudeerniveau. Dit is ook wat mij bij deze opdracht erg heeft aangesproken. In principe ontwerp ik een systeem - zowel de back-end als de front-end - maar doe het programmeren niet zelf. Dit past ook meer bij mijn opleiding business, met weliswaar een raakvlak met de software kant: requirements analist, database architect en interface design. Dit vond ik een zeer leuke uitdaging vol met diversiteit en een kans om praktijkervaring op te doen op deze gebieden - gebieden dat binnen een softwareontwikkelingstraject onmisbaar zijn. Achteraf ben ik misschien te overenthousiast geweest. Er zat veel meer tijd in het documenteren en in het onderzoek dan ik had verwacht. Daarnaast was het soms lastig om de werkelijke informatiebehoefte te doorgronden. De huidige database was door de hoeveel uiteenlopende gegevens en soms onduidelijke gebruikersrollen complexer dan ik had verwacht. Ook had ik minder kennis met betrekking tot relationele databases dan ik had gedacht. Normalisatievormen en subtyping bijvoorbeeld, waren voor mij nieuwe definities. Na mijn literatuuronderzoek hierover werd het duidelijk hoe deze termen in de praktijk werden toegepast en waar op er gelet moet worden bij het toepassen ervan. Ook had ik nog geen kennis met betrekking tot interface design. Uiteindelijk zijn dit mijn leerervaringen, waar ik erg blij mee ben. Ik heb theoretisch en praktisch veel geleerd over databaseontwikkeling, maar ook hoe het eraan toe gaat om bij een middelgroot bedrijf een applicatie op maat te maken wat voldoet aan de wensen en eisen van zowel de eindgebruikers, het management en de software ontwikkelaar.

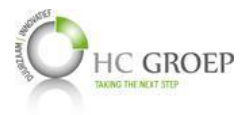

## <span id="page-33-0"></span>**Literatuurlijst**

- Atwood, J. (2008, 07 14). *Maybe Normalizing Isn't Normal*. Opgeroepen op 05 08, 2014, van Coding Horror: programming and human factors: http://blog.codinghorror.com/maybe-normalizingisnt-normal/
- Dietrich, S. W., & Urban, S. D. (2010). *Fundamentals of Object Databases: Object-Oriented and Object-Relational Design.* Morgan & Claypool.
- Hernandez, M. J. (2003). *Database Design for Mere Mortals: A Hands-On Guide to Relational Database Design* (2nd ed.). Addison-Wesley.
- Kempen, P., & Keizer, J. (2011). *Competent afstuderen en stagelopen* (4th ed.). Houten: Noordhoff Uitgevers.
- Steeb, W.-H. (sd). *Relational and Object-Oriented Databases.* International School for Scientific Computing.
- Stephens, R. (2008). *Beginning Database Design Solutions.* Wiley Publishing, Inc.
- Tré, G. d. (2007). *Principes van databases.* Pearson Education Benelux.
- Wijsen, J. (2006). *Een kort overzicht van data warehousing en OLAP*. Opgeroepen op 02 28, 2014, van Belgische Vereniging voor Documentatie: http://www.abd-bvd.be/cah/papers/2006- 1\_Wijsen.pdf

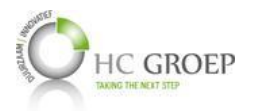

## <span id="page-34-0"></span>**Bijlage A Reflectie op HBO-ICT competenties**

Fontys HBO ICT heeft een drietal A-competenties, welke zijn professioneel handelen, methodisch handelen en samenwerken. Deze drietal competenties hebben dezelfde prestatie-indicatoren voor elke deelopleiding. Verder zijn er een achttal B-competenties, met verschillende prestatieindicatoren per deelopleiding. Dit project, onder de opleiding bedrijfskundige informatica, heeft zowel een raakvlak met de Business als Software.

Raakvlak met bedrijfskunde:

- Opstellen en afnemen van interviews;
- Methodisch onderzoek verrichten;
- Requirements verzamelen, analyseren en vertalen.

Raakvlak met informatica:

- ٠ Inventarisatie van het huidige systeem;
- Ontwerpen en realiseren van een nieuw databasemodel (raakvlak met Software Engineering); ٠
- Ontwerpen van de user interface (raakvlak met Software Engineering). ٠

Hieronder worden de behaalde competenties en al dan niet de prestatie-indicatoren opgesomd, inclusief de wijze waarop het is behaald:

## **A - Competenties**

#### **A1 - Professioneel handelen**

Voor het succesvol afronden van het afstuderen is er een professionele aanpak gehanteerd, beginnend bij het opstellen van een grondige plan van aanpak en het uitvoeren van een onderzoek, zodat de verkregen kennis, inzichten en concepten in de praktijk kunnen worden toegepast. Gedurende de verschillende projectfasen zijn verschillende basisprincipes vanuit verschillende gebieden binnen de ICT, zoals requirements analyseren, conceptueel modelleren en ontwerpen, zowel toegepast als beschreven, met diverse producten die daarin gerealiseerd worden, waaronder onderzoeken, interviews en interviewverslagen, databaseschema's, user requirements, SQL scripts, functionele beschrijving van een bestaande applicatie ten behoeve van de toekomstige informatiebehoefte en Data Dictionaries.

## **A2 - Methodisch handelen**

Diverse methoden zijn toegepast om de verschillende trajecten - onderzoekstraject, ontwikkeltraject en implementatietraject - in te richten. Om het gehele project effectief in een beheersbare projectomgeving uit te voeren, is PRINCE2 als methode toegepast. Tijdens het onderzoekstraject zijn onder andere best practices onderzocht om daarmee het ontwikkeltraject en realisatietraject vorm te geven, en daarmee de projectdoelstellingen te behalen.

#### **A3 - Samenwerken**

Dit project eist een goede communicatie en samenwerking tussen de verschillende partijen: het management, de eindgebruikers, de programmeur en overige belanghebbenden. Gebruikerswensen en -eisen dienen te worden vertaald en ontworpen en vervolgens dienen de resultaten gevalideerd te worden door het management. Middels ontwerpschetsen en presentaties zijn verschillende ontwerpvoorstellen ingediend en zijn de go's en no go's bepaald en gedocumenteerd, waarop dit weer als agendapunt bij de volgende vergadering is teruggekomen.

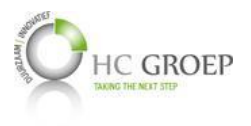

## **B - Competenties**

## **B1 - Analyseren**

De analysefase van dit project is een groot en essentieel onderdeel geweest om de gewenste situatie te kunnen behalen. Om een nieuw systeem te ontwerpen, dient de informatiebehoefte volledig te zijn geanalyseerd en doorgrond. De kerndocumenten om deze informatiebehoefte vast te stellen zijn:

- Interviews om gebruikerswensen te achterhalen, documenteren, te ontwerpen en te laten toetsen door het management;
- Inventarisatiedocument van het huidig gebruikte systeem om de informatiestromen vast te stellen;
- Attributenanalyse van de huidige situatie om vast te stellen welke informatie wel en niet belangrijk zijn voor de toekomst;
- Functionele beschrijving van een gedeelte van de gebruikte applicatie om de applicatie beter te begrijpen enerzijds en om informatiebehoefte te documenteren anderzijds.

Al deze documenten zijn leidend geweest bij het ontwerpen van het nieuwe databaseontwerp.

## **B2 - Advisering**

Advisering is geen officieel onderdeel van het project, maar er dient wel onderbouwd te worden waarom bepaalde gegevens of functionaliteiten wel of niet in de database, GUI of applicatie moeten worden opgenomen. Tevens zijn er voorstellen ingediend met betrekking tot informatiebehoefte die dankzij het nieuwe databaseontwerp verkregen kunnen worden.

#### **B3 - Ontwerpen**

Voor het ontwerpen van de nieuwe databasestructuur zijn er best practices en kwaliteitseisen onderzocht en toegepast. Het databaseontwerp - combinatie tussen de onderzochte kwaliteitseisen en onderzochte en geïnventariseerde informatiebehoefte - is door middel van een ER-diagram in kaart gebracht, inclusief de sleutelrelaties. Datatypering en overige constraints dienen nog te gebeuren om het ontwerp uiteindelijk in een SQL script uit te kunnen rollen. Datatypering zal tevens in de Data Dictionary worden toegevoegd. Voor de GUI zijn diverse weergave van vensters ontworpen, inclusief het vermelden van de belangrijke functionele en technische specificaties. De ontworpen GUI dient nog naar een requirementsdocument te worden vertaald, om zo een eenduidigere beschrijving van de samenhang tussen informatiestromen, databaserelaties en interface aan te geven.

#### **B4 - Realiseren**

De realisatiefase van het project omvat het uitrollen van de SQL script van het databaseontwerp. Dit is nog niet aan orde, gezien het feit dat de inventarisering van de huidige informatiebehoefte nog niet definitief is gekeurd door het management.

#### **B5 - Beheren**

Tijdens het uitvoeren van de projectwerkzaamheden dienden de uitgewerkte producten beheerd te worden. Controle- en wijzigingsprocedures met betrekking tot het beheren van deze producten staan in de PID gedefinieerd, in [Bijlage G:](#page-93-0) Projectkwaliteitsplan. Elke wijziging in requirements of informatiebehoefte dient te worden meegenomen naar het nieuwe ontwerp, waarop de Data Dictionary tevens aangepast dient te worden.
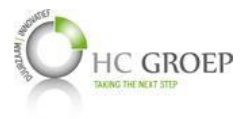

# **Bijlage B Huidige databasestructuur**

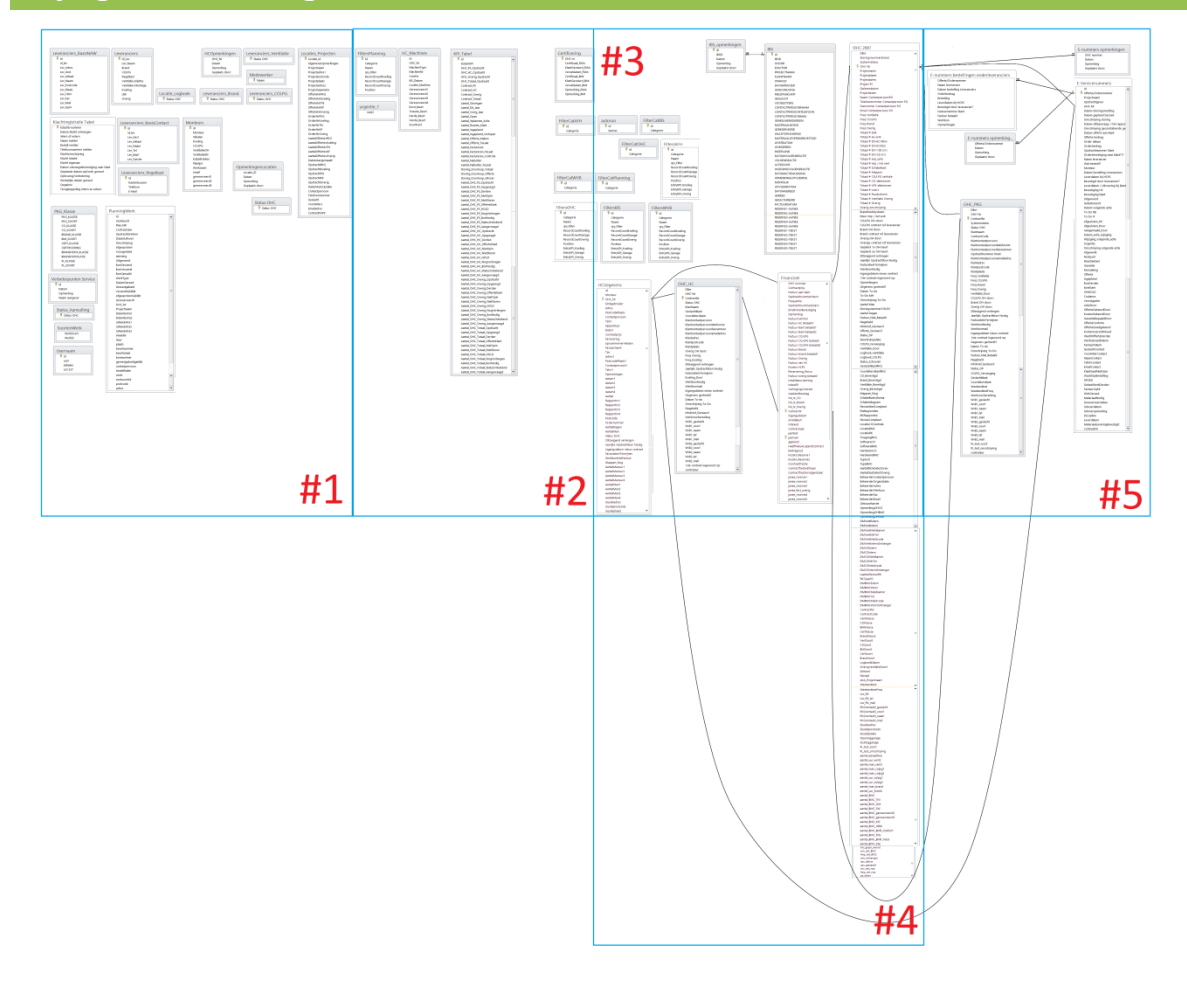

**Figuur 20: Huidige databasestructuur**

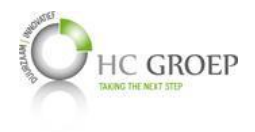

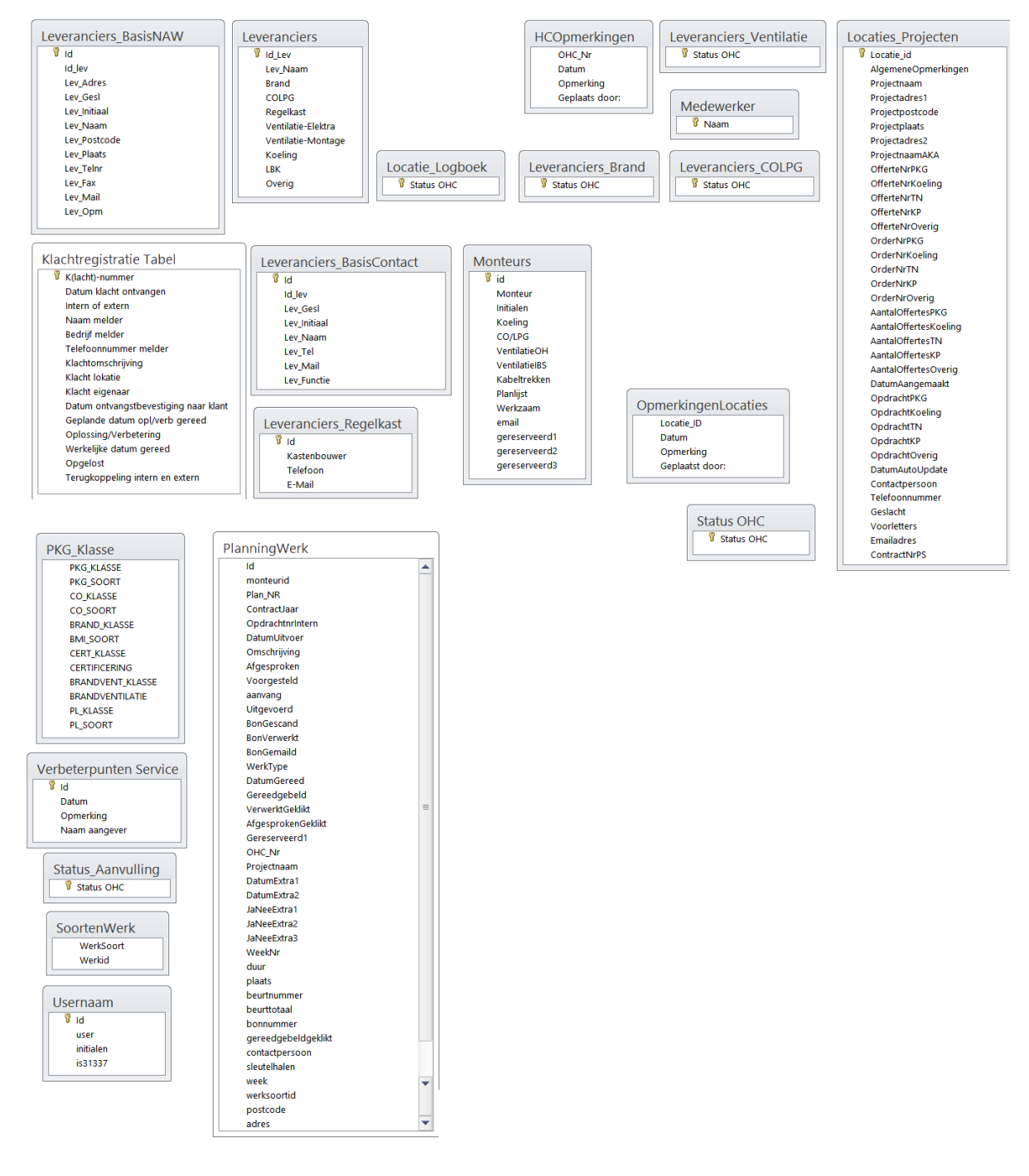

**Figuur 21: Huidige databasestructuur # 1**

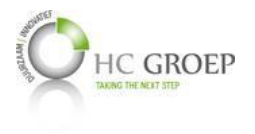

FiltersPlanning  $\sqrt{8}$  Id Categorie Naam qry\_Filter RecordCountKoeling -<br>RecordCountGarage RecordCountOverig Position

urgentie\_1 Veld1

HC\_Machines Id OHC\_Nr MachineType MachineNi ComNr **IBS\_Datum** Locatie\_Machine Gereserveerd1 Gereserveerd2 Gereserveerd3 Gereserveerd4 Eerst\_Beurt **Tweede Beurt** Derde Beurt **Vierde Beurt** 

incontract

**KPI Tabel**  $\mathbb{R}$  id DatumKPI OHC\_PS\_Opdracht OHC\_HC\_Opdracht OHC\_Overig\_Opdracht OHC Totaal Opdracht -<br>Contract PS Contract\_HC Contract\_Overig Contract\_Totaal Aantal\_Storingen Aantal Dit Jaar Aantal\_Vorig\_Jaar Aantal\_Open Aantal\_Inplannen\_Actie Aantal Reactie Klant Aantal Ingepland Aantal\_Ingepland\_Verlopen Aantal\_Offerte\_Maken Aantal\_Offerte\_TeLaat Aantal\_Factureren Aantal Factureren Tel.aat Aantal\_Factureren\_Controle Aantal\_Nabellen Aantal\_Nabellen\_TeLaat Storing\_Doorloop\_Totaal Storing Doorloop Offerte Storing\_Doorloop\_Uitvoer Aantal\_OHC\_PS\_Opdracht Aantal\_OHC\_PS\_Opgezegd Aantal\_OHC\_PS\_Derden Aantal OHC PS NietOpIn Aantal\_OHC\_PS\_NietSturen Aantal\_OHC\_PS\_OfferteKlant Aantal\_OHC\_PS\_HOLD Aantal\_OHC\_PS\_NogVerlengen Aantal OHC PS BonNodig Aantal\_OHC\_PS\_StatusOnbekend Aantal\_OHC\_PS\_Aangevraagd Aantal\_OHC\_HC\_Opdracht Aantal\_OHC\_HC\_Opgezegd Aantal\_OHC\_HC\_Derden Aantal\_OHC\_HC\_OfferteKlant Aantal\_OHC\_HC\_NietOpIn Aantal\_OHC\_HC\_NietSturen Aantal\_OHC\_HC\_HOLD Aantal\_OHC\_HC\_NogVerlengen Aantal OHC HC BonNodig Aantal\_OHC\_HC\_StatusOnbekend Aantal\_OHC\_HC\_Aangevraagd Aantal\_OHC\_Overig\_Opdracht Aantal\_OHC\_Overig\_Opgezegd Aantal\_OHC\_Overig\_Derden Aantal\_OHC\_Overig\_OfferteKlant Aantal\_OHC\_Overig\_NietOpIn Aantal\_OHC\_Overig\_NietSturen Aantal\_OHC\_Overig\_HOLD Aantal\_OHC\_Overig\_NogVerlengen Aantal\_OHC\_Overig\_BonNodig Aantal\_OHC\_Overig\_StatusOnbekend Aantal\_OHC\_Overig\_Aangevraagd Aantal\_OHC\_Totaal\_Opdracht Aantal\_OHC\_Totaal\_Opgezegd Aantal\_OHC\_Totaal\_Derden Aantal\_OHC\_Totaal\_OfferteKlant Aantal\_OHC\_Totaal\_NietOpIn Aantal\_OHC\_Totaal\_NietSturen Aantal OHC Totaal HOLD Aantal\_OHC\_Totaal\_NogVerlengen Aantal\_OHC\_Totaal\_BonNodig Aantal\_OHC\_Totaal\_StatusOnbekend Aantal\_OHC\_Totaal\_Aangevraagd

A

Certificering **B** OHC-nr Certificaat\_RWA KlantGestuurd\_RWA Vervaldatum RWA Certificaat BMI KlantGestuurd BMI Vervaldatum\_BMI Opmerking\_RWA Opmerking\_BMI FilterCatAFH  $\sqrt{8}$  id Categorie FilterCatWVB  $\overline{8}$  id Categorie FiltersOHC  $\sqrt{8}$  Id Categorie  $N$ aam qry\_Filter RecordCountKoeling RecordCountGarage RecordCountOverig Position EntryKPI\_Koeling EntryKPI\_Garage EntryKPI\_Overig

**Figuur 22: Huidige databasestructuur #2**

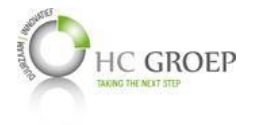

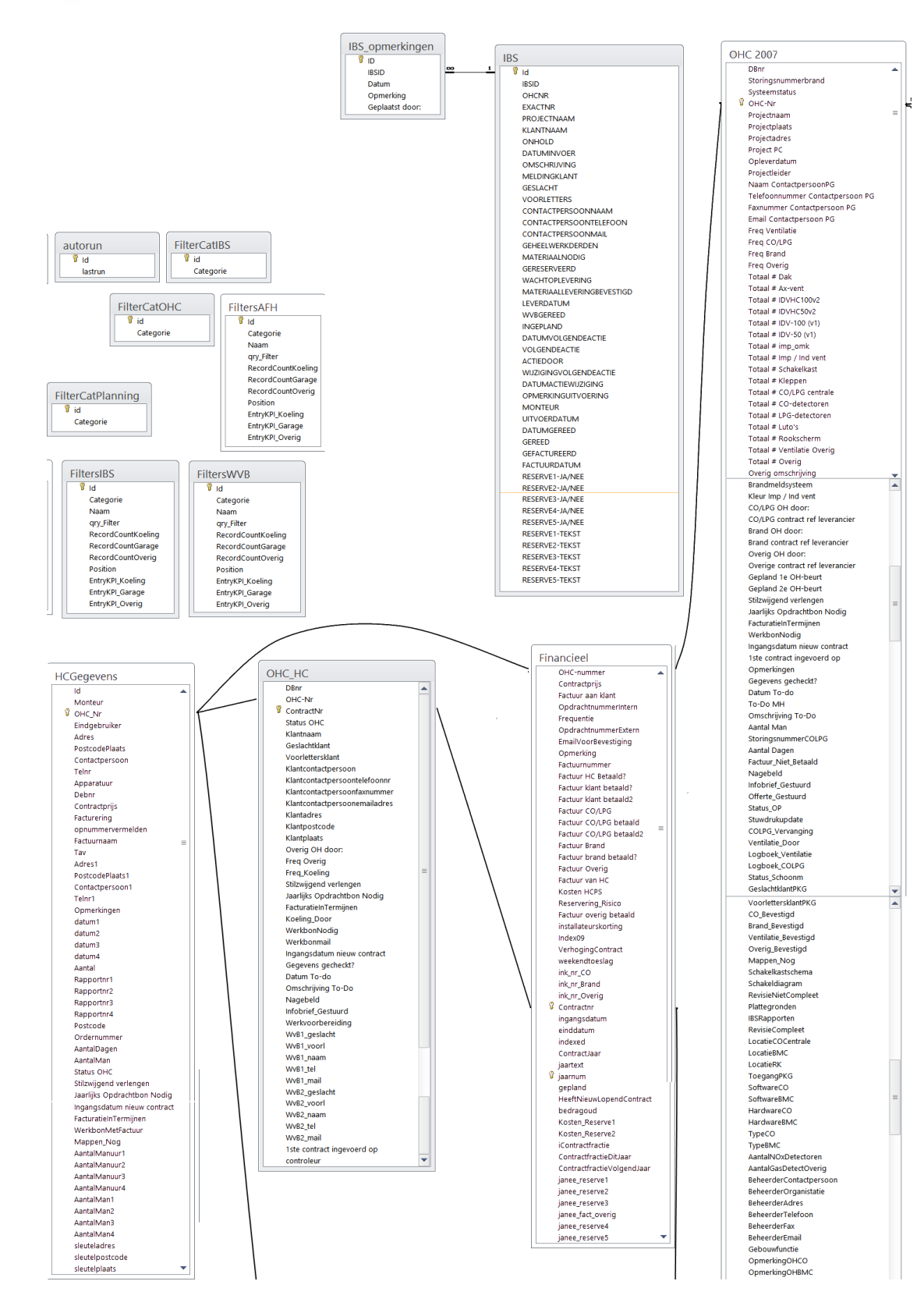

**Figuur 23: Huidige databasestructuur #3**

**HC GROEP** OpmerkingOHVent<br>DMVentExtern **DMVentintern** DMVentMeldkamer **DMVentMKTel** DMVentMeldcode **DMVentinternOntvanger DMCOExtern DMCOIntern** DMCOMeldkamer DMCOMKTel DMCOMeldcode DMCOInternOntvanger LaatsteRevisieRK<br>RKTypeFO **DMBMCExtern DMBMCIntern** DMBMCMeldkamer DMBMCTel<br>DMBMCMeldcode DMBMCInternOntvanger ContractNr<br>ContractCode VentKlasse COKlasse BMIKlasse CertKlasse<br>BrandKlasse VentSoort COSoort **BMISoort** CertSoort BrandSoort LogboekDatum OverigVentilatieSoort<br>Afstand Reistijd AKA\_Projectnaam Weekendtest WeekendtestFreq Lev\_RK<br>Lev\_RK\_tel Lev\_RK\_mail PKGcontact2\_geslacht<br>PKGcontact2\_voorl PKGcontact2\_naam PKGcontact2 mail Sleuteladres Sleutelpostcode Sleutelplaats Openinggarage<br>Sluitinggarage PL\_test\_soort PL\_test\_soort<br>PL\_test\_omschrijving<br>aantal\_kanaalfans  $aantal\_uur\_vent2$ aantal\_man\_vent2 aantal\_man\_colpg1 aantal\_man\_colpg2<br>aantal\_uur\_colpg1 aantal\_uur\_colpg2 aantal man brand aantal\_uur\_brand aantal\_BMC<br>aantal\_BMC\_TM aantal\_BMC\_OM aantal BMC SW aantal\_BMC\_gereserveerd2 aantal\_BMC\_gereserveerd3<br>aantal\_BMC\_gereserveerd3<br>aantal\_BMC\_MC aantal\_BMC\_HBM aantal\_BMC\_BMP\_Grafisch<br>aantal\_BMC\_BMP\_Grafisch aantal\_BMC\_BMP\_Tekst aantal\_BMC\_BMP<br>aantal\_BMC\_SSE<br>incl\_gespr\_woord<br>incl\_cert\_BMC<br>freq\_cert\_BMC<br>cert\_ontvangen<br>ups\_geplaatst<br>incl\_cert\_rwa<br>freq\_cert\_rwa<br>freq\_cert\_rwa<br>op\_taken<br>obtable.cert\_rwa

**Figuur 24: Huidige databasestructuur #4**

 $\overline{\mathbf{v}}$ 

J.

 $\equiv$ 

Ī

 $\frac{1}{2}$ 

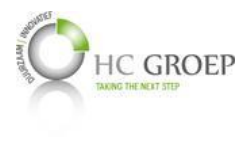

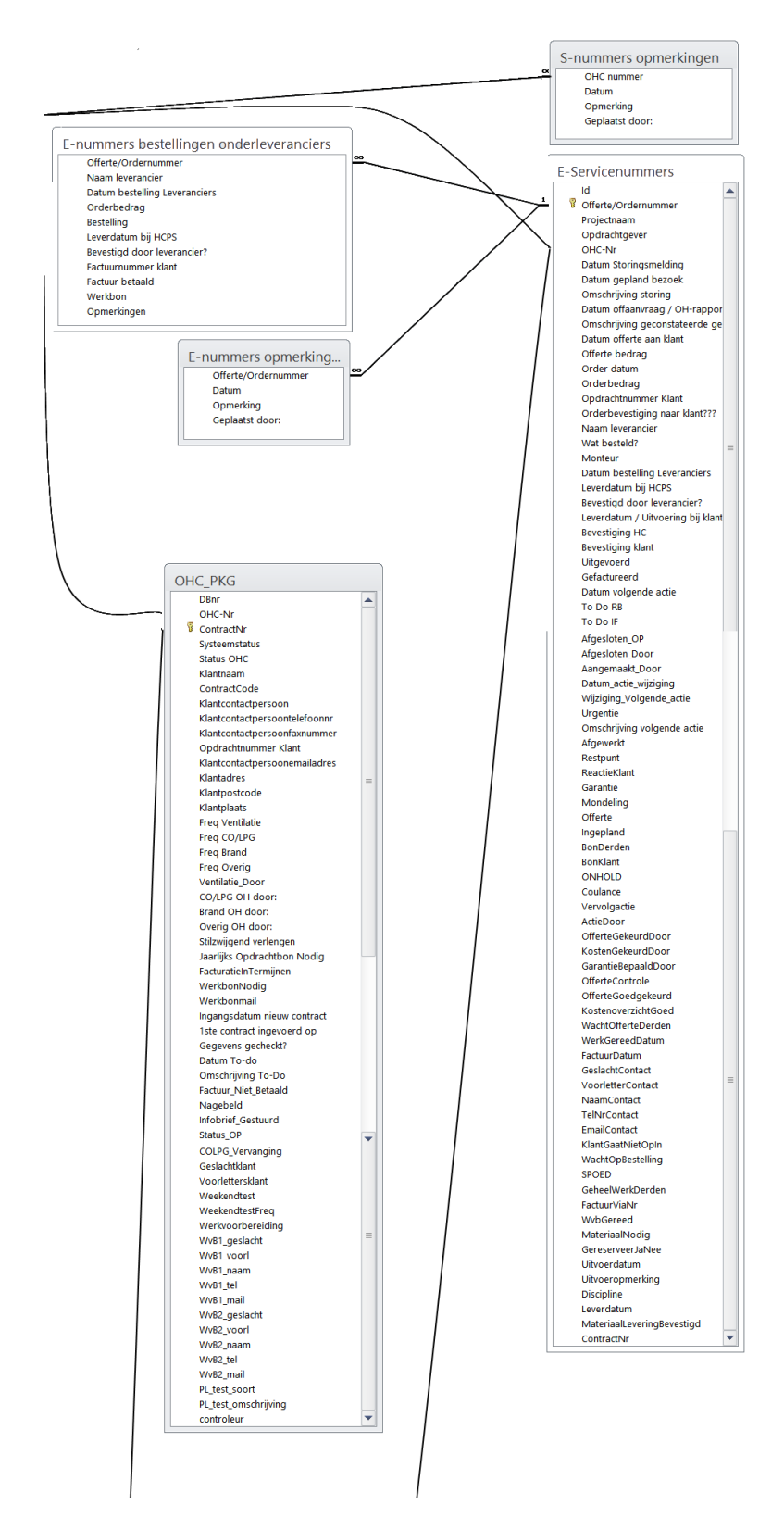

**Figuur 25: Huidige databasestructuur #5**

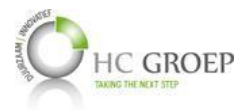

#### **Bijlage C Functionele en technische beschrijving nieuwe situatie**

#### **Filterbeheer**

Het nieuwe ontwerp bevat de volgende overzichten voor het uitvoeren van de core business van Service en Onderhoud:

- Onderhoudscontracten  $\ddot{\phantom{a}}$
- In bedrijf stellingen  $\ddot{\phantom{a}}$
- $\ddot{\phantom{a}}$ Incidenten
- Planning  $\ddot{\phantom{a}}$

De overzichten dienen dynamisch te worden ontworpen, zodat de gebruiker in staat is om filters zelf toe te voegen of aan te passen. In het voorbeeld hieronder is een overzicht van alle onderhoudscontacten te zien. Alle divisies (PKG, koeling, luchttechniek hieronder) zijn evenals dynamisch. Bij het toevoegen van een nieuwe divisie zal deze dan ook automatisch getoond worden.

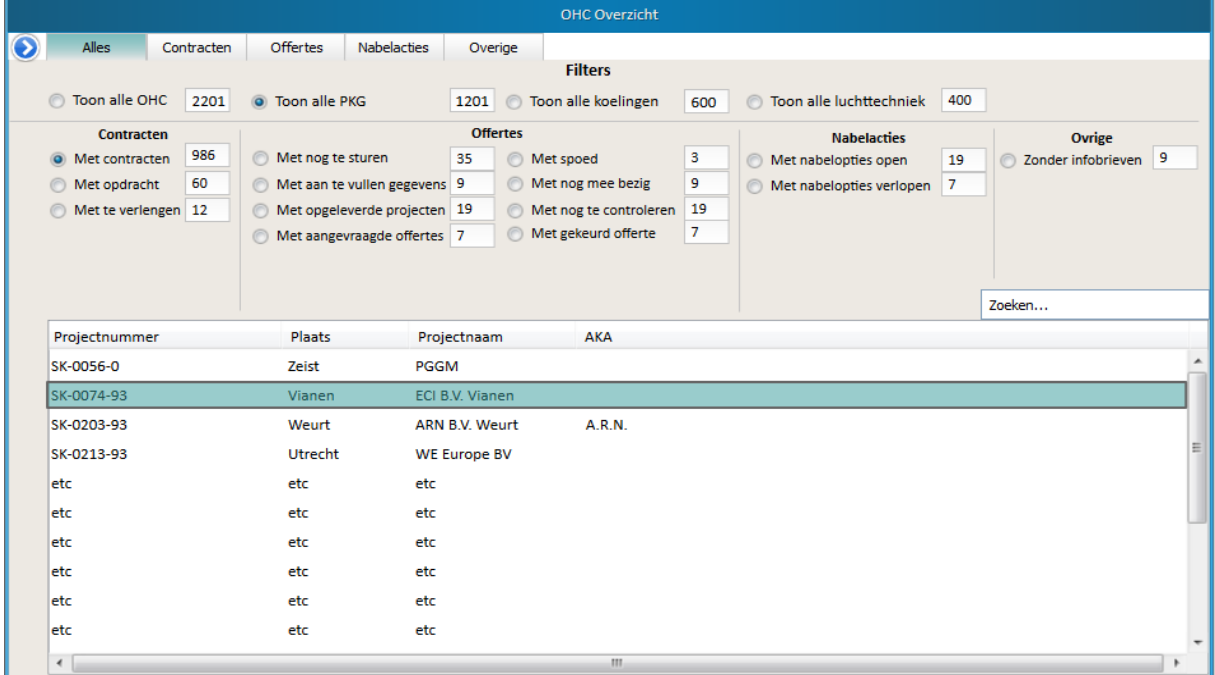

<span id="page-42-1"></span>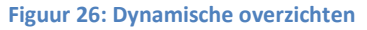

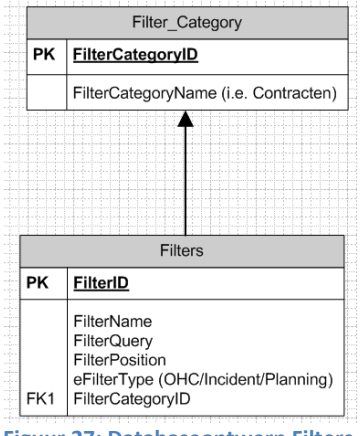

**Figuur 27: Databaseontwerp Filters**

<span id="page-42-0"></span>De verschillende categorieën, zoals contracten, offertes, nabelacties en overige zijn gedefinieerde filtercategorieën in de database, in de tabel 'Filter Category' van [Figuur 27](#page-42-0). Het 'eFilterType' geeft aan welke van de vier overzichten de filter betreft (onderhoudscontracten, in bedrijf stellingen, incidenten of planningen). Door middel van een positioneringswaarde in te voeren, kunnen de volgordes van de filters binnen een categorie

worden bepaald. Zo zou de filter 'Met nog mee bezig' van [Figuur 26](#page-42-1) zo uitzien in de database:

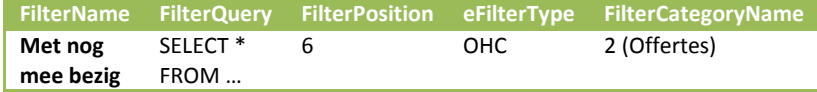

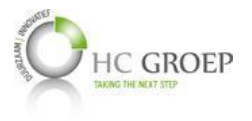

Het configureerscherm van de filters zou dan uiteindelijk zo komen uit te zien [\(Figuur 28\)](#page-43-0), waarbij:

- De gebruiker kan navigeren tussen de verschillende overzichten (OHC, Incidenten, Planning en IBS).
- De gebruiker nieuwe filters kan aanmaken, bestaande wijzigen of bestaande verwijderen.

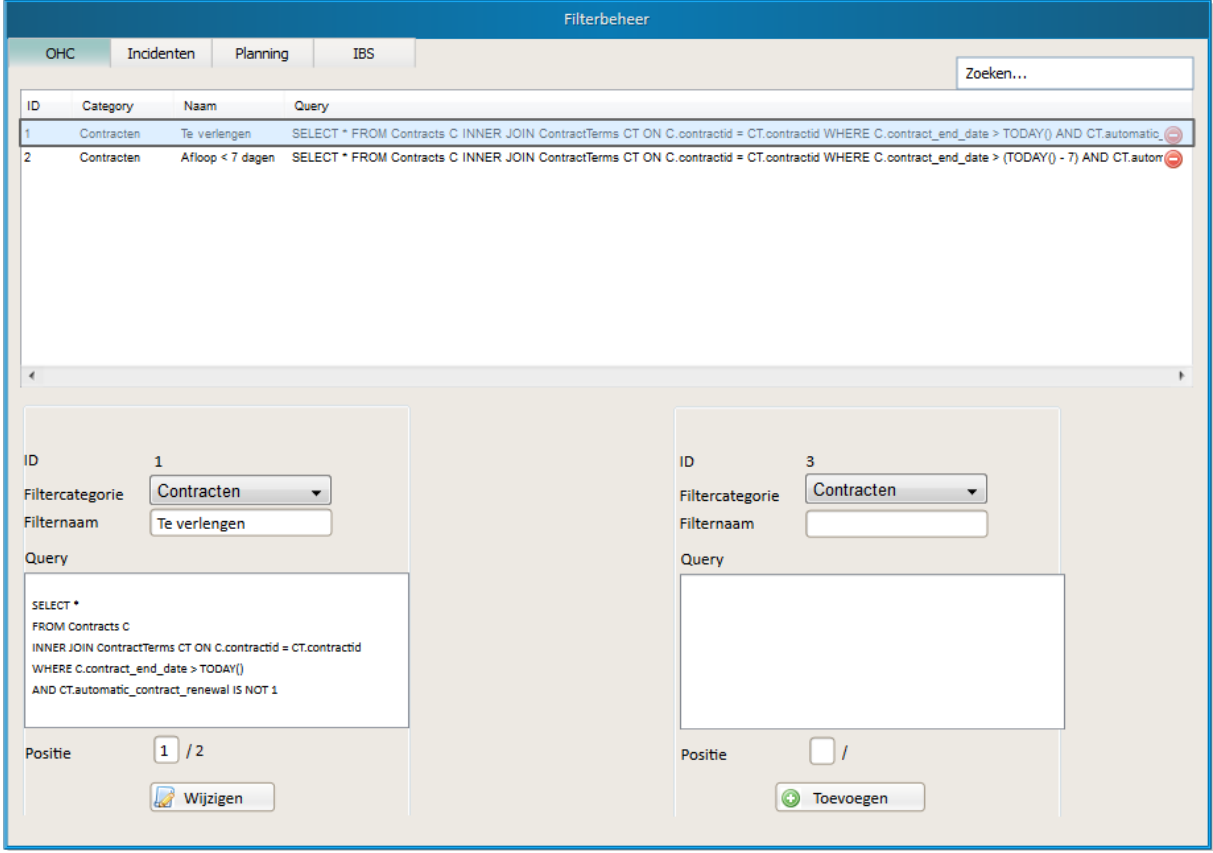

<span id="page-43-0"></span>**Figuur 28: Configureren filters**

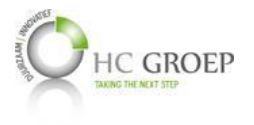

### **Contactenbeheer**

Het nieuwe databasemodel is zodanig genormaliseerd dat contacten apart worden bijgehouden in één tabel. Er zijn twee type contacten: bedrijven en mensen, te zien i[n Figuur 29,](#page-44-0) waarbij de twee verschillende typen verschillende eigenschappen bevatten. Wat ze beide gemeenschappelijk hebben, zijn de NAW-gegevens en overige informatie. In de 'Contacts'-tabel wordt naar deze gemeenschappelijke informatie verwezen. Dit is een nodig onderscheid, gezien het feit dat bijvoorbeeld werkvoorbereiders en contactpersonen van een project niet per se mensen, maar ook bedrijven kunnen zijn. Door subtyping toe te passen kan naar een bedrijf óf persoon worden verwezen door middel van één foreign key in plaats van twee. Verder is het mogelijk om zelf contactgroepen aan te maken, door de tabel 'CustomContactFunctions' en de bijbehorende crossreference tabel.

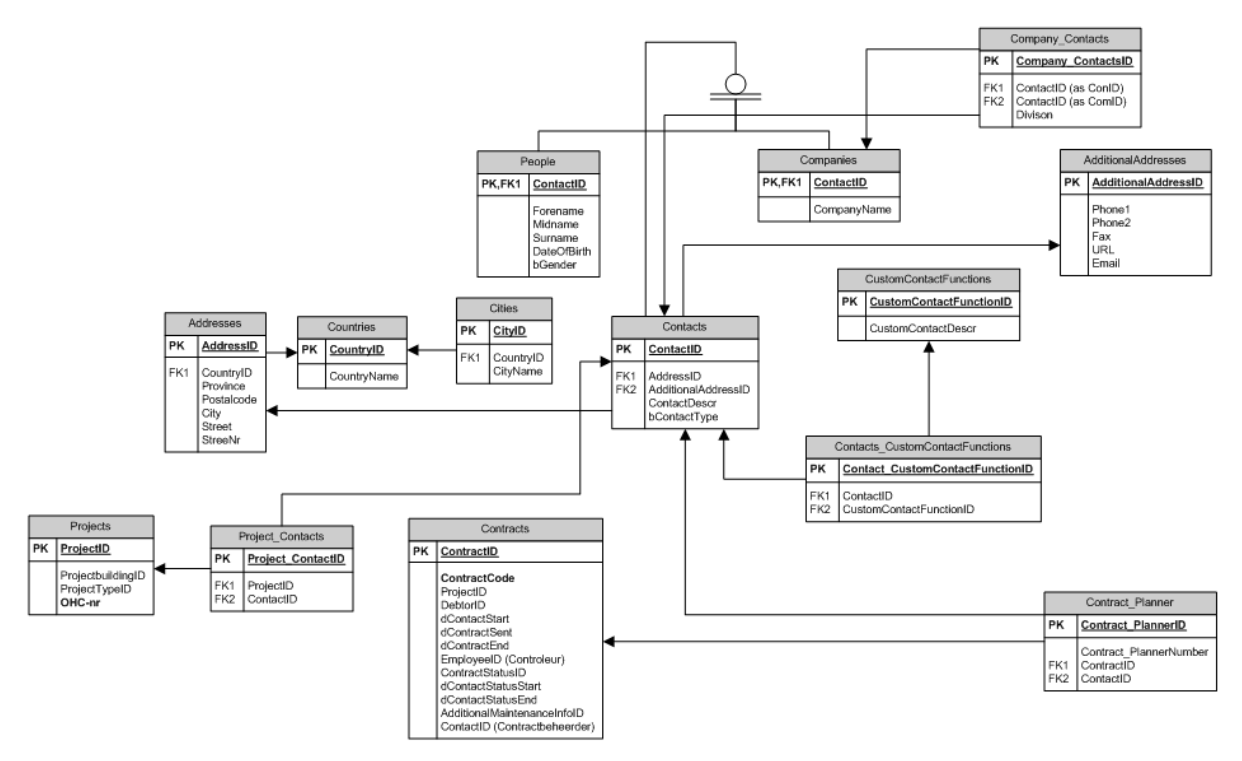

#### <span id="page-44-0"></span>**Figuur 29: Normalisatie van contactpersonen**

In verschillende delen van het systeem zal de gebruiker gevraagd worden om contactgegevens in te vullen. De gebruiker zal op deze plaatsen de mogelijkheid hebben om contacten óf bedrijven toe te voegen, welk vervolgens centraal worden opgeslagen en centraal beheerd kunnen worden.

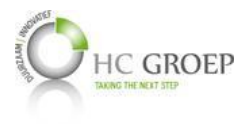

Het contactenbeheerscherm zou dan uiteindelijk zo komen uit te zien [\(Figuur 28\)](#page-43-0), waarbij:

- De gebruiker kan navigeren tussen de verschillende statische contactgroepen die een aparte tabel in de database hebben (medewerkers, contactpersonen locatie, contractbeheerders, werkvoorbereiders, contactpersonen incidenten en leveranciers) en tussen elk nieuw gedefinieerde gebruikersgroep die automatisch een nieuw tabblad genereert.
- Door op een rij van records te klikken, het beheervenster van [Figuur 31](#page-45-0) wordt aangeroepen. Hier is het mogelijk om de gegevens van een contact aan te passen. Daarnaast is het hier nog mogelijk om terug te zien onder welk andere rol of rollen het contact voorkomt en in welk project. Zo is in één oogopslag te zien bij welke projecten een bepaald persoon is betrokken.

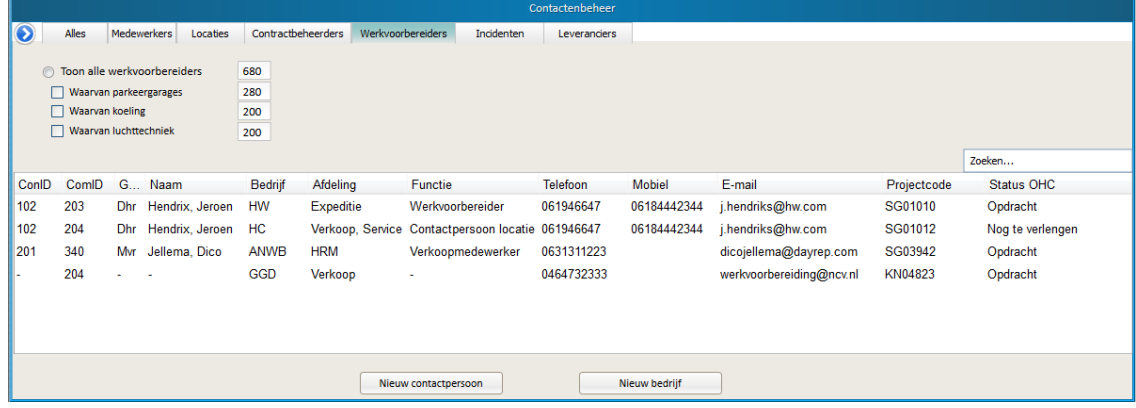

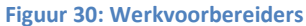

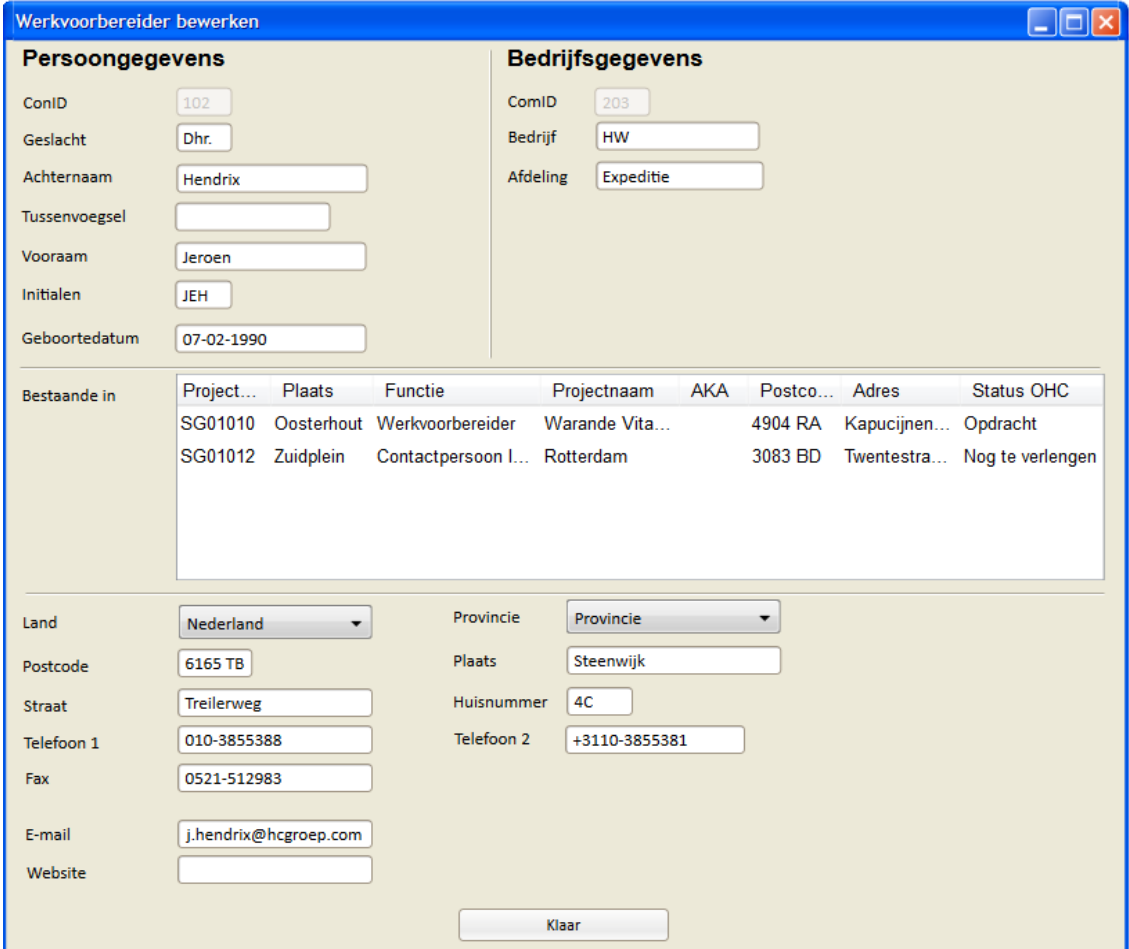

<span id="page-45-0"></span>**Figuur 31: Aanpassen werkvoorbereiders**

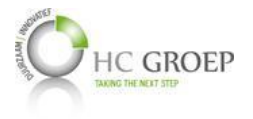

### **Configuratie van divisies en installaties**

In het nieuwe ontwerp zijn divisies gedefinieerd in records, welke de gebruiker zelf naar wens kan aanmaken. Als een andere divisie van de afdeling van Service en Onderhoud wil aansluiten, kunnen deze gedefinieerd worden. Een voorbeeld is te zien in [Figuur 32](#page-46-0) hieronder, waarbij de divisies als projecttypes zijn gedefinieerd.

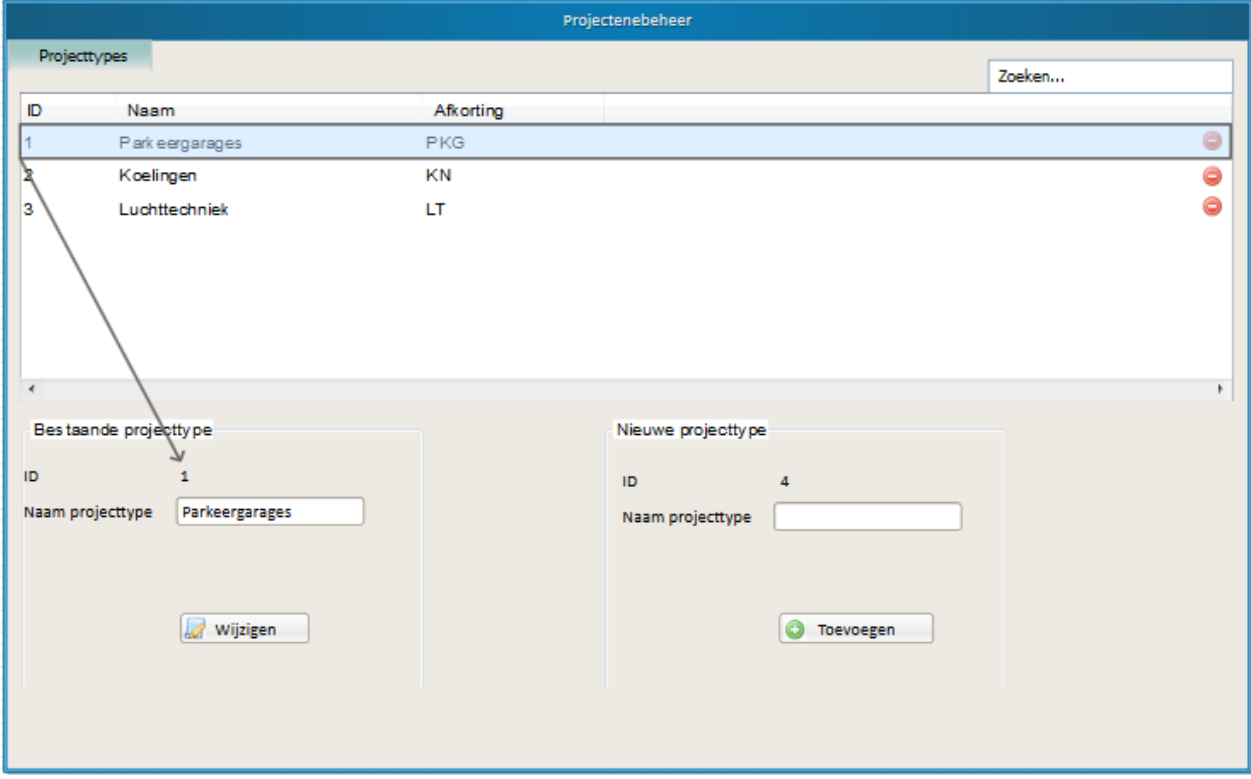

<span id="page-46-0"></span>**Figuur 32: Invoering nieuwe afdelingen**

Door een nieuw projecttype toe te voegen, zal een extra overzicht gecreëerd worden voor filters, zoals eerder besproken in de paragraaf Filterbeheer.

In deze nieuwe, flexibele databasestructuur kan de eindgebruiker zelf definiëren welke productgroepen er mogelijk zijn per divisie, met welke daarbij behorende producttypen en daarbij horende goederen, zonder de fysieke databasestructuur aan te passen.

[Figuur 33](#page-47-0) is het model van de nieuwe databasestructuur omtrent het toevoegen van nieuwe divisies binnen Service en Onderhoud, inclusief het definiëren van installatiegroepen, -typen en goederen.

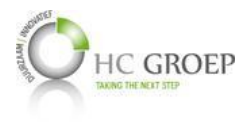

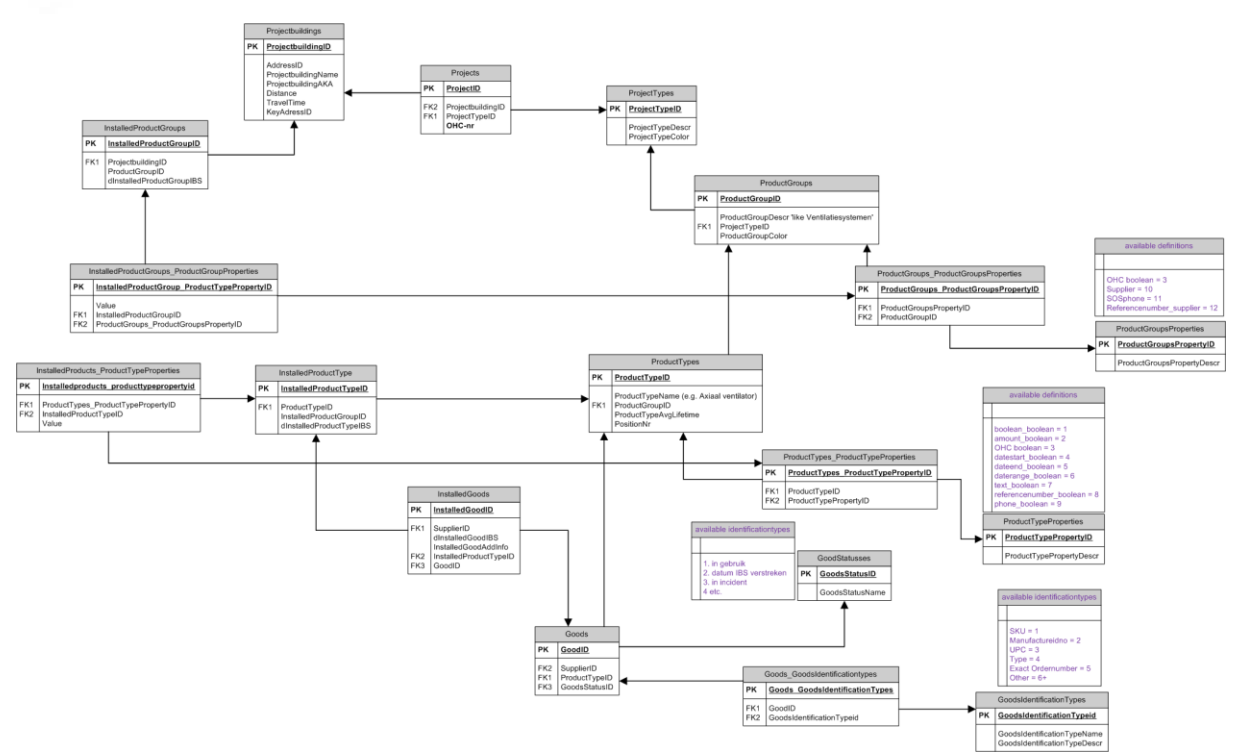

#### <span id="page-47-0"></span>**Figuur 33: Flexibele databasestructuur (5NF)**

Een projecttype is een te definiëren divisie binnen Service en Onderhoud in de tabel 'ProjectTypes', zoals te zien i[n Figuur 32.](#page-46-0) Nadat dit nieuwe projecttype is gedefinieerd, kunnen verschillende productgroepen aan worden toegekend. Deze worden beheerd in de tabel 'ProductGroups', ook wel installatiegroepen genoemd. Deze zijn de relevante installatiegroepen per divisie. Parkeergarage heeft bijvoorbeeld Ventilatiesystemen, Gasdetectie, Brandmatinstallaties, UPS en Overig als gedefinieerde installatiegroepen, zi[e Figuur 34.](#page-47-1)

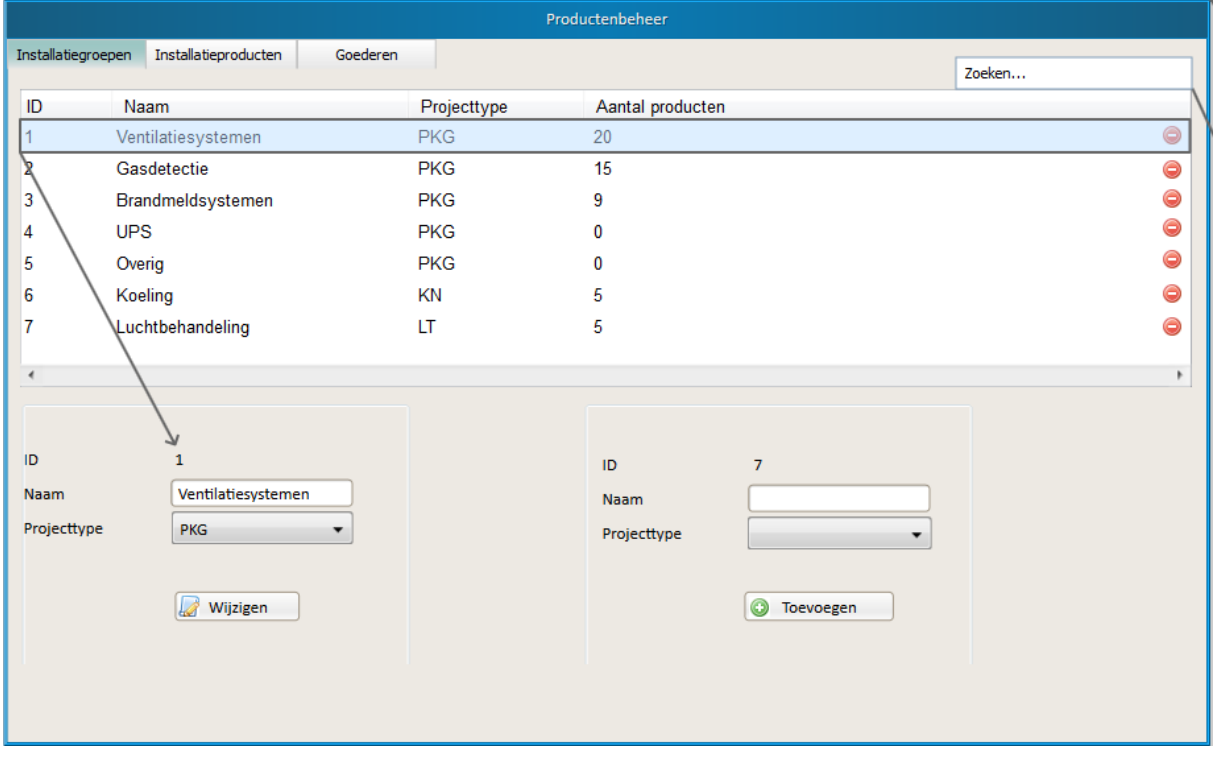

<span id="page-47-1"></span>**Figuur 34: Toevoegen installatiegroepen**

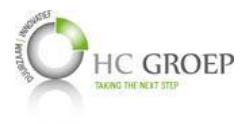

Deze gedefinieerde installatiegroepen bepalen welke installatiegroepen mogelijk zijn per ingevoerde divisie van Service en Onderhoud. Als de gebruiker bijvoorbeeld een nieuwe parkeergarage aanmaakt, zullen deze gedefinieerde installatiegroepen als mogelijk aanwezige installaties gekozen kunnen worden. In het voorbeeld va[n Figuur 35](#page-48-0) is te zien dat er vijf mogelijke installatiegroepen zijn gemaakt via het beheerscherm va[n Figuur 34](#page-47-1) voor parkeergarages, maar dat er maar drie van de vijf op locatie zijn geïnstalleerd, namelijk Ventilatiesystemen, Gasdetectie en Brandmeldsystemen. Na het aanvinken van de aanwezige installaties, worden deze gedefinieerde installatiegroepen weggeschreven voor het betreffende projectgebouw, in de tabel 'InstalledProductGroups'.

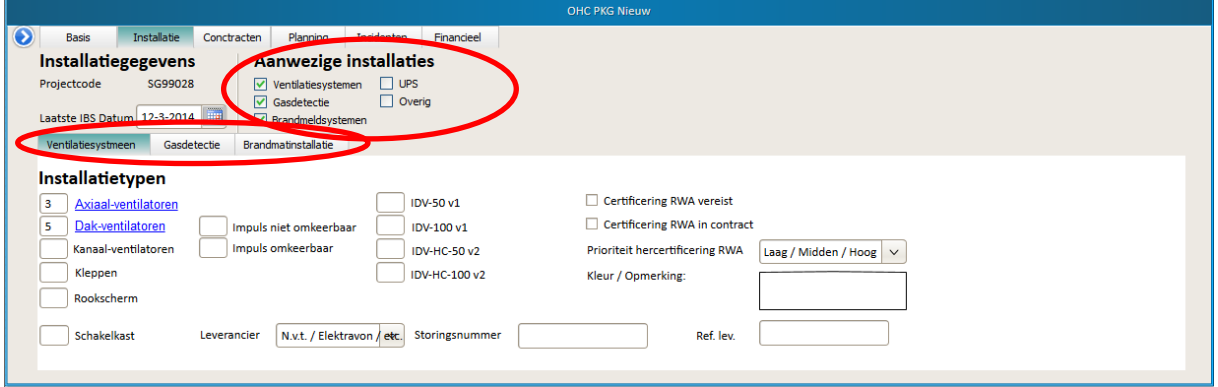

<span id="page-48-0"></span>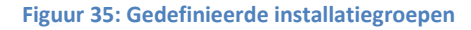

Om te bepalen welke installatietypen (zoals Axiaal-ventilator, Dak-ventilator, Kanaal-ventilator uit [Figuur 35\)](#page-48-0) binnen een installatiegroep (zoals Ventilatiesystemen, Gasdetectie, Brandmatinstallatie) vallen, zullen deze ook door de gebruiker gedefinieerd moeten kunnen worden. Dit zal tevens door een beheerscherm gebeuren, te zien in [Figuur 36.](#page-49-0) Hier kan de gebruiker zelf de installatietypen bepalen, inclusief de eigenschap van het gedefinieerde veld. De tabel 'ProductTypes' definieert welke mogelijke installatietypen aanwezig zijn binnen een installatiegroep, zoals 'Axiaal-ventilator'. De tabel 'ProductTypes\_ProductTypeProperties' is een cross-reference tabel tussen 'ProductTypeProperties' en 'ProductTypes'. 'ProductTypeProperties' geven de mogelijke eigenschappen aan van een installatietype, zoals i[n Figuur 35](#page-48-0) te zien. Als een installatietype een 'veld\_aantal' betreft, dan gaat het hierbij om aantallen van een bepaald producttype. [Figuur 35](#page-48-0) is een voorbeeld met installaties waarbij het vaak gaat om het invoeren van aantallen. Als het nu gaat om een checkbox, zoals 'Certificering RWA vereist' ui[t Figuur 35,](#page-48-0) dan krijgt het installatietype de eigenschap 'checkbox'. Het is tevens mogelijk om meerdere eigenschappen aan een installatietype te voegen. Zo kan er bijvoorbeeld een 'checkbox' alsmede een 'tekstveld' en een 'einddatum' aangemaakt worden voor een installatietype; bijvoorbeeld een 'checkbox' om de waarde ervan in een bepaalde filter als trigger op te nemen, een 'tekstveld' om extra informatie ernaast te kunnen zetten en een 'einddatum' als extra voorwaarde bij de trigger, bijvoorbeeld dat vanaf die datum de trigger niet meer geldt. Een ander eigenschap is 'OHC benodigd'. 'OHC benodigd' zorgt ervoor dat een producttype gedefinieerd kan worden waarvoor apart onderhoud nodig is. 'OHC benodigd' is zowel een kiesbaar eigenschap bij installatiegroep als bij installatietype - met ander woorden: HC Groep Service en Onderhoud voor parkeergarages kan definiëren dat Ventilatiesystemen (gedefinieerde installatiegroep) door één partij onderhouden moeten worden, maar kan er ook voor kiezen om onder Ventilatiesystemen één of meer installatietypen te definiëren die door verschillende partijen moeten worden onderhouden.

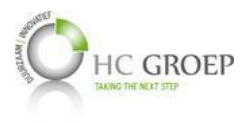

| Productenbeheer                          |                             |                          |                          |                                  |                          |             |                    |        |  |        |
|------------------------------------------|-----------------------------|--------------------------|--------------------------|----------------------------------|--------------------------|-------------|--------------------|--------|--|--------|
| Installatiegroepen                       |                             | Installatieproducten     |                          | <b>Goederen</b>                  |                          |             |                    | Zoeken |  |        |
| ID<br>Installatiegroep                   |                             |                          |                          | Projecttype<br>Naam              |                          |             | Property           |        |  |        |
| 1                                        | Ventilatiesystemen          |                          |                          | Axiaal ventilator<br><b>PKG</b>  |                          |             | veld aantal        |        |  | g      |
| 2                                        | Ventilatiesystemen          |                          |                          | Dak ventilator                   | <b>PKG</b>               |             | veld aantal        |        |  | O      |
| з                                        | Ventilatiesystemen          |                          |                          | Kanaal ventilator                | <b>PKG</b>               | veld aantal |                    |        |  | O      |
| 4                                        | Ventilatiesystemen          |                          |                          | Kleppen                          | <b>PKG</b>               | veld aantal |                    |        |  | Θ      |
| 5                                        | Ventilatiesystemen          |                          |                          | Rock scherm                      | <b>PKG</b>               |             | veld aantal        |        |  | O      |
| l8                                       | Ventilatiesystemen          |                          |                          | Impuls niet omkeerbaar           | <b>PKG</b>               |             | veld aantal        |        |  | Ξ<br>a |
|                                          | Ventilatiesystemen          |                          |                          | Impuls omkeerbaar                | <b>PKG</b>               |             | veld aantal        |        |  | c      |
| 18                                       | Ventilatiesystemen          |                          |                          | IDV-50 v1                        | <b>PKG</b>               |             | veld aantal        |        |  | 0      |
| l9                                       | Gasdetectie                 |                          |                          | CO/LPG/NO Centrale               | <b>PKG</b>               |             | veld aantal        |        |  | θ      |
| 10                                       | Gasdetectie                 |                          |                          | CO-detectoren                    | <b>PKG</b>               |             | veld aantal        |        |  |        |
| h1                                       | <b>Brandmatins tallatie</b> |                          |                          | Brandmeldcentrale                | <b>PKG</b>               |             | veld aantal        |        |  |        |
| Axiaal ventilator                        |                             |                          |                          |                                  | Nieuw installatieproduct |             |                    |        |  |        |
| ID.                                      |                             | $\mathbf{1}$             |                          |                                  | ID                       | 75          |                    |        |  |        |
| <b>Naam</b>                              |                             | <b>Axiaal ventilator</b> |                          |                                  | Naam.                    |             |                    |        |  |        |
| Installatiegroep<br>Ventilatiesystemen v |                             |                          | Installatiegroep         |                                  |                          |             |                    |        |  |        |
| Gekozen eigenschap<br>Eigenschappen      |                             |                          |                          |                                  |                          |             |                    |        |  |        |
|                                          |                             |                          |                          |                                  | Eigenschappen            |             | Gekozen eigenschap |        |  |        |
| veld aantal<br>check box<br>OHC benodigd |                             |                          | veld aantal<br>check box |                                  |                          |             |                    |        |  |        |
| begindatum                               |                             |                          | OHC benodigd             |                                  |                          |             |                    |        |  |        |
| K.<br>einddatum                          |                             |                          |                          |                                  | begindatum               | $\,<$       |                    |        |  |        |
| begin- en einddatum<br>$\geq$<br>tekst   |                             |                          |                          | einddatum<br>begin- en einddatum | ×                        |             |                    |        |  |        |
| referentienummer                         |                             |                          |                          |                                  | teks t                   |             |                    |        |  |        |
| storingsnummer                           |                             |                          |                          |                                  | referentienummer         |             |                    |        |  |        |
|                                          |                             |                          |                          |                                  | storings nummer          |             |                    |        |  |        |
|                                          |                             |                          |                          |                                  |                          |             |                    |        |  |        |
| Wijzigen                                 |                             |                          |                          |                                  |                          | Toevoegen   |                    |        |  |        |
|                                          |                             |                          |                          |                                  |                          |             |                    |        |  |        |

<span id="page-49-0"></span>**Figuur 36: Installatietypen bepalen**

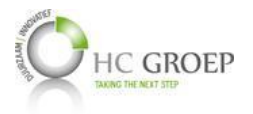

# **Bijlage D Databaseontwerp per 30-05-2014**

De totaalweergave van de nieuwe databasestructuur wordt vervolgens uitvergroot op volgorde van de nummeringen te zien in het figuur hieronder.

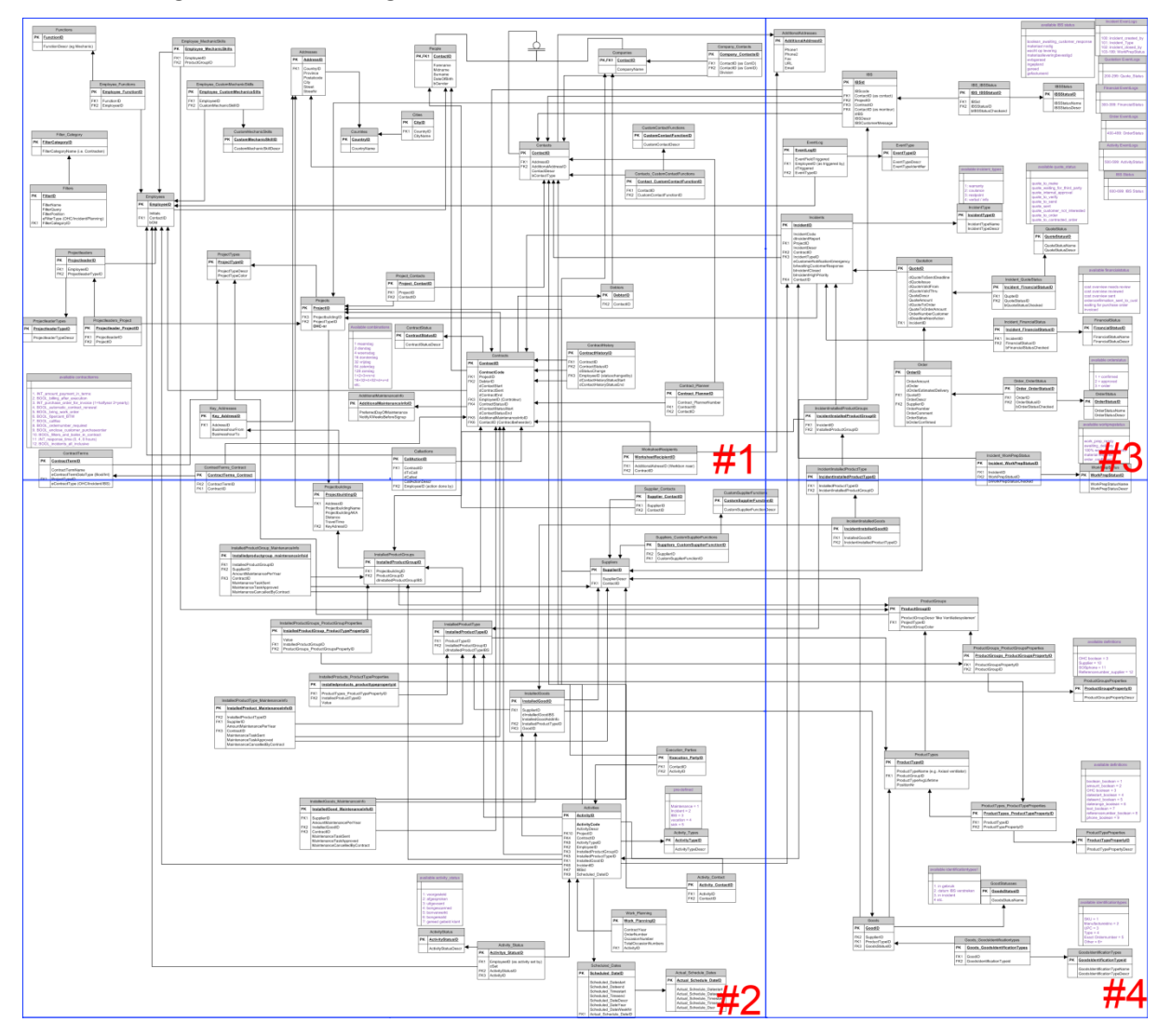

**Figuur 37: Nieuwe databaseontwerp**

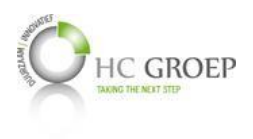

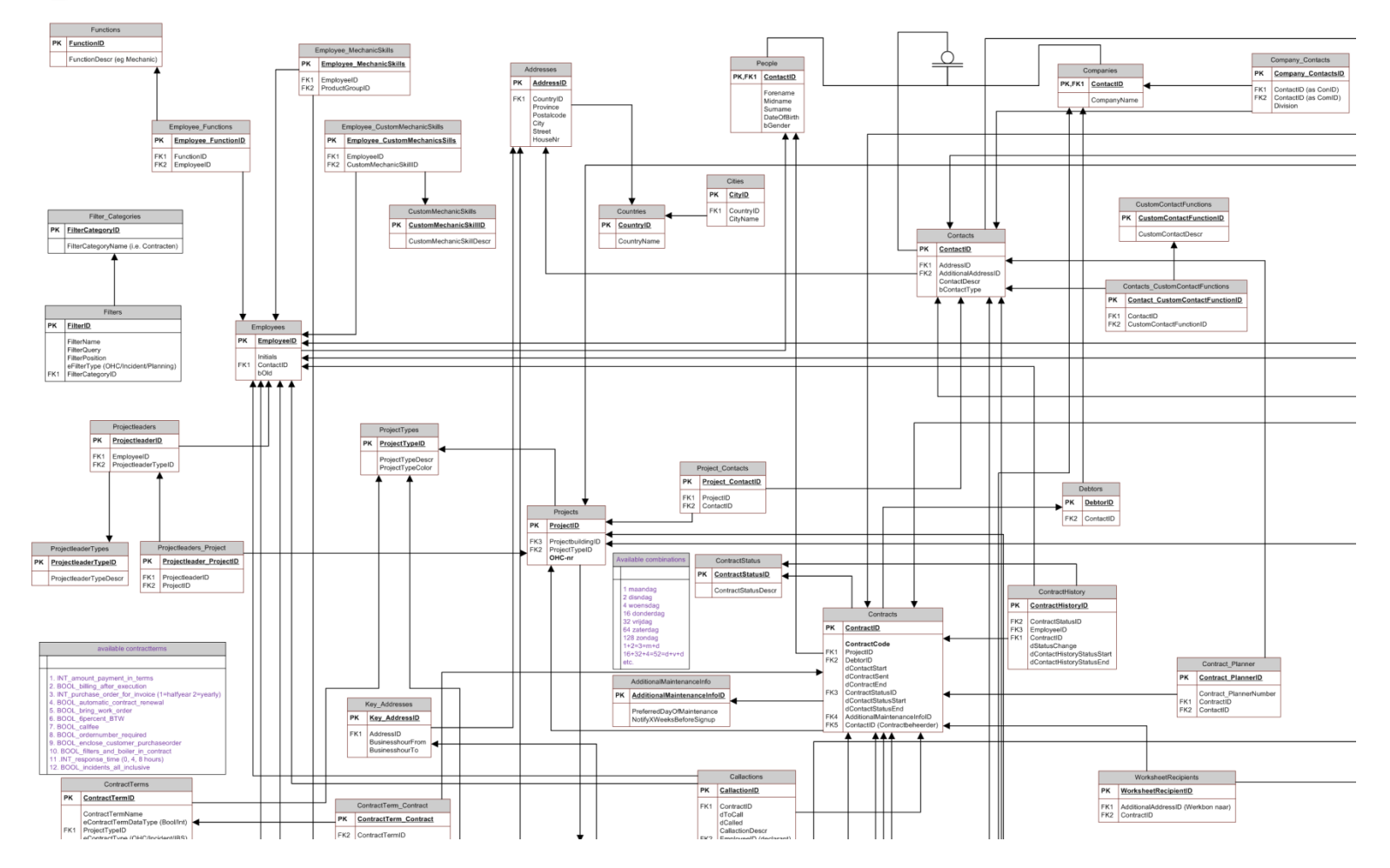

**Figuur 38: Nieuwe databasestructuur #1**

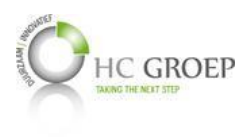

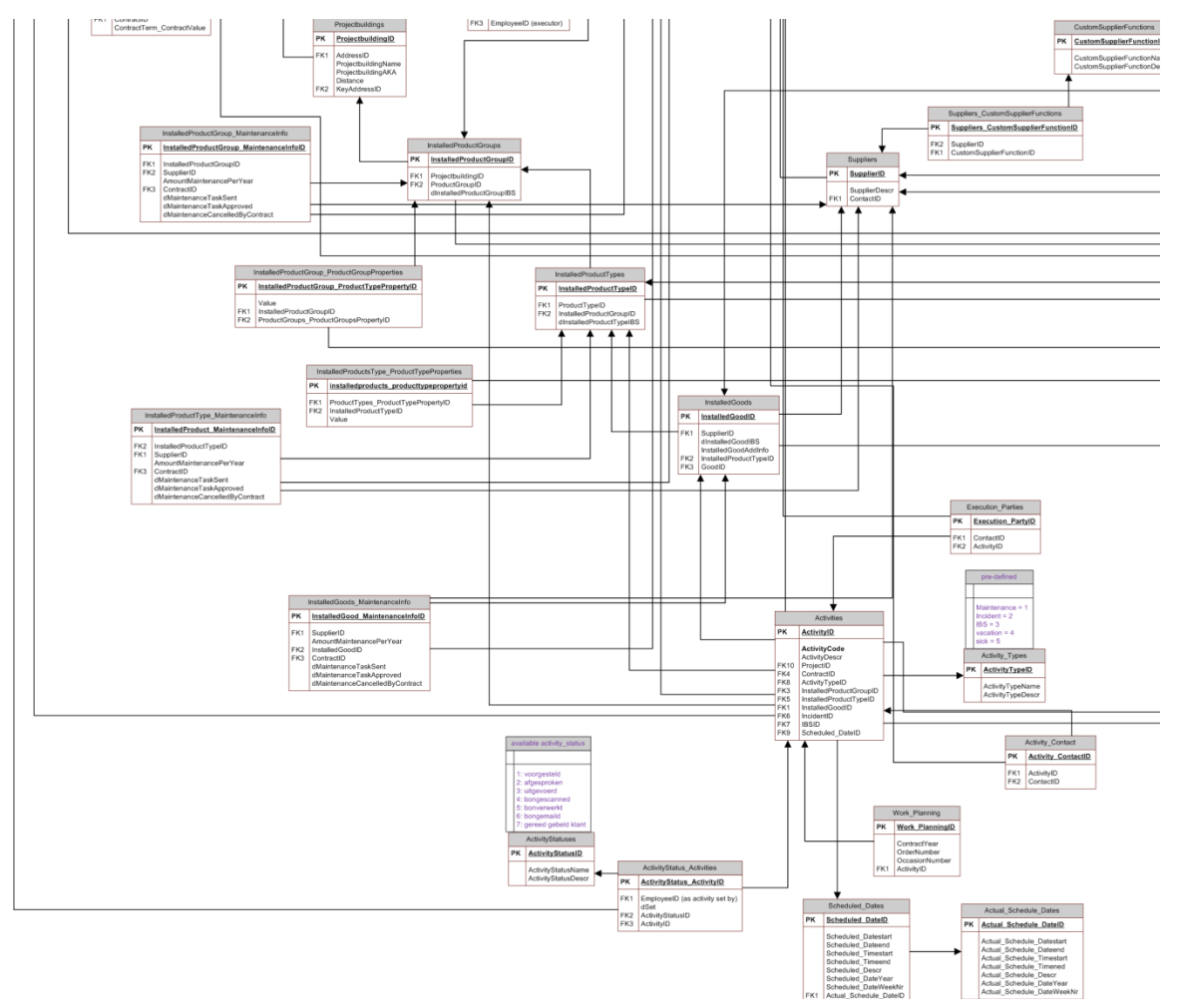

**Figuur 39: Nieuwe databasestructuur #2**

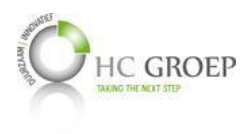

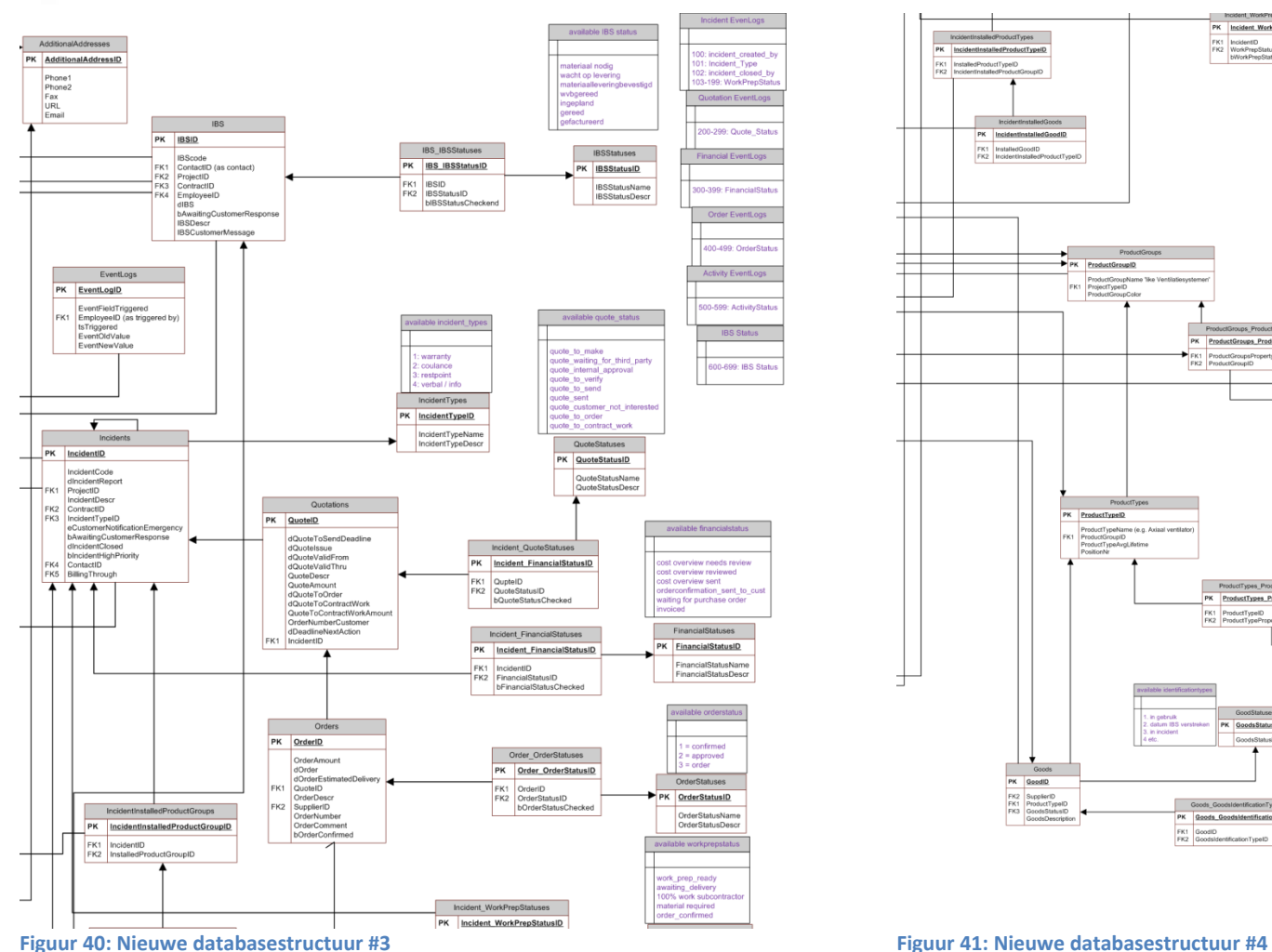

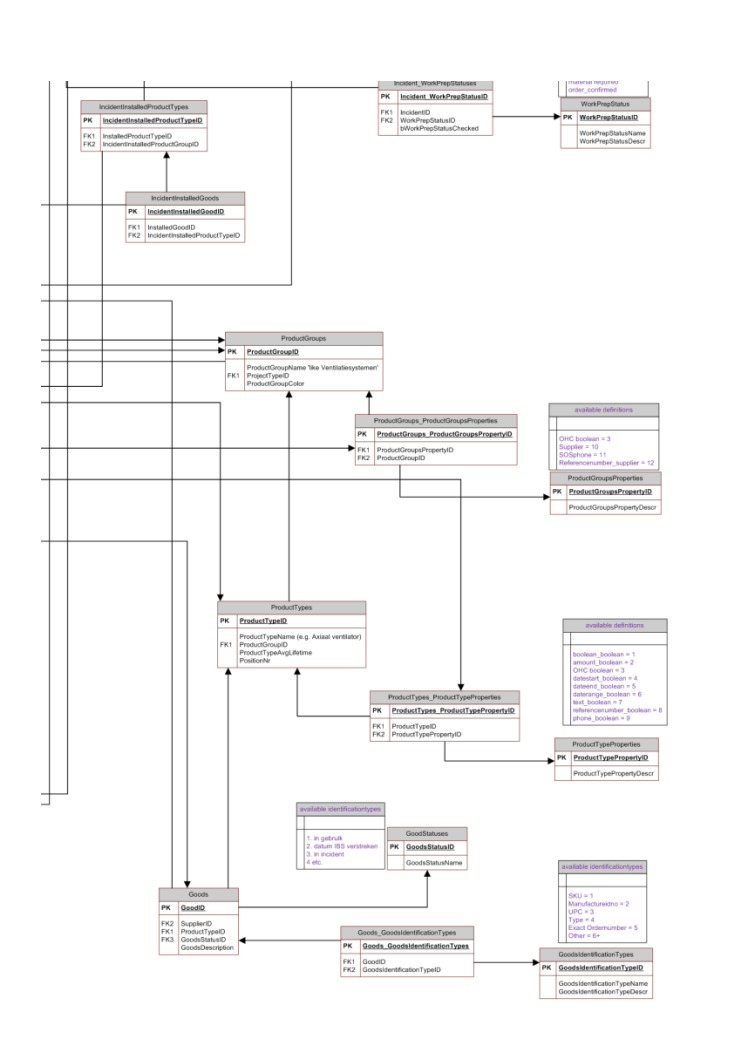

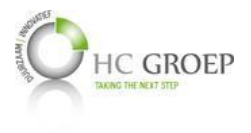

# **Bijlage E Data Dictionary per 30-05-2014**

## **Employees**

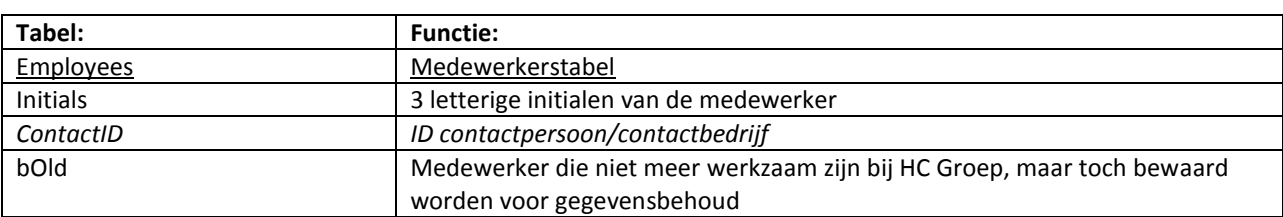

### **Functions**

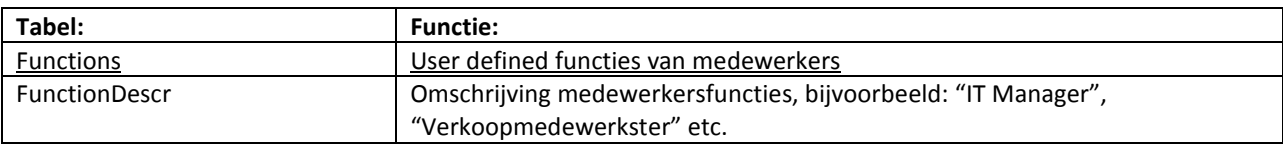

## **Employee\_Functions**

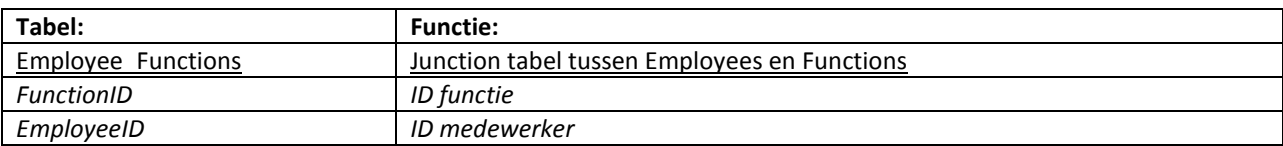

## **Employee\_MechanicSkills**

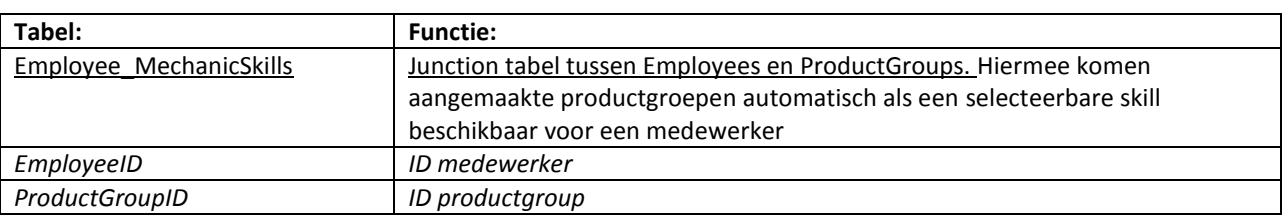

### **CustomMechanicSkills**

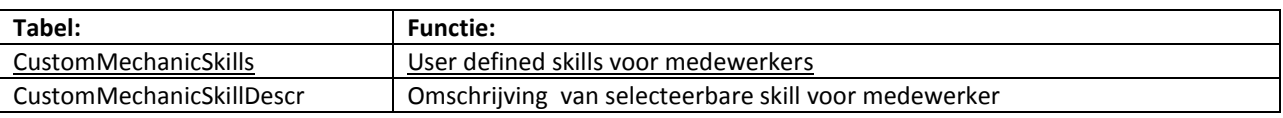

## **Employee\_CustomMechanicSkills**

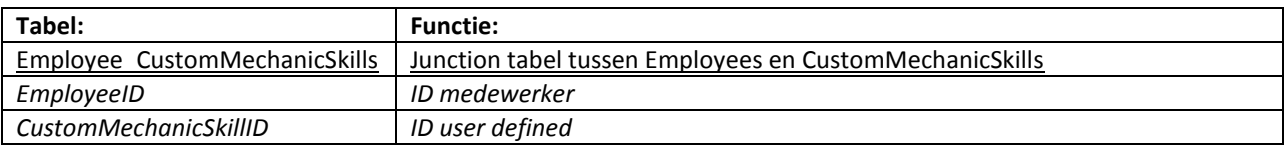

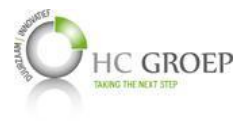

### **Addresses**

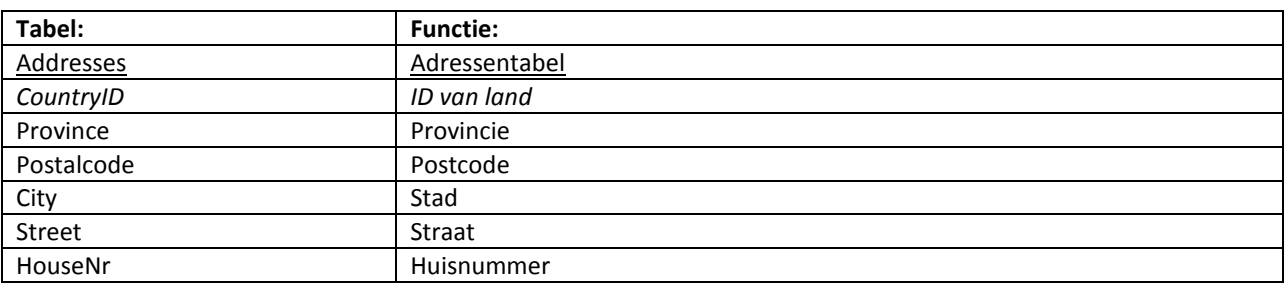

## **AdditionalAddresses**

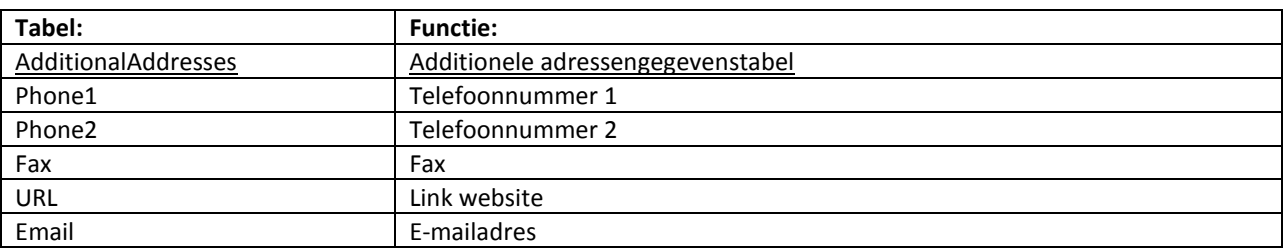

## **Countries**

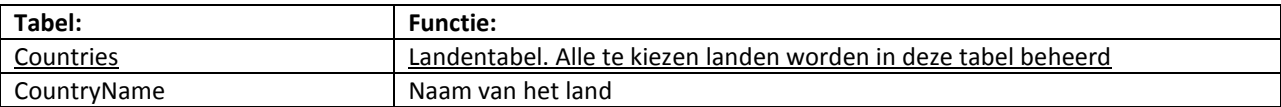

### **Cities**

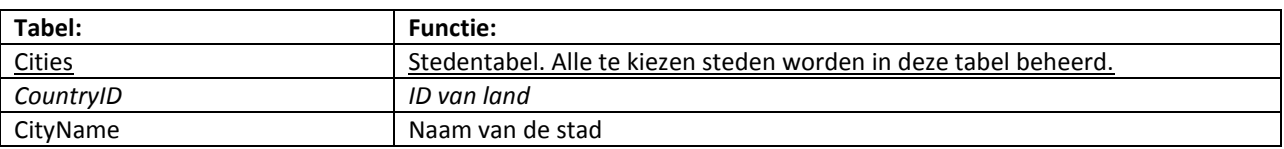

## **People**

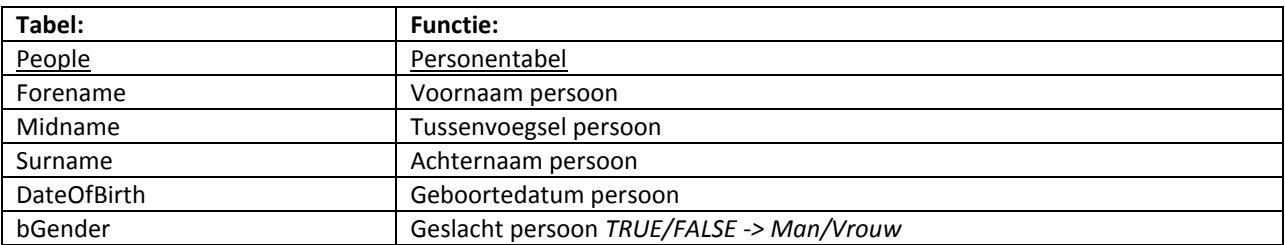

## **Companies**

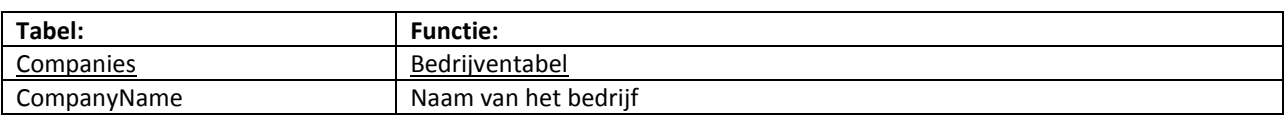

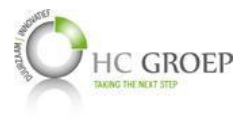

## **Company\_Contacts**

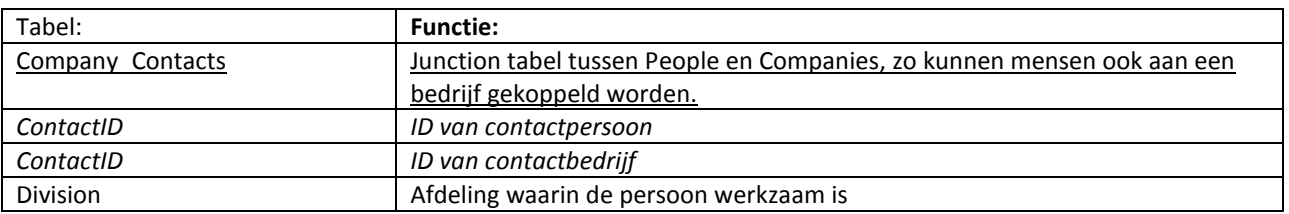

#### **Contacts**

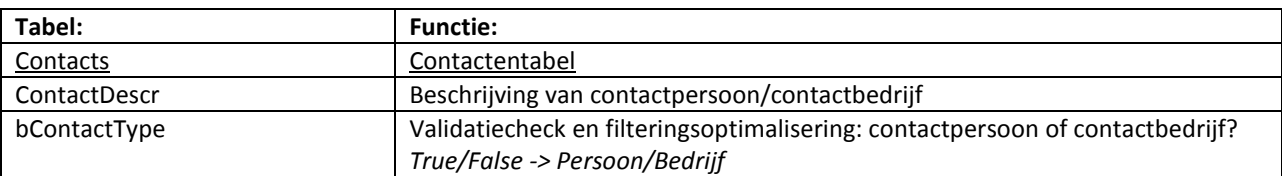

#### **CustomContactFunctions**

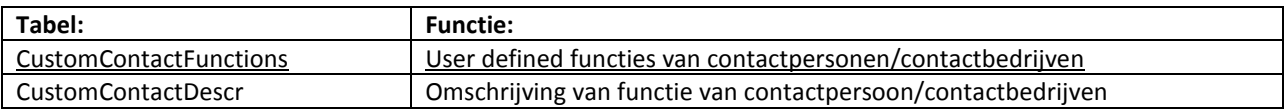

### **Contacts\_CustomContactFunctions**

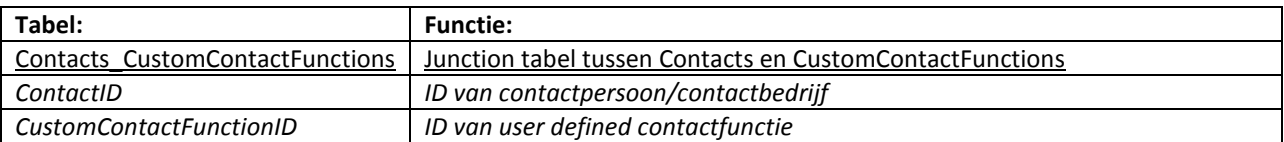

#### **Contracts**

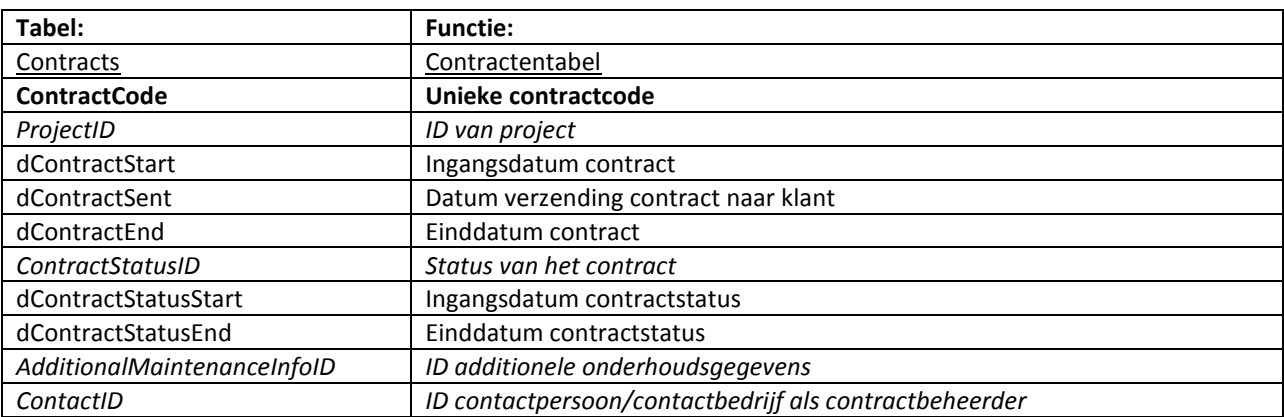

### **ContractStatus**

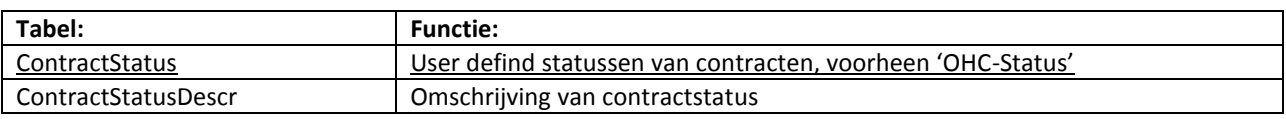

## **AdditionalMaintenanceInfo**

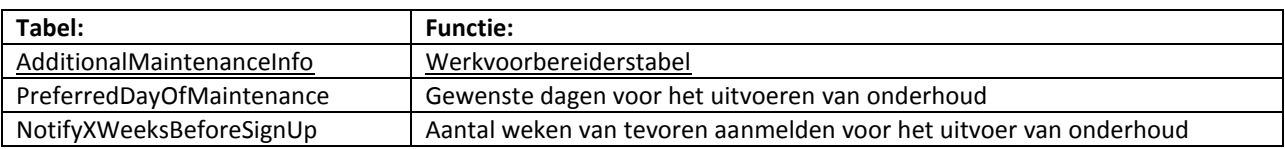

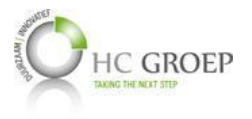

## **ContractHistory**

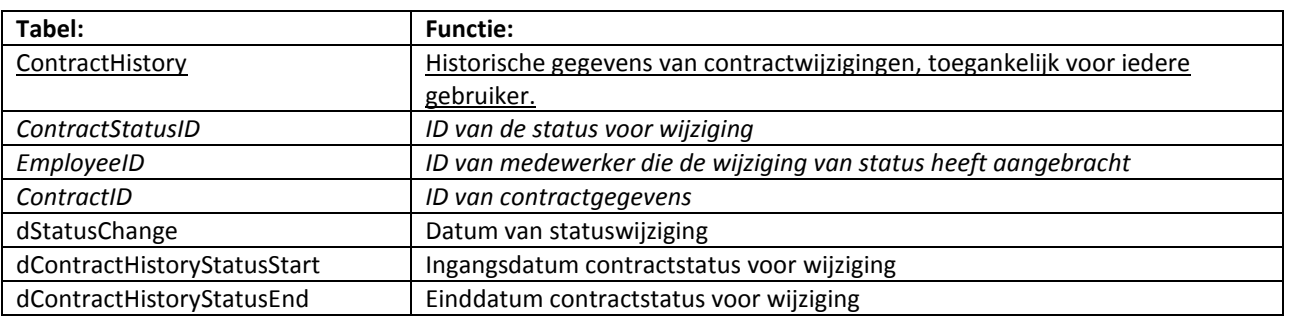

## **Contract\_Planner**

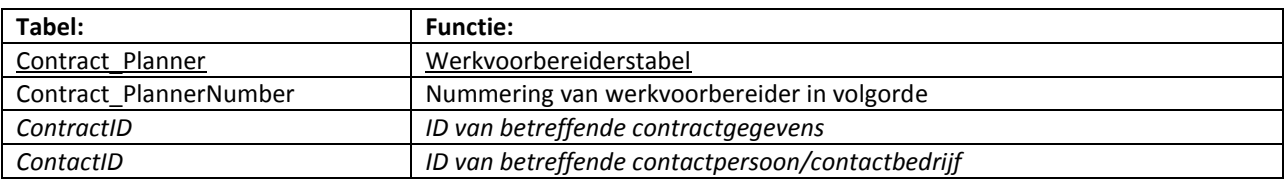

#### **ContractTerms**

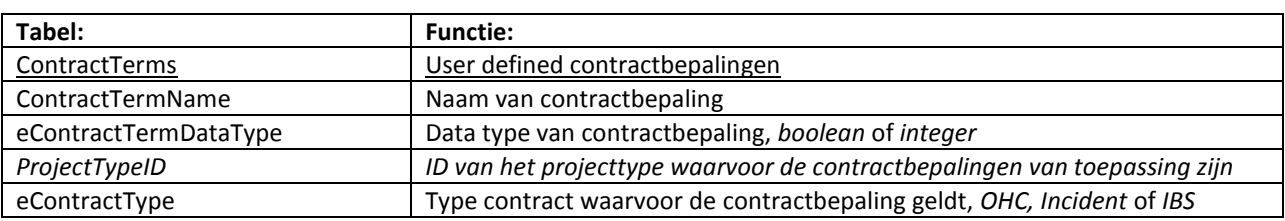

## **ContractTerm\_Contract**

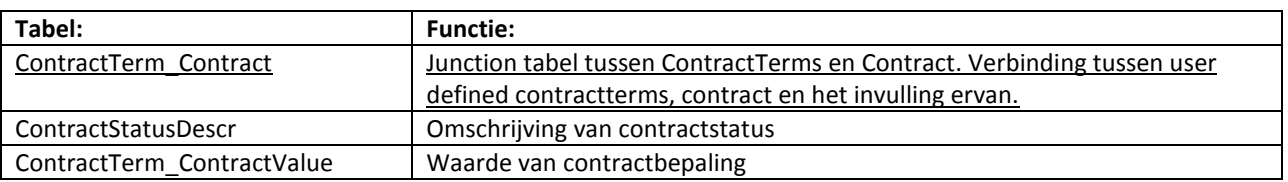

## **Callactions**

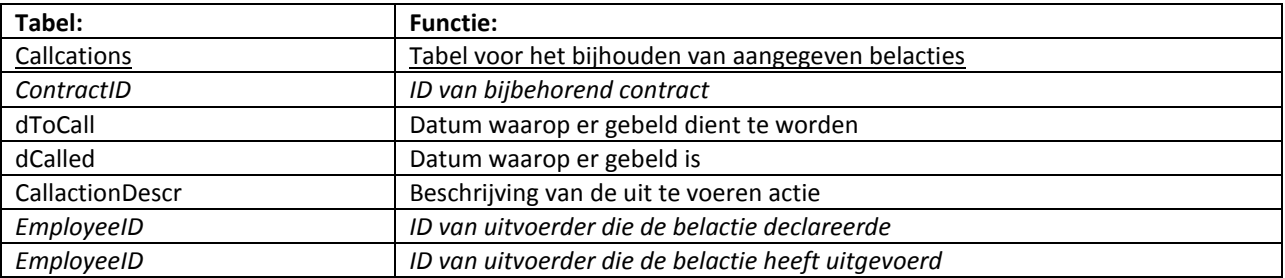

## **Projects**

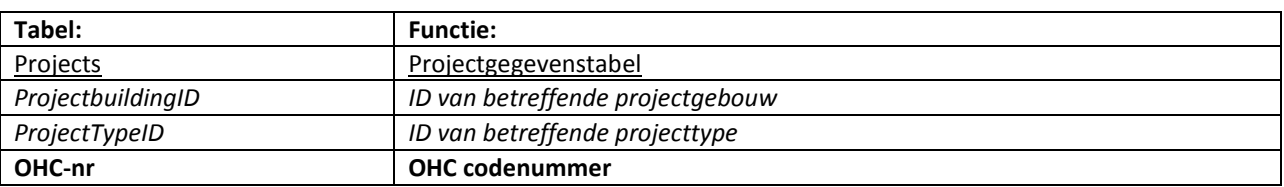

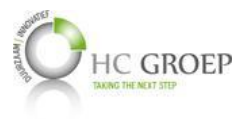

## **ProjectTypes**

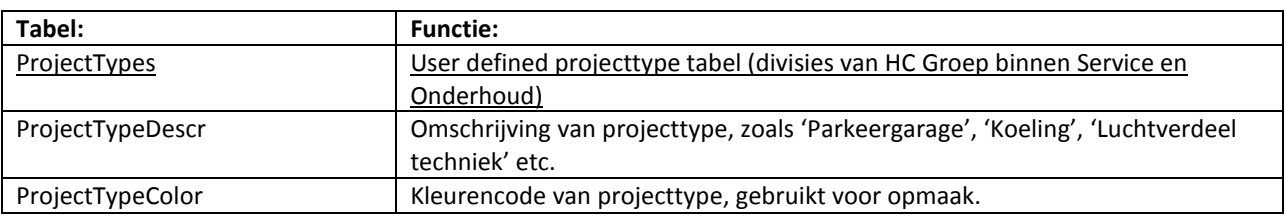

## **Project\_Contacts**

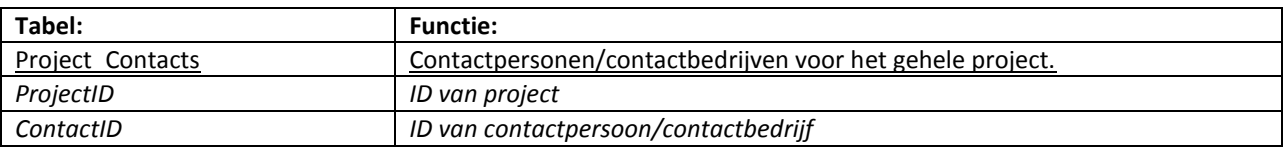

## **ProjectleaderTypes**

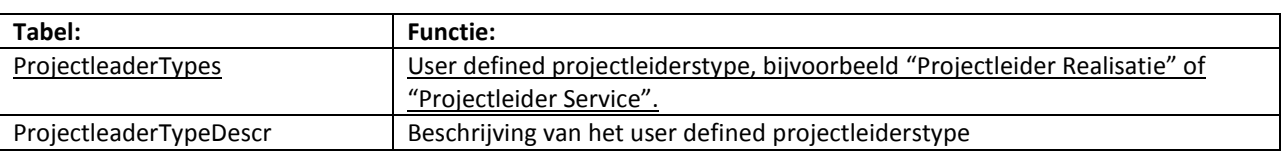

# **Projectleaders**

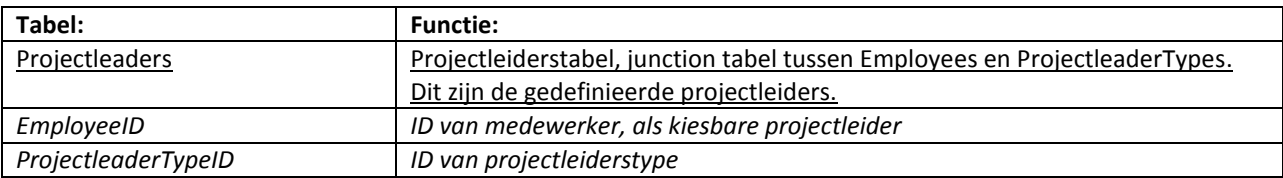

# **Projectleaders\_Project**

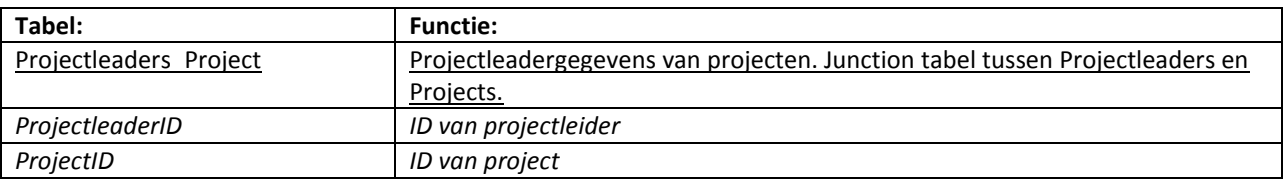

## **Projectbuildings**

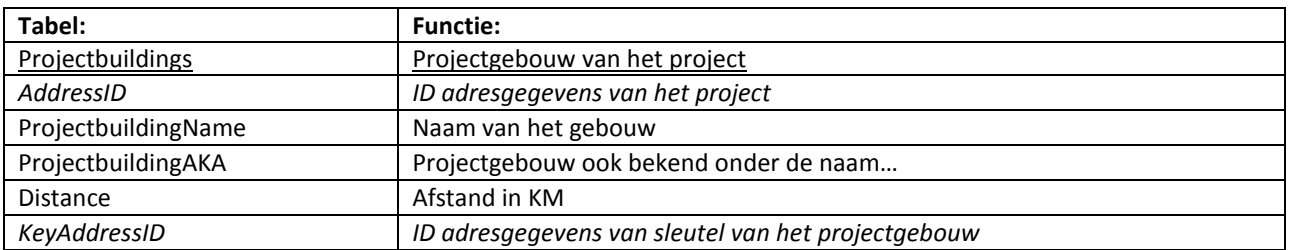

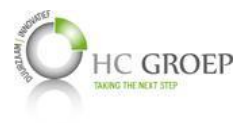

### **Key\_Addresses**

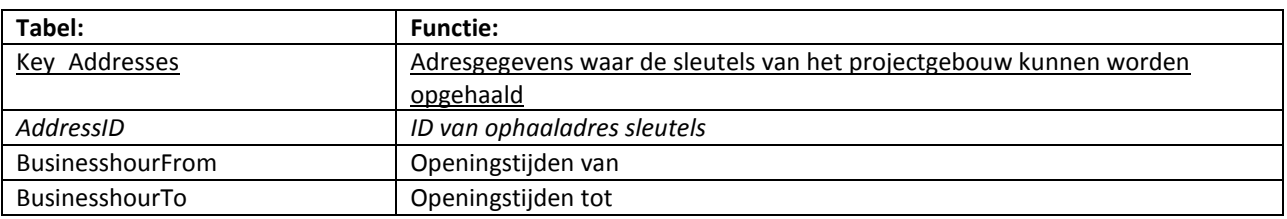

### **ProductGroups**

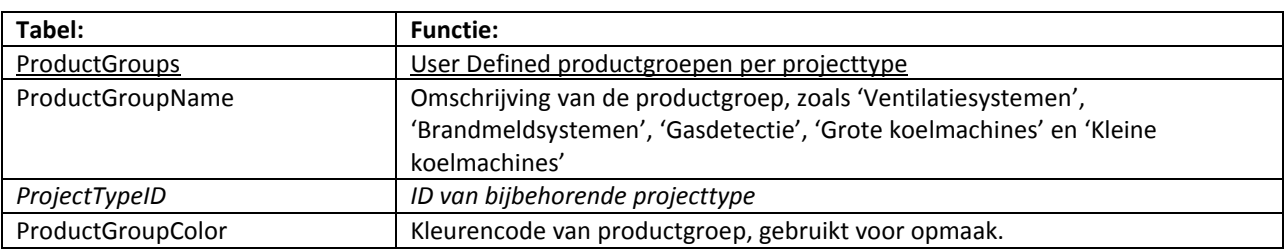

#### **ProductGroupsProperties**

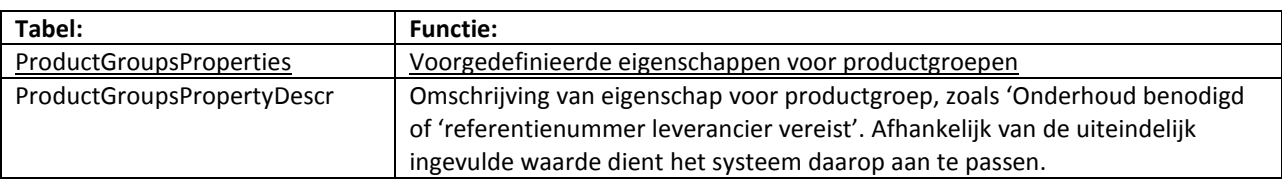

## **ProductGroups\_ProductGroupProperties**

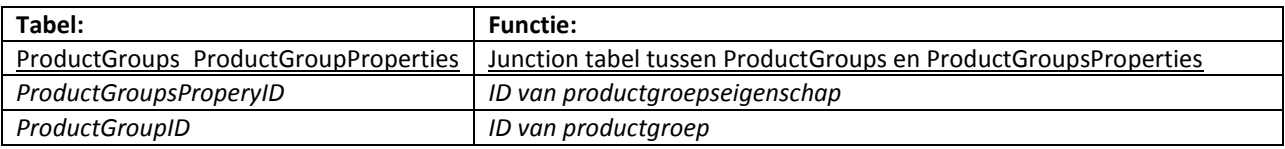

## **ProductTypes**

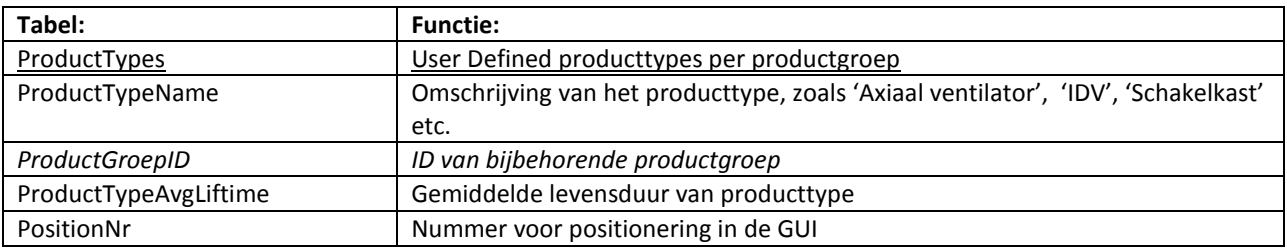

## **ProductTypeProperties**

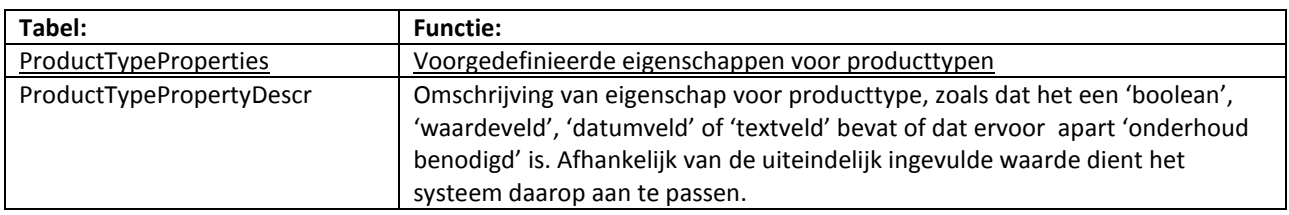

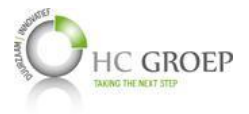

### **ProductTypes\_ProductTypeProperties**

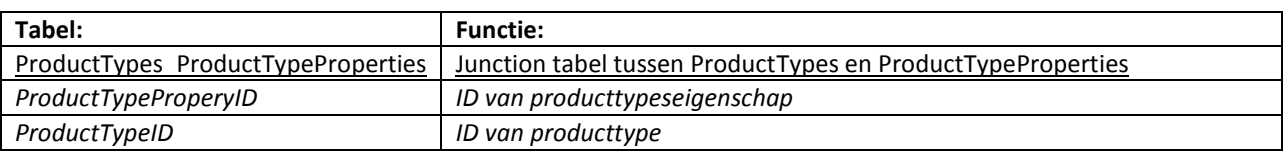

#### **Goods**

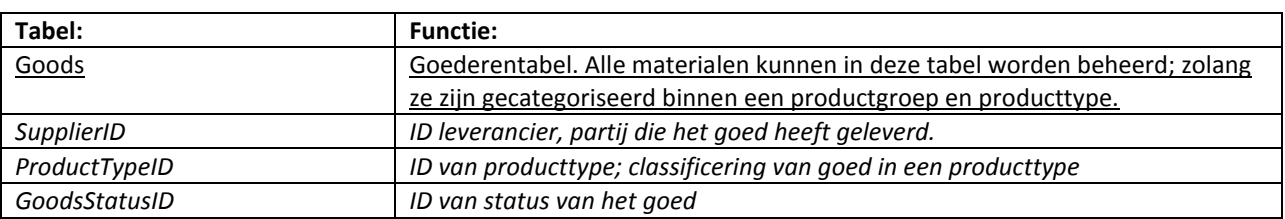

### **GoodsIdentificationTypes**

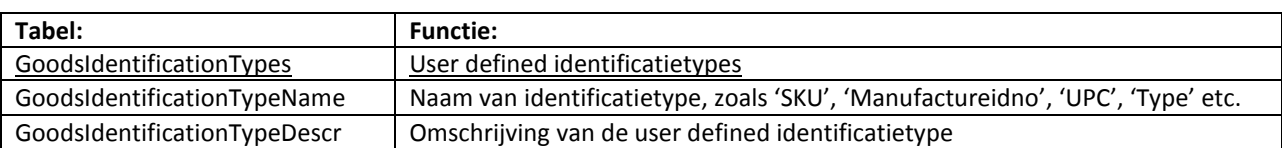

### **Goods\_GoodIdentificationTypes**

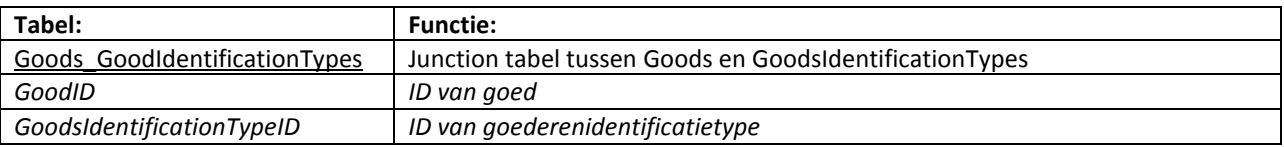

### **GoodStatuses**

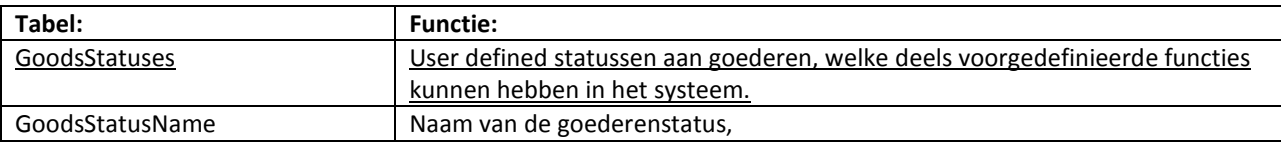

## **InstalledProductGroups**

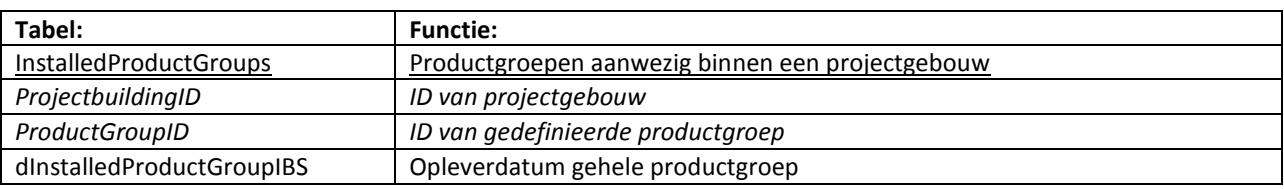

### **InstalledProductGroup\_ProductGroupProperties**

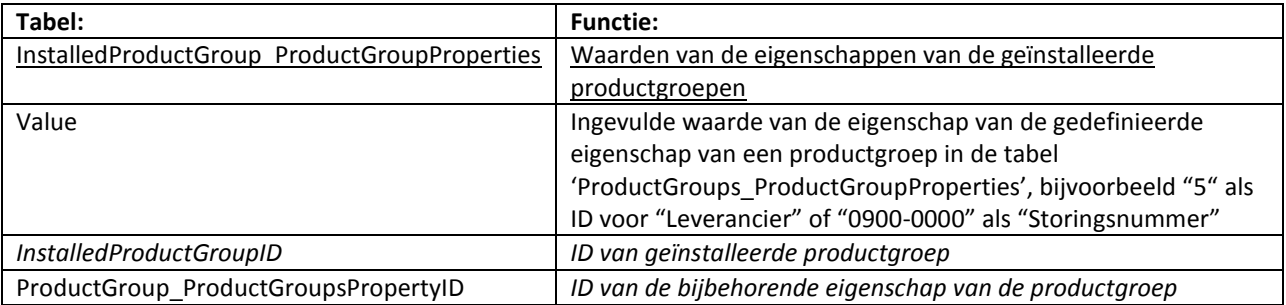

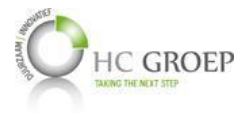

## **InstalledProductGroup\_MaintenanceInfo**

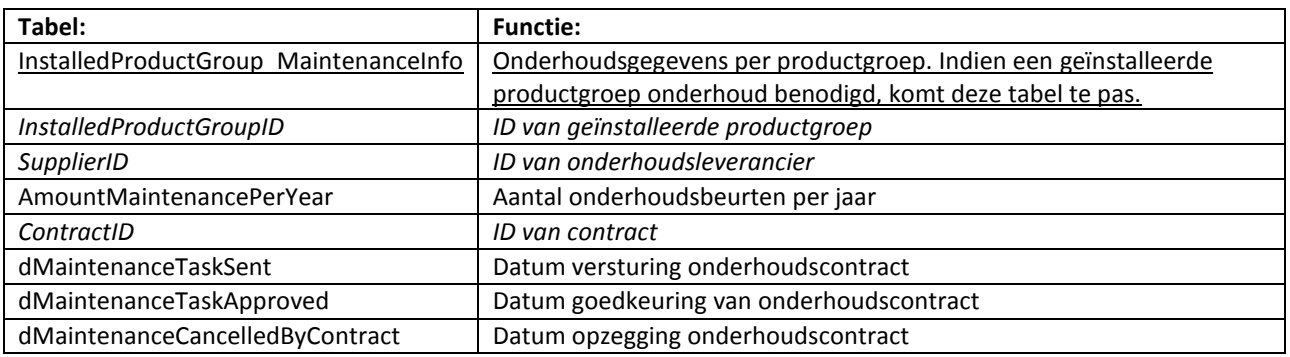

## **InstalledProductTypes**

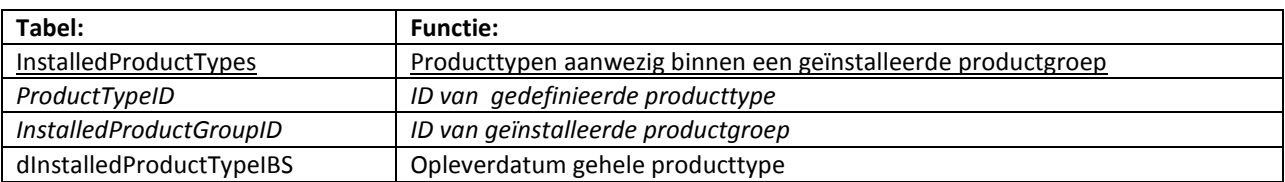

## **InstalledProductType\_ProductTypeProperties**

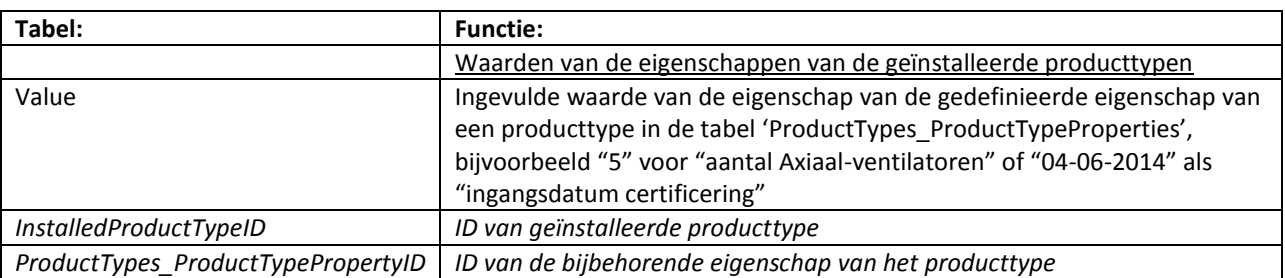

# **InstalledProductType\_MaintenanceInfo**

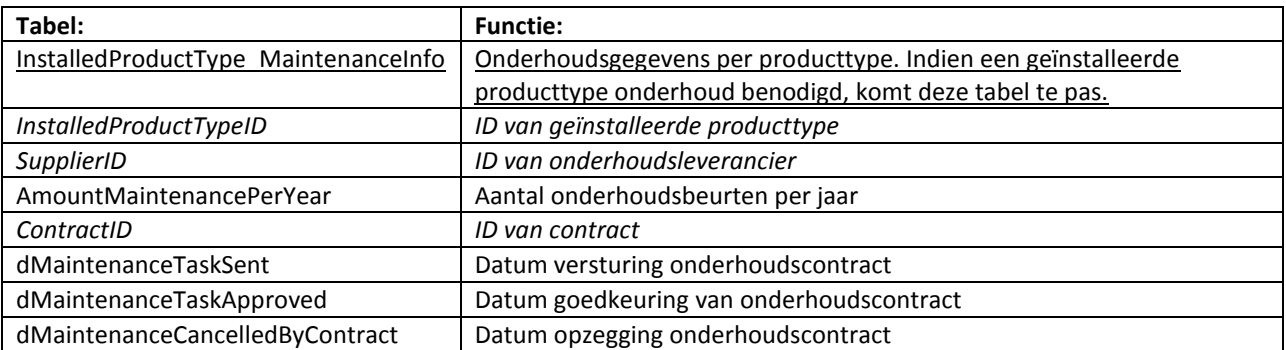

## **InstalledGoods**

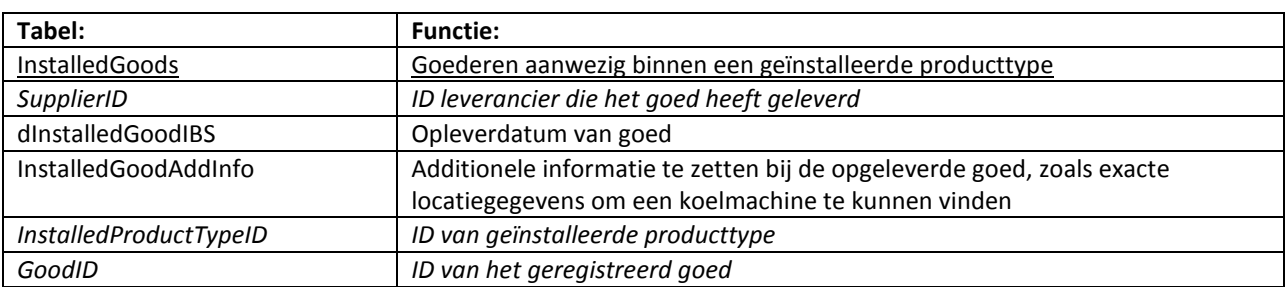

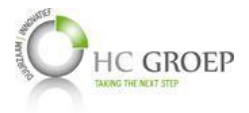

## **InstalledGoods\_MaintenanceInfo**

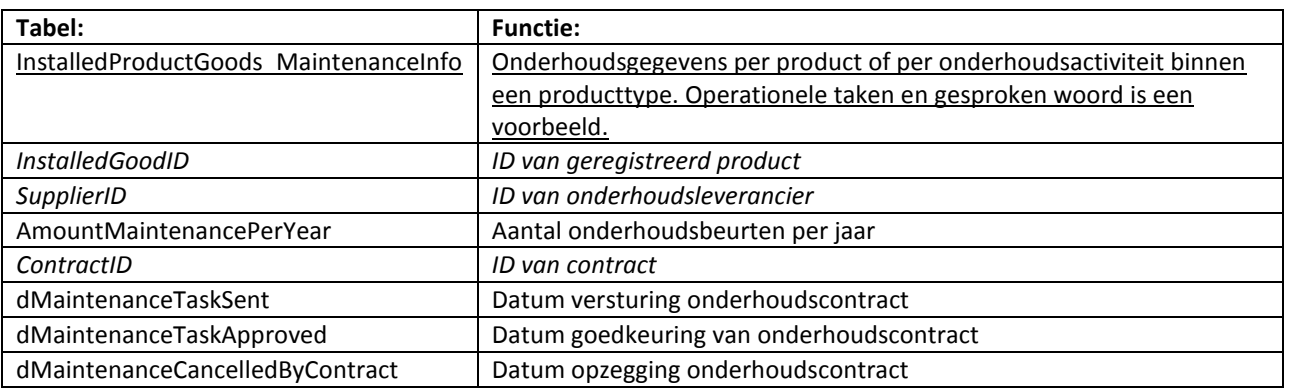

### **IncidentInstalledProductGroups**

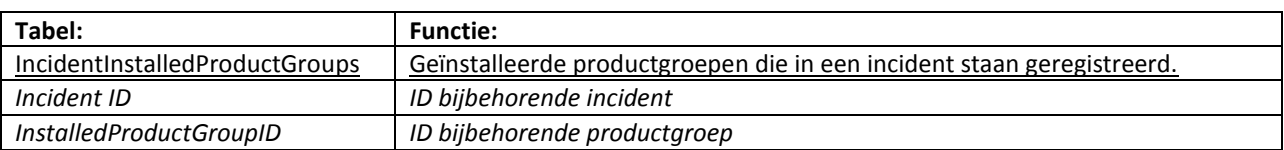

## **IncidentInstalledProductTypes**

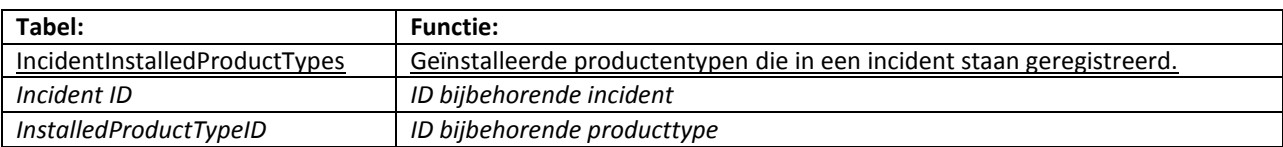

### **IncidentInstalledGoods**

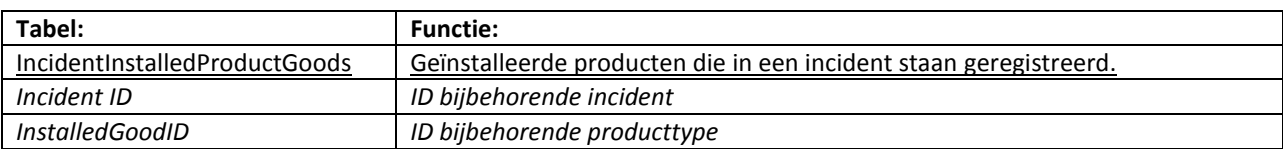

#### **Activities**

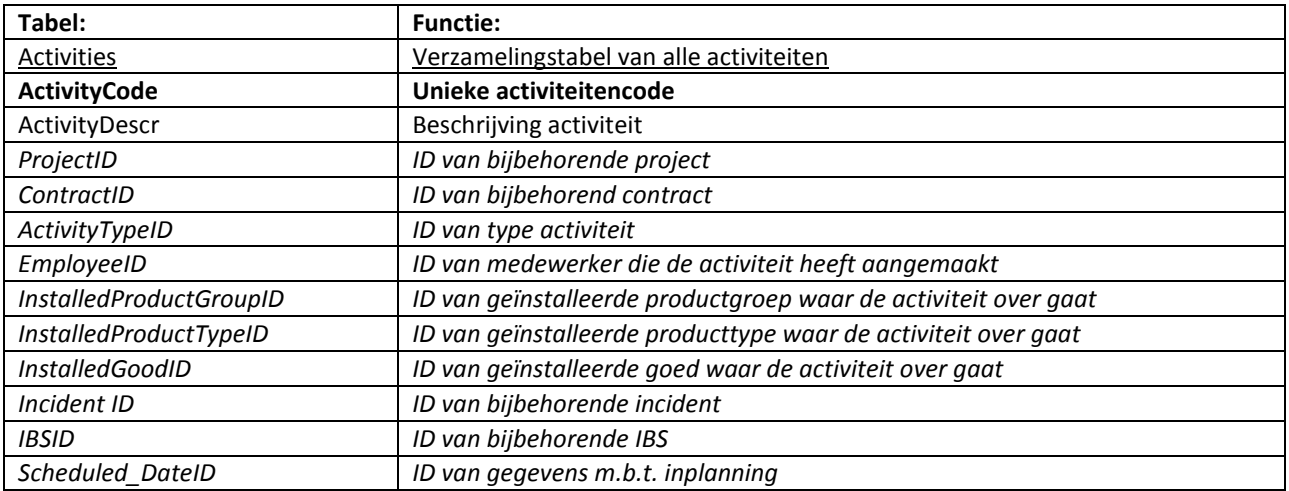

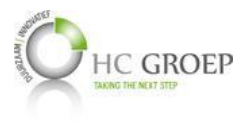

## **Activity\_Types**

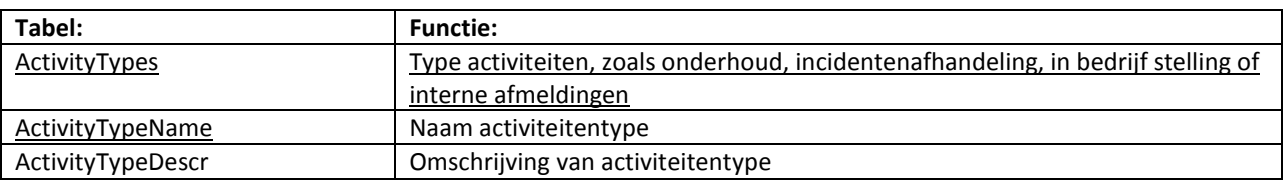

#### **Activity\_Contacts**

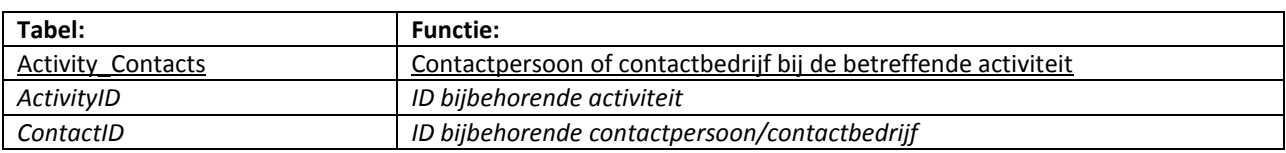

## **Execution\_Parties**

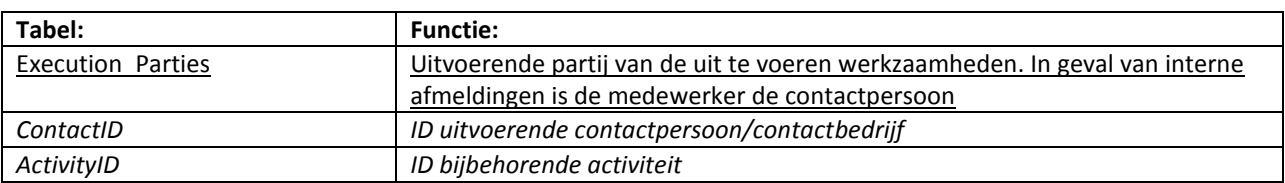

#### **ActivityStatuses**

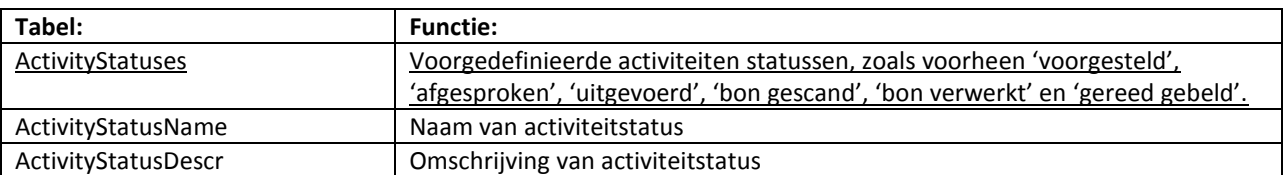

## **ActivityStatus\_Activities**

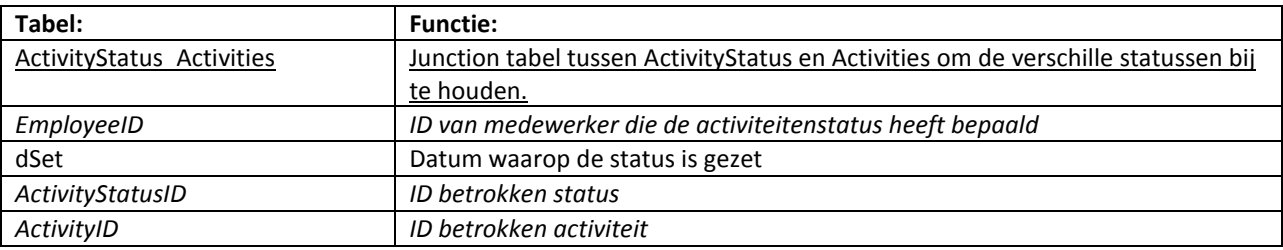

### **Scheduled\_Dates**

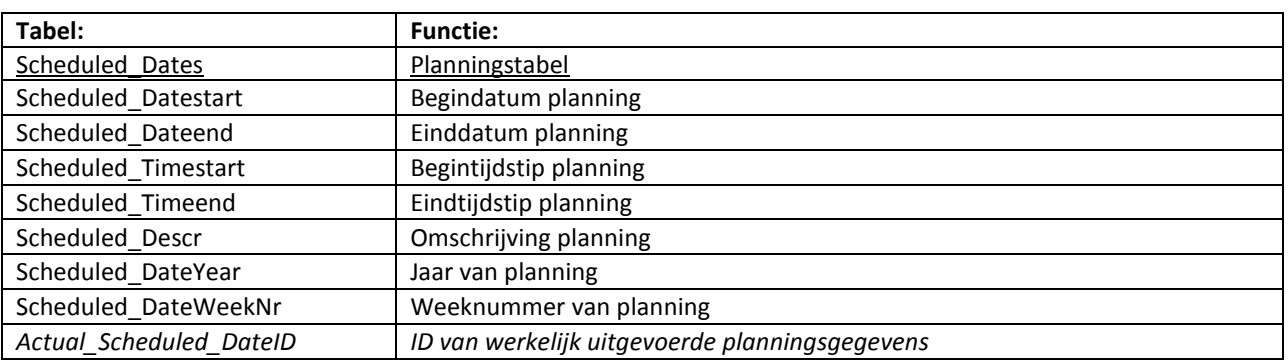

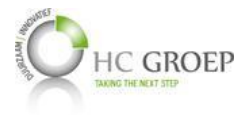

## **Actual\_Schedule\_Dates**

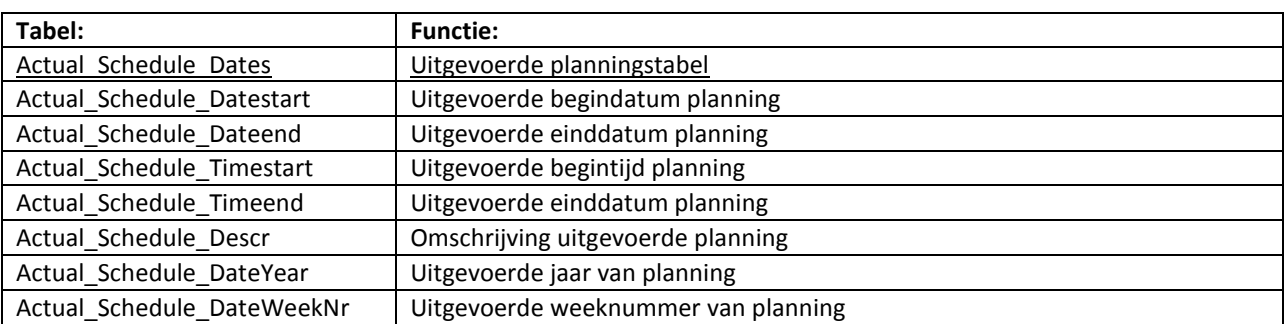

# **Work\_Planning**

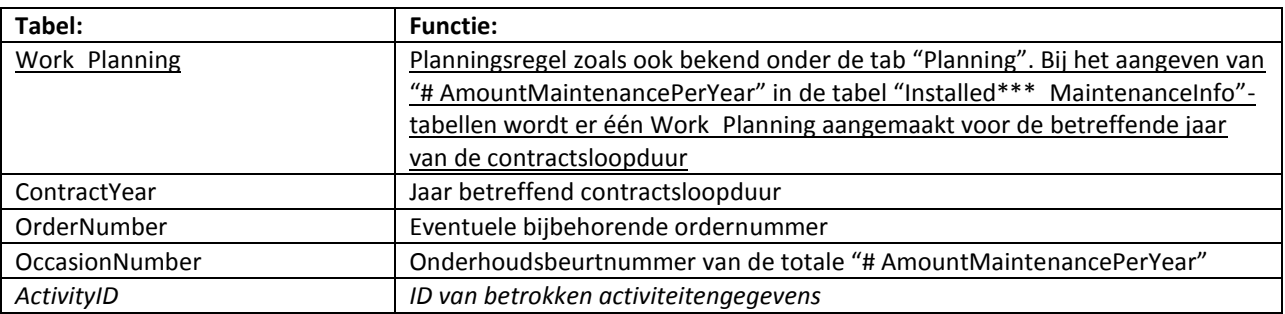

#### **IBS**

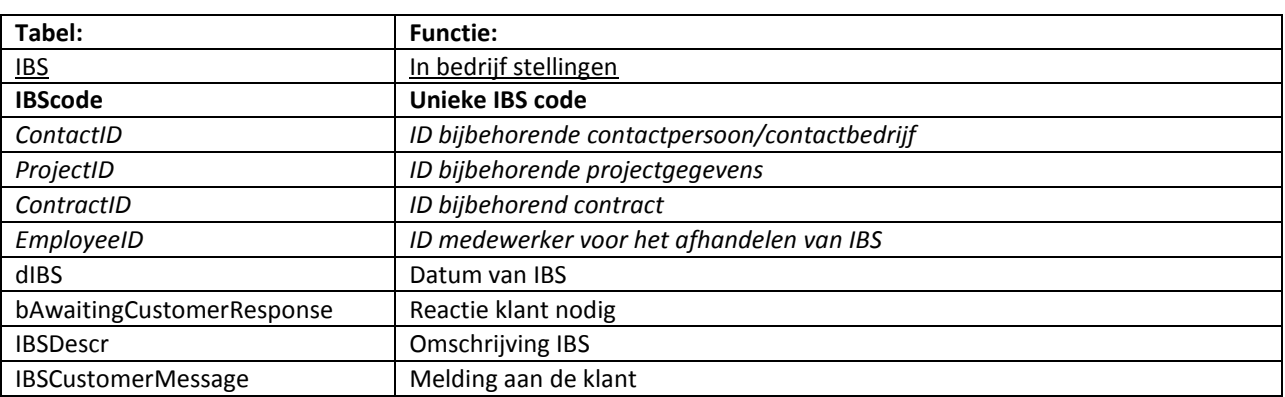

#### **IBS\_IBSStatuses**

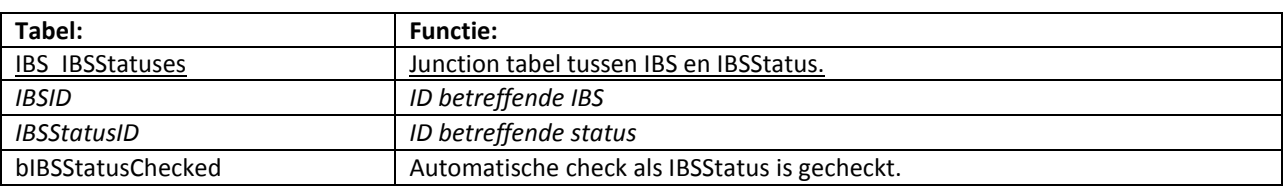

#### **IBSStatuses**

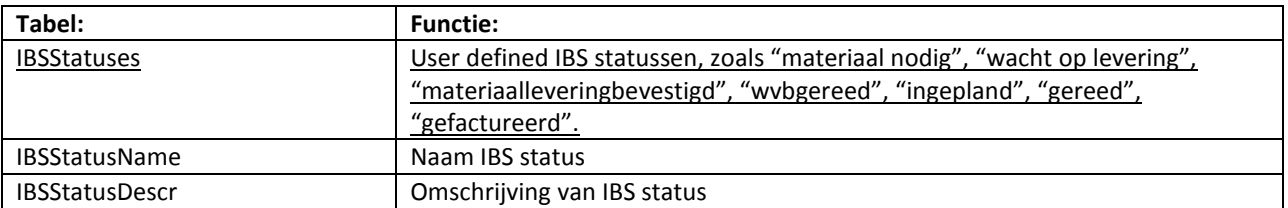

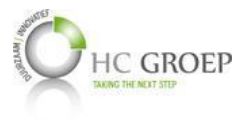

### **Incidents**

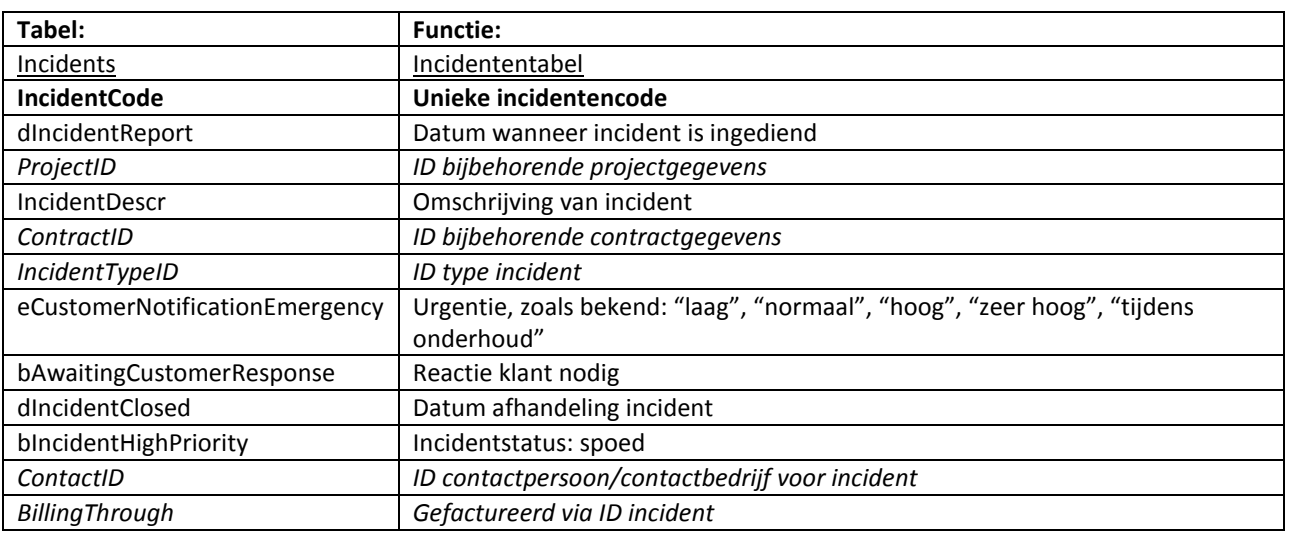

## **IncidentTypes**

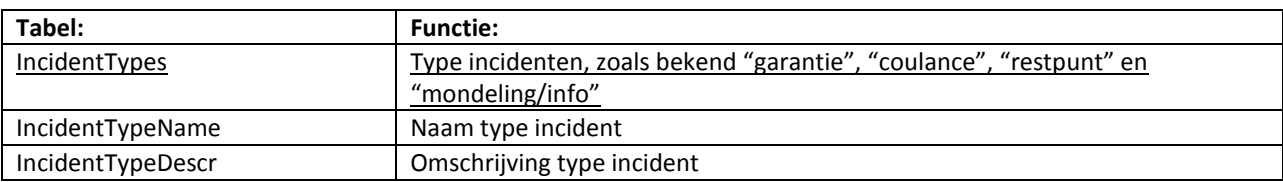

## **Quotations**

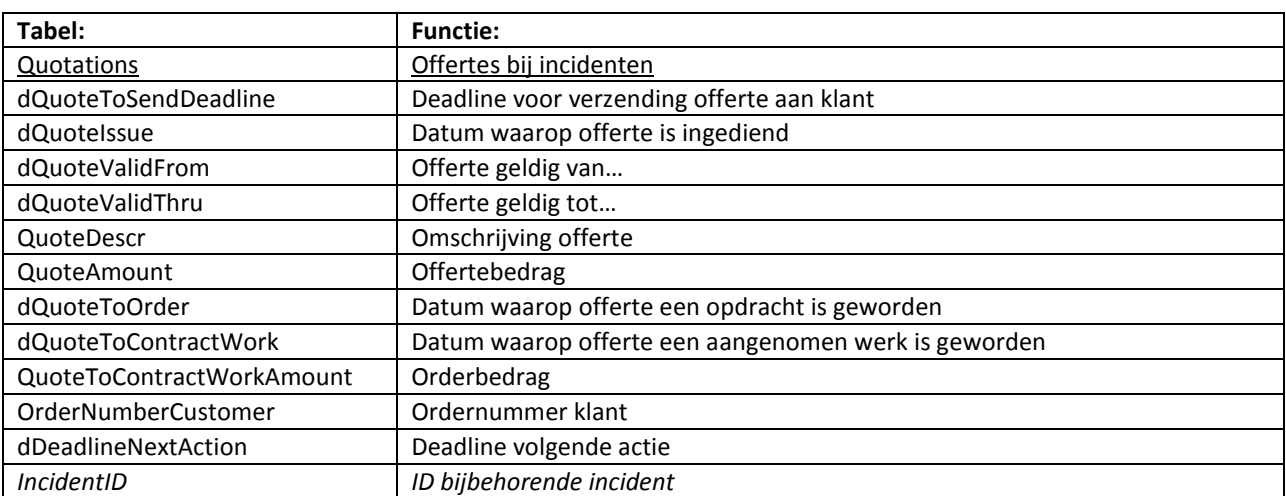

## **Incident\_QuoteStatuses**

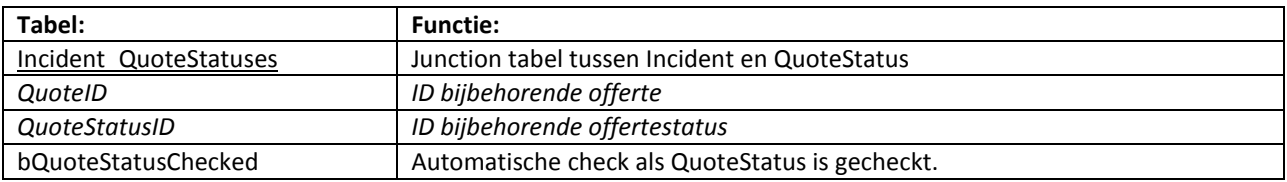

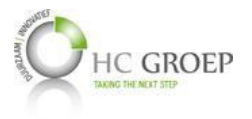

### **QuoteStatuses**

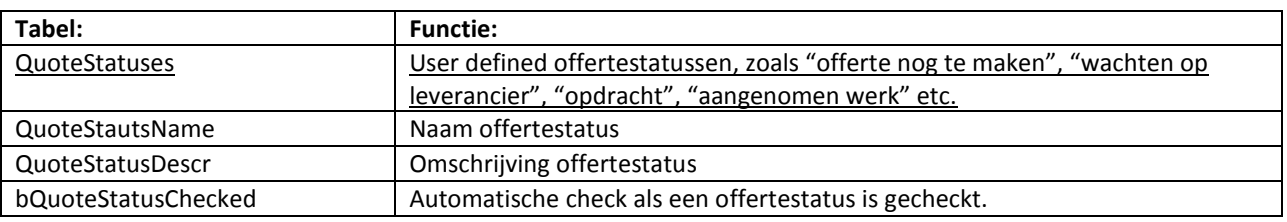

### **Incident\_FinancialStatuses**

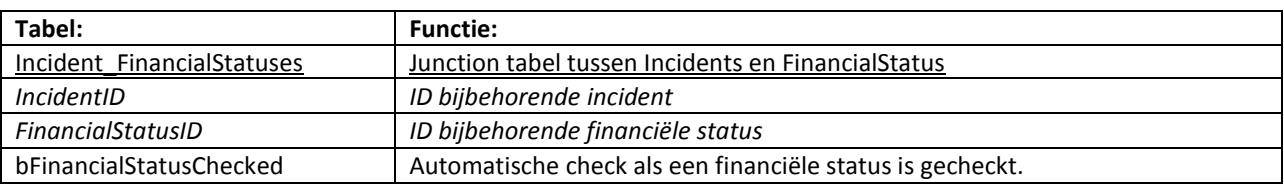

### **FinancialStatuses**

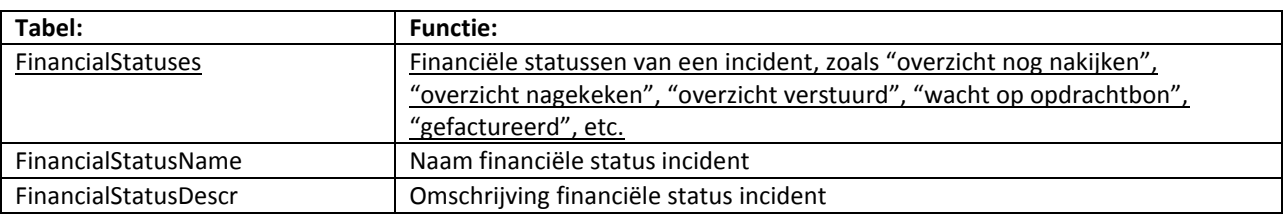

#### **Orders**

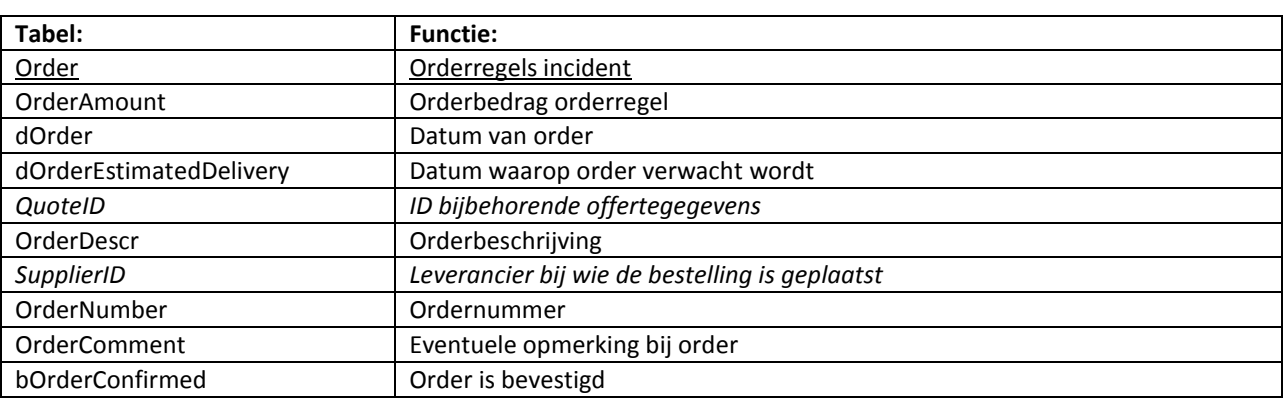

# **Order\_OrderStatuses**

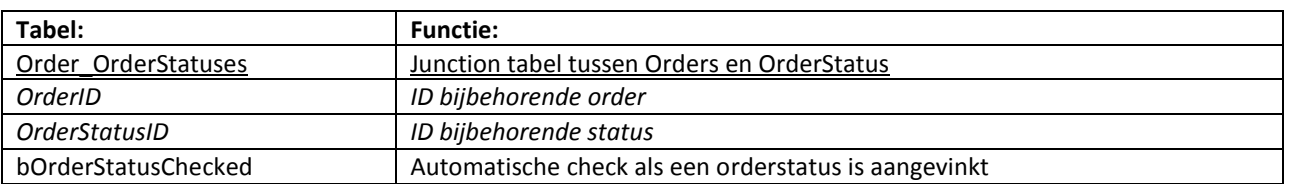

## **OrderStatuses**

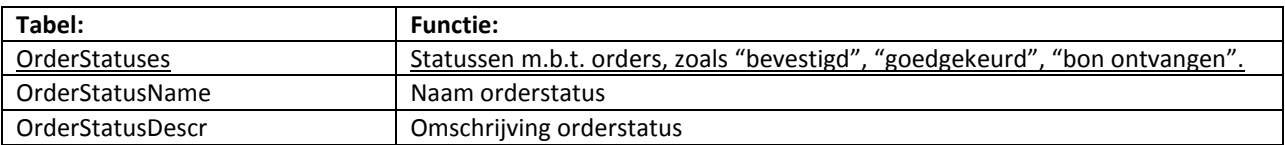

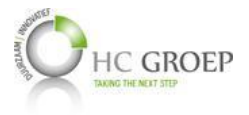

### **Incident\_WorkPrepStatuses**

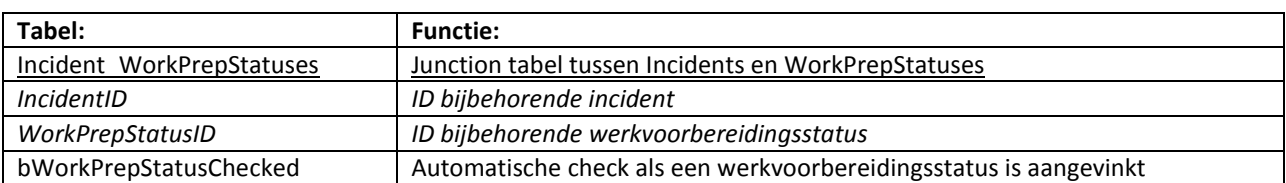

#### **WorkPrepStatuses**

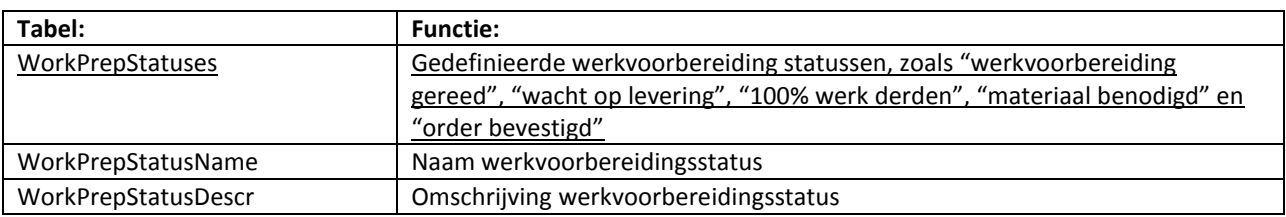

## **WorksheetRecipients**

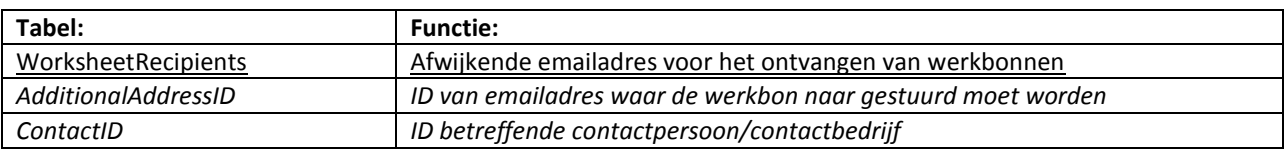

## **Suppliers\_CustomSupplierFunctions**

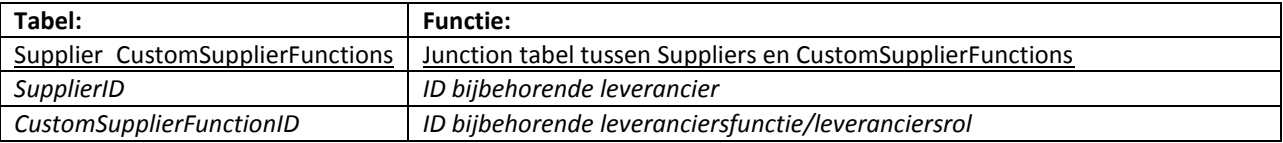

## **CustomSupplierFunctions**

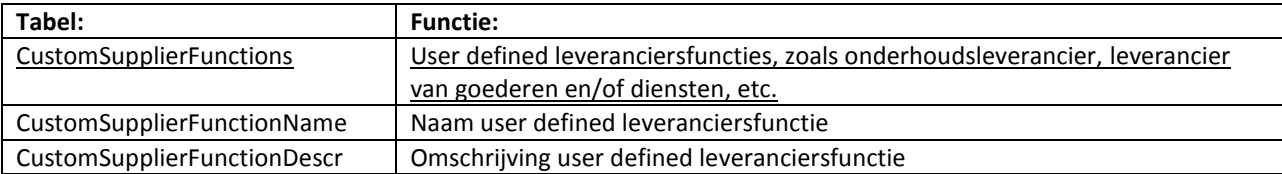

## **Suppliers**

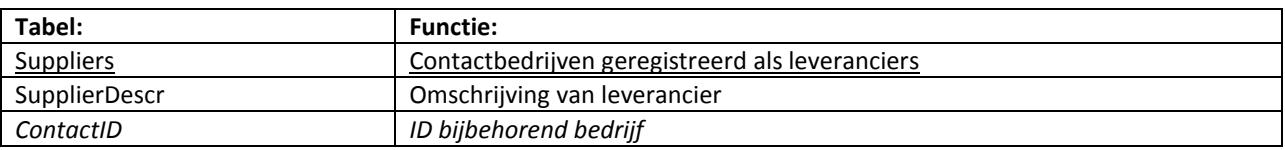

### **Debtors**

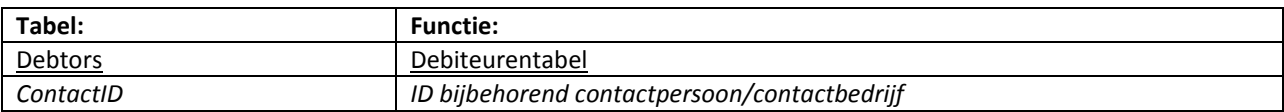

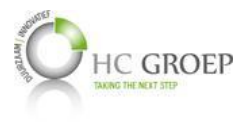

## **EventLogs**

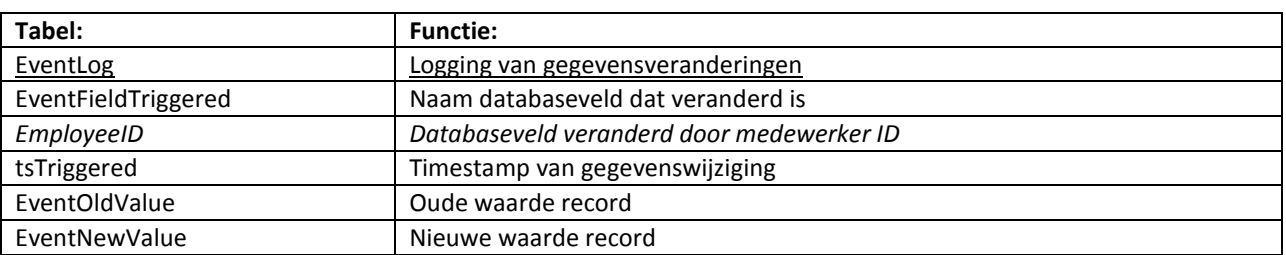

## **Filters**

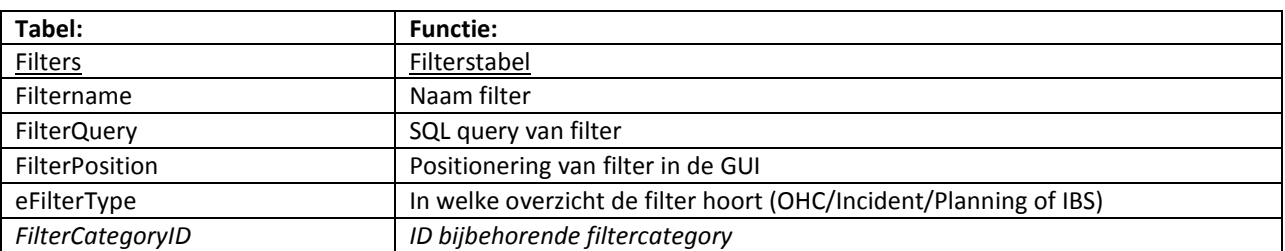

# **Filter\_Categories**

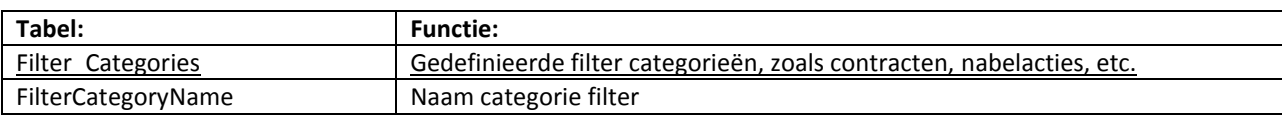

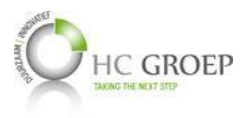

# **Bijlage F Ontwerpvensters per 30-05-2014**

## **Homepage**

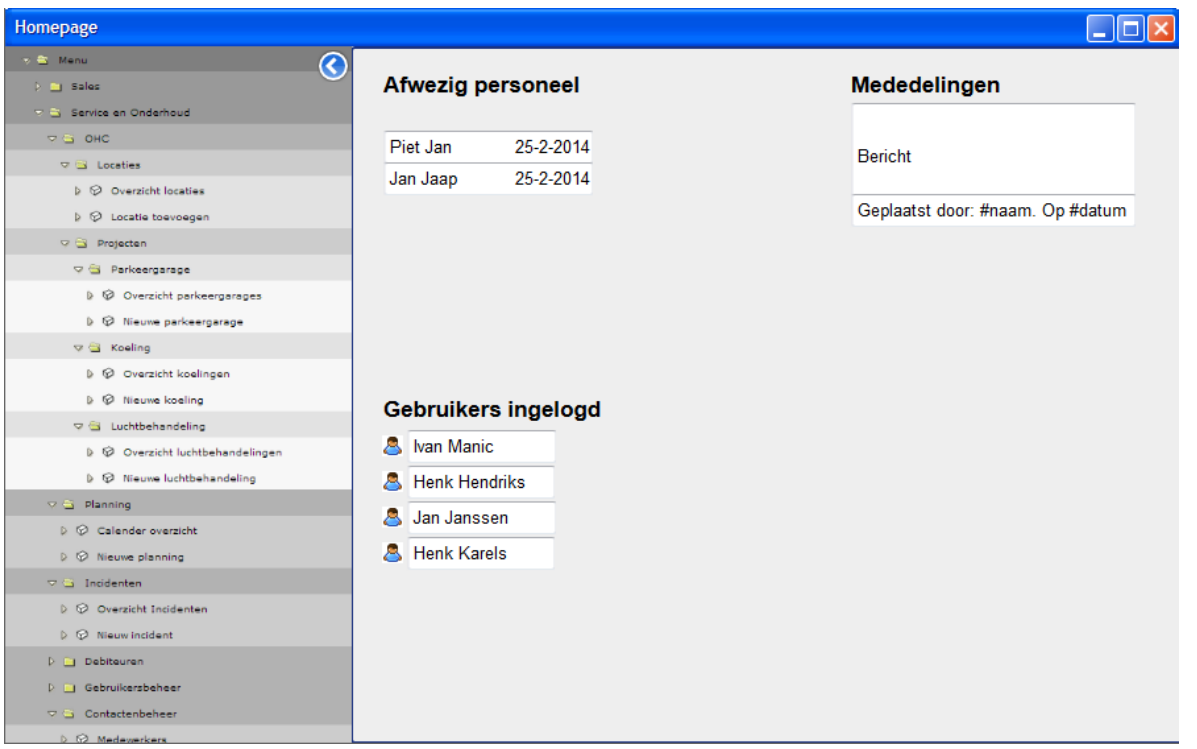

# **Overzichten/OHC (Menu uitgeklapt)**

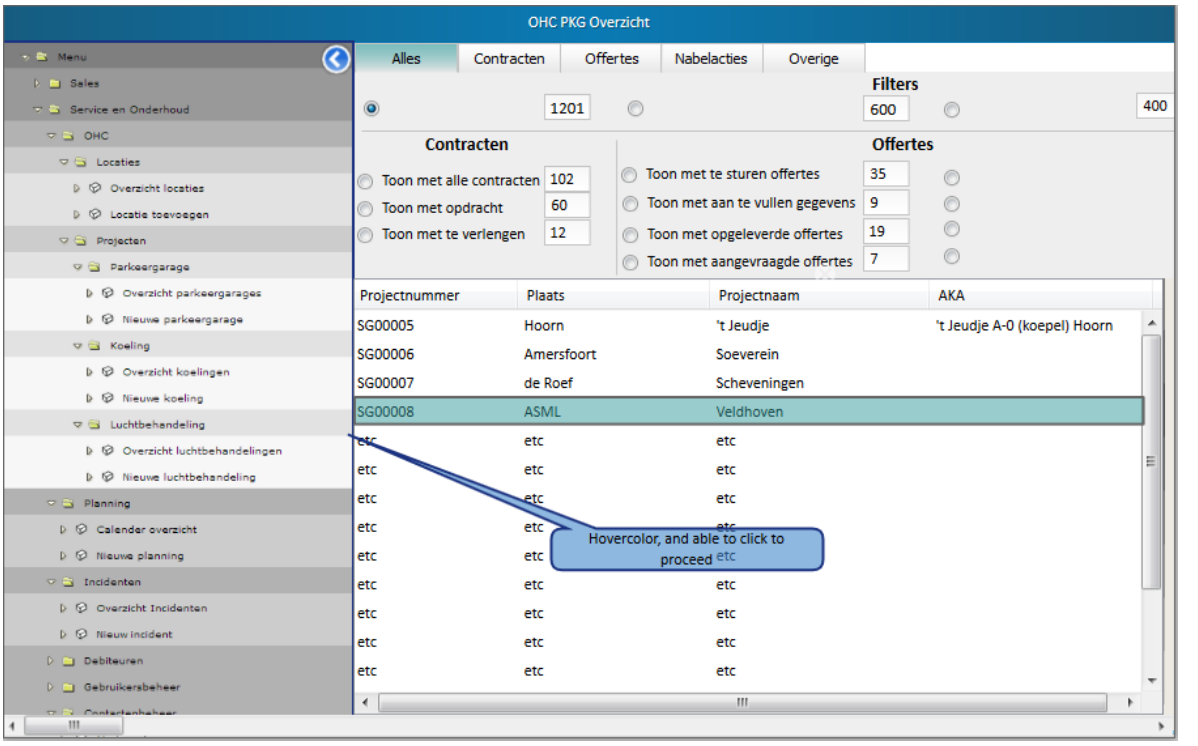

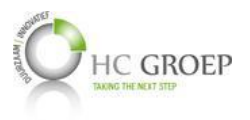

# **Overzichten/OHC (Menu ingeklapt)**

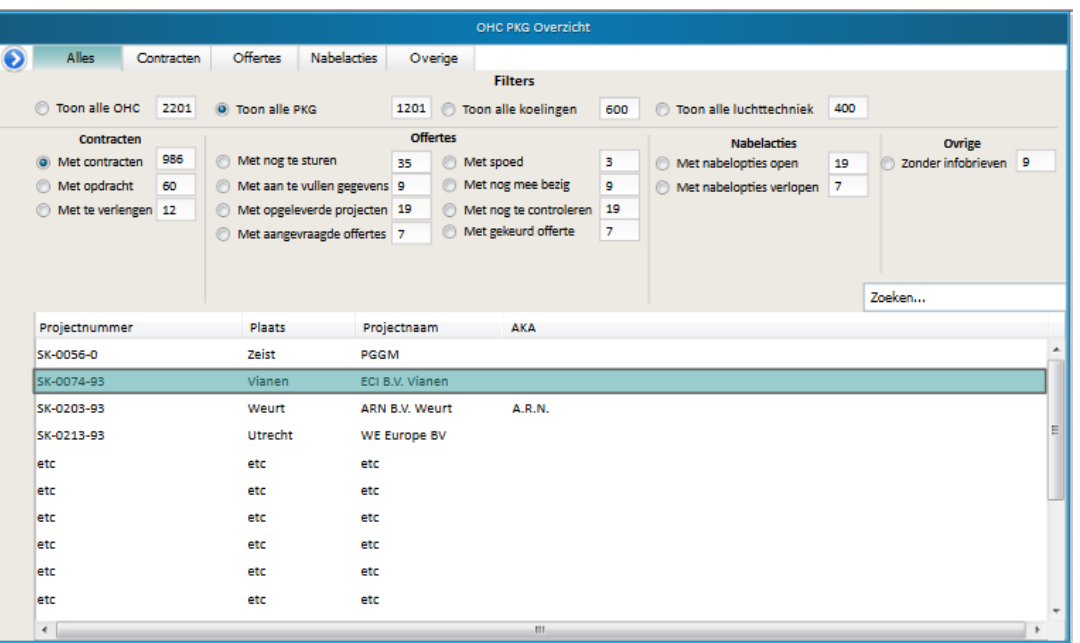

# **Projectlocatie/Basis**

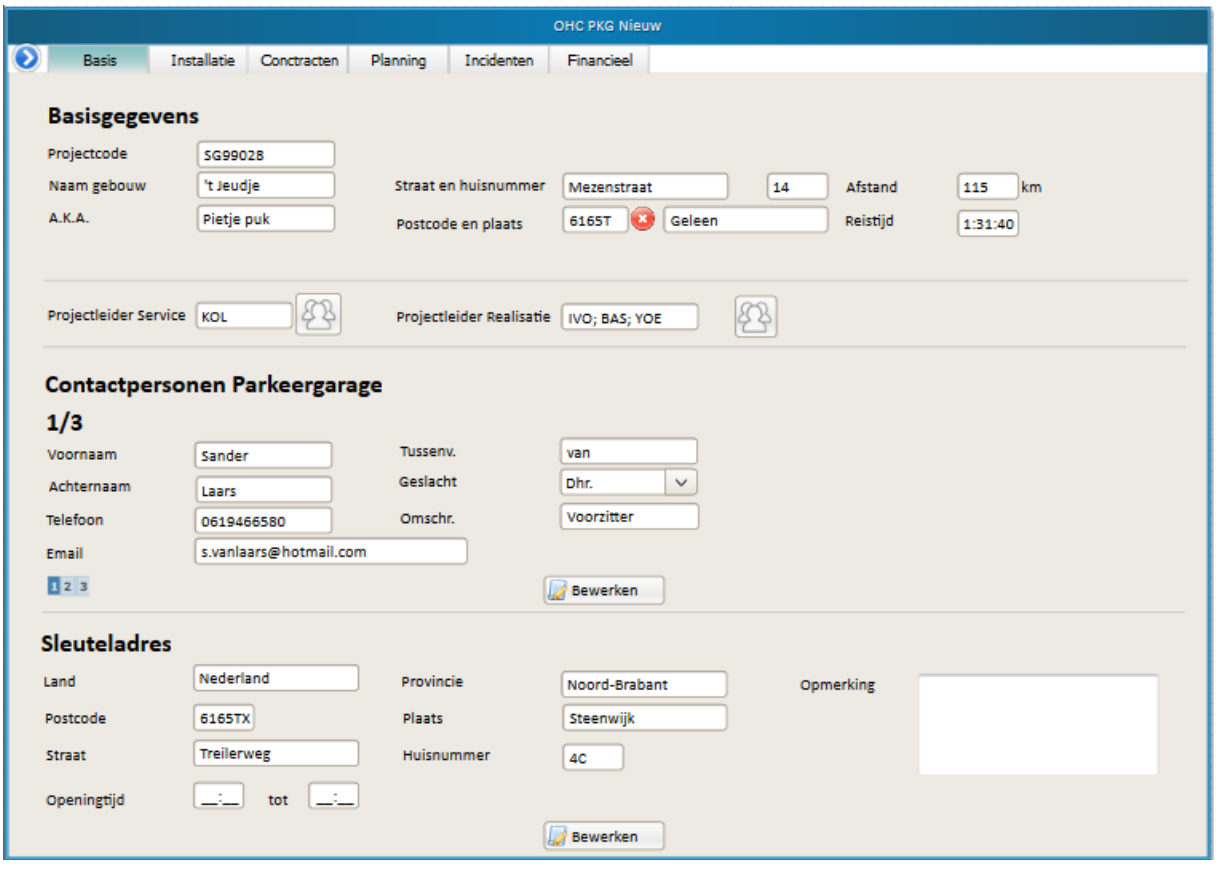

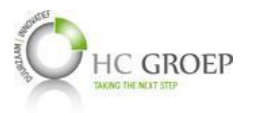

#### **Selecteren projectleider**

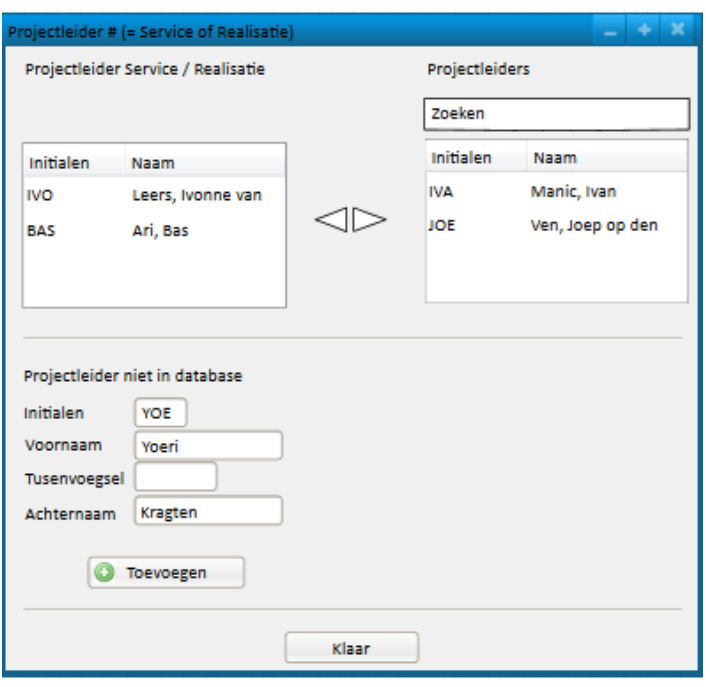

#### **Selecteren contactpersoon parkeergarage**

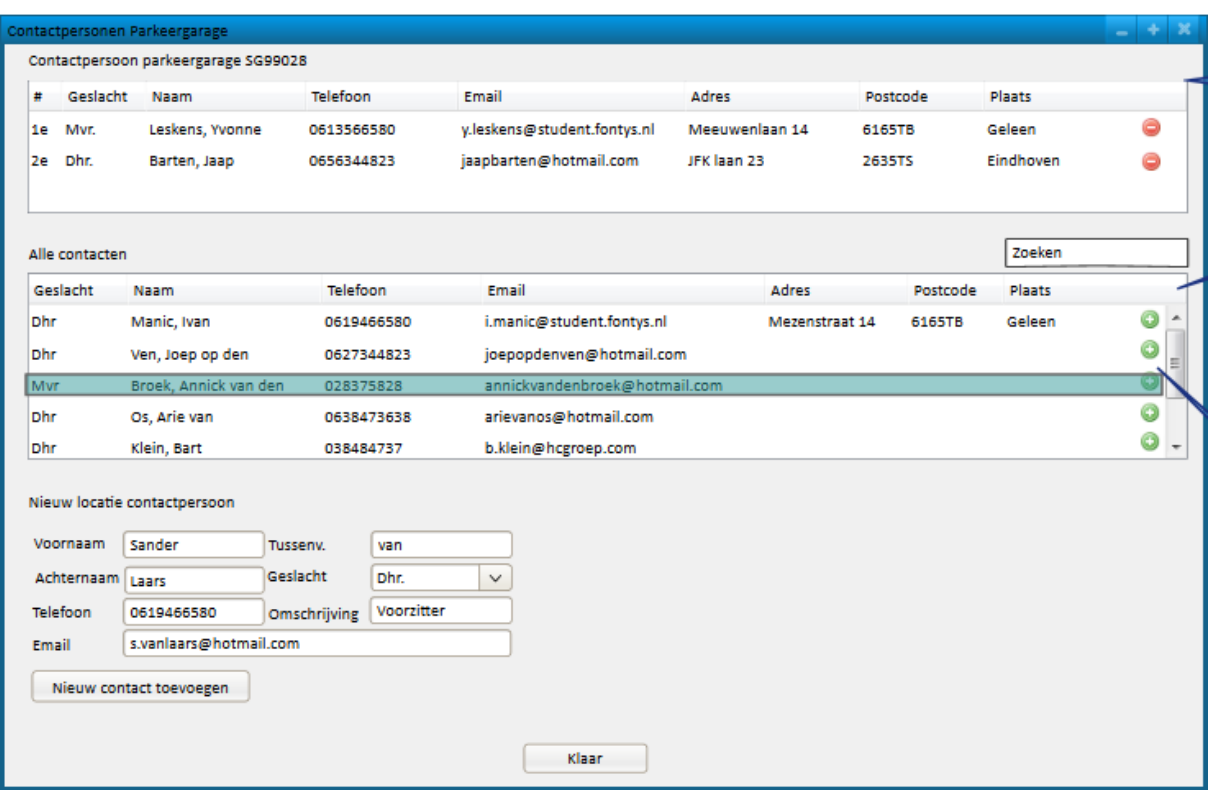
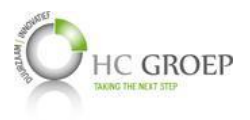

# **Projectlocatie/Installatie #1 (PKG)**

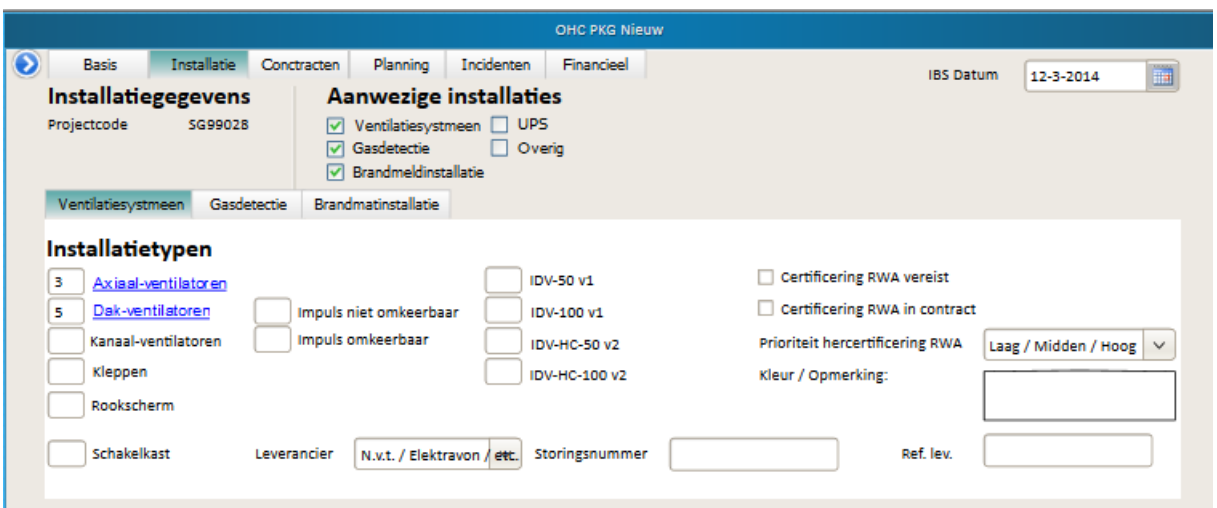

# **Projectlocatie/Installatie #2 (Koeling)**

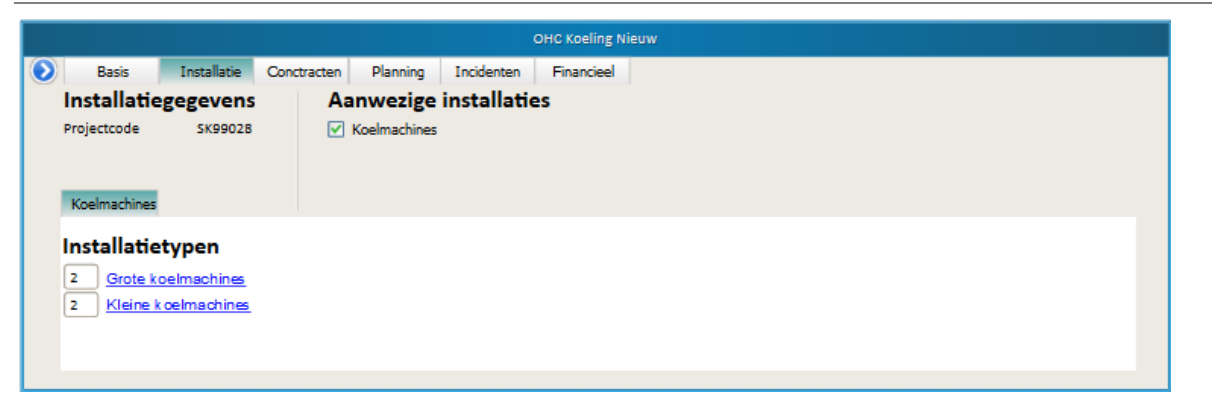

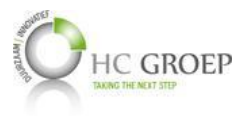

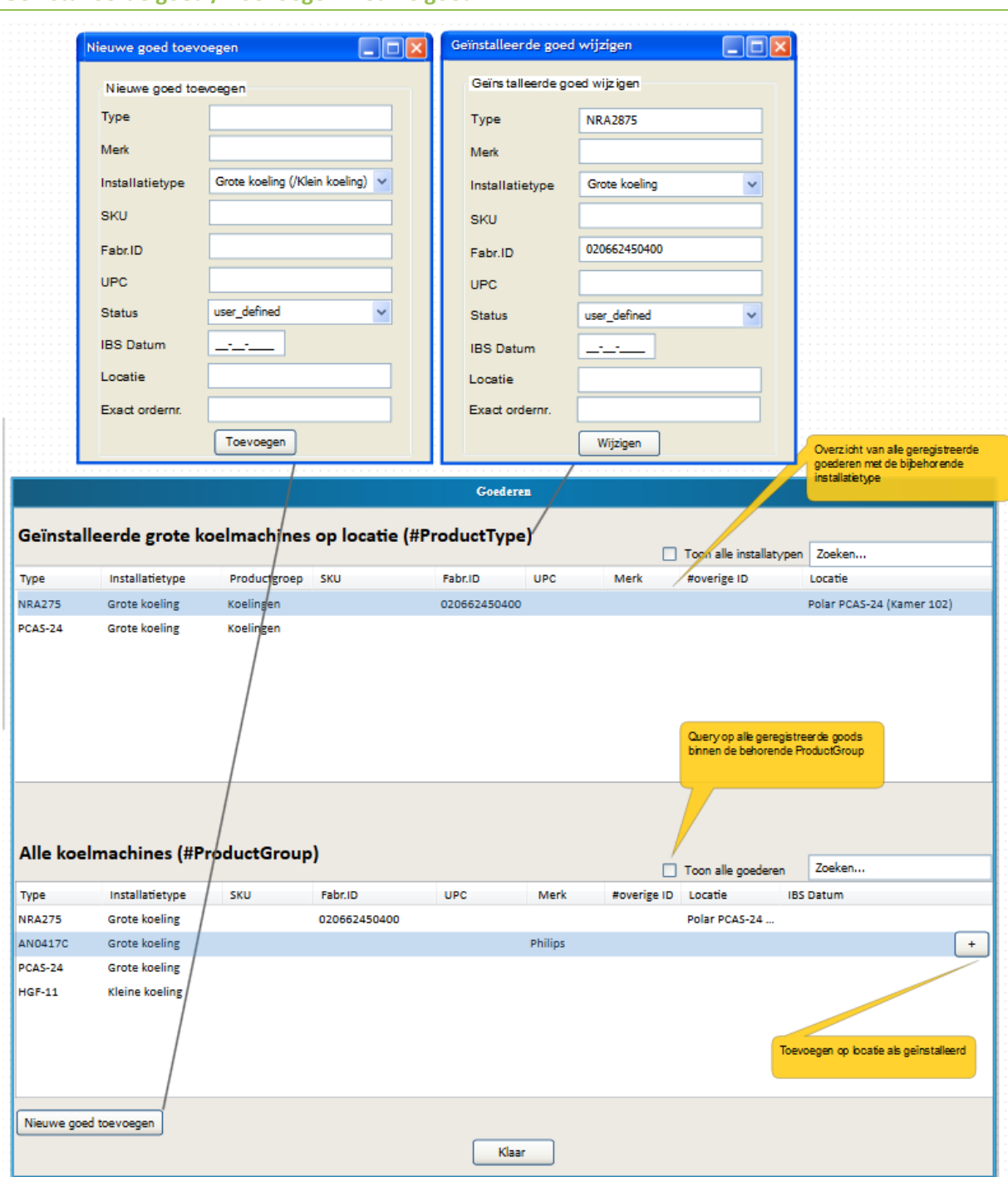

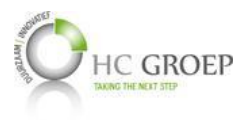

# **Projectlocatie/Contracten**

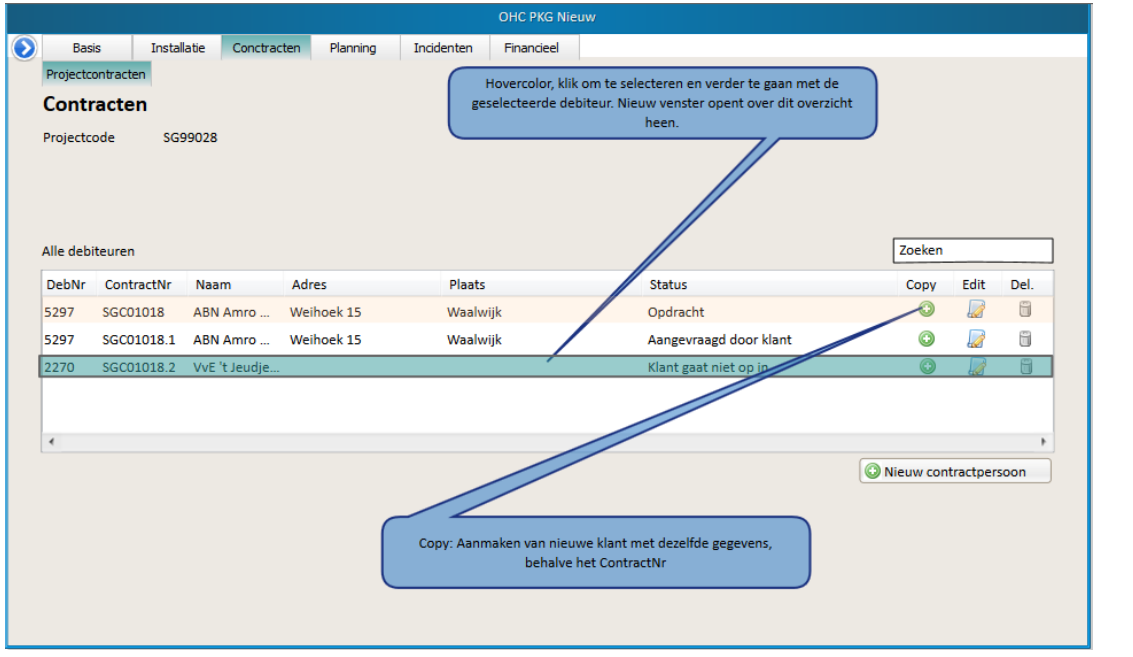

### **Algemene gegevens**

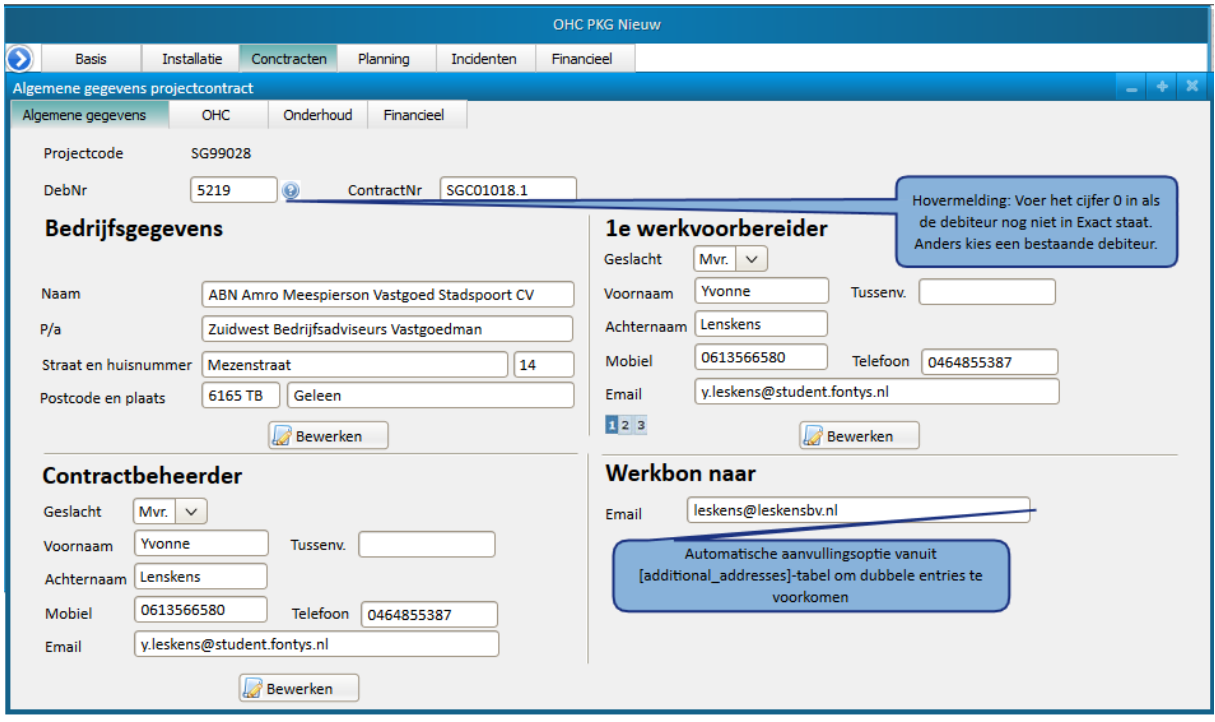

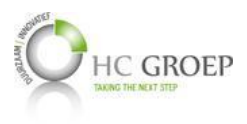

#### *Debiteurengegevens*

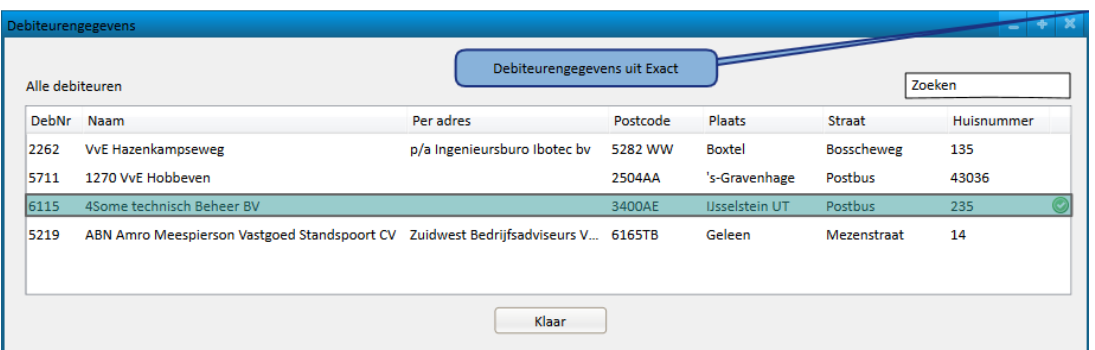

#### **OHC**

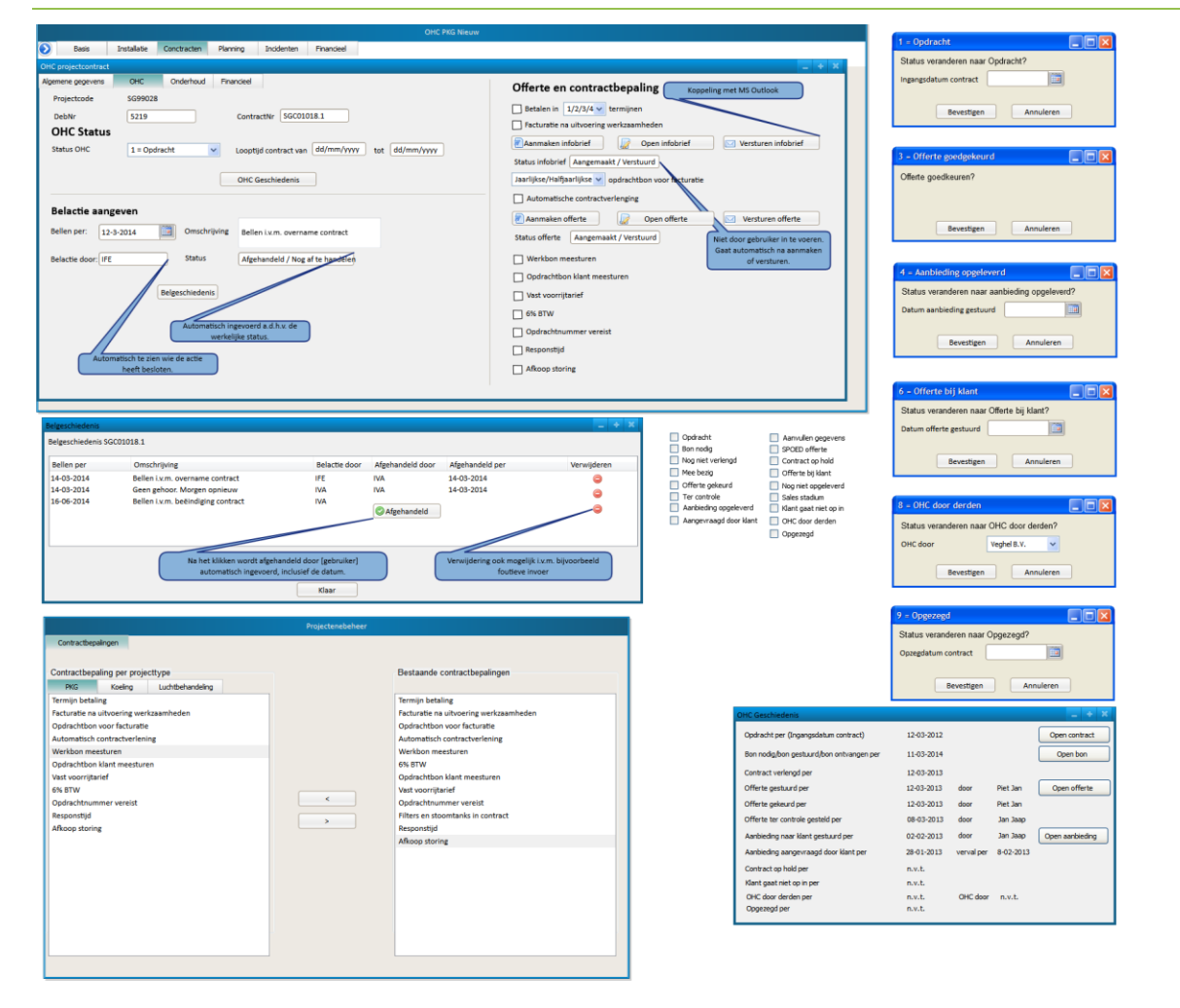

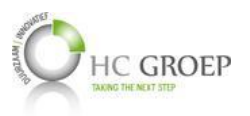

#### **Onderhoud**

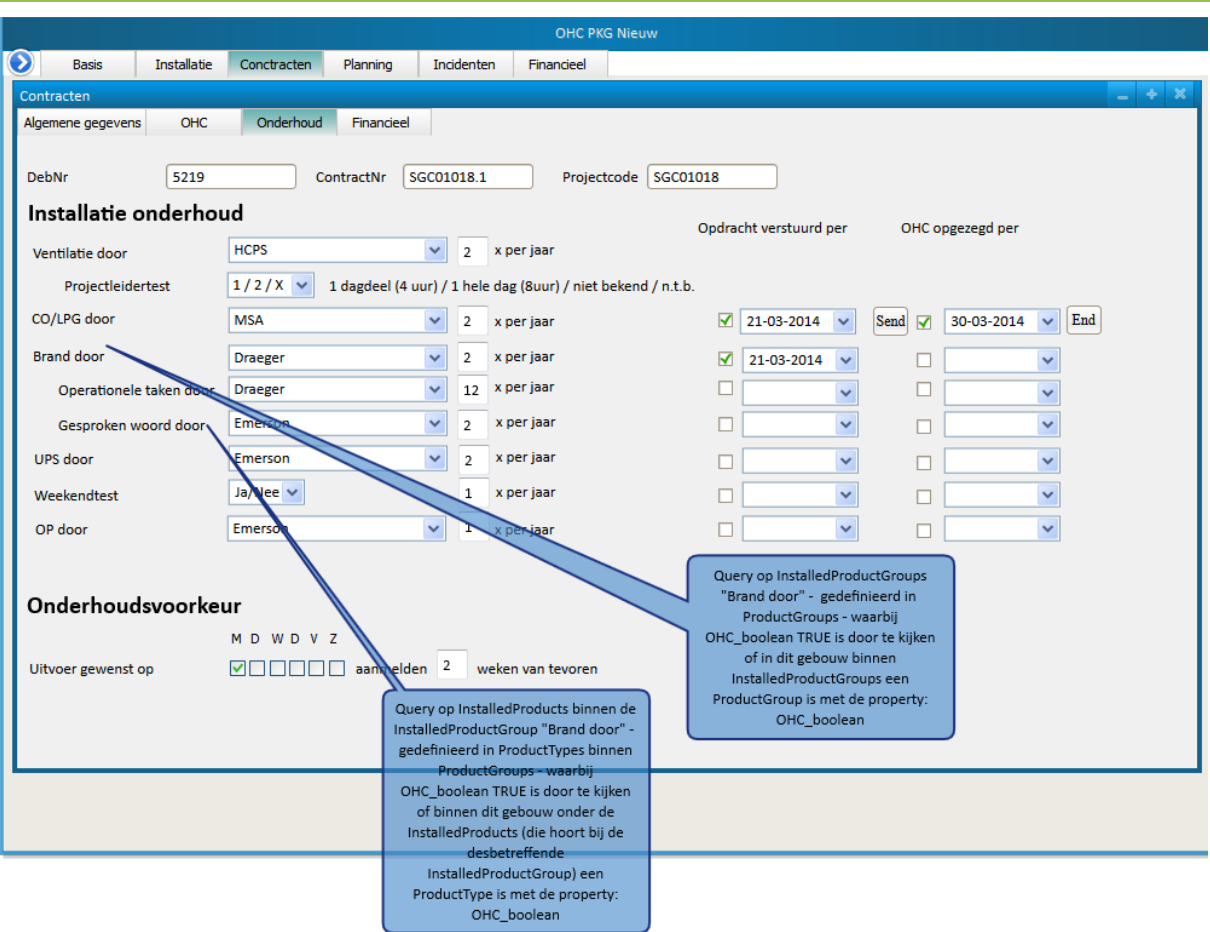

#### **Financieel**

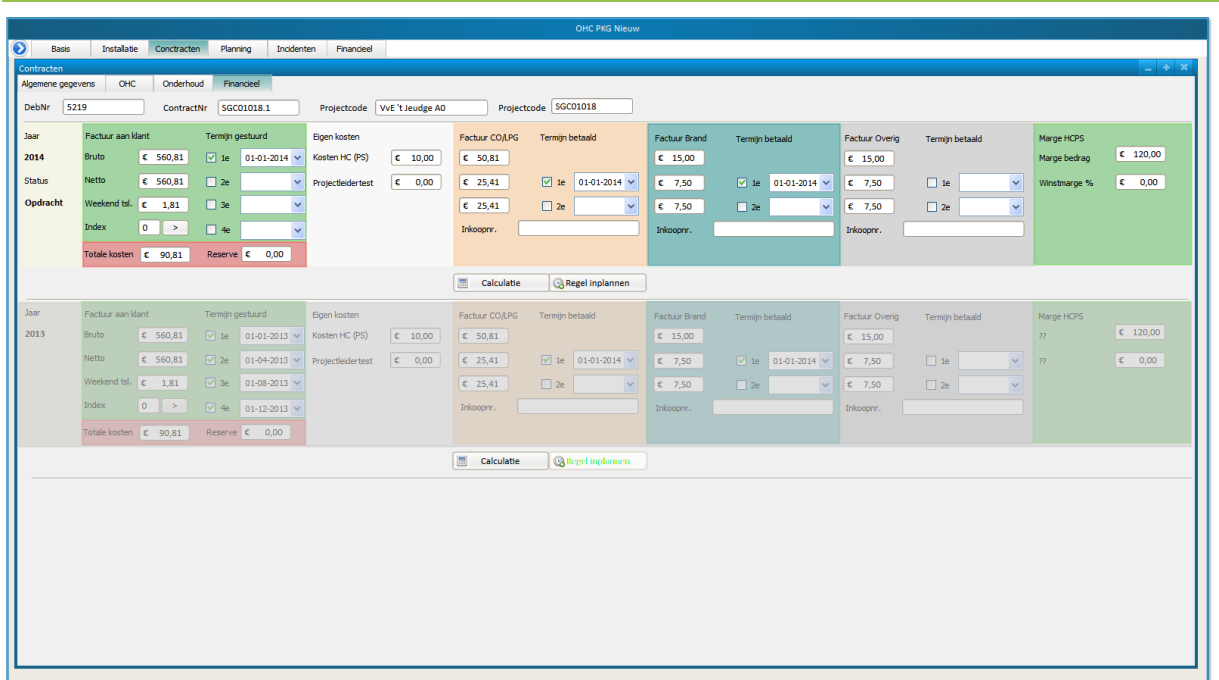

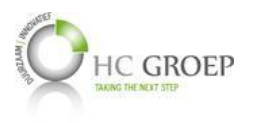

### **Projectlocatie/Planning**

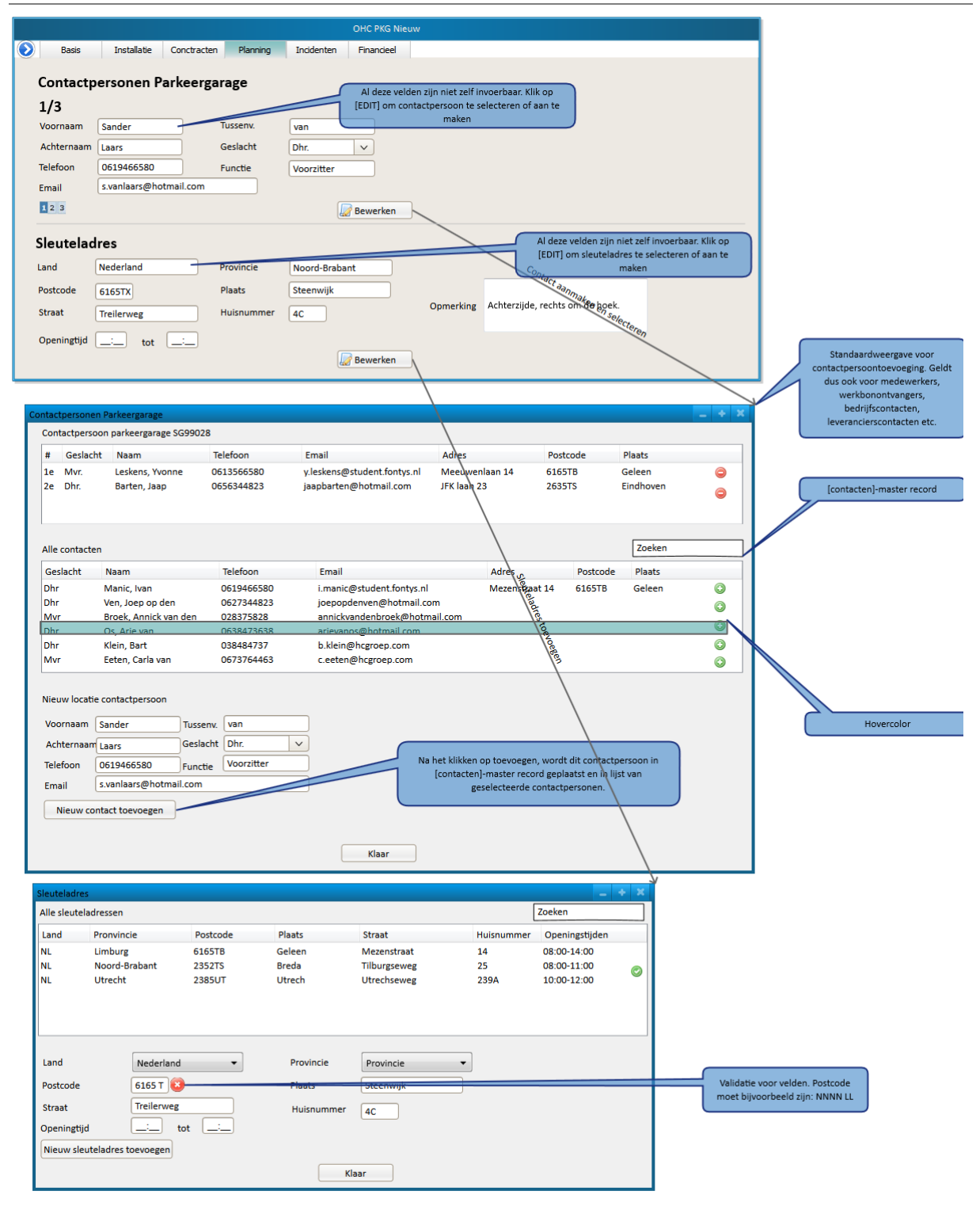

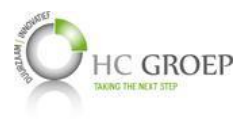

# **Overzichten/Incidenten/Financieel (Menu ingeklapt)**

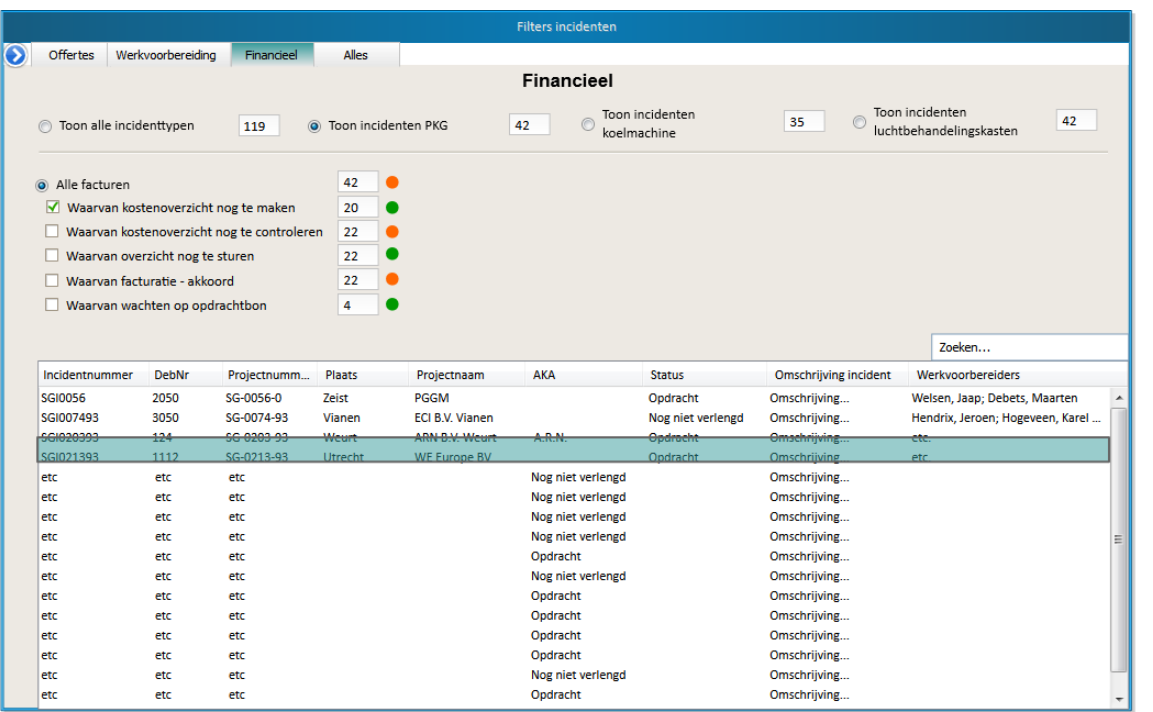

# **Overzichten/Incidenten/Offertes (Menu ingeklapt)**

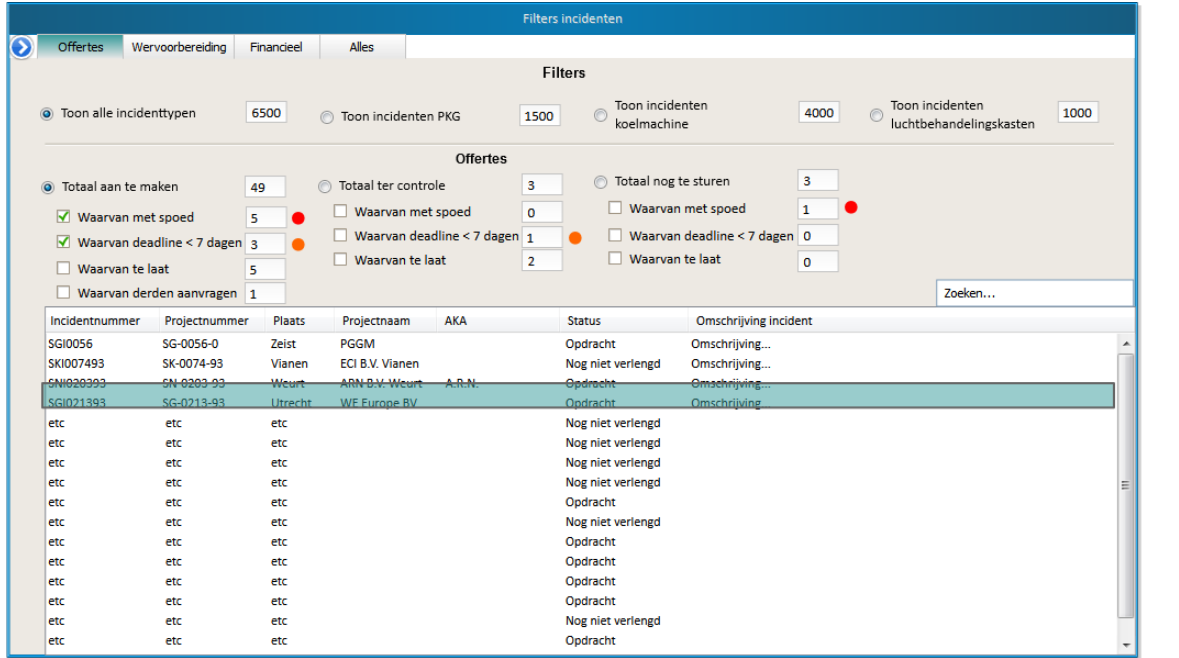

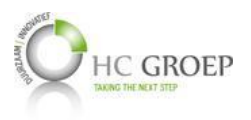

# **Overzichten/Incidenten/Werkvoorbereiding (Menu ingeklapt)**

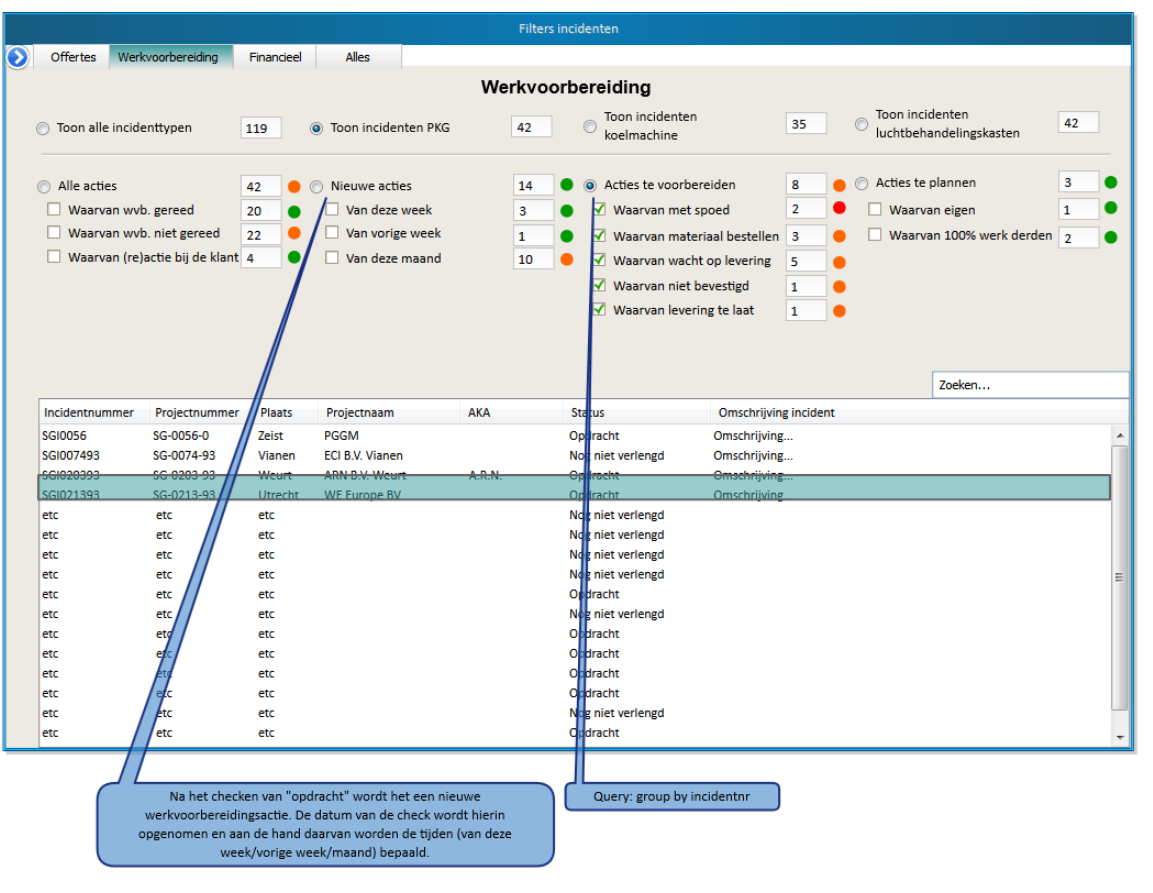

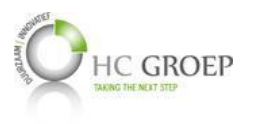

# **Incidenten/Basis**

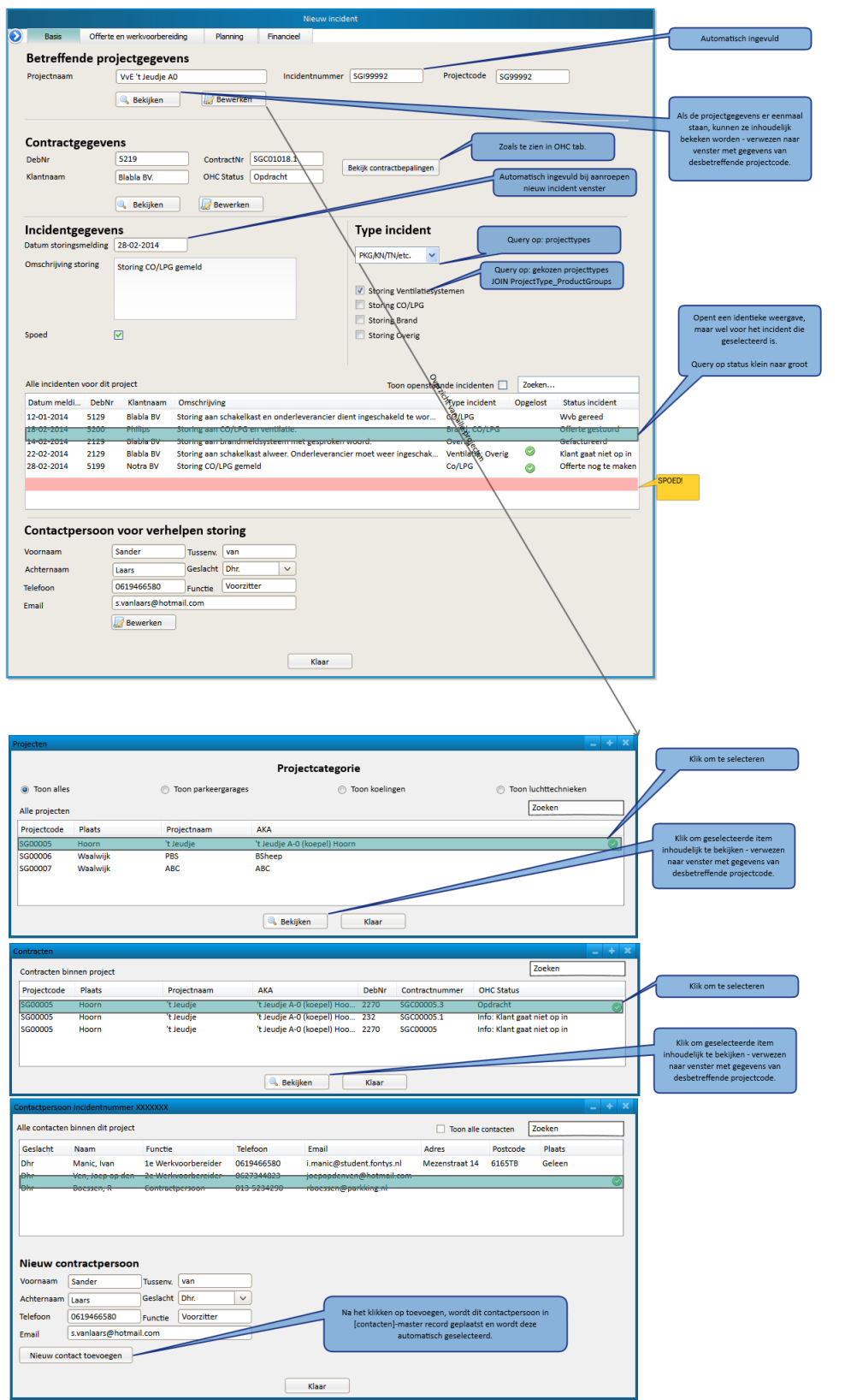

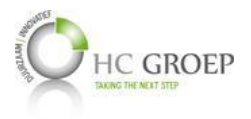

### **Incidenten/Offerte en werkvoorbereiding**

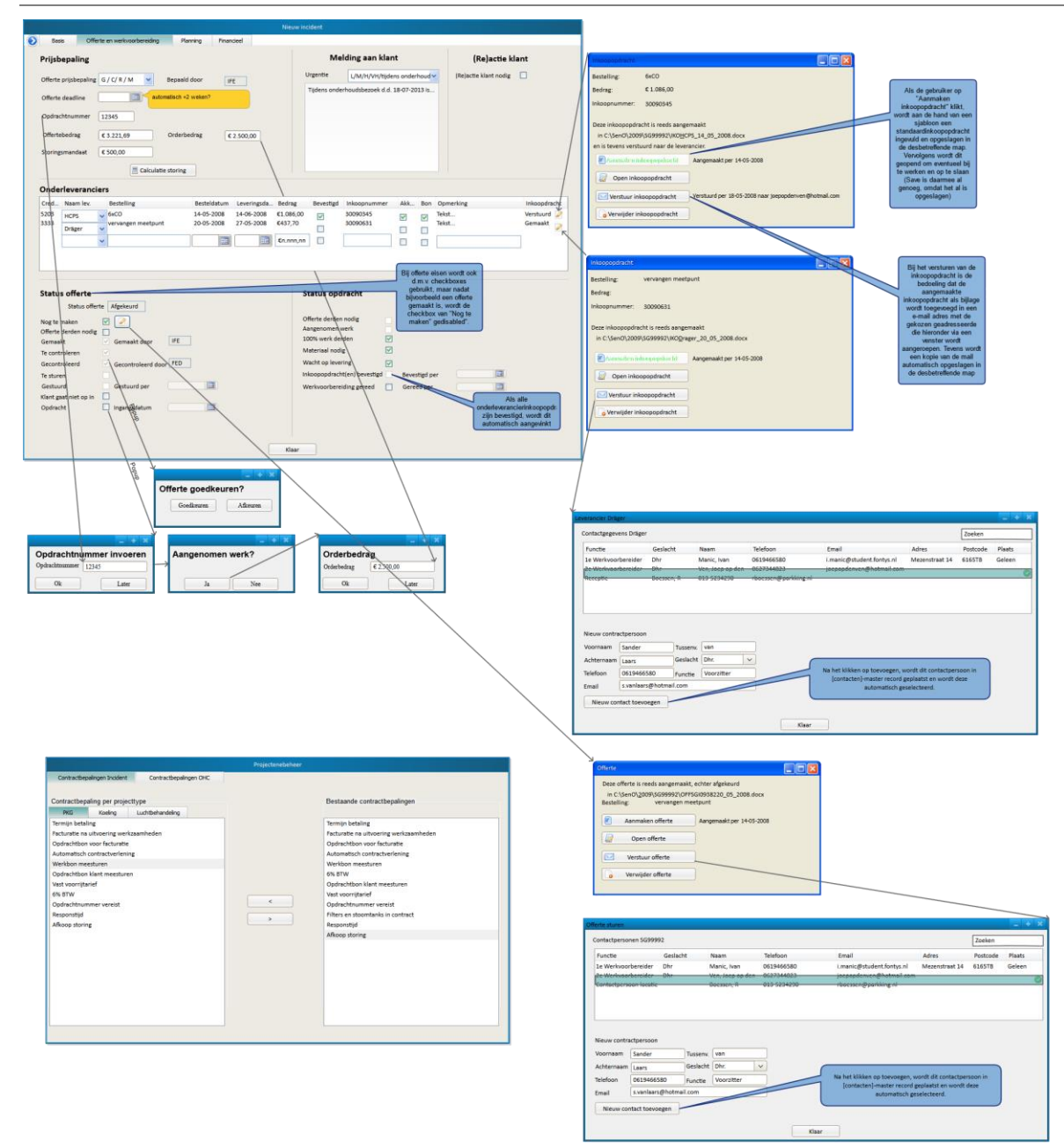

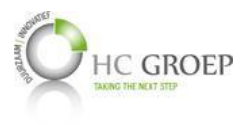

# **Incidenten/Planning**

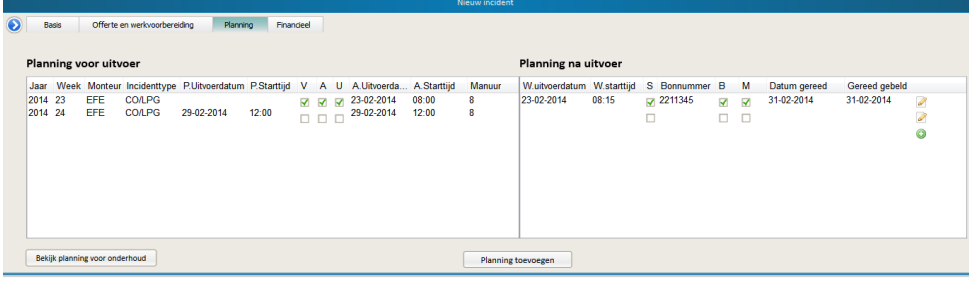

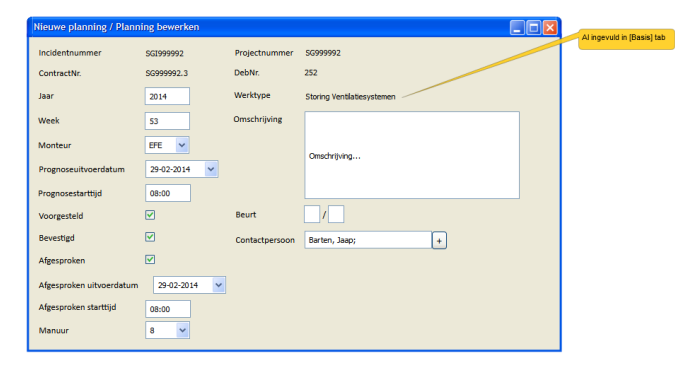

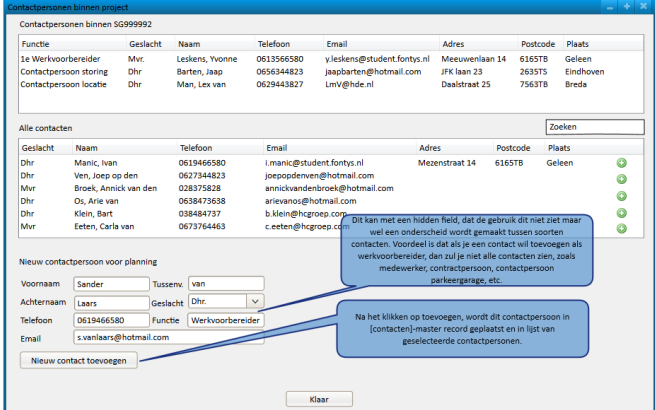

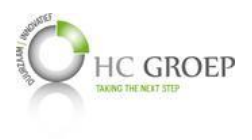

# **Projecten/Planning**

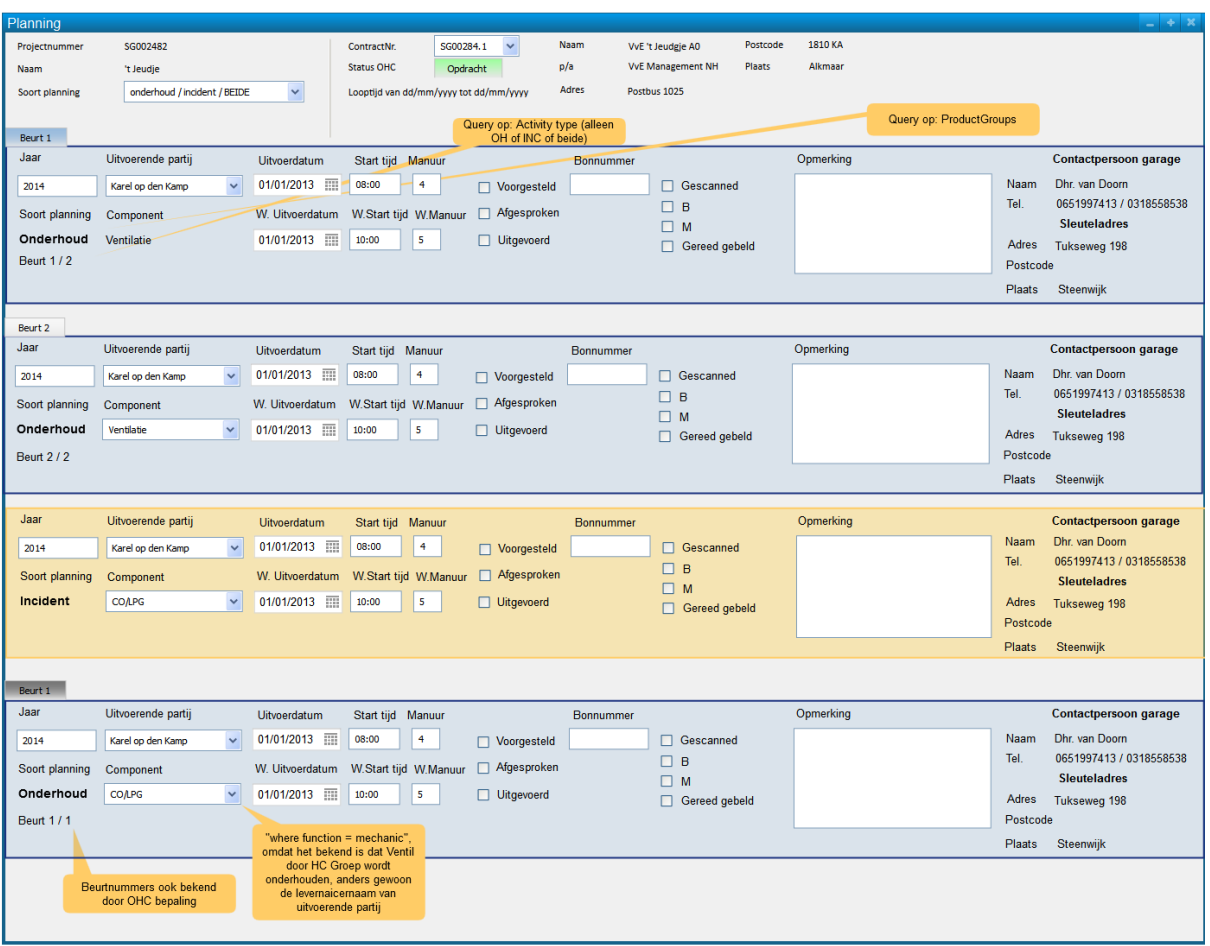

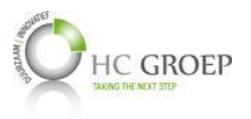

# **Medewerkersfuncties - Goed identificaties - Monteursfuncties**

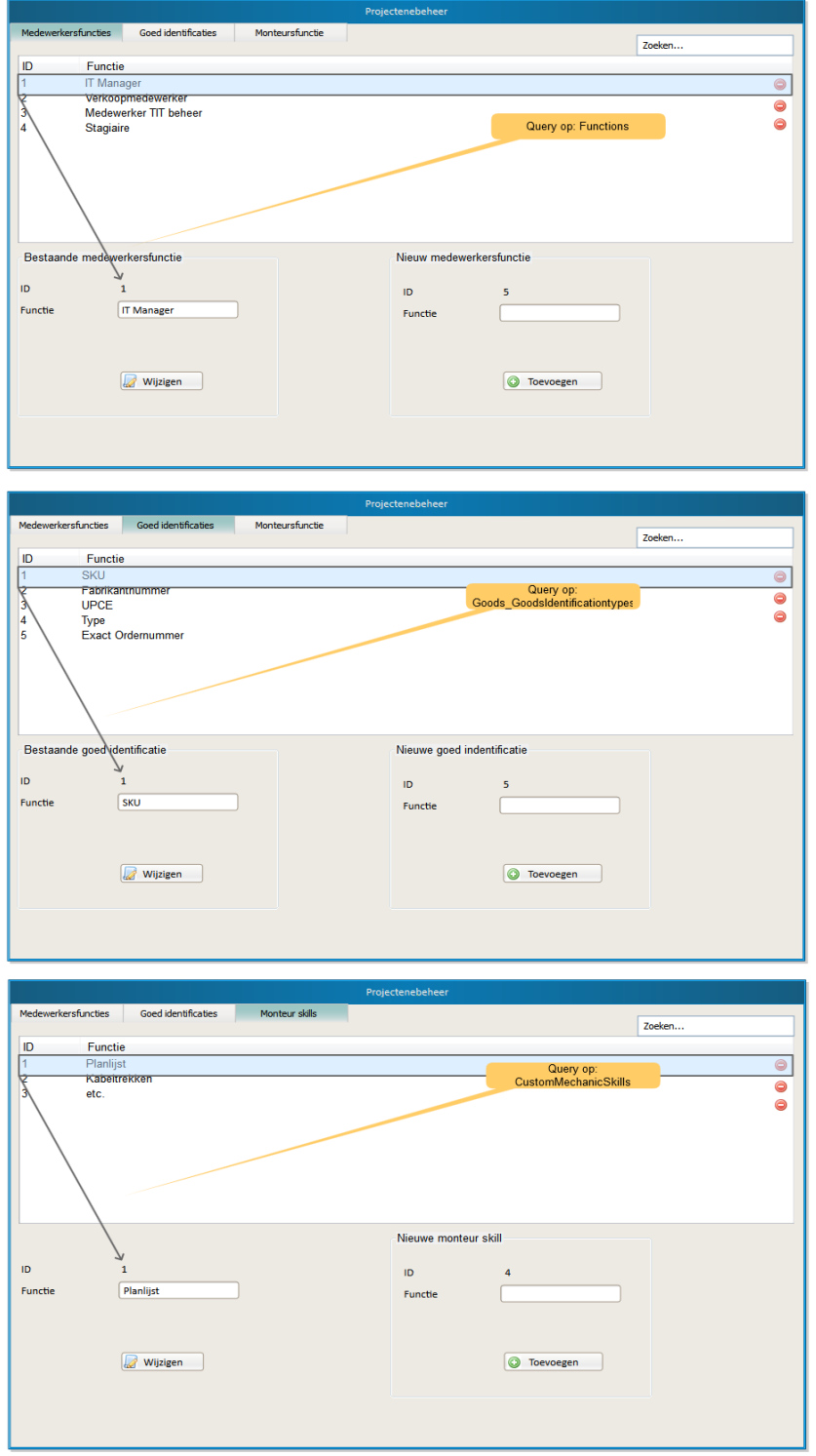

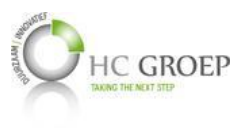

### **Filterbeheer**

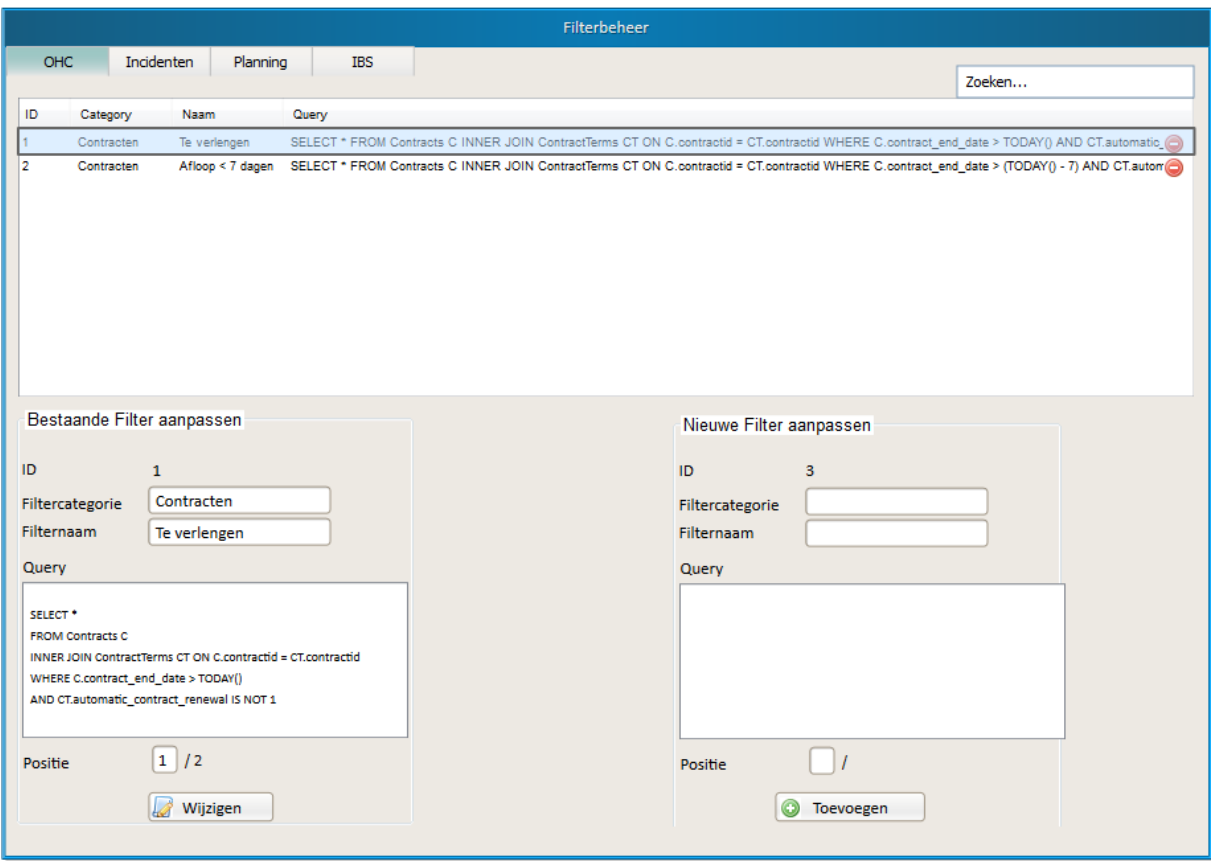

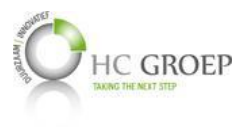

### **Contactenbeheer**

### **Medewerkers**

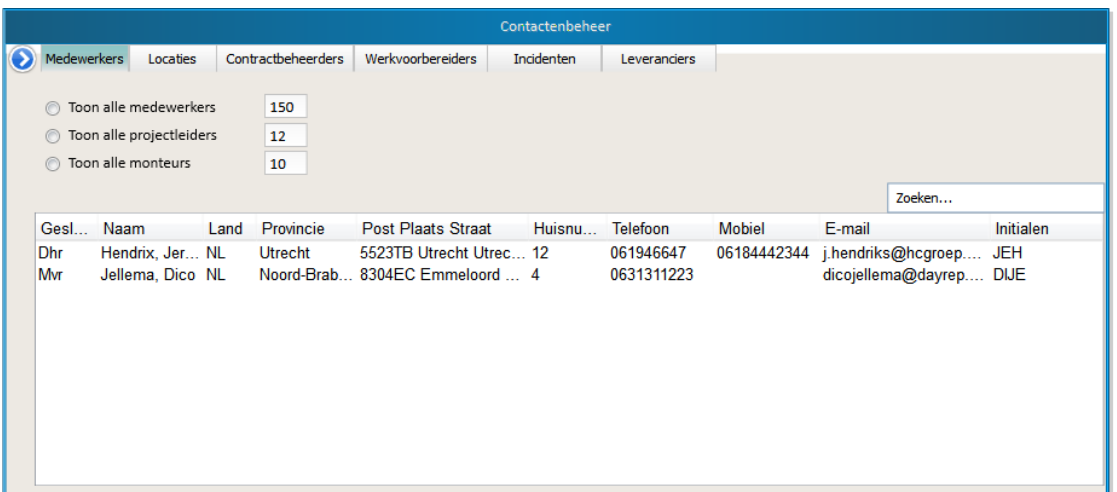

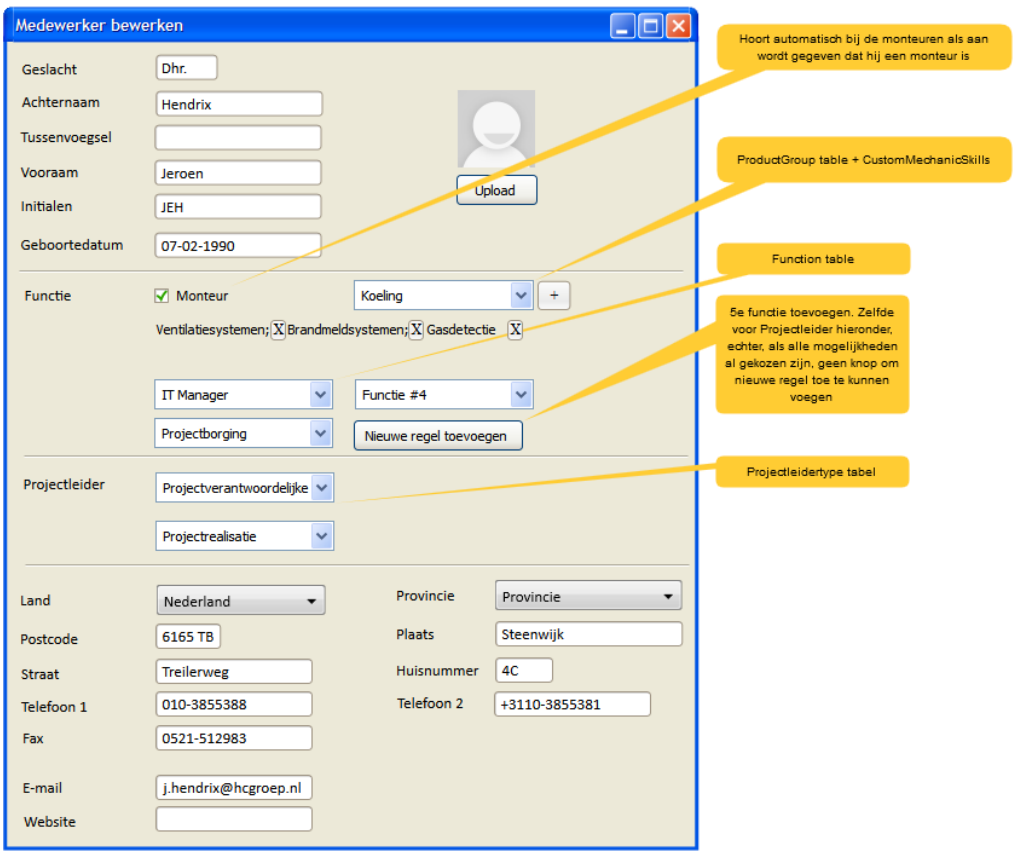

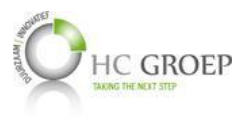

#### **Locaties**

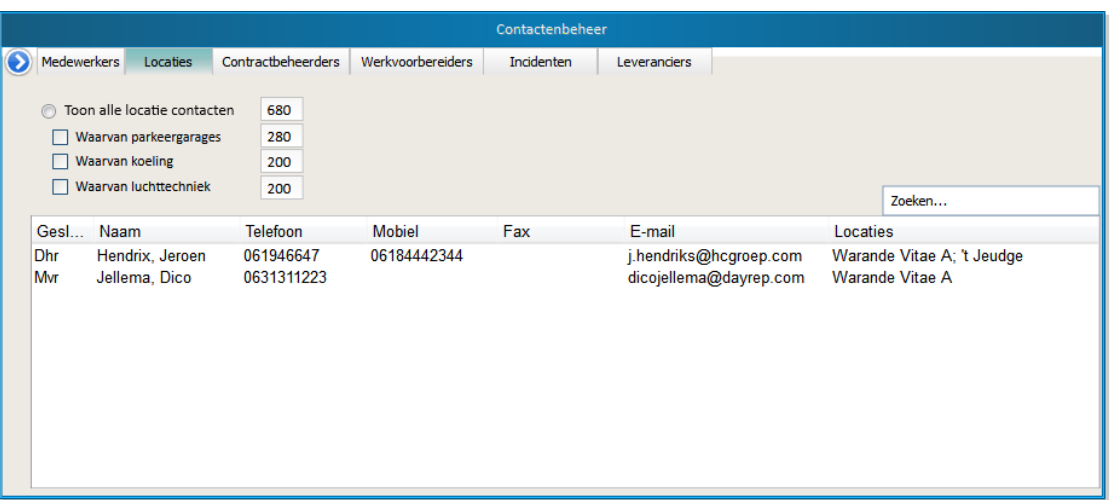

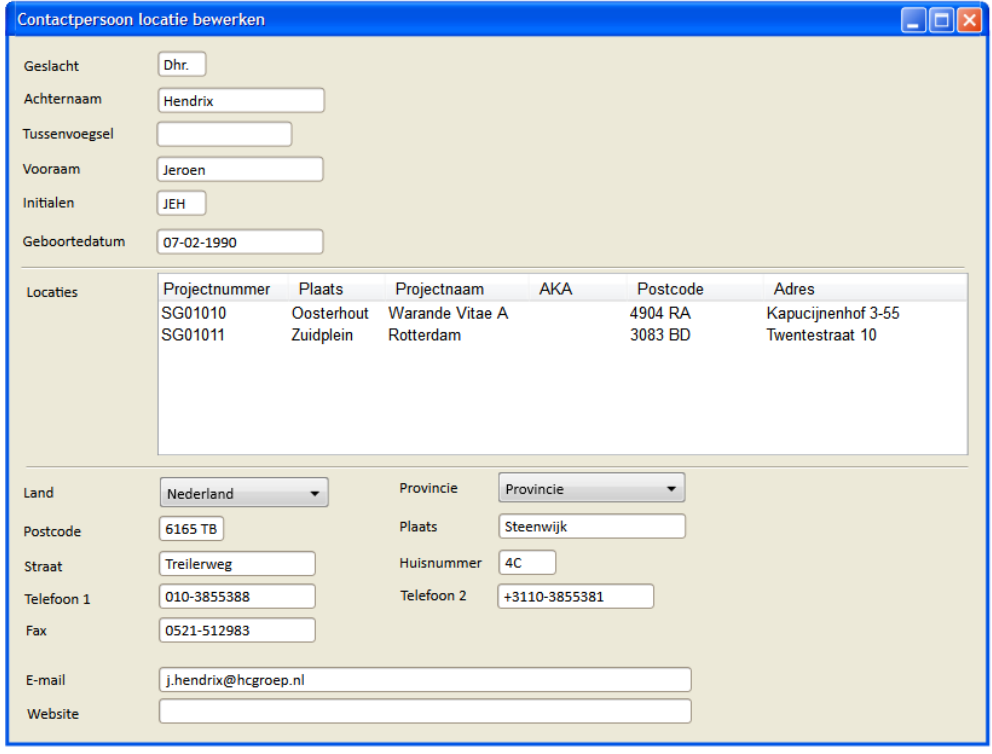

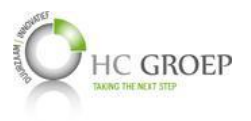

#### **Contractbeheerders**

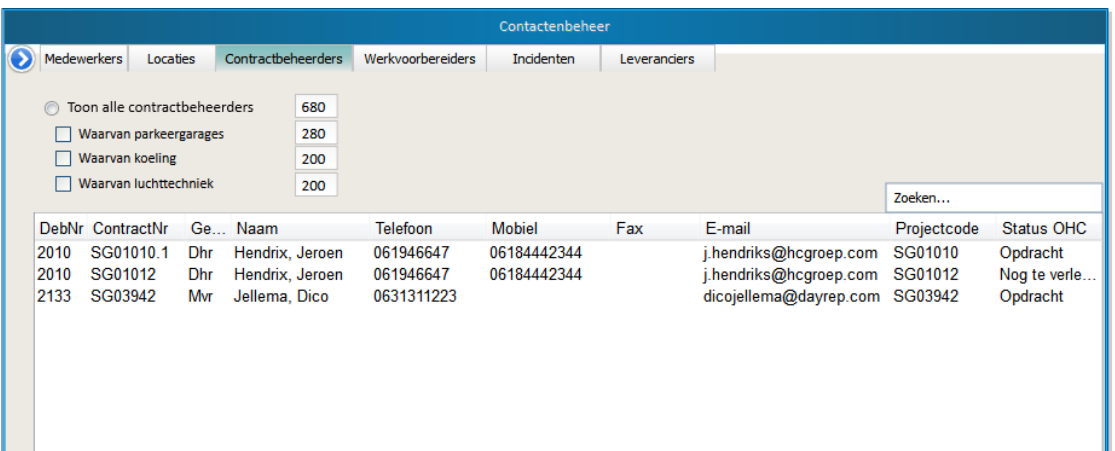

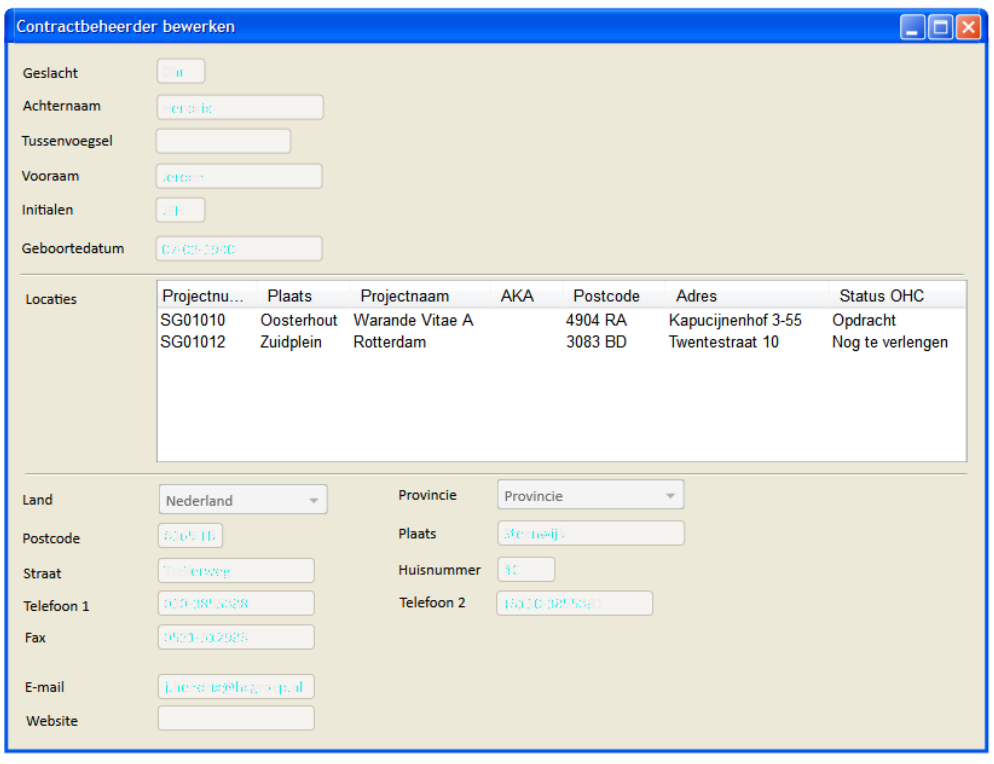

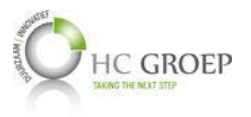

#### **Werkvoorbereiders**

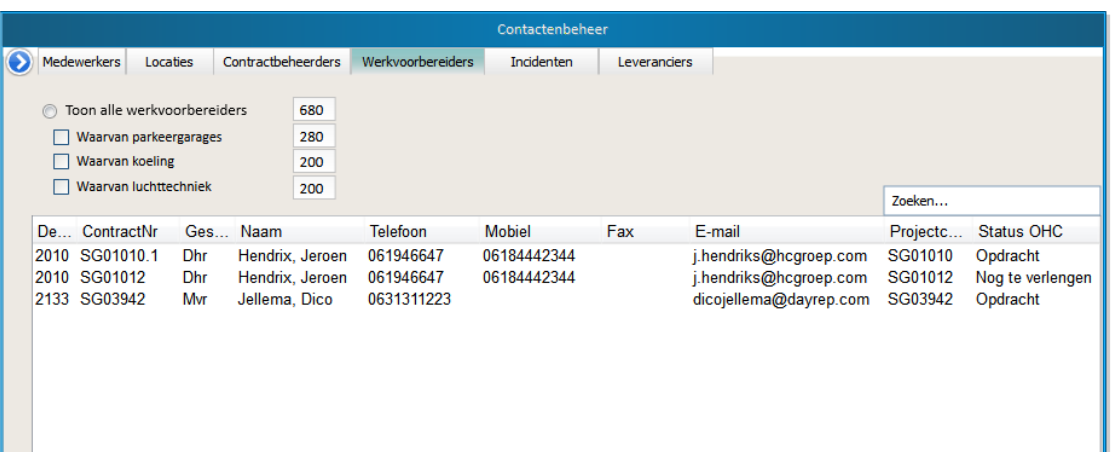

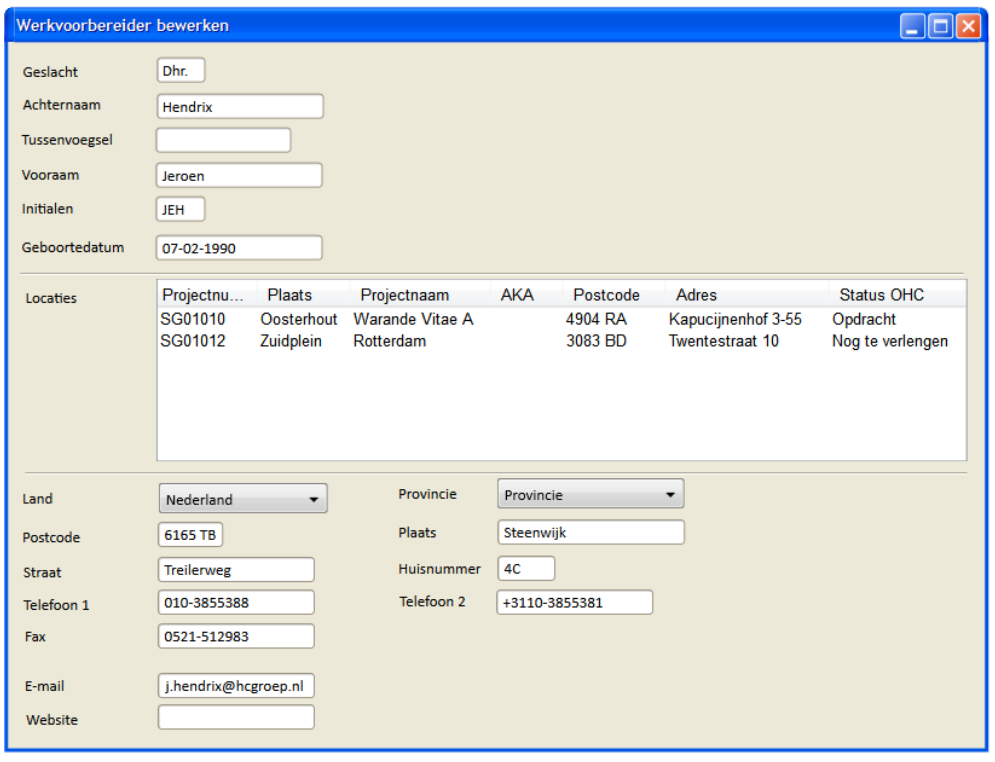

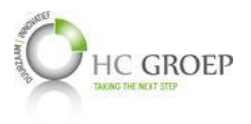

### **Leveranciersbeheer**

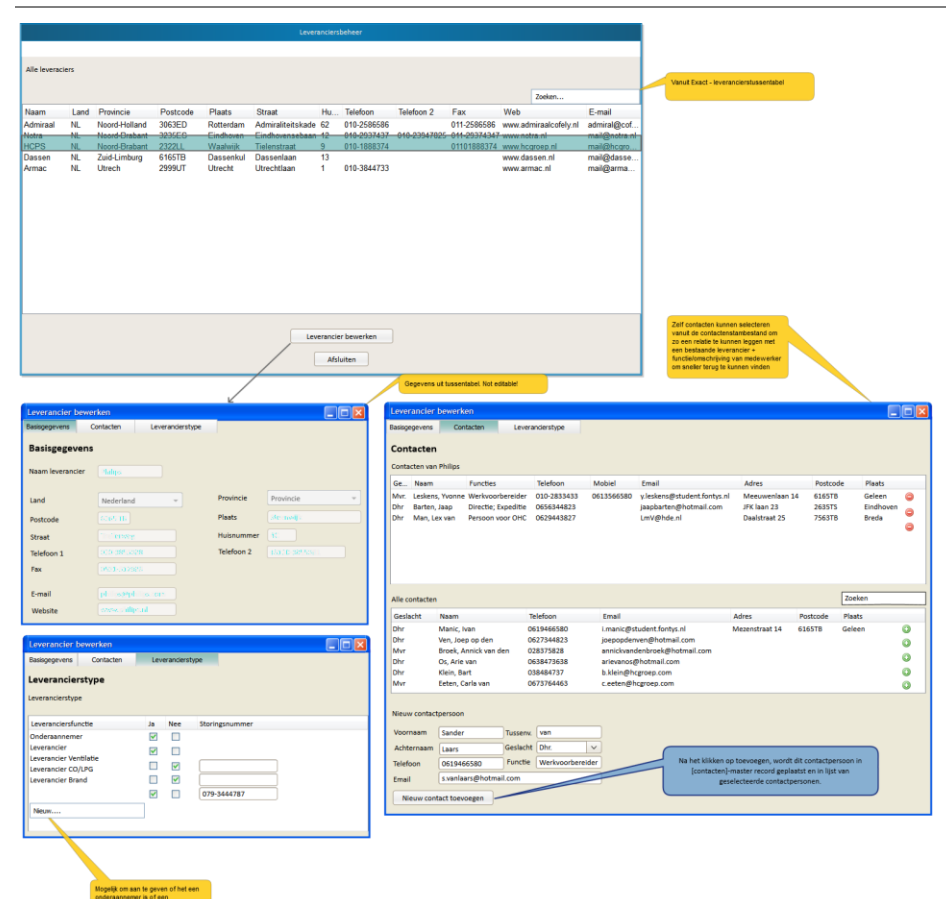

91

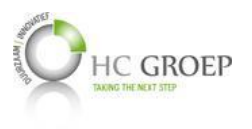

# **Beheren divisies**

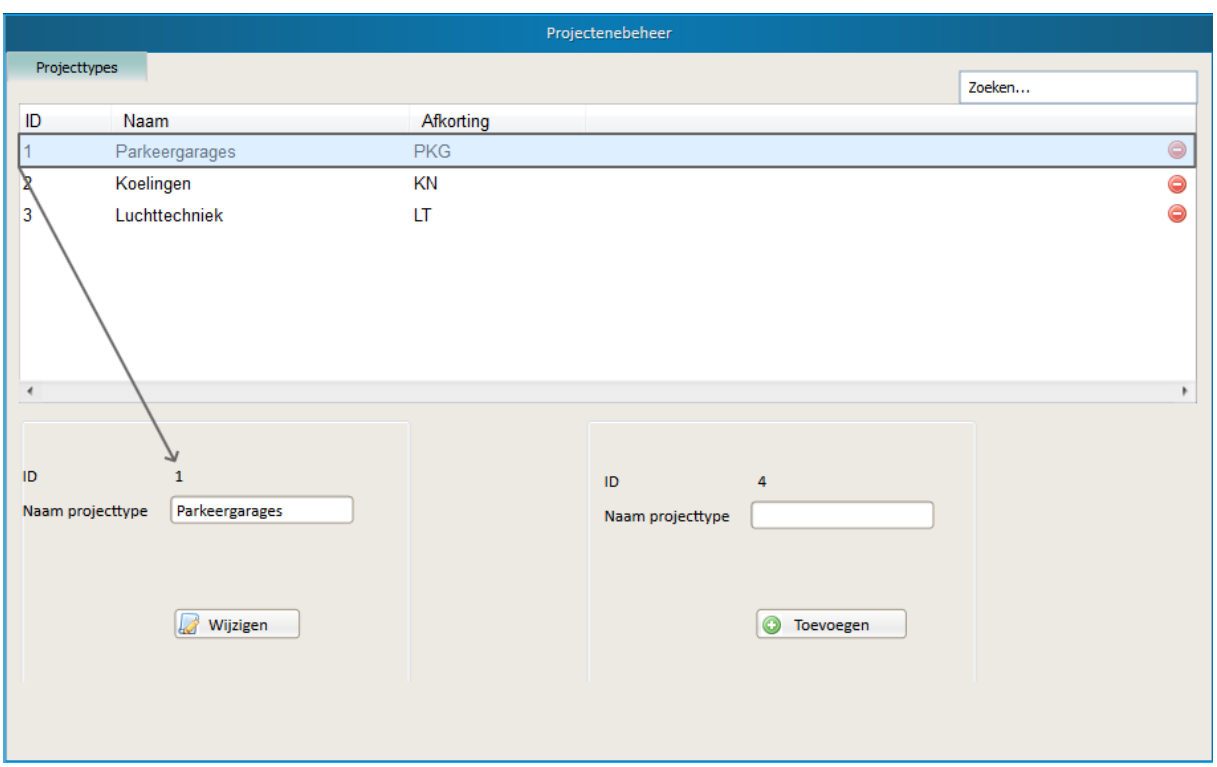

# **Productenbeheer**

### **Installatiegroepen beheren**

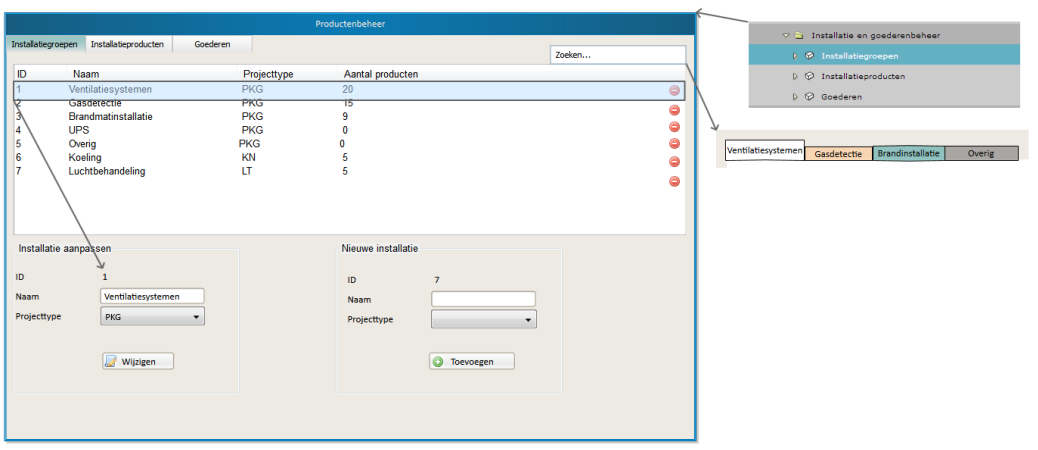

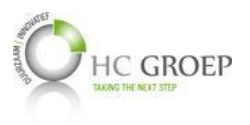

#### **Installatietypen beheren**

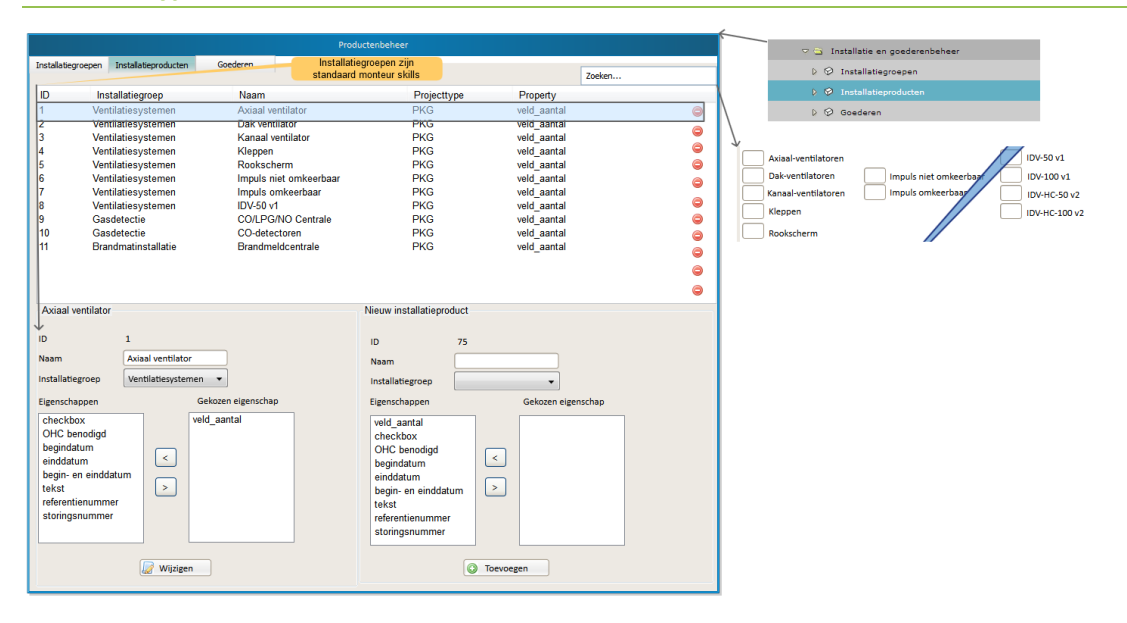

### **Vaststellen contractbepalingen**

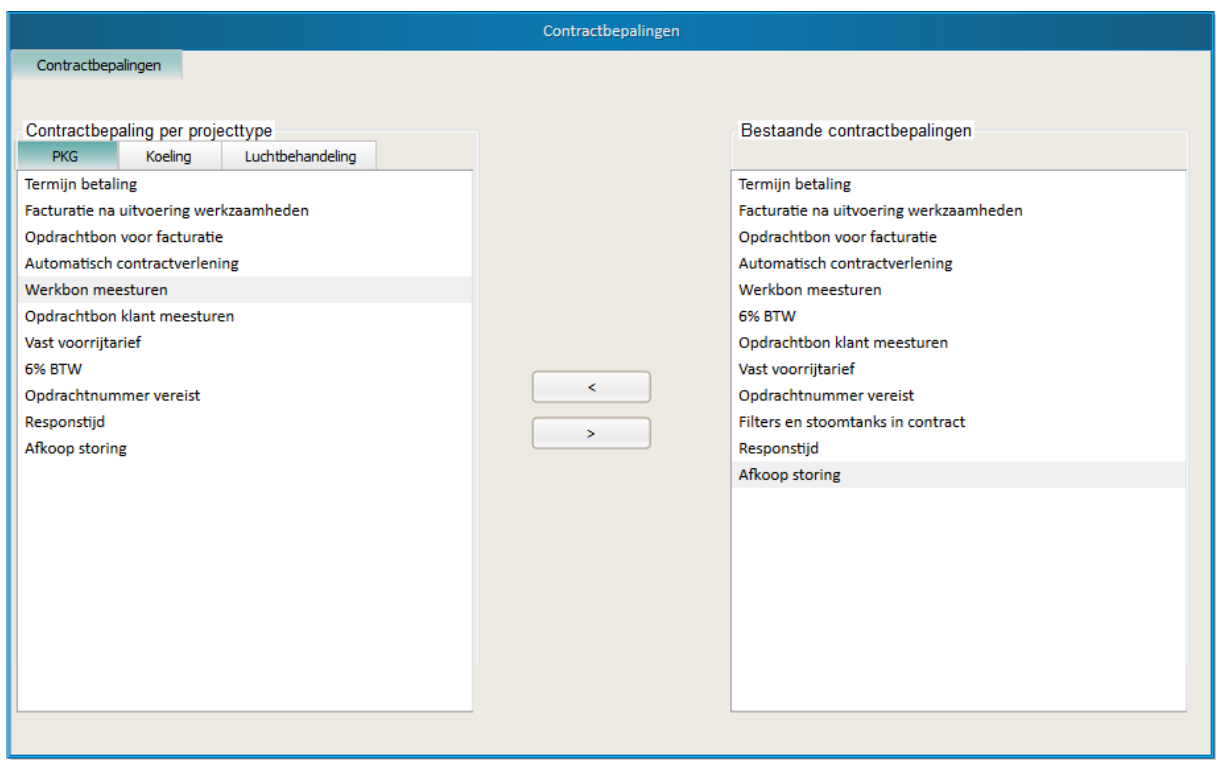

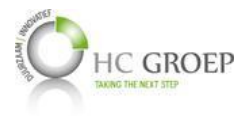

**Bijlage G Project Initiatie Plan**

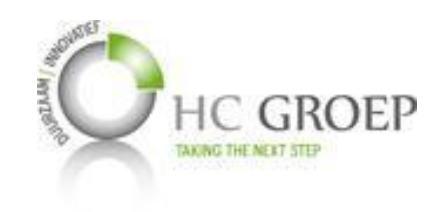

# Project Initiatie Document

Project: DB S&O

**Projectcode:** DB S&O

**Datum voltooid:** 13-03-2014<br> **Auteur:** Ivan Manic

**Ivan Manic** 

**Versie:** 1.1<br> **Status:** Final **Status:** 

**Document ID:** Project Initiatie Document<br>**Bestandsnaam:** PID\_DBSenO\_2014\_Ivanl **Bestandsnaam:** PID\_DBSenO\_2014\_IvanManic

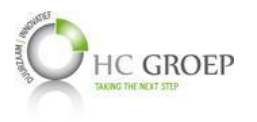

### **DOCUMENTHISTORIE**

#### *Revisies*

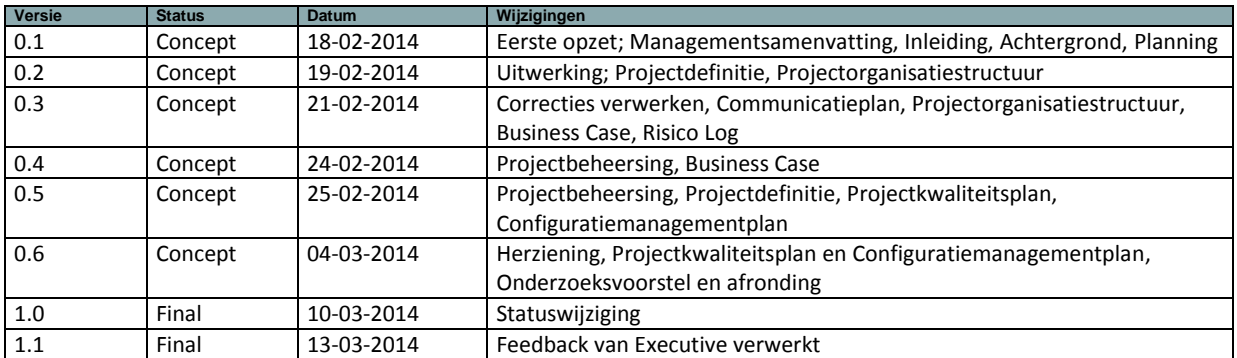

#### *Goedkeuring*

Dit document behoeft de volgende goedkeuringen:

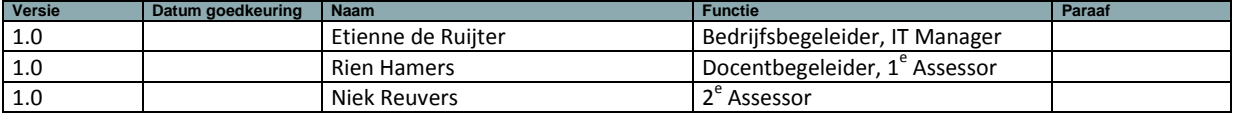

#### *Distributie*

Dit document is verstuurd aan:

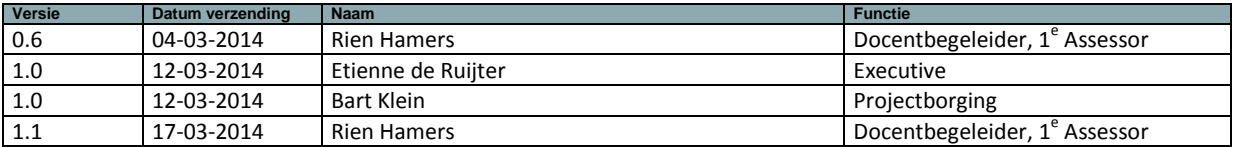

### <span id="page-96-0"></span>**MANAGEMENTSAMENVATTING**

#### <span id="page-96-1"></span>*Doel van dit document*

Dit document heeft tot doel het project te definiëren, als basis te dienen voor het management en de beoordeling van het succes van het project mogelijk te maken.

De twee belangrijkste redenen voor gebruik van dit document zijn:

- − om er zeker van te zijn dat het project een gezonde basis heeft voordat de Stuurgroep gevraagd wordt zich aan het project te committeren;
- − om te dienen als basisdocument op grond waarvan de Stuurgroep en de Projectmanager de voortgang en wijzigingen kunnen toetsen en bewaken en vragen omtrent geldigheid van het project tijdens de uitvoering ervan kunnen beoordelen.

#### <span id="page-96-2"></span>*Aanleiding*

In 2007 is door middel van een **Access database** en **Visual Basic for Application** (hierna: VBA) een applicatie ontwikkeld voor de afdeling Service en Onderhoud binnen de HC Groep. Deze begon als basis te dienen voor het ondersteunen van de dagelijkse processen binnen de afdeling, is in de loop van de tijd uitgebreid en beschikt nu over verschillende werkgebieden, zoals incidenten- en contractenafhandeling, projectenbeheer, onderhoud en planning. Ook zijn bijvoorbeeld KPI's voor managementrapportages hierin opgenomen. Het systeem zoals het nu is, heeft voor de gebruiker een onaangename en onvriendelijke interface. Bovendien zijn er weinig constraints om verkeerde gebruikersinput tegen te gaan, waardoor hoge kans op datacorruptie bestaat. Daarnaast heeft de databasestructuur een onlogische opzet en maakt daardoor verdere uitbreidingen ingewikkeld en tijdrovend. Dit komt mede doordat eerdere uitbereidingen ad hoc zijn geïmplementeerd. HC Groep heeft onderzocht welk oplossing tot het beste resultaat leidt om deze problemen aan te pakken, en is tot slotconclusie gekomen om de database en interface te herstructureren, met een nieuw programma - een nieuw intern systeem. Om dit systeem ongestoord in de achtergrond te kunnen ontwikkelen, zijn gebruikerseisen en -wensen nog toegevoegd aan het huidige systeem, maar zal daarna onveranderd blijven. Ten slotte wordt er dan overgestapt naar het nieuw systeem; een systeem dat als gebruiksvriendelijk wordt ervaren; zowel voor de eindgebruiker als voor de programmeur die de nieuwe uitbereidingen in de toekomst zal gaan toevoegen.

#### <span id="page-96-3"></span>*Globale aanpak*

Het project zal worden georganiseerd, voorbereid, gepland, uitgevoerd en afgerond volgens de PRINCE2 methode; voor een effectief projectmanagement in een beheerste omgeving. Daarnaast worden de stappen van het Tien Stappen Plan (Kempen & Keizer, 2011) aangehouden om competent te kunnen afstuderen.

Voor het opleveren van de uiteindelijke producten, is het project opgedeeld in het vooronderzoek van de bedrijfssituatie, het onderzoek naar de mogelijkheden tot database-integratie van de verschillende afdelingen en het ontwerp van de nieuwe database en de nieuwe **GUI**.

#### *Vooronderzoek bedrijfssituatie*

De huidige relevante bedrijfsprocessen zullen in kaart worden gebracht samen met de relevante informatiestromen. Deze informatiestromen zijn voor de nieuwe database van belang. Om de huidige situatie in kaart te brengen en om er zeker van te zijn dat er geen gegevens over het hoofd worden gezien, zullen de huidige databasestructuren van beide afdelingen in kaart moeten worden gebracht voor zowel Sales als voor Service en Onderhoud. Hierbij zal de software een grote rol spelen, want alle handelingen die bij de database voor een input of output zorgen, zullen moeten worden geanalyseerd en in verband worden gebracht met records in de database.

#### **Onderzoek database-integratie**

Na het vooronderzoek zal er moeten worden nagedacht hoe deze database technisch het beste geïntegreerd kan worden. Welke hulpmiddelen, technieken, tools en best practices zijn er om de functionaliteit, beschikbaarheid, integriteit en vertrouwelijkheid te waarborgen? Wat zijn mogelijke valkuilen en vaak in de praktijk voorkomende fouten die gemaakt worden met betrekking tot database-integratie? Deze vragen zullen de basis vormen voor het onderzoeksrapport.

#### **Ontwerp nieuwe database en GUI**

Na een grondige kennis vergaard te hebben zal de database en de GUI ontworpen worden. Op welk manier en met welke technieken de databasestructuur wordt opgezet en welke tooling of programma's hierbij gebruikt gaan worden, zal voortkomen uit het "onderzoek database-integratie".

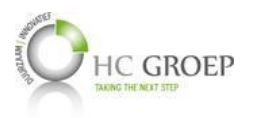

### **INHOUDSOPGAVE**

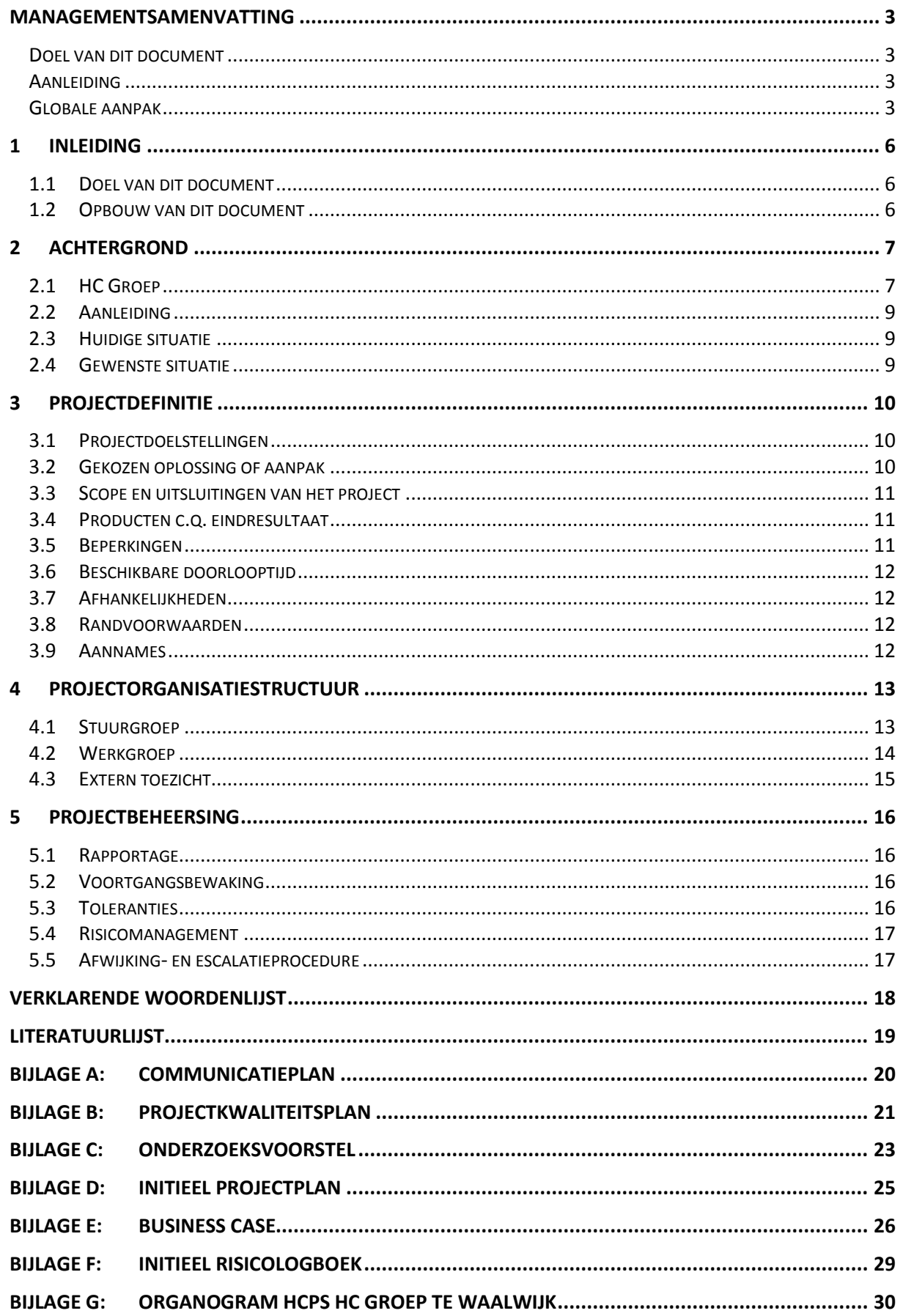

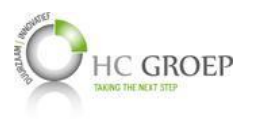

### <span id="page-99-0"></span>**1 INLEIDING**

#### <span id="page-99-1"></span>*1.1 Doel van dit document*

Dit document is opgesteld om alle relevante basisinformatie en uitgangspunten van het project vast te leggen om het op de juiste wijze te kunnen besturen. Het heeft tot doel het project te definiëren, als basis te dienen voor het management ervan en de beoordeling van het succes van het project mogelijk te maken.

Dit Projectinitiatiedocument (of PID) behandelt de volgende fundamentele aspecten van het project:

- □ Wat beoogt men met het project te bereiken?
- □ Waarom is het belangrijk om deze doelstellingen te bereiken?
- Wie zijn er betrokken bij het managen van het project en wat zijn hun rollen en verantwoordelijkheden?
- □ Hoe en wanneer zullen de maatregelen die in dit PID besproken worden gerealiseerd worden?

Het document wordt gebruikt:

- om er zeker van te zijn dat het project een gezonde basis heeft voordat de Stuurgroep gevraagd wordt zich aan het project te committeren;
- $\Box$  om te dienen als basisdocument op grond waarvan de Stuurgroep en de Projectmanager de voortgang en wijzigingen kunnen toetsen en bewaken en vragen omtrent geldigheid van het project tijdens de uitvoering ervan kunnen beoordelen.

#### <span id="page-99-2"></span>*1.2 Opbouw van dit document*

Om aan te geven welke onderdelen worden bijgewerkt en dus nieuwe versies zullen krijgen tijdens de voortgang van het project is dit Projectinitiatiedocument verdeeld in twee secties: een statisch gedeelte en een dynamisch gedeelte:

Het "statische" deel bestaat uit de hoofdstukken en bijlagen:

- **Managementsamenvatting**
- □ Inleiding (Hoofdstuk 1)
- Achtergrond (Hoofdstuk 2)
- Projectdefinitie (Hoofdstuk 3)
- □ Projectorganisatiestructuur (Hoofdstuk 4)
- Projectbeheersing (Hoofdstuk 5)
- □ Communicatieplan (Bijlage A)
- □ Projectkwaliteitsplan (Bijlage B)
- Onderzoeksvoorstel (Bijlage C)

Het "dynamische" deel bestaat uit de bijlagen:

- □ Initieel Projectplan (Bijlage D)
- □ Business Case (Bijlage E)
- □ Initieel Risicologboek (Bijlage F)
- Organogram HCPS HC Groep te Waalwijk (Bijlage G)

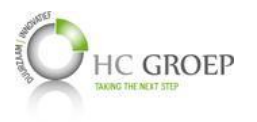

### <span id="page-100-0"></span>**2 ACHTERGROND**

#### <span id="page-100-1"></span>*2.1 HC Groep*

HC Groep bestaat uit bedrijven die gespecialiseerd zijn in klimaatbeheersing, klimaatplafonds, luchtbehandelingsapparatuur, ventilatiesystemen voor parkeergarages en tunnels, luchtverdeel- en regeltechniek alsmede overdrukinstallaties. HC Groep neemt hiermee dan ook een belangrijke plaats in de installatieketen, als partner van onder meer de opdrachtgever, adviseur, architect en installateur. HC Groep verplicht zich tot het leveren van een eindproduct of dienst waarmee kwalitatief voldaan wordt aan de hoogste standaards. Daarbij worden de oplossingen flexibel en zo efficiënt mogelijk afgestemd op de functionele eisen van de klant.

De HC Groep omvat inmiddels acht bedrijven - locatie Waalwijk als hoofdkantoor met de divisies Holland Conditioning (koelmachines), HC KP (klimaatplafonds), HC TN (luchtbehandeling), HC PS (parkeergarageventilatie) en HC TS (trappenhuis overdruksysteem) en locatie Purmerend met de divisies HC RT (regeltechniek) en HC Barcol-Air (luchtverdeeltechniek) - die als individuele bedrijven én als collectief midden in de markt staan en rechtstreeks contact onderhouden met alle relaties in de keten. Het overzicht hieronder geeft een beeld van de diverse bedrijven.

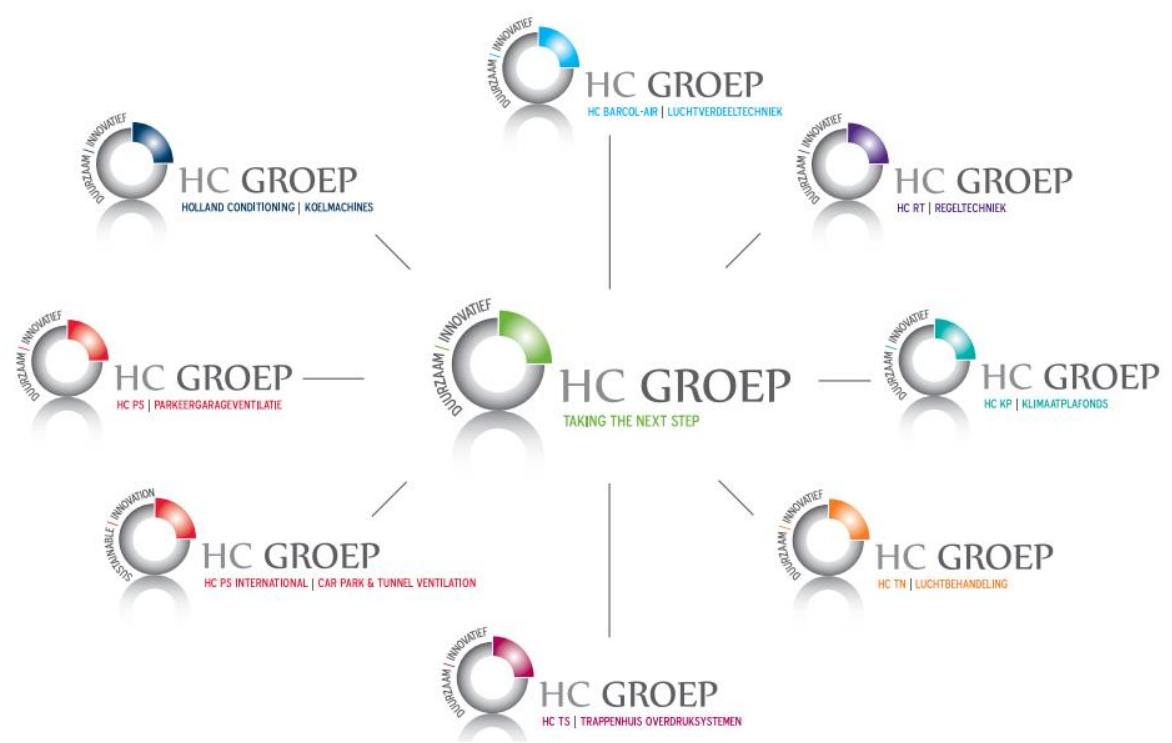

#### **Figuur 1: Overzicht HC Groep**

Het merendeel van de omzet van HC Groep wordt gerealiseerd in Nederland. Daarnaast komt een aanzienlijk deel uit de exportmarkt.

De doelstelling van de HC Groep is om als partner van onder meer de opdrachtgever, adviseur, architect en installateur op te treden en als totaalleverancier producten en diensten te leveren die aan de hoogste standaarden voldoen.

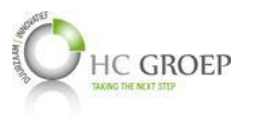

Dit project wordt uitgevoerd onder de afdeling IT, ten behoeve van Service en Onderhoud, divisie van HC Groep te Waalwijk. Onder Service en Onderhoud vallen HCPS (parkeergarageventilatie), HC (koelmachines) en HCTN (luchtbehandeling). Figuur 2 is een organogram van de Service en Onderhoud divisie.

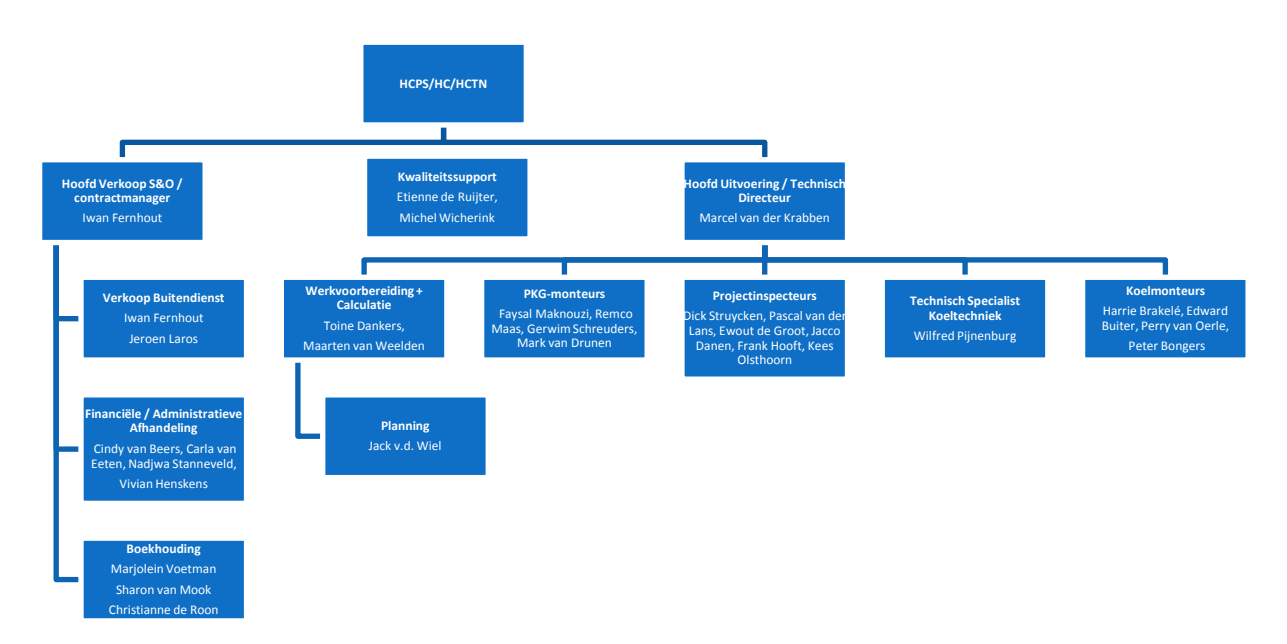

#### **Figuur 2: HC Groep - Service en Onderhoud**

Voor een complete organogram van de HCPS divisie van HC Groep, zie Bijlage G.

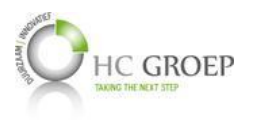

### <span id="page-102-0"></span>*2.2 Aanleiding*

In 2007 is door middel van Access en Visual Basic for Application een applicatie ontwikkeld voor de afdeling Service en Onderhoud binnen HC Groep. Deze begon als basis te dienen voor het ondersteunen van de dagelijkse processen binnen de afdeling, is in de loop van de tijd uitgebreid en beschikt nu over verschillende werkgebieden, zoals incidenten- en contractenafhandeling, projectenbeheer, onderhoud en planning. Ook zijn bijvoorbeeld KPI's voor managementrapportages hierin opgenomen. Dit systeem maakt dagelijkse werkzaamheden wel mogelijk, maar heeft een onaangename en onvriendelijke interface, weinig constraints om verkeerde gebruikersinput tegen te gaan waardoor datacorruptie kan ontstaan en een onlogische databasestructuur. Daarnaast is er ook geen informatiebron beschikbaar om de nodige technische informatie op een makkelijkere manier terug te kunnen vinden. Hierdoor kunnen nieuwe uitbereidingen veel moeilijker worden toegevoegd aan het systeem. HC Groep vond dat er verandering moest komen. Een compleet nieuwe database en een nieuwe applicatie met een nieuwe feel en look, wat als gebruiksvriendelijk wordt ervaren; zowel voor de eindgebruiker als voor de programmeur die de nieuwe uitbereidingen in de toekomst zal gaan toevoegen.

#### <span id="page-102-1"></span>*2.3 Huidige situatie*

Binnen HC Groep worden drie verschillende databases gebruikt. De financiële afdeling maakt gebruik van Exact, geleverd door een leverancier. De afdeling Sales maakt gebruik van L-vis, een intern ontwikkelde software met een aparte database op maat gemaakt voor de betreffende afdeling. De afdeling Uitvoering maakt geen gebruik van een database, maar zal dat in de toekomst wellicht wel willen doen. De afdeling Service en Onderhoud maakt gebruik van SenO, ook een intern ontwikkelde software met een aparte database op maat gemaakt voor de betreffende afdeling. Met name over het gebruik van SenO ontstaan er ontevredenheden. Door het toenemende aantal eindgebruikers ontstaat er een grote wachttijd tussen de actie van de eindgebruiker en de daadwerkelijke transactie in de database. Daarnaast heeft het een onaangename en onvriendelijke interface, waardoor het soms moeilijk is voor nieuwe medewerkers om ermee om te gaan. Ze moeten extra lange training krijgen en hebben meer tijd nodig om het systeem te begrijpen. Bovendien heeft de software een onlogische databasestructuur en is daarbij ook geen informatiebron beschikbaar om de nodige technische informatie op een makkelijkere manier terug te kunnen vinden, waardoor nieuwe uitbereidingen veel moeilijker kunnen worden toegevoegd aan het systeem.

### <span id="page-102-2"></span>*2.4 Gewenste situatie*

In de gewenste situatie wordt er een software met een gebruiksvriendelijke interface ontworpen met een flexibele en logische databasestructuur, zodat andere afdelingen zoals Sales en Uitvoering later eenvoudig toegevoegd kunnen worden. Met een gebruiksvriendelijke interface wordt bedoeld dat gebruikers eenvoudig op één oogopslag kunnen zien waar het om gaat en welke informatie voor ze staat en bij eerste gebruik al gauw ermee overweg kunnen. De gebruikte database achter de frontend applicatie zal een nieuw ontwerp zijn van een compactere, gestructureerde en eenduidigere versie van Service en Onderhoud. Of Service en Onderhoud én Sales in één geconsolideerde database moeten komen, is nog niet zeker, en wordt daarom de eerste stap gezet met enkel het ontwerpen van de nieuwe SenO databasestructuur. Bij het kiezen van de **database management system** zal er tevens op gelet moeten worden dat het systeem het aantal eindgebruikers moeiteloos aan kan. De database moet worden ontworpen volgens:

- een logische en consistente structuur, inclusief informatiebronnen om de noodzakelijke technische kennis op te zoeken. Dit maakt het mogelijk dat latere uitbereidingen (zoals de database van Sales en/of Uitvoering) sneller en eenvoudiger kunnen worden toegevoegd,
- met **constraints**, zo ver mogelijk, in het databaseontwerp overlaten om het systeem zo veel  $\Box$ mogelijk te verhelpen van verkeerde gebruikersinput en om de programmeerfase sneller en soepeler te laten verlopen.

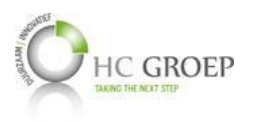

### <span id="page-103-0"></span>**3 PROJECTDEFINITIE**

#### <span id="page-103-1"></span>*3.1 Projectdoelstellingen*

De volgende doelstellingen zijn aan dit project gerelateerd en zullen na een succesvolle afronding worden behaald:

- Een logische databasestructuur waarop de SenO applicatie gebouwd kan worden. Dit heeft enerzijds een voordelig effect op de beheersbaarheid van zowel de database als de applicatie en anderzijds een voordelig effect op de arbeidsproductiviteit.
- $\Box$  Een flexibele en consistente database, waardoor uitbereidingen eenvoudig en snel kunnen worden toegepast. Dit heeft een voordelig effect op de arbeidsproductiviteit.
- Een integere database, voorzien van constraints om verkeerde gebruikersinput te voorkomen. Dit heeft een voordelig effect op de integriteit van gegevens, en kan daarmee een voordelig effect hebben op de arbeidsproductiviteit.
- Een verbeterde gebruiksvriendelijkheid en performance van het huidige systeem. Dit heeft een voordelig effect op zowel de arbeidsproductiviteit als op de tevredenheid van medewerkers.

#### <span id="page-103-2"></span>*3.2 Gekozen oplossing of aanpak*

Zoals in de globale aanpak is genoemd, wordt het project uitgevoerd en beheerd via de PRINCE2 methode en worden de stappen van het Tien Stappen Plan (Kempen & Keizer, 2011) aangehouden om competent af te kunnen studeren. Voor het opleveren van de uiteindelijke producten, is het project opgedeeld in het vooronderzoek van de bedrijfssituatie, het onderzoek naar databaseintegratie en het ontwerp van de nieuwe database en GUI.

#### *Vooronderzoek bedrijfssituatie*

De huidige relevante bedrijfsprocessen van Sales, Uitvoering en Service en Onderhoud zullen in kaart worden gebracht om meer inzicht te krijgen in de gegevens die een rol spelen. Dit zal een grote basis vormen voor de te ontwikkelen database.

Naast het in kaart brengen van de bedrijfsprocessen, zal ook de huidige software samen met de achterliggende database onderzocht moeten worden om te achterhalen welke gegevens nog van belang zullen zijn in de nieuwe database. Bij dit onderdeel zullen de gebruikte functies in het systeem geïnventariseerd worden en gelinkt aan records uit de huidige database, inclusief de beschrijving van de functie. Bij het ontwerpen van de nieuwe database zal dus ook rekening gehouden worden dat de functies die nu gebruikt worden en belangrijk zijn, ook bij de nieuwe database technisch uitgevoerd kunnen worden.

Verder zullen eindgebruikers ondervraagd worden welke functies of gegevens er momenteel ontbreken en worden deze vertaald naar wensen en eisen en wordt dit eveneens meegenomen bij het ontwerp van de nieuwe database en GUI.

#### *Onderzoek database-integratie*

Na het vooronderzoek zal er moeten worden nagedacht hoe deze database technisch het beste geïntegreerd kan worden. Hierbij is het van belang om te onderzoeken welke databases er op dit moment gebruikt worden en welke technologieën en tools daarbij worden toegepast, zodat de mogelijkheden voor de nieuwe database achterhaald kunnen worden.

Bij het onderzoek voor database-integratie is ook belangrijk welke hulpmiddelen, technieken, tools en best practices er zijn om de functionaliteit, beschikbaarheid, integriteit en vertrouwelijkheid te waarborgen. Daarnaast zullen vragen beantwoord moeten worden, zoals: is het beter om de databases van L-vis en Service en Onderhoud te koppelen of om als één geheel te ontwerpen? Wat zijn hier de voor- en nadelen van? Hoe wordt de koppeling nu met Exact geregeld en hoe zal het in de

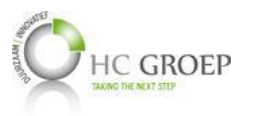

toekomstige situatie uitzien? Wat zijn mogelijke valkuilen en vaak in de praktijk voorkomende fouten die gemaakt worden met betrekking tot database-integratie? Deze onderzoeksvragen zullen grondig worden uitgewerkt en gedocumenteerd. Voor een compleet onderzoeksvoorstel, zie Bijlage C.

#### *Ontwerp nieuwe database en GUI*

Na een grondige kennis vergaard te hebben zal de database en de GUI ontworpen worden. Op welk manier en met welke technieken de databasestructuur wordt opgezet en welke tooling of programma's hierbij gebruikt gaan worden, zal voortkomen uit het "onderzoek database-integratie".

#### <span id="page-104-0"></span>*3.3 Scope en uitsluitingen van het project*

Bij dit project dienen de producten opgeleverd te worden die in de volgende paragraaf staan vermeld. Het realiseren van de software dat uiteindelijk intern gebruikt gaat worden, behoort niet tot de scope van dit project, enkel de achterliggende database- en een visueel ontwerp.

#### <span id="page-104-1"></span>*3.4 Producten c.q. eindresultaat*

De volgende producten zullen moeten worden opgeleverd:

- **Project Initiatie Document**
- Onderzoeksrapport database-integratie
- ERD ontwerp van de nieuwe relationele database
- Uitrollen van het ERD ontwerp inclusief constraints van de nieuwe database in een geschikte databasetaal
- <span id="page-104-2"></span>Ontwerpen van de GUI van het nieuw systeem

#### *3.5 Beperkingen*

#### *Beschikbare tijd*

De beschikbare tijd voor dit project bedraagt 20 weken, met minimaal 85 werkdagen, met als startdatum 17-02-2014. 20 weken zouden officieel duren tot 04-07-2014.

#### *Beschikbare resources*

Voor het individueel uitvoeren van het onderzoek zijn boeken en internet beschikbaar. Voor het achterhalen van bedrijfsinformatie, o.a. nodig voor het onderzoek, voor het ontwerpen van de database en voor het achterhalen van wensen en eisen aan de nieuwe GUI, zijn zowel de Stuurgroep, het Projectsupport als de eindgebruikers beschikbaar. Voor het uitrollen van de nieuwe database in een geschikte databasetaal is het Projectsupport beschikbaar.

#### *Gewenste opleverdata*

Hieronder de verschillende producten met de gewenste opleverdatum ervan.

- □ Project Initiatie Document Week 5 (v.a. 10-03-2014) definitieve deadline □ Onderzoeksrapport voor database-integratie □ Week 18, uiteindelijk 10 juni 2014 ERD Ontwerp van de nieuwe relationele Bij voorkeur z.s.m. (officiële definitieve  $\Box$ database deadline is de einddatum van het project)  $\Box$  Uitrollen ontwerp van de nieuwe database in SQL  $\Box$  Bij voorkeur z.s.m. (officiële definitieve deadline is de einddatum van het project)
- $\Box$  Ontwerpen van de GUI van het nieuw systeem  $\Box$  Bij voorkeur z.s.m. (officiële definitieve deadline is de einddatum van het project)

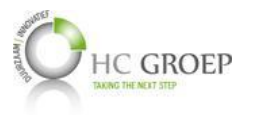

#### <span id="page-105-0"></span>*3.6 Beschikbare doorlooptijd*

De beschikbare doorlooptijd van dit project loopt van 17-02-2014 tot 04-07-2014.

#### <span id="page-105-1"></span>*3.7 Afhankelijkheden*

Afhankelijkheden met programma's:

De financiële afdeling, Sales en Service en Onderhoud maken gebruik van verschillende applicaties en databases waar koppelingen tussen bestaan. Financiën maakt gebruik van Exact, geleverd door een leverancier voor financiële bedrijfsvoering, Sales en Service en Onderhoud maken gebruik van een eigen ontwikkeld systeem; L-vis voor Sales en SenO voor Service en Onderhoud. Op dit moment is er nog geen gegevensuitwisseling tussen L-vis of SenO enerzijds en Exact anderzijds, maar is uiteindelijk de bedoeling dat debiteurengegevens vanuit Exact worden gehaald.

Afhankelijkheden met bedrijfsonderdelen:

De processen van de afdelingen Financiën, Sales, Uitvoering en Service en Onderhoud zullen in acht genomen moeten worden bij het ontwerpen van de database. Bovendien zal de GUI ontwerp aan moeten sluiten bij de wensen en eisen van de eindgebruikers van de betrokken afdelingen.

#### <span id="page-105-2"></span>*3.8 Randvoorwaarden*

Welke randvoorwaarden moeten aanwezig zijn om het project te kunnen realiseren?

- De afstudeerstagiaire heeft toegang tot de gebruikte software en database. Dit kan d.m.v. een lokale kopie.
- □ Collega's hebben de tijd om:
	- o de huidige bedrijfssituatie samen met de afstudeerstagiaire in kaart te kunnen brengen.
	- o gebreken aan dit systeem en wensen en eisen voor het nieuw systeem te kunnen voorleggen (visueel aspect).
	- o uitleg te geven over de werking en functionaliteit van het gebruikte systeem.

#### <span id="page-105-3"></span>*3.9 Aannames*

Welke veronderstellingen zijn gemaakt?

- De organisatie weet nog niet precies of de database van L-vis en SenO geïntegreerd moeten worden of niet. Exact is een software geleverd door derden en zal niet worden aangepast of uitgebreid.
- $\square$  De organisatie weet nog niet precies d.m.v. welke programmeer- of databasetaal het nieuw systeem wordt gebouwd.

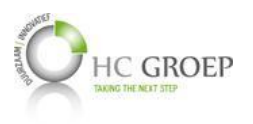

### <span id="page-106-0"></span>**4 PROJECTORGANISATIESTRUCTUUR**

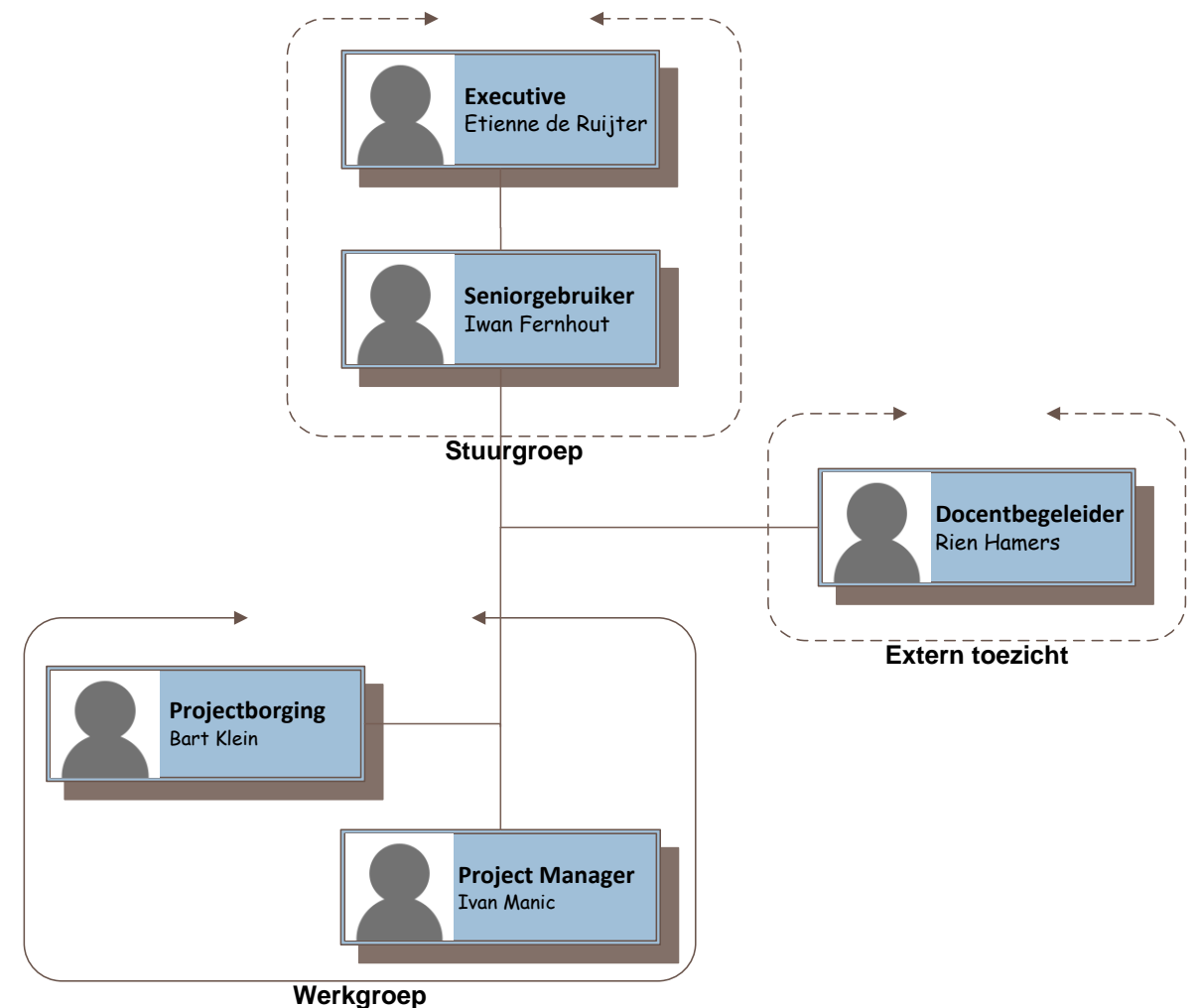

**Figuur 3: Projectorganisatiestructuur**

#### <span id="page-106-1"></span>*4.1 Stuurgroep*

#### *Executive*

#### Rolbeschrijving

De Executive is eindverantwoordelijk voor het slagen van het project. Hij bewaakt het proces en veranderingen in het projectplan en keurt uiteindelijk het project, waaronder lettend op de afgesproken budgetten- en planningstoleranties. (Andy, 2012)

#### Project gerelateerde taken

Keuren van het Project Initiatie Document, Hoofdaanspreekpunt voor de project gerelateerde taken, Begeleiden van het proces, Tussentijdse controle en overleg over de voortgang, Beoordelen van het eindresultaat.

#### Specifieke verantwoordelijkheden

Verantwoordelijk voor het begeleiden van het proces van het project en de goedkeuring van het project. Daarnaast is hij hoofd aanspreekpunt voor project gerelateerde taken.

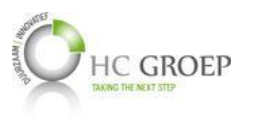

#### *Seniorgebruiker*

#### Rolbeschrijving

Seniorgebruiker vertegenwoordigt de gebruikers die met het resultaat van het project moeten werken en zorgt ervoor dat de resultaten voldoen aan hun behoeftes.

Project gerelateerde taken

Vertegenwoordigen van de gebruikers die met het uiteindelijk resultaat zullen werken.

Specifieke verantwoordelijkheden

<span id="page-107-0"></span>Verantwoordelijk voor het goed overbrengen van systeemeisen en functionaliteiten.

#### *4.2 Werkgroep*

#### *Projectborging*

#### Rolbeschrijving

Projectborging is een persoon of zijn meerdere personen aangestuurd door de stuurgroep om het project in goede banen te leiden en dat het project binnen de gestelde grenzen het beoogde doel bereikt. De projectborging heeft onder andere de taak om de stuurgroep te verzekeren dat de door de projectmanager verschafte rapporten ook daadwerkelijk zo zijn.

#### Project gerelateerde taken

Inhoudelijke- en kwaliteitscontrole van het project om het gewenste eindresultaat te bereiken.

Specifieke verantwoordelijkheden

Toezicht houden op de kwaliteit en inhoud van het resultaat.

#### *Projectmanager*

#### Rolbeschrijving

De projectmanager zorgt voor de sturing binnen de projectgroep. In dit geval is er geen sprake van een projectgroep.

#### Project gerelateerde taken

Coördineren van en aansturen van projectmedewerkers (in dit geval zijn er geen verdere projectmedewerkers), Bewaken en beheersen van de voortgang van het project,

Opstellen, laten goedkeuren en wijzigingen doorvoeren aan het PID.

#### Specifieke verantwoordelijkheden

Verantwoordelijk voor het succesvol realiseren van het project.

#### *Projectsupport*

#### Rolbeschrijving

Projectsupport is een ondersteunende organisatie en kan worden ingesteld om de projectmanager te ondersteunen. In dit geval is er geen sprake van projectsupport.

#### Project gerelateerde taken

Ondersteuning bieden aan het project om het gewenste eindresultaat te behalen.

#### Specifieke verantwoordelijkheden

Ondersteunen van de projectmanager/projectgroep.
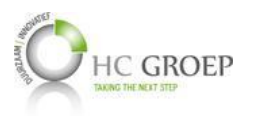

#### *4.3 Extern toezicht*

#### *Docentbegeleider*

#### Rolbeschrijving

Begeleiding en ondersteuning bieden bij de voortgang van het project.

#### Project gerelateerde taken

Begeleiden en voortgang bewaken van de projectmanager,

Keuren van het Project Initiatie Document,

Aanspreekpunt en helpende partij bij eventuele ontstane problemen of escalaties omtrent het project.

#### Specifieke verantwoordelijkheden

Begeleiding en ondersteuning bieden bij de voortgang van het project.

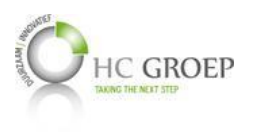

# **5 PROJECTBEHEERSING**

#### *5.1 Rapportage*

De hieronder staande informatieheersmatrix geeft aan wie wat rapporteert en aan wie.

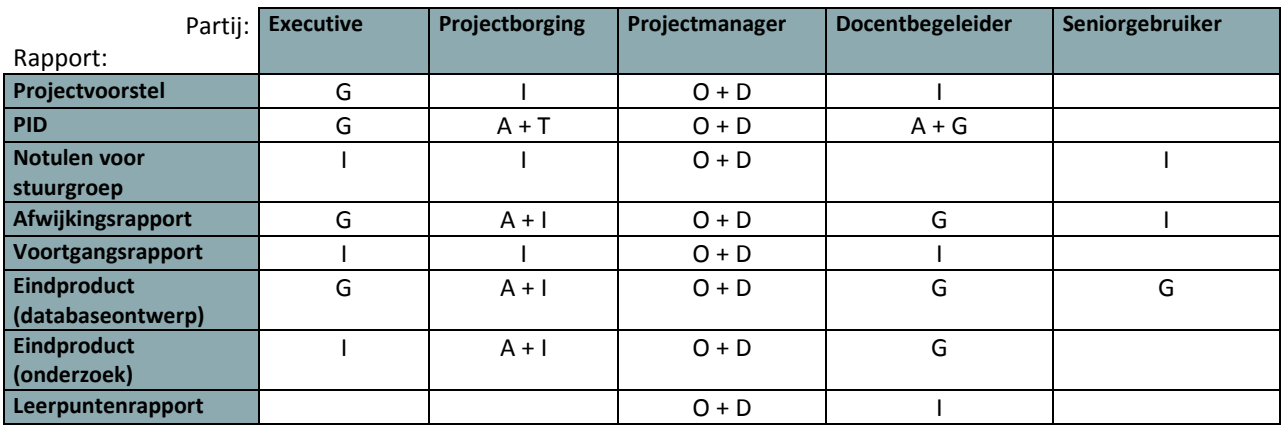

Legenda:

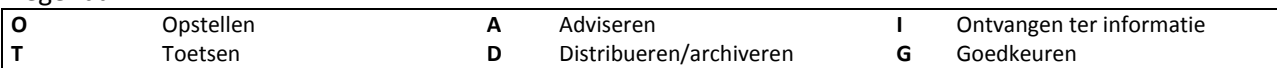

#### *5.2 Voortgangsbewaking*

De hieronder staande overlegmatrix geeft aan hoe en met welke frequentie de voortgang wordt bewaakt.

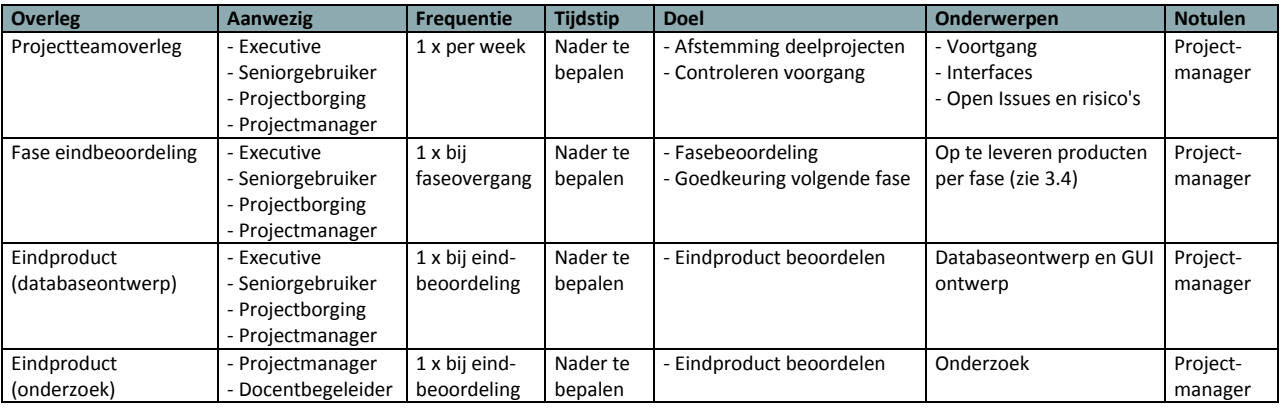

#### *5.3 Toleranties*

#### *Projecttolerantie*

Dit project tolereert geen uitlopende budget of uitloopweken m.b.t. het eindproduct.

#### *Risicoacceptatie:*

Hoe met risico's wordt omgegaan, hangt erg van het ontstane risico af. In het algemeen geldt dat er tegenmaatregelen genomen moeten worden om de risico's te voorkomen. Indien ze toch zijn ontstaan, dan zal de voortgang bij tegenmaatregelen gerapporteerd moeten worden volgens het Initieel Risicolog (Bijlage F) en bij een vergadering de acceptatie worden besproken.

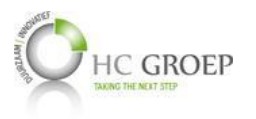

#### *Fasetoleranties*

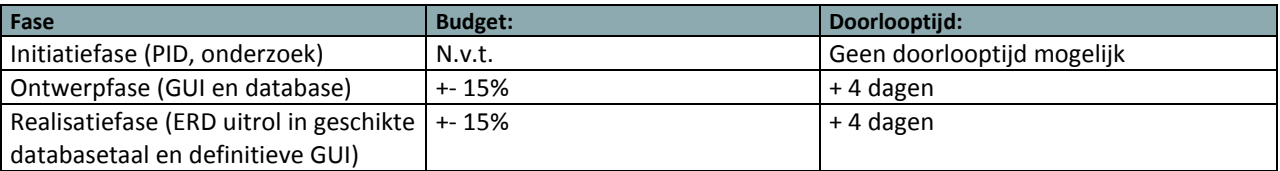

#### *5.4 Risicomanagement*

Hoe wordt met risico's omgegaan?

Risico's worden opgenomen in het Initieel Risicologboek (Bijlage F) en behandeld. Daarnaast wordt de stuurgroep op de hoogte gehouden over het proces omtrent de ontstane risico's.

#### *5.5 Afwijking- en escalatieprocedure*

Hoe wordt met afwijkingen omgegaan?

Mocht er een afwijking ontstaan van wat er daadwerkelijk is afgesproken (zoals deadlines en kwaliteit eindproducten), dan zal dit in de eerste instantie met de stuurgroep overlegd worden of deze binnen de grenzen vallen en zonder extra maatregelen geaccepteerd kan worden.

Mocht er een afwijking ontstaan van wat er daadwerkelijk is afgesproken (zoals verandering in technische aanpak), dan zal dit in de eerste instantie met de projectborging overlegd worden of deze binnen de grenzen vallen en zonder extra maatregelen geaccepteerd kan worden.

Wat is de escalatieprocedure?

Bij eventuele escalaties zal er eerst intern een overleg worden gevormd. Indien nodig wordt de docentbegeleider ingeschakeld.

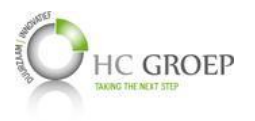

# **VERKLARENDE WOORDENLIJST**

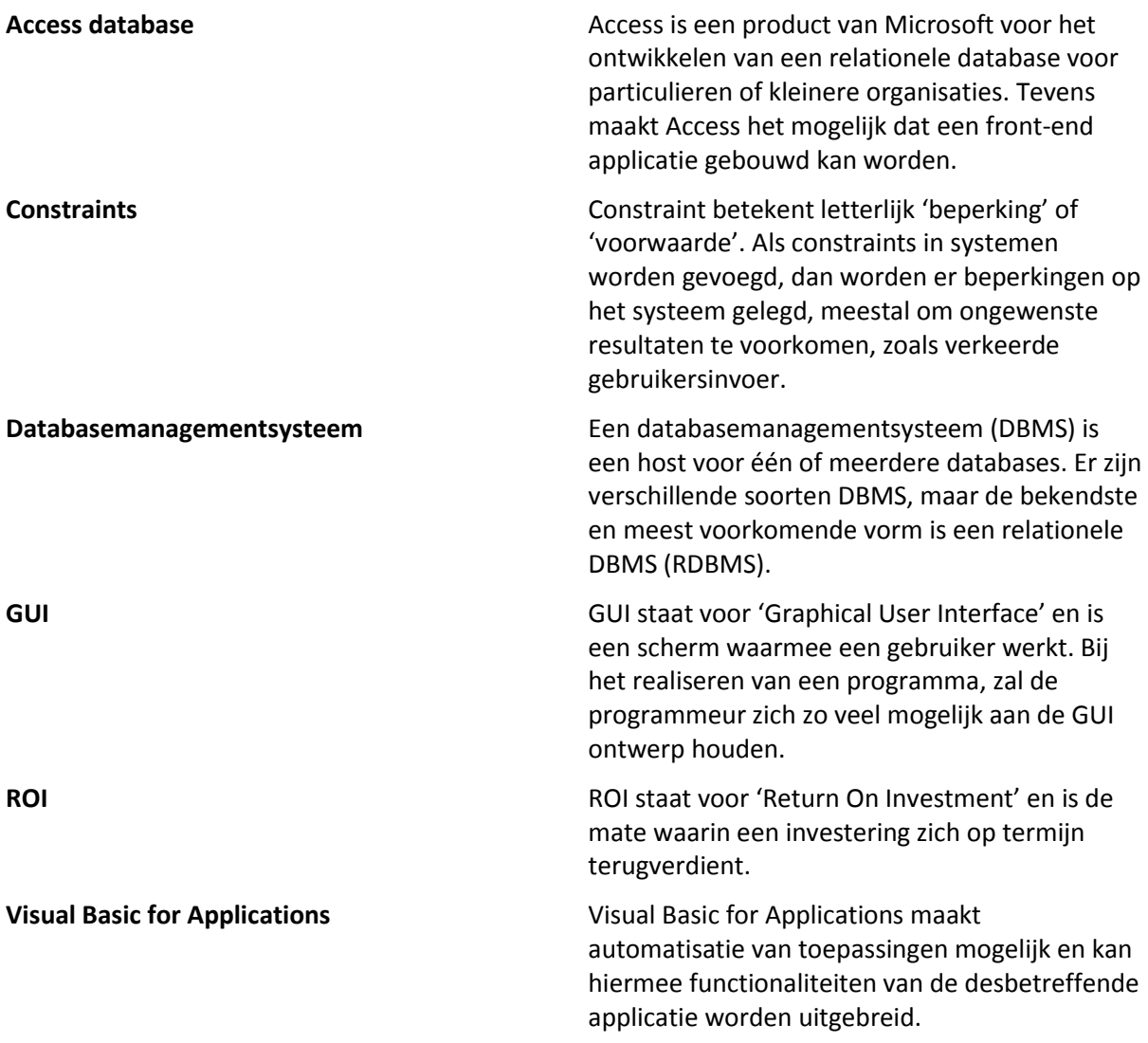

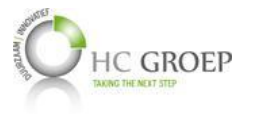

# **LITERATUURLIJST**

- Andy. (2012, 04 19). *PRINCE2 Project Management Team Structure*. Opgeroepen op 02 21, 2014, van Silicon Beach Training: http://www.siliconbeachtraining.co.uk/blog/prince2-projectmanagement-team-structure
- Kempen, P., & Keizer, J. (2011). *Competent afstuderen en stagelopen* (4th ed.). Houten: Noordhoff Uitgevers.
- Reulink, N., & Lindeman, L. (2005, 11 23). *Dictaat kwalitatief onderzoek.* Opgeroepen op 03 04, 2014, van Computing Science Department - Radboud University Nijmegen:
- http://www.cs.ru.nl/~tomh/onderwijs/om2%20(2005)/om2\_files/syllabus/kwalitatief.pdf Scriptieoverzicht. (sd). *Hoe ziet een onderzoeksvoorstel er uit?* Opgeroepen op 03 04, 2014, van
	- Scriptieoverzicht: http://www.scriptieoverzicht.nl/onderzoeksvoorstel/

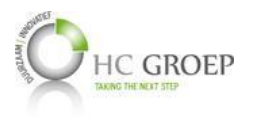

# **BIJLAGE A: COMMUNICATIEPLAN**

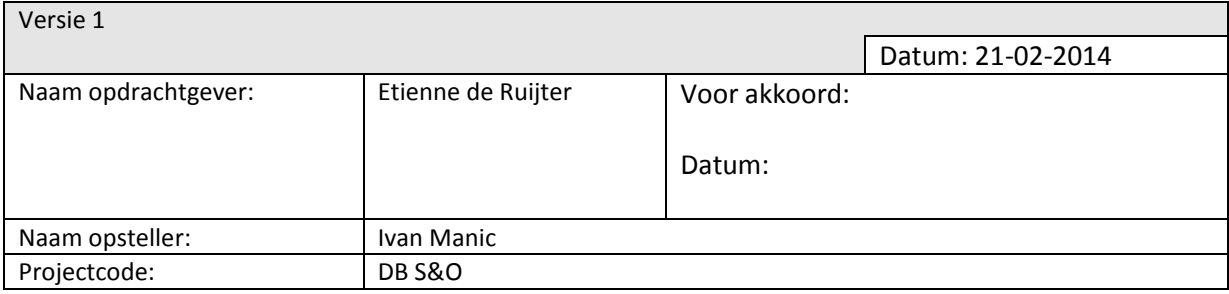

#### *Inleiding*

Het communicatieplan wordt door de projectmanager (of in opdracht van de projectmanager) in overleg met de opdrachtgever en het projectteam opgesteld. Het communicatieplan bevat een doelgroepenanalyse waarin de verschillende groepen in de organisatie in kaart worden gebracht samen met de daarbij horende belangen en een overzicht van het communicatiekanaal tussen deze groepen.

#### *Doelgroepenanalyse*

De onderstaande analyse geeft aan hoe de verschillende betrokkenen met elkaar communiceren en welke belangen twee verschillende personen telkens hebben. "Wie" geeft aan welk persoon, groep of afdeling (zie hoofdstuk 5 voor de namen betreffend de groep) namens welk ander persoon, groep of afdeling een bepaald belang heeft bij dit project.

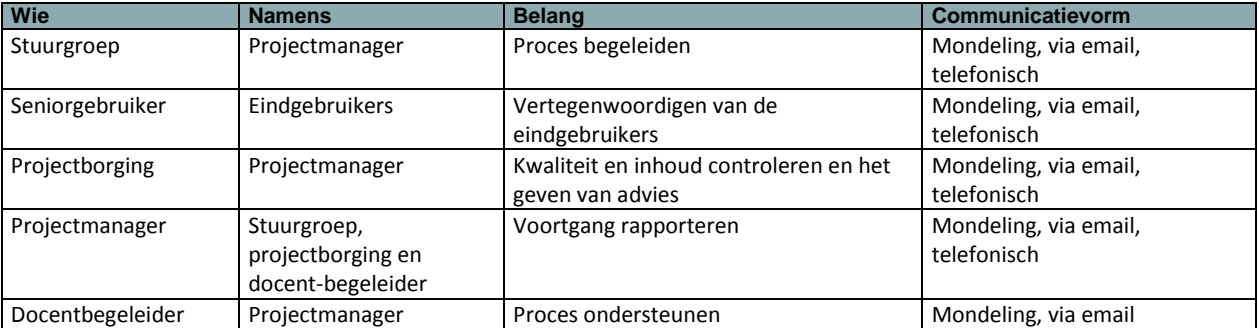

#### *Communicatiekanalen*

Het communicatiekanaal geeft aan welk informatie, op welke manier en hoe frequent het wordt uitgewisseld tussen de projectmanager en andere groepen of afdelingen binnen de organisatie.

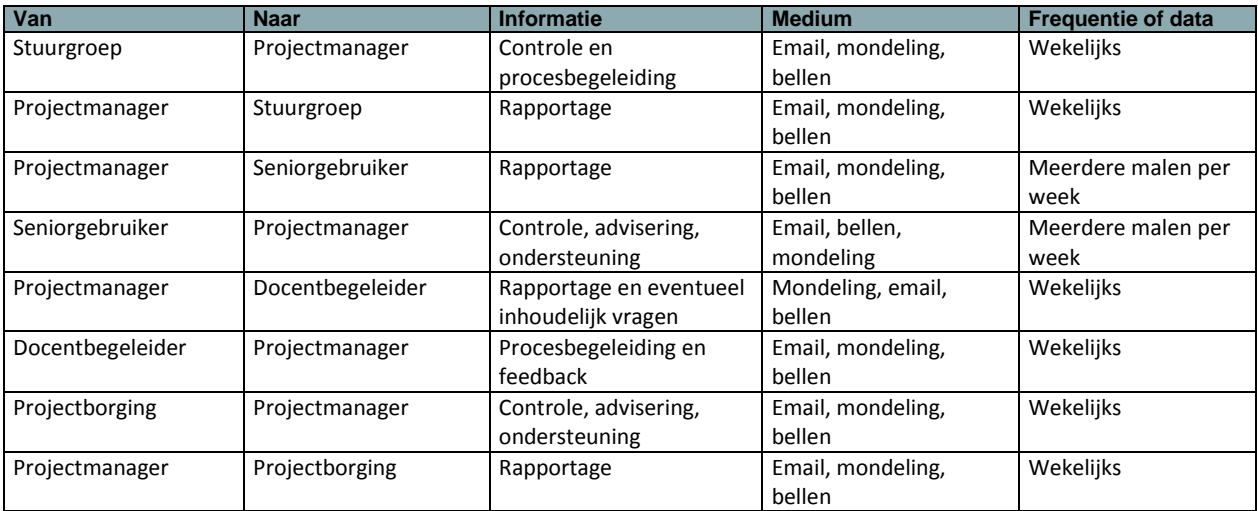

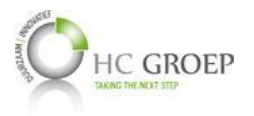

# **BIJLAGE B: PROJECTKWALITEITSPLAN**

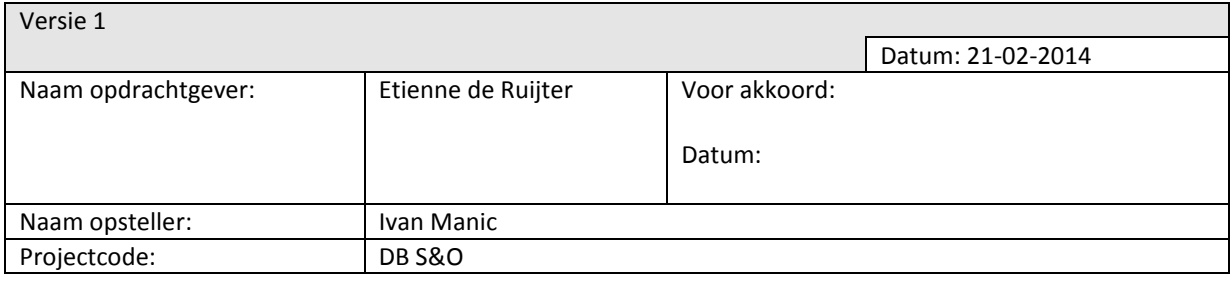

#### *Inleiding*

In dit plan wordt omschreven op welke wijze in het project de producten worden gerealiseerd, zodat ze voldoen aan de kwaliteitsverwachtingen van de klant en aan de gebruikte kwaliteitsstandaarden.

#### *Kwaliteitsverwachtingen en acceptatiecriteria*

- Een logische databasestructuur waarop de SenO applicatie gebouwd kan worden.
- Een flexibele en consistente database, zodat uitbereidingen eenvoudig en snel te kunnen worden toegepast.
- Een integere database, voorzien van constraints om verkeerde gebruikersinput te voorkomen.
- Een verbeterde gebruiksvriendelijkheid van het systeem, mede door het opleveren van het GUI ontwerp
- Een betere performance van het systeem.

#### *Verantwoordelijkheden*

De projectleider is verantwoordelijk voor het opleveren van de database- en GUI ontwerp. De projectborging is eindverantwoordelijk voor het opleveren van de applicatie, met de GUI ontwerp als leidraad voor het visueel ontwerp.

#### *Standaards*

Hieronder worden de standaarden genoemd die gehanteerd worden bij de verschillende deelproducten en projectbenadering:

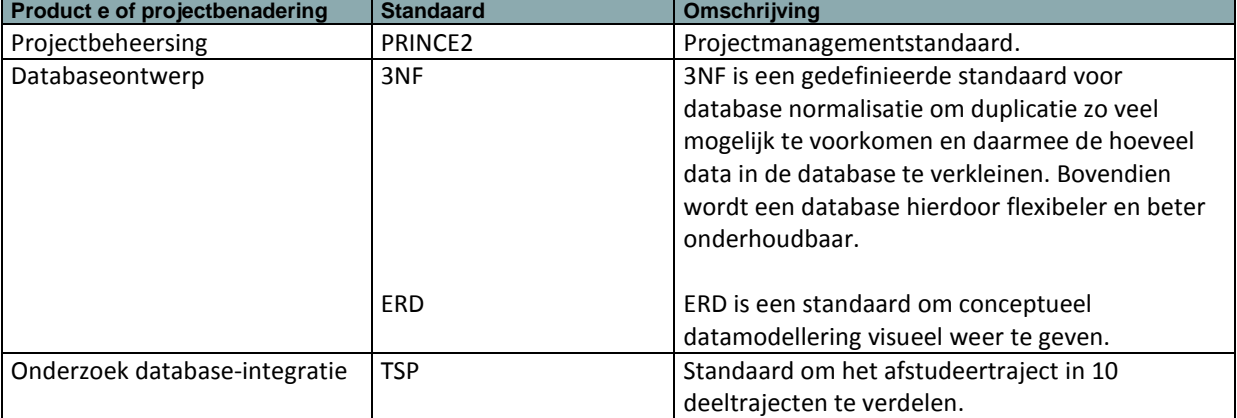

#### *Controleprocessen*

Tijdens de ontwerpfase en realisatiefase zullen tussentijdse momenten zijn om samen met de projectborging het databaseontwerp en databaserealisatie te reviewen.

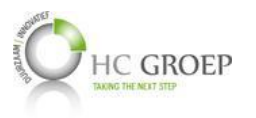

#### *Wijzigingsprocedure*

Na de tussentijdse controlemomenten kunnen wijzigingen optreden. De projectleider is hiervoor zelf verantwoordelijk en dient daarbij binnen de doorlooptijd van de fasetoleranties te blijven.

#### *Configuratiemanagementmethode*

#### Productopslag

De (deel)producten worden door de projectmanager op lokale opslagplaats (privé laptop en back-up hard disk) en in de cloud (Dropbox) opgeslagen.

#### Autorisatie en beveiliging

Enkel de projectmanager heeft autorisatie om de door hem gemaakte (deel)producten in te zien of te bewerken, mits hij/zij zelf autorisatie verschaft of ervoor kiest om het (deel)product te distribueren.

#### Productidentificatie

Documenten worden d.m.v. revisies (documenthistorie) bijgehouden. Daarnaast worden de versies ook nog in de documentnamen benoemd en bij elke revisie weer aangepast.

#### Verantwoordelijkheden

Gezien het feit dat er geen Projectsupport aanwezig is, is de projectmanager verantwoordelijk voor het configuratiemanagement.

#### *Hulpmiddelen*

Naast de genoemde standaards voor de verschillende deelproducten en projectbenadering zijn er tools, methodes en best practices beschikbaar om de kwaliteit van het gewenste resultaat te waarborgen. Zo wordt bijvoorbeeld Microsoft Office Visio gebruikt om het databaseontwerp visueel weer te geven.

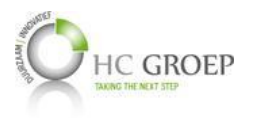

# **BIJLAGE C: ONDERZOEKSVOORSTEL**

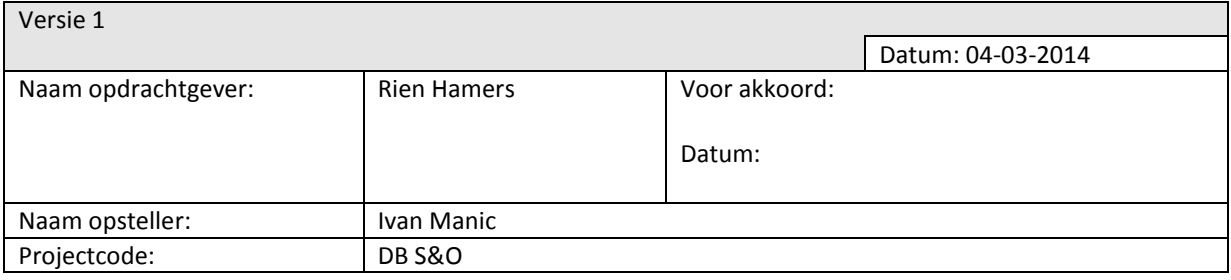

#### *Inleiding*

Het doel van dit document is om een beeld te geven van het probleem dat dient te worden onderzocht en op welke wijze het onderzoek wordt uitgevoerd (Scriptieoverzicht).

#### *Titel*

HC Groep - Service en Onderhoud database ontwerp

#### *Aanleiding onderzoek*

HC Groep is in de loop van de tijd gegroeid en steeds meer medewerkers maken intern gebruik van de huidige systemen. Met name de afdeling Service en Onderhoud ondervindt problemen omtrent performance, betrouwbaarheid en gebruiksvriendelijkheid m.b.t. het gebruikte systeem. Bovendien is de databasestructuur erg onlogisch en met een slechte basis doorgegroeid. Hierdoor is het erg lastig en tijdrovend om gebruikerseisen en -wensen door te voeren. Dit was voor HC Groep de aanleiding om een verandering door te voeren. Er dient een nieuw systeem gebouwd te worden met een nieuwe databasestructuur. Deze dient flexibel te worden ontwikkeld, zodat latere uitbereidingen op een snelle en eenvoudige wijze kunnen worden toegevoegd. Maar wanneer wordt een database flexibel beschouwd? Wat beïnvloedt de performance en betrouwbaarheid in databases? Kortom, hoe kan HC Groep haar departementale databases integreren tot één geconsolideerde database?

#### *Onderzoeksdoelstelling*

Door middel van dit onderzoek wordt er een aanpakmethode geformuleerd voor HC Groep om de huidige informatiehuishouding de goede kant op te laten lopen. Er worden verschillende richtlijnen gegeven voor het ontwikkelen en het beheren van de database, samen met de voor- en nadelen ervan. Niet elke organisatie is het zelfde en zal dus ook rekening gehouden moeten worden welke richtlijnen de beste bij HC Groep passen. Daarom is het ook belangrijk om de huidige situatie van HC Groep goed weer te geven.

#### *Vraagstelling*

Bij dit onderzoek staat de volgende probleemstelling centraal:

#### "Hoe kan HC Groep de departementale databases integreren tot één geconsolideerde database?"

Op basis van deze onderzoeksvraagstelling, zullen de volgende deelvragen worden behandeld:

- $\checkmark$  Op welke wijze worden in de praktijk databases ontwikkeld en geïntegreerd?
- $\checkmark$  Waaraan moet een databaseontwerp voldoen?
- $\checkmark$  Wat zijn de valkuilen en vaak in de praktijk voorkomende fouten en/of beperkingen die gemaakt worden bij databaseontwerpen en -integratie?
- $\checkmark$  Welke databases en systemen worden er momenteel gebruikt binnen de verschillende afdelingen van HC Groep?
- $\checkmark$  Wat zijn de wensen en eisen aan het ontwerp van de database door HC Groep?

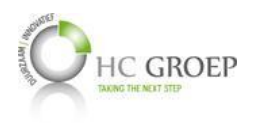

- $\checkmark$  Wat zijn de bedrijfsprocessen en de bijbehorende informatiestromen die een rol spelen bij de huidige database en een rol zullen spelen in de toekomstige database?
- $\checkmark$  Welke database management systemen zijn er en welke past het beste bij HC Groep?
- Welke databases van HC Groep kunnen en zullen worden geïntegreerd en wat zijn de vooren nadelen hiervan?
- $\checkmark$  Hoe kunnen de bestaande gegevens worden overgezet naar het nieuwe databaseontwerp?

#### *Relevante literatuur ter ondersteuning van het onderzoek*

□ Oracle Database Documentation Library (ODDL)

De ODDL verschaft heel veel informatie over de nieuwste technologieën en veranderingen op het gebied van databases. Ook wordt er veel algemene informatie gegeven, nodig om de stof beter te kunnen beheersen.

Ward, P., & Dafoulas, G. (2006). *Database Management Systems* (2nd ed.). Thomson Learning.

Om HC Groep een richtlijn te kunnen geven over het te kiezen databasemanagementsysteem, is het belangrijk om onderscheid te kunnen maken van de verschillende soorten en types, samen met de voor- en nadelen hiervan.

Wijsen, J. (2006). *Een kort overzicht van data warehousing en OLAP*, van Belgische Vereniging voor Documentatie: [http://www.abd-bvd.be/cah/papers/2006-1\\_Wijsen.pdf](http://www.abd-bvd.be/cah/papers/2006-1_Wijsen.pdf)

Er dient bij de theoretische afbakening een duidelijke onderscheid te worden gemaakt tussen de soorten databases en de functies ervan.

 $\Box$ Faircloth, J. (2013). Enterprise Applications Administration: The Definitive Guide to Implementation and Operations (1st ed.). Waltham: Morgan Kaufmann.

Deze literatuur zorgt ervoor dat de op te stellen richtlijnen technisch kunnen worden onderbouwd.

Morris, K. C., Mitchell, M., Dabrowski, C., & Fong, E. (1992, 12). *Database Management Systems in Engineering.*

Deze literatuur benoemt verschillende technieken omtrent het engineering proces, zowel het engineren van data als databases.

#### *Beschrijving en verantwoording van de toegepaste onderzoeksmethode*

nieuwe situatie te verbeteren (Reulink & Lindeman, 2005).

Dit onderzoek berust op een kwalitatieve onderzoeksmethode. Het gaat hierbij om het verkennen en inzichtelijk maken van een thema of vraagstuk. Er wordt bij het onderzoek voornamelijk gedragingen, uitspraken en tekstdelen uit verzamelde documenten benoemd. Bovendien, omdat over de gekozen onderzoeksproblematiek nog weinig kennis beschikbaar is, zal ook het kwalitatieve onderzoeksmethode gebruikt worden voor exploratie. Deze kennis zal tevens gebruikt worden om de

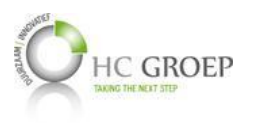

# **BIJLAGE D: INITIEEL PROJECTPLAN**

| Timeline    |                 | Today<br>Start  <br>Mon 17-2-14                                               | 3 Mar '14      | 17 Mar '14             |                             | 31 Mar '14     |            | 14 Apr '14 | 28 Apr '14                                                                            |            | 12 May '14 | 26 May '14 |            | 9 Jun '14  | 23 Jun '14 | Finish<br>Fri 4-7-14                                                                                                    |
|-------------|-----------------|-------------------------------------------------------------------------------|----------------|------------------------|-----------------------------|----------------|------------|------------|---------------------------------------------------------------------------------------|------------|------------|------------|------------|------------|------------|----------------------------------------------------------------------------------------------------|
|             |                 | Task Name                                                                     | Duration Start |                        | $\sqrt{\frac{1}{2}}$ Finish |                | 17 Feb '14 | 3 Mar '14  | 17 Mar '14<br>$T$ $M$ $F$ $T$ $S$ $W$ $S$ $T$ $M$ $F$ $T$ $S$ $W$ $S$ $T$ $M$ $F$ $T$ | 31 Mar '14 | 14 Apr '14 | 28 Apr '14 | 12 May '14 | 26 May '14 | 9 Jun '14  | 23 Jun '14<br>$ 7$ Ju<br>$S \mid W \mid S \mid T \mid M \mid F \mid T \mid S \mid W \mid S \mid T \mid M \mid F \mid T \mid S \mid W \mid S \mid T \mid M \mid$ |
| Gantt Chart | $\,$ 1 $\,$     | Afstudeerstage                                                                | 100 days       | Mon 17-2-14            | Fri 4-7-14                  |                |            |            |                                                                                       |            |            |            |            |            |            |                                                                                                    |
|             | $\overline{2}$  | Project Initiatie<br>Document                                                 | 10 days        | Mon 17-2-14            | Fri 28-2-14                 |                |            |            |                                                                                       |            |            |            |            |            |            |                                                                                                    |
|             | $\mathbf{3}$    | Workshop PID te Fontys 1 day<br>Hogescholen Eindhoven                         |                | Thu 20-2-14            | Thu 20-2-14                 |                | п          |            |                                                                                       |            |            |            |            |            |            |                                                                                                    |
|             | $\overline{4}$  | Workshop Onderzoek te 1 day<br><b>Fontys Hogescholen</b><br>Eindhoven         |                | Thu 27-2-14            | Thu 27-2-14                 |                |            |            |                                                                                       |            |            |            |            |            |            |                                                                                                    |
|             | 5               | <sup>=</sup> Onderzoeksrapport                                                | 33 days        | Wed 19-2-14 Fri 4-4-14 |                             |                |            |            |                                                                                       |            |            |            |            |            |            |                                                                                                    |
|             | 6               | Eerste opzet                                                                  | 2 days         | Wed 19-2-14            | Thu 20-2-14                 | $\blacksquare$ |            |            |                                                                                       |            |            |            |            |            |            |                                                                                                    |
|             | $7\overline{ }$ | Vooronderzoek<br>huidige situatie                                             | 16 days        | Fri 21-2-14            | Fri 14-3-14                 |                |            |            |                                                                                       |            |            |            |            |            |            |                                                                                                    |
|             | $\mathbf{8}$    | Onderzoek naar de<br>technische<br>mogelijkheden voor<br>de gewenste situatie | 16 days        | Sat 1-3-14             | Fri 21-3-14                 |                |            |            |                                                                                       |            |            |            |            |            |            |                                                                                                    |
|             | $\overline{9}$  | Schets van de nieuwe 5 days<br>situatie                                       |                | Mon 17-3-14            | Fri 21-3-14                 |                |            |            | a an                                                                                  |            |            |            |            |            |            |                                                                                                    |
|             | 10              | Praktijkvoorbeelden                                                           | 10 days        | Mon 24-3-14            | Fri 4-4-14                  |                |            |            |                                                                                       |            |            |            |            |            |            |                                                                                                    |
|             | 11              | <b>ERD Ontwerp</b><br>relationele database en<br>uitrol                       | 30 days        | Mon 31-3-14            | Fri 9-5-14                  |                |            |            |                                                                                       |            |            |            |            |            |            |                                                                                                    |
|             | 12              | <b>Ontwerp GUI</b>                                                            | 30 days        | Mon 31-3-14            | Fri 9-5-14                  |                |            |            |                                                                                       |            |            |            |            |            |            |                                                                                                    |
|             |                 |                                                                               |                |                        |                             |                |            |            |                                                                                       |            |            |            |            |            |            |                                                                                                    |

**Figuur 4: Initieel projectplan**

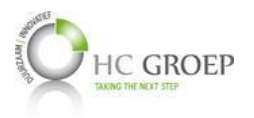

# **BIJLAGE E: BUSINESS CASE**

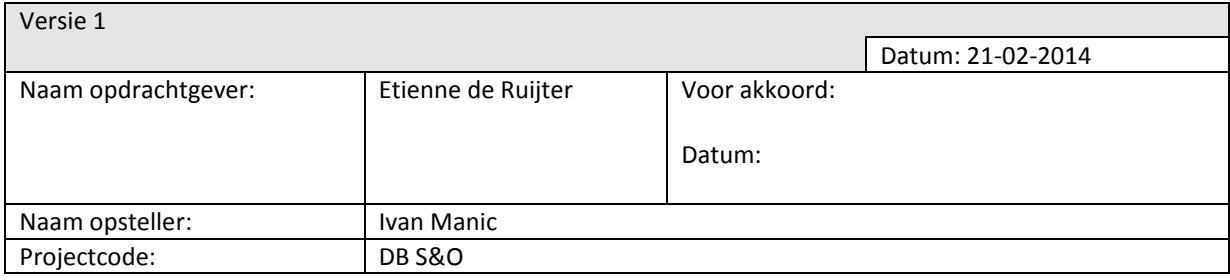

#### *Inleiding*

#### Doel van dit document

De Business Case beschrijft de informatie die de opzet, voortzetting of afsluiting van het project rechtvaardigt. De Business Case richt zich op de totaliteit van de verandering en geeft antwoord op de vraag: waarom moet dit project worden uitgevoerd?

Het antwoord op deze vraag wordt in dit document op een structurele wijze gepresenteerd en bevat:

- □ de redenen voor het starten van het project en de op te leveren producten;
- $\Box$  beschrijving van de overwogen opties en de argumenten voor de gekozen oplossing;
- identificatie van de voordelen en de besparingen die kunnen worden gehaald door middel van de op te leveren producten;
- overzicht van de kosten van het project en de geschatte tijdslijn.

Omdat bij een project altijd sprake is van een veranderende omgeving, is het mogelijk dat de Business Case eveneens verandert. Om deze reden wordt op cruciale momenten in het project, bijvoorbeeld tijdens faseovergangen, de Business Case geactualiseerd.

#### Achtergrond van het project

Het systeem waarop Service en Onderhoud de dagelijkse werkzaamheden uitvoeren, maakt de dagelijkse werkzaamheden wel mogelijk, maar heeft een onaangename en onvriendelijke interface. Medewerkers die voor het eerst met het systeem gaan werken, zullen hoogstwaarschijnlijk problemen ondervinden met de gebruiksvriendelijkheid, wat zal leiden voor langdurige uitleg over de werking van het systeem. Dit kost tijd en geld. Bovendien komt het wel eens voor dat eindgebruikers per ongeluk veranderingen maken of velden op een verkeerde manier invullen, waardoor data corrupt wordt geraakt. Dit gebeurt met name doordat het systeem op dit moment te vrijgevig is; er ontbreken belangrijke constraints aan het systeem om verkeerde gebruikersinput tegen te gaan. Daarnaast heeft het systeem een onlogische databasestructuur en geen informatiebron beschikbaar om de nodige technische informatie op een makkelijkere manier terug te kunnen vinden, waardoor nieuwe uitbereidingen veel moeilijker worden toegevoegd aan het systeem. Tevens is het huidige **databasemanagementsysteem** niet in staat om het aantal eindgebruikers qua performance te ondersteunen, anders gezegd, het systeem is momenteel snel overbelast en heeft relatief veel tijd nodig om transacties af te handelen.

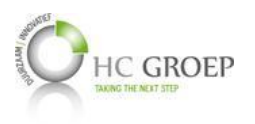

#### *Mogelijke opties*

Als Service en Onderhoud op een betrouwbaar systeem wil opereren, met name lettend op constraints, zal het systeem moeten worden herzien en aangepast. Als medewerkers binnen Service en Onderhoud op een gebruiksvriendelijk systeem willen opereren, zal de interface moeten worden herzien en aangepast. Gezien het feit dat door de tijd heen uitbereidingen ad hoc zijn aangepakt, is het systeem erg verworteld geraakt en is de database erg complex geworden om verdere aanpassingen te kunnen maken.

Als er wordt besloten het systeem te herzien en aan te passen, dan zal het enorm veel tijd kosten om het te veranderen. Een betere optie is om het direct bij de kern aan te pakken; het opnieuw inrichten van de databasestructuur op een flexibele, compacte en logische wijze, dat minder gevoelig is voor veranderingen en makkelijker is om uit te breiden. Als de databasestructuur wordt aangepast, zal ook het systeem waaronder de database draait ook aangepast zal moeten worden.

Het is mogelijk om de nieuwe database weer in Microsoft Access aan te houden of bijvoorbeeld in SQL Server. Het is gewenst om dit met SQL Server te doen, gezien het feit dat het een meer robuuste database management systeem is en is ontworpen om de server voor honderden tot zelfs duizenden gebruikers op elk moment toegankelijk te maken. Microsoft Access kan een dergelijke belasting simpelweg niet goed aan.

Als er gekozen wordt om SQL als nieuwe standaard voor de database aan te houden, dan zal Visual Basic for Applications en Access in combinatie niet meer gebruikt kunnen worden. Er zal dus een andere programmeer- of scriptingtaal moeten worden gekozen. VBA in combinatie met Access is een snelle **ROI**, is relatief snel ontwikkelbaar en is eenvoudig te integreren met andere Office applicaties, maar is beveiligingsgevoelig, moeilijk op te zetten voor back-up en roll-back procedure en kan erg belastend zijn als er meerdere gebruikers tegelijk in de database werken.

#### *Verwachte opbrengsten*

Het is moeilijk om de opbrengsten van het project in geldeenheden uit te drukken, dus worden hier de voordelen opgesomd:

Toename arbeidsproductiviteit van medewerkers en systeem performance.

Doordat het huidig gebruikte databasemanagementsysteem van Service en Onderhoud wordt vervangen door een systeem dat meerdere gebruikers aan kan, zullen medewerkers dagelijkse werkzaamheden sneller en efficiënter kunnen uitvoeren. Daarnaast zal de user interface van het systeem meer gebruiksvriendelijk worden, waardoor minder snel fouten gemaakt worden en nieuwe gebruikers makkelijker met het systeem om kunnen gaan.

 $\Box$  Toename betrouwbaarheid.

De database is minder kwetsbaar voor verkeerde gebruikersinvoer. Als het gaat om contracten, klanten en inventaris, is het heel belangrijk dat de gegevens die in het systeem staan betrouwbaar zijn.

D Toename mogelijkheden van het systeem.

Er wordt een systeem met veel meer mogelijkheden gebruikt, zowel voor de database als de applicatie. Zo kan er bijvoorbeeld een gedeelte van het systeem online worden gezet, waarbij medewerkers op pad of thuis ook belangrijke bedrijfsgegevens ter plaatsen kunnen raadplegen of verwerken.

Flexibiliteit bij uitbereiding

Doordat de database en het systeem op de goede manier, met een goede basis worden opgezet en voorzien zijn van technische informatie, kan het systeem op een flexibele manier worden uitgebreid.

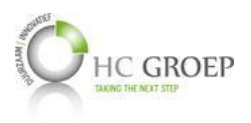

#### *Risico's*

Elk project gaat gepaard met risico's en zullen ze overwogen moeten worden voordat het project van start kan gaan. Dit project wordt niet als zeer riskant ervaren, wel spelen er verschillende, niet onbelangrijke factoren een rol. Zo kan er na het ontwerp van de database onvolledigheden ontstaan. Het is dan zeer belangrijk dat deze onvolledigheden worden aangepakt, voordat het systeem hierop gebouwd wordt. Het is ook mogelijk dat verschillende bedrijfsprocessen over het hoofd zijn gezien en niet in de GUI zijn opgenomen. Hierbij geldt weer dat er een grondige analyse en test moet gebeuren voordat het systeem daadwerkelijk wordt gebouwd. Voor een gedetailleerder risicologboek, zie Bijlage F.

#### *Kosten en tijdschema*

Met het uitvoeren van het project en het realiseren van het eindresultaat gaan de volgende begrote kosten mee gepaard:

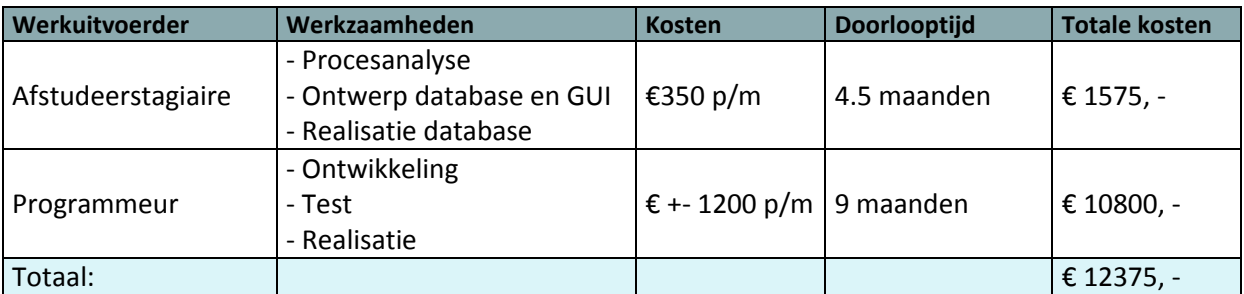

Het resultaat - intern ontwikkeld applicatie - zal ook moeten worden onderhouden en zijn de maandelijkse kosten hieronder grof begroot.

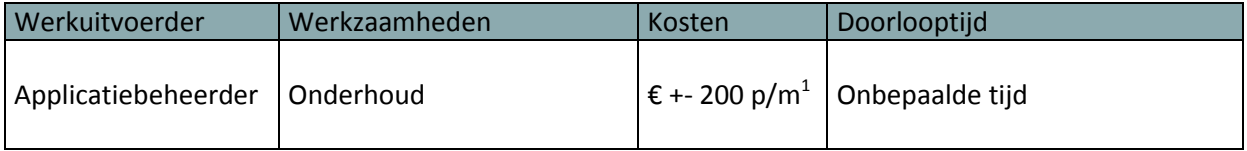

 $1$  Grofweg begroot voor onderhoud van enkel de applicatie voortkomend uit dit project.

# **BIJLAGE F: INITIEEL RISICOLOGBOEK**

Het doel van het Risicologboek is om een overzicht te verschaffen van de actuele informatie over de geïdentificeerde risico's, de analyses daarvan, de geadviseerde tegenmaatregelen en hun status.

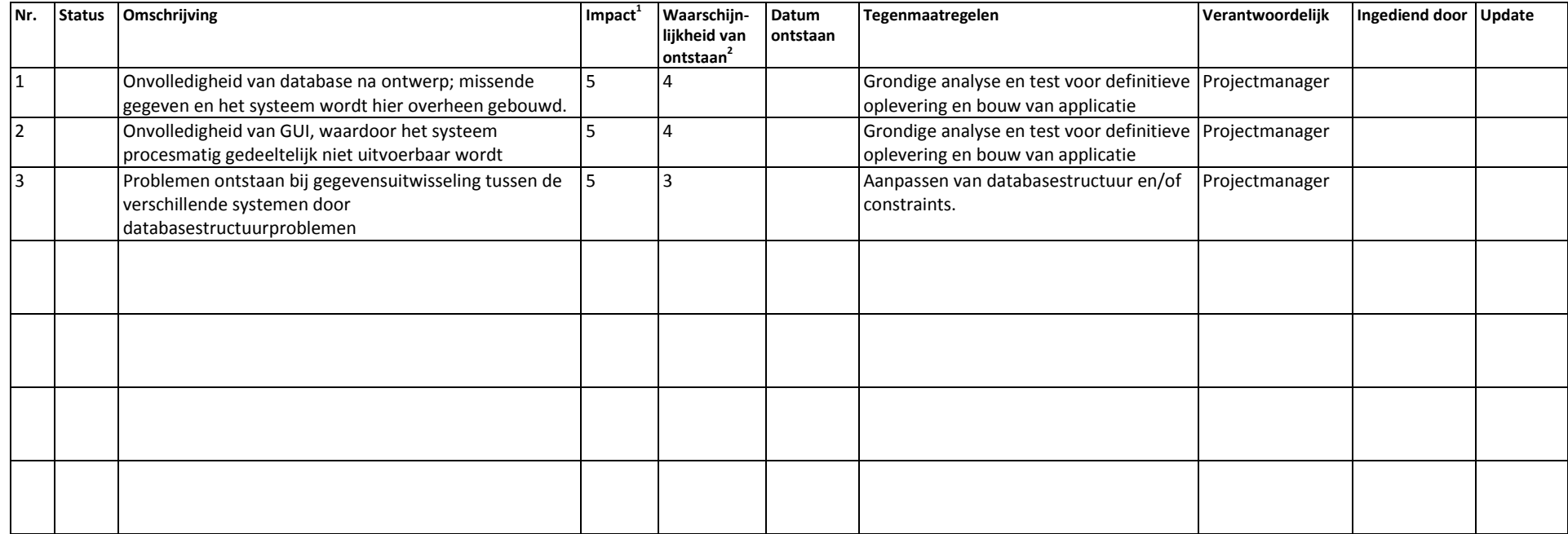

 $1$  Impact uitgedrukt van klein naar groot - 1 t/m 5.

<sup>2</sup> Waarschijnlijkheid van ontstaan uitgedrukt van klein naar groot - 1 t/m 5

**Projectcode:** DB S&O **Datum voltooid:** 13-03-2014<br>**Auteur:** Ivan Manic **Ivan Manic Versie:** 1.1<br> **Status:** Final **Status: Document ID:** Project Initiatie Document<br>**Bestandsnaam:** PID DBSenO 2014 Ivan PID\_DBSenO\_2014\_IvanManic

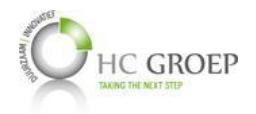

# **BIJLAGE G: ORGANOGRAM HCPS HC GROEP TE WAALWIJK**

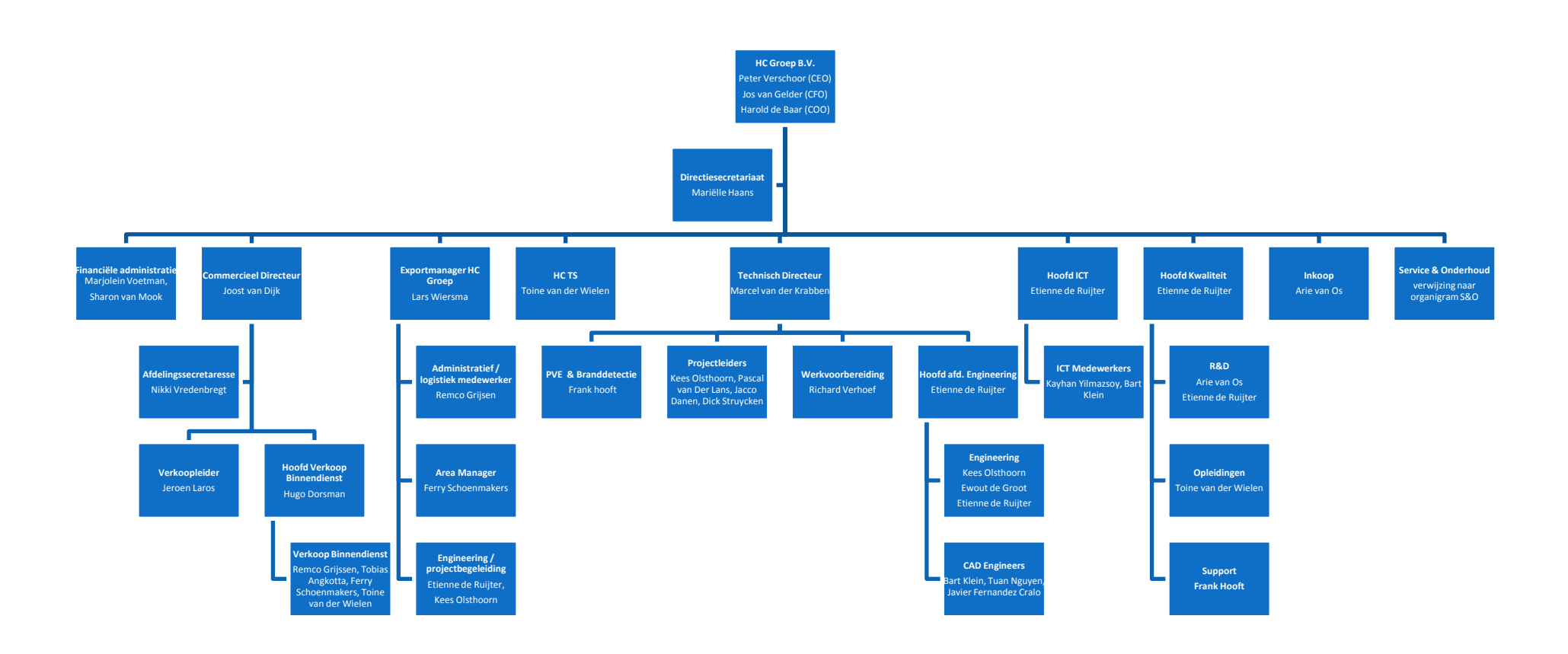

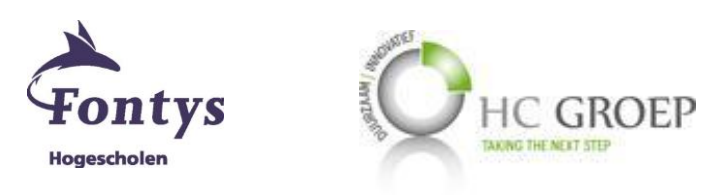

# Onderzoek

# databaseontwerp

Een complexe database ontwerpen voor een op maat gemaakte software

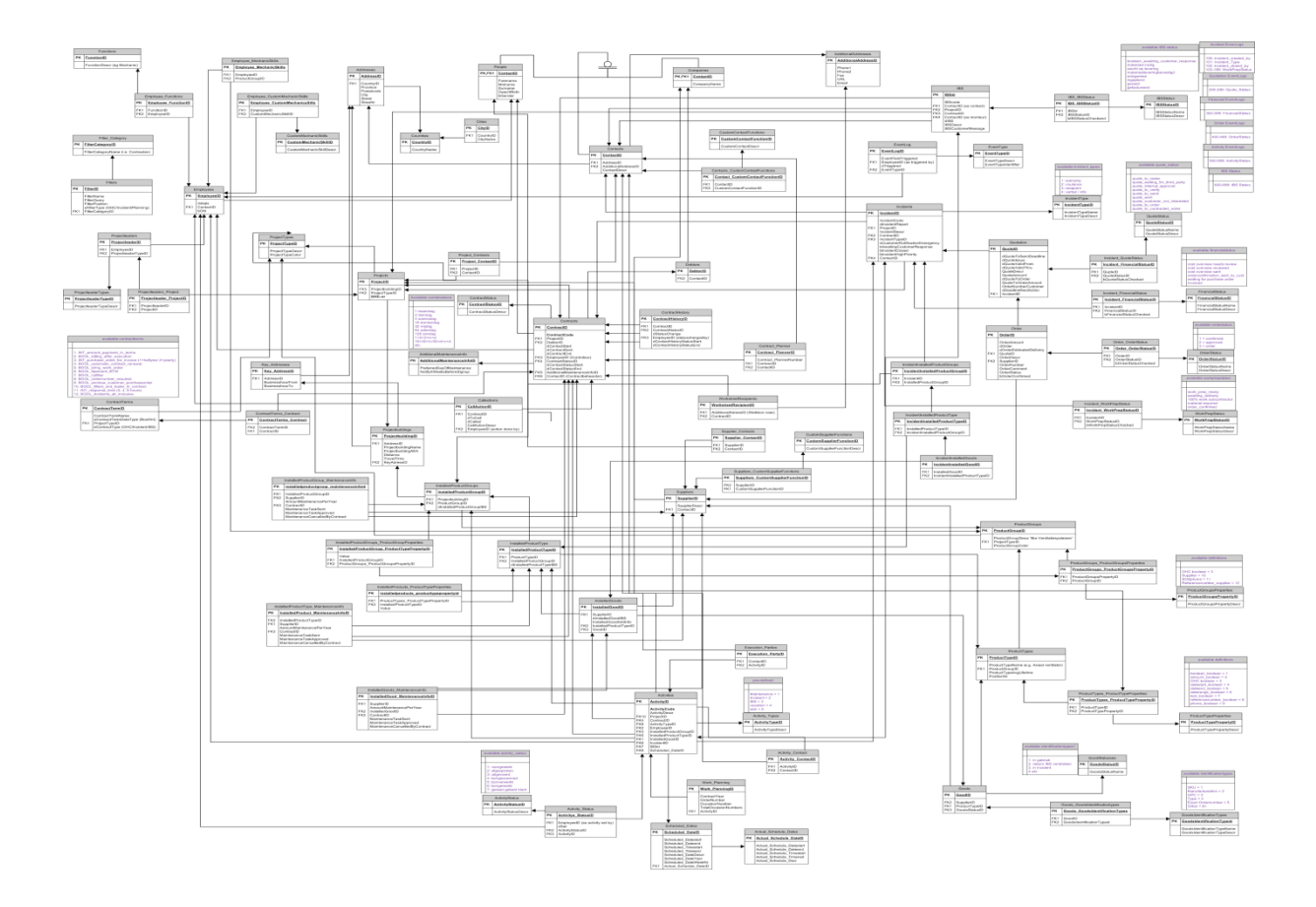

Student: **Ivan Manic** Onderwijsinstelling: Fontys Hogescholen Stagebedrijf: HC Groep Uitgifte onderzoeksdocument: 10-06-2014

# **Titelblad**

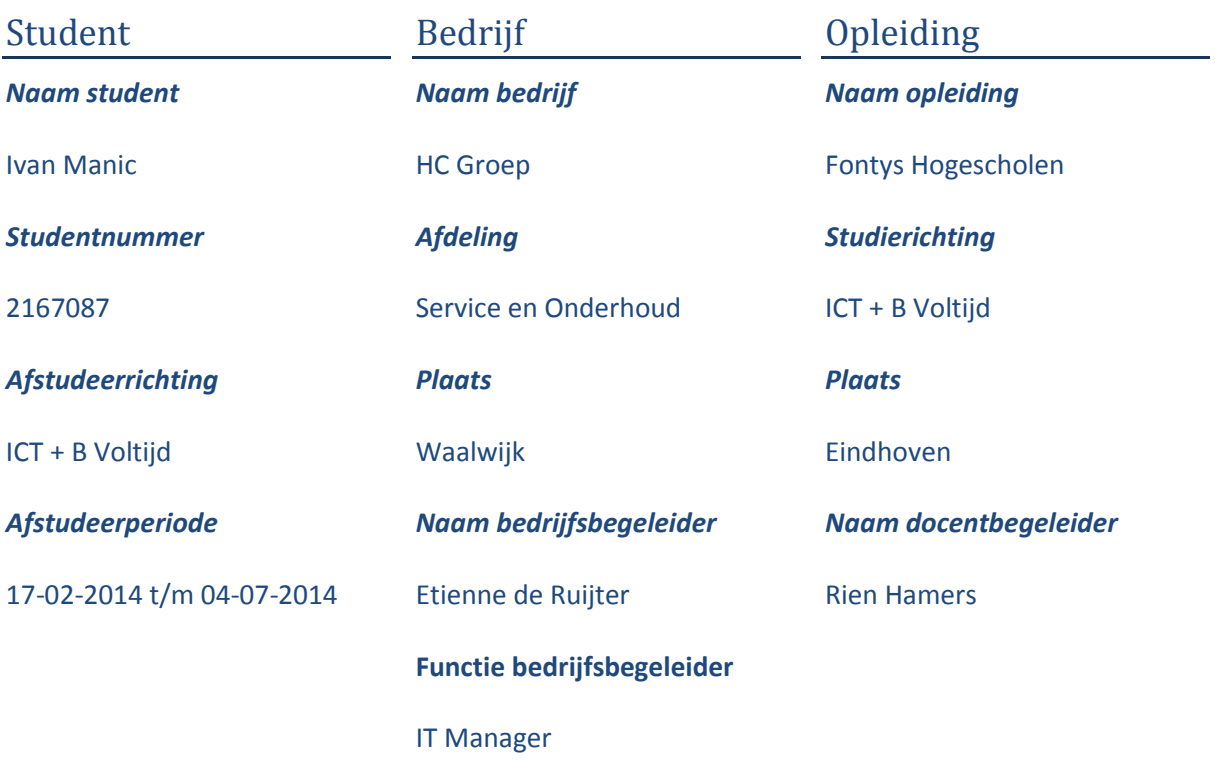

# <span id="page-126-0"></span>Inhoudsopgave

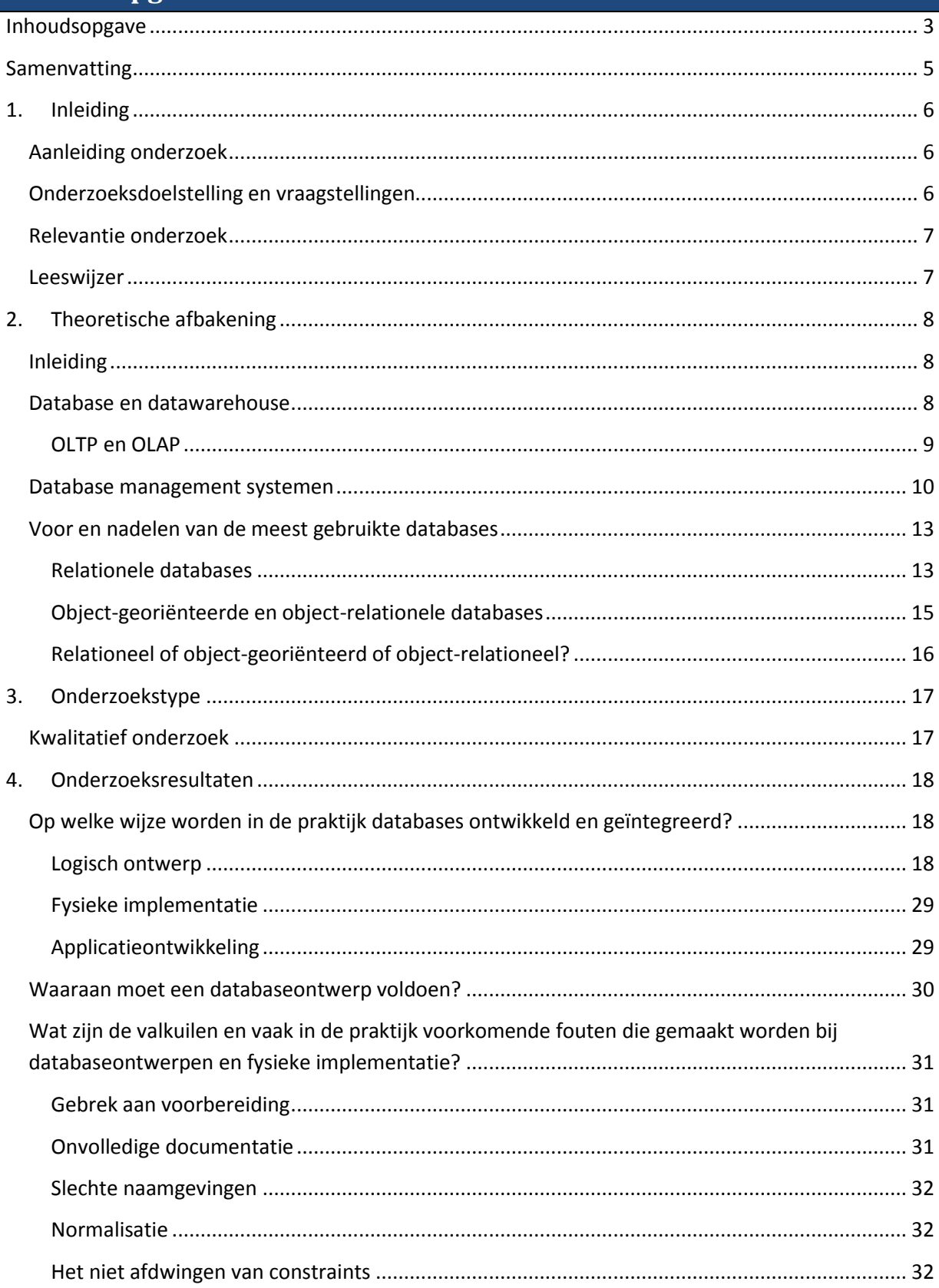

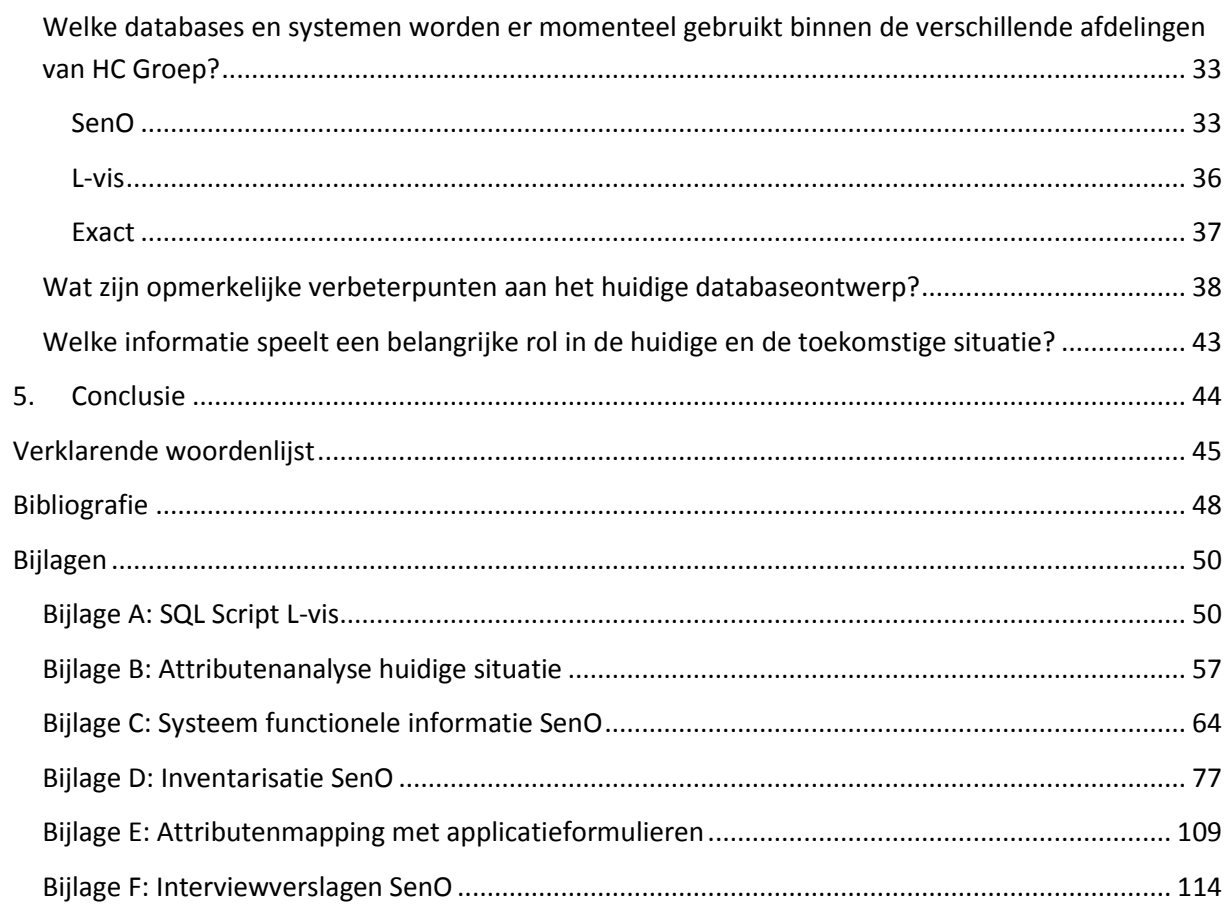

#### <span id="page-128-0"></span>**Samenvatting**

Het ontwerpen van een complexe database voor een op maat gemaakte systeem is een onderdeel van een softwareontwikkelingstraject en bestaat uit meerdere processen en taken. Ten eerste dient er te worden afgewogen welke type *databasemanagementsysteem* het beste bij de organisatie past en waarom. Er zijn twee hoofdtype databases, OLTP en OLAP database systemen en een vijftal database management systemen, welke zijn hiërarchisch, netwerk, relationeel, object-georiënteerd en object-relationeel. Na het vaststellen met welke database management systeem er gewerkt zal worden, dient de informatiebehoefte aan de hand van wensen en eisen te worden geanalyseerd en geïnventariseerd. Bij dit proces worden de stakeholders van het project betrokken, waaronder het management en eindgebruikers. Nadat de gewenste informatiebehoefte vast staat, kan het databasemodel worden ontworpen. Het ontwerpen van een databasemodel hoort bij het proces *logisch ontwerp.* Databasetabellen en databasevelden worden in een logisch ontwerp visueel gemodelleerd. Deze dienen zodanig te worden benoemd, dat het voor de betrokkenen eenvoudig is om te begrijpen waar het over gaat. Verder dient het ontwerp een bepaalde structuur te hebben. Bij een relationeel model speelt normalisatie een essentiële rol voor het vormgeven van de structuur. Normalisatie is een techniek om op een wiskundige wijze potentiële inconsistentieproblemen te identificeren en op te lossen. Er zijn verschillende soorten *normalisatievormen*, waaronder 1NF, 2NF, 3NF, BCNF, 4NF en 5NF. Verder spelen *tabel inheritance en subtyping* een belangrijke rol voor het efficiënter inrichten van de databasestructuur. Na het visueel modelleren van de database, kan deze fysiek worden geïmplementeerd. Een fysiek implementatiemodel omvat constraints om relaties tussen tabellen te leggen, indexen, gepartitioneerde tabellen en clusters om aan bepaalde prestatiedoelstellingen te voldoen. Echter vereist fysieke implementatie tegenwoordig niet meer het niveau van detail wat in vroegere implementaties een belangrijke rol speelde. Als laatste wordt het ontwikkelingstraject afgesloten met het bouwen van de uiteindelijke applicatie.

Na of tijdens het ontwikkelen van de applicatie kunnen er problemen optreden met betrekking tot het verzamelen van de gegevens. Deze kunnen applicatie- of databaseproblemen zijn, beide het resultaat van een onvolledig of slecht databaseontwerp. In de praktijk komen deze soort problemen vaak voor door *gebrek aan voorbereiding*, *onvolledige documentatie*, *slechte naamgevingen*, slecht omgang met *normalisatie* en het *niet afdwingen van constraints* voor het fysiek ontwerp. Om te zorgen voor een goed databaseontwerp – en daarmee een goed functionerende applicatie – dient er rekening te worden gehouden met deze *valkuilen en vaak in de praktijk voorkomende fouten die gemaakt worden bij databaseontwerpen en fysieke implementatie*. Hiermee wordt ook verzekerd dat het *databaseontwerp voldoet* aan de doelstellingen: ondersteunt zowel benodigde als ad hoc informatieverzameling, heeft een goede en efficiënte constructie van de databasetabellen, heeft een integere datastructuur, ondersteunt het uitvoeren van business rules en is flexibel voor toekomstige groei.

# <span id="page-129-0"></span>**1. Inleiding**

# <span id="page-129-1"></span>**Aanleiding onderzoek**

HC Groep is in de loop van de tijd gegroeid en steeds meer medewerkers maken intern gebruik van de huidige systemen. Met name de afdeling Service en Onderhoud ondervindt problemen omtrent performance, betrouwbaarheid en gebruiksvriendelijkheid m.b.t. het gebruikte systeem. Bovendien is de databasestructuur erg onlogisch en met een slechte basis doorgegroeid. Hierdoor is het erg lastig en tijdrovend om nieuwe gebruikerseisen en -wensen door te voeren. Dit was voor HC Groep de aanleiding om veranderingen door te voeren. Het management heeft besloten om over te stappen naar een nieuw systeem met een nieuw databaseontwerp. Het ontwerp dient flexibel te worden ontwikkeld, zodat latere uitbereidingen - verandering in informatie **requirements** door de business of fusie van databases van andere afdelingen - op een snelle en eenvoudige wijze kunnen worden toegevoegd. Maar wanneer wordt een database flexibel beschouwd en hoe wordt een database flexibel ontworpen? Wat beïnvloedt de performance en betrouwbaarheid in databases? Kortom, waar moet een database ontwerp aan voldoen en hoe wordt een database ontworpen om aan de eisen van HC Groep te voldoen?

# <span id="page-129-2"></span>**Onderzoeksdoelstelling en vraagstellingen**

Door middel van dit onderzoek wordt er een aanpakmethode geformuleerd om de huidige informatiehuishouding binnen HC Groep de goede kant op te laten lopen. Er worden verschillende richtlijnen gegeven voor het ontwikkelen en het beheren van de database, samen met de voor- en nadelen ervan. Niet elke organisatie is het zelfde en zal er dus ook rekening gehouden moeten worden welke richtlijnen de beste bij HC Groep passen. Daarom is het ook belangrijk om de huidige situatie van HC Groep goed weer te geven.

Bij dit onderzoek staat de volgende probleemstelling centraal:

#### *"Hoe wordt een database ontworpen om aan de wensen en eisen van HC Groep te voldoen?"*

Op basis van deze onderzoeksvraagstelling, zullen de volgende deelvragen worden behandeld:

- $\checkmark$  Op welke wijze worden in de praktijk databases ontwikkeld en geïntegreerd?
- $\checkmark$  Waaraan moet een databaseontwerp voldoen?
- $\checkmark$  Wat zijn de valkuilen en vaak in de praktijk voorkomende fouten die gemaakt worden bij databaseontwerpen en fysieke implementatie?
- Welke databases en systemen worden er momenteel gebruikt binnen de verschillende afdelingen van HC Groep?
- $\checkmark$  Wat zijn opmerkelijke verbeterpunten aan het huidige databaseontwerp?
- $\checkmark$  Welke informatie speelt een belangrijke rol in de huidige en de toekomstige situatie?

# <span id="page-130-0"></span>**Relevantie onderzoek**

HC Groep staat op het punt om een nieuwe databasestructuur te ontwerpen en om over te stappen naar een ander database management systeem (hierna DBMS), namelijk SQL Server. Dit onderzoek is vooral gericht op het ontwerpen van een betrouwbare en integere databasestructuur voor nu en voor de toekomst, maar zullen er ook verschillende type DBMS's benoemd worden. Dit onderzoek is relevant voor HC Groep en kan gebruikt worden om het eindontwerp van de databasestructuur te toetsen, alsmede aan deze richtlijnen houden bij het uitbreiden of aanpassen van de nieuwe databasestructuur.

# <span id="page-130-1"></span>**Leeswijzer**

In hoofdstu[k 2](#page-131-0) wordt de theorie van dit onderzoek afgebakend. De term database wordt uitgelegd en worden verder de verschillende soorten en types uiteengezet.

In hoofdstu[k 3](#page-140-0) worden de verschillende onderzoekstypes beschreven die gehanteerd zijn bij het realiseren van dit onderzoek.

In hoofdstu[k 4](#page-141-0) worden de gestelde deelvragen beantwoord, met behulp van de verschillende onderzoekstypes gedefinieerd in hoofdstuk [3.](#page-140-0)

Uiteindelijk zal in hoofdstuk [5](#page-167-0) een conclusie worden getrokken.

Verder in het document zijn de verklarende woordenlijst, gebruikte literatuur en relevante bijlagen te vinden, waar op verschillende plaatsen in het document naar verwezen wordt.

[Bijlage A](#page-173-1) is de SQL Script van de databasestructuur van L-vis, de applicatie gebruikt door de afdeling verkoop.

[Bijlage B](#page-180-0) is een visuele attributenanalyse van de huidige SenO applicatie om de knelpunten van de huidige databasestructuur aan te geven alsmede de benodigde informatiebehoefte voor de nieuwe database vast te stellen.

[Bijlage C](#page-187-0) is een samenvatting van de gegeven gebruiksaanwijzing van het systeem in de eerste paar weken gedurende de afstudeerperiode. Dit is maar een deel van heel de applicatie, maar verschaft belangrijke informatie over de functionaliteit van het systeem en bepaalt daarmee ook belangrijke informatiebehoefte voor de toekomst. Verder helpt dit document om de rest van het systeem beter te kunnen begrijpen.

[Bijlage D](#page-200-0) is de uitwerking van de visuele attributenanalyse. Alle attributen worden hier één voor één al dan niet functioneel beschreven.

[Bijlage E](#page-232-0) is de attributenmapping met de applicatieformulieren van SenO. De kernformulieren van de applicatie worden hierbij in relatie gebracht met de onderliggende database.

[Bijlage F](#page-237-0) is een gedetailleerd verslag van specifieke interviewvragen aan de verschillende eindgebruikers. Zowel functionele systeeminformatie als verbeterpunten en gebruikerswensen komen in dit document naar voren.

# <span id="page-131-0"></span>**2. Theoretische afbakening**

# <span id="page-131-1"></span>**Inleiding**

Bedrijven, groot of klein, komen tegenwoordig allemaal in aanraking met databases. Denk aan elektronische mails, wat in de hedendaagse bedrijfsvoering onmisbaar is. Daarnaast maken bedrijven steeds meer gebruik van geïntegreerde software, zelf ontwikkeld of geleverd door derden, om de dagelijkse bedrijfsprocessen te ondersteunen. Klantgegevens staan niet meer op papier, maar zijn digitaal te raadplegen. Facturering en administratie worden digitaal afgehandeld. Routeplanningen worden digitaal verzonden en er zijn nog veel meer voorbeelden te noemen. Al deze gegevens staan nu dus niet meer op papier, maar in databases. Een database is een digitaal archief en is ontworpen om te dienen als een georganiseerd mechanisme voor het opslaan, beheren en snel terugvinden van informatie. Omdat we steeds meer richting **paperless** gaan, slaan we dus ook meer digitaal op. Door deze toename van data krijgen bedrijven met nieuwe uitdagingen te maken. Verschillende afdelingen kunnen op verschillende systemen werken, waardoor gegevens dus niet centraal in één database worden opgeslagen. Hoe zorg je dan ervoor dat veranderingen in de ene database ook veranderen in de ander, met ander woorden, hoe houd je je data integer? Daarnaast bestaan er verschillende database management systemen. Deze ondersteunen kleine of grote groepen gebruikers. Als je gebruikers toenemen waardoor de performance (= prestatie) vermindert, wat doe je dan? Ga je een andere database management systeem inrichten die meer gebruikers ondersteunt? Integreer je de verschillende database management systemen of ga je ze koppelen? Dit zijn een paar uitdagingen betrekking tot het inrichten van de databasestructuur binnen een organisatie. Tijdens het ontwerp en realisatie van de database komen er nog veel meer uitdagingen bij kijken.

### <span id="page-131-2"></span>**Database en datawarehouse**

Voordat we verder gaan met het uiteenzetten van verschillend type database management systemen, moeten we eerst een onderscheid maken tussen databases en data warehousing. Hoewel een data warehouse (hierna DW) ook een database is, is er degelijk een onderscheid te vinden. DW is een database ontworpen om **business intelligence** activiteiten in staat te stellen en helpt daarmee een betere vat te krijgen op de prestaties van eigen organisatie en deze te verbeteren (Oracle, 2013). In tegenstelling tot een normale database, waarbij het voornamelijk gaat over het snel verwerken van grote hoeveelheid van korte transacties in een **multi-access omgeving**, is een DW ontworpen voor **query** en analyse en bevat meestal historische gegevens vanuit de transactiegegevens uit één of meerdere databases (Datawarehouse4u.Info). Dit is in de wereld van databases een essentieel verschil en worden daarmee ook niet dezelfde technieken gebruikt.

#### <span id="page-132-0"></span>**OLTP en OLAP**

We kunnen IT systemen onderverdelen in On-line Transaction Processing (hierna OLTP) en On-line Analytical Processing (hierna OLAP). Daarbij kunnen we veronderstellen dat OLTP systemen gegevens verschaffen aan OLAP systemen, die om hun beurt de gegevens analyseren om de bedrijfsprestaties te kunnen verbeteren.

Als we zeggen databases, dan bedoelen we meestal OLTP systemen, waarbij het gaat om het verwerken van operationele transacties, zoals orderboekingen, financiële transacties, **customer relationship management** (hierna CRM) en detailhandel. De term data warehousing omvat de technologie om deze operationele transacties in een geïntegreerde en samengevatte vorm beschikbaar te maken voor de bedrijfsvoering van een organisatie, waarop deze op de beurt geanalyseerd en verwerkt kan worden. Het analyseren en verwerken van deze gegevens staan bekend onder de term OLAP en **data mining** (Wijsen, 2006) en zijn technieken om een organisatie te ondersteunen bij voornamelijk tactische en strategische beslissingen.

Data warehouses en OLTP systemen hebben zeer verschillende eisen. We zullen hierna een aantal verschillen benoemen tussen typische data warehouses en OLTP systemen.

#### Workload

Bij een OLTP systeem worden voorgedefinieerde regels toegepast. Systemen die op een OLTP database draaien, zullen dus afgestemd moeten zijn op de OLTP databasestructuur. Bij OLAP daarentegen worden data analyse technieken toegepast, wat kan leiden tot een brede scala aan mogelijke query en analytische handelingen.

#### Normalisatie

OLTP systemen maken gebruik van normalisatie om data integriteit te waarborgen, performance te verbeteren en gebruikersconflicten bij datamanipulatie te minimaliseren. Hierbij worden relatief gezien een klein aantal rijen per tabel benaderd, maar wel een grotere groep van tabellen. Bij data warehouses, waarbij OLAP gehanteerd wordt, worden gegevens vanuit verschillende bronnen bij elkaar verzameld, bekend onder de term Extraction, Transformation and Load (ETL), en centraal opgeslagen. Het is hierbij gebruikelijk dat individuele tabellen grotere aantal rijen van informatie bevatten.

#### Historische gegevens

OLTP systemen slaan historische gegevens op die nodig zijn om bepaalde transacties te kunnen voldoen. Deze historische gegevens worden meestal van een aantal dagen tot een aantal maanden opgeslagen. Datawarehouses daarentegen slaan doorgaans gegevens op van vele maanden tot jaren om analyses en rapportage te kunnen doen, en daarmee de besluitvorming op managementniveau te ondersteunen.

# <span id="page-133-0"></span>**Database management systemen**

Een database is een object gehost door de database management system (hierna DBMS). Een database heeft een eigen configuratie, instelling, design, opslag, toegangscontrole, logging mechanisme en andere details geassocieerd met de database. Een DBMS kan één of meerdere databases hosten, afhankelijk hoe de DBMS is geconfigureerd (Faircloth, 2013).

Voordat de database gebruikt kan worden, moet het eerst worden gestructureerd aan de hand van interne definities van de database. Door een database te structureren, worden objecten in de database explicit in detail beschreven. Dit wordt ook wel een database schema genoemd.

Een paar van de meest gebruikte DBMS hosts zijn Oracle Database, Microsoft SQL Server, IBM DB/2 en MySQL. Een DBMS onderscheidt verschillende types, gebaseerd op de structuur van de te ondersteunen **databasemodel**. I[n Figuur 1](#page-133-1) is een weergave te zien van de evolutie van de database systeem technologie.

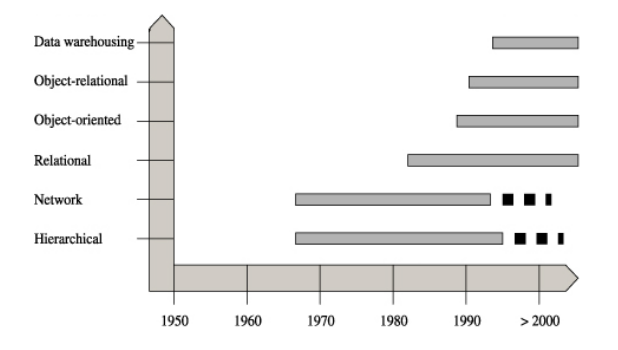

<span id="page-133-1"></span>**Figuur 1: Evolutie van database systeem technologie (Singh, 2006)**

Hiërarchisch

Het allereerste type DBMS was de hiërarchische DBMS (zi[e Figuur 2\)](#page-134-0), door IBM ontwikkeld voor mainframe computers en was zeer populair in de jaren '60 en '70. Dit type DBMS is gebaseerd op binary tree, waarbij **nodes** verbonden worden als parent and child relatie. Zo ontstaat als het ware een hiërarchie van informatie. De hoogste node is de root node en de child node eronder geeft een gedetailleerdere informatie over deze root node. De volgende child node geeft om zijn beurt weer een meer gedetailleerdere informatie over de child node van de root node, enzovoorts.

Een hiërarchisch DBMS leverde veel voordelen op, zoals minder redundante en meer veiligere en integere data. De keerzijde echter was dat het zeer moeilijk was om gegevens te kunnen weergeven tussen verschillende roots. We zulle[n Figuur 2](#page-134-0) als voorbeeld nemen. Het is geen uitdaging om de verschillende beroepen 'Model', 'Chef', 'Librarian' en 'Musician' weer te kunnen geven, omdat ze allemaal als child fungeren onder de root 'Occupation'. Als nu de vraag zou zijn welk beroep uit de 'Occupation' hiërarchie niet voorkomt bij bedrijf X uit de 'Bedrijven' hiërarchie, dan zou een tweede hiërarchie erbij betrokken moeten worden om de gewenste informatie te kunnen tonen. Het vereiste experts op het gebied van programmeren om dergelijke ingewikkelde query's te maken. Daarnaast kon iedere child maximaal één parent hebben, waardoor meer-op-meer relaties niet beschreven konden worden. Zo kon 'Jones' geen 'Musician' én 'Librarian' zijn, tenzij 'Jones' als node gedupliceerd werd. Hierdoor werd Jones niet meer als één unieke persoon gezien. Als de hiërarchie complexer zou zijn en de personen (waaronder 'Jones') ook nog children zouden hebben, zouden deze personen waaronder 'Jones', gedupliceerd moeten worden samen met al deze children.

#### Netwerk  $\bullet$

Het netwerk DBMS (zie [Figuur 3\)](#page-134-1) was tevens ontwikkeld en populair in de jaren '60 en '70. In tegenstelling tot de hiërarchische DBMS, kan bij een netwerk DBMS elke child meerdere parents hebben. Hierdoor kon dus een complexere relatie van data worden gerepresenteerd en daarmee onnodige duplicaties worden voorkomen. Bij een netwerk database wordt door middel van pointers de relaties tussen de sets weergegeven. Echter, meer-op-meer relaties konden hiermee niet worden gevormd. Een 'Customer' (= klant) kon meerdere 'Orders' plaatsen, maar één 'Order' kon niet bij meerdere 'Customers' horen. In werkelijkheid zou dit ook geen probleem zijn, want één 'Order' hoort ook bij één klant. Probleem ontstaat echter als bijvoorbeeld een 'Medewerker' meerdere 'Projecten' kan uitvoeren, en een 'Project' ook door meerdere 'Medewerkers' uitgevoerd kan worden. De komst van de relationele DBMS maakt een dergelijke meer-en-meer relatie wel mogelijk.

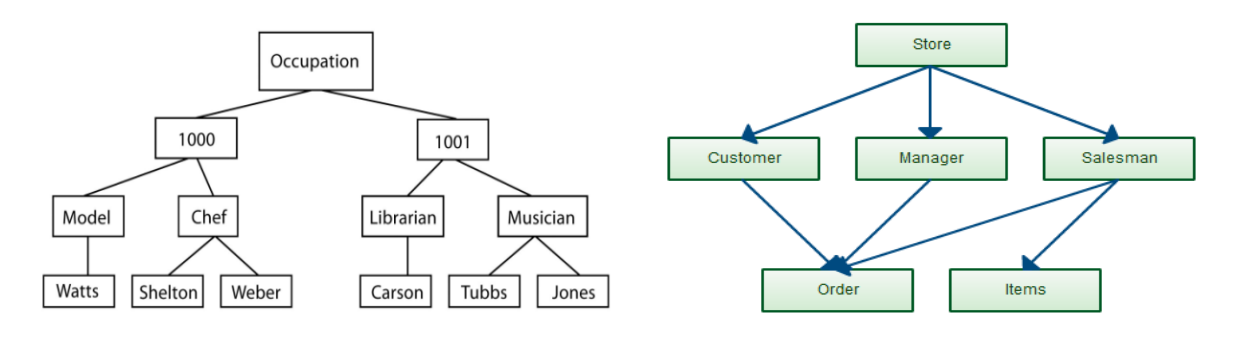

#### <span id="page-134-0"></span>**Figuur 2: Hiërarchische database model Figuur 3: Netwerk database model**

<span id="page-134-1"></span>

#### Relationeel

De relationele database model (zi[e Figuur 4](#page-134-2)) was ontwikkeld door Edgar Codd begin jaren '70. Vanaf de jaren '80 werden relationele DBMS (ook wel RDBMS genoemd) wijdverspreid geaccepteerd en zijn nu het meest voorkomende database management systemen.

Een relationele database model bevat tabellen, kolommen, rijen en relaties, waarop deze eigenschappen ook verdere specificaties hebben. Zo heeft een kolom bijvoorbeeld een **datatype** als eigenschap, waarbij bepaald wordt wat voor type data (string, integer, real number, boolean etc.) in deze rij opgeslagen mogen worden en met hoeveel karakters. Door middel van **constraints** kunnen additionele regels worden toegevoegd aan een rij, bijvoorbeeld dat iets niet dubbel in een tabel mag voorkomen. Door middel van deze constraints worden ook relaties tussen de tabellen vastgelegd.

Volgens de formele terminologie van het relationele model wordt een tabel een relatie genoemd, de rijen binnen een kolom een tupel, een kolom een attribuut en een kolom datatype (string, datum, tijd, nummer etc.) een domein (Elmasri & Navathe, 2010). We zullen voor eenvoud niet de formele terminologie aanhouden.

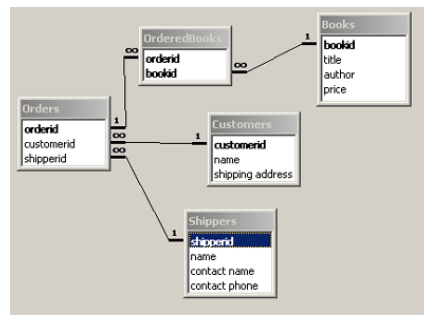

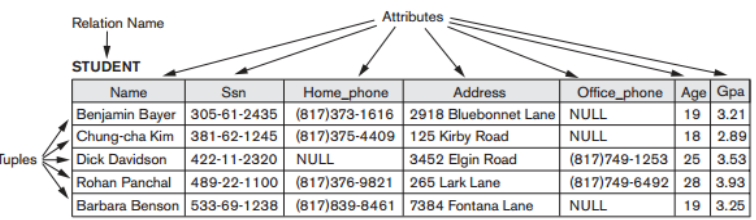

<span id="page-134-2"></span>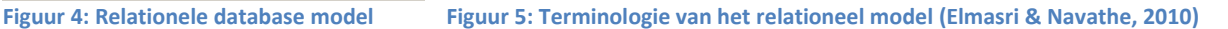

Hoewel RDBMS's alom aanvaard en in typische bedrijfsapplicaties gebruikt worden, zoals inventariscontrole, patiënten management, bankieren, orderverwerking en evenementenplanningen, worden ze onvolledig beschouwd als het gaat om **computer-aided design** (hierna CAD), **geografische informatiesystemen** (GIS) en multimedia opslagsystemen. Als gevolg zijn twee nieuwe databasemodellen ontstaan: object-georiënteerde en object-relationele databases (Hernandez, 2003).

Object-georiënteerd

De object-georiënteerde DBMS (OODBMS) combineert de traditionele databases met **objectgeoriënteerde programmering** (Morris, Mitchell, Dabrowski, & Fong, 1992). Hoewel objectgeoriënteerde databases (zie [Figuur 6\)](#page-135-0) ook relaties hebben, wordt informatie in tegenstelling tot relationele databases in de vorm van objecten weergegeven. Daarnaast is de programmeertaal gebruikt bij het programmeren ook geïntegreerd in de OODBMS. Bij een object-georiënteerde database is het database- en het programmeeraspect zo verworteld geraakt, dat er geen helder onderscheid is te maken tussen databasesoftware enerzijds en applicatiesoftware anderzijds.

٠ Object-relationeel

Een object-relationeel DBMS is gebaseerd op de relationele benadering, maar stelt daarbij de gebruiker ook object-georiënteerde aspecten beschikbaar, zoals objecten, klassen en **inheritence**. Vele RDBMS systemen ondersteunen het object-relationeel aspect.

<span id="page-135-0"></span>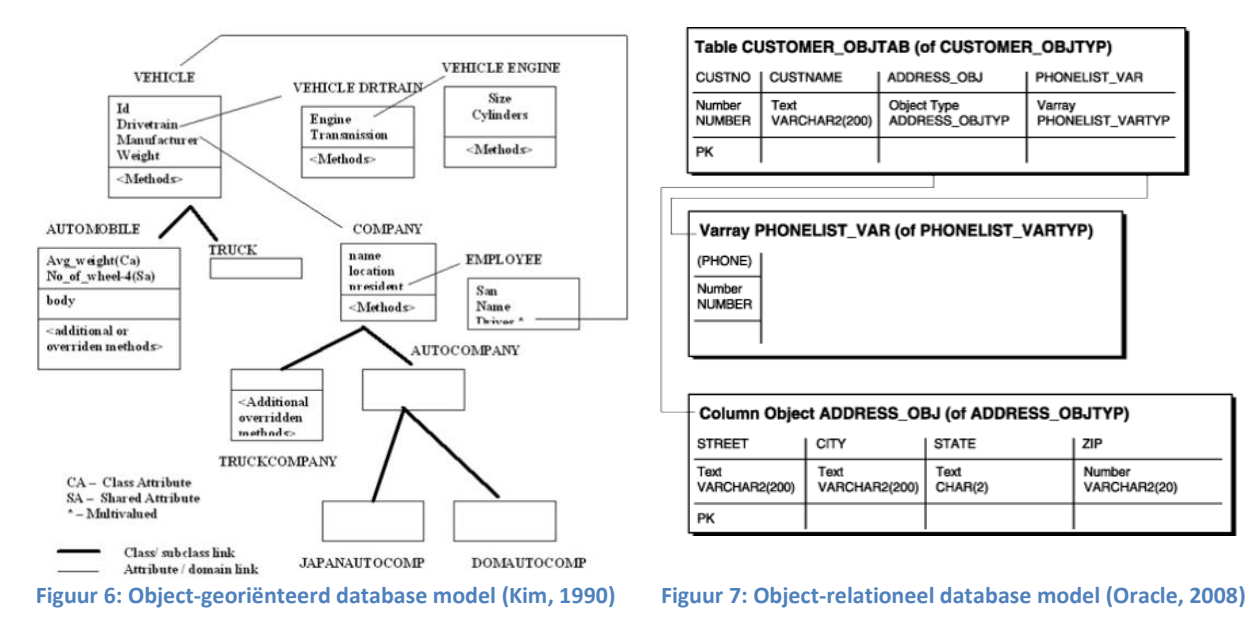

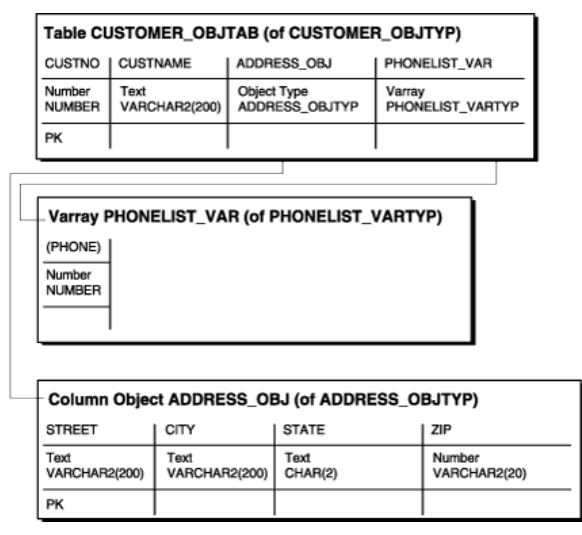

# <span id="page-136-0"></span>**Voor en nadelen van de meest gebruikte databases**

Relationele databases, object-georiënteerde databases en object-relationele databases zijn tegenwoordig het meest gebruikte databases. We zullen hier de voor- en nadelen van dit type databases uiteenzetten.

#### <span id="page-136-1"></span>**Relationele databases**

Een relationele database representeert gegevens in een weergave met tweedimensionale tabellen en is daarmee een effectieve manier om gegevens weer te geven, zodat programmeurs ze eenvoudig kunnen begrijpen (Bloor, 2003). Een relationele database heeft een logische en applicatieonafhankelijke structuur en is relatief eenvoudig te implementeren binnen een bedrijf. Daarnaast is SQL - een zeer krachtige query taal - de standaardtaal geworden voor relationele databases en kunnen zeer geavanceerde gegevensselecties gemaakt worden uit de database. Kenmerkend voor een relationele databases is dat relaties tussen tabellen gebaseerd zijn op dezelfde waarden tussen twee tabellen, door middel van **primary keys** (PK) en **foreign keys** (FK). Laten we [Figuur 4](#page-134-2) als voorbeeld nemen. De tabel 'OrderedBooks' is een **cross-reference tabel** tussen 'Orders' en 'Books' om aan te kunnen geven welke boeken besteld zijn. Deze cross-reference tabel zal dan de primary key van 'Orders' ('orderid') en de primary key van 'Books' ('bookid') moeten bevatten, welk als foreign key fungeert in de 'OrderedBooks' tabel. Door een SQL query uit te voeren, zoals:

*"SELECT \* FROM `OrderedBooks`"*

krijgen we getallen terug uit de 'OrderedBooks' tabel, die refereren naar de tabellen 'Books' en 'Orders'. Met ander woorden, we krijgen de referentiesleutels terug om informatie uit andere tabellen te kunnen halen. Als we nu de titel van de boeken willen weten die gereserveerd staan, zal er een 'JOIN' query gemaakt moeten worden.

*"SELECT Books.title FROM `OrderedBooks` INNER JOIN `Books` ON Books.bookid = OrderedBooks.bookid"*

Als we nu willen weten welke klanten ('Customers') welke boeken besteld hebben, zal de 'Customers' tabel erbij moeten worden genomen en zal de query groter worden. Omdat er geen directe relatie bestaat tussen 'OrderedBooks' en 'Customers', zal dus ook de tabel 'Orders' gejoined moeten worden, om uiteindelijk tot bij 'Customers' te kunnen komen.

*"SELECT Books.title, Customers.name FROM `OrderedBooks` INNER JOIN `Orders` ON Orders.orderid = OrderedBooks.orderid INNER JOIN `Books` ON Books.bookid = OrderedBooks.bookid INNER JOIN `Customer` ON Orders.customerid = Customer.customerid"*

Dit zijn simpele query voorbeelden en betreffen enkele tabellen. Als een database nu veel complexer is, waarbij tien- tot honderdtallen tabellen moeten worden gequeried om informatie te vinden, staat performance ter discussie. Bovendien is het extreem moeilijk en zeer tijdrovend om een vat te krijgen over de te gebruiken tabellen en kolommen om bepaalde informatie te kunnen vinden. Voor dergelijke gevallen, zal er een overweging moeten komen om met een ander oplossing te komen dan puur relationele database met SQL als standaardtaal. [Figuur 8](#page-137-0) is een relationeel databaseontwerp (met over 400 tabellen en 3000 kolommen) in 2005 gemaakt voor de Protein Data Bank (PDB), een uniek wereldwijde opslagplaats van structurele gegevens over eiwitten. Deze PDB data wordt gebruikt in biologische onderzoeken om ziektes te verklaren, nieuwe medicatie te ontdekken en om interacties tussen verschillende proteïnen te ontdekken. (Anders & Nicola, 2011)

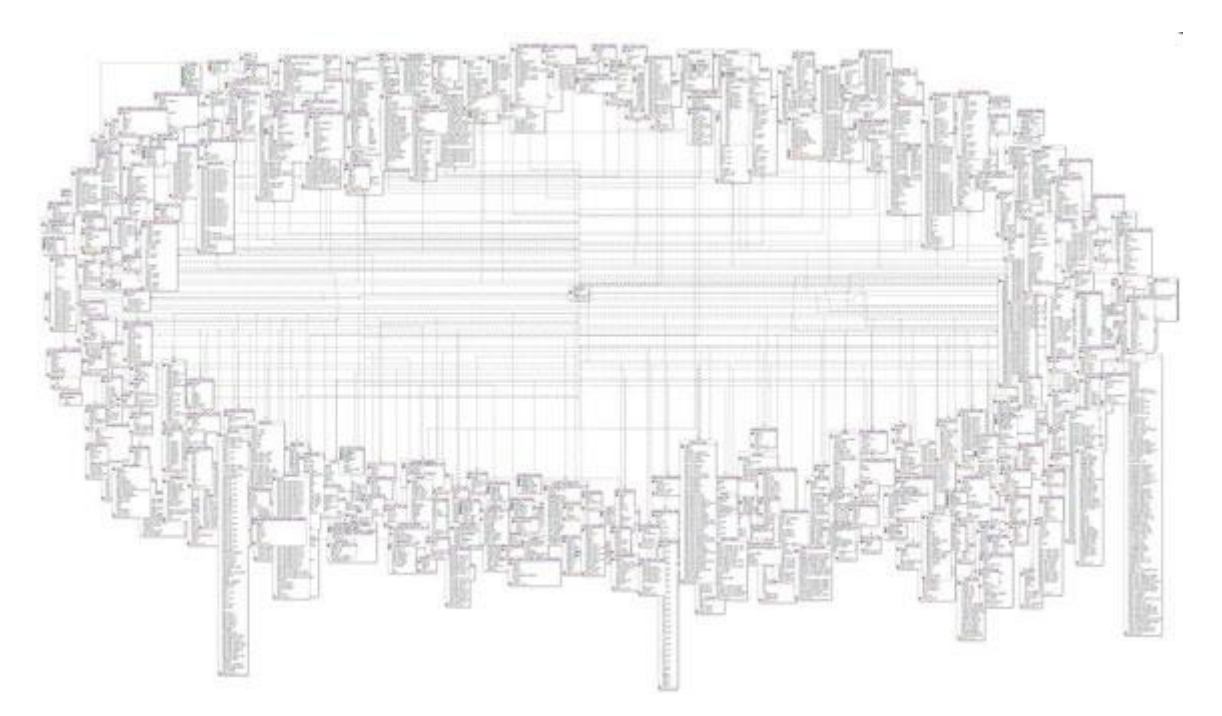

<span id="page-137-0"></span>**Figuur 8: Relationele database schema van PDBML per 2005 (Anders & Nicola, 2011)**

Vanwege de talloze relaties is een dergelijke relationele databasestructuur extreem moeilijk te begrijpen en zeer tijdrovend om query's te ontwerpen om informatie uit te halen. PDB heeft daarom als oplossing voor een object database gekozen samen met **XML**.

#### <span id="page-138-0"></span>**Object-georiënteerde en object-relationele databases**

Object-georiënteerde databases zijn in het begin van de jaren negentig ontworpen als een alternatief voor relationele database technologie. Door de opkomst van object-georiënteerde programmeertalen zoals C++, Smalltalk en Java werden meer geavanceerde applicaties ontwikkeld. Het gaat dan met name over de eerder genoemde applicaties zoals CAD, GIS en multimedia opslagsystemen, maar ook over applicaties voor wetenschappelijke experimenten en telecommunicatie. Deze applicaties hebben andere eisen en karakteristieken dan de traditionele, voornamelijk business applicaties en hebben een complexere structuur voor het opslaan van objecten. Een belangrijk kenmerk van object-georiënteerde database is dat de designer zowel de structuur van de complex object als de operaties die kunnen worden toegepast kan specificeren (Elmasri & Navathe, 2010).

Door grote diversiteit aan object-georiënteerde datamodellen en programmeertalen bestaat er ook een grote variëteit aan mogelijke definities en interpretaties voor het concept object, wat leidt tot een gebrek aan eenduidigheid binnen deze technologie. Volgens (Tré, 2007) is dit: *"Tot op heden één van de belangrijkste belemmeringen voor de standaardisering en commerciële doorbraak van het object-georiënteerde model".* Hoewel na de komst van object-georiënteerde databases er veel discussie ontstond tussen de leveranciers van beide database technologieën, werden objectgeoriënteerde extensies bij de meeste leveranciers toch opgenomen in de relationele technologie om daarmee de voordelen van het object-georiënteerde aspect mee te nemen (Dietrich & Urban, 2010). Dit heeft geleid tot databases die worden gekenmerkt als object-relationele databases. Een andere reden waarom object-georiënteerde databases commercieel nog moeilijker konden doorbreken.

Ondanks dat de object databases commercieel niet zijn doorgebroken, neemt het niet weg dat ze op verschillende aspecten beter presteren dan relationele databases. Een voordeel van object databases ten opzichte van relationele databases is, volgens (Dietrich & Urban, 2010), dat een eigenschap van een object samen op schijf geclusterd worden. Als het object nu wordt opgehaald, dan zijn alle eigenschappen van het object toegankelijk in het geheugen. Een ander voordeel van object database ten opzichte van relationele database is dat bij een object database een relatie door middel van een object referentie wordt aangegeven, welk een integraal component is van de onderliggende database systeem. Bij een relationele database wordt een relatie aangegeven door middel van een atomaire waarde (verder beschreven in Hoofdstuk [4:](#page-141-0) Normalisatievormen), welk daarbij een 'JOIN' query vereist. Vandaar dat navigeren tussen relaties bij een object database efficiënter kan zijn dan bij een gesimuleerde navigatie door gebruik van 'JOIN' query's in relationele databases. En als laatste, wat al eerder is genoemd, de komst van geavanceerdere applicaties. Relationele data modellen beperken data types tot atomaire waarden (zoals string, integers, real numbers en booleans), welke niet voldoen om de benodigde gegevens van deze applicaties volledig vast te kunnen leggen.

### <span id="page-139-0"></span>**Relationeel of object-georiënteerd of object-relationeel?**

Concluderend kunnen we zeggen dat (object-)relationele databases door hun structuur en gegevensopslag veel eenvoudiger te leren en te gebruiken zijn. Ook eindgebruikers van het systeem kunnen veel makkelijker ad hoc informatie ophalen om bepaalde rapporten te genereren dan bij een object database, waarbij de geschreven applicatie erg verworteld is geraakt met de geschreven applicatie. Databaseleveranciers en hun partners hebben daarbij ook nog talloze tools voor relationele databases ontwikkeld, voornamelijk op formulierenbasis, zodat de query's om informatie op te halen niet zelf geschreven hoeven te worden.

Bij het kiezen van een databasetype gaat het dus voornamelijk om de expertise om het model op te kunnen zetten, te onderhouden en eventueel uit te breiden, inclusief de kosten die daarmee gepaard gaan. Hierbij moet de informatiebehoefte waaraan de database voor nu en in de toekomst aan moet kunnen voldoen in acht worden genomen. Verdere doelstellingen kunnen een grote rol spelen bij het kiezen van een databasestructuur, zoals gedefinieerd door (Hernandez, 2003) in Hoofdstu[k 4:](#page-141-0) [Waaraan moet een databaseontwerp voldoen?](#page-153-0)

# <span id="page-140-0"></span>**3. Onderzoekstype**

# <span id="page-140-1"></span>**Kwalitatief onderzoek**

Om het uiteindelijke databaseontwerp aan een hoogwaardige kwaliteit te laten voldoen, is er een kwalitatief onderzoek verricht. Kwalitatief onderzoek is gericht op het verkrijgen van diepgaande informatie, informatie over wat er leeft onder een bepaalde doelgroep en waarom. Binnen dit onderzoek zijn de volgende kwalitatieve onderzoeksmethoden gebruikt:

Literatuuronderzoek

Belangrijke richtlijnen en aspecten om een kwalitatief goed databaseontwerp te waarborgen zijn onderzocht door gebruik te maken van diverse literatuur. Daarnaast is literatuuronderzoek toegepast om een informatieve theoretische afbakening te kunnen geven.

Interviews

Binnen dit onderzoek zijn er verschillende soorten interviews verricht om tot antwoorden te komen van deelvragen en om interne onderzoeksdocumentonderdelen zo volledig mogelijk te kunnen beschrijven. De verschillende soorten interviews toegepast binnen dit onderzoek zijn:

Semi-gestructureerd interview

Semi-gestructureerde interviewmethoden zijn gehouden tijdens het analyseren en inventariseren van het systeem met behulp van eindgebruiker Cindy van Beers. Een semigestructureerd interview is een goede manier om stapsgewijs door verschillende vragen over het onderwerp te lopen met veel ruimte om door te vragen en veel ruimte voor de geïnterviewde om over te informeren. Vervolgens is dezelfde ongestructureerde aanpak aangehouden om de verschillende eindgebruikers individueel te interviewen over de nodige informatiebehoefte en over de verschillende functionaliteiten van de gebruikte applicatie.

Diepte-interviews

Na het rapporteren van de semi-gestructureerde interviews werden de nieuwe, gedetailleerdere vragen omtrent functionaliteiten van de applicatie en achterliggende processen geformuleerd in een vervolginterview.

# <span id="page-141-0"></span>**4. Onderzoeksresultaten**

#### <span id="page-141-1"></span>**Op welke wijze worden in de praktijk databases ontwikkeld en geïntegreerd?**

Om een antwoord te geven op deze vraag, gebruiken we de richtlijnen gegeven door (Hernandez, 2003), een onafhankelijke, relationele database consultant, gespecialiseerd in relationele database design met over twintig jaar ervaring.

Het (relationele) databaseontwikkelingsproces onderscheidt drie fases, welke zijn:

Logisch ontwerp:

De eerste stap bij het ontwikkelen van een database is het bepalen van de data tabellen en de velden die erbij horen, het vaststellen van de relaties door middel van foreign en primary keys en het bepalen en vaststellen van de verschillende niveaus van data integriteit. Het boek geschreven door (Hernandez, 2003) beperkt zich ook tot het logische ontwerp van een database.

Fysieke implementatie:

De twee stap is het realiseren van deze tabellen, velden en relaties en niveaus van integriteit door de juiste tools te gebruiken.

Applicatieontwikkeling:

De derde stap is het ontwikkelen van een applicatie, waarmee eindgebruikers gegevens in de database kunnen lezen, bewerken en/of verwijderen.

#### <span id="page-141-2"></span>**Logisch ontwerp**

Een logisch ontwerp begint bij het maken van tabellen. Voordat deze tabellen gemaakt kunnen worden, is het van belang om te achterhalen welke informatie de basis vormt voor de organisatie. Het is daarom van belang om eerst een analyse en inventarisatie te doen van de organisatie en de bijbehorende informatiestromen om zo de huidige informatiebehoefte te achterhalen. Deze informatiebehoefte zal de basis vormen voor het nieuwe databaseontwerp. Naast de informatiebehoefte van nu is het ook van belang om te kijken naar de gewenste informatie voor de toekomst. (Hernandez, 2003) onderscheidt drie fases bij het logische ontwerp van een traditionele, relationele databaseontwerp, namelijk: analysefase, data modellering en normalisatie. Ook geeft hij richtlijnen om het ontwerpproces in goede banen te laten leiden.

#### *Analysefase*

Voordat een database gebouwd kan worden is het belangrijk om de *mission statement* voor de database helder te definiëren. Een mission statement definieert het specifieke doel van de te ontwerpen database en biedt daarmee een zekere richtlijn om het uiteindelijke doel te kunnen realiseren. Vervolgens wordt de mission statement opgesplitst in *mission objectives*. Mission objectives geven de algemene taken weer die moeten worden ondersteund door de gegevens die worden bijgehouden in de database en geven daarmee belangrijke richtlijnen voor het ontwerpen van de database op een gestructureerde wijze.

Nadat het hoofddoel van de te ontwerpen database vast staat en de algemene taken die de database in staat moet zijn om te kunnen vervullen, zal er een analyse gedaan worden op de huidige gebruikte database en de bijbehorende externe bronnen, zoals sjablonen of papieren documenten.

#### **"To determine where you should go, you must first understand where you are." Michael J. Hernandez**

Dit zijn essentiële bronnen om te achterhalen welke informatie er momenteel gebruikt wordt, hoe ermee wordt omgegaan en welke informatie er nog wellicht ontbreekt om de mission objectives te vervullen. Dit geeft een helder beeld van de informatiebehoefte die er op dit moment is. Bovendien, na het analyseren van de huidige gebruikte informatie, kunnen inhoudelijk interviewvragen worden opgesteld om een antwoord te kunnen geven op vragen voortkomend uit de analyse.

Niet alleen de gegevens die nu gebruikt worden is belangrijk om in de interviews mee te nemen, maar ook de informatie die ze in de toekomst wensen te ontvangen om de dagelijkse werkzaamheden te bevorderen, maar die er op dit moment niet zijn. Requirements analyse betreft het analyseren van de wensen en eisen ontstaan in de business en is ook onderdeel van de analysefase. Er zijn twee gebruikersgroepen die een grote rol zullen spelen om de wensen en eisen aan informatiebehoefte van de gewenste situatie te verkrijgen. Deze groepen zijn het management en de eindgebruikers van de te gebruiken systeem. Alle vragen die gesteld zijn en vragen die niet gesteld zijn in de interviews van deze twee groepen bepalen uiteindelijk of een databaseontwerp wel of niet voldoet aan de informatiebehoefte van beide partijen.

Het is belangrijk om vervolgens objectief de analyse en inventarisatie van de informatiebehoefte te bestuderen, omdat de kans bestaat dat tijdens de interviews niet alle essentiële gegevens geïdentificeerd worden en daarmee uiteindelijk missende tabellen in het ontwerp gaan ontstaan.

#### *Data modellering*

De datamodelleringsfase betreft het modelleren van de databasestructuur door gebruik te maken van verschillende datamodelleringsmethoden. Entiteit-relatie (ER) diagrammen (ook wel ERD genoemd), semantische-object modellering en object-rol modellering zijn drie verschillende typen datamodelleringsmethoden[. Figuur](#page-142-0) 9 hieronder is een voorbeeld van een ER diagram voor een sales applicatie. Een ERD is typerend voor operationele (OLTP) systemen. De gemarkeerde velden geven de primary key aan van elk tabel (ofwel entiteit). [Figuur 4](#page-134-2) is tevens een ERD.

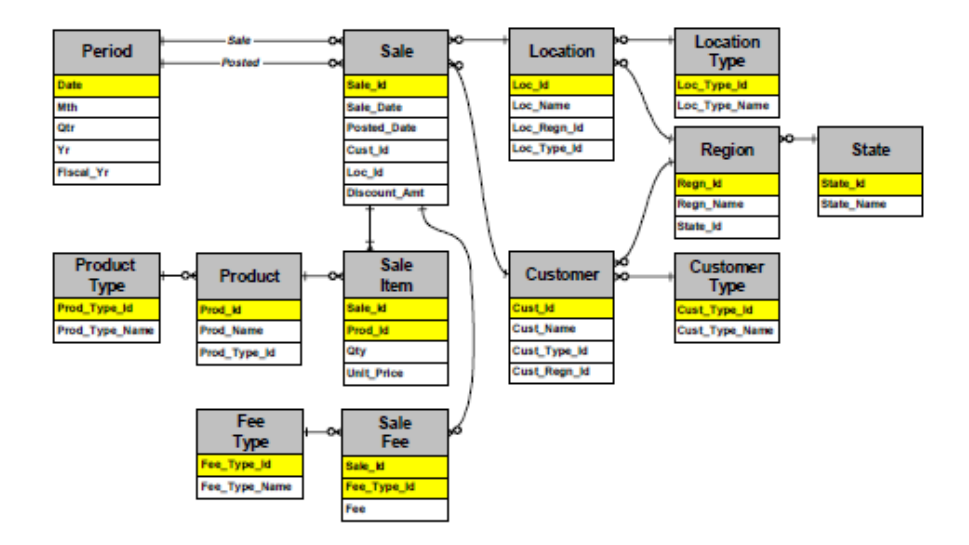

<span id="page-142-0"></span>**Figuur 9: ER Diagram van een sales applicatie (Moody & Kortink, 2000)**

#### **Naamgevingen**

Als eerste worden alle tabellen en velden die benodigd zijn aangemaakt. Hierbij dienen de tabellen unieke, heldere en beschrijvende namen te hanteren. De namen 'Debiteuren', 'Medewerkers' en 'Projecten' zijn voorbeelden van helder gedefinieerde namen. Vaak wordt de voorvoegsel `tbl` voor de tabelnamen gezet, om aan te geven dat het over tabellen gaat. Als er nu een tussentabel, oftewel een cross-reference tabel moet worden benoemd zoals 'OrderedBooks' uit het voorbeeld van [Relationele databases](#page-136-1) in de [Theoretische afbakening,](#page-131-0) zijn er verschillende mogelijkheden om ze te benoemen. 'OrderedBooks' is duidelijk: het geeft de boeken weer die besteld zijn en verbindt daarmee de tabel 'Books' en 'Orders'. Maar als een cross-reference tabel wordt aangemaakt tussen 'Product' en 'Productcategorie', is het lastig om het op deze manier aan te geven en verlies je daarmee de consistentie van het benoemen van je databasetabellen. 'Product Productcategorie' of 'linkProductProductcategorie' is een voorbeeld om aan te geven dat het een cross-referance tabel is tussen de tabellen 'Product' en 'Productcategorie'. Het is tevens aangeraden om bij de benamingen van de tabellen meervoud of enkelvoud consistent te gebruiken.

Vervolgens zullen de velden gedefinieerd moeten worden. Deze dienen evenals unieke, heldere en beschrijvende namen te hanteren. De eerste drie tot vier letters van de tabelnamen als voorvoegsel te gebruiken bij het benoemen van de velden maakt het ook mogelijk om vergelijkbare of vaker voorkomende tabelvelden toch op een efficiënte manier te kunnen onderscheiden. In de praktijk komt het vaak voor dat alle velden in de tabellen van een database de voorvoegsel hebben van hun tabelnaam. Zo zal 'CustomerID' van de tabel 'Customers' genoemd worden als 'cusCustomerID' en 'CustomerID' van de tabel 'Orders' als 'ordCustomerID'. Als dat niet gebeurt en een JOIN query geschreven wordt om de velden 'CustomerID' van de 'Customer'-tabel en 'CustomerID' van de 'Orders'-tabel te tonen, zullen met **aliases** gewerkt moeten worden om de resulterende veldnamen toch uniek te houden. Naast het voorvoegsel (prefix) van de tabelnaam, is het ook mogelijk om andere informatie in de velden mee te nemen, zoals het datatype van een veld binnen een tabel. Dit is de zogenaamde 'Hungarian notation', waarbij de prefix van de datatype wordt genoteerd bij de tabelvelden. Zo wordt het veld 'CustomerName' met 'String' als datatype 'strCustomerName' genoemd en 'DateOfOrder' met 'Date' als datatype 'datDateOfOrder'. Bij het programmeren voorkom je hiermee dat een verkeerd datatype voor een variabele wordt gebruikt. Aan de andere kant, als de datatype van een veld verandert, zal ook de prefix veranderd moeten worden, inclusief alle query's en **stored procedures** die in de DBMS aanwezig zijn.

Er zijn heel veel discussies gaande over de verschillende manieren van de hierboven genoemde naamgevingen tussen database engineers. Ook standaarden tussen DBMS's kunnen erg uiteenlopen. Volgens (Lively & Sarsany) stelt SQL Server Standard Version 1.5 dat tabelnamen enkelvoud moeten worden benoemd om afwijkende meervoudsvormen te voorkomen, zoals 'person' en 'people' of 'information' en 'information' en stelt ook dat prefixen beter vermijd kunnen worden, terwijl (Oracle) juist de richtlijn geeft om tabelnamen in het meervoud te benoemen. In de praktijk worden de naamgevingen op eigen voorkeur van de database engineer en software engineer gedaan.
# **Normalisatie**

Normalisatie is een techniek die eigen is aan het relationele databasemodel en het toestaat om op een wiskundige wijze een aantal potentiële inconsistentieproblemen bij relationele databases te identificeren en op te lossen (Tré, 2007). Met ander woorden, normalisatie heeft het doel om redundante data en anomalieën te voorkomen, zodat consistentie van gegevens gewaarborgd blijft.

### Anomalieën

Om beter te begrijpen waarom normalisatie zo belangrijk is, laten we eerst kijken naar de verschillende soorten anomalieën die kunnen ontstaan ten gevolge van het niet toepassen van normalisatietechnieken. Een anomalie in de termen van databases is een afwijking die ontstaat in de consistentie en betrouwbaarheid van de gegevens na het verwerken van één of meerdere tabellen in de database. Er bestaan drie soorten anomalieën: update, delete en insert anomalieën. Hierna worden de verschillende soorten anomalieën beschreven en tevens een voorbeeld gegeven.

# *Update anomalie*

Een update anomalie ontstaan als enkel een deel van dubbelvoorkomende data wordt geüpdatet en niet het geheel[. Figuur 10](#page-144-0) is een voorbeeld van een data tabel gevoelig voor anomalieën.

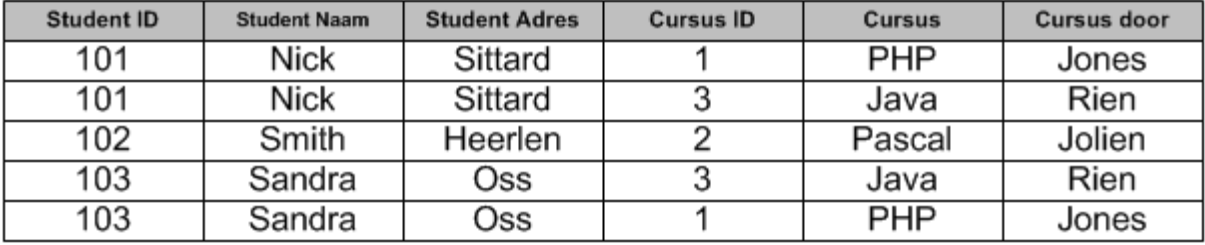

### <span id="page-144-0"></span>**Figuur 10: Tabel gevoelig voor anomalieën**

Als een student nu verhuist, moeten op meerdere plaatsen zijn adreswijziging worden doorgevoerd. Als dit uiteindelijk niet het geval is, zal dezelfde student met verschillende adressen kunnen voorkomen in de database, en raakt de data daarmee inconsistent en onbetrouwbaar. Zo kan bijvoorbeeld bij 'Nick' 'Sittard' staan als adres bij de eerste record, en iets heel anders bij een ander, omdat slechts één record is geüpdatet.

### *Delete anomalie*

Een delete anomalie ontstaat als informatie uit bepaalde kolommen ongewenst verloren gaat ten gevolge van het verwijderen van andere kolommen. Als in [Figuur 10](#page-144-0) een bepaalde cursus niet meer wordt aangeboden en wordt verwijderd, zullen ook de gegevens van de student en de persoon die de cursus heeft gegeven worden verwijderd.

### *Insert anomalie*

Een insert anomalie ontstaat als bepaalde kolommen niet kunnen worden toegevoegd door de afwezigheid van andere kolommen. Als in [Figuur 10](#page-144-0) een nieuwe cursus toegevoegd moet worden, kan dat niet zolang er geen student ervoor is ingeschreven.

### **"Normalize until it hurts, denormalize until it works"**

 **Jeff Atwood**

## Normalisatievormen

Normalisatie van databases kent verschillende vormen, waaronder 1NF, 2NF, 3NF, BCNF, 4NF en 5NF. De verschillende vormen zullen hierna worden uitgelegd. In theorie voldoet een 5NF normalisatievorm ruim aan de doelstellingen van een integere database, en worden daarom DKNF en 6NF, welke nog hogere normalisatievormen zijn, buiten beschouwing gelaten binnen dit onderzoek.

### *1NF*

1NF, first normal form, is een eigenschap van een tabel in een relationele database. Een tabel voldoet aan 1NF *mits de datatype van een kolom alleen atomaire waarden en geen herhalende groepen bevat*. [Figuur 11](#page-145-0) is een tabel over producten en bevat de kolommen "Product ID", "Kleur" en "Prijs". De kolom "Kleur" is in dit geval niet geheel atomair, omdat sommige rijen meerdere, verdeelbare, waarden bevat. Zo is groen en rood bij "Product ID" 1 en geel en rood bij "Product ID" 3 niet atomair. In [Figuur 12](#page-145-1) zijn de rijen nu weliswaar atomair, echter komt de primary key nu (Product ID) dubbel voor. De meeste database management systemen zullen dit nooit toelaten bij het invoeren van gegevens. [Figuur 13](#page-145-2) is tevens een schending van de 1NF, omdat "Kleur 1" en "Kleur 2" als herhalende groepen worden gezien. Als er een query wordt geschreven om achter te komen welk product de kleur groen heeft, moet zowel op "Kleur 1" als op "Kleur 2" gezocht worden.

Om aan 1NF te voldoen moeten de kleuren gesplitst worden in een ander tabel, zoals in [Figuur 14.](#page-145-3) Herhalende groepen van kleuren komen nu niet meer voor in het ontwerp. In plaats daarvan wordt een productentabel en een productkleurentabel gehanteerd, waarbij de "Product ID" als sleutel ofwel key fungeert om de verschillende kleuren van een product aan te geven. De waarden binnen beide tabellen zijn nu ook atomair en voldoet het ontwerp aan 1NF.

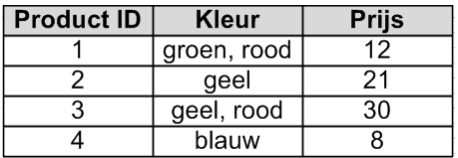

### <span id="page-145-0"></span>**Figuur 11: Enkele rij met meerdere waarden Figuur 12: Dubbelvoorkomend primary key**

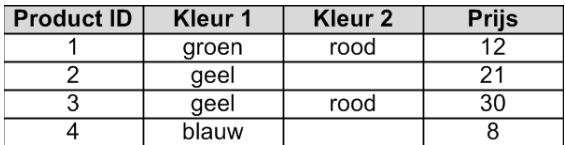

| <b>Product ID</b> | <b>Kleur</b> | <b>Prijs</b> |
|-------------------|--------------|--------------|
|                   | groen        | 12           |
|                   | rood         | 12           |
| 2                 | geel         | 21           |
| 3                 | geel         | 30           |
| 3                 | rood         | 30           |
|                   | blauw        | R            |

<span id="page-145-1"></span>

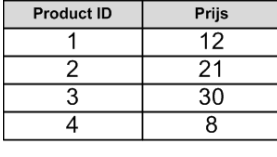

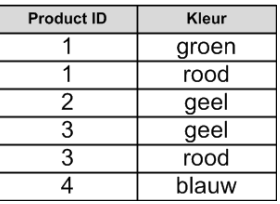

<span id="page-145-2"></span>**Figuur 13: Herhalende groepen Figuur 14: Voldoet aan 1NF**

<span id="page-145-3"></span>

# *2NF*

Een database ontwerp voldoet aan 2NF, second normal form, *mits het ontwerp voldoet aan 1NF en alle non-sleutel kolommen volledig functioneel afhankelijk zijn van de candidate key(s)*. Als voorbeeld nemen w[e Figuur 15,](#page-146-0) waarbij wordt aangegeven op welke plaatsen welk product wordt gefabriceerd en hoeveel de fabricagekostprijs bij de betreffende locatie kost. Zo wordt product met de "Product ID" 1 in Sittard gefabriceerd met een fabricagekostprijs van €12,-. De kolommen "Product ID" en "Locatie ID" zijn candidate keys. Om aan 2NF te voldoen, moeten alle non-sleutel kolommen, welke zijn "Fabricagekostprijs" en "Locatie plaats" volledig functioneel afhankelijk zijn van beide candidate keys. In ons voorbeeld is "Locatie plaats" afhankelijk van enkel de "Locatie ID" en niet de "Product ID". Dit maakt de tabel gevoelig voor anomalieën. De "Fabricagekostprijs" is echter wel gebonden aan zowel de "Locatie ID" als de "Product ID".

Om aan 2NF te voldoen, zal dus "Locatie plaats" moeten worden opgesplitst naar een andere kolom, zoals in [Figuur 16.](#page-146-1)

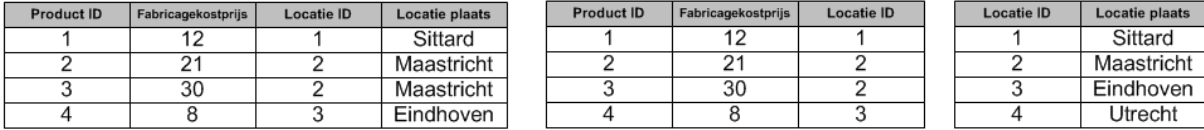

<span id="page-146-1"></span>

```
Figuur 15: 1NF Figuur 16: Voldoet aan 2NF
```
### *3NF*

Een database ontwerp voldoet aan 3NF, third normal form, *mits het ontwerp voldoet aan 2NF en alle non-sleutel kolommen volledig functioneel afhankelijk zijn van alléén de candidate key(s).* Met andere woorden, non-sleutel kolommen moeten volledig functioneel afhankelijk zijn van de candidate key(s) zoals bij 2NF, maar mogen niet ook deels of volledig afhankelijk zijn van andere non-sleutel kolommen. Een voorbeeld dat wel voldoet aan 2NF, maar niet aan 3NF is [Figuur 17](#page-146-2), waarbij "Race" en "Jaar" de candidate keys zijn. De geboortedatum van de winnaar is hierbij een non-sleutel kolom die niet alleen van de candidate key afhankelijk is, maar ook van de winnaar en voldoet daarmee dus niet aan de 3NF. Dit maakt het mogelijk dat de geboortedatum van de winnaar op verschillende plaatsen met een andere geboortedatum kan worden getoond. De winnaars dienen opgesplitst te worden naar een andere tabel, waar de geboortedatum ervan vast staan. Met [Figuur 18](#page-146-3) voldoet het ontwerp aan 3NF.

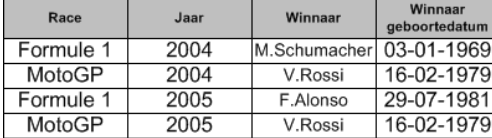

<span id="page-146-3"></span>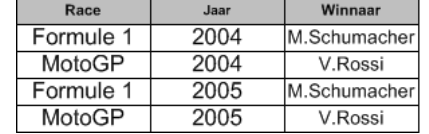

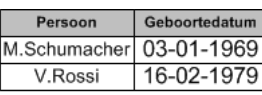

<span id="page-146-2"></span>

**Figuur 17: 2NF Figuur 18: Voldoet aan 3NF**

# *BCNF*

BCNF (Boyce-Codd Normal Form), ook wel 3.5NF genoemd, is een geringe verscherping van de 3NF, omdat - hoewel zelden - toch kan voorkomen dat bij een 3NF tabel redundante gegevens ontstaan. Een database ontwerp voldoet aan BCNF, *mits elke determinanten in de tabel candidate keys zijn*. Een determinant is een attribuut (kolom), diens waarde andere waardes binnen een rij bepaalt (Coronel, Morris, & Rob, 2011)*.* Als een tabel maar één candidate key bevat, dan zal BCNF ook niet geschonden zijn. Om BCNF te illustreren, zullen we het voorbeeld van (Coronel, Morris, & Rob,  $2011$ <sup>1</sup> nemen.

Een tabel voldoet aan 3NF, mits het ontwerp voldoet aan 2NF en alle non-sleutel kolommen volledig functioneel afhankelijk zijn van alléén de candidate key(s). Dat wil dus zeggen dat een non-sleutel kolom niet functioneel afhankelijk mag zijn van een andere non-sleutel kolom. Maar als een nonsleutel kolom een determinant is van een sleutel kolom, dan wordt 3NF niet geschonden, maar BCNF wel, omdat BCNF eist dat alle determinanten in een tabel candidate keys zijn[. Figuur 19](#page-147-0) is een voorbeeld waarbij een tabel wel aan 3NF voldoet, maar niet aan BCNF.

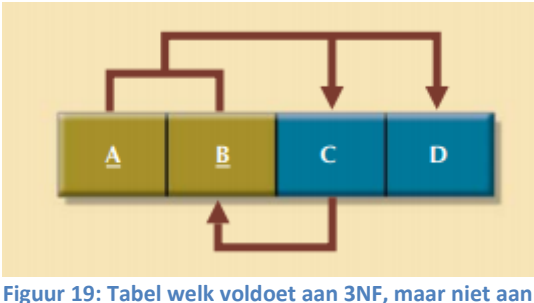

<span id="page-147-0"></span>**BCNF (Coronel, Morris, & Rob, 2011)<sup>1</sup>**

In het voorbeeld van [Figuur 19](#page-147-0) zijn twee sets van kolommen candidate keys, namelijk:

- $A + B \rightarrow C$ . D (C en D zijn functioneel afhankelijk van de candidate key A + B)
- $A + C \rightarrow B$ , D (B en D zijn functioneel afhankelijk van de candidate key A + C)
- $C \rightarrow B$  (primary key B is functioneel afhankelijk van non-sleutel kolom C. Anders gezegd, non-sleutel kolom C bepaalt de primary key B)

Doordat C op zich een determinant is en geen candidate key, voldoet het figuur niet aan BCNF. Omdat er geen transitieve afhankelijkheden bestaan (alle non-sleutelkolommen, in dit geval C en D, volledig van de candidate key(s) A en/of B afhankelijk zijn en niet deels van elkaar).

Om de tabel nu om te zetten naar BCNF, dient de candidate key A + C veranderd te worden naar primary key A + C, zoals i[n Figuur 20](#page-147-1) hieronder.

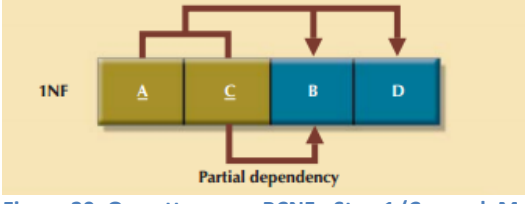

1

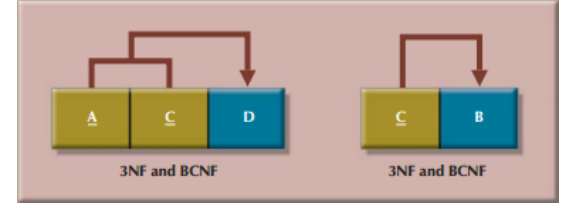

**Figuur 20: Omzetten naar BCNF - Stap 1 (Coronel, Morris, & Rob, 2011)<sup>1</sup>**

<span id="page-147-2"></span>**Figuur 21: Omzetten naar BCNF - Stap 2 (Coronel, Morris, & Rob, 2011)<sup>1</sup>**

<span id="page-147-1"></span>Op dit punt zal de tabel in 1NF zijn, omdat er enerzijds geen herhalende groepen zijn (en we nemen aan dat de waarden atomair zijn binnen de velden) en omdat het anderzijds niet aan 2NF voldoet, waarbij de non-sleutel kolommen volledig functioneel afhankelijk zijn van de candidate key(s). Vervolgens zal de normale decompositie procedure, te zien in [Figuur 21,](#page-147-2) volgens de tabel worden omgezet naar een vorm welk voldoet aan zowel 3NF als aan BCNF.

<sup>&</sup>lt;sup>1</sup> Coronel, C., Morris, S., & Rob, P. (2011). Database Systems: Design, Implementation and Management (9th ed.). Joe Sabatino.

*4NF*

Een tabel is in 4NF, *mits de tabel aan 3NF voldoet en geen meerwaardige afhankelijkheden bevat.* Een meerwaardige afhankelijkheid ontstaat als een key meerdere waarden bepaalt van twee of meer andere attributen en deze attributen onafhankelijk van elkaar zijn. In het voorbeeld va[n Figuur 22](#page-148-0) bepaalt de key 'Employee' (=medewerker) wat de 'Skill' (=vaardigheid) van een medewerker is en welke 'Language' (=taal) hij of zij spreekt. De gesproken taal en de vaardigheid zijn hierbij volledig onafhankelijk van elkaar, maar worden wel bepaald door de medewerker.

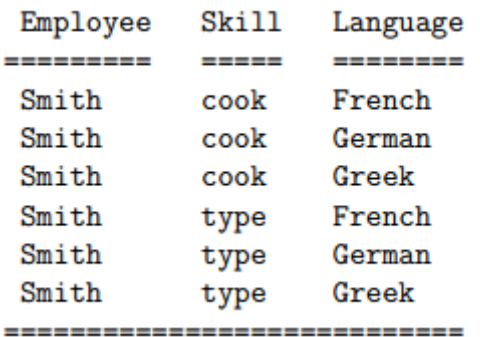

#### <span id="page-148-0"></span>**Figuur 22: Multivalued facts, voldoet niet aan 4NF (Steeb)**

Als 4NF geschonden wordt, kunnen er problemen ontstaan omtrent het onderhoudsbeleid van de tabel:

- Er kan gekozen worden om enkel een vaardigheid óf een taal in de tabel te handhaven. Echter krijgt de ander dan de 'NULL' waarde en zou net zo goed apart kunnen worden gehandhaafd [\(Figuur 23\)](#page-148-1).
- Er kan ook gekozen worden voor een willekeurige  $\bullet$  . mix van drie variaties, waarbij
	- Alle records ingevuld moeten worden [\(Figuur 22\)](#page-148-0).
	- Alle records ingevuld moeten worden, met 'NULL' waardes toegestaan ([Figuur 24\)](#page-148-2).
	- Geen beperkingen t.o.v. het invullen van de tabel [\(Figuur 25\)](#page-148-3).

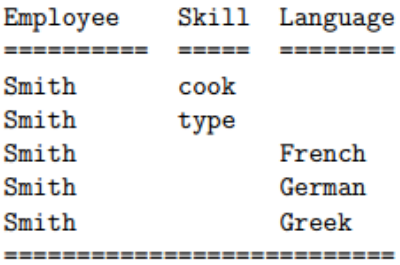

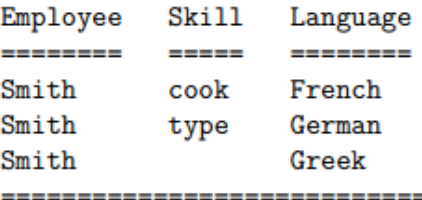

Een cross-product vorm is ook mogelijk, waarbij alle mogelijk combinaties tussen medewerker, vaardigheid en taal wordt ingevuld [\(Figuur 22\)](#page-148-0).

### <span id="page-148-1"></span>**Figuur 23: 'Of-of'-beperking (Steeb) Figuur 24: 'En-en'-beperking met 'NULL' toegestaan (Steeb)**

<span id="page-148-2"></span>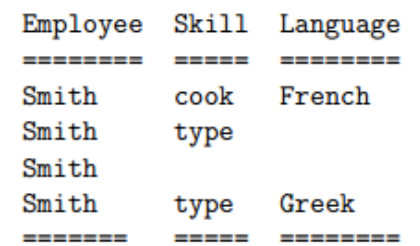

<span id="page-148-3"></span>**Figuur 25: Onbeperkt (Steeb)**

Ondanks een goede onderhoudsregeling, mogen onder 4NF deze twee kolommen dus niet onder één tabel worden gebracht. Doordat de tabel herhalen waarden bevat, moeten deze waarden in geval van bijvoorbeeld een update in alle rijen worden veranderd. Wordt dat niet gedaan, dan kunnen de gegevens inconsistent raken. Ook bijvoorbeeld bij een verwijdering kan het voorkomen dat een record slechts blank wordt gemaakt, of dat meerdere records in dezelfde rij of zelfs de hele rij van records verwijderd worden.

Om aan 4NF te voldoen moeten deze meerwaardige afhankelijkheden gesplitst worden in twee aparte tabellen.

Employee Employee Language Skills --------- $- - - - - - - - - - - - - - \qquad \qquad - - - - - -$ ----------------------------------

**Figuur 26: Voldoet aan 4NF (Steeb)**

Als we n[u Figuur 22](#page-148-0) benaderen in een andere context, waarbij 'Language' niet de gesproken taal is van de medewerker, maar de taal waarmee hij in staat is om de betreffende 'Skill' uit te oefenen bijvoorbeeld Smith kan Grieks koken en in het Grieks typen - bestaat er geen meerwaardige afhankelijkheid: 'Employee' bepaalt weliswaar zowel de 'Skill' als 'Language', maar 'Skill' en 'Language' zijn niet meer onafhankelijk, en voldoet de tabel van [Figuur 22](#page-148-0) daarmee aan 4NF.

# *5NF/PJNF*

Een tabel is in 5NF, ook wel Projection-Join Norm Form genoemd, *mits het voldoet aan 4NF en elke join afhankelijkheid een gevolg is van een candidate key.* Een tabel is onderworpen aan een join afhankelijkheid als het ontleed kan worden in drie of meer kleinere tabellen en vervolgens ook mogelijk is om deze tabellen samen te voegen tot de oorspronkelijke tabel, op basis van de gemeenschappelijke sleutels.

We nemen weer de voorbeelden van (Steeb). Stel we hebben een 'Agent' (=dealer) die een bepaald 'Product' verkoopt. Deze dealer vertegenwoordigt een 'Company' (=bedrijf) en een bedrijf produceert een product.

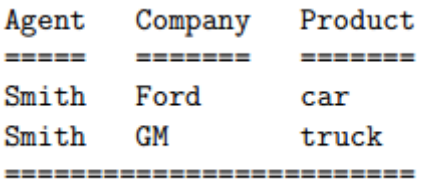

### <span id="page-149-0"></span>**Figuur 27: 5NF (Steeb)**

In [Figuur 27](#page-149-0) verkoopt Smith Ford auto's en GM vrachtwagens, maar geen Ford vrachtwagens en geen GM auto's. Op het eerste oog lijkt dit voorbeeld niet aan 5NF te voldoen, omdat de tabel te splitsen is naar drie kleinere tabellen. Echter, informatie gaat verloren bij het joinen van deze tabellen om dezelfde informatie terug te krijgen als in [Figuur 27.](#page-149-0) Laten we deze tabel toch opsplitsen naar drie kleinere tabellen, zoals i[n Figuur 28.](#page-150-0)

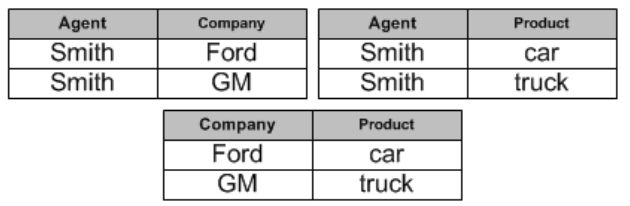

- Smith vertegenwoordigt zowel Ford als GM
- Ford produceert auto's
- GM produceert vrachtwagens
- Smith verkoopt zowel auto's als vrachtwagens

### <span id="page-150-0"></span>**Figuur 28: Decompositie**

In het voorbeeld va[n Figuur 28](#page-150-0) verkoopt Smith zowel Ford als GM auto's en vrachtwagen, terwijl in [Figuur 27](#page-149-0) Smith alleen Ford auto's en GM vrachtwagens verkoopt. Deze drie velden zijn dus binnen één tabel nodig om aan te kunnen geven welke combinaties er zijn.

Omdat [Figuur 27](#page-149-0) niet verder kan worden ontleed - omdat er informatie verloren zou gaan - heeft deze tabel dus ook geen join afhankelijkheden en voldoet daarmee aan 5NF, want:

- Voldoet aan 3NF: er zijn immers alleen sleutelkolommen, dus alle non-sleutelkolommen zijn daarmee automatisch volledig functioneel afhankelijk van de candidate keys.
- Voldoet aan 4NF: er bestaan geen meerwaardige afhankelijkheden, aangezien alle attributen van elkaar afhankelijk zijn.
- Voldoet aan 5NF: het is niet mogelijk om de tabel verder te ontleden. ٠

Nu dezelfde tabel va[n Figuur 29](#page-150-1) met een toegevoegde regel: als een dealer een bepaald product verkoopt en dat hij een bedrijf vertegenwoordigt die het product maakt, dat hij dan ook degene is die dat product verkoopt voor het bedrijf. In dit geval kan de tabel worden ontleed naa[r Figuur 30](#page-150-2) en vervolgens weer worden samengesteld om dezelfde informatie eruit te halen.

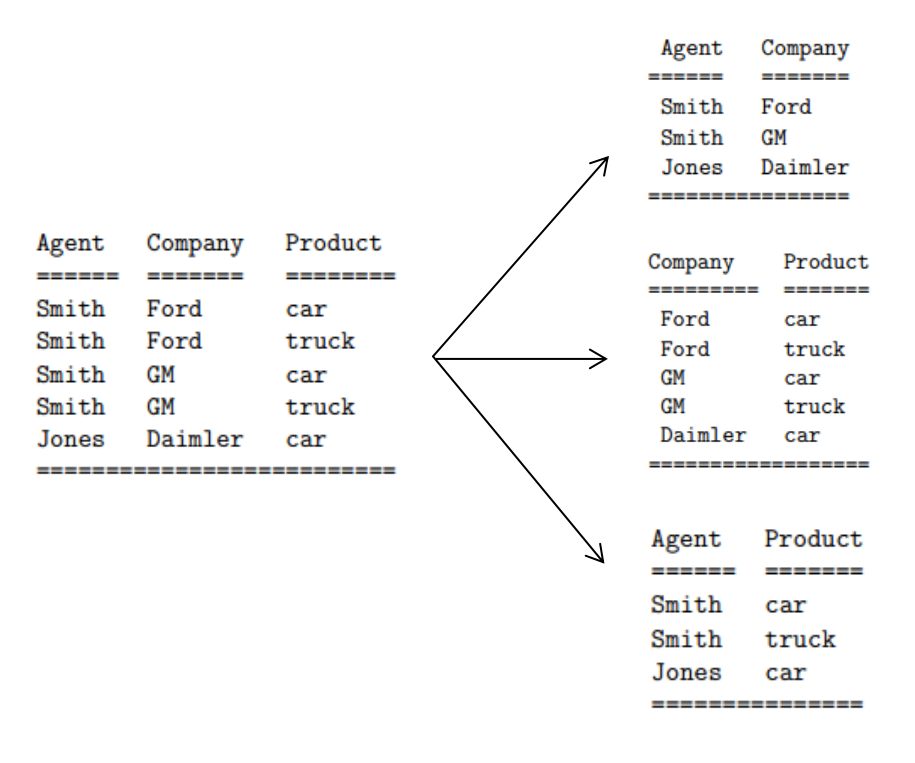

<span id="page-150-2"></span>

<span id="page-150-1"></span>**Figuur 29: 4NF (Steeb) Figuur 30: Voldoet aan 5NF**

# <span id="page-151-2"></span>**Table inheritance en subtyping**

Bij het ontwerpen van databases ontstaan er situaties waarbij verschillende type entiteiten bestaan die gemodelleerd moeten worden, maar wel bepaalde attributen van elkaar in overeenstemming moeten hebben. Table inheritance maakt het mogelijk dat een entiteit binnen een hiërarchie van entiteiten attributen van de entiteit erboven (parent type) kan erven. Er bestaan verschillende soorten manieren om inheritance aan te geven in relationele databases. Inheritance wordt in dit geval als term gebruikt in relationeel conceptueel modellering en moet niet verward worden met de fysieke implementatie ervan - in theorie bestaat immers geen inheritance in het fysiek implementeren van (object-)relationele databases, alleen in object-georiënteerd programmeren.

Table inheritance, ook wel subtyping genoemd in relationeel conceptueel modelleren, is een techniek om verschillende typen binnen een hoofdtype te onderscheiden. Zo kan bijvoorbeeld het type "Medewerker" en "Klant" een subtype zijn van "Personen" en alle bijbehorende attributen, zoals naam, geboortedatum en woonplaats erven. De subtype "Medewerker" kan dan eigen gedefinieerde attributen hebben, welke een "Klant" niet heeft, zoals functie binnen het bedrijf of project gerelateerde gegevens. Table inheritance ofwel subtyping kan worden onderverdeeld in "Single Table Inheritance" en "Class Table Inheritance". Single table inheritance representeert overerving van klassen in één tabel, welke alle kolommen van de verschillende velden van de verschillende klassen bevat.<sup>1</sup> Class table inheritance representeert overerving met één tabel per klasse.<sup>2</sup> Beide methoden hebben hun voor en nadelen. Een single table inheritance voorkomt lange query's met JOIN's en UNION's, maar neemt wel alle attributen van de subtypen mee, ook al zijn bepaalde attributen niet van toepassing. Als de entiteiten binnen de betreffende hiërarchie dus niet veel met elkaar te maken hebben, zullen veel NULL waarden bestaan, wat geen wenselijke situatie is. Een class table inheritance representeert niet alle attributen, dus kunnen attributen wat niet van toepassing zijn worden weggelaten - hierdoor worden NULL velden voorkomen - maar tegenover single table inheritance zullen wel alle subtypen in de query moeten worden opgenomen. Welke methode de beste is verschilt per situatie.

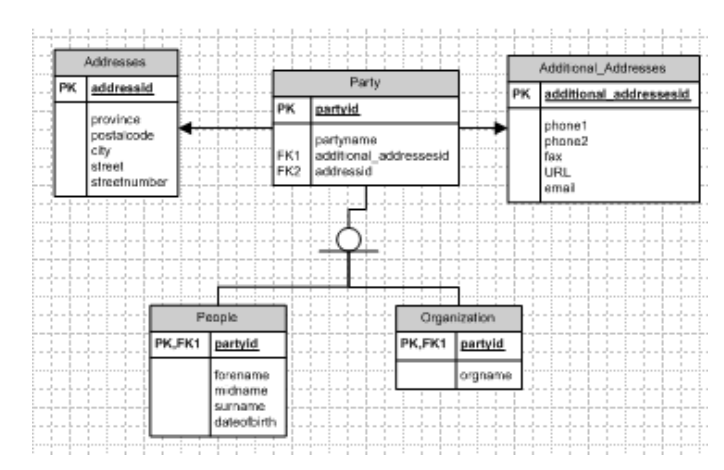

<span id="page-151-1"></span>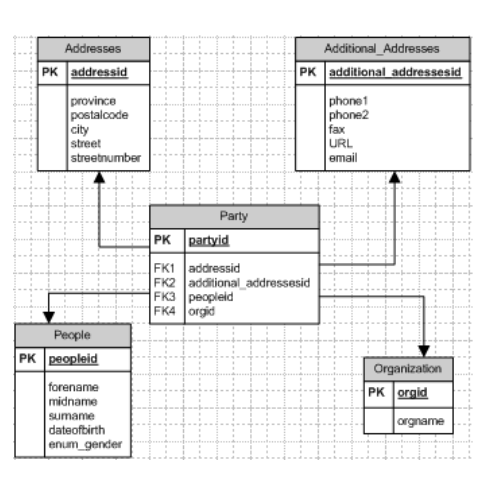

### <span id="page-151-0"></span>**Figuur 31: Class table inheritance mensen en organisaties Figuur 32: Single table inheritance**

1

Laten we een voorbeeld nemen uit de praktijk van HC Groep om deze twee verschillende methoden beter te kunnen illustreren alsmede het voordeel ervan positioneren ten opzichte van de ander.

 $<sup>1</sup>$  Fowler, M. (sd). Single Table Inheritance. Opgeroepen op 05 05, 2014, van Martin Flower:</sup> http://www.martinfowler.com/eaaCatalog/singleTableInheritance.html

<sup>&</sup>lt;sup>2</sup> Fowler, M. (sd). Class Table Inheritance. Opgeroepen op 05 05, 2014, van Martin Fowler: http://martinfowler.com/eaaCatalog/classTableInheritance.html

[Figuur 31](#page-151-0) is een voorbeeld van een class table inheritance model. De tabel "Party" is een supertype van "People" en "Organization". Adresgegevens en aanvullingen ervan, zoals telefoon, e-mail, website etc. horen zowel bij mensen als organisaties. Er bestaat een één op één relatie tussen de supertype en de subtypen, dat wil zeggen een partij kan of één persoon zijn en/of één organisatie.

Hoewel in dit ontwerp een partij één persoon **en** één organisatie kan zijn, is de gewenste ontwerpsituatie dat een partij één persoon **of** één organisatie is. Dit is echter niet in het logische ontwerp vast te stellen, en zullen constraints in de fysieke implementatie alsmede in de applicatieontwikkeling verder moeten worden opgelegd.

[Figuur 32](#page-151-1) is een voorbeeld van een single table inheritance model. Het probleem bij een dergelijk model is dat een persoon of een organisatie een partij kan zijn en daarmee dus twee foreign key relaties moeten ontstaan, van zowel de organisatie tabel als van de mensen tabel. Als het om mensen gaat, zal organisatie ID 'orgid' de waarde NULL hebben. Als het om een organisatie gaat zal de persoon ID 'peopleid' de waarde NULL hebben - de relatie is immers **of** één organisatie **of** één persoon. Door het ontwerp via de class table inhertiance methode te ontwerpen, kan de 'Party' tabel i[n Figuur 31](#page-151-0) aan de hand van de gegeven "partyid" opzoeken of het om een persoon of een organisatie gaat, zonder een NULL waarde in de tabel te hebben staan.

# **Fysieke implementatie**

Nadat het logische ontwerp compleet is, kan het ontwerp fysiek worden geïmplementeerd. Om een ontwerp fysiek te implementeren zal eerst het fysiek model gemaakt moeten worden. Dit model representeert hoe een logisch ontwerp in de database gebouwd zal worden. Dit kan heel erg verschillen per DBMS. Een compleet fysiek model omvat constraints om relaties tussen tabellen te leggen en verdere elementen, zoals indexen, gepartitioneerde tabellen en clusters om aan bepaalde prestatiedoelstellingen te voldoen.

Vroegere datamodellen dwongen de databaseontwerper om de dataopslageisen van het fysiek model in acht te nemen. Nu dat de heersende relationele modellen grotendeels gericht zijn op het logische niveau in plaats van het fysieke, vereist de fysieke implementatie niet meer het niveau van detail wat in vroegere implementaties een belangrijke rol speelde (Coronel, Morris, & Rob, 2011).

# **Applicatieontwikkeling**

De laatste stap in de databaseontwikkeling is het bouwen van de applicatie. Applicatieontwikkeling, ook wel software engineering genoemd, omvat alle activiteiten om tot een betrouwbaar informatiesysteem te komen. Deze activiteiten zijn onder andere het bepalen van de technologieën waarmee de applicatie gaat werken (zoals programmeertalen of gegevensuitwisselingstechnieken) en het daadwerkelijk bouwen, testen en realiseren van de applicatie.

# **Waaraan moet een databaseontwerp voldoen?**

Volgens (Hernandez, 2003) moet een goed databaseontwerp voldoen aan de volgende doelstellingen:

De database ondersteunt zowel de benodigde als ad hoc informatie verzameling.

De database moet in staat zijn om de informatie requirements op te kunnen slaan die tijdens het ontwerpproces gedefinieerd zijn, inclusief belangrijke informatie voor ad hoc query's die de gebruiker heeft voorgesteld.

Goede en efficiënte constructie van de datatabellen.

Elk tabel uit een database bevat een ander onderwerp, is samengesteld uit zo min mogelijke soortgelijke velden, houdt redundante gegevens tot een absoluut minimum en wordt door middel van unieke waarden door de database geïdentificeerd.

De database heeft een integere datastructuur.

De integriteit van gegevens wordt opgelegd op zowel veld-, tabel- als relatieniveau. Deze integriteitniveaus garanderen dat de gegevensstructuren en de waardes ervan te allen tijde geldig en accuraat blijven.

De database ondersteunt het bedrijf bij het uitvoeren van **business rules**.

De database verschaft de benodigde informatie op een betrouwbare wijze aan de organisatie om business rules uit te kunnen voeren.

De database is flexibel voor toekomstige groei.

De databasestructuur moet eenvoudig aanpasbaar of uitbreidbaar zijn bij veranderende informatieeisen vanuit de business.

# **Wat zijn de valkuilen en vaak in de praktijk voorkomende fouten die gemaakt worden bij databaseontwerpen en fysieke implementatie?**

Volgens (Hernandez, 2003) kunnen problemen die omtrent databases ontstaan in twee categorieën worden ingedeeld, namelijk: applicatieproblemen en dataproblemen.

Applicatieproblemen zijn bijvoorbeeld data die op problematische wijzen in de database worden weggeschreven of veranderd, verwarrede menu's en meldingen en verwarrende sequentie van taken. Volgens (Hernandez, 2003) zijn dit typische kenmerken van een onervaren database ontwikkelaar, die tevens niet bekend is met een goed applicatie-ontwerp methodologie of te weinig kennis heeft over de software gebruikt voor de uitvoering van de database.

Data problemen anderzijds betreffen problemen, zoals missende, incorrecte, corrupte en inaccurate data. Dit is typisch het gevolg van een slecht databasedesign. Als het structureel niet goed wordt ontworpen, dan zal de applicatie uiteindelijk moeten opdraaien om deze structuurproblemen aan te pakken. Dit wordt echter erg onbeheersbaar naarmate het systeem groeit. Volgens (Hernandez, 2003) komt het in de praktijk vaak voor, zelfs onder ervaren programmeurs en database ontwikkelaars, dat ze weinig of geen kennis hebben van vormen van databaseontwerp methodieken.

Al en al, beide soort problemen kunnen resulteren in onnodige en dure scenario's, waar een bedrijf niet op staat te wachten. (Stephens, 2008) noemt in zijn boek een paar veelvoorkomende ontwerpvalkuilen. We zullen hierna een paar ontwerpvalkuilen behandelen.

# **Gebrek aan voorbereiding**

Volgens (Stephens, 2008) is het van nature dat ontwikkelaars vaak de neiging hebben om te snel aan het coderen te beginnen. Dit heeft ook enigszins te maken met het feit dat het leuker is om echt aan het werk te zijn dan te werken aan planningen, ontwerpen en oneindige documentaties. Het risico bestaat dan dat belangrijke aandachtspunten wel eens vergeten of niet goed uitgewerkt worden. Deze risico's kunnen betrekking hebben tot:

- Het goed begrijpen van het probleem;
- Het schrijven van requirements documenten om het probleem of problemen te kunnen vaststellen;
- Het ontwerpen van een oplossing;
- Het documenteren in zijn geheel;

# **Onvolledige documentatie**

Het documenteren schijnt vaak een probleem te zijn. Het documenteren van belangrijke gegevens geeft richtlijnen aan het ontwerp van de databasestructuur en zorgt ervoor dat iedereen binnen het project gefocust blijft op dezelfde doeleinden.

# **Slechte naamgevingen**

Het benoemen van tabellen en velden, zoals eerder vermeld in de paragraaf [Data modellering,](#page-142-0) dienen op een consistente en correcte manier te gebeuren. Een tabel met medewerkers zullen ook altijd medewerkers genoemd moeten worden. Dit is nogal logisch, maar het komt toch voor dat tabellen complexer genoemd worden dan het nodig is, waardoor de lezer niet in een keer begrijpt wat binnen een dergelijke tabel gebeurt. Een groter probleem ontstaat vooral bij het gebruiken van meerdere tabellen en velden om relaties vast te leggen. Als een medewerkerstabel 'EmpNo' als ID heeft en elders een foreign key constructie heeft als 'EmployeeID', dan ontstaat al snel inconsistentie. Hoe vaker dergelijke inconsistenties ontstaan, hoe moeilijker het wordt om de relaties te kunnen leggen.

# **Normalisatie**

Bij normalisatie kunnen er twee problemen ontstaan: te veel of te weinig normaliseren. Bij te veel normaliseren dan het nodig is, staan de gegevens te veel verspreid over de database waardoor zowel overzicht als prestatie mogelijk verloren gaat, zonder dat er daadwerkelijke toegevoegde waarde tegenover staat. Bij te weinig normaliseren aan de andere kant, bestaat het gevaar dat data integriteit niet wordt behouden. (Stephens, 2008) geeft in ieder geval aan om minstens in 3NF te normaliseren. Een bekende uitspraak over normalisatie luidt *"Normalize until it hurts, denormalize until it works"* door Jeff Atwood, medeoprichter van Stack Exchange Network, een bekende door gemeenschap gedreven vraag-en-antwoord website. Met deze uitspraak wordt bedoeld: normaliseer zoveel je kunt (naar ten minste 3NF), en zodra er problemen ontstaan met betrekking tot prestatie, probeer dan te denormaliseren waar het nodig is. (Atwood, 2008) heeft een artikel geschreven over normalisatie, waarbij Stack Overflow iets moet gaan ondernemen om de prestatie van de relationele en genormaliseerde database te verbeteren. Hij geeft aan dat de oude normalisatie en denormalisatie principes met betrekking tot prestatie zijn achterhaald door de snelle computers van vandaag. Normalisatie en denormalisatie met betrekking tot prestatie heeft enkel effect mits het om "miljoen en miljoen" rijen van gegevens gaat. (Atwood, 2008) geeft zelf een voorbeeld waarbij 0NF in geval van een hele grote dataset voordelen heeft ten opzichte van 3NF of hoger. Hij verwijst ook naar een ander artikel, waarbij aan wordt gegeven dat normalisatie niet in alle gevallen voordelen heeft.

# **Het niet afdwingen van constraints**

Vaak worden constraints niet op database, maar op applicatie niveau afgedwongen. Het is vanzelfsprekend dat integriteitconstraints, zoals het aangeven dat een veld uniek moet zijn of het aangeven dat een veld wel of niet leeg mag, op database niveau afgedwongen moeten zijn - dit is immers grotendeels bepalend voor de databasestructuur - maar databases zijn tegenwoordig in staat om meer constraints af te dwingen, zoals validatieregels toepassen op bijvoorbeeld telefoonnummers om daarmee een bepaald formaat mee vast te stellen. Uiteindelijk zal het waarschijnlijk de bedoeling zijn om dit ook in de applicatie af te dekken, maar als deze constraints bij het ontwerp al duidelijk zijn en technisch geïmplementeerd kunnen worden, dan is er geen reden om dat niet te doen.

# **Welke databases en systemen worden er momenteel gebruikt binnen de verschillende afdelingen van HC Groep?**

De belangrijkste systemen die HC Groep momenteel gebruikt voor de dagelijkse bedrijfsvoering zijn SenO, L-vis en Exact. Exact is een software geleverd door derden en wordt binnen HC Groep gebruikt voor administratieve zaken en is Exact daarmee het leidende programma voor zowel inkoop als verkoop. Debiteuren en crediteuren worden centraal in Exact bijgehouden. Deze gegevens worden door L-vis en SenO gebruikt (maar kunnen daar niet worden aangepast), waardoor debiteur- en crediteurgegevens up-to-date en centraal, maar ook veilig en betrouwbaar blijven op het gebied van auditing.

# **SenO**

SenO is een applicatie opgezet met Microsoft Access en wordt gebruikt voor onderhoudscontracten binnen de afdelingen HC TN (Luchtbehandeling), HC (Koelmachines) en HC PS (Parkeergarage en Tunnelventilaties). SenO staat voor Service en Onderhoud; het programma is dus bedoeld voor het leveren van service en onderhoud aan de verschillende installaties op locaties door de verschillende divisies van de organisatie. Op dit moment werkt luchtbehandeling, koelmachine en parkeergarage in SenO, maar het is niet uit te sluiten dat overige divisies - naast deze 3 zijn er nog 5 andere - later ook willen aansluiten. HC Groep verzorgt service en onderhoud zelf, of door onderhoudsleveranciers, waarbij HC Groep als tussenpersoon functioneert. [Bijlage C](#page-187-0) is een inventarisatiedocument van de huidig gebruikte SenO applicatie en verschaft daarmee gedetailleerde informatie over de functie van de applicatie binnen het bedrijf, inclusief de relevante gebruikte formulieren met betrekking tot het uitvoeren van bepaalde werkzaamheden. Een overzicht van de huidige databasestructuur van SenO is in het klein opgenomen in [Figuur 33.](#page-157-0) I[n Bijlage E](#page-232-0) is dit in groot formaat te zien, waarbij tevens na de inventarisatiefase de databasevelden verschillende kenmerken hebben gekregen over de wijze van interactie met het systeem.

<span id="page-157-0"></span>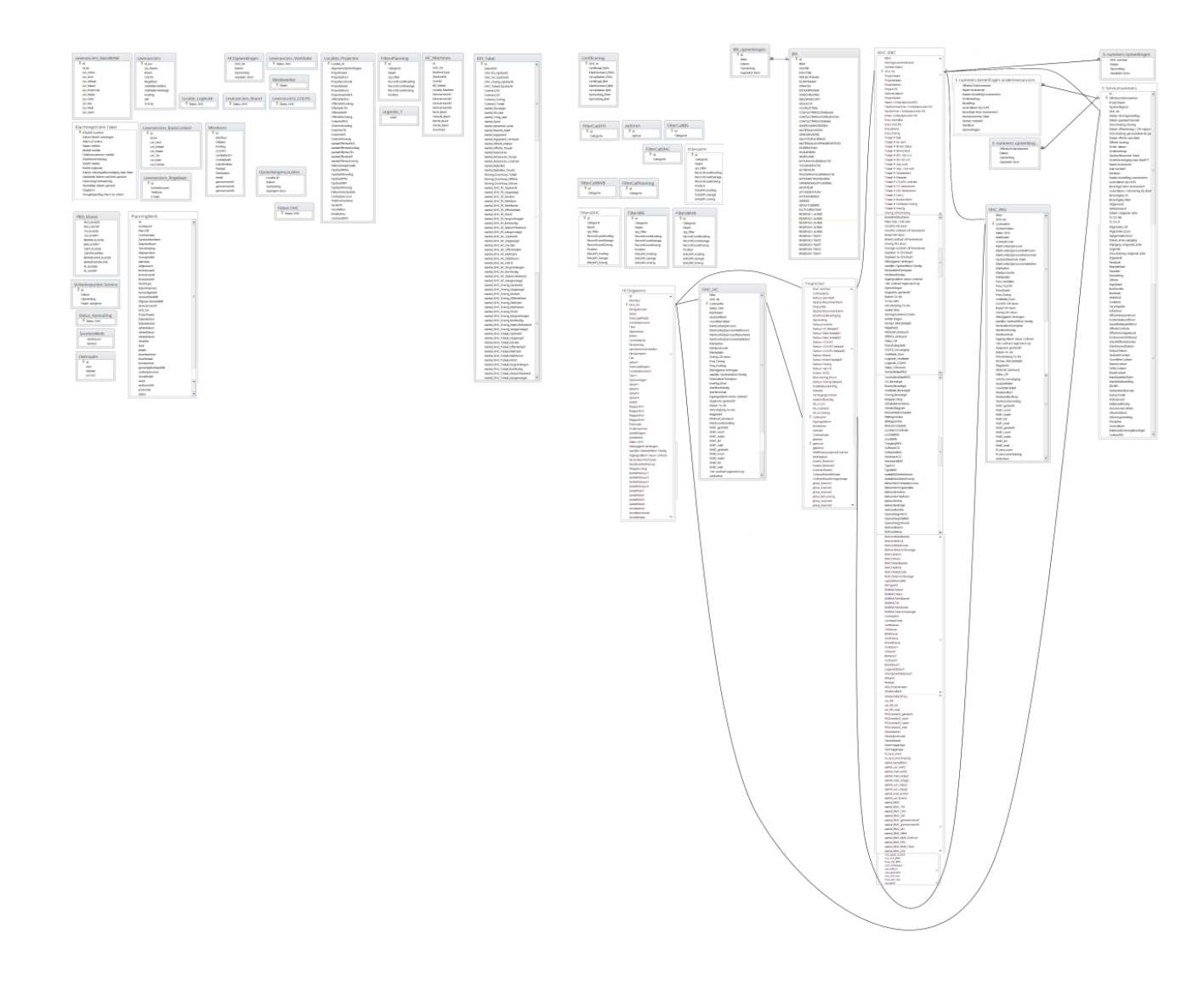

SenO wordt gebruikt in combinatie met andere programma's, zoals Microsoft Excel voor het maken van kostencalculaties voor offertes of voor het intern bestellen van goederen uit het magazijn. Verder wordt Microsoft Word gebruikt voor het opstellen van offertes, opdrachten, kostenoverzichten en certificeringen en worden ze via Microsoft Outlook verstuurd naar de betreffende contactpersoon van de klantenorganisatie. Inkopen voor Service en Onderhoud wordt via Exact verricht, maar wordt wel in SenO de betrokken documentnummers genoteerd, zoals inkoopnummers en factuurnummers behorende bij dat project[. Figuur 34](#page-158-0) is een weergave van de betrokken systemen en programma's bij het gebruik van SenO.

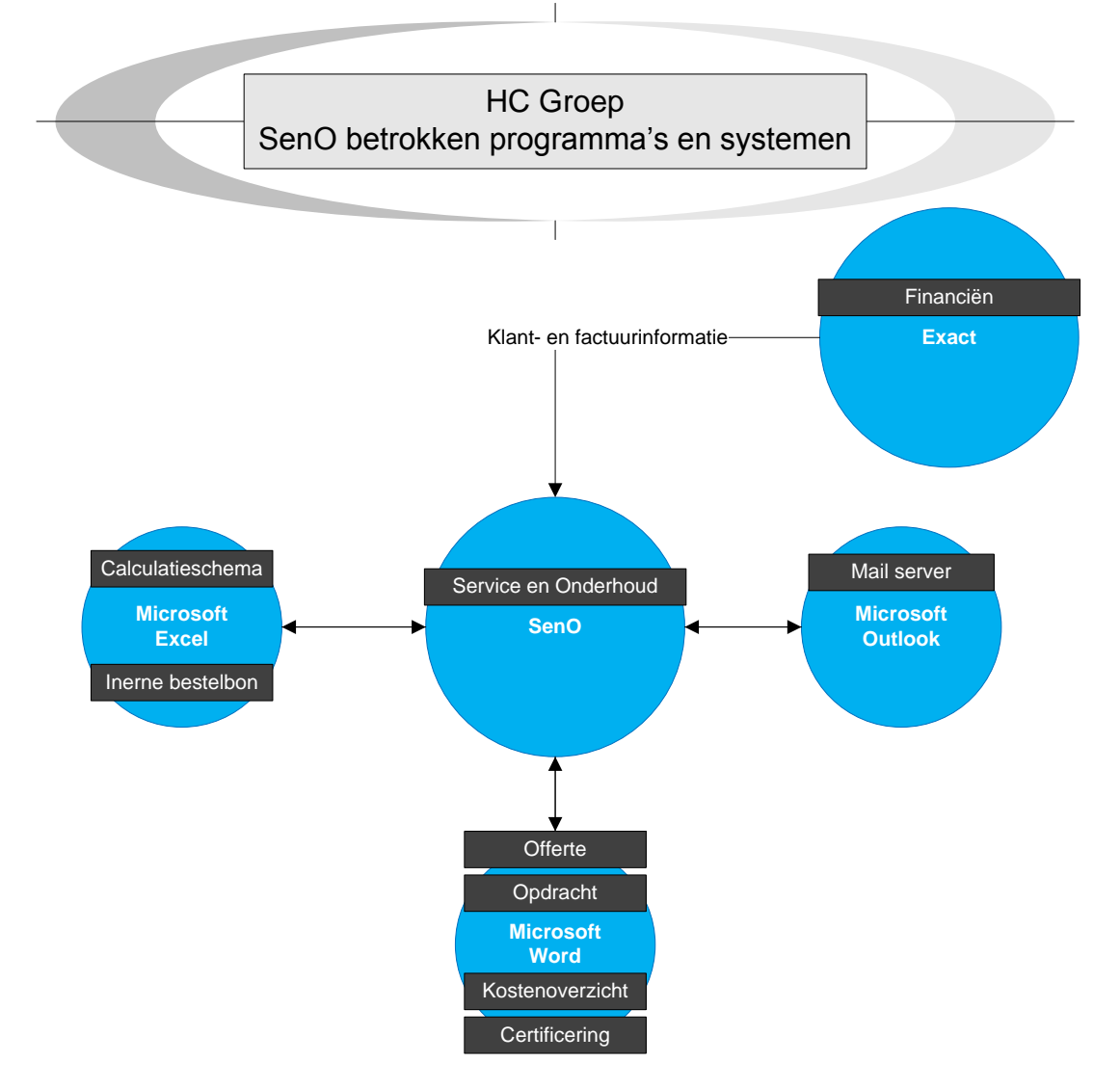

<span id="page-158-0"></span>**Figuur 34: Betrokken programma's en systemen bij SenO**

De focus van dit project ligt op de SenO applicatie, gezien het feit dat na afspraak van de stuurgroep is besloten dat L-vis en SenO beide onafhankelijk van elkaar zullen opereren.

### **L-vis**

L-vis is, net als SenO, een applicatie opgezet met Microsoft Access. L-vis wordt gebruikt door de afdeling Verkoop. Door de SQL script van de database te kunnen verkrijgen, te zien in [Bijlage A,](#page-173-0) kan de databasestructuur in [Figuur 35](#page-159-0) worden geschetst, inclusief de verwachte relaties die op een verrassende wijze niet in de SQL script staan. L-vis is ten opzichte van SenO een veel kleinere database, wat naar mening van eindgebruikers goed en betrouwbaar functioneert. Maar ook hierbij voldoet het ontwerp grotendeels niet aan de gewenste normalisatievorm (3NF+), maar is weliswaar meer integer en betrouwbaar dan de databasestructuur van SenO, waarbij tabellen gedupliceerd zijn om dezelfde functie voor een ander service en onderhoudsonderdeel te vervullen. Een voorbeeld hiervan is de tabel voor service en onderhoud van parkeergarages. Deze zijn vrijwel identiek aan de tabel voor service en onderhoud van koelingen, omdat ze in het verleden zijn gedupliceerd. Verdere afwijkingen van de gewenste functionaliteiten zijn vervolgens aangepast.

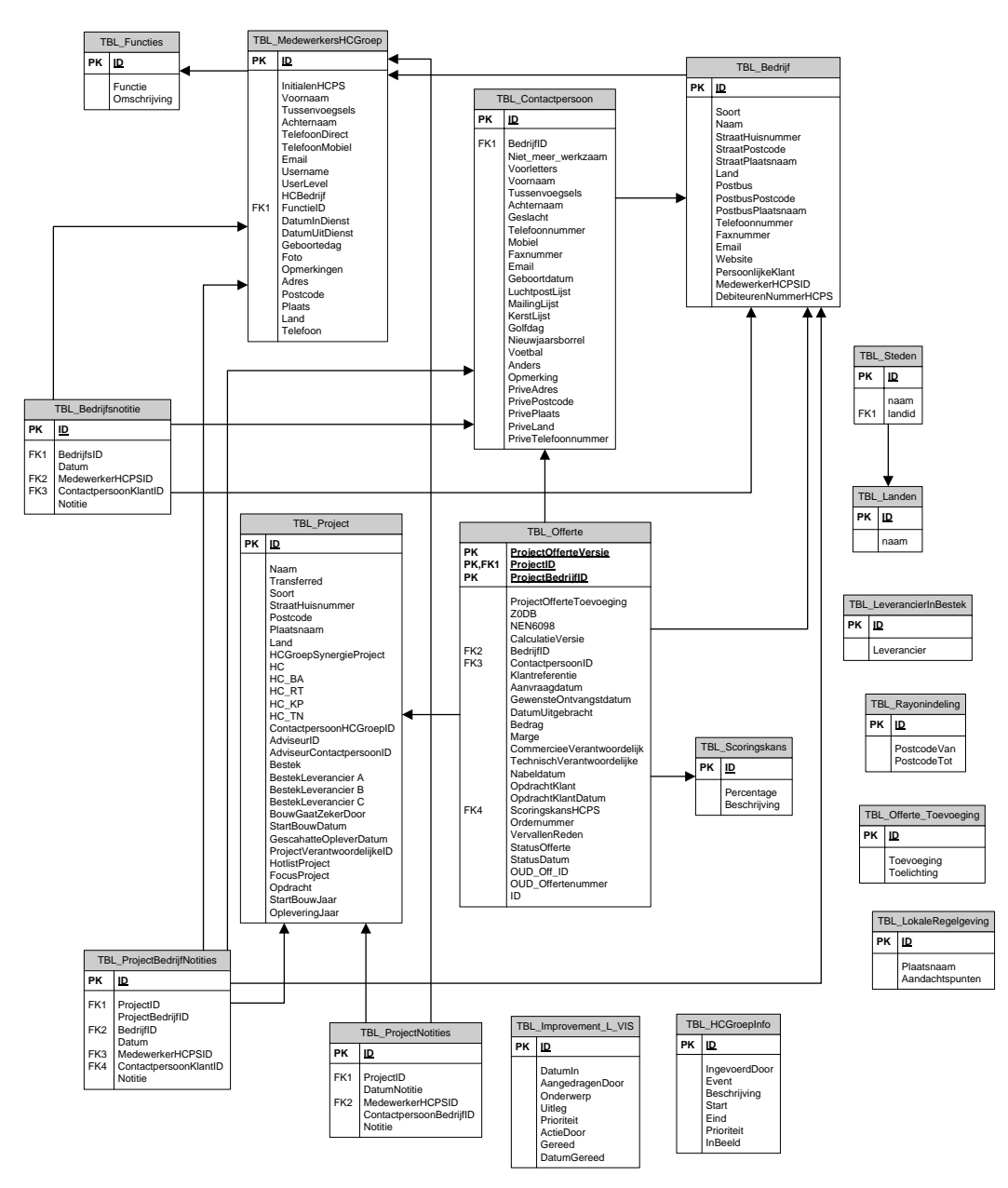

<span id="page-159-0"></span>**Figuur 35: L-vis databasestructuur incl. verwachte relaties**

# **Exact**

Als laatste maakt HC Groep gebruik van Exact. Exact is het programma voor het financieel afhandelen van betalingen, van inkoop tot verkoop van goederen en diensten. Referenties naar inkoopnummers en facturen in andere systemen zoals L-vis en SenO refereren dus naar deze nummers zoals ze bekend staan in Exact. Verder worden in Exact de klantgegevens bijgehouden. Door middel van een script kunnen in L-vis en SenO de bestaande klantgegevens aangevraagd worden. Doordat het centrale klantenbestand in Exact beheerd wordt, blijven in alle deelsystemen de klantgegevens upto-date. [Figuur 36](#page-160-0) is een weergave van de betrokken systemen per afdeling.

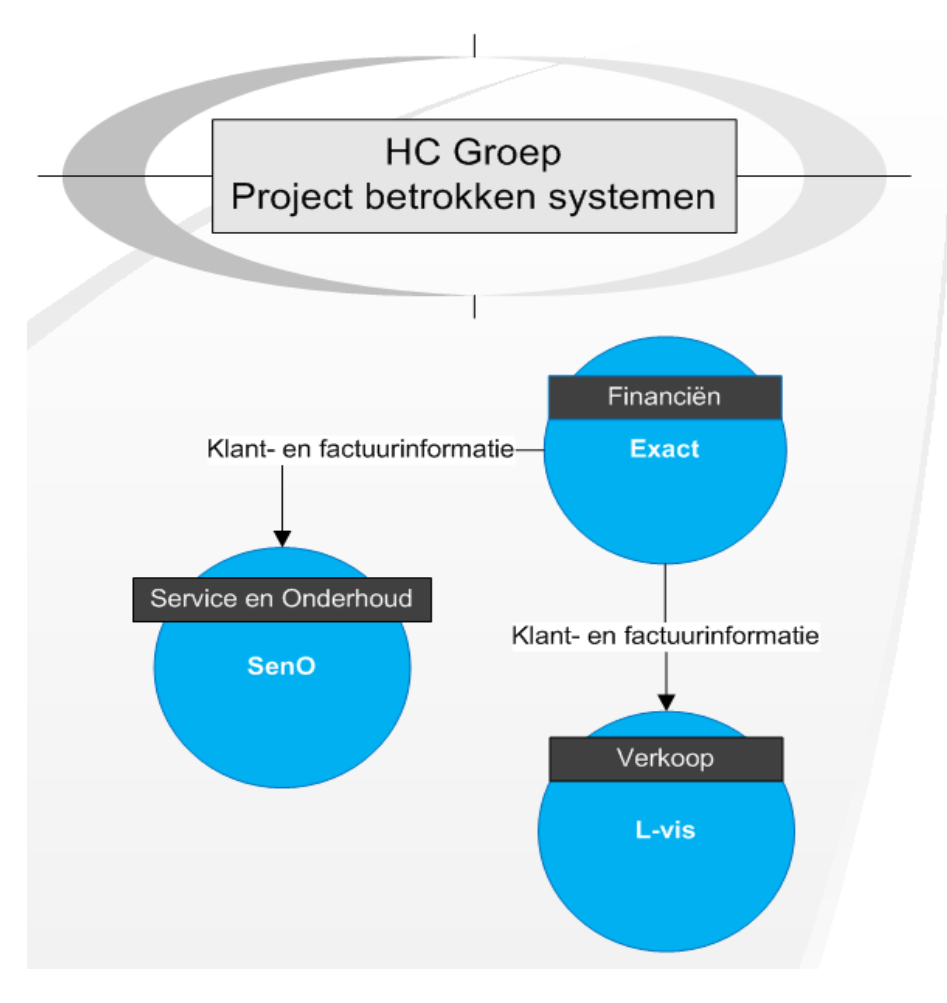

<span id="page-160-0"></span>**Figuur 36: Betrokken systemen bij het project**

# **Wat zijn opmerkelijke verbeterpunten aan het huidige databaseontwerp?**

Na de paragraaf ove[r Logisch ontwerp](#page-141-0) gelezen te hebben kunnen we al concluderen dat de databasestructuur van SenO grotendeels tussen de 0NF en 2NF liggen, en daarmee niet voldoen aan de doelstellingen van een databasestructuur gegeven door (Hernandez, 2003) of (Stephens, 2008). Herhalende groepen, zoals gegevens van werkvoorbereiders 'Wvb1'-gegevens en 'Wvb2'-gegevens in OHC\_PKG (OHC\_PKG betreft onderhoudscontracten voor parkeergarages) komen op verschillende plaatsen voor. Deze zijn te zien vanaf de laatste dertien tabelvelden van [Figuur 38.](#page-161-0)

Onder 'Wvb1'-gegevens bestaan vijf velden: geslacht, initialen, achternaam, telefoon en e-mail. Hetzelfde geldt voor 'Wvb2' gegevens, waardoor al vijf gedupliceerde velden worden aangemaakt. Dit is in strijd met de doelstelling: "Goede en efficiënte constructie van de datatabellen", waarbij soortgelijke velden vermeden moeten worden. Tevens voldoet een dergelijk ontwerp niet aan 1NF. Om dit op een efficiënte manier op te lossen, zou er een cross-reference tabel gemaakt moeten worden waarbij de werkvoorbereidergegevens worden opgeslagen, zoals i[n Figuur 37.](#page-161-1)

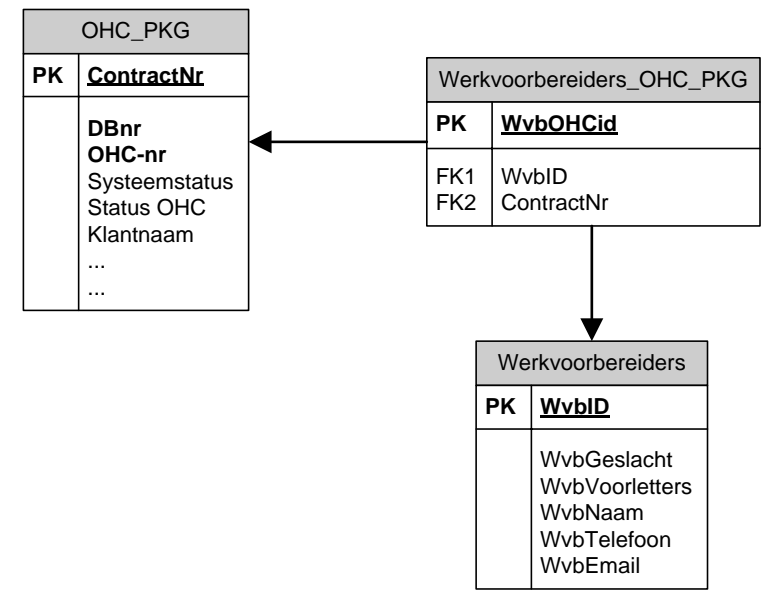

<span id="page-161-1"></span>**Figuur 37: Cross-reference voor werkvoorbereiders**

Als er maar één werkvoorbereider 'Wvb' bestaat onder een bepaald onderhoudscontract 'ContractNr', dan hoeven alle velden van werkvoorbereider 2 dus niet leeg te staan - er bestaat immers geen tweede werkvoorbereider onder hetzelfde 'ContractNr'. Hoewel dit een aanzienlijke vooruitgang is ten opzichte van de huidige situatie, is het nog niet efficiënt genoeg. Zoals i[n Figuur 38](#page-161-0) is te zien, hebben klanten ook een geslacht, naam, telefoonnummer en email adressen. Daarmee bestaan alsnog dubbele velden ongeacht of het binnen één tabel is of meerdere. Een voorbeeld van een betere databasestructuur is te zien in [Figuur 39.](#page-162-0)

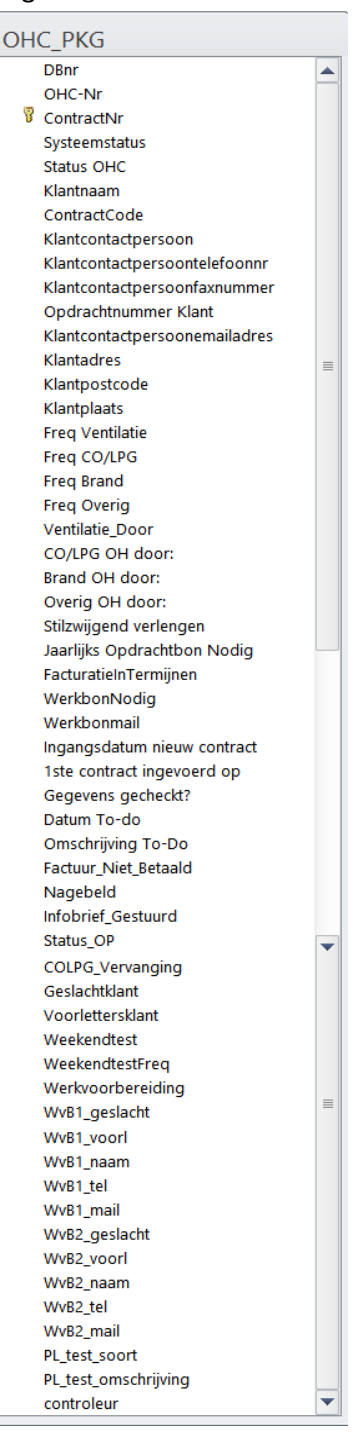

<span id="page-161-0"></span>**Figuur 38: Onderhoudscontracten parkeergarages**

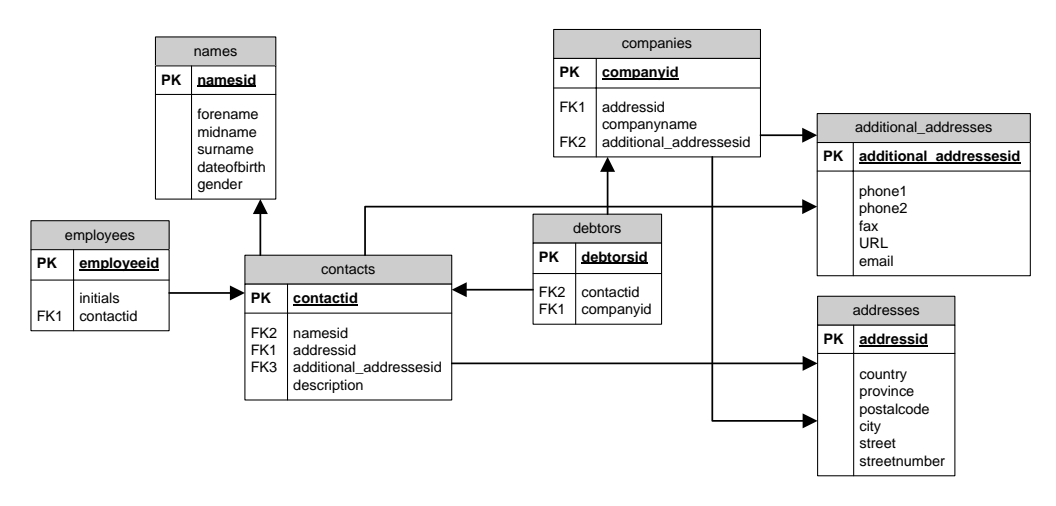

#### <span id="page-162-0"></span>**Figuur 39: Groeperen van vaker voorkomende velden**

In de gewenste situatie worden werkvoorbereiders, medewerkers, klanten en welke groepen mensen dan ook beschouwd als mensen, of contacten in dit geval. Deze contacten hebben een link met gegevens over hun naam, geslacht en geboortedatum. Verder hebben deze contacten adressen en is het mogelijk om ze in te delen in medewerkers, werkvoorbereiders, debiteuren enzovoorts. Alle contactgegevens worden nu dus centraal beheerd. Een reële situatie is als een medewerker zowel een medewerker als een klant is van een organisatie. Als contactpersonen niet centraal zouden worden beheerd, dan zou deze persoon zijn gegevens zowel onder medewerker hebben staan als onder klant, waardoor hij dus dubbel in het systeem staat. Dit is in strijd met de doelstelling: "De database heeft een integere datastructuur". Als deze medewerker nu doorgeeft dat hij een nieuw telefoonnummer heeft en een collega vervolgens in het systeem zijn telefoonnummer verandert in de medewerkerstabel - de collega is immers niet van op de hoogte dat hij ook een klant is - dan blijft hij zijn oude telefoonnummer behouden onder de klantentabel. [Figuur 39](#page-162-0) voorkomt dus soortgelijke anomalieën en houdt gegevens betrouwbaar, consistent en integer.

Echter, in de werkelijke situatie, hoeven werkvoorbereiders en klanten niet per se personen te zijn. Zij kunnen ook een organisatie of een bedrijf zijn. Subtyping, zoals eerder behandeld in de paragraaf [Table inheritance](#page-151-2) en subtyping, is daarom een goede oplossing voor een dergelijke situatie. [Figuur 40](#page-162-1)

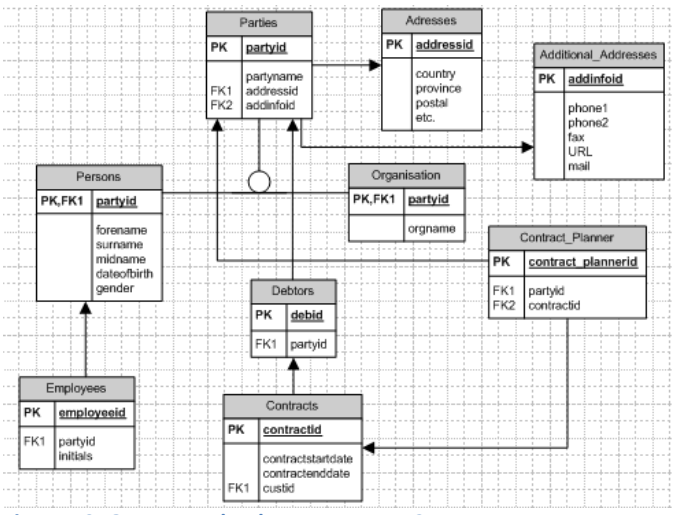

<span id="page-162-1"></span>**Figuur 40: Gewenste databasestructuur #2**

is een volledigere uitwerking van de werkelijke situatie, waarbij een werkvoorbereider zowel een organisatie als een persoon kan zijn. De crossreference tabel om aan te geven dat binnen een contract 'Contracts' meerdere werkvoorbereiders 'Contract\_Planners' kunnen zijn blijft bestaan, maar wordt niet naar een werkvoorbereider of een persoon verwezen, maar naar een partij. Medewerkers 'Employees' verwijzen wel naar personen 'Persons', gezien het feit dat een medewerker altijd een persoon is. Nog een voorbeeld betreft de installatiegegevens van parkeergarages in de tabel 'OHC\_2007', waarbij ze vast zijn opgeslagen. Zie [Figuur 41,](#page-163-0) waarbij elk databaseveld beginnend met 'Totaal #' één invulveld in de applicatie va[n Figuur 42](#page-163-1) representeert. Vast opgeslagen in de database wil zeggen dat per invuloptie een kolom bestaat in de database. Als er nu een nieuwe installatieoptie op de markt komt (bijvoorbeeld een nieuwere versie van een IDV, wat heel reëel is) de databasestructuur aangepast moet worden door een nieuw veld in de structuur op te nemen.

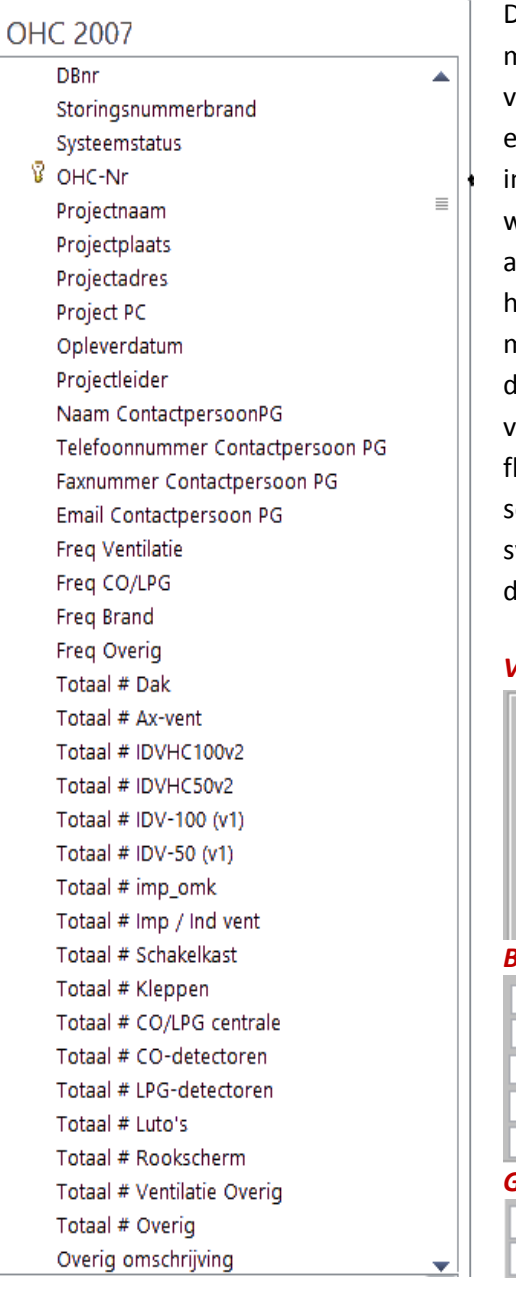

Dit is op zich niet zo een probleem (tenzij het systeem op meerdere plaatsen aangepast zal moeten worden om dit veld correct te integreren), maar als een nieuwe divisie een compleet nieuw schema van installatieopties ntegreert, dan zal een nieuwe tabel aangemaakt moeten worden met een nieuwe kolom per installatieoptie. De pplicatie zal na het invoegen van een extra tabel hoogstwaarschijnlijk ook op veel plaatsen aangepast moeten worden om de verandering in de latabasestructuur op applicatieniveau goed door te voeren. Dit is in strijd met de doelstelling: "De database is lexibel voor toekomstige groei". I[n Figuur 42](#page-163-1) is een chermafbeelding te zien van het huidig gebruikte systeem, waarbij elk invoerveld één veld uit de latabasetabel van [Figuur 41](#page-163-0) representeert.

### *Ventilatiesystemen*:

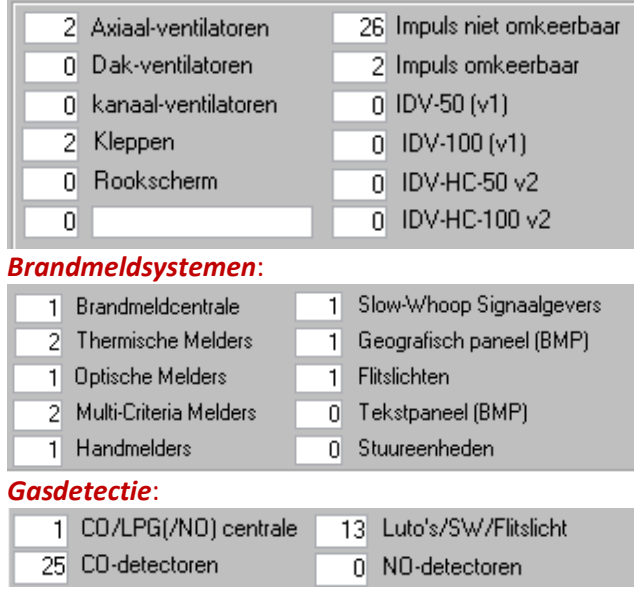

<span id="page-163-1"></span>

<span id="page-163-0"></span>**Figuur 41: OHC\_2007 statische installaties Figuur 42: Corresponderende installatiegroepen en installatievelden**

Om dit probleem aan te pakken, dienen deze velden zelf door de gebruiker aangemaakt te kunnen worden in de database, zonder dat de databasestructuur verandert. Dit wordt ook wel een *userdefined field* genoemd. [Figuur 43](#page-164-0) is een voorbeeld van een user-defined field om soortgelijke problemen aan te pakken.

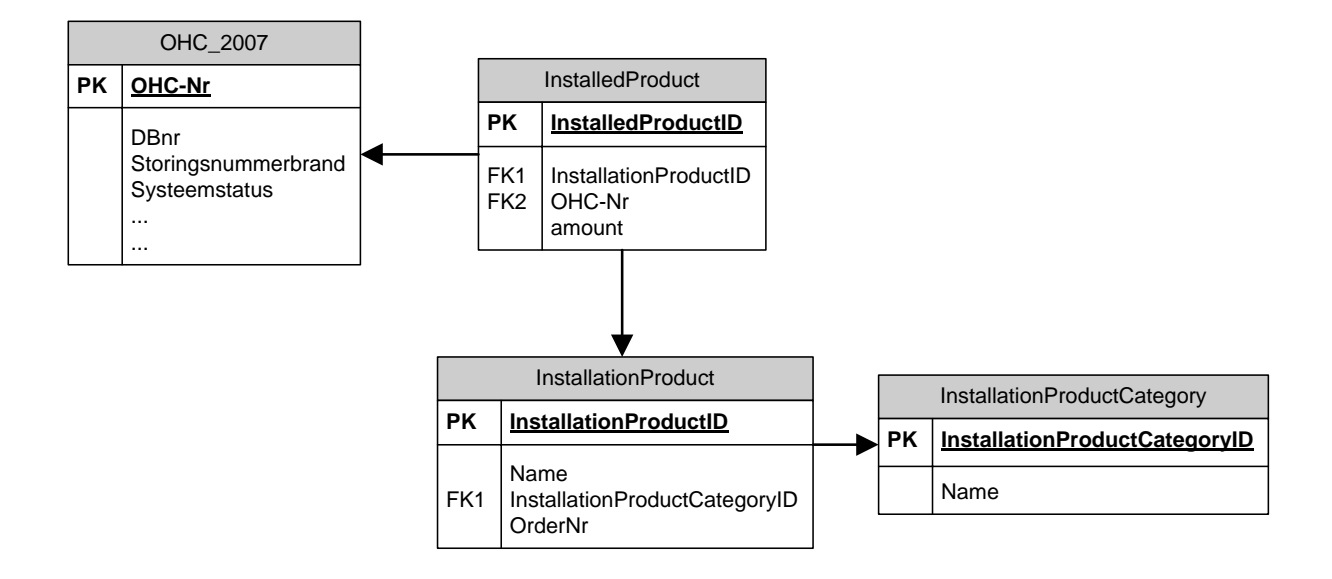

### <span id="page-164-0"></span>**Figuur 43: Gewenste situatie**

'InstallationProduct'-tabel is de tabel waarbij de gebruiker zelf een installatieproduct kan toevoegen, zoals een nieuwe IDV versie, IDV-HC-100v3, zonder dat een extra databaseveld in de databasestructuur komt te staan. Deze installatieproducten zullen dus op recordniveau gedefinieerd moeten zijn, zoals hieronder te zien.

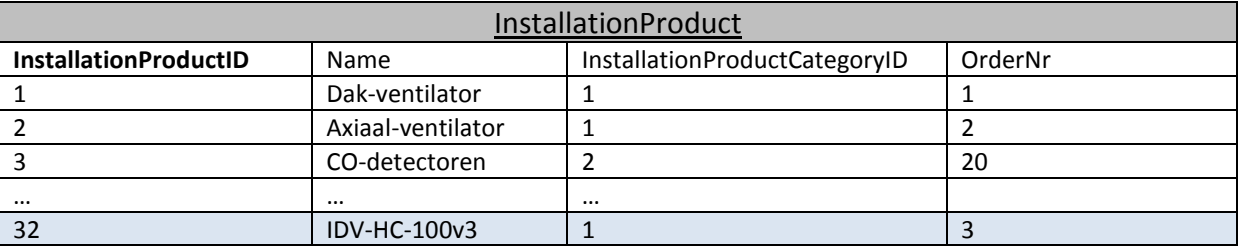

**Figuur 44: InstallationProduct op recordniveau**

Elke record representeer een invulveld i[n Figuur 42.](#page-163-1) Een databaseveld wordt vervangen door een databaserecord (door normalisatie), waardoor het systeem flexibeler wordt. In de 'InstallationProductCategory' kan de gebruiker de nieuwe installatie onder een bepaalde categorie zetten om zo te bepalen waar dit nieuw veld in het systeem moet verschijnen, onder ventilatiesystemen, brandmeldsystemen of gasdetectie. Deze aanpak maakt het tevens mogelijk dat ook andere productcategorieën door de gebruiker aangemaakt kunnen worden, zoals 'Koelingen'.

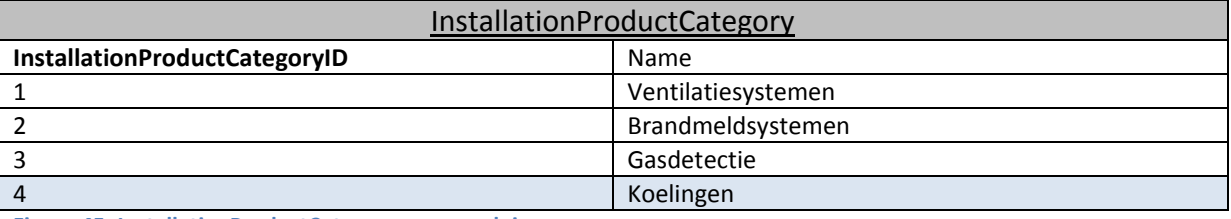

**Figuur 45: InstallationProductCategory op recordniveau**

Een IDV hoort bij de categorie ventilaties, en zal dus zodanig geconfigureerd moeten worden dat dit nieuw toegevoegde installatieproduct i[n Figuur 42](#page-163-1) onder de ventilatie installaties verschijnt. De relatie tussen de tabellen 'InstallationProduct' en 'InstallationProductCategory' zorgt ervoor dat dit mogelijk is, door InstallationProductCategoryID als foreign key te gebruiken in de tabel

'InstallationProduct'. Zo heeft bijvoorbeeld IDV-HC-100v3 een 'InstallationProductCategoryID' van '1', welk verwijst naar 'Ventilatiesystemen'.

Vervolgens kan de gebruiker een getal invoeren in het veld 'OrderNr' binnen de installatieproductentabel om zo een installatieproduct binnen een installatiecategorie op een bepaalde volgorde te laten rangschikken. Zo kan bijvoorbeeld binnen de categorie ventilaties het veld 'IDV-HC100 v2' in [Figuur 42](#page-163-1) van plaats ruilen met 'Dak-ventilatoren', of binnen de categorie brand 'Optische Melders' als laatste worden geplaatst, door plaats te wisselen met 'Stuureenheden'. Uiteindelijk is het programmeer technisch ook mogelijk om de gebruiker deze velden op een handigere en snellere manier naar wens te kunnen rangschikken.

Deze twee tabellen bepaalden tot nu toe alleen de opties voor installaties, alsmede het visueel positioneren van de velden in de uiteindelijke user interface. Nu zullen de waardes ook daadwerkelijk ingevoerd moeten worden, bijvoorbeeld dat binnen een bepaald project 10 'IDV-HC-100v3' staan, 2 'Axiaal-ventilatoren' en 3 'Dak-ventilatoren'.

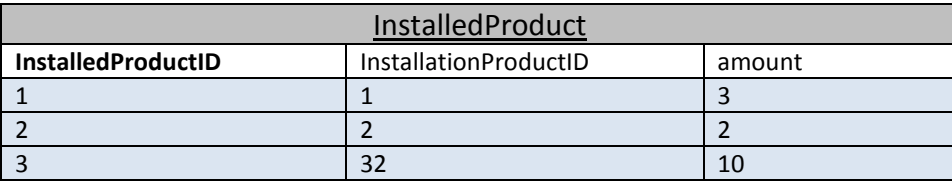

**Figuur 46: InstalledProduct op recordniveau**

De tabel 'InstalledProduct' is de koppeling tussen de mogelijke installaties en de daadwerkelijke geïnstalleerde goederen per project. 'InstallationProductID' 32 verwijst bijvoorbeeld naar 'IDV-HC-100v3'. 'Amount' geeft aan hoeveel van deze installatieproducten bij dit project horen.

# **Welke informatie speelt een belangrijke rol in de huidige en de toekomstige situatie?**

De huidige informatiebehoefte is ongetwijfeld ook de informatiebehoefte van de toekomstige situatie. Om deze informatiebehoefte vast te kunnen stellen zijn er verschillende methoden gebruikt, zoals het analyseren van de huidige database en applicatie en het analyseren van de gebruikerswensen aan de hand van interviews, verkregen interne documenten of demonstratie van het ontwerp. Deze methoden zijn gedocumenteerd en opgenomen in de bijlagen.

[Bijlage B](#page-180-0) is een visuele attributenanalyse alsmede het databaseontwerp van de huidige applicatie. Het ontwerp laat zien hoe de database momenteel is ingericht, welke databasevelden (attributen) er zijn en wat voor specifieke kenmerken deze hebben. Deze specifieke kenmerken, zoals dubbel voorkomende of niet gebruikte attributen, zijn opgehelderd door de huidige databaserecords te analyseren samen met de al dan niet bestaande koppeling met de applicatieformulieren. I[n Bijlage D](#page-200-0) worden deze attributen van de visuele attributenanalyse verder functioneel beschreven of gekenmerkt, het zogeheten inventarisatiedocument. Dit document verschaft gedetailleerde informatie over alle gebruikte tabellen en individuele velden binnen het huidig systeem.

[Bijlage C](#page-187-0) is het document opgesteld gedurende de eerste weken van de stageperiode om zo meer inzicht te krijgen over de functionaliteiten van het systeem. Dit document is een uitwerking van de twee grootse applicatieschermen van SenO, welk betreft informatiebehoefte over installaties, onderhoudscontacten, gedeelte planning, debiteurengegevens, incidentenregistratie en incidentenafhandeling. In [Bijlage E](#page-232-0) worden deze, maar ook andere belangrijke applicatieschermen visueel gekoppeld met de onderliggende databasestructuur. Doordat [Bijlage B](#page-180-0) en [Bijlage D](#page-200-0) het meest recente documenten zijn over de kenmerken van de attributen, kan het zijn dat [Bijlage E](#page-232-0) op bepaalde attributen is achterhaald. Het gaat hierbij dan om attributen welke in [Bijlage E](#page-232-0) gekenmerkt zijn als 'niet gebruikt' of 'geen relatie gevonden', terwijl dat in [Bijlage B](#page-180-0) o[f Bijlage D](#page-200-0) anders wordt aangegeven.

Als laatste i[s Bijlage F](#page-237-0) een gedetailleerd verslag van gerichte interviewvragen aan de verschillende eindgebruikers. Zowel functionele systeeminformatie als verbeterpunten en gebruikerswensen komen in dit document duidelijk naar voren.

# **5. Conclusie**

Uit de verkregen informatiebehoefte en opdrachtdoelstelling is vast te stellen dat de te ontwerpen database een OLTP systeem betreft. Het gaat hierbij om het verwerken van operationele transacties, die op elk moment beschikbaar moeten zijn voor de werknemers binnen de organisatie. Gezien de volwassenheid en populariteit van een (object-)relationele database management systeem in een dergelijke commerciële organisatie, is een (object-)relationele database meest voor de hand liggende keuze. Daarnaast heeft HC Groep zelf nooit met een object-georiënteerde database gewerkt, waardoor eventuele onderhoud of uitbreiding aan de database niet zelf verricht kan worden.

De huidige databasestructuur van SenO ligt grotendeels tussen de 0NF en 2NF normalisatievorm, wat niet voldoet aan de doelstellingen waaraan een goede databaseontwerp moet voldoen. Soortgelijke velden komen bij SenO regelmatig voor. Dit zorgt ervoor dat gegevens dubbel worden opgeslagen, wat geen goede en efficiënte constructie is van een databasetabel. Daarnaast, doordat gegevens dubbel worden opgeslagen, bestaat een grote kans dat bij het doorvoeren van wijzigingen aan deze gegevens slechts één van de vaker voorkomende gegevens worden veranderd, waardoor informatie inconsistent raakt. Als laatste zorgen de herhalende tabellen en databasevelden ervoor dat de database minder flexibel is voor toekomstige groei. Dit maakt de databasestructuur onlogisch en onoverzichtelijk, waardoor nieuwe uitbreidingen of toevoegingen beperkt of met onnodig veel werk worden doorgevoerd.

Een goed databaseontwerp krijgt veel aandacht op het gebied van het logisch ontwerp. De database zal minstens aan 3NF moeten voldoen om de meeste anomalieën te kunnen voorkomen. Verder dienen de tabellen en tabelvelden een eenduidige naamgeving te krijgen voor alle betrokkenen, waaronder de programmeur bij het opzetten van de applicatie, eindgebruiker die bepaalde tools gebruikt voor het schrijven van query's en iemand die de database onderhoudt. Om het logisch ontwerp goed in te richten, dient er een goede voorbereiding vooraf plaats te vinden om het probleem te begrijpen en daardoor de informatiebehoefte beter te kunnen analyseren. Een mission statement zal hierbij gedefinieerd moeten worden; specifieke doel van de te ontwerpen database om een zekere richtlijn te bieden om het uiteindelijke doel succesvol te kunnen realiseren. Vervolgens dient de toekomstige informatiebehoefte te worden geanalyseerd. De bestaande documenten, database en/of applicatie wordt hierbij geanalyseerd en geïnventariseerd. Ook interviews worden afgenomen met de stakeholders, waaronder het management, eindgebruikers en overige betrokkenen, om de gebruikerswensen en –eisen – en daarmee de toekomstige informatiebehoefte - te bepalen. Het is vervolgens belangrijk om objectief de analyse en inventarisatie van de informatiebehoefte te bestuderen, omdat de kans bestaat dat tijdens de interviews niet alle essentiële gegevens geïdentificeerd worden en daarmee uiteindelijk missende tabellen in het ontwerp gaan ontstaan. Deze punten zijn vaak in de praktijk voorkomende problemen omtrent databaseontwikkeling en fysieke implementatie. Gebrek aan voorbereiding, onvolledige documentatie, slechte naamgevingen, het niet juist toepassen van normalisatie en het niet afdwingen van constraints zorgen ervoor dat uiteindelijk applicatie- of databaseproblemen ontstaan met betrekking tot het verzamelen van gegevens.

# **Verklarende woordenlijst**

**Aliases**: Een alias, in de term van databases, wordt gebruikt om een tabel of een kolom tijdelijk een andere naam te geven.

**Business intelligence:** Business intelligence is het proces en technologie omtrent het verzamelen, registreren en analyseren van gegevens - met behulp van ICT-hulpmiddelen - en de daaruit resulterende informatie en kennis in besluitvormingsprocessen toepassen om de prestaties van de organisatie te verbeteren en daarmee ervoor zorgen dat de organisatie zich intelligenter kan gedragen en ontwikkelen.

**Business rules:** Een business rule beschrijft het bedrijfsbeleid of -procedure. Business rules zijn voornamelijk op atomair niveau uitgedrukt. Business rules geven aan wanneer iets wel of niet gedaan mag worden. Een voorbeeld van een business rule is: gebruikers moeten kunnen worden ingedeeld in de volgende afdelingen: IT, Marketing, R&D, Administratie, Expeditie of Verkoop.

**Candidate key:** Een candidate key is een kolom of set van kolommen in een tabel welk op een unieke wijze een database record identificeert, zonder te refereren naar andere data. Zo kan bijvoorbeeld bij burgerzaken het Burgerservicenummer (BSN) als candidate key worden gehanteerd. De primary key, welk ook een record in de database identificeert, is evenals een candidate key. Er kan echter maar één candidate key binnen een tabel als primary key fungeren.

**Computer-aided design:** Computer-aided design (CAD) of computer-aided manufacturing (CAM). CAD/CAM is een technologie met betrekking tot het gebruik van computers om bepaalde functies in ontwerp en productie uit te voeren (Groover & Zimmers, 1984).

**Constraint:** Een constraint in een database is een bepaalde regel of voorwaarde waaraan een actie van de database moet voldoen.

**Cross-reference table**: Een cross-reference table, ook wel junction table genoemd, verbindt twee of meer tabellen met elkaar om een meer-op-meer relaties tot stand te kunnen brengen.

**Customer relationship management:** Customer relationship management is de term voor het beheren van bedrijfsrelaties. Bij CRM staat de klant centraal en wordt door middel van verschillende soorten technologie geprobeerd om elke individuele klant een waardepropositie aan te bieden, gebaseerd op zijn of haar wensen.

**Data mining:** Data mining betreft het analyseren van meestal grote hoeveelheid gegevens in databases en datawarehouses om daarmee nieuwe onderlinge verbanden en trends vast te stellen.

**Databasemodel:** Een database model is een logische structuur van een database en bepaalt daarmee op welke wijze gegevens kunnen worden opgeslagen, georganiseerd en gemanipuleerd in een database.

**Datatype:** Datatypen zijn specifieke soort gegevens binnen informatica, zoals strings (ASCII karakters), integers (gehele getallen), real numbers (zowel gehele als relationele en irrelationele getallen) en booleans (twee waarden: waar of niet waar)

**Foreign key:** Een foreign key is een relatie tussen één of meerdere kolommen tussen twee of meerdere tabellen. Een foreign key relatie wordt opgelegd door de primary key van een ander tabel te refereren naar één of meerdere kolommen, afhankelijk van de betreffende primary key kolommen, in een ander tabel.

**Geografische informatiesystemen:** Een geografisch informatiesysteem is een systeem bestaande uit hardware en software, gebruikt voor het opslaan, opvragen, in kaart brengen en het analyseren van geografische data.<sup>1</sup>

**Inheritance:** Inheritance betekent overerving in het Engels en is een van de onderwerpen waar de grote kracht van object-georiënteerde programmering naar voren komt. Inheritance is het principe waarbij klassen uitgebreid kunnen worden door een nieuwe child klasse te schrijven die de eigenschappen van de oorspronkelijke parent klasse erft. Het resulterende object van de child klasse heeft dan alle gedefinieerde eigenschappen van de parent plus de nieuwe gedefinieerde eigenschappen van de child klasse.<sup>2</sup>

**Multi-access omgeving**: Een multi-access omgeving is een omgeving waarbij meerdere personen tegelijk toegang kunnen krijgen.

**Node:** Een node is een knooppunt, aansluitingspunt of een eindpunt in een netwerk. In een netwerk zijn nodes gekenmerkt als bijvoorbeeld parent of child nodes.

**Object-georiënteerde programmering (OOP):** OOP is een manier van programmeren op basis van hiërarchie van klassen en gedefinieerde en samenwerkende objecten. Een ander soort manier van programmeren is de watervalmethode, waarbij de programmaregels van boven naar beneden worden doorlopen, in vorm van waterval.

**Paperless:** Paperless betekent letterlijk papierloos vertaald vanuit het Engels. Paperless vereist geen gebruik van papier door het gebruik van computers en andere elektronische media voor het opnemen, overbrengen en opslaan van informatie.<sup>3</sup>

**Primary key:** Een primary key van een tabel is een unieke identifier van een record in een database. Een primary key kan zowel één als meerdere kolommen binnen een tabel zijn.

**Query:** Query betekent vraag of vraagstelling in het Engels. In informatica staat query voor een opdracht die gegeven wordt aan een database om een bepaalde vraag uit te voeren.

**Requirement(s):** Requirement betekent letterlijk behoeften, wensen of eisen in het Engels. Requirements analyse betreft bijvoorbeeld het analyseren van behoeften, wensen en eisen om dit vervolgens te kunnen documenteren in een requirements document.

**Stored procedure(s)**: Stored procedures (= opgeslagen procedures) zijn een sequentie van programma-instructies om bepaalde taken uit te voeren - een query bij wijze van spreken. Bij databases draaien stored procedures op de databaseserver, waardoor vergeleken met normale query's netwerkverkeer vermindert.

 $\overline{\phantom{a}}$ 

 $^1$  Geographic Information Systems. (sd). Opgeroepen op 04 29, 2014, van NWGIS: http://www.nwgis.com/gisdefn.htm

<sup>&</sup>lt;sup>2</sup> PHPhulp Inheritance. (sd). Opgeroepen op 04 29, 2014, van PHPhulp:

http://www.phphulp.nl/php/tutorial/overig/oop-beginnershandleiding-php5/701/inheritance/1846/  $^3$  The Free Dictionary. (sd). Opgeroepen op 04 29, 2014, van The Free Dictionary:

http://www.thefreedictionary.com/paperless

**XML**: XML (eXtensible Markup Language) is ontwikkeld om gegevens te kunnen opslaan. Een groot voordeel van XML is dat door beschrijvende tags het zowel door mens als door computer gelezen en begrepen kan worden.

# **Bibliografie**

- Anders, G., & Nicola, M. (2011, 09 08). *Managing the Protein Data Bank with DB2 pureXML.* Opgeroepen op 03 07, 2014, van IBM: http://www.ibm.com/developerworks/data/library/techarticle/dm-1109proteindatadb2purexml/dm-1109proteindatadb2purexml-pdf.pdf
- Atwood, J. (2008, 07 14). *Maybe Normalizing Isn't Normal*. Opgeroepen op 05 08, 2014, van Coding Horror: programming and human factors: http://blog.codinghorror.com/maybe-normalizingisnt-normal/
- Bloor, R. (2003). *The Failure of Relational Database, The Rise of Object Technology and the Need for the Hybrid Database.* Arlington: Baroudi Bloor International.
- Coronel, C., Morris, S., & Rob, P. (2011). *Database Systems: Design, Implementation and Management* (9th ed.). Joe Sabatino.
- Datawarehouse4u.Info. (sd). *OLTP vs. OLAP*. Opgeroepen op 02 08, 2014, van Datawarehouse4u.Info: http://datawarehouse4u.info/OLTP-vs-OLAP.html
- Dietrich, S. W., & Urban, S. D. (2010). *Fundamentals of Object Databases: Object-Oriented and Object-Relational Design.* Morgan & Claypool.
- Elmasri, R., & Navathe, S. B. (2010). *Fundamentals of Database Systems* (6th ed.). Addison-Wesley.
- Faircloth, J. (2013). *Enterprise Applications Administration: The Definitive Guide to Implementation and Operations* (1st ed.). Waltham: Morgan Kaufmann.
- Fowler, M. (sd). *Class Table Inheritance*. Opgeroepen op 05 05, 2014, van Martin Fowler: http://martinfowler.com/eaaCatalog/classTableInheritance.html
- Fowler, M. (sd). *Single Table Inheritance*. Opgeroepen op 05 05, 2014, van Martin Flower: http://www.martinfowler.com/eaaCatalog/singleTableInheritance.html
- *Geographic Information Systems*. (sd). Opgeroepen op 04 29, 2014, van NWGIS: http://www.nwgis.com/gisdefn.htm
- Groover, M. P., & Zimmers, E. W. (1984). *Cad/Cam: Computer-Aided Design and Manufacturing* (4th ed.). Englewood Cliffs: Prentice Hall.
- Hernandez, M. J. (2003). *Database Design for Mere Mortals: A Hands-On Guide to Relational Database Design* (2nd ed.). Addison-Wesley.
- Kim, W. (1990). *Introduction to ObjectOriented Databases* (1st ed.). Cambridge, Massachusetts: The MIT Press.
- Lively, S., & Sarsany, M. (sd). *SQL Server Standards.* Opgeroepen op April 8, 2014, van Illinois State Board of Education: http://www.isbe.state.il.us/ILDS/pdf/SQL\_server\_standards.pdf
- Moody, D. L., & Kortink, M. A. (2000). *From Enterprise Models to Dimensional Models: A Methodology for Data Warehouse and Data Mart Design.* Department of Information Systems. Stockholm: DMDW'2000.
- Morris, K. C., Mitchell, M., Dabrowski, C., & Fong, E. (1992, 12). *Database Management Systems in Engineering.* Opgeroepen op 03 03, 2014, van Manufacturing Engineering Laboratory: http://mel.nist.gov/msidlibrary/doc/morris92c.pdf
- Oracle. (2008, 08). *Oracle® Database Object-Relational Developer's Guide.* Opgeroepen op 03 03, 2014, van Oracle Database Documentation Library: http://docs.oracle.com/cd/B28359\_01/appdev.111/b28371/adobjxmp.htm#ADOBJ009
- Oracle. (2013, 04). *Oracle® Database Data Warehousing Guide*, 12.1. Opgeroepen op 02 28, 2014, van Oracle Database Documentation Library: http://docs.oracle.com/cd/E16655\_01/server.121/e17749/concept.htm#DWHSG001
- Oracle. (sd). *Naming Standards.* Opgeroepen op April 8, 2014, van Oracle Documentation: http://docs.oracle.com/cd/E18727\_01/doc.121/e12897/T302934T458266.htm#I\_devnamed b
- *PHPhulp Inheritance*. (sd). Opgeroepen op 04 29, 2014, van PHPhulp: http://www.phphulp.nl/php/tutorial/overig/oop-beginnershandleidingphp5/701/inheritance/1846/
- Singh, S. K. (2006). Historical perspective of Database Systems. In S. K. Singh, *Database Systems: Concepts, Design and Application* (pp. 35-37). Pearson Education India.
- Steeb, W.-H. (sd). *Relational and Object-Oriented Databases.* International School for Scientific Computing.
- Stephens, R. (2008). *Beginning Database Design Solutions.* Wiley Publishing, Inc.
- *The Free Dictionary*. (sd). Opgeroepen op 04 29, 2014, van The Free Dictionary: http://www.thefreedictionary.com/paperless
- Tré, G. d. (2007). *Principes van databases.* Pearson Education Benelux.
- Ward, P., & Dafoulas, G. (2006). *Database Management Systems* (2nd ed.). Thomson Learning.
- Wijsen, J. (2006). *Een kort overzicht van data warehousing en OLAP*. Opgeroepen op 02 28, 2014, van Belgische Vereniging voor Documentatie: http://www.abd-bvd.be/cah/papers/2006- 1\_Wijsen.pdf

# **Bijlagen**

# <span id="page-173-0"></span>**Bijlage A: SQL Script L-vis**

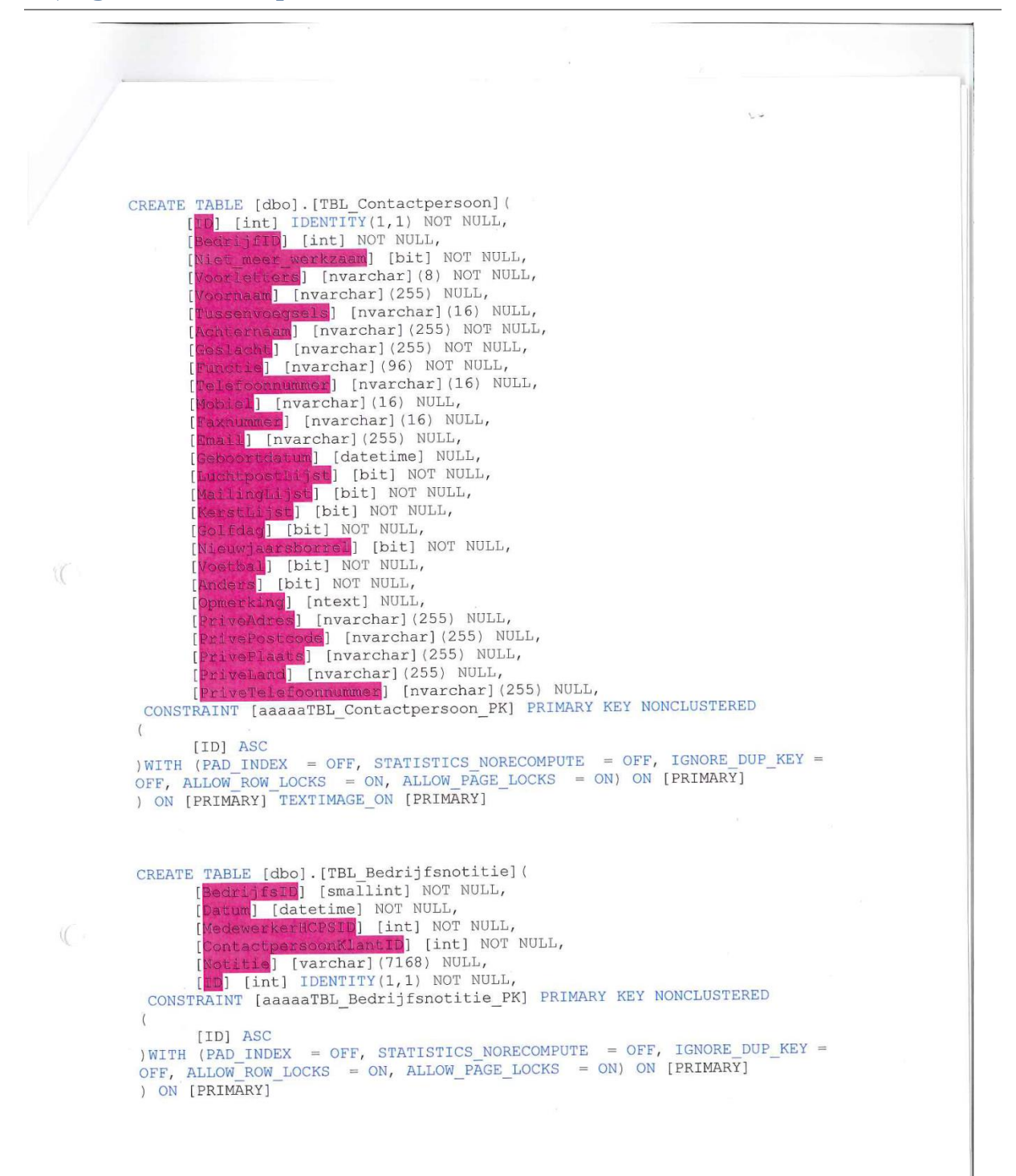

 $\sim$ 

 $\bar{a}$ 

REATE TABLE [dbo]. [TBL HCGroepInfo]]<br>[Ld] [int] IDENTITY(1,1) NOT NULL,<br>[IngevoerdDoor] [int] NULL, [I [nvarchar] (255) NULL, rijving] [nvarchar] (255) NULL, tter ving, invaring. ntej (datetimej Nobi,<br>nd] [datetime] NULL,<br>ioriteit] [int] NULL,<br>Beeld] [bit] NOT NULL, CONSTRAINT [aaaaaTBL\_HCGroepInfo\_PK] PRIMARY KEY NONCLUSTERED  $\langle$ [Id] ASC ) WITH (PAD\_INDEX = OFF, STATISTICS\_NORECOMPUTE = OFF, IGNORE\_DUP\_KEY = OFF, ALLOW\_ROW\_LOCKS = ON, ALLOW\_PAGE\_LOCKS = ON) ON [PRIMARY] ) ON [PRIMARY] CREATE TABLE [dbo]. [TBL Functies] ( ID [int] IDENTITY (1, 1) NOT NULL, un (Int) IBBNIIII\I,1, NOI NOBB,<br>\unctie] [nvarchar](255) NULL,<br>\mschrijving] [nvarchar](255) NULL, CONSTRAINT [aaaaaTBL Functies PK] PRIMARY KEY NONCLUSTERED  $\langle$ [ID] ASC ) WITH (PAD INDEX = OFF, STATISTICS NORECOMPUTE = OFF, IGNORE DUP KEY = OFF, ALLOW ROW LOCKS = ON, ALLOW PAGE LOCKS = ON) ON [PRIMARY] ) ON [PRIMARY]

W

 $\sim$ 

51

 $\sigma$  . The set of  $\sigma$ 

 $\mathcal{A}$ 

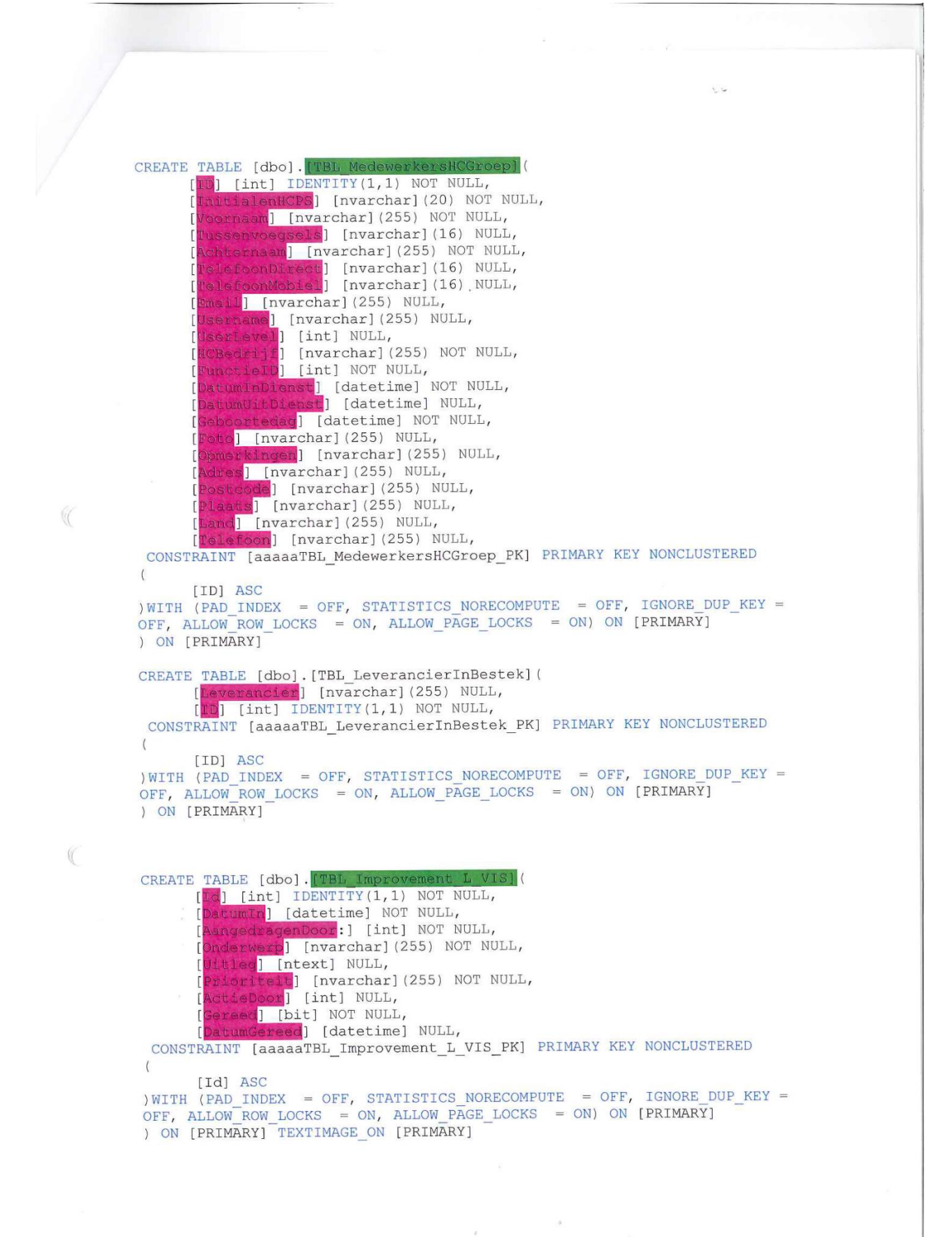

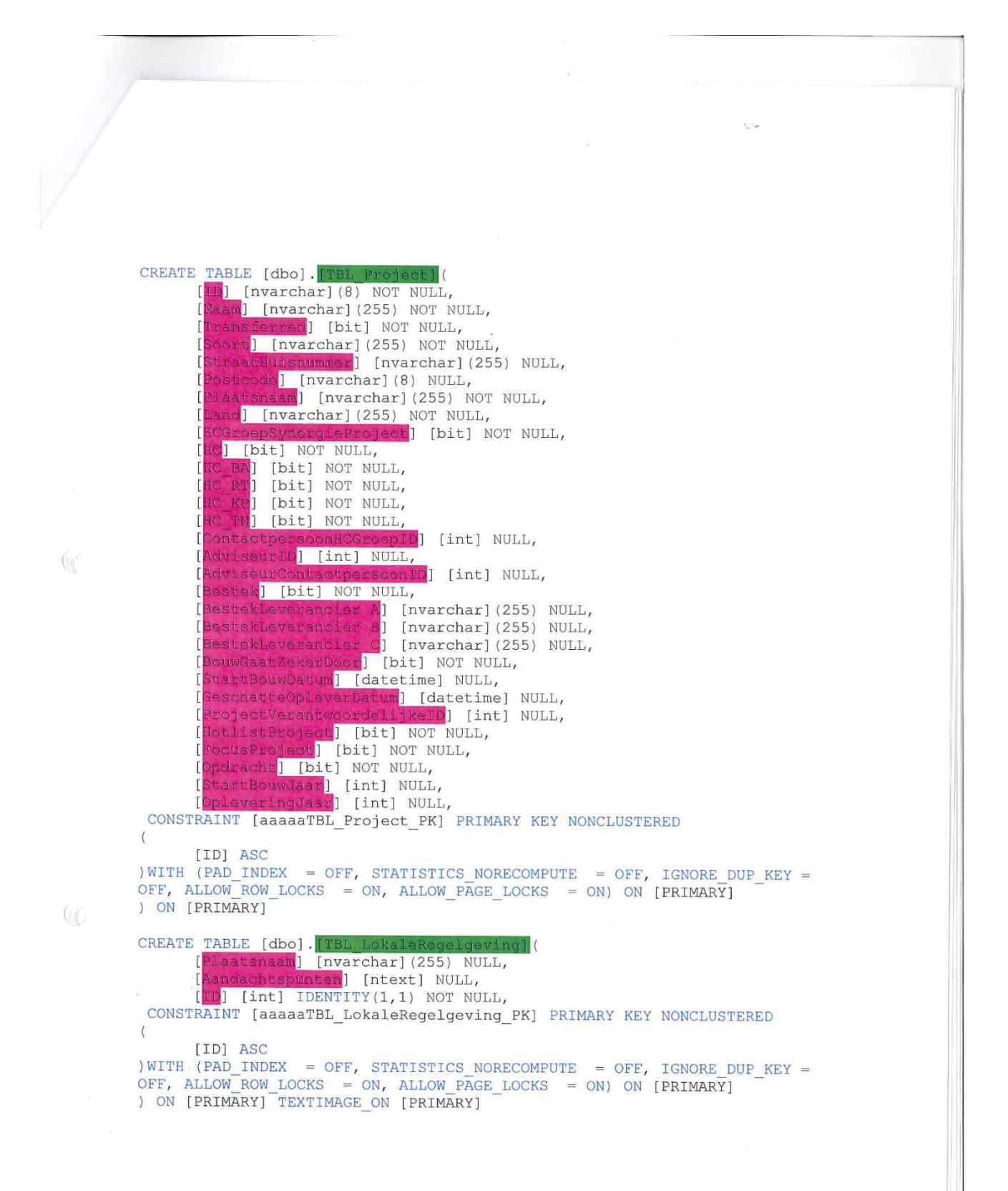

 $\tilde{\mathcal{L}}$ 

53

CREATE TABLE [dbo]. [TBL Rayonindeling] ( [Id] [int] IDENTITY(1,1) NOT NULL,<br>[PostcodeVan] [nvarchar](255) NULL,  $[nvarchar](255)$  NULL, deTot<sup>1</sup> CONSTRAINT [aaaaaTBL\_Rayonindeling\_PK] PRIMARY KEY NONCLUSTERED  $\overline{(\cdot)}$ [Id] ASC ) WITH (PAD\_INDEX = OFF, STATISTICS\_NORECOMPUTE = OFF, IGNORE\_DUP\_KEY = OFF, ALLOW\_NOCKS = ON, ALLOW\_PAGE\_LOCKS = ON) ON [PRIMARY] ) ON [PRIMARY] CREATE TABLE [dbo]. [TBL ProjectNotitie HABLE [GBO]. [TBL PTO]GCCNOCILIES]<br>ProjectID] [nvarchar] (8) NOT NULL,<br>JatumNotitie] [datetime] NOT NULL,<br>JedewerkerHCPSID] [int] NOT NULL, ctpersoonBedrijfID] [int] NOT NULL, ontactpersoonBe [ID] [int] IDENTITY (1, 1) NOT NULL, CONSTRAINT [aaaaaTBL\_ProjectNotities PK] PRIMARY KEY NONCLUSTERED  $\overline{(\cdot)}$ [ID] ASC<br>
)WITH (PAD\_INDEX = OFF, STATISTICS\_NORECOMPUTE = OFF, IGNORE\_DUP\_KEY =<br>
OFF, ALLOW\_ROCKS = ON, ALLOW\_PAGE\_LOCKS = ON) ON [PRIMARY] ) ON [PRIMARY] CREATE TABLE [dbo]. [TBL ProjectBedrijfNotities] ectID] [nvarchar] (255) NOT NULL, ctBedrijfID] [nvarchar] (255) NULL, ID] [int] NOT NULL, n] [datetime] NOT NULL,  $5 + 11$ edewerkerHCPSID [int] NOT NULL, actbersoonKlantID] [int] NOT NULL,<br>actpersoonKlantID] [int] NOT NULL,<br>tie:] [varchar] (7168) NULL, [ID] [int] IDENTITY(1,1) NOT NULL, CONSTRAINT [aaaaaTBL\_ProjectBedrijfNotities\_PK] PRIMARY KEY NONCLUSTERED  $\left($ (ID) ASC<br>
) WITH (PAD\_INDEX = OFF, STATISTICS\_NORECOMPUTE = OFF, IGNORE\_DUP\_KEY =<br>
OFF, ALLOW\_ROW\_LOCKS = ON, ALLOW\_PAGE\_LOCKS = ON) ON [PRIMARY] ) ON [PRIMARY]  $($  (  $\theta$ 

 $\alpha$ 

 $\overline{\mathcal{R}}$ 

 $(1)$ 

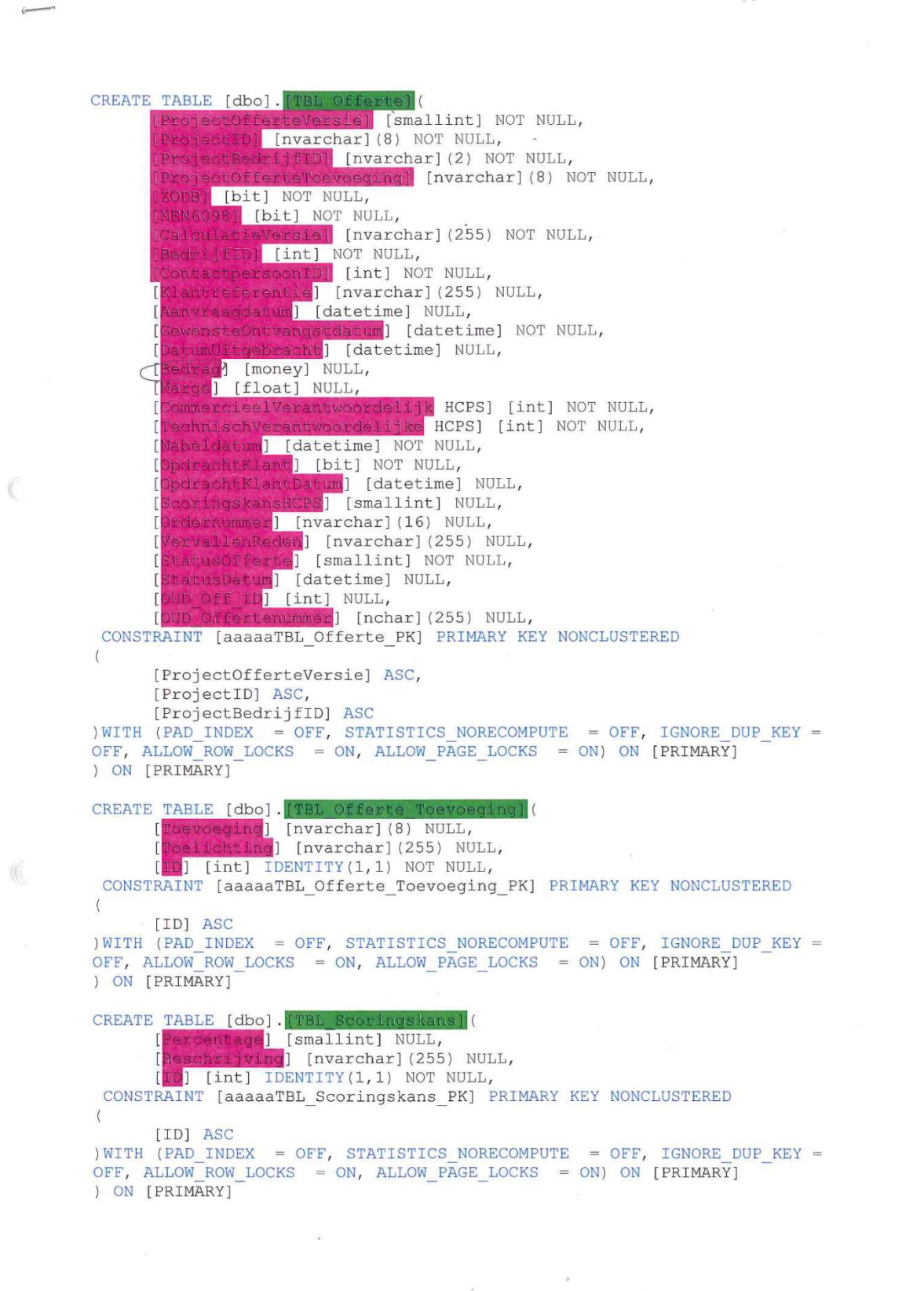

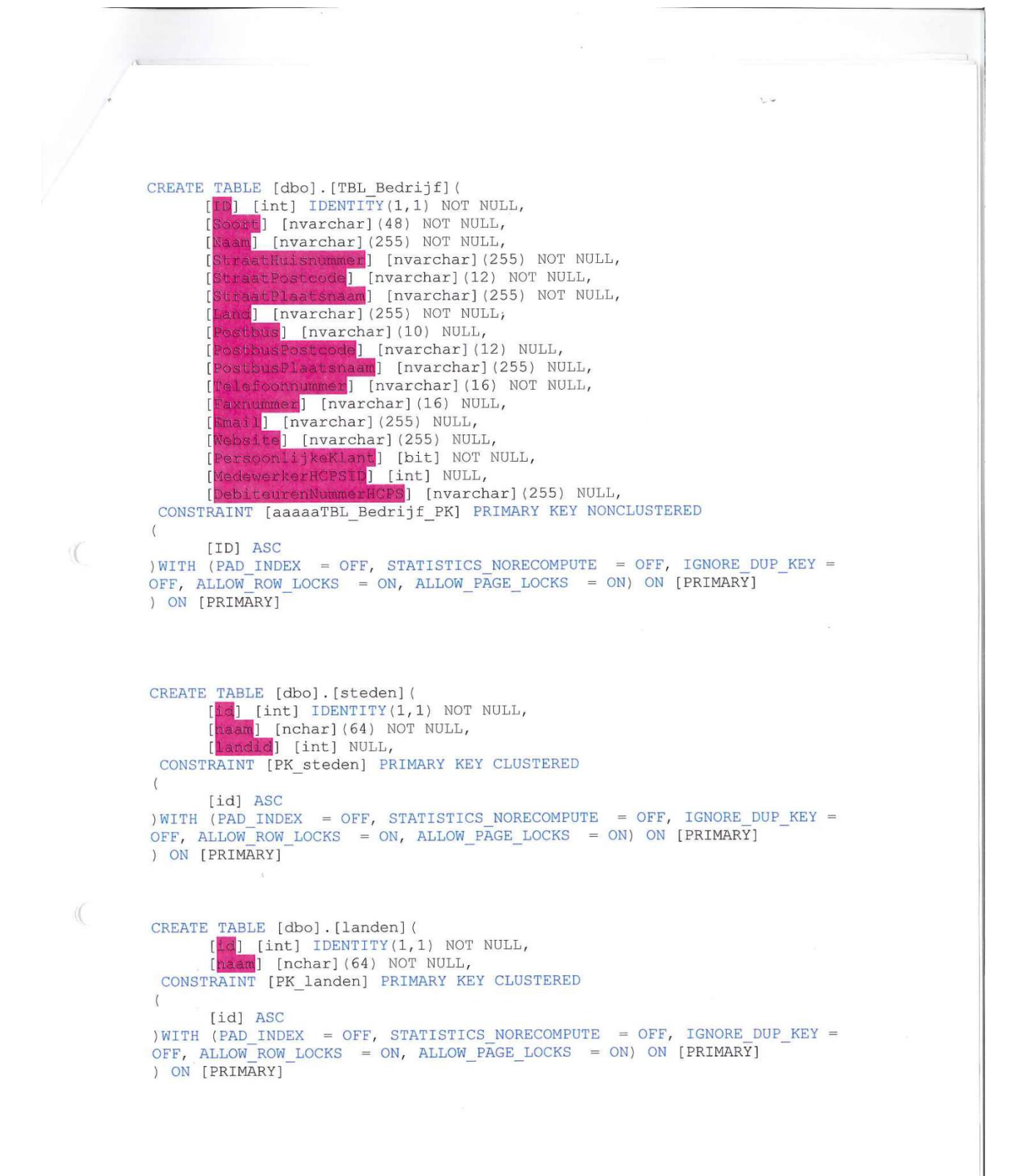

 $\overline{\omega}$
# **Bijlage B: Attributenanalyse huidige situatie**

De huidige, oude databasestructuur van SenO is per veld (attribuut) geanalyseerd op functionaliteit en relevantie voor het nieuwe systeem. De gekleurde velden voldoen aan een significante eigenschap, genoemd in de legenda, uitvergroot in [Figuur 48.](#page-181-0) De totaalweergave va[n Figuur 47](#page-180-0) wordt vervolgens ook uitvergroot op volgorde van de nummering te zien in het figuur.

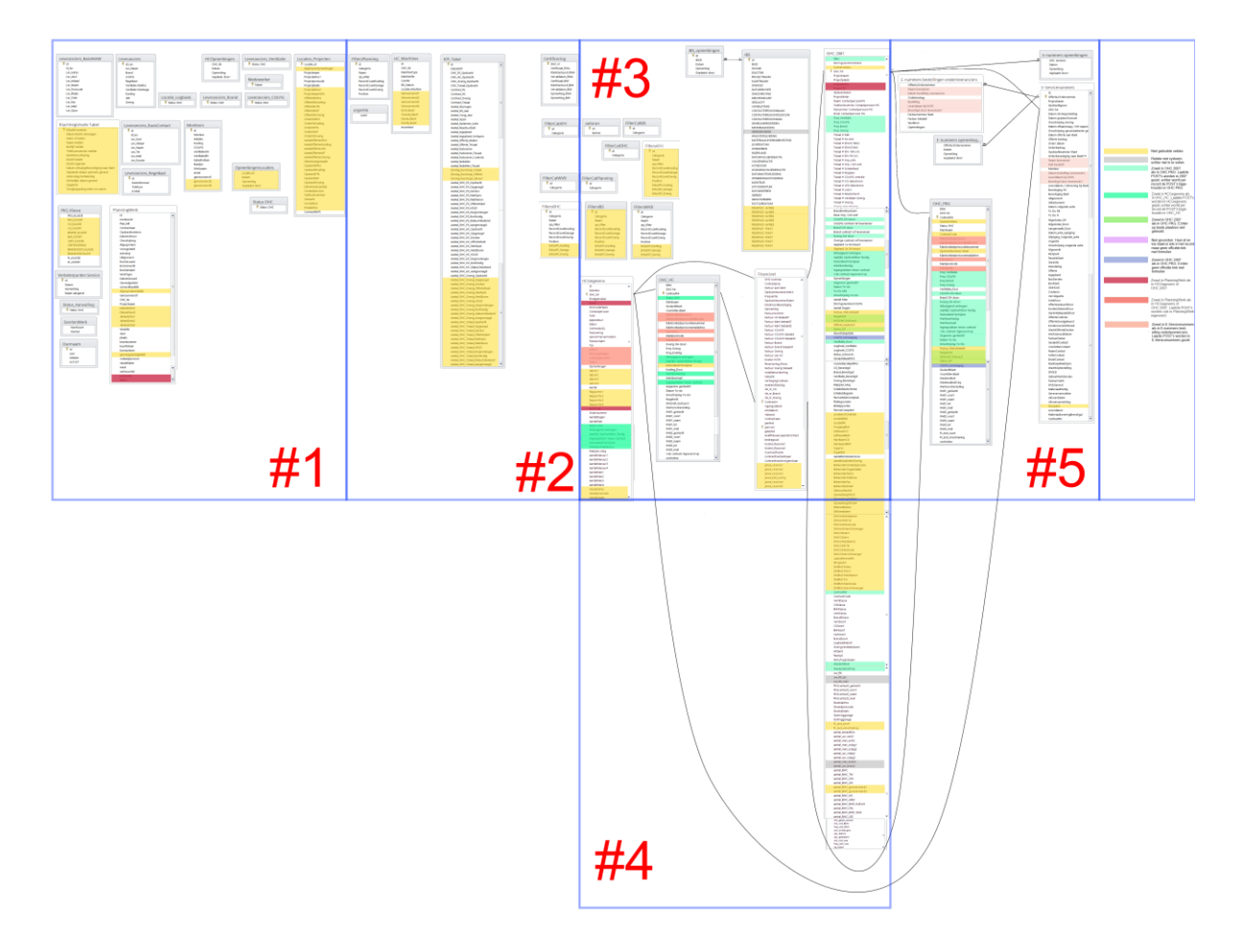

<span id="page-180-0"></span>**Figuur 47: Attributenanalyse huidige situatie - Totaalweergave**

Niet gebruikte velden

Relatie met systeem. echter niet in te vullen.

Zowel in OHC 2007 als in OHC PKG. Laatste POST's worden in 2007 gezet, echter wordt per record de POST's bijgehouden in OHC PKG.

Zowel in HCGegevens als in OHC HC. Laatste POST's worden in HCGegevens gezet, echter wordt per record de POST's bijgehouden in OHC HC

Zowel in OHC 2007 als in OHC PKG. Echter op beide plaatsen niet gebruikt.

Niet gevonden. Heel af en toe staat er iets in het record maar geen officiële link met formulier.

Zowel in OHC 2007 als in OHC PKG. Echter geen officiële link met formulier

Zowel in PlanningWerk als in HCGegevens of OHC 2007

Zowel in PlanningWerk als in HCGegevens of OHC 2007. Laatste POST's worden ook in PlanningWerk ingevoerd.

Zowel in E-Servicenummers als in E-nummers bestelling onderleveranciers. Laaste POST's worden in E-Servicenummers gezet.

<span id="page-181-0"></span>**Figuur 48: Attributenanalyse huidige situatie - Legenda**

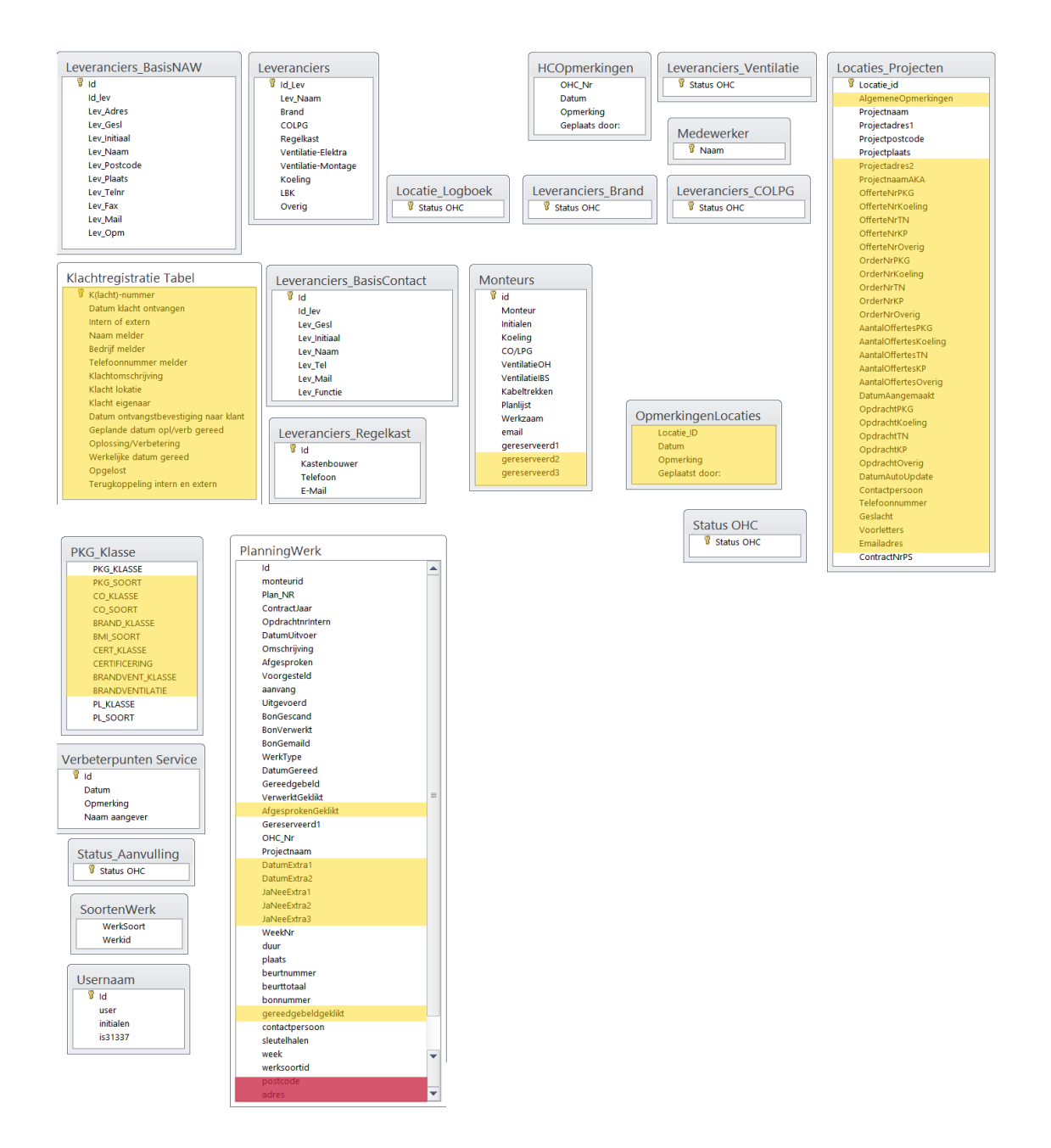

# FiltersPlanning FiltersPlanning<br> **W** Id<br>
Categorie<br>
Naam<br>
qry\_Filter<br>
RecordCountGarage<br>
RecordCountGarage<br>
RecordCountOverig<br>
Position

urgentie<br>Veld1

HC\_Machines 

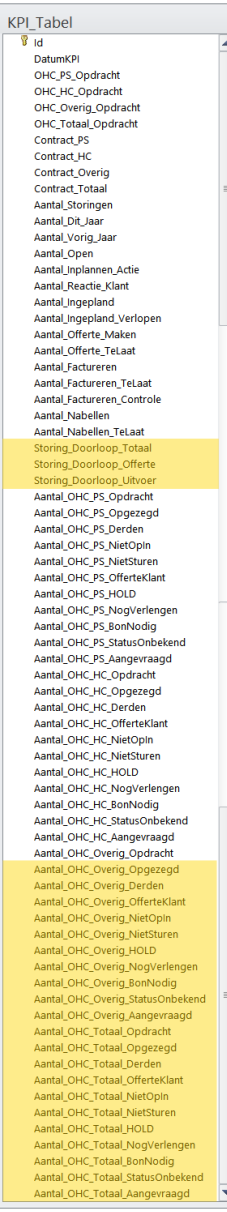

 $\begin{tabular}{l} \hline @rtificering \\ \hline @OHC-nr\\ \hline \multicolumn{3}{l}{\texttt{Certification}}\texttt{RWA}\\ \multicolumn{3}{l}{\texttt{KandTestuud-RWA}}\\ \multicolumn{3}{l}{\texttt{Kendtestuud-BM}}\\ \multicolumn{3}{l}{\texttt{KandTestuud-BM}}\\ \multicolumn{3}{l}{\texttt{Kenddual-BM}}\\ \multicolumn{3}{l}{\texttt{Vervaldatum-BM}}\\ \multicolumn{3}{l}{\texttt{Opprering-BM}}\\ \multicolumn{3}{l}{\texttt{Opprering-BM}}\\ \multicolumn{3}{l}{\texttt{Opprering-BM}}\\$ 

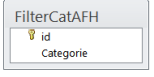

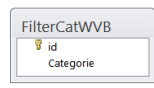

FiltersOHC  $\begin{array}{l} \mbox{Filter} \mbox{SOLG} \\ \hline \mbox{W} \\ \mbox{categorie} \\ \mbox{Nasm} \\ \mbox{P, rifter} \\ \mbox{Recrd} \mbox{Coulotning} \\ \mbox{Recrd} \mbox{Couloting} \\ \mbox{F, Tg} \\ \mbox{E, Tg} \\ \mbox{F, Mf} \\ \mbox{F, Mf} \\ \mbox{F, Mf} \\ \mbox{F, Mf} \\ \mbox{F, Mf} \\ \mbox{F, Mf} \\ \mbox{F, Mf} \\ \mbox{F, Mf} \\ \mbox{F, Mf} \\ \mbox{F, Mf} \\ \mbox{F$ 

 $\bar{\omega}$ 

 $\bar{\tau}$ 

**Figuur 50: Attributenanalyse huidige situatie - #2**

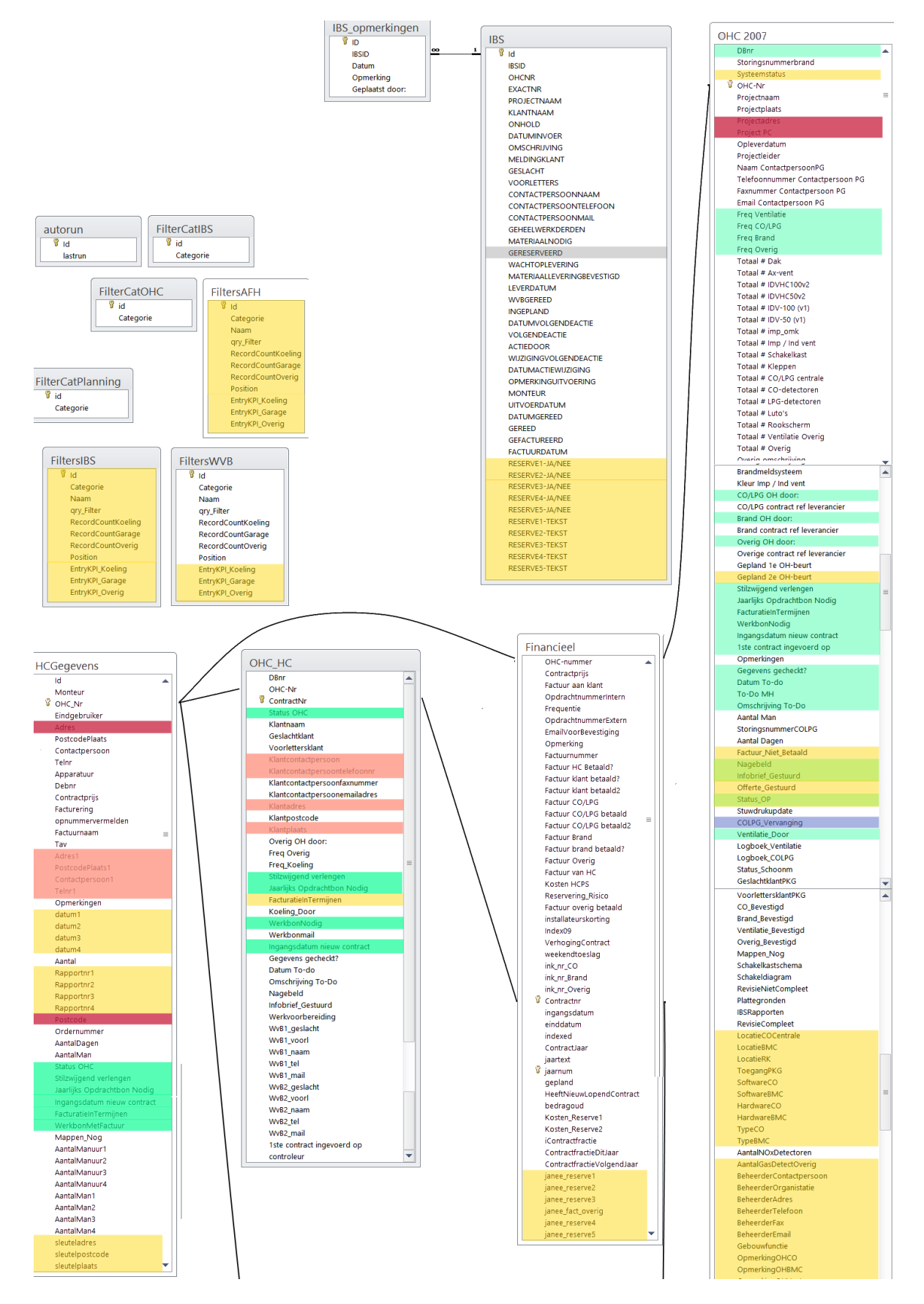

**Figuur 51: Attributenanalyse huidige situatie - #3**

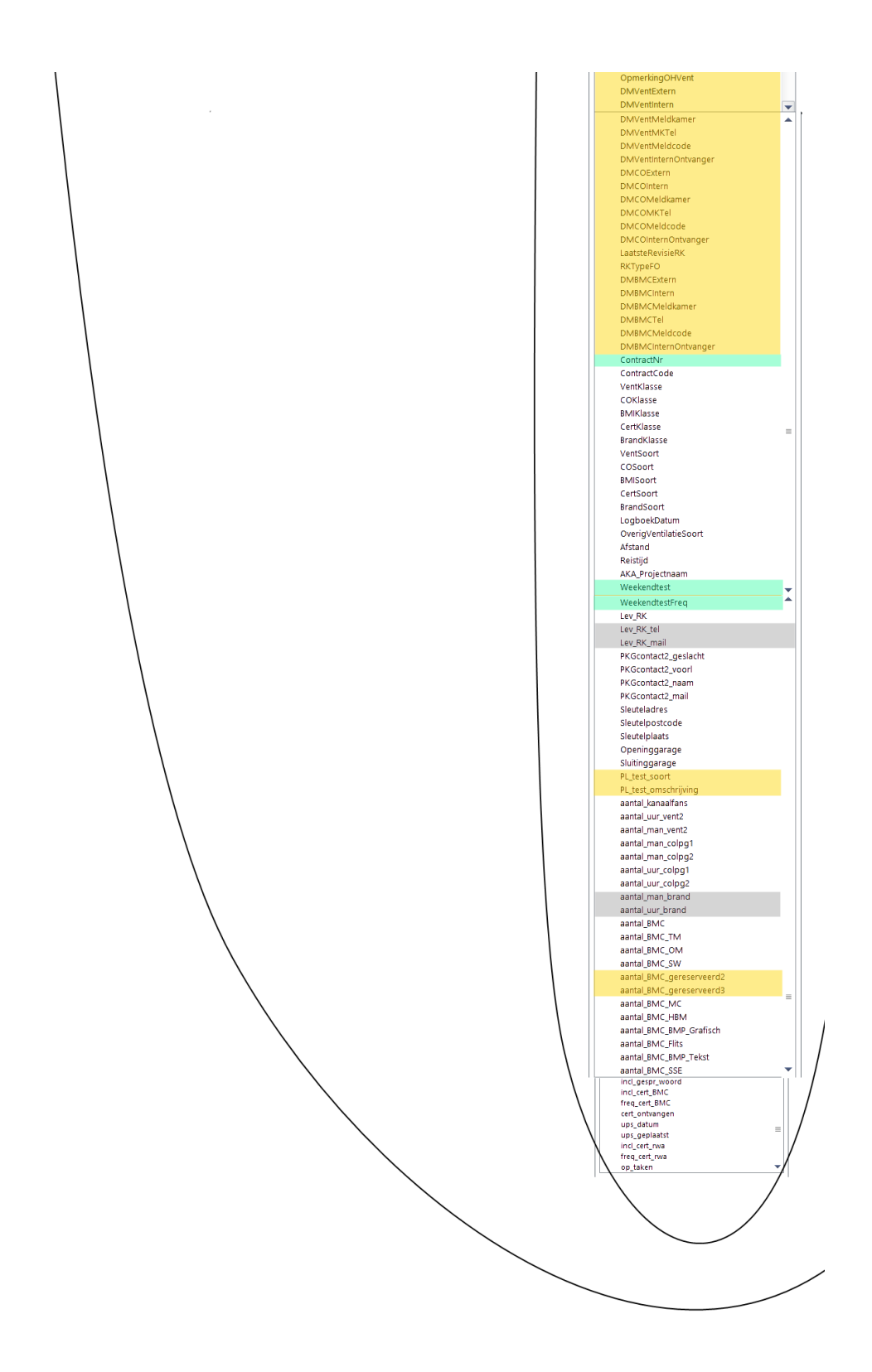

**Figuur 52: Attributenanalyse huidige situatie - #4**

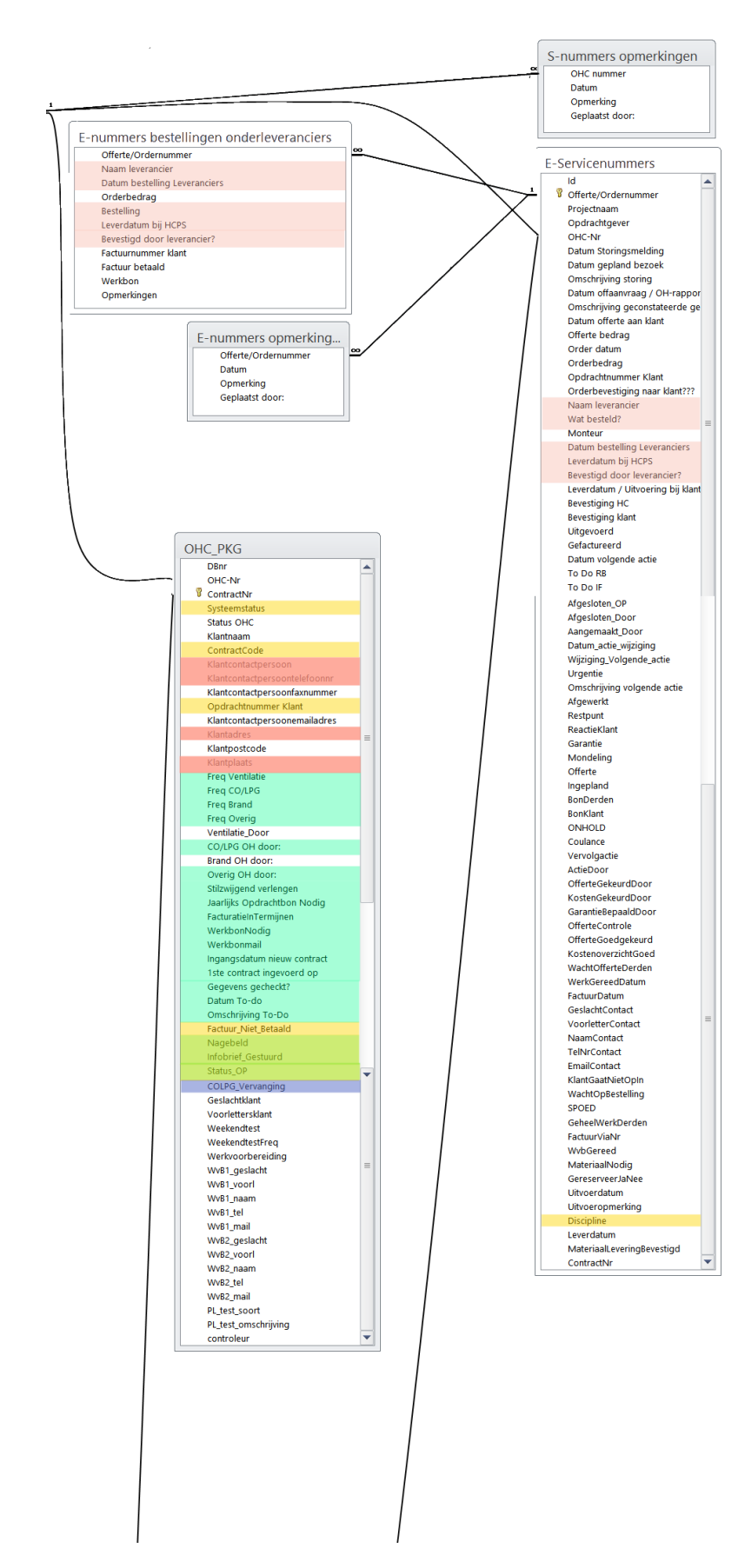

**Figuur 53: Attributenanalyse huidige situatie - #5**

## **Bijlage C: Systeem functionele informatie SenO**

# **Inleiding**

SenO (uitspraak: 'S en O') is een systeem opgezet voor Service en Onderhoud d.m.v. Access en Visual Basic for Applications. Dit document is een samenvatting van de systeemsessies welke met Cindy van Beers hebben plaatsgevonden, met het doel om meer inzicht te verkrijgen over het doel en de werking van het systeem. Hoewel de hierin behandelde systeemonderdelen een klein onderdeel zijn van heel de applicatie, is dit toch een belangrijk en informatief document, doordat belangrijke informatiebehoeften naar boven zijn gehaald en daarmee dus de informatiebehoefte voor de toekomst wordt vastgesteld.

## **HCPS Startpagina**

[Figuur 54](#page-188-0) is de startpagina van de applicatie SenO, waarbij de gebruiker verschillende opties heeft om uit te kunnen kiezen. 'OHC', 'Incidenten' en 'Afhandeling' zullen in dit document besproken worden.

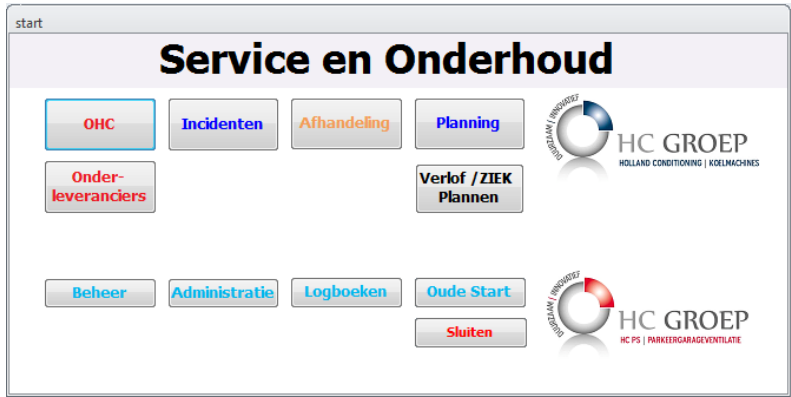

<span id="page-188-0"></span>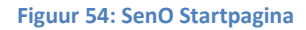

### **HCPS 'OHC'**

Het 'OHC' gedeelte van het systeem ([Figuur 55\)](#page-188-1) is een overzicht van alle parkeergarages onder de naam 'PKG' en koelingen en luchtbehandelingen onder de naam 'Koeling'. In dit overzicht kunnen de verschillende statussen van de projecten getraceerd worden. Zo valt er bijvoorbeeld af te lezen dat er in totaal '1101' locaties in het systeem staan onder koelingen en luchtbehandelingen, waarvan '102' lopende contracten beschikt. Van die '102' lopende contracten zijn er '60' waarvoor de contracten nog lopen en '42' waarvoor de contracten verlengd moeten worden en daarmee actie ondernomen moet worden door de medewerkers van HC Groep.

| =al Filters OHC   | $\Sigma$<br>冋<br>$\Box$                                |
|-------------------|--------------------------------------------------------|
|                   | Service en Onderhoud / OHC                             |
| <b>OHC</b>        | <b>Koeling</b><br><b>Overig</b><br><b>PKG</b>          |
| Locaties          | O)<br>$\boxed{1101}$<br>1523<br>畐<br>$\circ$           |
| Contracten        | ⊞<br>圃<br>Ħ<br>102<br>398<br>o                         |
| Opdracht          | Ħ<br>Ħ<br>佃<br>60<br>322<br>$\circ$                    |
| Te verlengen      | ▦<br>圓<br>Ħ<br>42<br>76<br>$\circ$                     |
| Offerte te sturei | 圓<br>圃<br>Ħ<br>35<br>27<br>$\Omega$                    |
| Gegevens aanvu    | 圓<br>圃<br>m<br>9<br>$\overline{2}$<br>$\mathbf 0$      |
| Opgeleverd        | A<br>Ħ<br>圃<br>18<br>19<br>o                           |
| Aangevraagd       | ⋒<br>圃<br>Ħ<br>$\overline{7}$<br>7<br>o                |
| <b>SPOED</b>      | 圃<br>圖<br>m<br>$\mathbf{O}$<br>$\mathbf{O}$<br>$\circ$ |
| Mee Bezig         | 圖<br>Ħ<br>画<br>$\mathbf{o}$<br>O<br>$\circ$            |
| Controle Offerti  | 圖<br>圃<br>Ħ<br>$\overline{2}$<br>o<br>o                |
| Gekeurd Offerte   | 圃<br>Ħ<br>圃<br>$\mathbf{O}$<br>ō<br>o                  |
| Infobrieven       | 圖<br>圖<br>Ħ<br>60<br>12<br>$\mathbf 0$                 |
| Nabelactie oper   | 圃<br>圖<br>亩<br>260<br>144<br>$\mathbf{O}$              |
| Nabelactie verli  | ▦<br>m<br>圖<br>116<br>225<br>$\circ$                   |
| actie vastlegger  | ▣<br>▣<br>丽<br>$\mathbf{O}$<br>0<br>$\circ$            |
| Verversen         | $\mathbb{V}_{\text{Sluiten}}$                          |

<span id="page-188-1"></span>**Figuur 55: SenO OHC overzicht**

### **HCPS 'Overzicht PKG'**

'Overzicht PKG' ([Figuur 56\)](#page-189-0) is een overzicht van alle locaties van parkeergarages, met 0 of meer contracten. Deze contracten worden weergegeven in het geel gemarkeerde blok, onder de naam van 'Debiteurengegevens'. De locatiegegevens worden weergegeven in het rood gemarkeerde blok, informatie voor de planning in het grijze, installatiegegevens in het groene, parkeergarage contactpersonen en locatie voor het afhalen van de sleutels in de bruine en opmerkingen worden weergegeven in het paarse en blauwe blok.

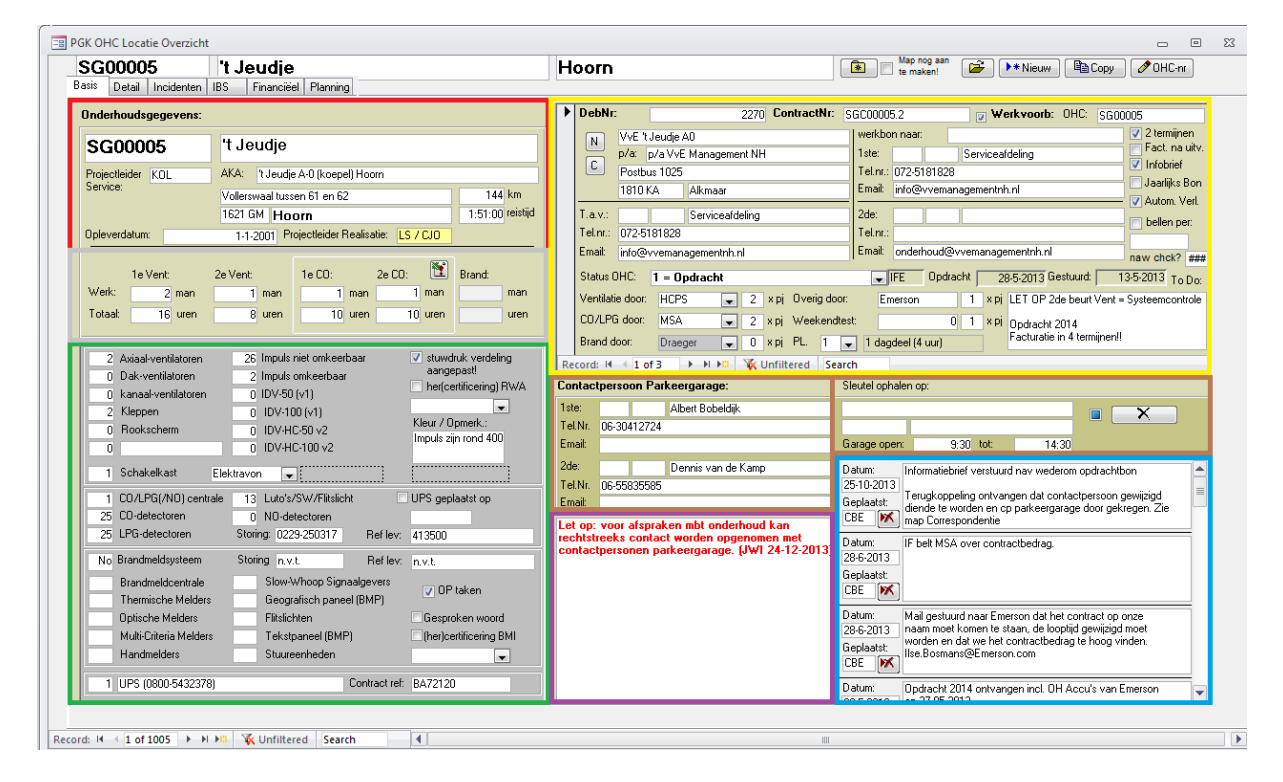

#### <span id="page-189-0"></span>**Figuur 56: Overzicht PKG**

De afdeling Uitvoering maakt tekeningen en plaatst deze in een vaste mappenstructuur met een bepaalde projectcode. Door op een knop te drukken [\(Figuur 61\)](#page-193-0), kan automatisch een mappenstructuur worden aangemaakt voor een bepaald project. Alle documenten waarmee er gewerkt wordt en bij dat project hoort, worden dus in die mappenstructuur bijgehouden. Service en Onderhoud haalt gegevens uit deze tekeningen, die belangrijk zijn voor het invullen van o.a. de installatiegegevens [\(Figuur 56,](#page-189-0) groene blok) van parkeergarages. Naast alleen het maken van de tekening, maakt Uitvoering ook een projectnummer aan, zoals E061187. Dit is de identifier voor een bepaald project en wordt vervolgens omgezet naar SG061187. Nadat een project is opgeleverd, zal een contract aangeboden worden aan de klant [\(Figuur 56,](#page-189-0) gele blok)

#### *Locatiegegevens*

Het rode blok van [Figuur 56](#page-189-0) [\(Figuur 57\)](#page-190-0) toont de locatiegegevens van de parkeergarage, inclusief de afstand in kilometers tussen HC Groep en de desbetreffende parkeerplaats en reistijd, welk voor de planning gebruikt zal worden. De opleverdatum is belangrijk voor de garantie, om te kunnen bepalen tot welke datum de garantie geldig is. Hierbij moet wel erop gelet worden dat de klantgegevens soms pas later beschikbaar zijn.

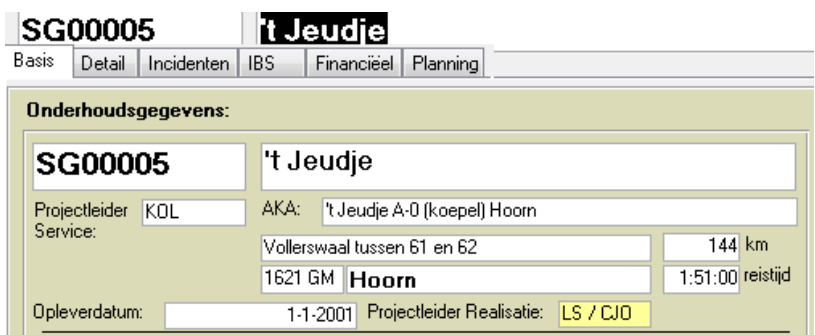

<span id="page-190-0"></span>**Figuur 57: Locatiegegevens, inclusief planning**

#### *Planning*

Het grijze blok van [Figuur 56](#page-189-0) [\(Figuur 58\)](#page-190-1) zijn o.a. gebruikt voor de planning. 'Vent' staat voor ventilatoren, 'CO' voor gasdetectie - meting van uitstoot van de auto's in de parkeergarage om de ventilatoren sneller of langzamer te laten draaien - en 'Brand' voor brandinstallatie.

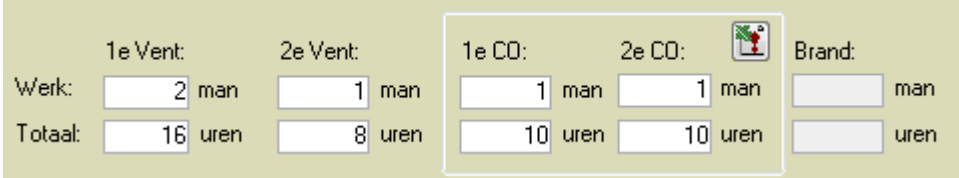

<span id="page-190-1"></span>**Figuur 58: Werkuren en aantal in te zetten bemanning**

### *Installatie- en debiteurengegevens*

Het groene blok va[n Figuur 56](#page-189-0) zijn installaties aanwezig op een bepaalde locatie. Als deze installaties door een andere partij geleverd worden, dan is het ook mogelijk om een referentieleveranciersnummer in te vullen. De referentieleverancier binnen de verschillende kolommen geven de projectcode/opdrachtnummer aan bij de leverancier zelf. Dit is een referentienummer gehanteerd door de leverancier om de benodigde gegevens snel terug te kunnen vinden. De verschillende installatiecategorieën kunnen door verschillende partijen onderhouden worden. De samenhang tussen de installaties en het onderhoud ervan wordt door middel van een kleurencombinatie aangegeven i[n Figuur 59.](#page-191-0)

In het blok van 'Debiteurengegevens' staat 'Ventilatie door', 'CO/LPG door', 'Brand door' en 'Overig door' en geven daarmee aan welke leveranciers de installaties onderhouden in de desbetreffende garage (dit is het overzicht van parkeergarages). Het rode blok zijn installaties van ventilatoren. In dit geval worden ze onderhouden door HC Groep (HCPS is de divisie van HC Groep voor parkeergarages). Het gele blok zijn CO/LPG installaties en worden door een derde partij, namelijk MSA, onderhouden. HC Groep valt hierbij weliswaar buiten contract, maar kan zo nog wel zien welk partij het onderhoud doet bij de betreffende klant.

Naast het selecteren van een leverancier voor onderhoud is er ook de optie om aan te geven hoe vaak per jaar onderhoud wordt gehouden. In dit geval gaat HC Groep 2 maal per jaar naar de desbetreffende garage om de ventilaties te onderhouden.

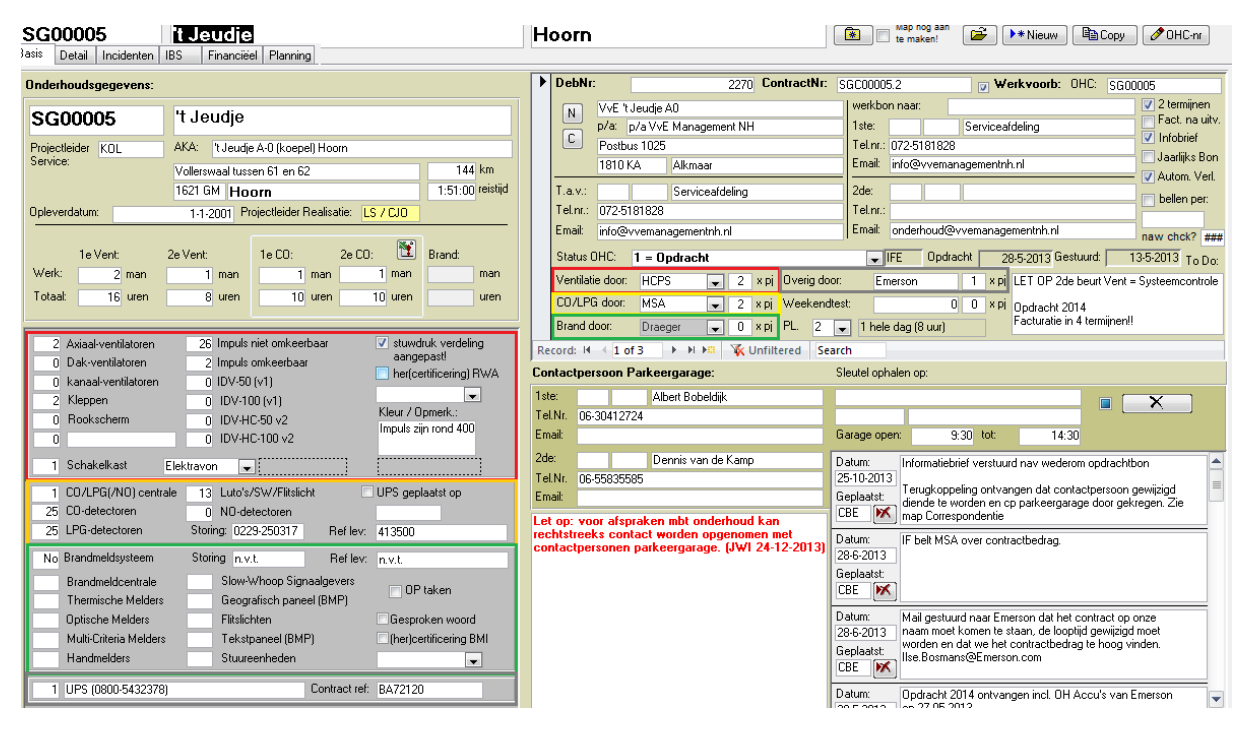

<span id="page-191-0"></span>**Figuur 59: Installatiegegevens en leveranciers**

UPS, bij de installatieblok van CO/LPG (gele blok), is een noodstroomvoorziening bij stroomuitval en dient als escalatieprocedure. Een UPS gaat ongeveer 3 jaar mee, dus is het noodzakelijk om deze ook te onderhouden. Vandaar de checkbox 'UPS geplaats op' en vervolgens een veld voor het invullen van een datum.

Het groene blok zijn installatiegegevens over het brandmeldsysteem.

In het grijze blok kunnen overige installatiegegevens geplaatst worden. Op dit moment kan er maar één installatiegegeven geplaatst worden. Gewenst is om er een stuk of 3 invulmogelijkheden te hebben. Op dit moment staat er UPS (dit is tevens een ander UPS dan die vermeld bij de checkbox 'UPS geplaatst op') samen met een telefoonnummer. Er ontbreekt dus ook een veld voor het invoeren van een storingsnummer, die bij de andere blokken wel aanwezig is. Als er meerdere invulmogelijkheden worden toegevoegd voor het grijze blok, zullen dus ook evenveel meer aan storingsnummervelden moeten worden toegevoegd bij de installatiegegevens. Naast evenveel meer storingsnummervelden, zal ook per overig installatiegegeven een leverancier gekozen moeten kunnen worden die het onderhoud voor de installatie doet.

'Weekendtest' is een mogelijkheid om in het weekend (inclusief hoeveel keer per jaar) additionele inspecties te houden.

'PL' staat voor projectleider en er kan worden aangegeven dat hij/zij X maal per jaar langs komt om de hoognodige te inspecteren.

'OP taken' (operationele taken) zijn taken om maandelijkse controles uit te voeren. Hierbij gaat het meestal om het controleren van de brandinstallatie. Ook hiervoor zou dus een nieuw veld toegevoegd moeten worden bij de 'Debiteurengegevens', zoals 'OP taken door': door wie ze worden uitgevoerd (dit kan door HC Groep zelf, door parkeergaragebeheerder of extern partij).

| DebNr:                    |                                        |                                                           |  | 2270     | ContractNr: |              |    | SGC00005.2               |                                                                   |                                                                 |        |     | <b>D</b> Werkvoorb: OHC: |  | \$600005                                            |                               |                                                      |  |
|---------------------------|----------------------------------------|-----------------------------------------------------------|--|----------|-------------|--------------|----|--------------------------|-------------------------------------------------------------------|-----------------------------------------------------------------|--------|-----|--------------------------|--|-----------------------------------------------------|-------------------------------|------------------------------------------------------|--|
| Ν<br>C,                   | p/a: .                                 | VvE 't Jeudie A0<br>p/a VvE Management NH<br>Postbus 1025 |  |          |             |              |    |                          | werkbon naar:<br>Serviceafdeling<br>1ste:<br>Tel.nr.: 072-5181828 |                                                                 |        |     |                          |  |                                                     |                               | $\nabla$ 2 terminen<br>Fact, na uitv.<br>V Infobrief |  |
|                           | 1810 KA                                | <b>Alkmaar</b>                                            |  |          |             |              |    | Email:                   | info@vvemanagementnh.nl                                           |                                                                 |        |     |                          |  |                                                     | Jaarlijks Bon<br>Autom, Verl. |                                                      |  |
| T.a.v.:                   |                                        | Serviceafdeling                                           |  |          |             |              |    |                          |                                                                   | 2de:<br>Tel.nr.:                                                |        |     |                          |  |                                                     |                               |                                                      |  |
| Fel.nr∴<br>Email:         | 072-5181828<br>info@vvemanagementnh.nl |                                                           |  |          |             |              |    |                          | Email:<br>onderhoud@vvemanagementnh.nl                            |                                                                 |        |     |                          |  |                                                     |                               | naw chck? $\left  \frac{H}{H} \right $               |  |
| Status OHC:<br>= Opdracht |                                        |                                                           |  |          |             |              |    |                          |                                                                   | Opdracht<br>28-5-2013 Gestuurd:<br>$\overline{\phantom{a}}$ IFE |        |     |                          |  |                                                     |                               | 13-5-2013 To Do:                                     |  |
| Ventilatie door:          |                                        | <b>HCPS</b><br>2<br>$\blacksquare$                        |  |          | XPL         | Overig door: |    |                          | Emerson                                                           |                                                                 |        |     |                          |  | <b>x pi</b> LET OP 2de beurt Vent = Systeemcontrole |                               |                                                      |  |
| CO/LPG door:              |                                        | <b>MSA</b><br>Weekendtest:<br>2<br>X PL<br>$\mathbf{r}$   |  |          |             |              |    |                          |                                                                   |                                                                 | 0<br>0 | XPL | Dpdracht 2014            |  |                                                     |                               |                                                      |  |
| Brand door:               |                                        | Draeger                                                   |  | 0<br>v L | X PL        | PL.          | 2. | $\overline{\phantom{a}}$ | Facturatie in 4 termijnen!!<br>$ 1$ hele dag $ 8$ uur)            |                                                                 |        |     |                          |  |                                                     |                               |                                                      |  |

Record: H + 1 of 3 + H + H \ W Unfiltered Search

#### <span id="page-192-0"></span>**Figuur 60: Debiteurengegevens**

Het gele blok va[n Figuur 56](#page-189-0) [\(Figuur 60\)](#page-192-0) zijn de contracten van een bepaald project. Er kunnen meerdere contracten bij een project voorkomen, omdat er een selectie wordt gehouden van verschillende debiteuren. Wel zal er maar één de status 'Opdracht' krijgen. Als nou de bestaande klant in aanmerking wil komen voor uitbereiding (bijvoorbeeld nieuwe installaties voor de parkeergarage), dan zal er tijdelijk een nieuwe klant worden aangemaakt met een andere status en ander contractnummer en zullen later (als het contract afloopt of vernieuwd wordt) de statussen veranderd worden en het oude contractnummer worden verwijderd. Met 'Status OHC = 1 Opdracht' komen de gegevens overigens ook bij de financiën terecht, omdat er een financiële entry wordt aangemaakt.

De debiteurennummer 'DebNr' komt uit Exact, samen met de bedrijfsgegevens: bedrijfsnaam, per adres, adres, postcode en plaats.

Het rode blok binnen 'Debiteurengegevens' van [Figuur 60](#page-192-0) vermeldt wie degene is die het contract behartigt. Daarnaast wordt in het gele blok de werkvoorbereider van de klantorganisatie genoemd, die verantwoordelijk is voor de planning en/of onderhoud. De kosten en offerteoverzichten die worden opgemaakt, worden gestuurd naar de werkvoorbereider van de klantenorganisatie. Er zijn 2 personen die genoteerd kunnen worden als werkvoorbereider en een email adres waarnaar de werkbonnen worden gestuurd.

Daarnaast zijn ook opties omtrent contractgegevens opgenomen in het groene blok. Als '2 termijn contract' aan staat, dan zal het 'Financieel' tabblad ook 2 checkboxen bevatten om bij te houden aan hoeveel termijnen al is voldaan. Infobrief wordt aangevinkt als de gegevens over 'Ventilatie door', 'Co/LPG door', 'Brand door' en 'Overig door' zijn opgestuurd aan de klantorganisatie. 'Jaarlijks Bon' is de optie voor de klantorganisatie voor het ontvangen van een jaarlijkse bon voor facturatie. Indien 'Automatisch verlengen' aangevinkt staat, dan zal de 'Status OHC: 1 = Opdracht' blijven totdat de klant aangeeft contract te eindigen.

In het blauwe blok va[n Figuur 56](#page-189-0) worden voornamelijk opmerkingen geplaatst over contractinformatie, om intern meer informatie te geven hierover. De rode aantekeningen in het paarse blok verschaft informatie over onderhoud en/of planning en moet in de gaten worden gehouden bij het raadplegen van deze gegevens.

De checkbox 'Map nog aan te maken!' ([Figuur 61\)](#page-193-0) is een optie om een standaard mappenstructuur op te zetten per projectcode. In deze mappenstructuur komen tekeningen van de afdeling Uitvoer, alle offertes, werkbonnen, e-mail en overige project gerelateerde documenten.

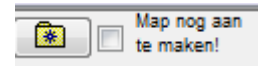

#### <span id="page-193-0"></span>**Figuur 61: Map nog aan te maken**

Als er controle en/of onderhoud wordt uitgevoerd, is het belangrijk dat het bekend is waar en wanneer de sleutels voor de garage kunnen worden opgehaald. Dit veld is te zien in het bruine blok i[n Figuur 56](#page-189-0) [\(Figuur 62\)](#page-193-1). Dit is tevens belangrijk voor de planning.

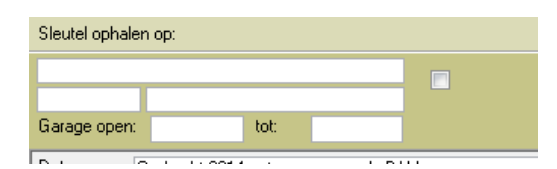

<span id="page-193-1"></span>**Figuur 62: Sleutel ophalen**

### **HC/HCTN 'Overzicht Koeling'**

In 'Overzicht Koeling' ([Figuur 63\)](#page-194-0), wordt soms ook koeling én luchtbehandeling samen genomen [\(Figuur 63,](#page-194-0) gele markering). De bedoeling is om dit in de toekomst te splitsen naar: SK nummers voor 'Koeling' en SN nummers voor 'Luchtbehandeling'. Op dit moment kan een SK nummer dus 'Koeling' en 'Luchtbehandeling' bevatten.

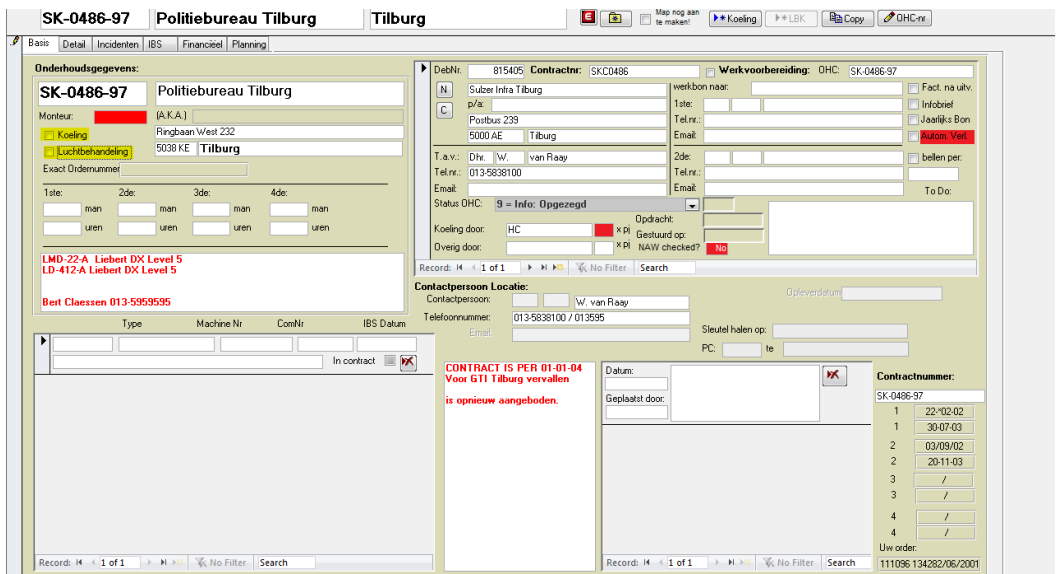

<span id="page-194-0"></span>**Figuur 63: Overzicht Koeling**

### *Database informatie*

De HCPS 'Overzicht PKG' is een samenstelling van meerdere database tabellen uit de database en zijn met een kleur aangegeven. Zie [Figuur 64.](#page-195-0)

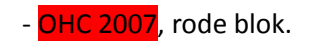

- OHC PKG, groene blok.
- S-nummers opmerkingen, gele blok.

Voor HCPS 'Overzicht Koeling' gelden de tabellen:

- HCGegevens en HCMachines, rode blok.
- OHC HC, groene blok.
- HC Opmerkingen, gele blok.

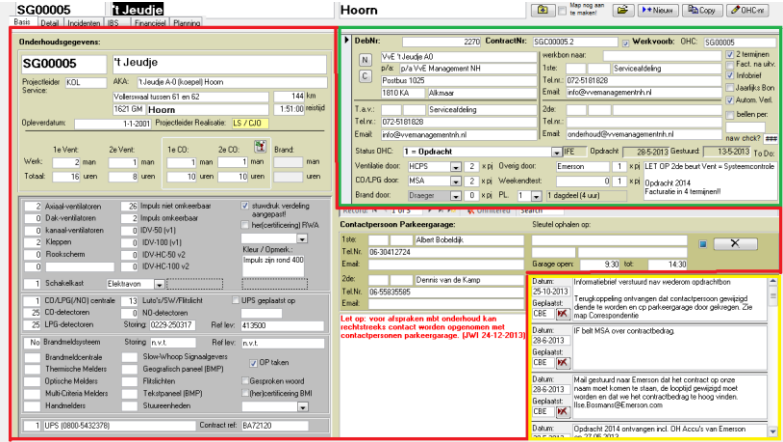

<span id="page-195-0"></span>**Figuur 64: Overzicht PKG databasetabellen**

De precieze databasevelden en de omschrijving ervan zijn terug te vinden in [Bijlage D.](#page-200-0)

# **HCPS/HC/HCTN Incidenten Overzicht**

Het volgende applicatiescherm i[n Figuur 65](#page-196-0) is het incidentenoverzicht van HCPS, maar wordt op dezelfde wijze gehandeld bij koeling en luchtbehandeling.

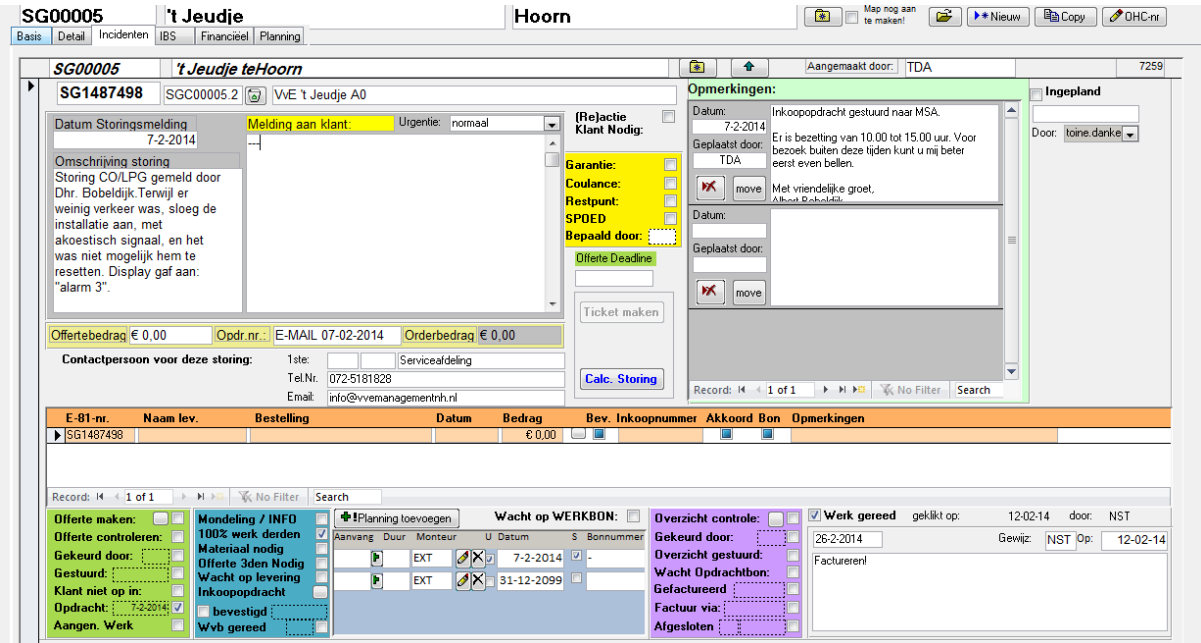

<span id="page-196-0"></span>**Figuur 65: Incidenten overzicht HC**

 $\overline{\phantom{a}}$ 

Als er een incident wordt geconstateerd, zal een nieuw record worden aangemaakt. Als HC Groep het incident begint af te handelen, zal de storingsmelding automatisch op vandaag worden gezet. Omschrijving van de storing wordt door een medewerker ingevoerd, die de informatie van de klant heeft ontvangen. Als de storing duidelijk is en van tevoren een offerte gemaakt kan worden, wordt op de 'Calc. Storing' knop gedrukt en via een calculatiesheet van Excel het offertebedrag berekend. De 'Opdr.nr' (opdrachtnummer) zal hier waarschijnlijk nog ontbreken, omdat er nog geen opdrachtnummer bekend is bij de klant. Dit wordt na het sturen van de offerte pas gedaan. De orderbedrag is de uiteindelijke offertebedrag, wat dus kan afwijken van de eerst berekende offertebedrag.

Om een nieuwe storing aan te maken, zal een nieuw record worden aangemaakt en op de plaats van de incidentencode<sup>1</sup> (SG148798, die bij een nieuw record leeg is) op 'N' te drukken van de toetsenbord. De klanten die binnen de desbetreffende projectcode vallen ('SG00005' in dit geval) kunnen dan gekozen worden, om aan te geven voor wie deze incidentenafhandeling geldt. De 'contactpersoon voor deze storing' gedeelte wordt automatisch ingevuld a.d.h.v. de bekende gegevens van de klant.

 $^{\text{1}}$  Incidentencode wordt automatisch gegenereerd bij het aanmaken van een nieuw incident. SG14 staat voor het jaar 2014 en de getallen daarachter (87498) zijn oplopend, dus +1 bij een nieuw incident. Het probleem hierbij is dat de oplopende nummering bij jaarwisseling gewoon hervat wordt. Na '99999' komt dus '100000'. Het is de vraag of de databaseveld de decimale toename accepteert.

We zullen nu de opties van de groene kolom behandelen:

- Offerte maken: Als een offerte nog gemaakt moet worden voor een incident, zal deze checkbox worden aangevinkt. Door de 'Melding aan klant' gedeelte in te vullen (geel gemarkeerd), zal dit als onderdeel automatisch toegevoegd worden aan de te maken offerte, samen met de andere gegevens, zoals klantgegevens, offertebedrag, etc. Nadat de offerte is aangemaakt, zal deze gecontroleerd moeten worden (zie volgende punt).

- Offerte controleren: Mocht de offerte gecontroleerd moeten worden door iemand anders, dan zal de checkbox offerte controleren worden aangevinkt.

- Gekeurd door: Als de offerte is gecontroleerd, wordt deze checkbox aangevinkt en komt automatisch de naam van de gebruiker als controleur te staan. Echter bestaat hier geen trigger bij afkeuring van de offerte. De gebruiker zal zelf een melding moeten plaatsen bij de opmerkingen.

- Gestuurd: Als de offerte is opgestuurd naar de klant, kan de checkbox 'Gestuurd' worden aangevinkt.

- Klant niet op in: Als de klant een terugkoppeling stuurt dat de incidentenafhandeling niet nodig is, wordt 'Klant niet op in' aangevinkt. Hiermee wordt tevens het incidentenafhandeling gesloten.

- Opdracht: Als er overeengekomen is met de klant om de werkzaamheden uit te voeren, zal de 'Opdracht' aangevinkt worden. Tevens wordt gevraagd naar de opdrachtnummer van de klant. Dit is de nummer die bij de klant als identifier wordt gebruikt, zodat de opdracht getraceerd kan worden in het systeem. Dit is tevens van belang bij de facturatie van de klant. Het is mogelijk dat de opdrachtnummer pas later wordt bekendgemaakt.

- Aangenomen Werk: Als de opdracht is aangenomen, is de incidentenafhandeling een 'go' en kan een planning worden gemaakt. Tevens wordt er gevraagd naar de uiteindelijke orderbedrag, wat dus kan afwijken van de officiële offertebedrag.

We zullen nu de opties van de blauwe kolom behandelen:

- Mondeling / Info: Als deze checkbox wordt aangevinkt, dan betekent het dat het incident mondeling of door middel van verschafte informatie door de klant is opgelost.

- 100% werk derden: Als deze checkbox wordt aangevinkt, betekent het dat dit incident door een leverancier zal moeten worden afgehandeld. In dat geval zal HC Groep deze leverancier ook op de hoogte houden over de uit te voeren werkzaamheden. Er zal tevens een planning gemaakt moeten worden met 'EXT' als monteur (zie [Figuur 66](#page-197-0) hieronder).

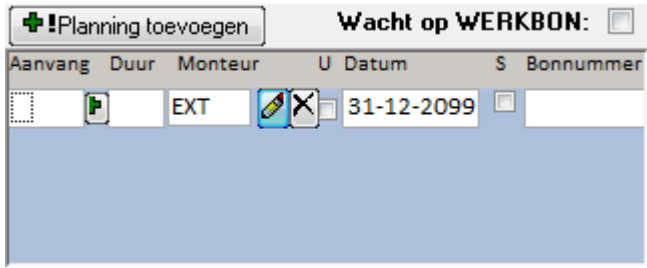

<span id="page-197-0"></span>**Figuur 66: Planning toevoegen**

- Materiaal nodig: Als deze checkbox aan wordt gevinkt, zal er rekening gehouden moeten worden met het feit dat extra materiaal benodigd is om het incident af te kunnen handelen. Het materiaal zal dan besteld moeten worden en zal de checkbox 'Wacht op levering' moeten worden aangevinkt.

- Offerte 3den Nodig: Als deze checkbox wordt aangevinkt, dan zal er gewacht moeten worden op een offerte geleverd door een leverancier.

- Inkoopopdracht: Een knop om een inkoopdracht bij een leverancier aan te maken.

- bevestigd: Als de bestelde materialen binnen zijn, wordt deze checkbox aangevinkt.

- WvB gereed: Als al het voorbereiding is gedaan, wordt werkvoorbereiding gereed aangevinkt - dan is alles klaar voor de definitieve planning.

We zullen nu de opties van de paarse kolom behandelen:

- Overzicht controle: Na het uitvoeren van de werkzaamheden zal een controleoverzicht worden opgesteld.

- Gekeurd door: Als dit overzicht controle intern is gekeurd, komt er een vinkje door de controleur en komt zijn naam automatisch erbij te staan.

- Overzicht gestuurd: Zodra de controleoverzicht is gestuurd naar de klant, wordt deze checkbox aangevinkt.

- Wacht Opdrachtbon: Soms kan een klant niet gefactureerd worden voordat hij of zij de opdrachtbon naar HC Groep stuurt. In dat geval zal deze checkbox moeten worden aangevinkt. Dit is natuurlijk per klant verschillend.

- Gefactureerd: Zodra de incident naar de administratie is gestuurd, wordt deze checkbox aangevinkt.

- Factuur via: Mocht een factuur voor meerdere incidenten gelden dan wordt deze checkbox aangevinkt en het incidentnummer van het factureren via incident ingevoerd.

- Afgesloten: Als het incident is gefactureerd, kan het worden afgesloten.

We zullen nu de opties van de gele kolom behandelen:

- Garantie: Als garantie wordt aangevinkt, dan wordt het incident afgehandeld zonder de klant te factureren, omdat hij of zij binnen de garantie valt.

- Coulance: Als coulance wordt aangevinkt, dan komt HC Groep op voor de kosten van de afhandeling van het incident.

- Restpunt: Restpunt wil zeggen dat het een incident is ten gevolge van een bepaald project, opdracht of werkzaamheid. Dit kan zijn dat iets nog niet is gedaan wat wel gedaan had moeten zijn. De klant wordt hiervoor evenals niet gefactureerd.

- SPOED: Als SPOED wordt aangevinkt, dan heeft de incident een hoge prioriteit. Dit wordt apart bij de filters aangegeven.

- Bepaald door: Degene die de garantie/coulance of restpunt heeft bepaald.

- 'Wacht p Werkbon' bij de planning wil zeggen dat niet alle werkbonnen zijn ingeleverd door de monteurs. Als niet alle werkbonnen zijn ingeleverd, kan ook niet worden gefactureerd.

- 'Werk gereed'. Nadat de planning is uitgevoerd, kan er in principe gefactureerd worden - mits de werkbonnen binnen zijn.

#### *Database informatie*

HCPS 'Incidenten overzicht' is een samenstelling van meerdere database tabellen uit de database en zijn met een kleur aangegeven. Zie [Figuur 67.](#page-199-0)

Voor zowel parkeergarage als koeling geldt:

- E-Servicenummers, rode blok.
- -nummers bestellingen onderleveranciers, groene blok.
- E-nummers opmerkingen, gele blok.

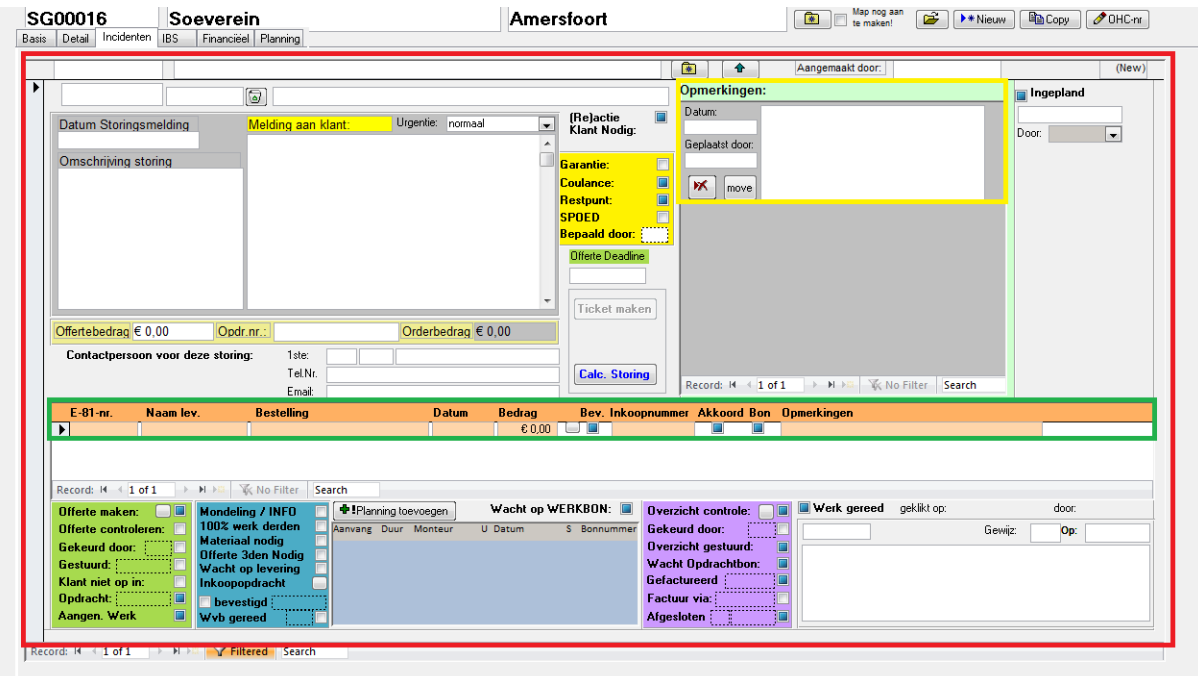

<span id="page-199-0"></span>**Figuur 67: Incidenten overzicht**

# <span id="page-200-0"></span>**Bijlage D: Inventarisatie SenO**

# **HCGegevens**

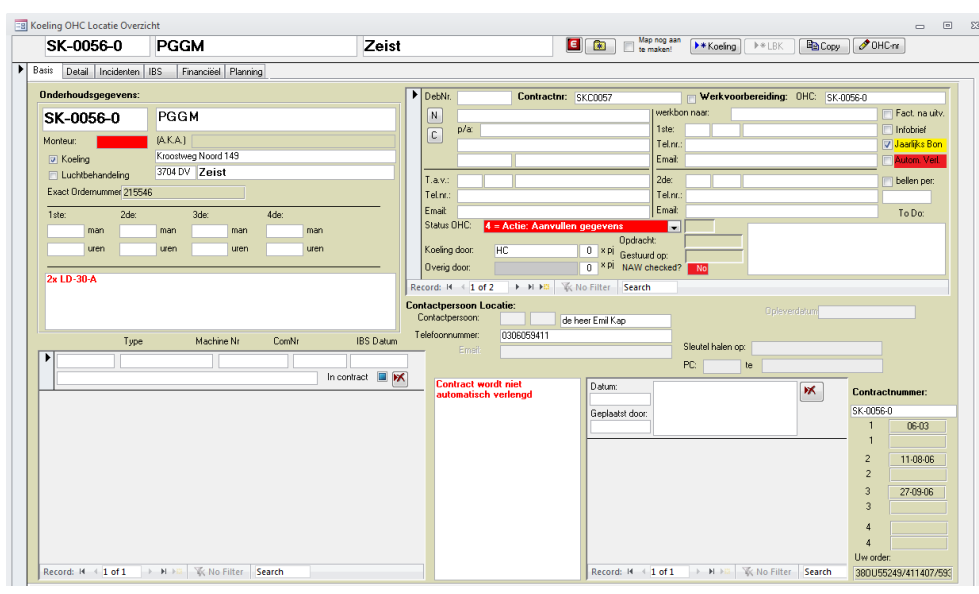

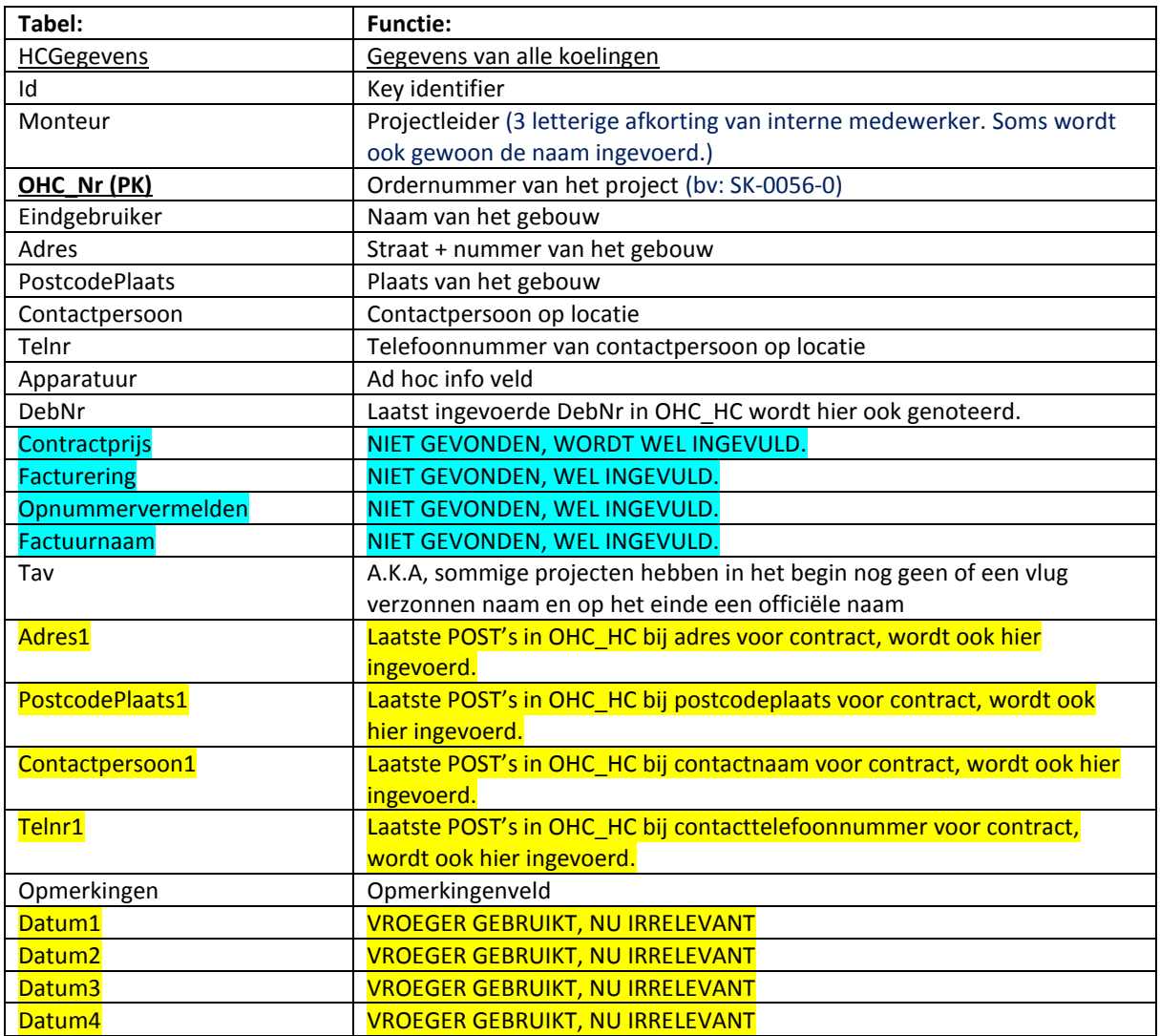

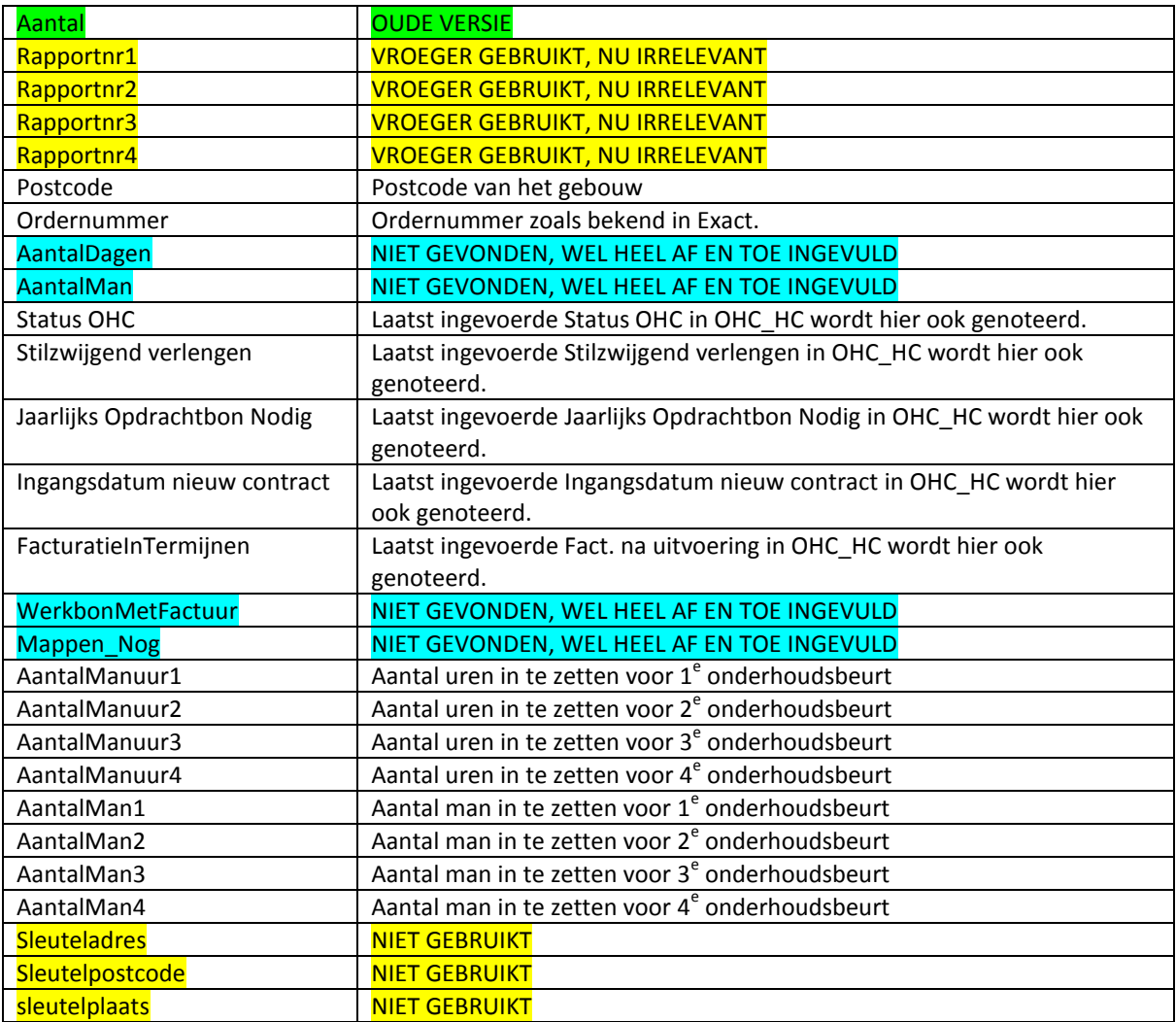

# **OHC\_HC**

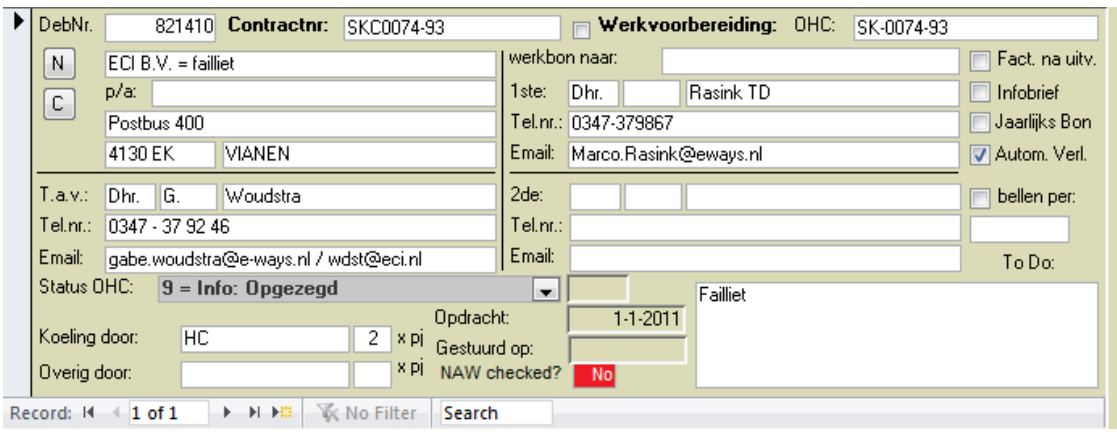

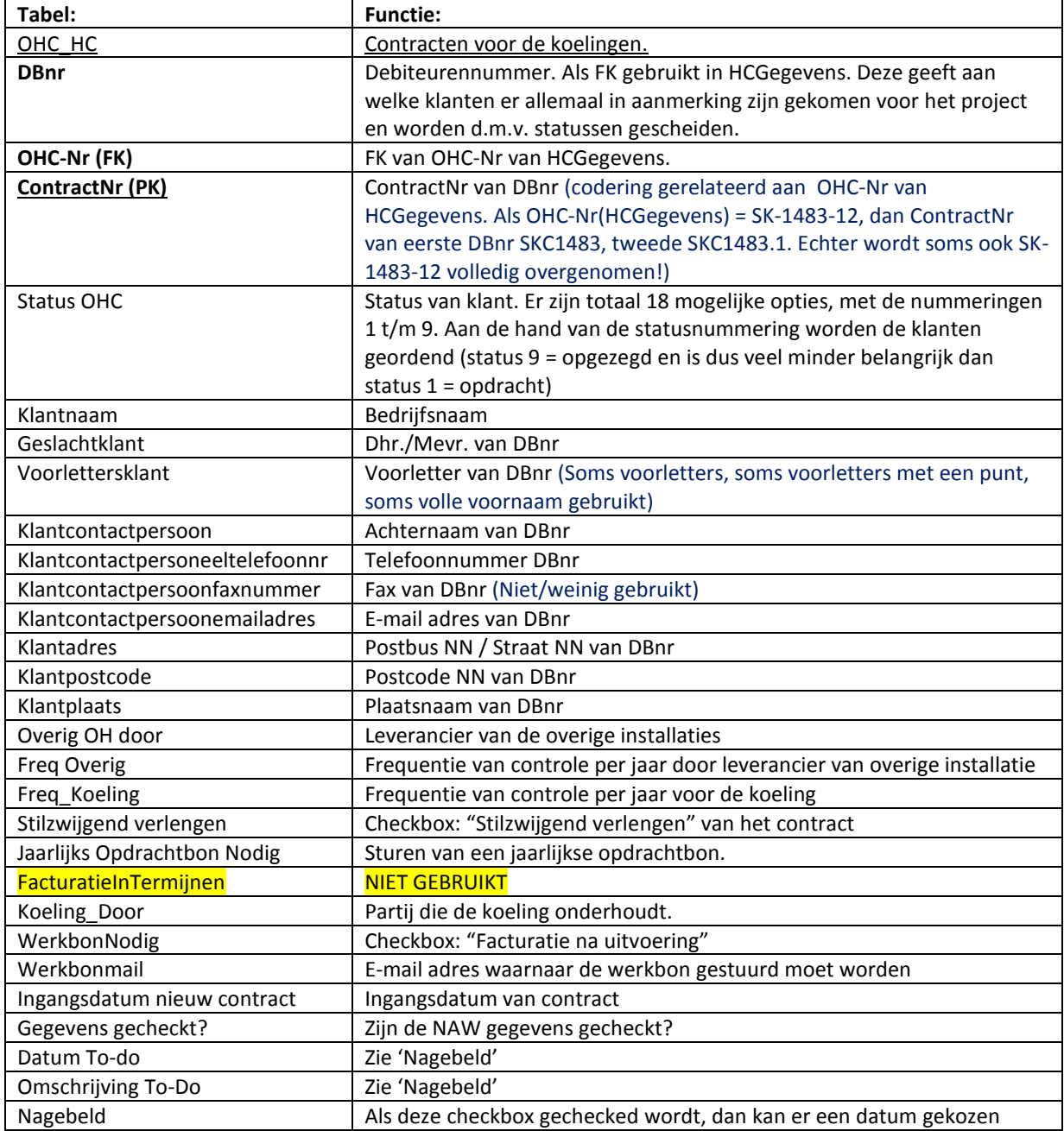

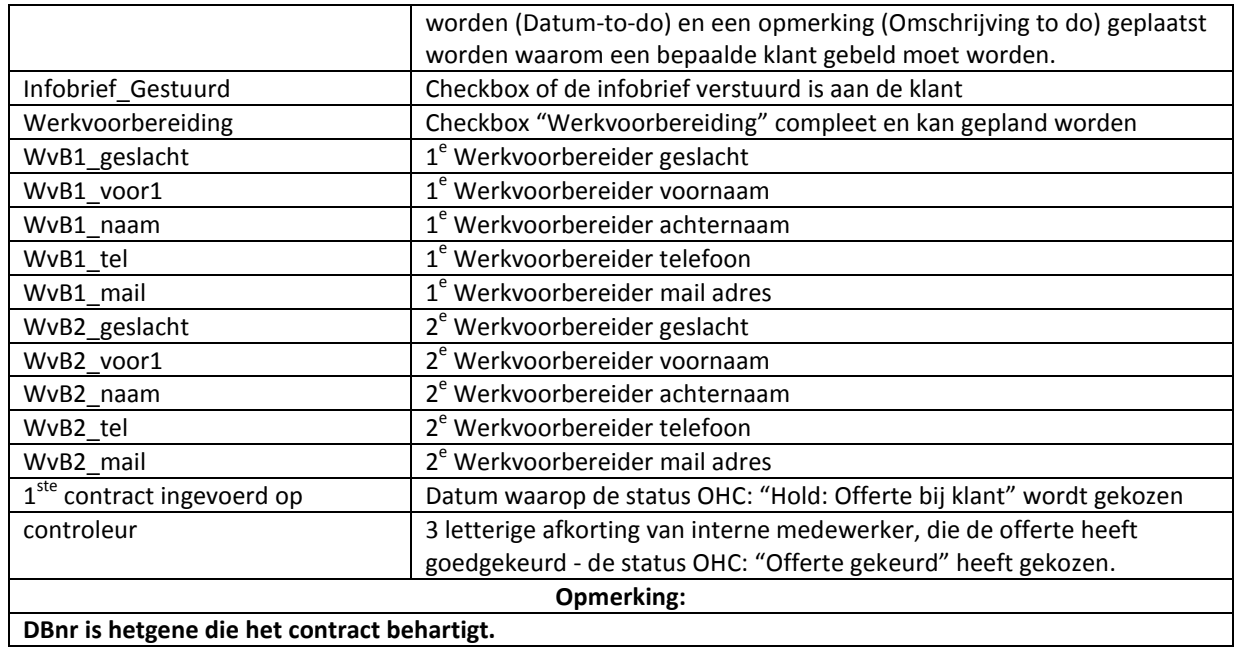

### **OHC\_2007**

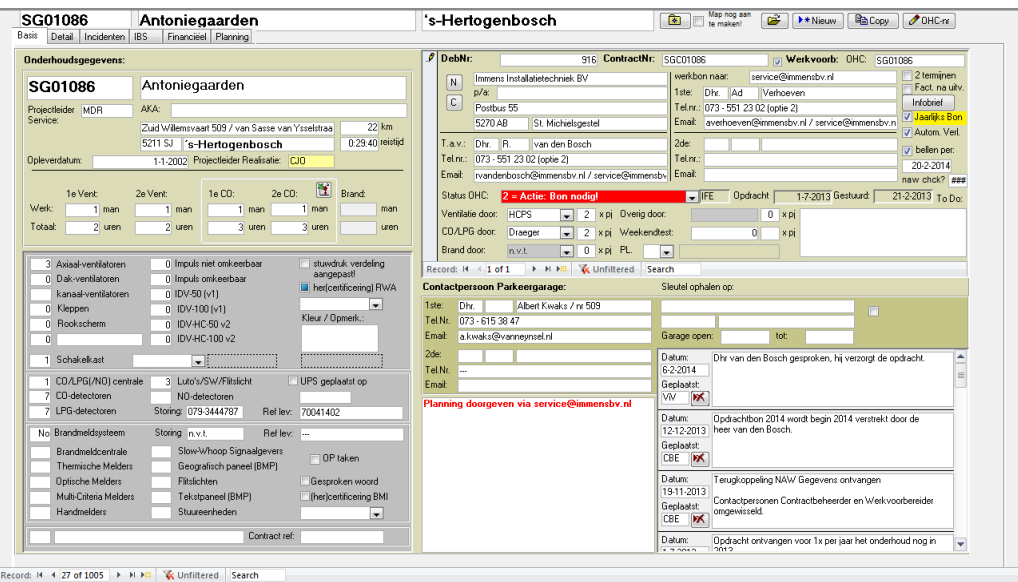

**Tabel: Functie:** OHC\_2007 Locaties van alle parkeergarages die 0 of meer contracten hebben DBnr FK van DebNr uit OHC PKG. Deze geeft aan welke klanten er allemaal in aanmerking zijn gekomen voor het project en worden d.m.v. statussen gescheiden. Storingsnummerbrand Storingsnummer bij 3<sup>e</sup> kolom, over brand. Systeemstatus NIET GEBRUIKT **OHC-Nr (PK)** Ordernummer van het project (bv: SG00005. Echter komt ook 'VERLOF' voor, 'V300', 'T-2011' en XG9109238(-1A)) Projectnaam Naam Van het gebouw Projectplaats Plaatsnaam Projectadres Straat + Nummer Project PC Postcode Opleverdatum Datum van oplevering (belangrijk voor garantie) Projectleider Projectleider (3 letterige afkorting van interne medewerker. Soms wordt ook gewoon naam ingevoerd en soms ook open gelaten.) Naam ContactpersoonPG | Contactpersoon parkeergarage naam Telefoonummer Contractpersoon PG | Contactpersoon parkeergarage telefoon Faxnummer Contractpersoon PG | Contactpersoon 2 parkeergarage telefoon Email Contactpersoon PG Contactpersoon parkeergarage email Freq Ventiliatie Laatste POST's in OHC\_PKG bij Freq Ventilatie, wordt ook hier ingevoerd. Freq Co/LPG Laatste POST's in OHC\_PKG bij Freq Co/LPG, wordt ook hier ingevoerd. Freq Brand **Example 2018** Laatste POST's in OHC\_PKG bij Freq Brand, wordt ook hier ingevoerd. Freq Overig **Laatste POST's in OHC\_PKG bij Freq Overig, wordt ook hier** ingevoerd. Totaal # Dak Aantal Dak-ventilatoren Totaal # Ax-vent Aantal axiaal-ventilatoren Totaal # IDVHC100v2 | Aantal IDV-HC-100 v2 Totaal # IDVHC50v2 Aantal IDV-HC-50 v2 Totaal # IDV-100 (v1)  $\vert$  Aantal IDV-100 (v1) Totaal # IDV-50 (v1)  $\vert$  Aantal IDV-50 (v1) Totaal # imp\_omk Aantal impuls omkeerbaar

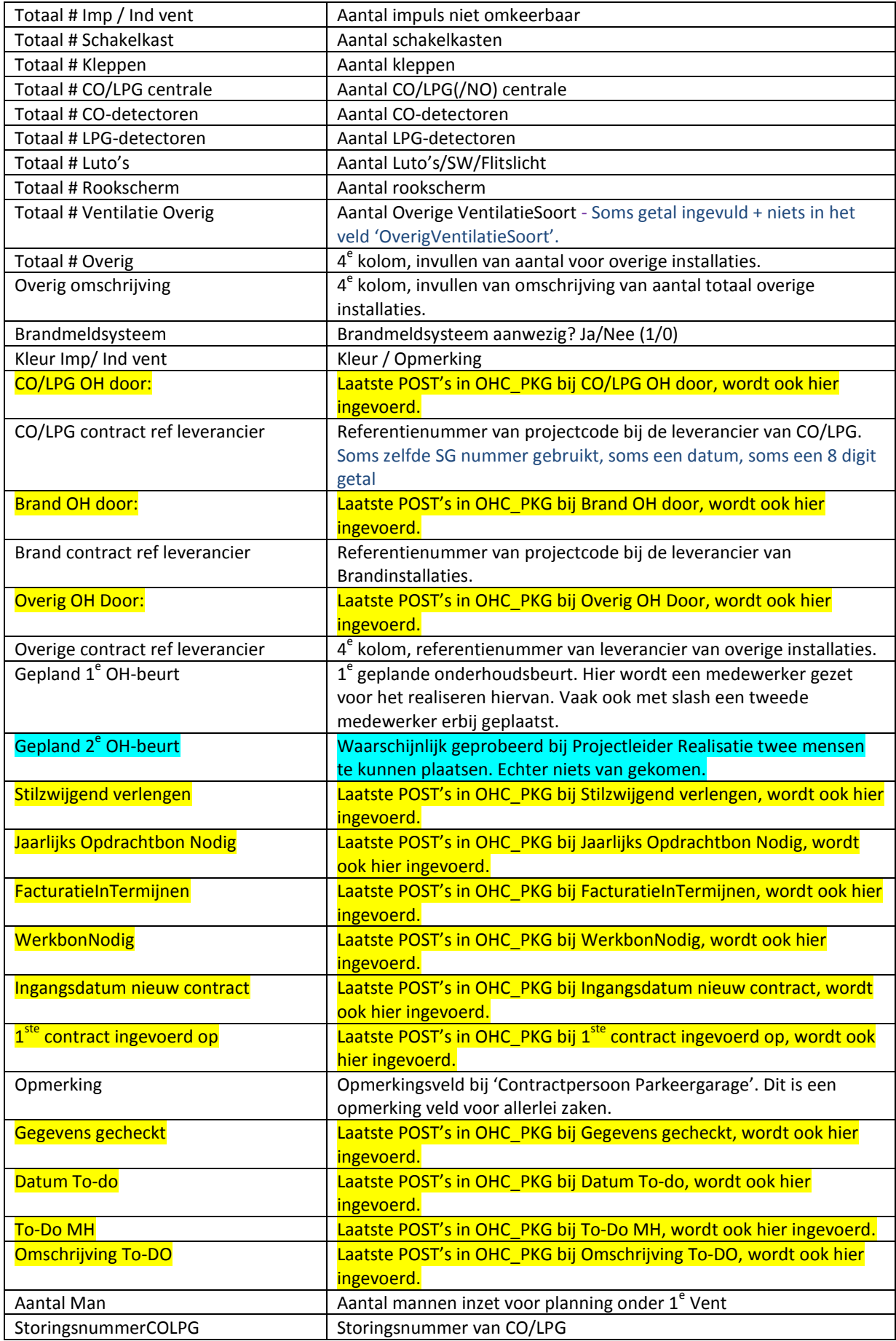

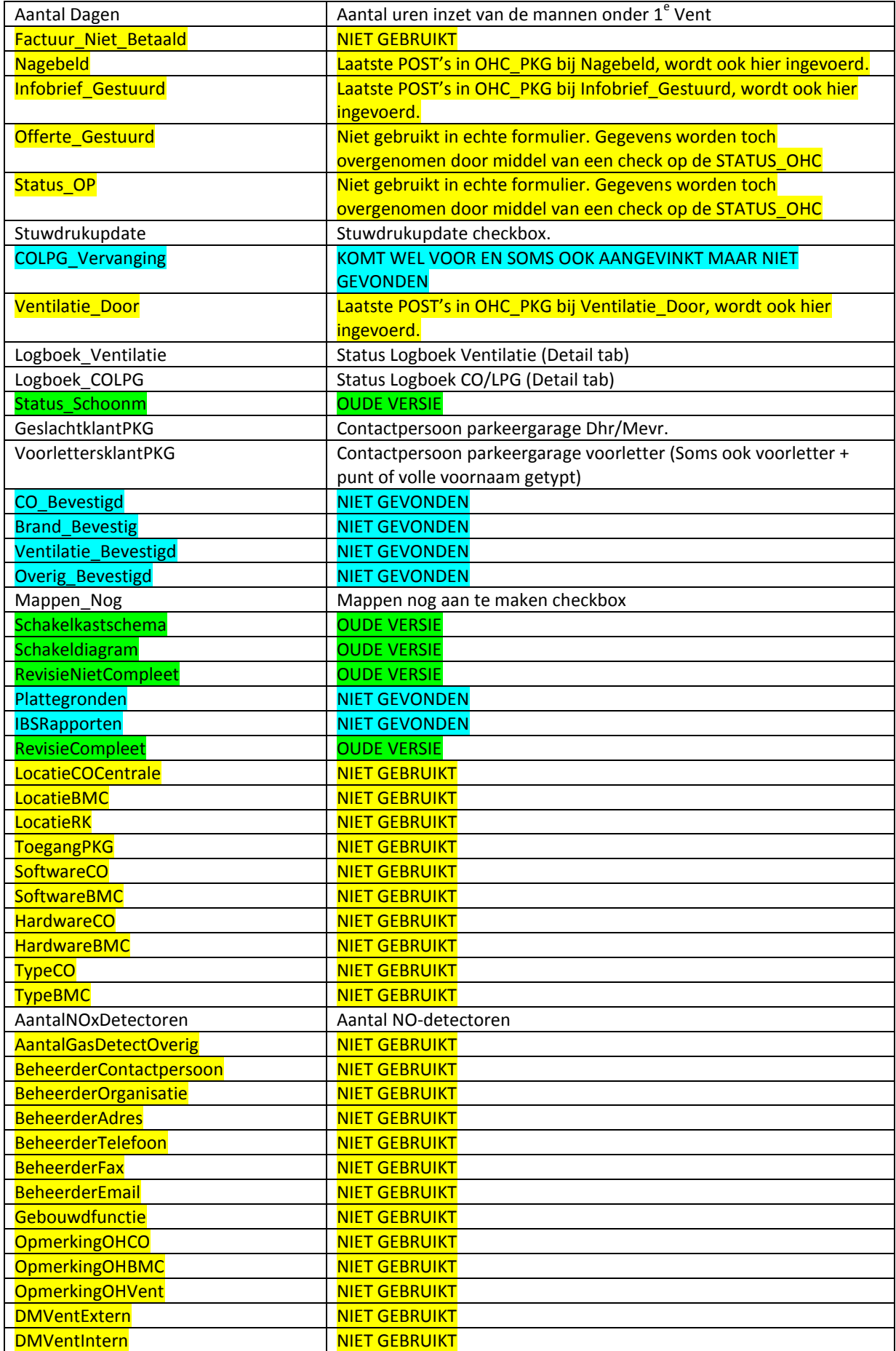

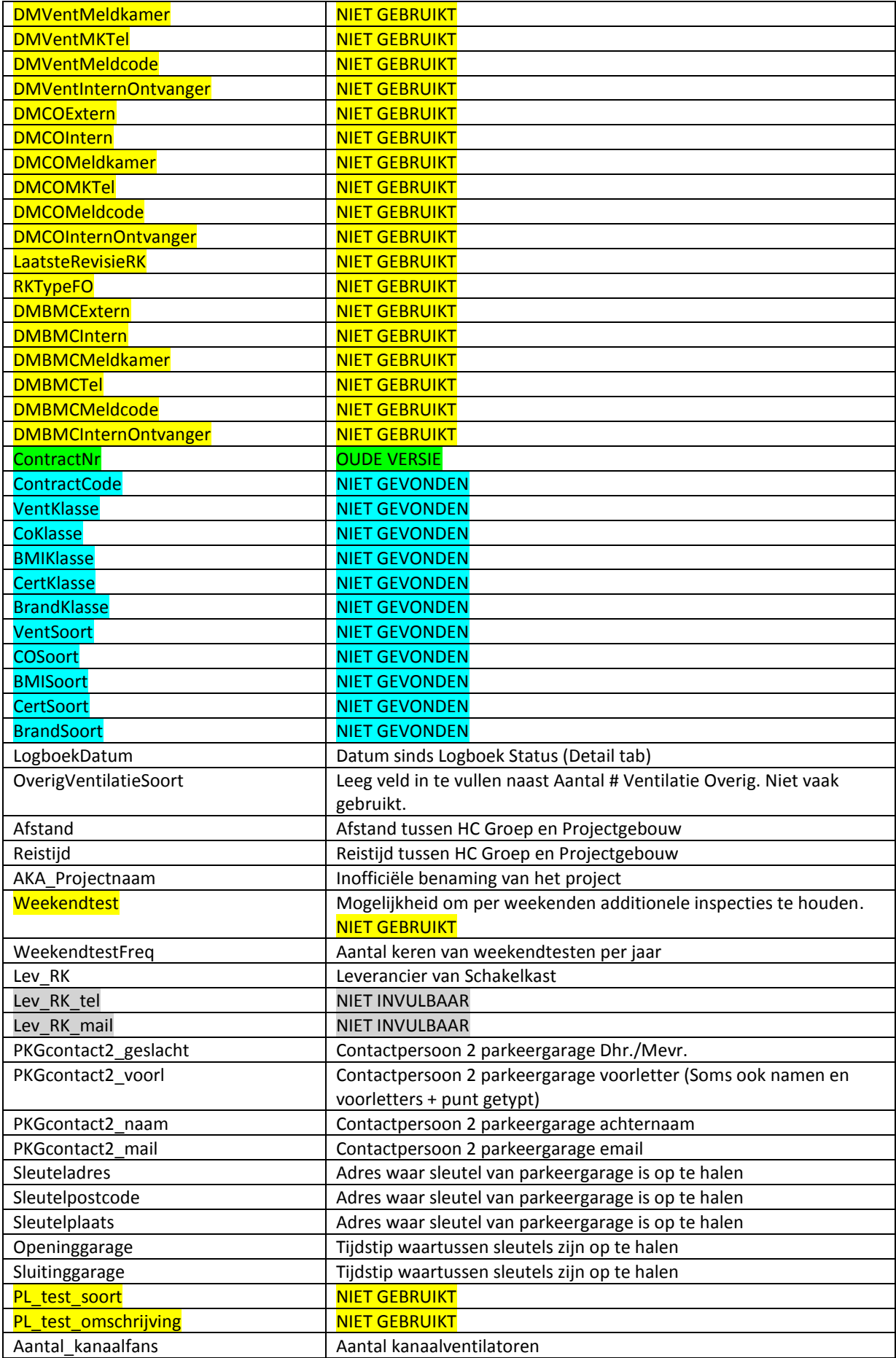

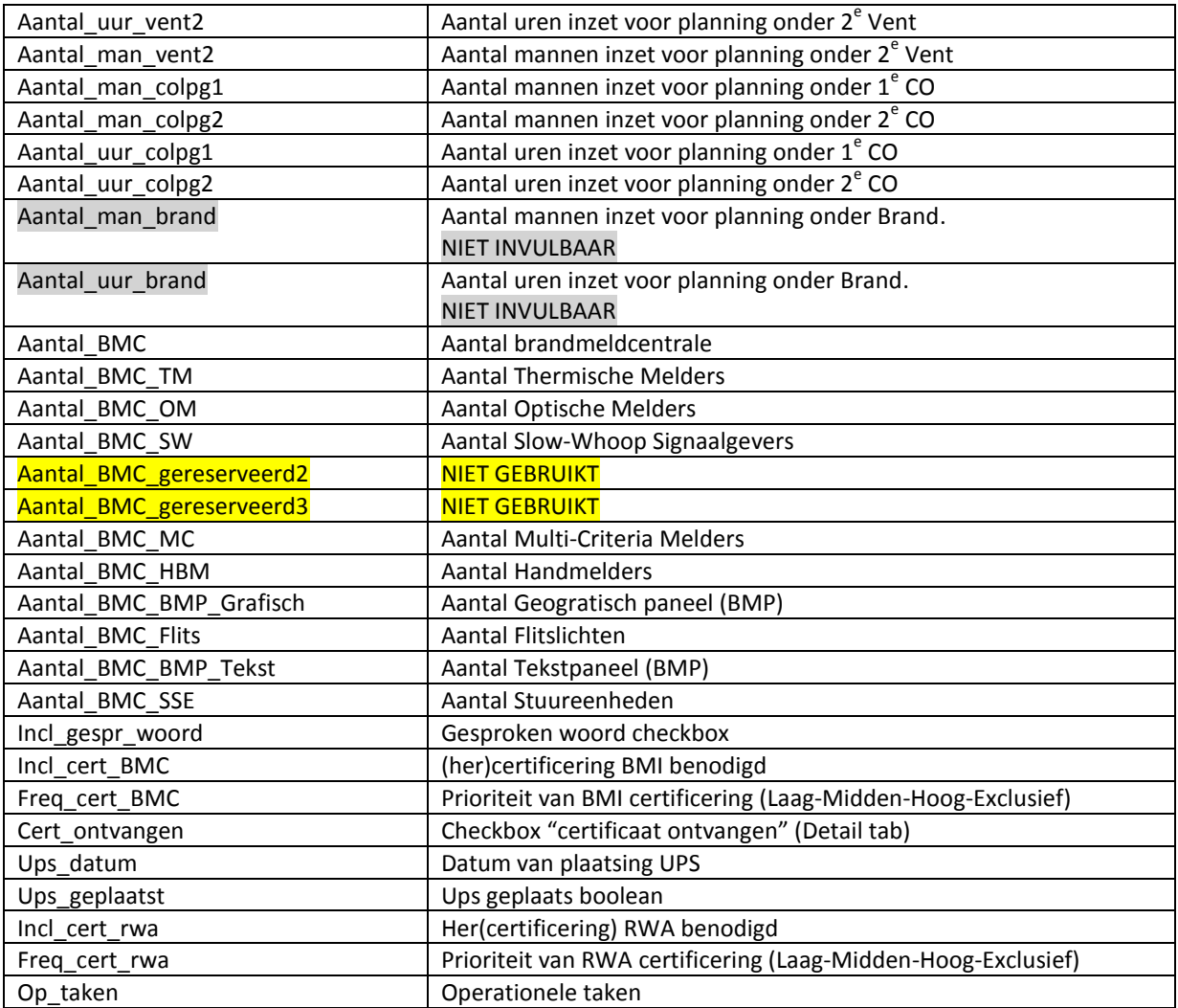

# **OHC\_PKG**

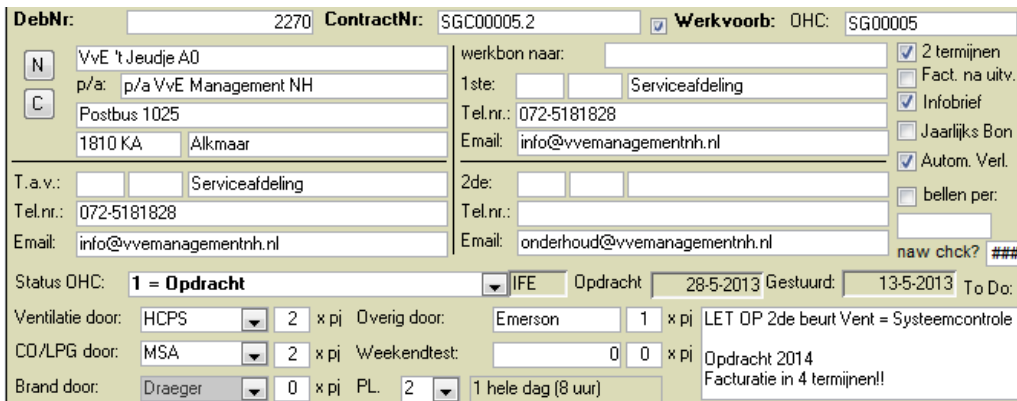

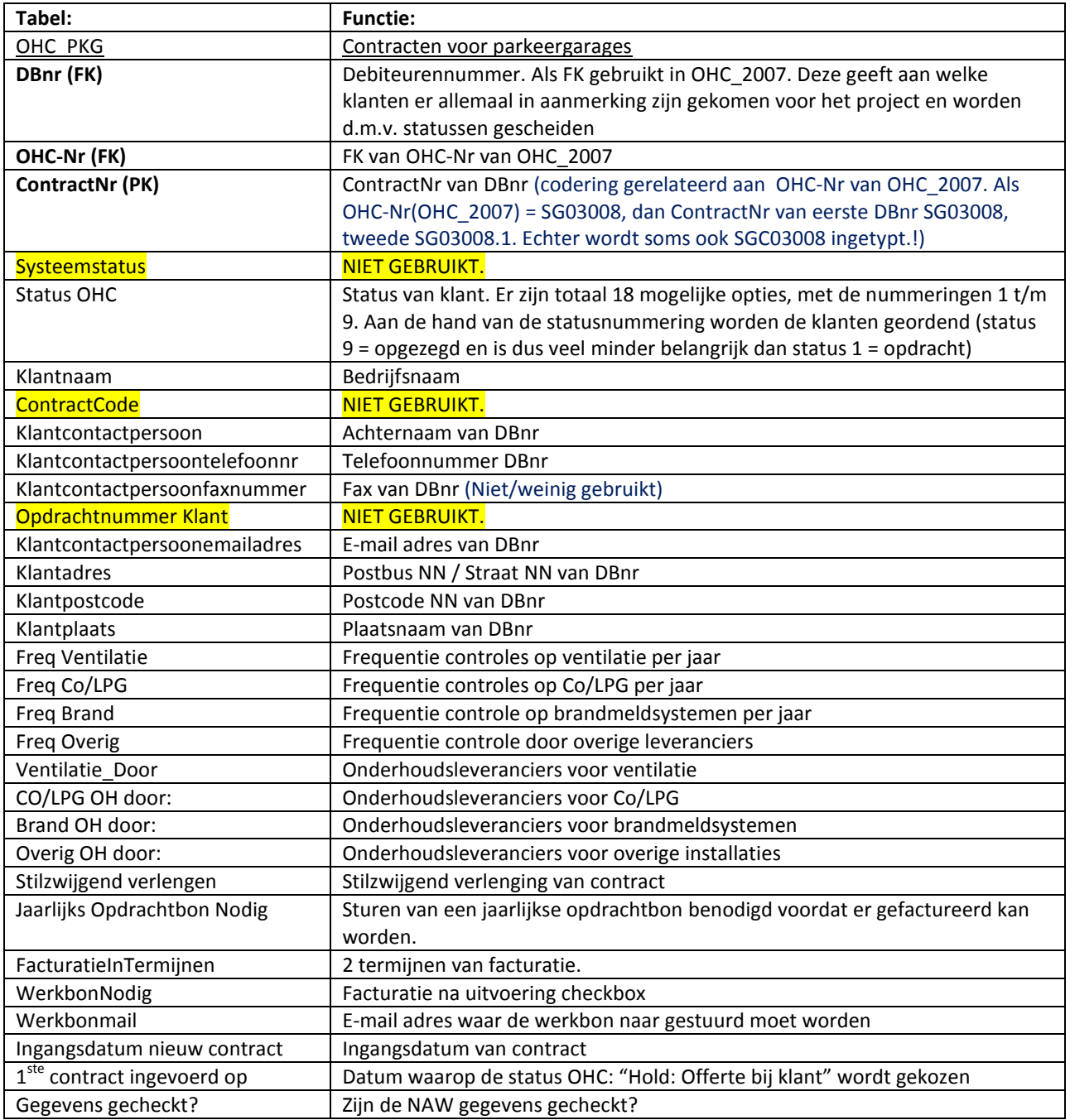

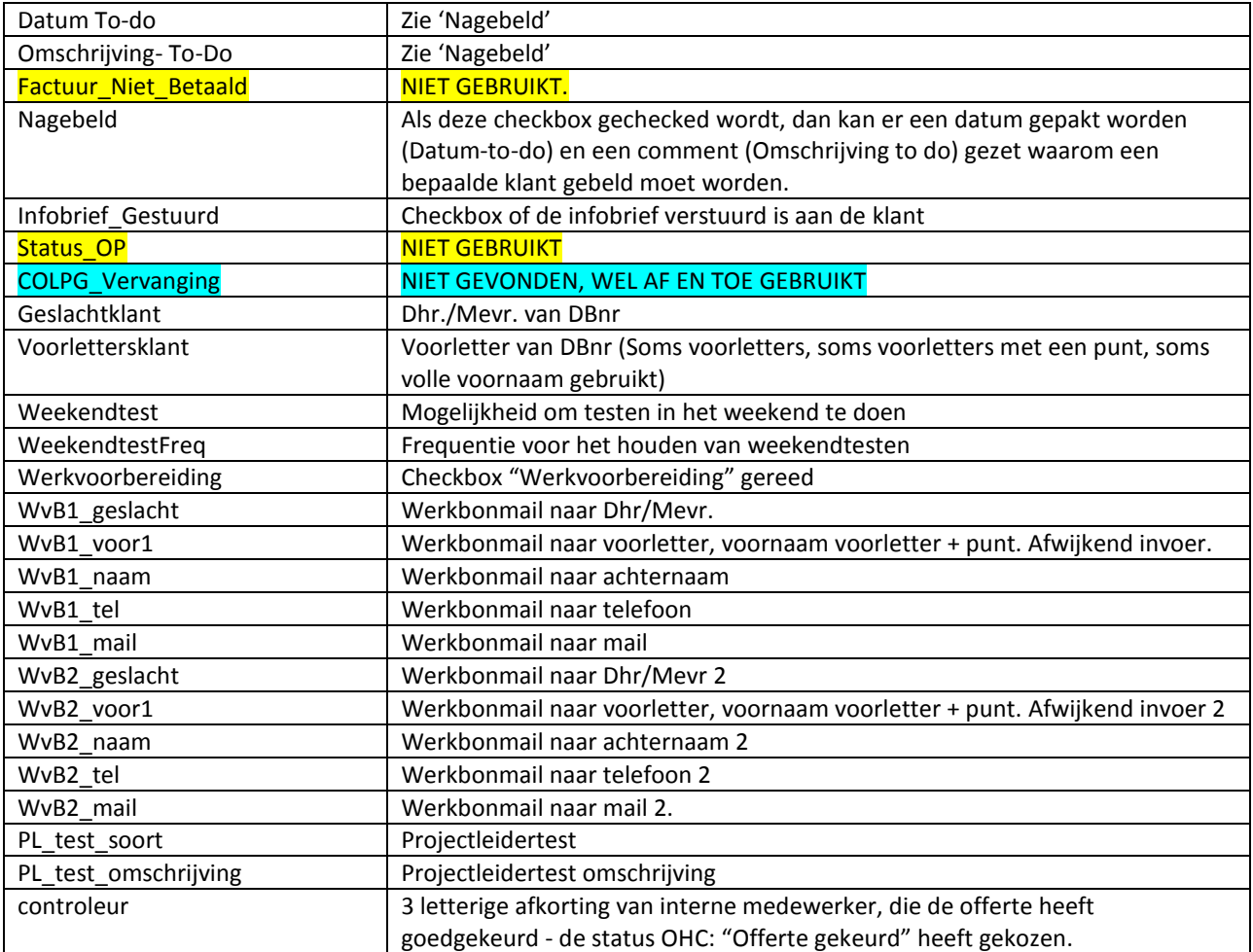

# **PlanningWerk**

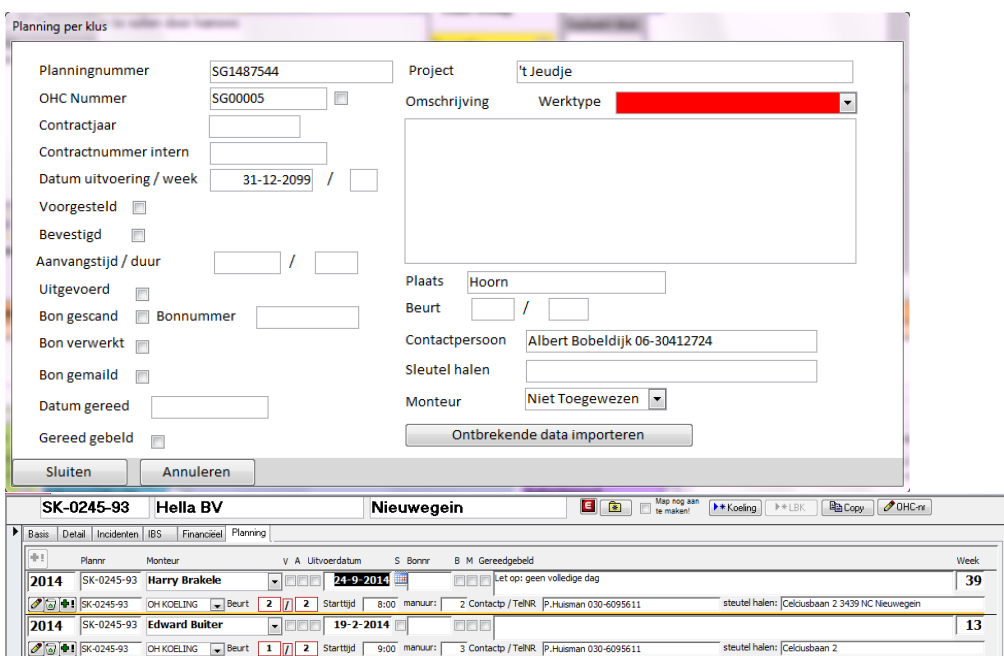

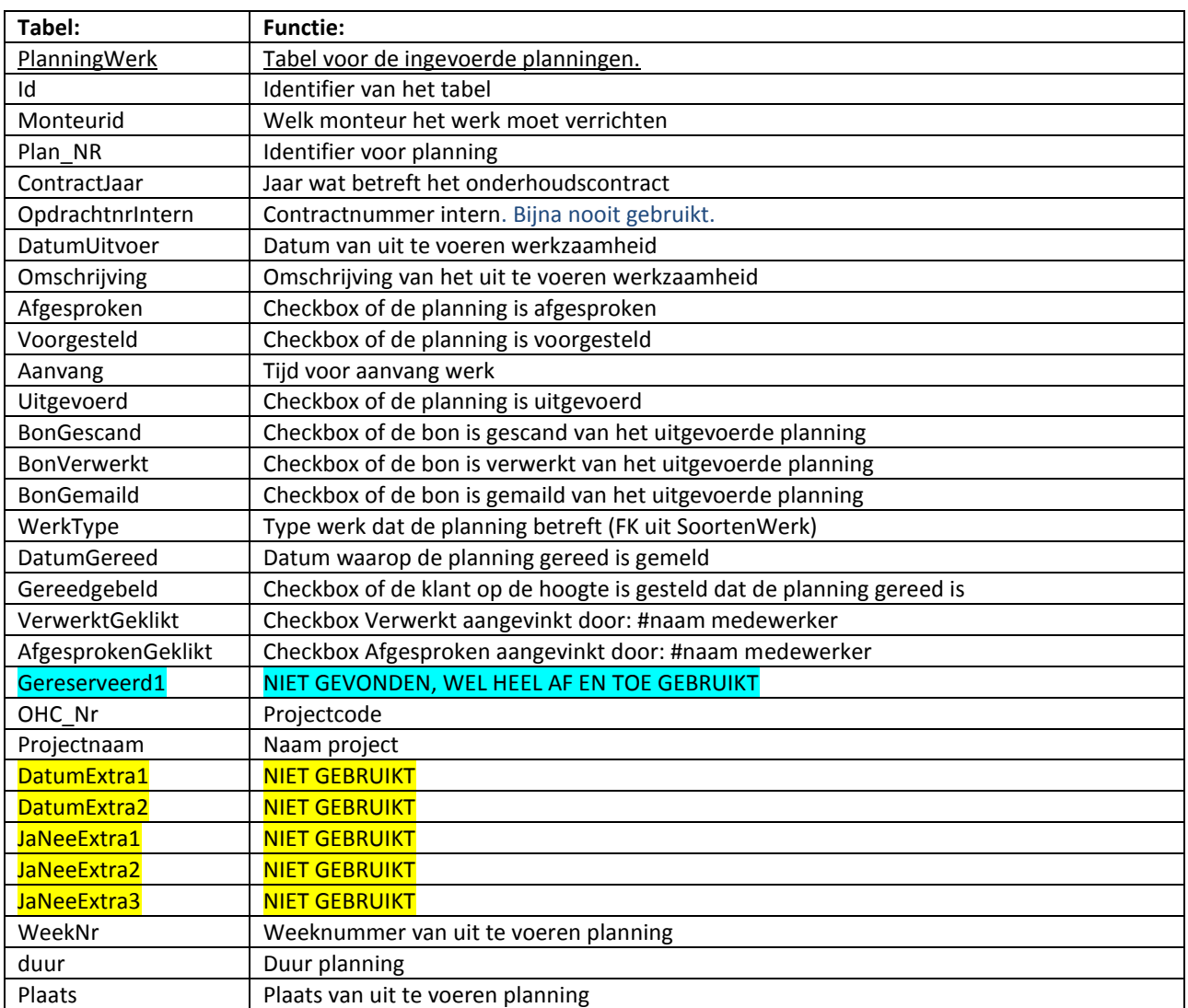

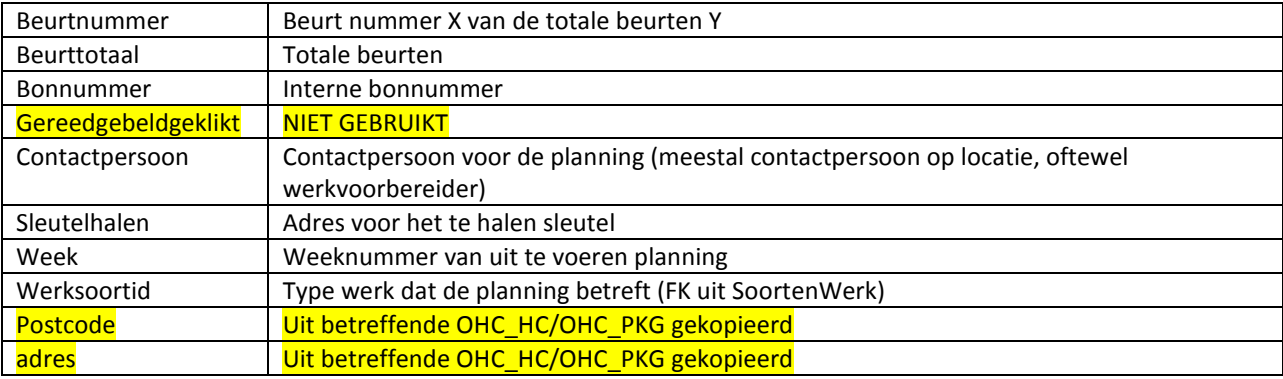

# **SoortenWerk**

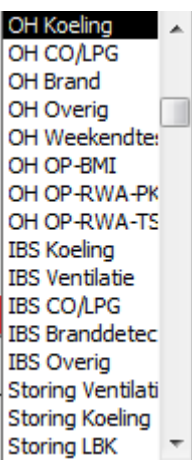

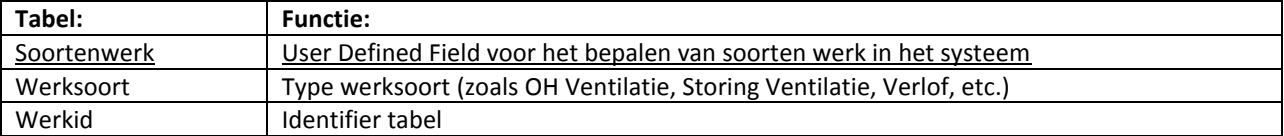

## **Leveranciers**

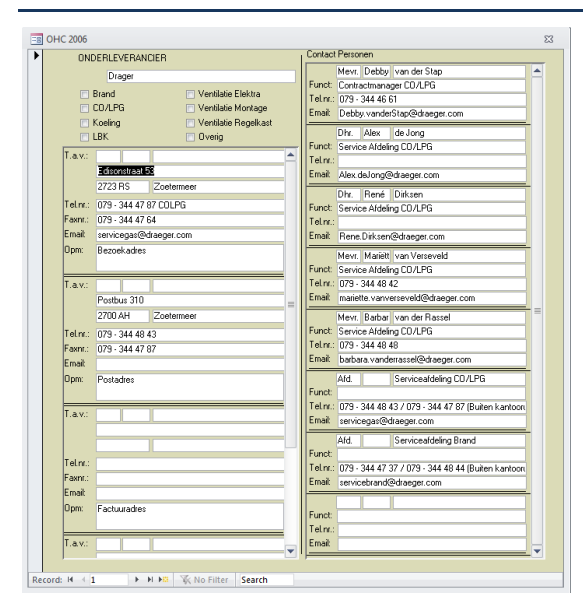

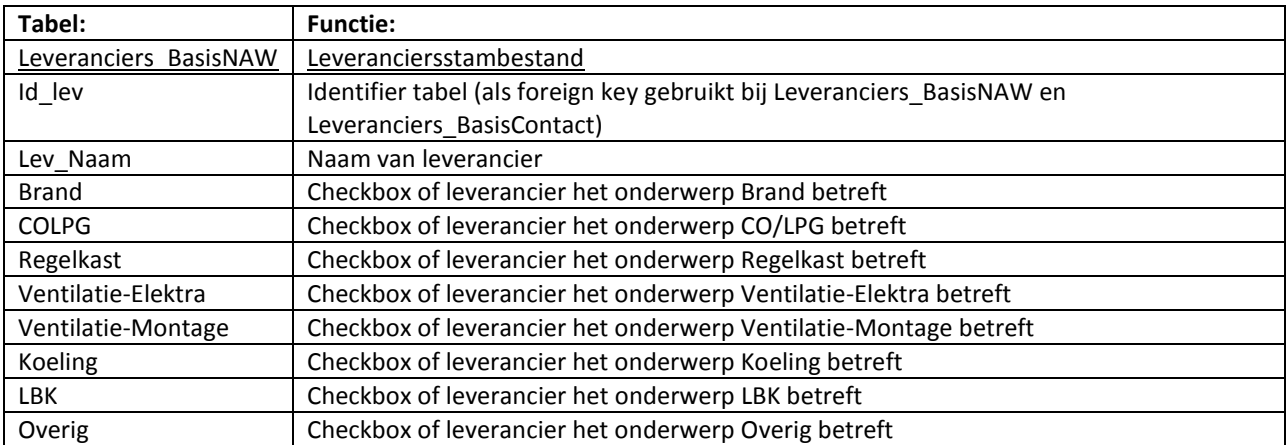

## **Leveranciers\_BasisContact**

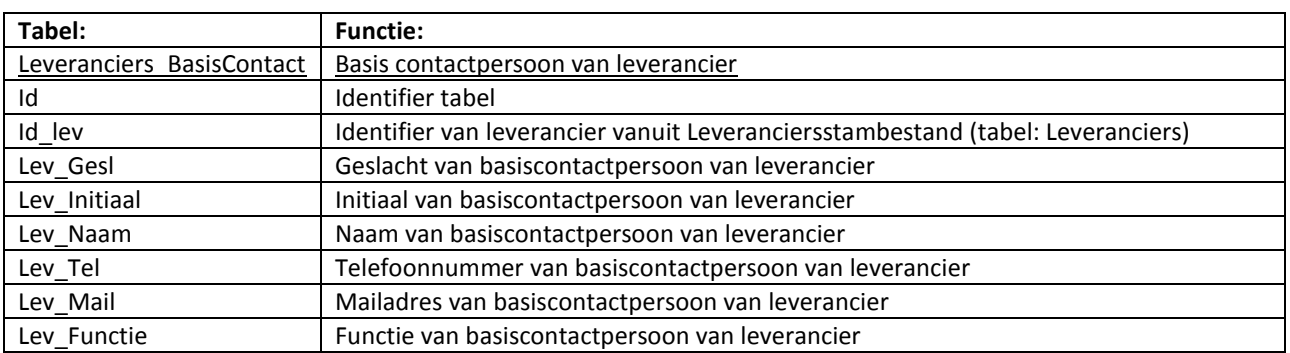

# **Leveranciers\_BasisNAW**

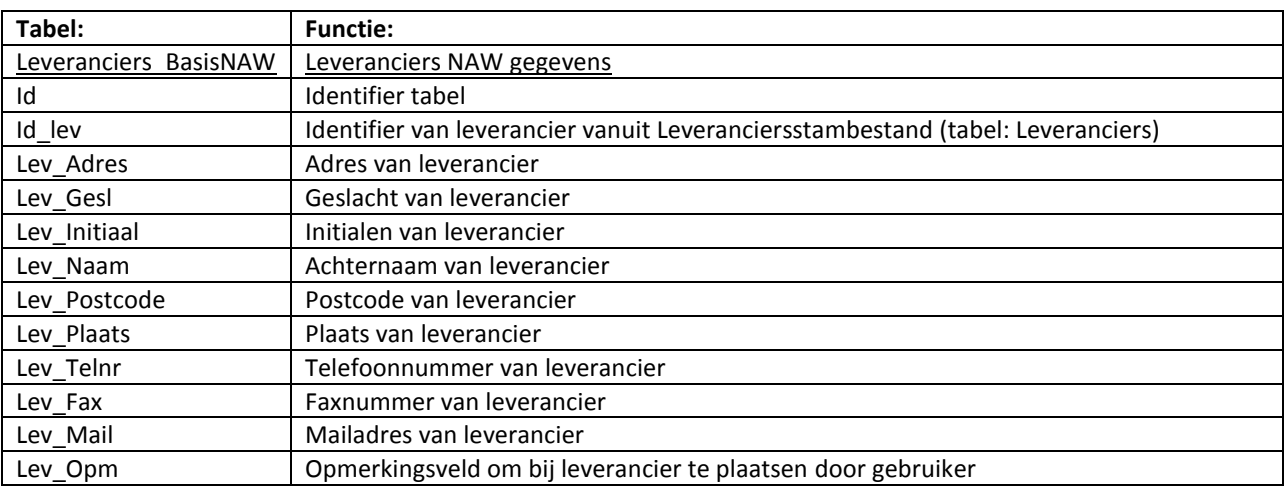

## **Leveranciers\_Brand**

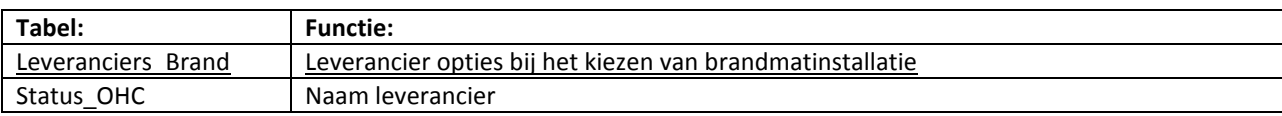

# **Leveranciers\_Ventilatie**

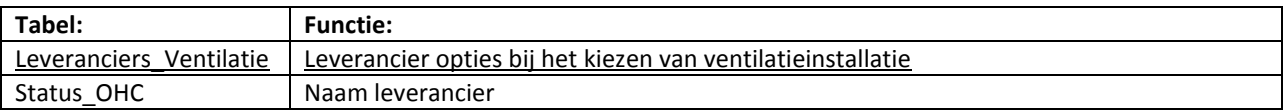

# **Leveranciers\_COLPG**

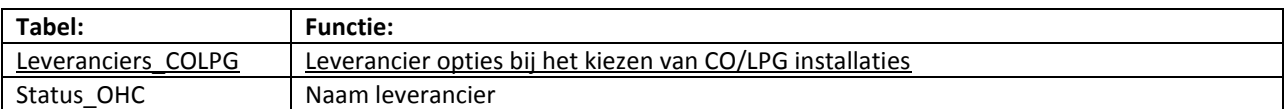

# **Leveranciers\_Regelkast**

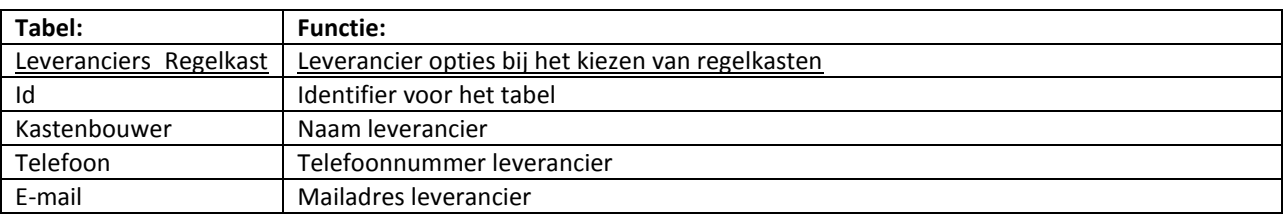

# **Klachtregistratie Tabel**

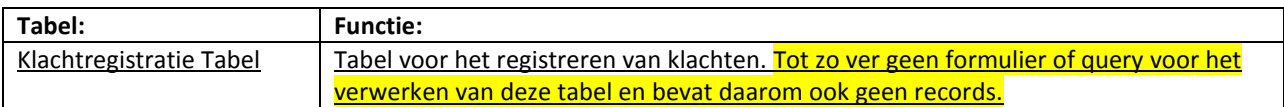

# **IBS**

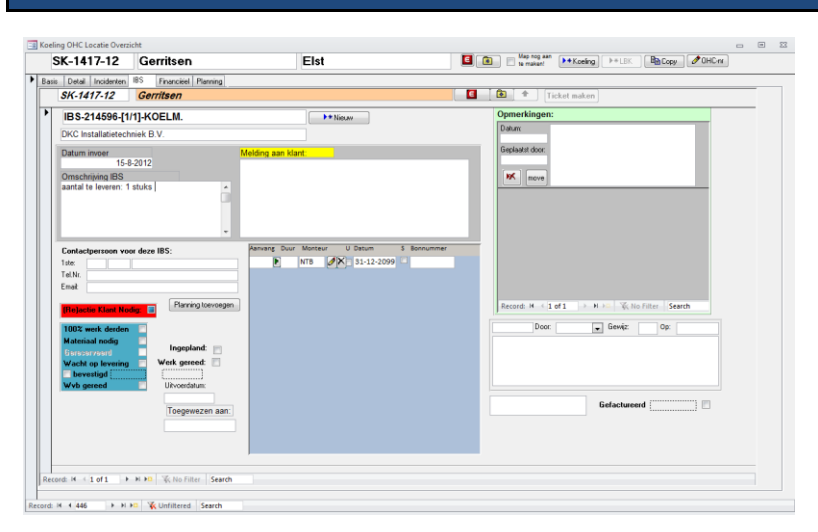

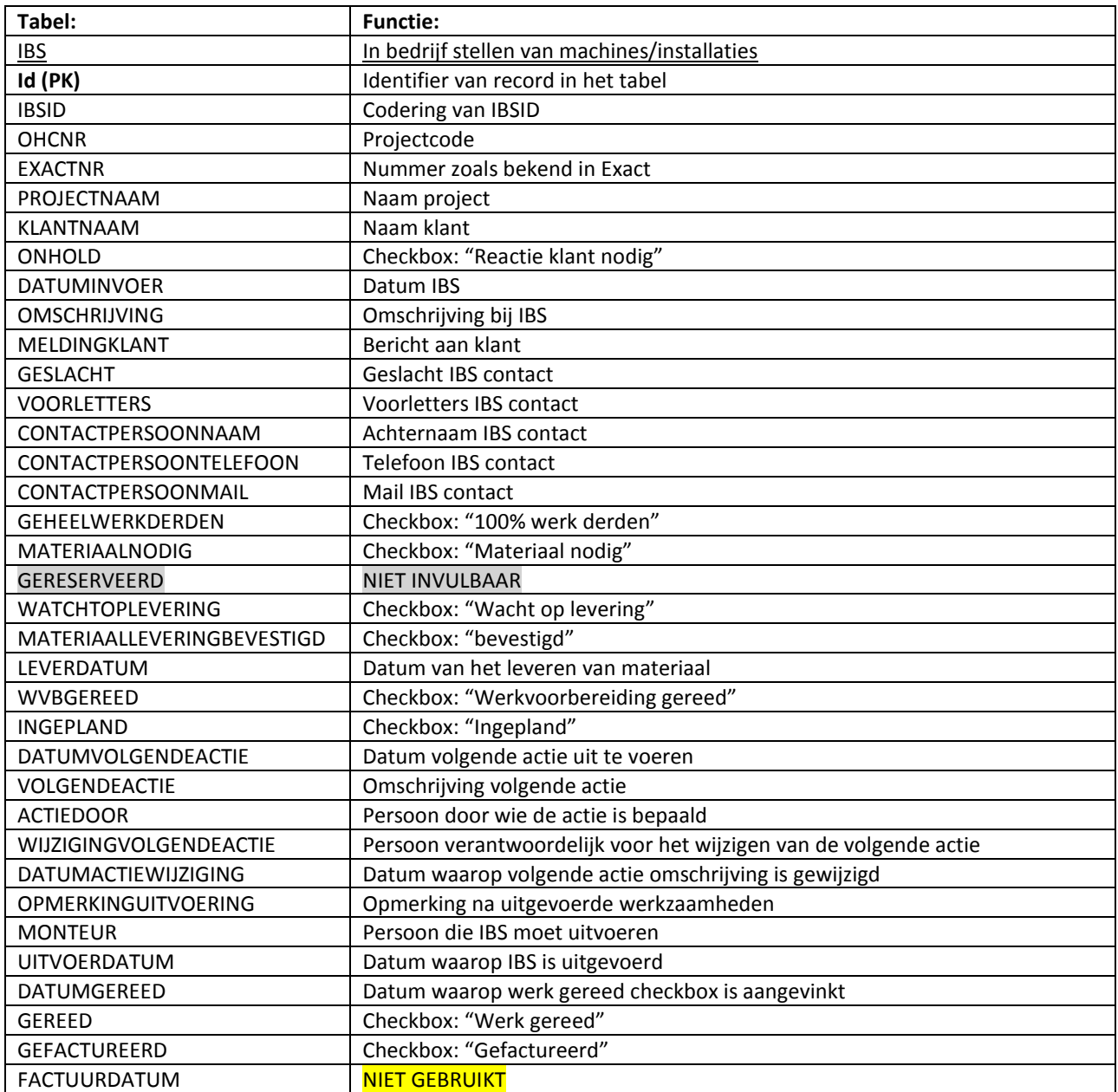
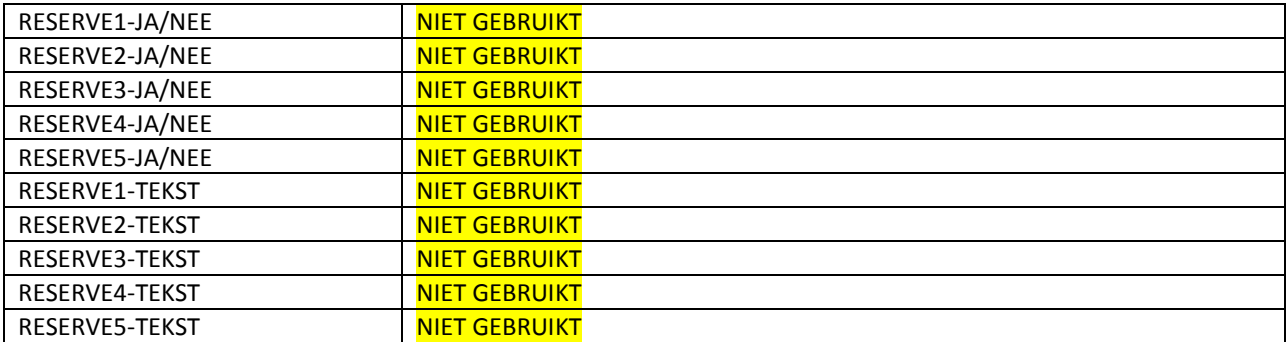

# **IBS\_opmerkingen**

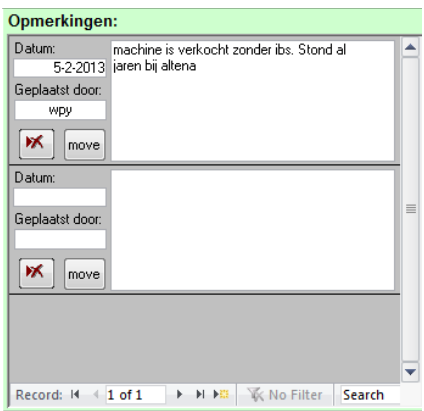

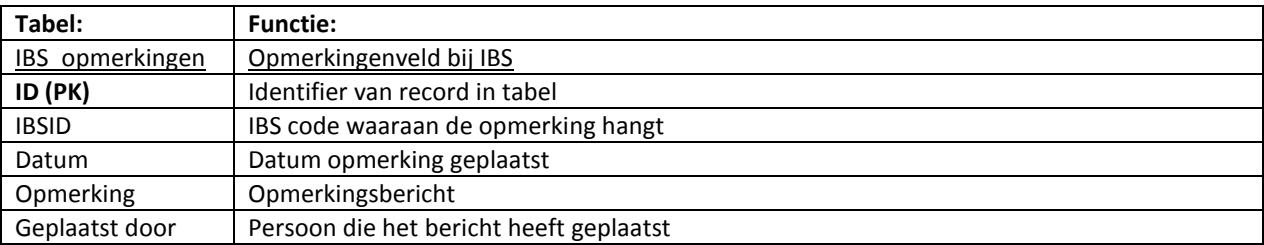

# **E-Servicenummers**

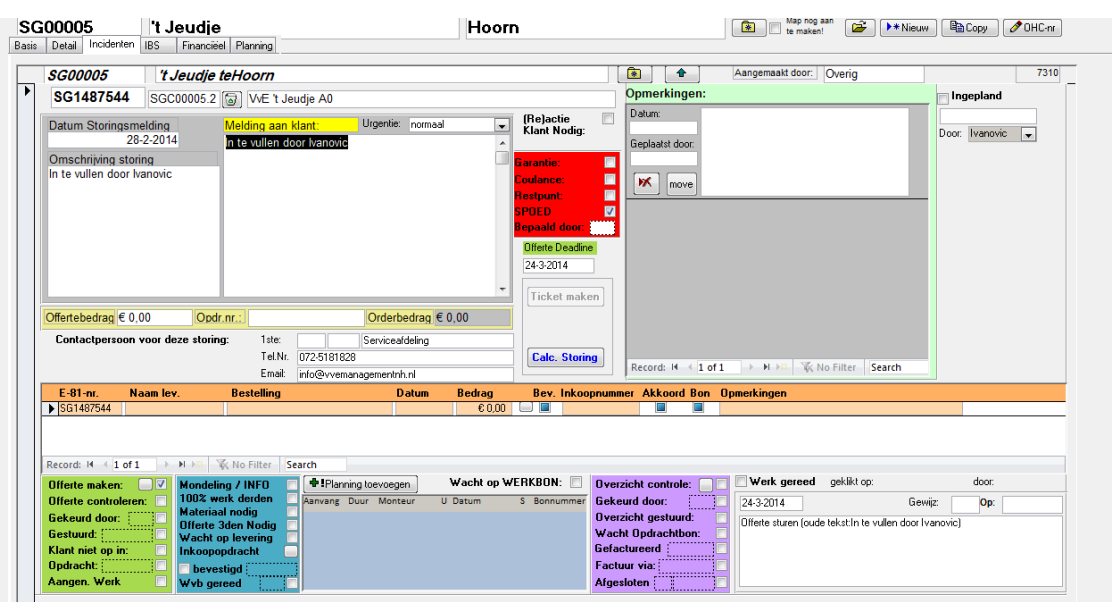

Record: M + 1 of 1 → H + H + M + T Filtered Search

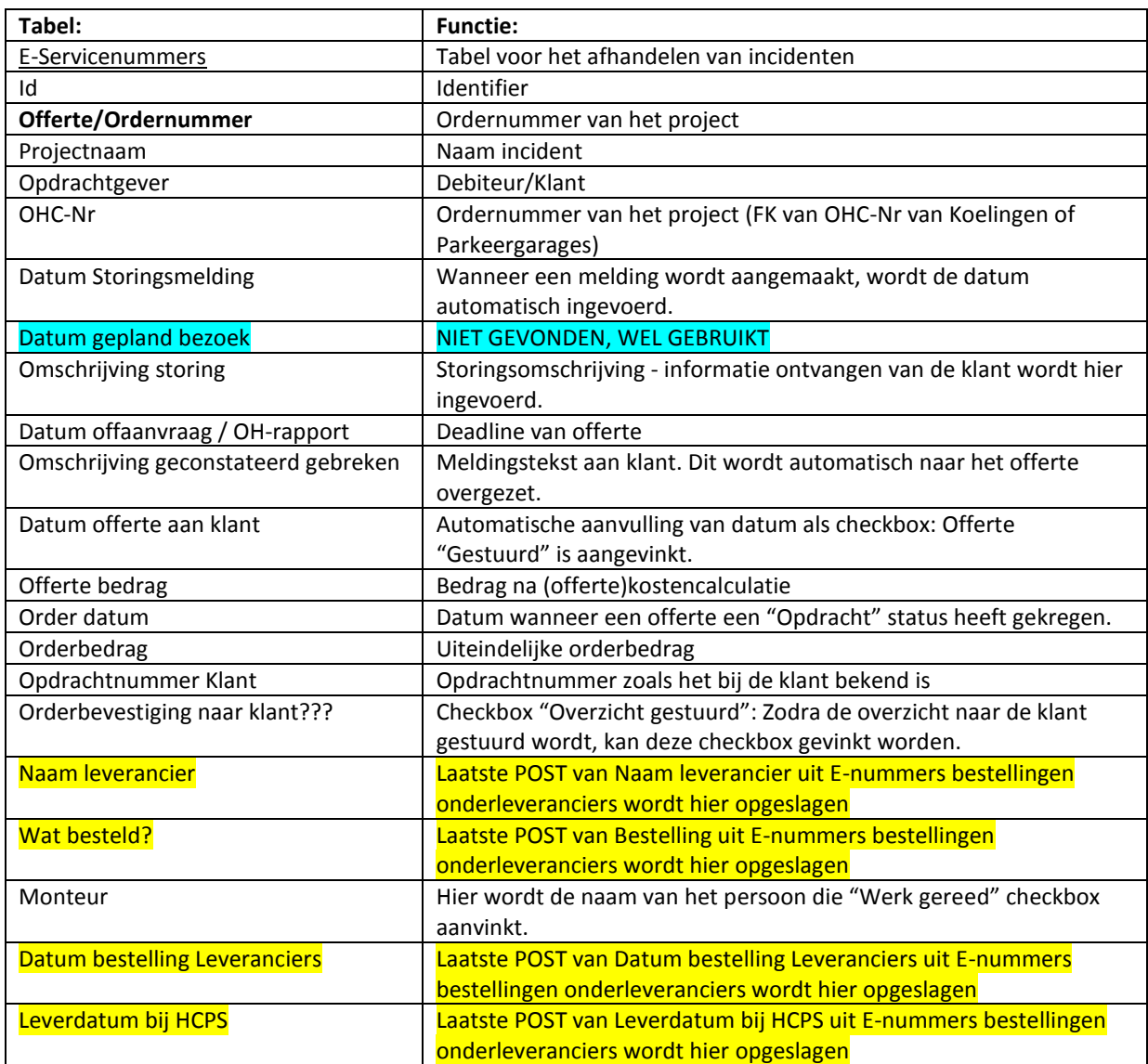

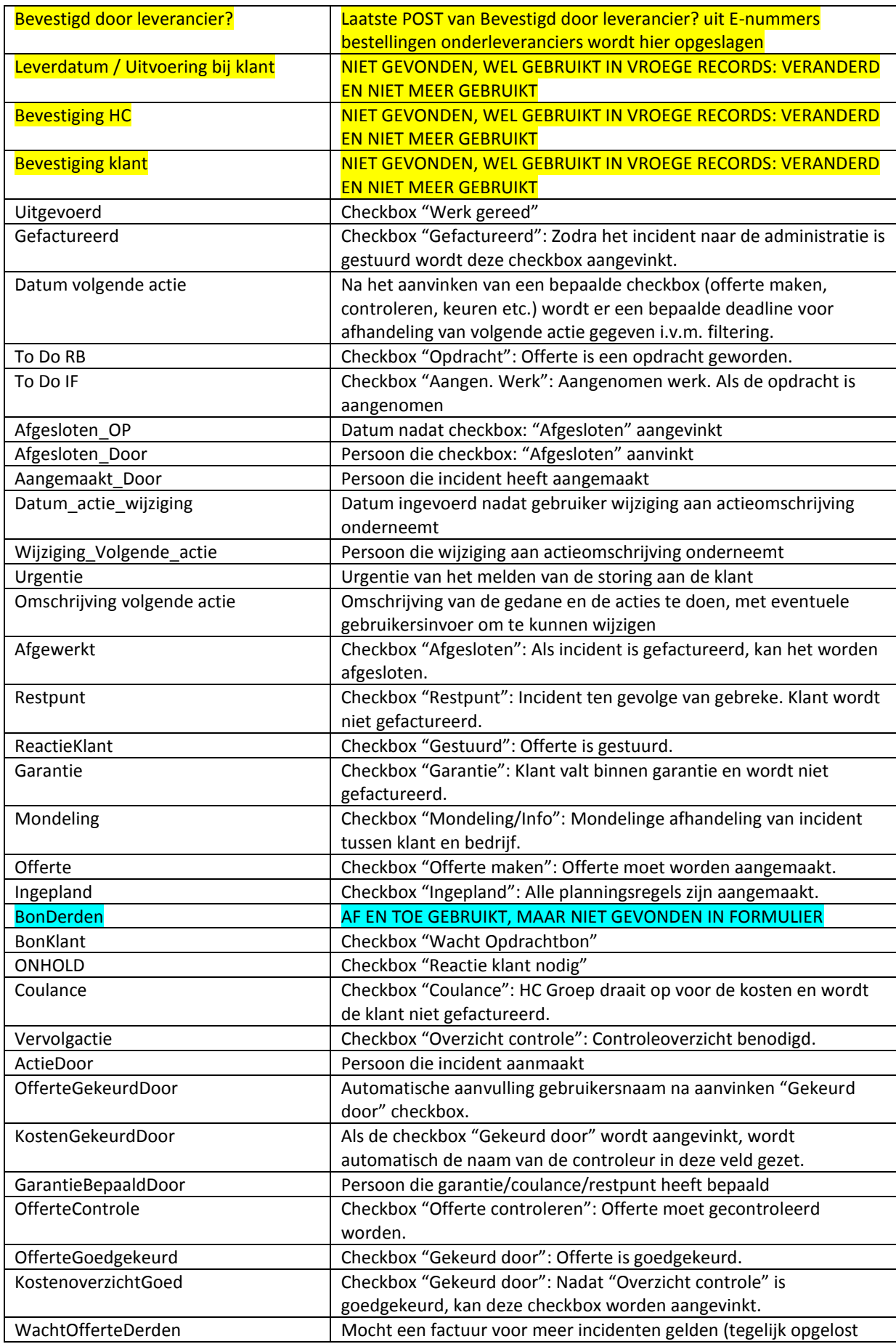

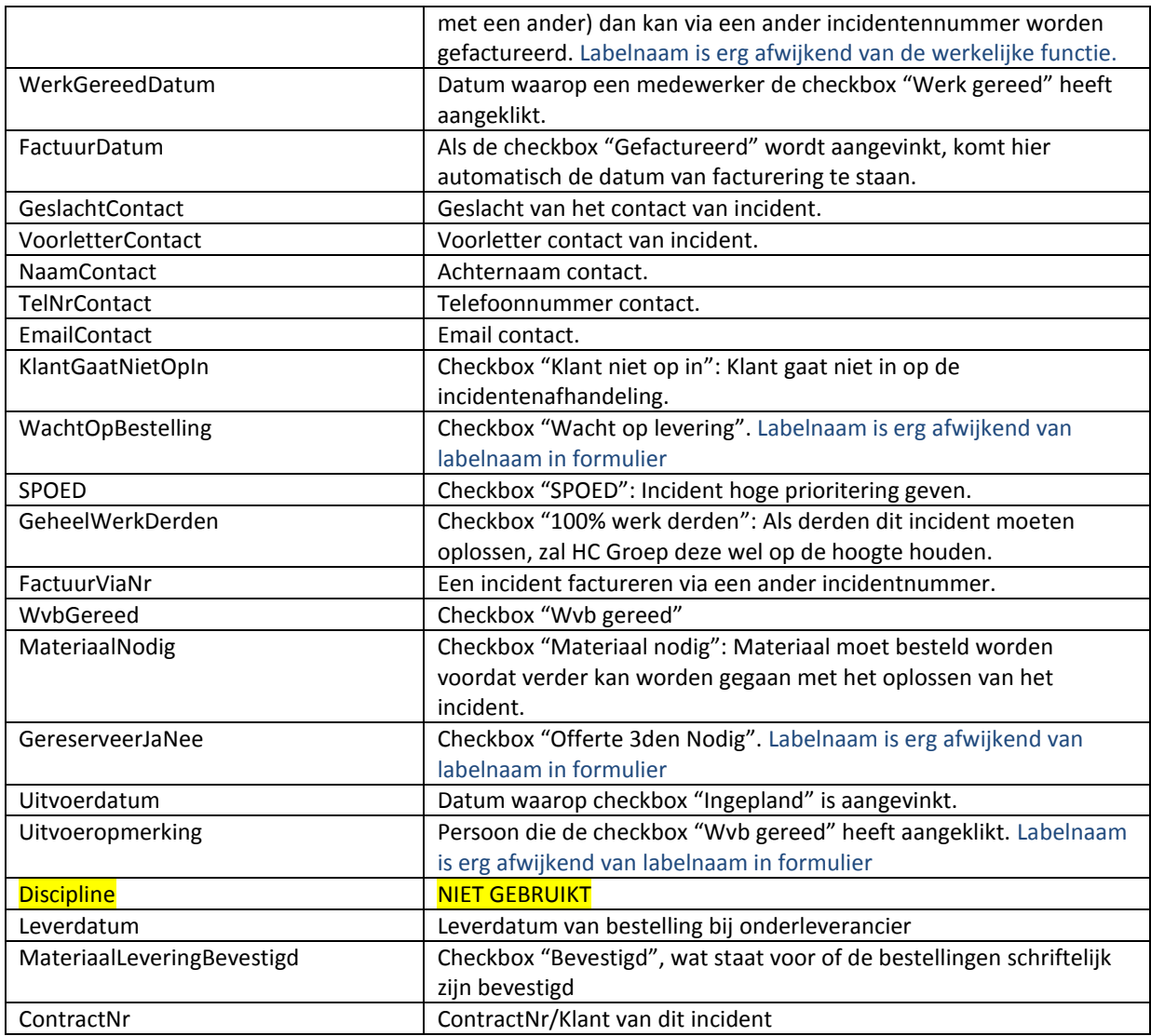

# **E-nummers bestellingen onderleveranciers**

E-81-nr. Naam lev. Bestelling Datum Bedrag Bev. Inkoopnummer Akkoord Bon Opmerkingen<br>
19660681132 HCMonteur Verheben storing en onderhoudsbeurt 27-10-2006 UV<br>
19660681132 Martin 1971

Record:  $M = 1$  of  $1 \rightarrow M$   $\overline{M}$   $\sqrt{\frac{1}{N}}$  No Filter  $\sqrt{\frac{1}{N}}$  Search

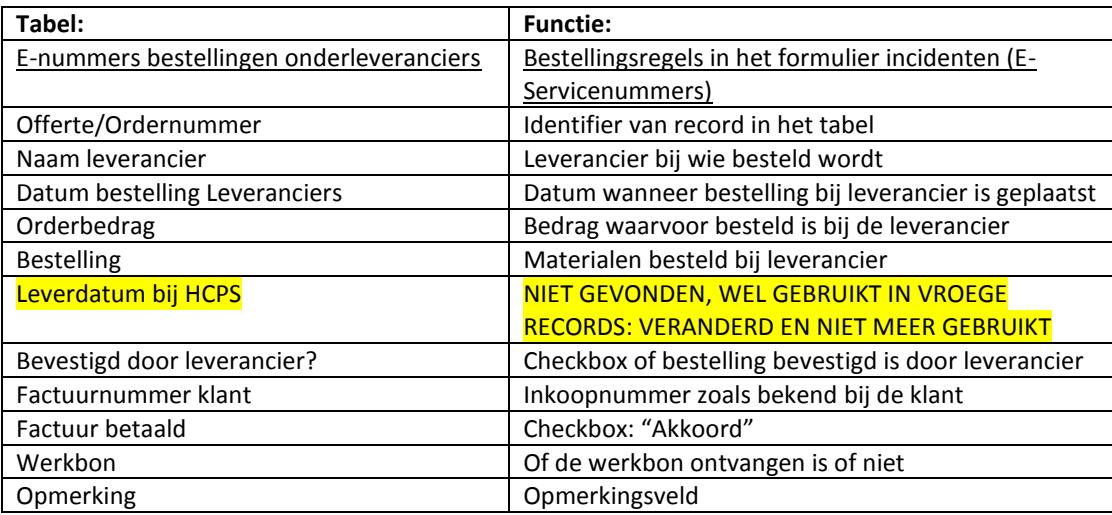

## **E-nummers opmerkingen**

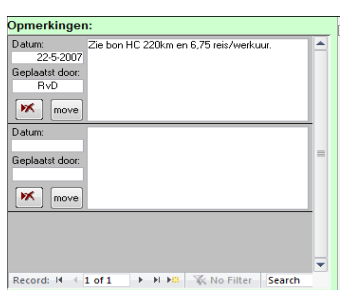

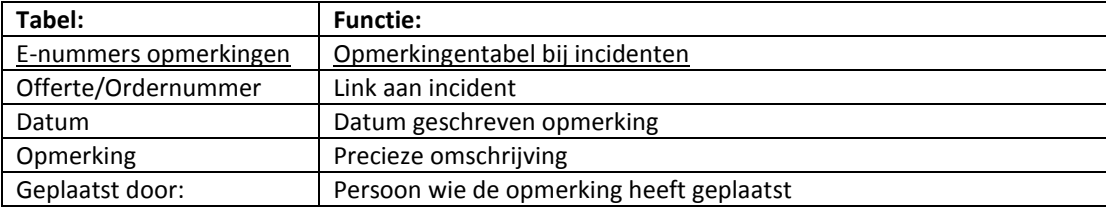

## **S-nummers opmerkingen**

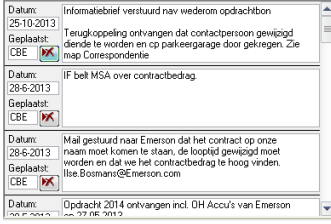

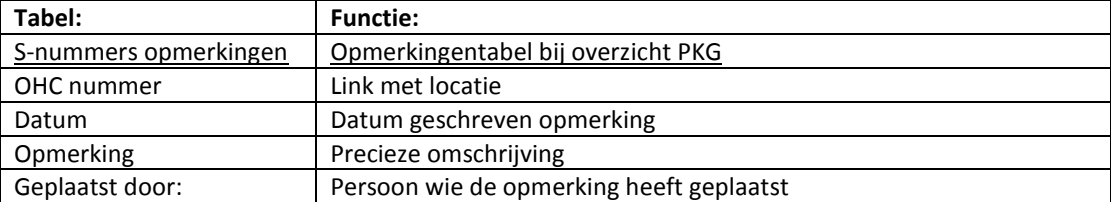

# **HCOpmerkingen**

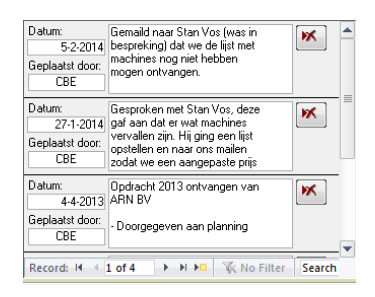

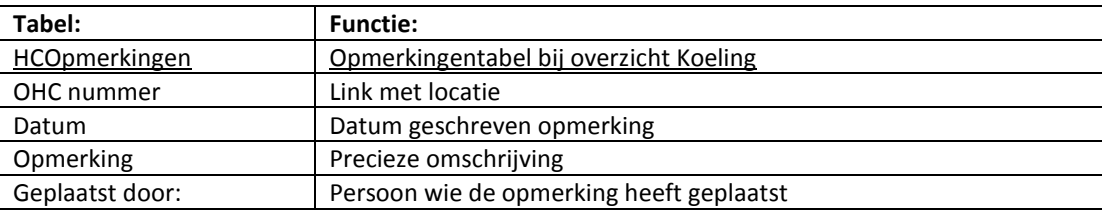

# **KPI\_Tabel**

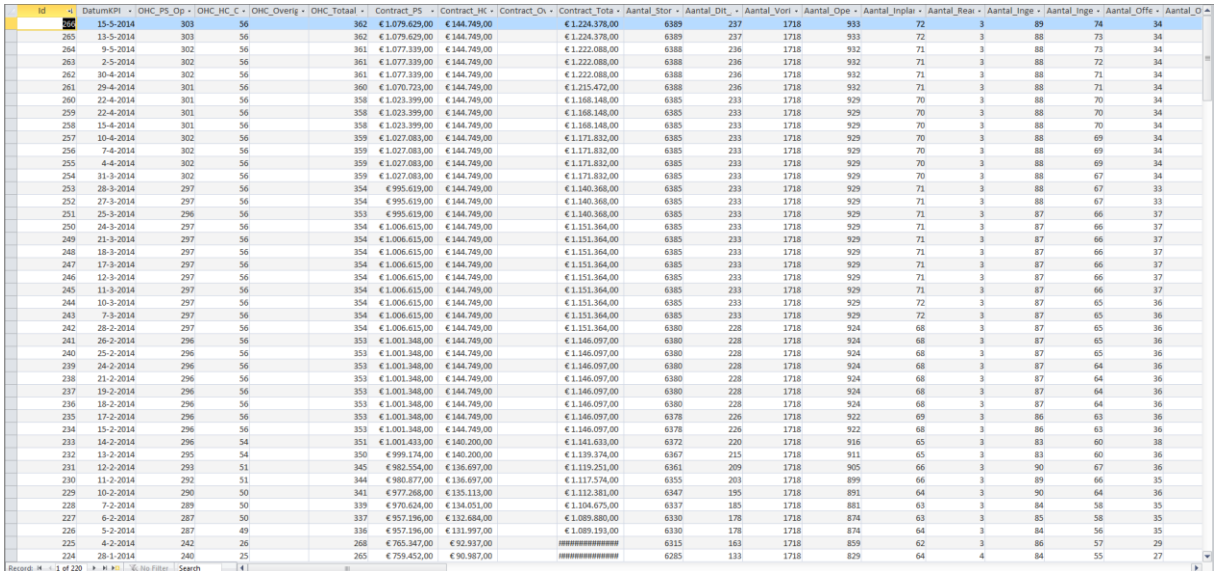

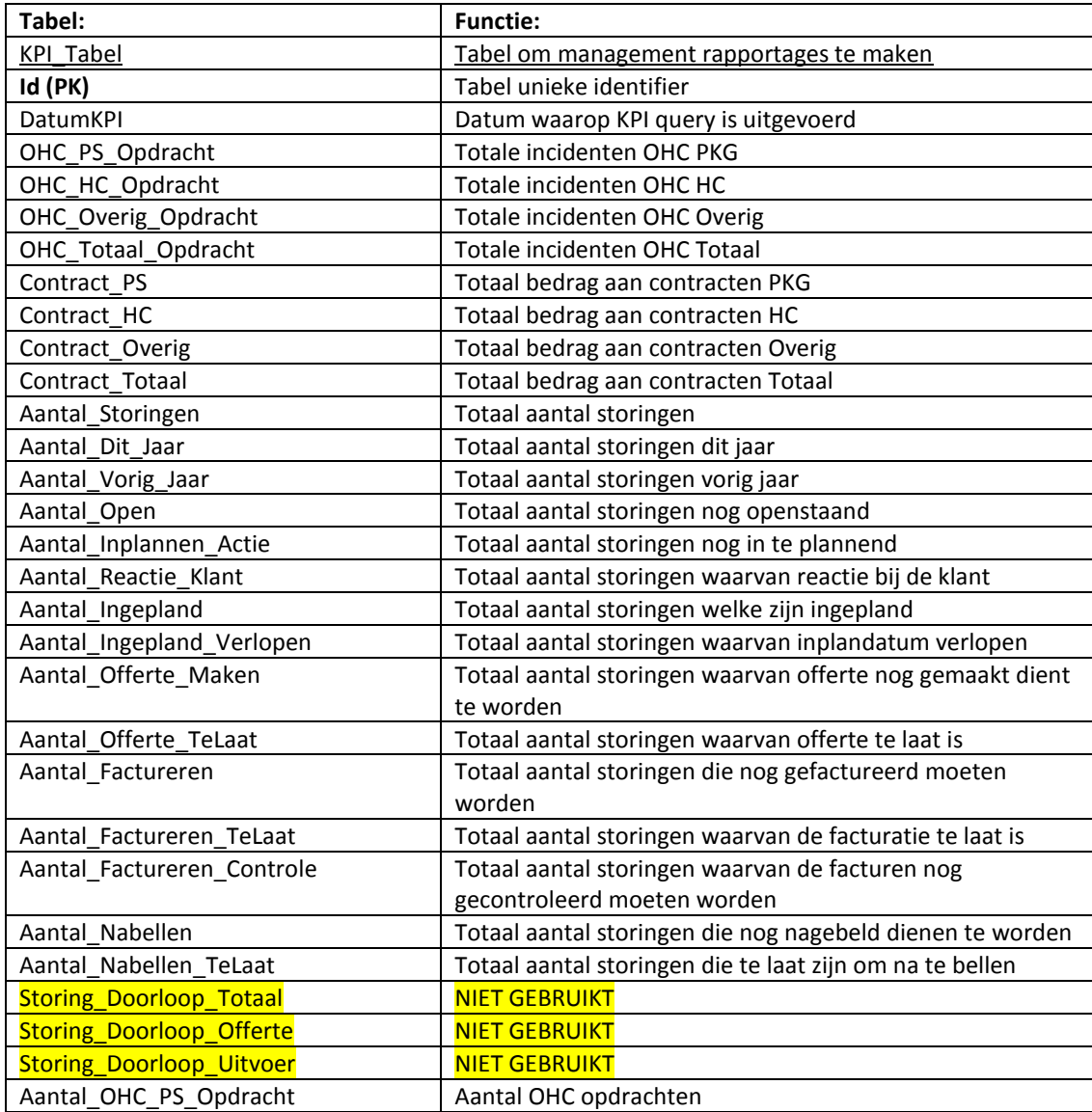

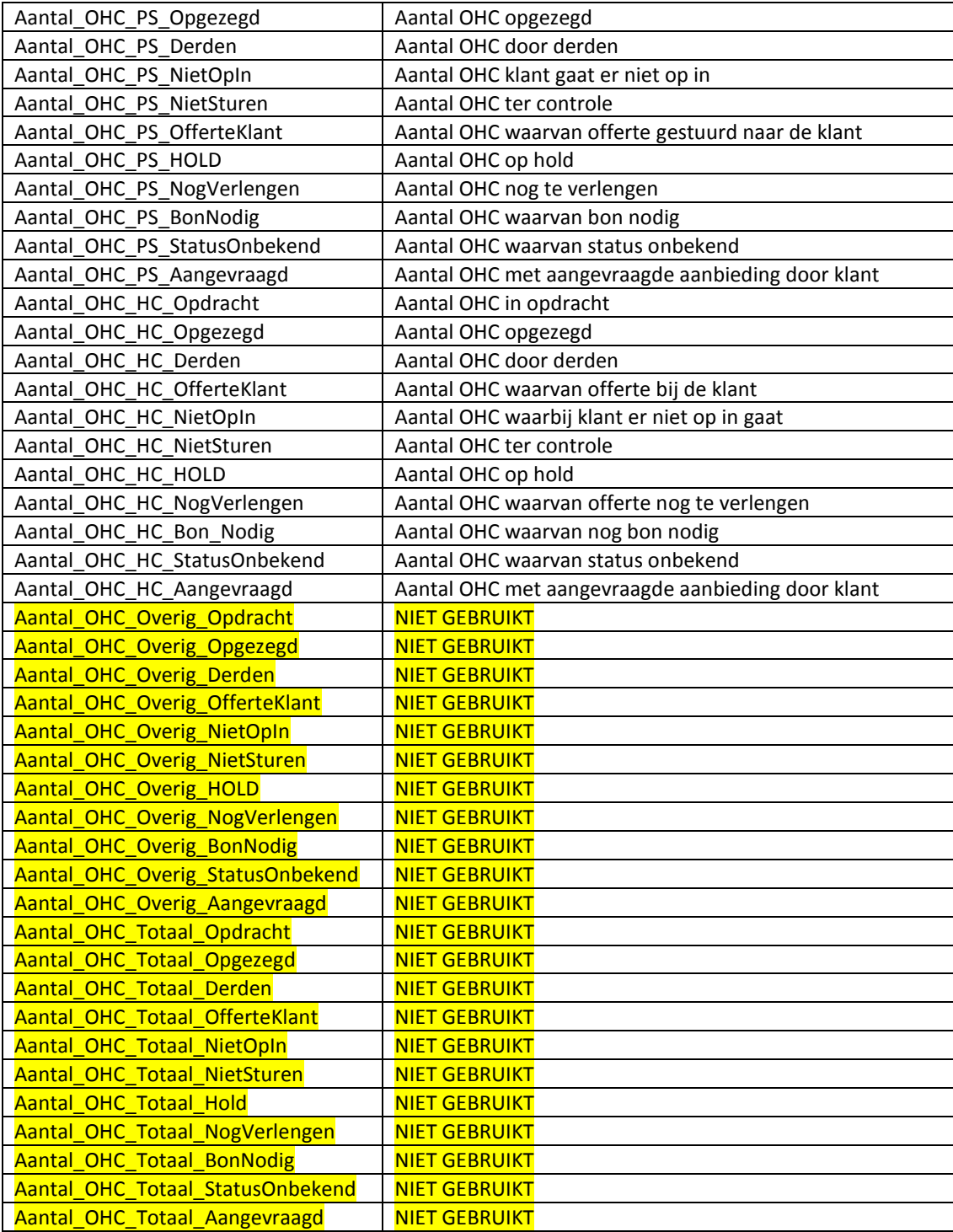

# **Financieel**

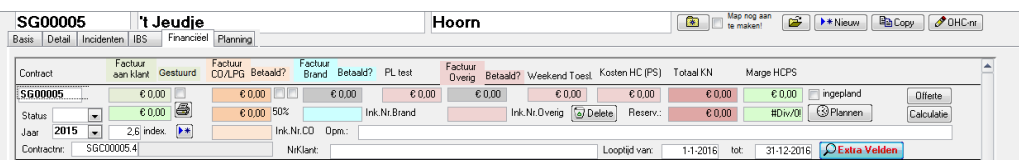

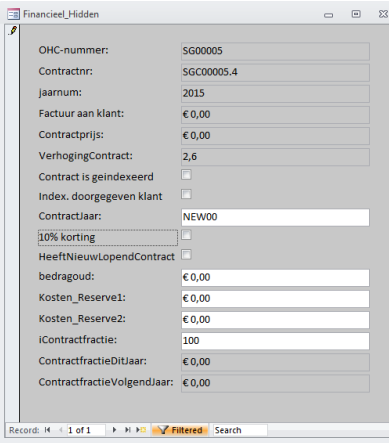

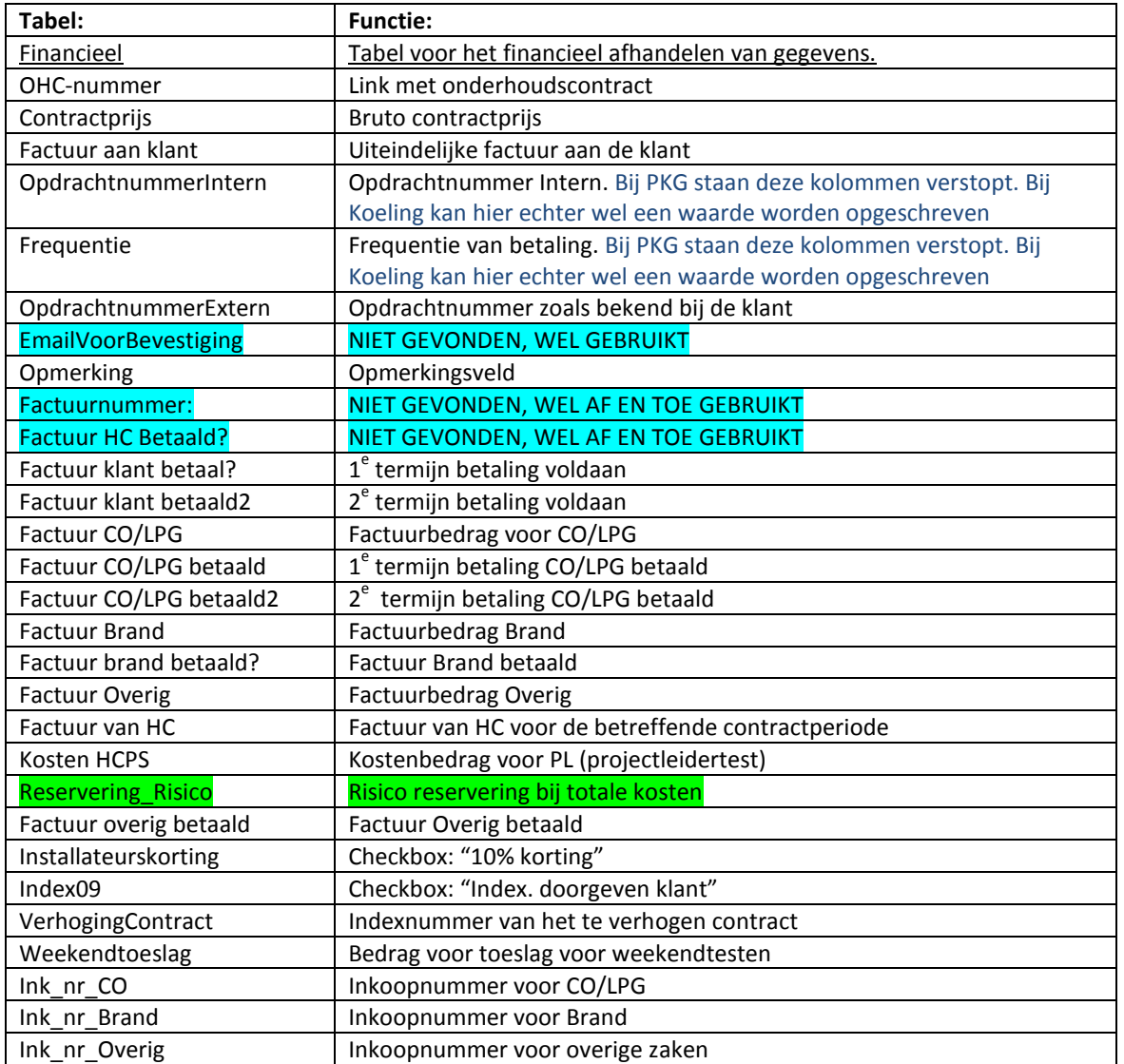

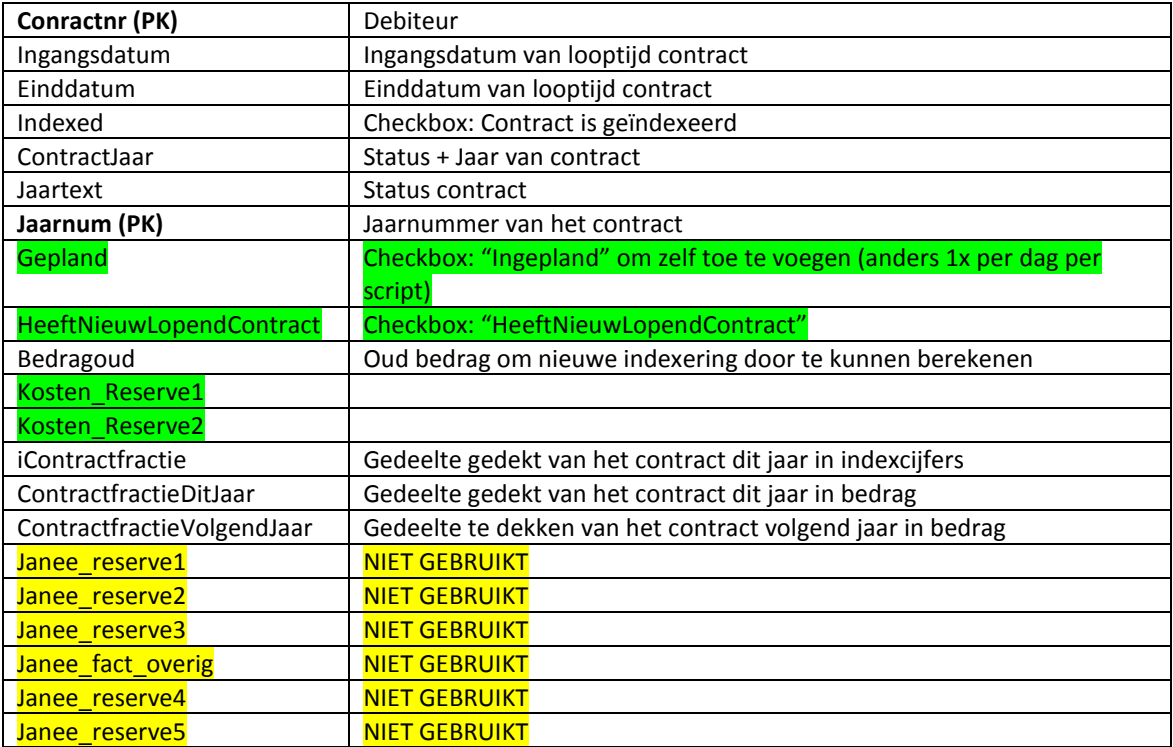

# **HC\_Machines**

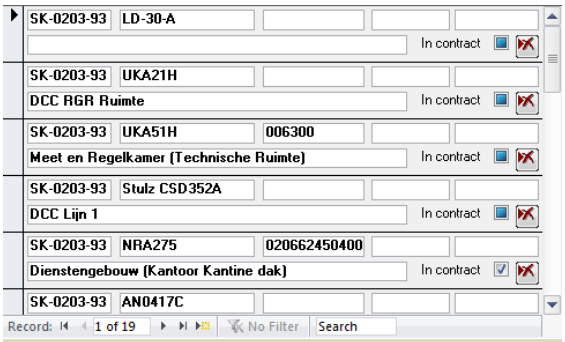

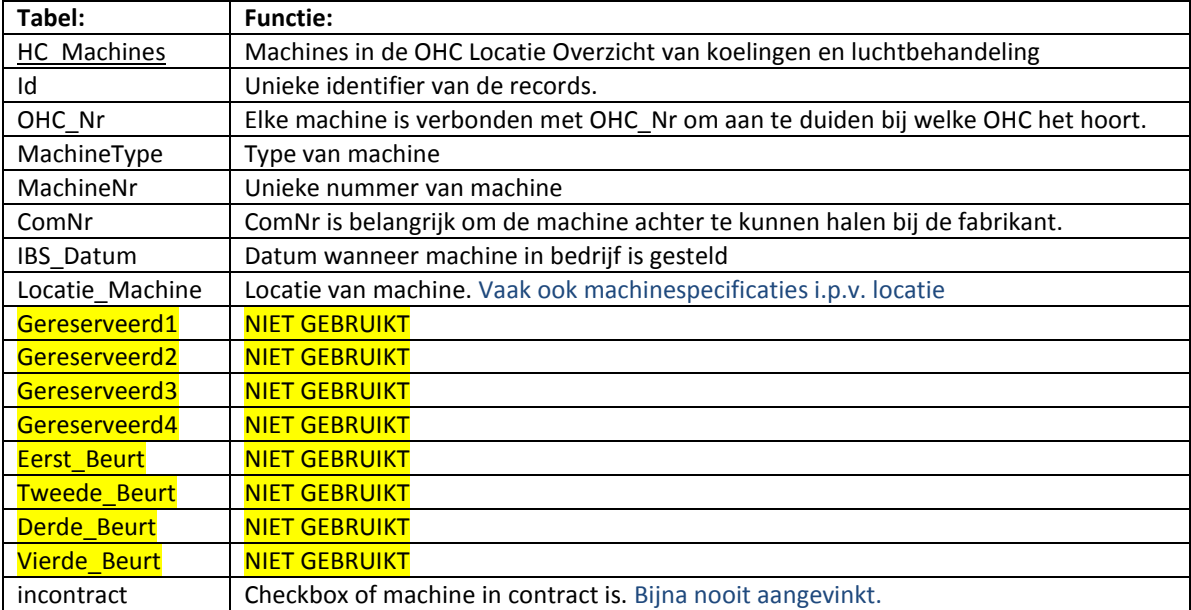

# **Certificering**

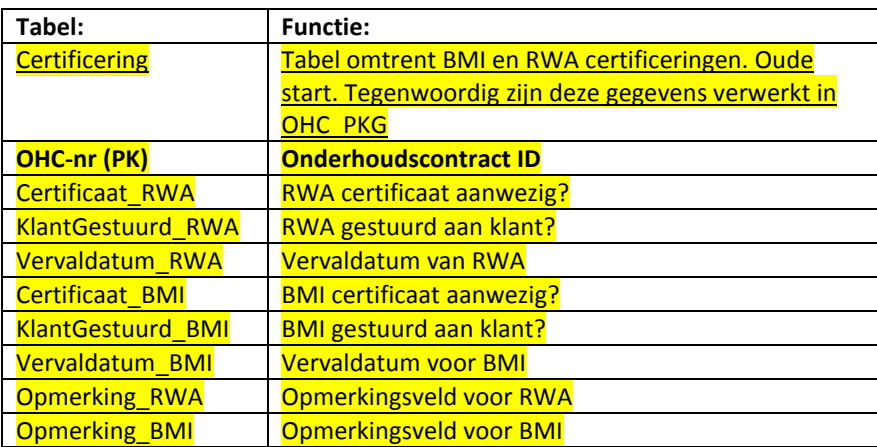

# **Locaties\_Projecten**

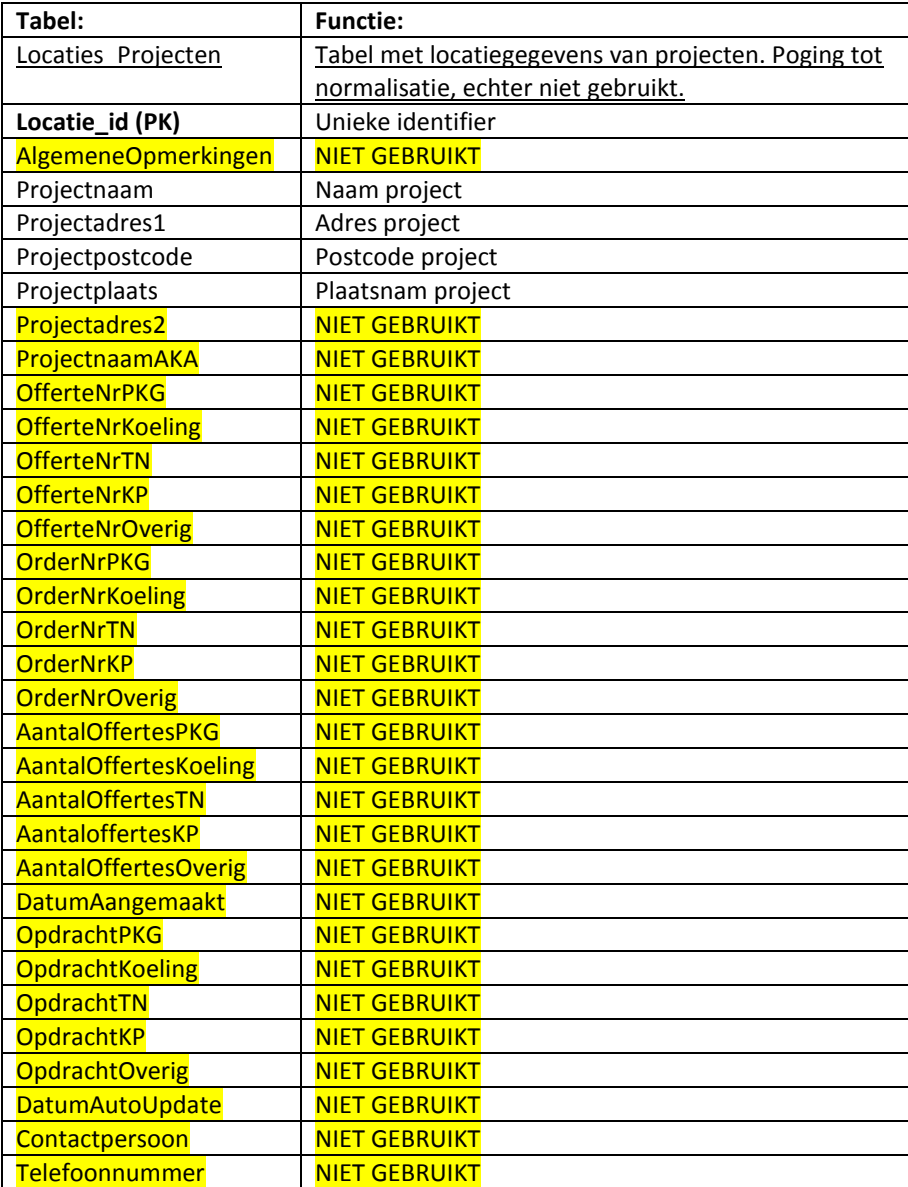

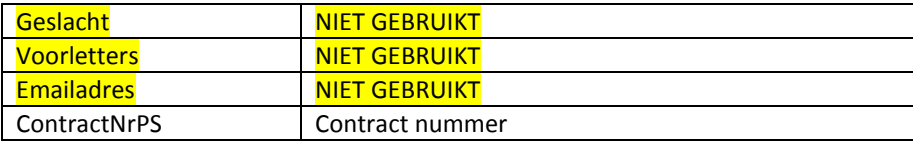

## **Monteurs**

Niet Toegewezen **Harry Brakele** Perry van Oerle Peter Bongers **Edward Buiter** Peter van Oostrum **Gerrit Harbers** Import uit andere t Marco van Soest Michael van Dam **Rick Staats Bram Raukema** Faysal el Maknouzi Ralph Rosman Gerwim Schreuder Remco Maas  $\overline{\phantom{a}}$ 

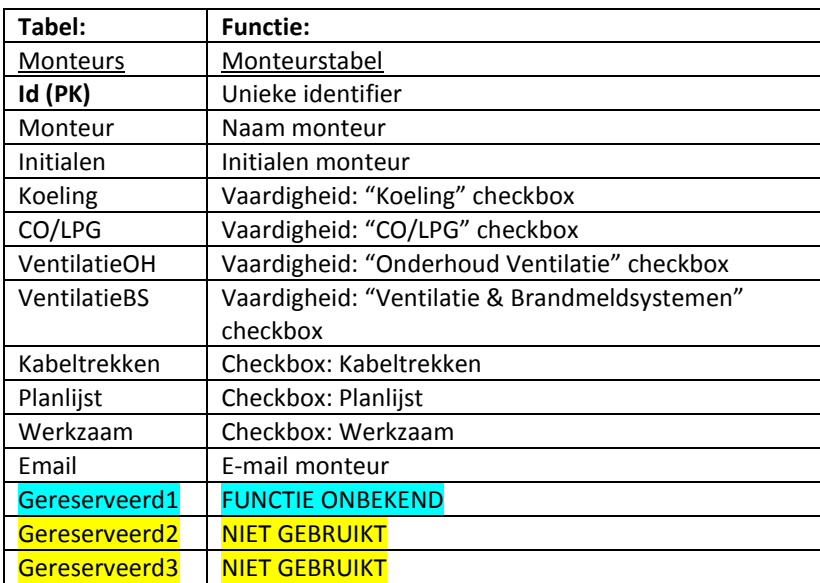

# **Opmerkingen locaties**

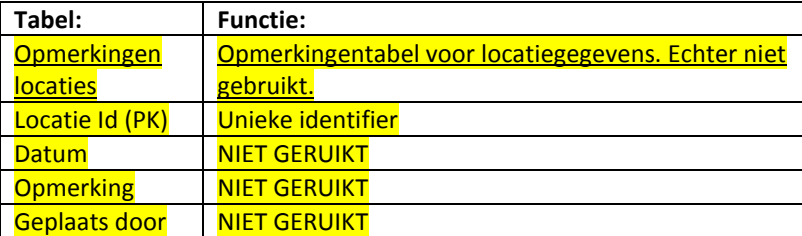

# **Status OHC**

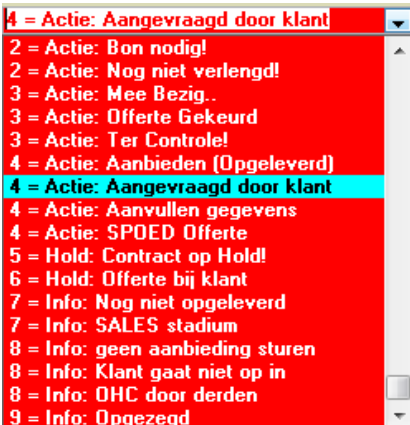

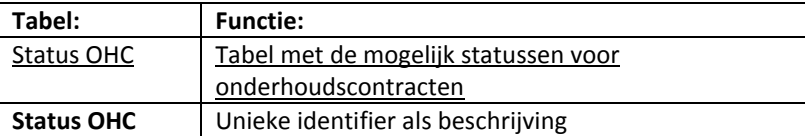

# **Locatie\_Logboek**

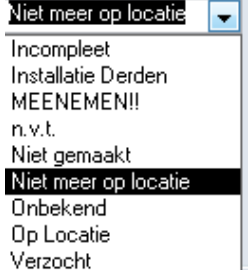

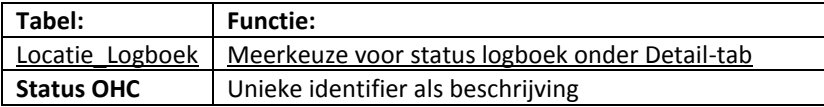

# **Urgentie**

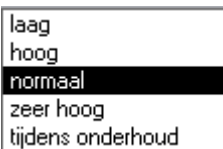

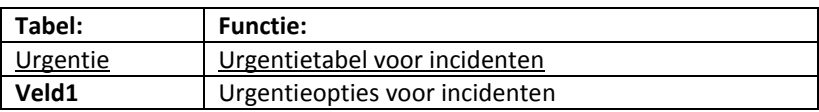

## **Usernaam**

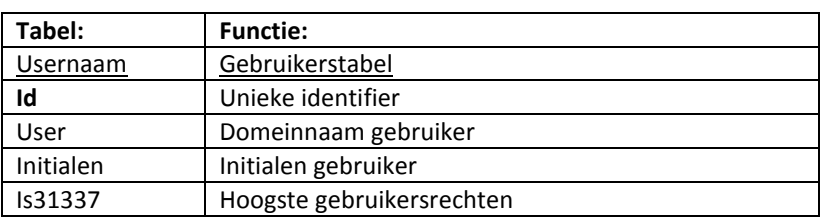

# **Status\_Aanvulling**

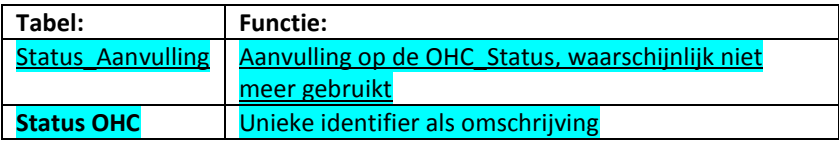

# **Verbeterpunten Service**

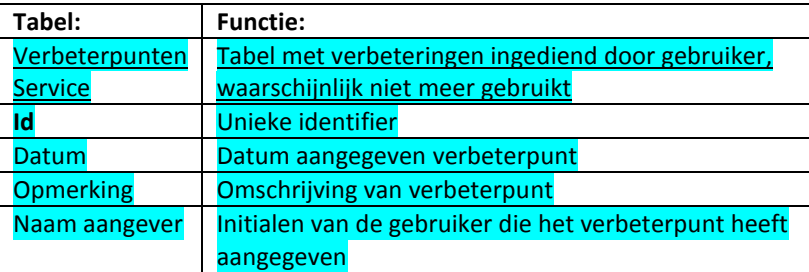

# **PKG\_Klasse**

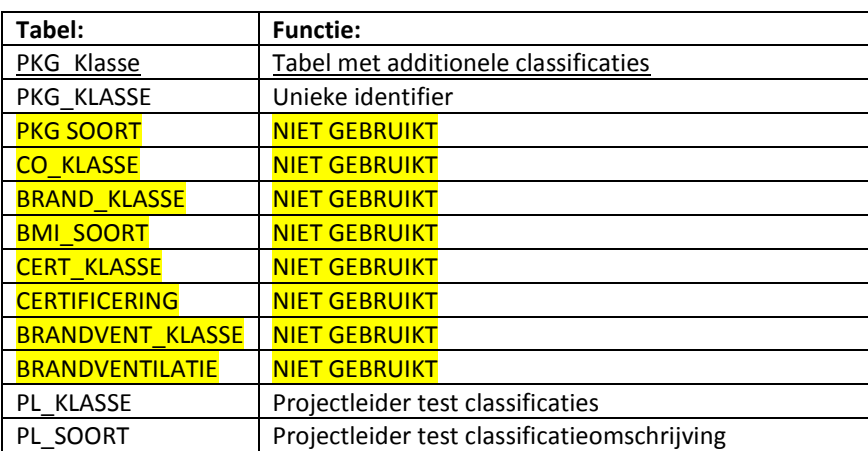

# **Autorun**

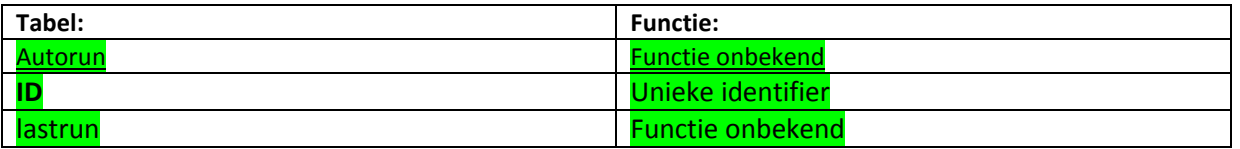

# **Filters**

# **FiltersPlanning**

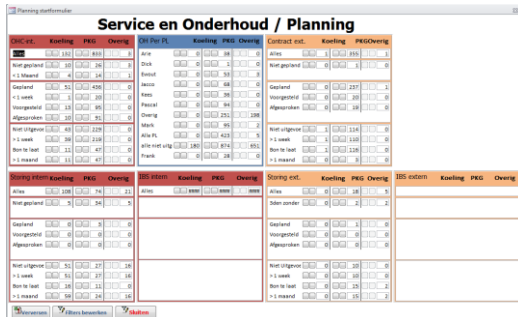

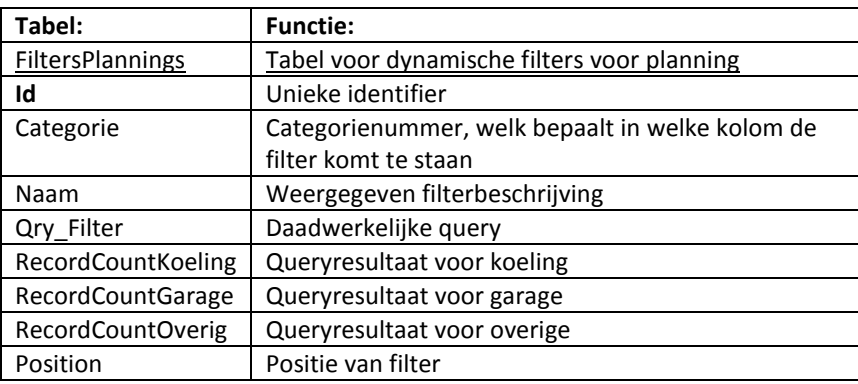

## **FiltersWVB**

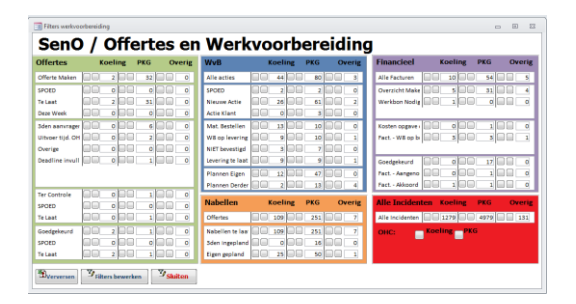

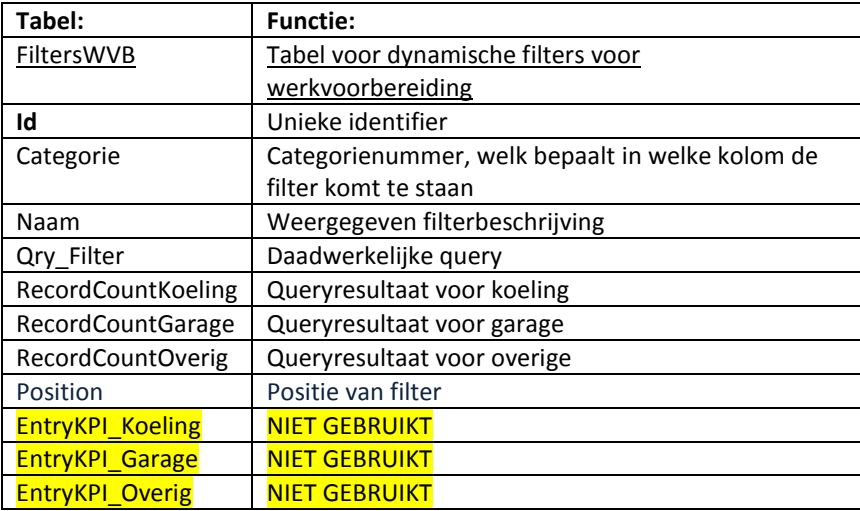

## **FiltersIBS**

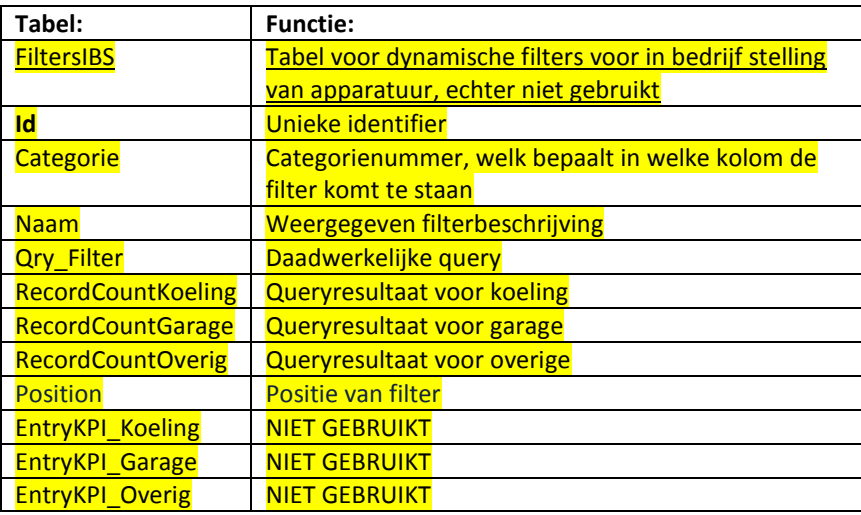

## **FiltersOHC**

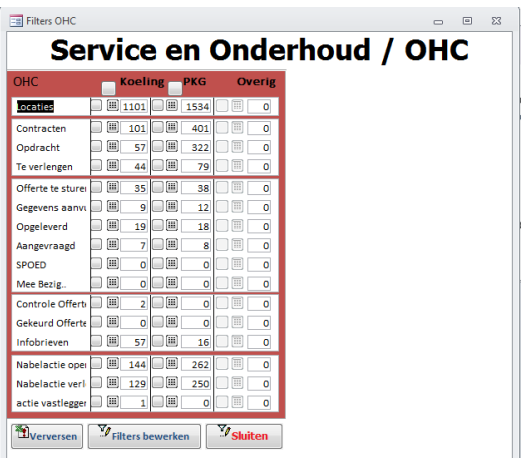

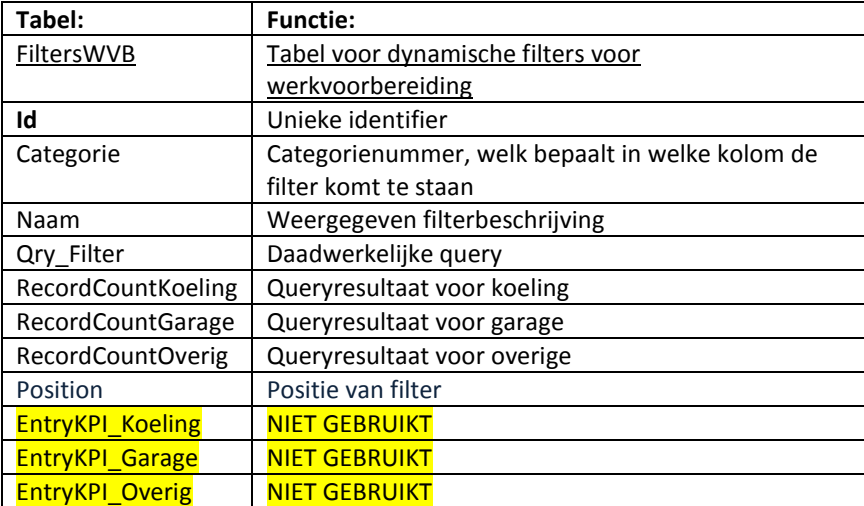

## **FiltersAFH**

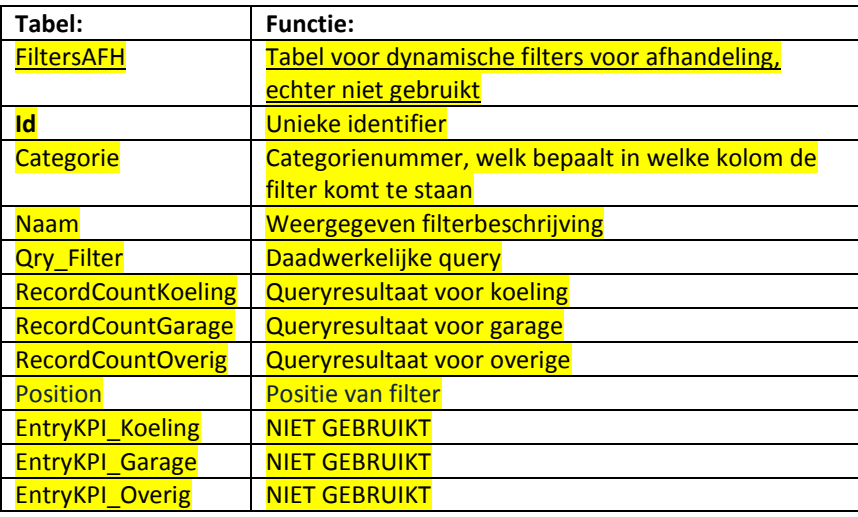

## **FilterCatWVB**

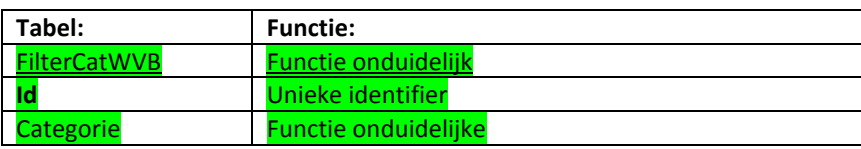

## **FilterCatPlanning**

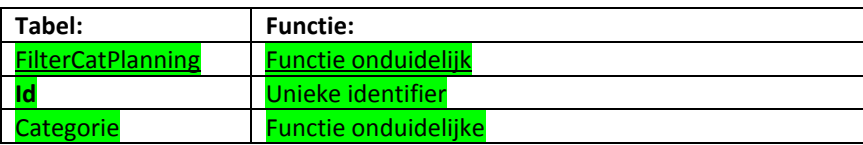

## **FilterCatAFH**

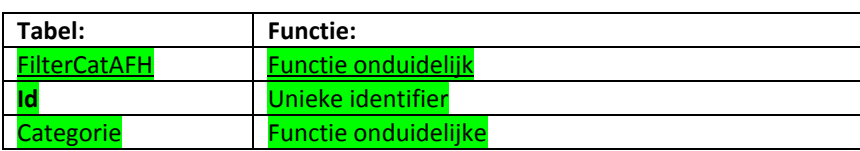

## **FilterCatOHC**

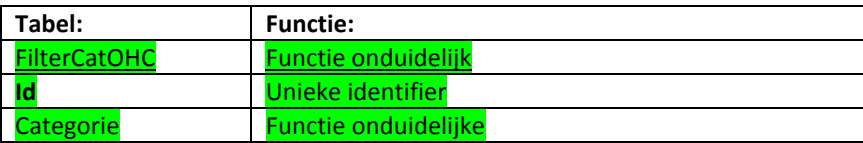

## **FilterCatIBS**

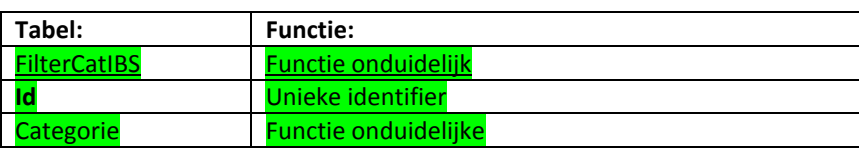

# **Bijlage E: Attributenmapping met applicatieformulieren**

# **Basis-tab Koeling**

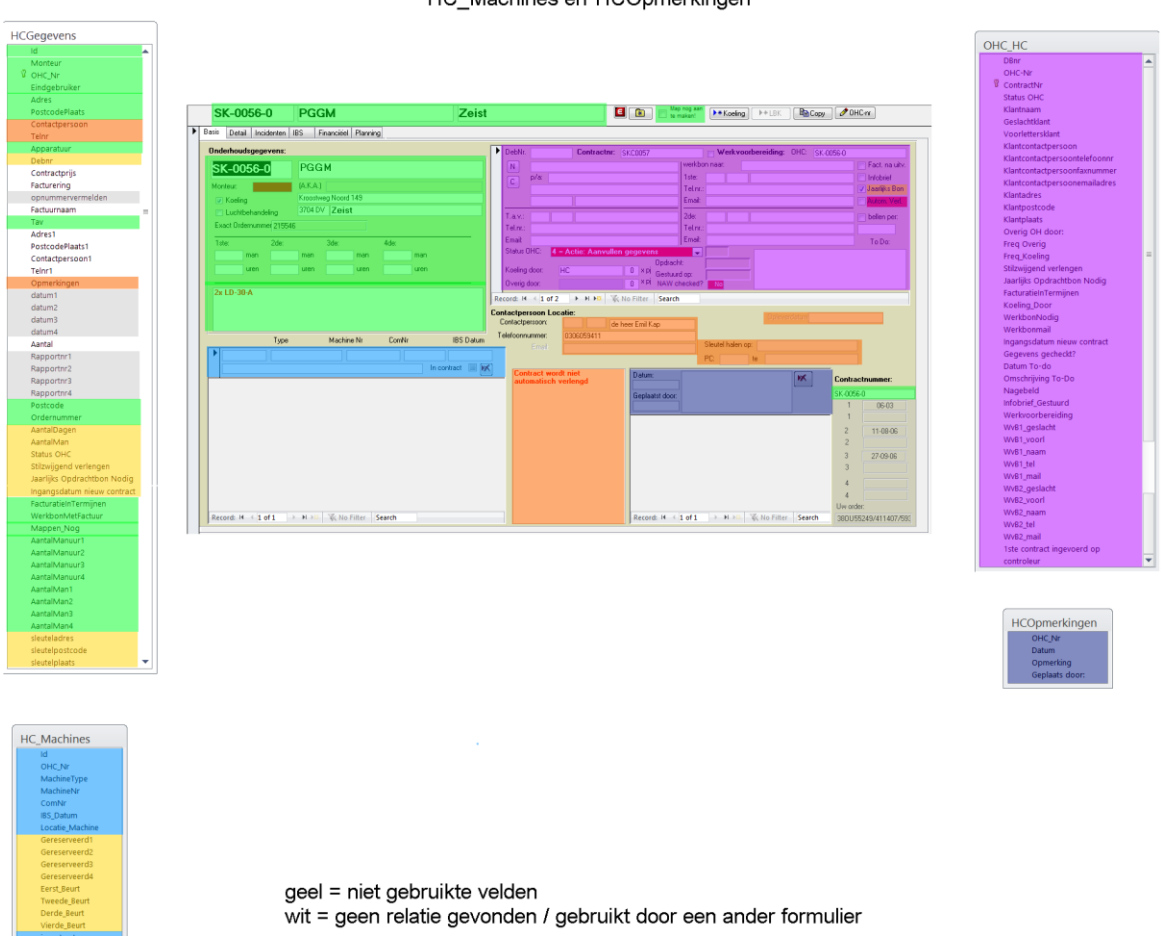

[Basis]-tab Koelingen - Huidige situatie<br>Tabellen: HCGegevens, OHC\_HC,<br>HC\_Machines en HCOpmerkingen

**Figuur 68: Basis-tab Koeling**

## **Basis-tab en Detail-tab Parkeergarage**

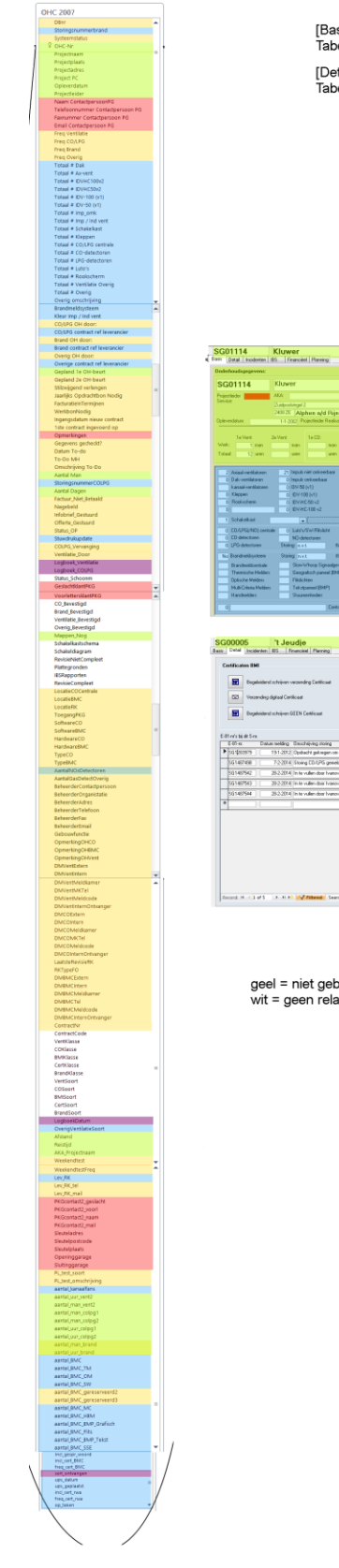

[Basis]-tab Parkeergarages - Huidige situatie<br>Tabellen: OHC\_2007, OHC\_OKG en S-nummers opmerkingen 

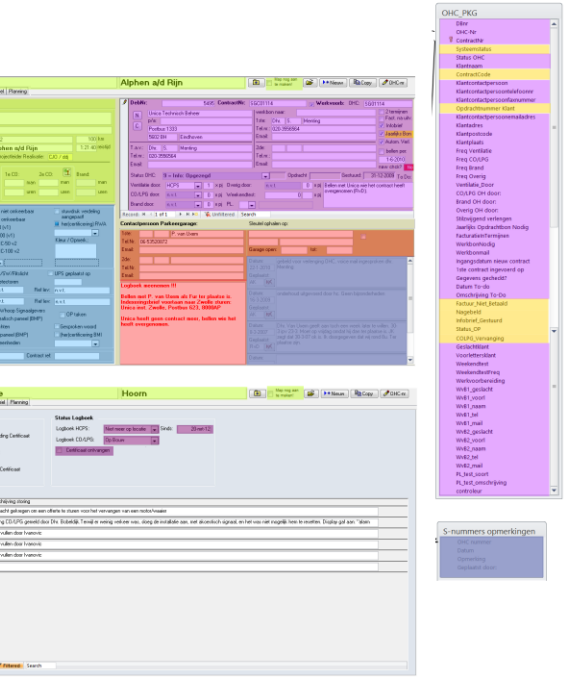

geel = niet gebruikte velden<br>wit = geen relatie gevonden / gebruikt door een ander formulier

**Figuur 69: Basis-tab en Detail-tab Parkeergarage**

# **IBS-tab Parkeergarage en Koeling**

[IBS]-tab Parkeergarage en Koeling - Huidige situatie<br>Tabellen: IBS en IBS\_opmerkingen

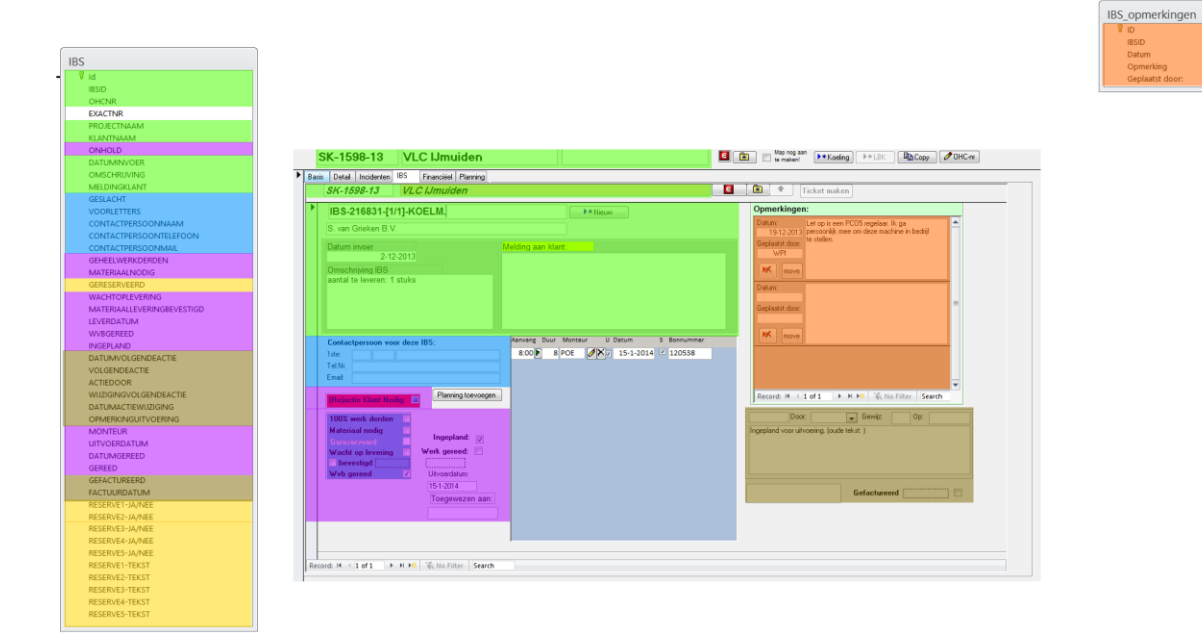

geel = niet gebruikte velden wit = geen relatie gevonden / gebruikt door een ander formulier

**Figuur 70: IBS-tab Parkeergarage en Koeling**

# **Incidenten-tab Parkeergarage en Koeling**

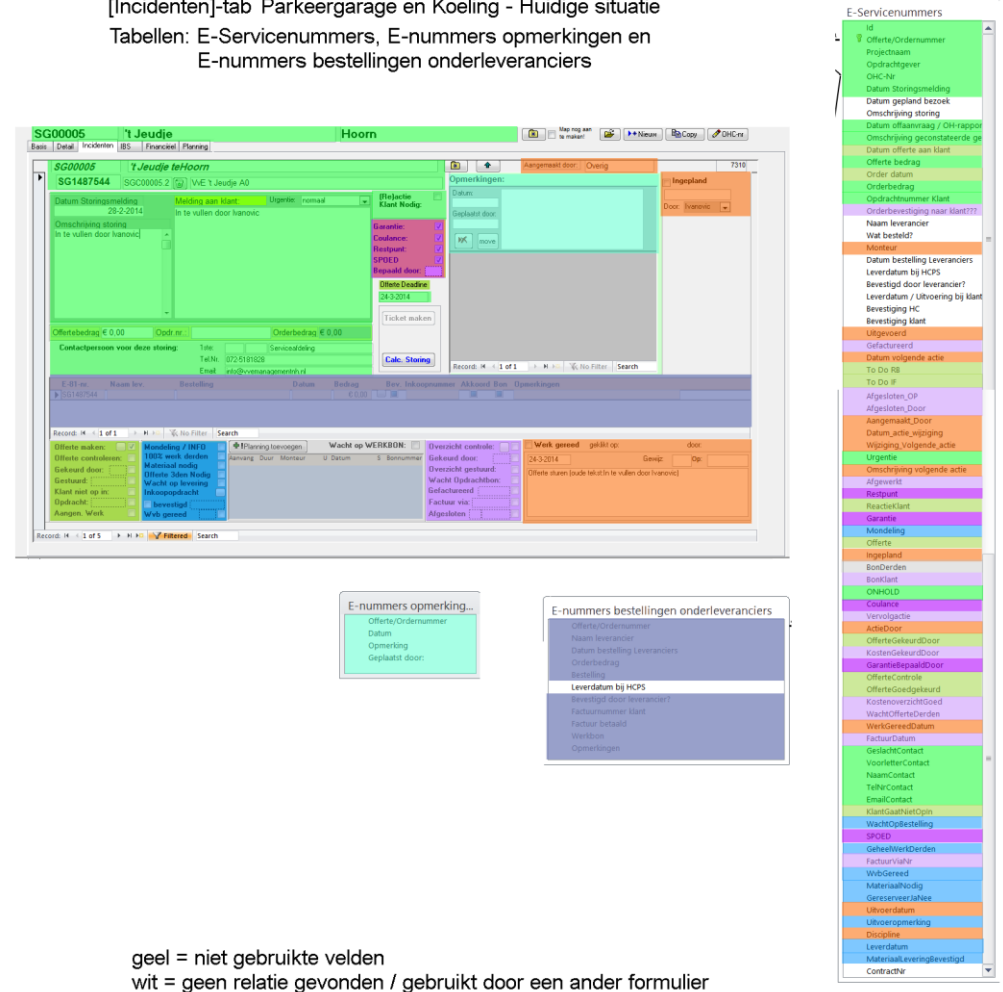

[Incidenten]-tab Parkeergarage en Koeling - Huidige situatie

**Figuur 71: Incidenten-tab Parkeergarage en Koeling**

# **Planning Parkeergarage en Koeling**

[Incident]- en [IBS]-tab - Planning toevoegen - Huidige situatie<br>Tabellen: PlanningWerk<br>[Planning]-tab Parkeergarage en Koeling - Huidige situatie<br>Tabellen: PlanningWerk en Monteurs

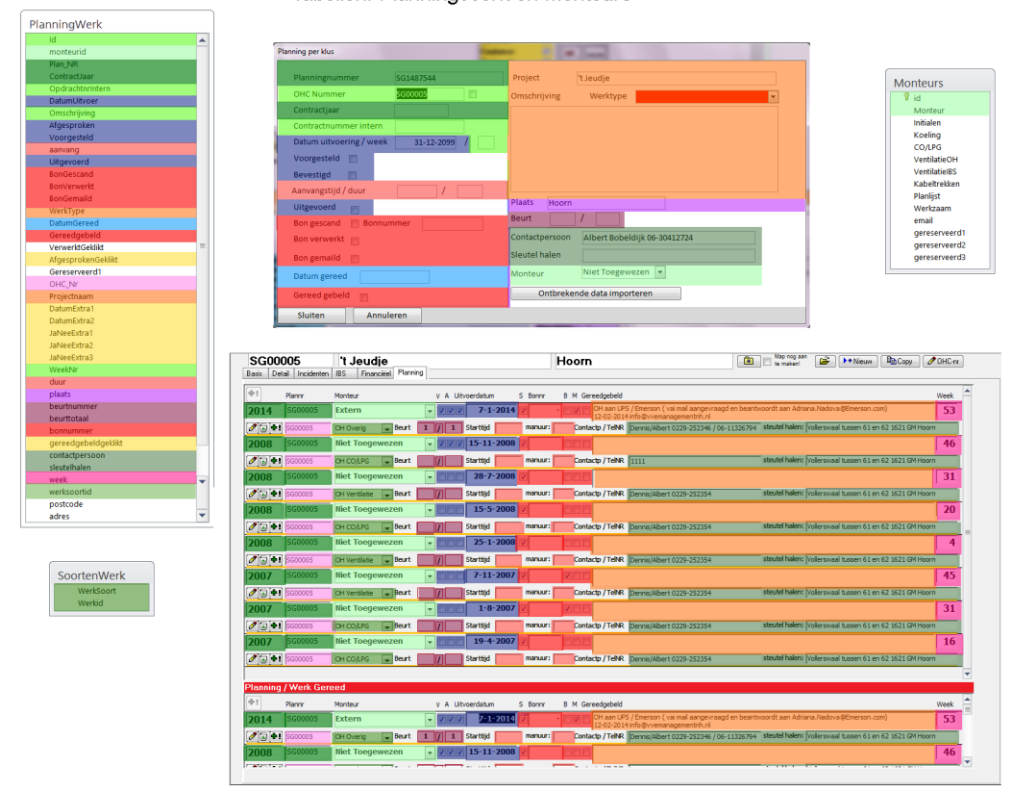

geel = niet gebruikte velden

wit = geen relatie gevonden / gebruikt door een ander formulier

**Figuur 72: Planning Parkeergarage en Koeling**

## **Bijlage F: Interviewverslagen SenO**

## **Koeling & Parkeergarage - Algemeen**

### Met Cindy van Beers 1-03-2014

#### **1. Wat voor type leveranciers heeft HC Groep onder Service en Onderhoud?**

Er zijn twee type leveranciers: Onderhoudsleveranciers (onderleveranciers genoemd) en leveranciers voor goederen en diensten.

### **2. Op verschillende plaatsen in het systeem staat 'overig' naast parkeergarage en koelingen. Soms staat in de database een 'SN' code voor, soms niet. Waar staat de code 'SN' voor?**

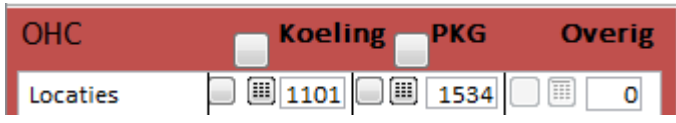

#### **Figuur 73: Vraag 2**

Met overig was de bedoeling om koeling en luchttechniek als projecten te scheiden, echter is dat niet op alle plaatsen doorgevoerd. Vandaar komen ook de 'SN' codes voor (luchttechniek), die bij de filters van 'Incidenten' wel gebruikt worden.

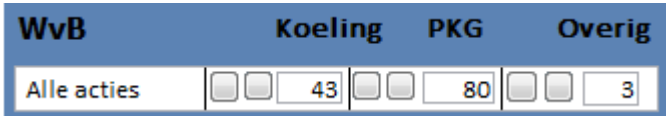

#### **Figuur 74: Vraag 2**

XG coderingen zijn parkeergarages die nog in de sales status zijn en nog geen contractaanbiedingen dienen te gebeuren. Dit proces voert Cindy van Beers voornamelijk uit.

SG coderingen die met een X eindigen, zijn parkeergarages waar de installaties door derden zijn gedaan.

### **3. Hoe worden SG, SN, SR, SK en E codes gegenereerd? Wie maakt ze aan en wat is de codering ervan?**

SG staat voor parkeergarage, SN voor luchttechniek, SK voor koeling. SR waren oude koeling nummers. Tegenwoordig worden ze SK genoemd. E nummers worden door de afdeling Uitvoering aangemaakt, bij het tekenen van een locatie.

### **4. Wie zijn de verschillende gebruikersgroepen die gebruik maken van dit systeem? Zijn de gebruikers in gebruikersrollen onder te verdelen?**

In principe heeft het systeem 5 gebruikersgroepen:

- Maarten van Weelden en Toine Dankers zijn werkvoorbereiders.
- Cindy van Beers zorgt voor het afhandelen van contracten.
- Jack van de Wiel verzorgt de planning.
- Nadjwa Stanneveld zorgt voor de verwerking van de werkbonnen.
- Vivian Henseks zorgt voor de financiële afhandeling.

### **5. Zijn alleen medewerkers van Service en Onderhoud die dit programma gebruiken? Welke medewerkers nog meer en waarvoor?**

Ja, behalve projectleiders, want zij gebruiken het systeem om bij het uitvoeren van onderhoud te kijken welke installaties er zijn en welke incidenten erbij horen.

## **Overzicht - Basis [\(Figuur 56\)](#page-189-0)**

**6. Wie voert de locaties in (welk gebruikersgroep) en wie bepaalt de projectleiders? Wordt dit in SenO ingevoerd of komt dit vanuit een ander systeem?**

Iwan Fernhout maakt de locaties bekend en doet dit door locatiegegevens uit documenten van uitvoer te kopiëren.

## **Onderhoudsgegevens [\(Figuur 75\)](#page-238-0)**

### **7. Wie voert de planning in bij PKG en Koeling overzicht en hoe zijn deze getallen bekend gemaakt? Wat wil dit precies zeggen voor de planning en/of werkvoorbereiding?**

Op basis van onderhoudscalculatie worden de verkochte uren genoteerd. '1<sup>e</sup> Vent' en '2<sup>e</sup> Vent' van de onderhoudsgegevens van een locatie (zie figuur hieronder) staat voor de eerste en tweede onderhoudsbeurt van ventilatiesystemen. Bij CO/LPG is dit hetzelfde. Er komt maximaal ook maar 2 onderhoudsbeurt voor per contract.

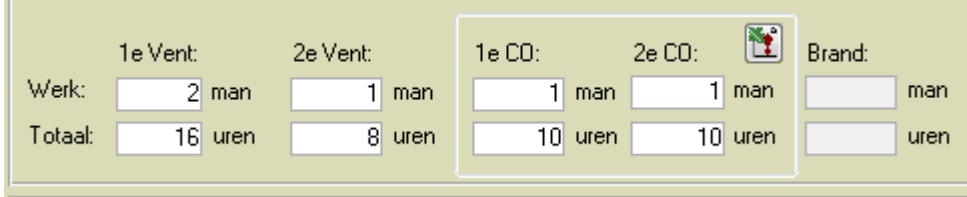

#### <span id="page-238-0"></span>**Figuur 75: Vraag 3**

#### **8. Wat is hercertificering RWA en BMI?**

Als een derde partij, zoals de brandweer, certificering eist, moet bekend zijn in het systeem of een dergelijk certificaat aanwezig is. Als een dergelijk certificaat niet aanwezig is, moet het ook bekend zijn hoe dringend het is om te certificeren. RWA staat voor 'rookwarmteafvoer' en BMI staat voor 'brandmeldsystemen'.

## **Debiteurengegevens [\(Figuur 60\)](#page-192-0)**

## **9. Wat is precies de bedoeling met Weekendtest en PL bij Debiteurengegevens? Wat wil dit zeggen en wat betekent dit voor de planning?**

Weekendtest is een optie om een onderhoudsbeurt te plannen. Als je bijvoorbeeld het alarm wil testen, maar er is een advocatenkantoor in de buurt, dan zal deze test in het weekend uitgevoerd moeten worden. PL (projectleider) onderhoud is om de duur van onderhoud te verminderen: alleen testen op sturing, en niet de overige - relatief minder belangrijkere - zaken.

## **10. Hoe hangen de onderhoudsgegevens van de debiteuren samen met de planning? Gaat dit automatisch of moet de planner deze gegevens eerst raadplegen om de planning te kunnen maken voor onderhoud? Hoe wordt bijgehouden of een bepaald onderhoud al is geweest?**

Op dit moment wordt onder de 'Planning'-tab automatisch een planningsregel aangemaakt voor het onderhouden van een soort installatie (ventilatie/gas/brand) en dit wordt per 8 uren vermeld. Als de ventilatie door HCPS wordt onderhouden 2 maal per jaar, dan zal 2 maal een planning van 8 uren staan voor onderhoud. Als een projectleider 1 dagdeel werkt, wat gelijk is aan 4 uur, komt niet automatisch bij de planning. Dit is een verbeterpunt voor het nieuw systeem. De planningsregels hebben een status. Daarmee is het mogelijk om bij te houden of een bepaald onderhoud al is geweest.

### **11. Wie is de PL (projectleider) als dit veld geselecteerd wordt? Projectleider Service of Realisatie? Wat is het verschil tussen deze twee?**

PL staat in dit geval voor de projectleider service. Projectleider service kan best worden aangegeven als 'Projectverantwoordelijke'. Dat is een meer toepassend begrip.

### **12. Wat wordt in de velden naast Status OHC (Monteur, Opdracht en Gestuurd) ingevoerd?**

Monteur staat voor de persoon die de offerte heeft goedgekeurd (OHC code '3 = Actie: Offerte gekeurd'). Dit wordt automatisch ingevuld. Opdracht is de datum waarop de opdracht is aangenomen (OHC code '1 = Opdracht). Gestuurd is de opdracht waarop de offerte is gestuurd naar de klant (OHC code '6 = Hold: Offerte bij klant).

## **13. Wie raadpleegt en wie bepaalt de contractbepalingen (2 termijnen betaling, facturatie na uitvoering, infobrief, etc.)?**

Nadat een debiteur als opdracht voor onderhoud wordt genoteerd, worden de contractbepalingen opgesteld door degene die de contracten afhandelt, in dit geval voornamelijk Cindy van Beers. Deze contractbepalingen worden samen met de klant besproken.

## **Filters [\(Figuur 55\)](#page-188-0)**

## **14. Als je met het systeem zoals het nu is filtreert (OHC / Incidenten / Afhandeling / Planning), mist er iets volgens jou om als extra filterfunctie te kunnen gebruiken?**

Cindy maakt voornamelijk gebruik van OHC, en heeft daarom bij OHC een verbetering als toevoeging.

**Bij OHC:** Wat op dit moment mist bij het filtreren van onderhoudscontracten is dat er niet gezien kan worden of een opdracht al naar de onderhoudsleverancier is verstrekt. Dit betekent dat er dus een grote kans bestaat dat een onderhoudsleverancier niet of twee keer de opdracht krijgt om bij een klant onderhoud te doen.

## **Overzicht - Detail**

#### **15. Wat zijn de E-81-nr velden?**

Alle openstaande incidenten bij het project.

## **Koeling**

### **Overzicht - Basis [\(Figuur 63\)](#page-194-0)**

#### **16. Wat is Exact Ordernummer en wat wil dit zeggen? Wie voert dit in Exact?**

Door het Exact Ordernummer is terug te vinden wat werkelijk verkocht is op locatie. Het is momenteel niet mogelijk om meerdere Exact Ordernummers toe te voegen voor een project van koeling. In de toekomstige situatie is dit wel gewenst.

### **17. Bij de contactpersonen van de koelingslocaties zijn sommige velden niet in te vullen. Waarom is dat?**

Er is iets fout gegaan bij het kopiëren van de parkeergaragedatabasetabel, wat voor de koeling moest gaan gelden.

### **18. Wat voor gebouwen/bedrijven betreft koelingen voornamelijk? Kunnen koelmachines ook in parkeergarages voorkomen?**

Kantoor, zwembaden, serverruimten bijvoorbeeld. En het is mogelijk dat ook koeling binnen een parkeergarage plaatsvindt. In dat geval worden er nog steeds twee verschillende projecten aangemaakt.

## **Overige zaken die aan het licht gekomen**

Onder het financieel tabblad zou een knop voor voor- en nafacturering handig zijn.

# **Koeling & Parkeergarage - Offerte en werkvoorbereiding**

Met Maarten van Weelden 24-03-2014

## **Overzicht - Incidenten [\(Figuur 65\)](#page-196-0)**

**19. Hoe wordt met urgentie omgegaan? Wat als er hoog of laag staat? Wordt dit onder een bepaalde filter gemeld, zodat dit terug wordt gevonden?**

'Tijdens onderhoud' betekent dat tijdens onderhoud het incident wordt afgehandeld.

**20. Hoe en wanneer wordt de onderhoudsleveranciersgedeelte bij Incidenten ingevoerd? Wordt dit alleen ingevuld als bij 'Werkvoorbereidingsbalk' 'Materiaal nodig' wordt gecheckt? Of dient iets anders gecheckt te worden?**

Dit zijn puur de kosten die HC Groep maakt om het desbetreffende incident op te lossen. Hier kunnen dus verschillende inkoopopdrachten aan vastliggen, samen met het inkoopnummer ervan, welk via Exact aangemaakt wordt of via een e-mail, wat later ook in Exact komt te staan. In de huidige situatie wordt de inkoopopdracht echter op incidentniveau bevestigd en niet per inkoopregel.

### **21. Het planningsgedeelte van 'Incidenten' wordt gebruikt om aan te geven dat een derde partij het incident zal moeten oplossen. Wordt dit in dit overzicht ook in andere gevallen gebruikt?**

Ja. Dit wordt o.a. gebruikt voor interne medewerkers om de planning uit te voeren. Dit planningsgedeelte wordt ook gebruikt om voorplanning te maken. Op dit moment wordt het niet aangegeven dat het een voorplanning is (planning die nog niet definitief is), dus zou het fijn zijn in de toekomstige situatie als dat wel gebeurt - zodoende wordt het ook makkelijker traceerbaar.

De planning moet achteraf kloppen - bijvoorbeeld de duur ervan en de monteur die het heeft uitgevoerd. De echte check is de checkbox onder de letter 'S' welk aangeeft dat de werkbon gescand is. Deze werkbon wordt door de monteur naar Nadjwa gestuurd, waarop zij de controle doet.

### **22. Indien een offerte wordt afgekeurd, wat zijn de vervolgprocedures?**

De status springt terug op 'nog te maken' en zal vervolgens in de filter staan dat een offerte gemaakt moet worden. Verdere geschiedenis is hierover niet te vinden.

### **23. Indien een offerte van derden nodig is, hoe wordt deze bij de desbetreffende leverancier aangevraagd en hoe weet je welke leverancier dat is?**

Dit wordt voornamelijk in de opmerkingen gezet. Misschien is het beter om in de toekomst extra info te kunnen tonen, zoals offerte verstuurd, naar welke leverancier en wanneer.

#### **24. Indien materiaal nodig is, hoe weet je welk materiaal je moet bestellen?**

Dit wordt in de omschrijving van het incident gezet. Verdere specificaties kunnen nog eventueel in de opmerkingen.

### **25. Waar geef je aan als je intern bestelling hebt gedaan?**

Er is een Excel spreadsheet (bestelbon) waarmee intern een bestelling kan worden geplaatst. De gegevens op de spreadsheet is wat het magazijn bijhoudt, dus is er altijd een up-to-date inventarislijst aanwezig.

#### **26. Wat wil aangenomen werk precies zeggen, in verhouding met opdracht?**

Bij aangenomen werk is de offertebedrag van te voren afgesproken, en kan in principe al gefactureerd worden. Bij 'Opdracht' kan de offertebedrag uiteindelijk afwijken.

### **27. Wat wil 'Reactie Klant Nodig' precies zeggen? Hoe beïnvloedt dit de incidentenafhandeling?**

Reactie klant nodig wil zeggen dat de bal bij de klant ligt. Het incident wordt aangemaakt en zal open staan, zodat informatie nog gevonden kan worden over een bepaald incident, zodat als de klant nog eens belt dat er iets mis is, kan die informatie nog gevonden worden.

#### **28. Waarvoor staat 'Ticket maken' en werkt deze?**

Werkt niet. Bedoeling was om een ticket hiermee naar een monteur te sturen.

#### **29. Hoe verloopt het proces van 'Calc. Storing' precies?**

Calc. Storing is een calculatiesheet in Excel. Deze wordt ingevuld om het uiteindelijke offertebedrag te kunnen vaststellen.

## **30. Wordt eerst de groene kolom, vervolgens de blauwe en als laatste de roze ingevuld? Zo niet, welke procedures dienen eerst afgehandeld te worden voordat met een ander begonnen kan worden?**

De groene kolom wordt chronologisch afgelopen. Er dient eerst een offerte gemaakt te worden, vervolgens te worden gecontroleerd. Na goedkeuring wordt de status 'gekeurd door' ingevoerd met de naam van de medewerker die de offerte heeft goedgekeurd. Daarna wordt de offerte gestuurd naar de klant, en wordt de datum wanneer het gestuurd is vastgesteld. Vervolgens zijn drie opties open: klant gaat niet op in, opdracht en aangenomen werk.

De groene kolom hangt wel samen met de blauwe, omdat er bijvoorbeeld soms een offerte van derden nodig is voordat HC Groep zelf een offerte aan de klant kan sturen - omdat HC Groep de prijzen zelf nog niet precies weet. 'Offerte derden nodig' kan zowel in de offerte als in de opdrachtstadium relevant zijn.

Voordat met de roze kolom begonnen kan worden, dient in ieder geval de groene kolom op 'Opdracht' te staan, de blauwe op 'Wvb gereed' en 'Werk gereed' gecheckt te worden. 'Wvb gereed' wil zeggen dat al het werkvoorbereiding heeft plaats gevonden, waarop Jack van de Wiel de planning kan verzorgen. Zodra ook de planning is voldaan - waarop het werk is uitgevoerd - kan 'Werk gereed' worden gecheckt en kan er worden gefactureerd - beginnen met de roze kolom.

**31.Hoe wordt een offerte en een inkoopopdracht aangemaakt d.m.v. de knop? Aan de hand van welke gegevens uit de beschikbare data wordt dit gegenereerd en hoe wordt dit gearchiveerd en gedistribueerd?**

Er zijn dus drie documenten bij incidenten van toepassing: calculatie, offerte en inkoopopdracht. Door een druk op de knop wordt een standaard offerte aangemaakt, inclusief de benodigde gegevens, zoals projectcode, incidentcode, NAW-gegevens etc. Deze offerte wordt in de map geplaatst bestaande onder de projectcode. Bij een inkoopopdracht is de procedure hetzelfde. Echter, omdat ook de knop van inkoopopdracht op incidentniveau is, worden de gegevens van de leveranciers per inkoopregel niet meegenomen.

## **Filters - Incidenten**

### **Offertes**

### **32. Wat wil Overige zeggen?**

Overige zijn overige divisies van Service en Onderhoud, zoals Luchttechniek.

## **Verdere zaken die aan het licht zijn gekomen**

#### **Openstaande offertes**

Op dit moment staat wel wanneer een offerte is gestuurd aan de klant, maar er bestaat geen trigger om te kunnen filtreren of er bepaalde offertes zijn met een lange tijd van geen reactie. Zodoende kan er niet achter een klant worden aangegaan om eventueel een nieuwe offerte te sturen. Een goed idee zou zijn om bijvoorbeeld 'Openstaande offertes van langer dan twee maanden' bij de filters te zetten.

#### **Mandaat**

Vaak geeft de klant een opdracht om een incident uit te voeren, maar stelt daarbij wel een mandaat vast (storingsmandaat) - om niet boven een bepaald bedrag uit te komen. Op dit moment kan dat niet worden genoteerd, maar is het misschien wel handig in de nieuwe situatie.

### **Mondeling / INFO en SPOED indeling**

'Mondeling / INFO' past niet echt thuis bij de blauwe kolom, maar meer bij de gele, waar ook garantie, coulance, restpunt en spoed staat. Spoed hoort daar echter niet thuis.

#### **Materiaalbeheer**

Op dit moment wordt materiaalbeheer via een Excel sheet gedaan. Hierbij zijn de leveranciers opgenomen in een aparte tab met daarbij de installaties die zij verzorgen. Als een axiaal ventilator kapot is die geleverd is door Elektravon, dan zal deze ook via Elektravon besteld worden. Gezien het feit dat de leveranciersgegevens in het systeem staan, kan net zo goed ook het materiaalbeheer daar worden opgenomen.

Ook het magazijn doet de materiaalbeheer via Excel en kan intern via Excel een bestelbon worden gemaakt als er nog interne materialen nodig zijn om een incident op te lossen. Ook dit kan misschien in het systeem worden opgenomen, om daarmee automatisch een interne bestelbon aan te maken.

## **Koeling & Parkeergarage - Incidenten - Financiële afhandeling**

Met Vivian Henskens 25-03-2014

## **Overzicht - Incidenten [\(Figuur 65\)](#page-196-0)**

#### **33. Welke onderdelen/gegevens gebruik je bij het uitvoeren van je werkzaamheden?**

Voor het opmaken van het kostenoverzicht zijn alle opmerkingen van collega's, de storingsmeldingen en melding aan klant belangrijk. Daarnaast zijn er nog documenten die geraadpleegd worden om de kostenoverzicht aan te kunnen maken: e-mail's, opdrachten, werkbonnen en calculaties van de offertes. Deze gegevens worden allemaal in de mappenstructuur opgeslagen.

Als er geen offertebedrag van te voren staat aangegeven, dan wordt er nacalculatie gedaan door Vivian. Als het voorcalculatie betreft - dus als de werk is aangenomen - dan doet Maarten of Toine de voorcalculatie en doet Iwan de controle.

De kostenoverzicht wordt meestal naar het e-mailadres van de  $1^e$  werkvoorbereider gestuurd. Dit gebeurt door middel van "copy & paste" van de gegevens.

#### **34. Wat betekent "Wacht Opdrachtbon"?**

"Wacht Opdrachtbon" wil zeggen dat de leverancier niet gefactureerd kan worden voordat zij een opdrachtbon verstuurt naar de opgegeven e-mailadres van HC Groep. Het is misschien een idee om automatisch aan te kunnen geven of een leverancier wel of geen opdrachtbon moet versturen voordat er gefactureerd kan worden.

#### **35. Wat wil "Gefactureerd" zeggen en wanneer vink je dat aan?**

Aan de hand van het kostenoverzicht, werkbon en de opdracht van de klant worden de gegevens in Exact ingevoerd en wordt de status gefactureerd aangevinkt.

#### **36. Wanneer en wie doet afsluiten?**

Iwan doet afsluiten als het eenmaal gefactureerd is in Exact.

#### **37. Wat is de functie van de knop naast "Bev." , en wat wil "Bev." zeggen als je het aanvinkt?**

Aan Cindy vragen. Uiteindelijk het antwoord gekregen van Cindy: verkeerde benaming. Het is eigenlijk een bevestiging of de opdracht aan de leverancier is verstuurd of niet.

### **38. Wat willen de checkboxen "Akkoord" en "Bon" zeggen?**

Aan Cindy vragen. Uiteindelijk het antwoord gekregen van Cindy: Akkoord wil zeggen of er akkoord is gegaan met het te betalen factuur.

#### **39. Wat wordt voornamelijk bij "Opmerkingen" geplaatst?**

Aan Cindy vragen. Uiteindelijk het antwoord gekregen van Cindy: Inkoopnummers of artikelnummers zoals het bekend is bij de leverancier worden hier voornamelijk genoteerd om het terug te kunnen vinden in Exact.

#### **40. Worden de checkboxen chronologisch afgegaan?**

Ja.

### **41. Zijn er dingen die je anders zou willen zien (bijvoorbeeld nieuwe functies) om je beter te ondersteunen bij het uitvoeren van je dagelijkse werkzaamheden?**

Kan niets bedenken.

## **Filters - Incidenten**

#### **42. Wat triggert Fact. - Akkoord?**

Als de checkbox "Overzicht gestuurd" staat aangevinkt, verschijnt het als "Fact. - Akkoord" bij de filters.

#### **43. Wat triggert de filter: "Fact. - Aangenomen"?**

Fact. Aangenomen betekent Aangenomen werk.

### **44. Als je eenmaal de checkbox "Gefactureerd" aanvinkt, verdwijnt de factuur vanuit de filter. Als je het wilt terug vinden, hoe doe je dat dan?**

Via alle incidenten. Of iets al gefactureerd is, is niet zo relevant om te zien bij de filters.

#### **45. Zijn er nog filters die jij graag in het systeem had willen zien?**

Kan niets bij bedenken.

## **Verdere zaken die aan het licht zijn gekomen**

### **Werkvoorbereiders**

Eens per jaar wordt indexering op papier gezet en naar de werkvoorbereider gestuurd. De werkvoorbereider van de klantenorganisatie is tevens ook voornamelijk de storingsmelder.

### **Overzicht - Incidenten**

Bij de overzicht van incidenten in de nieuwe situatie is het handig als ten minste de debiteurennummer, projectnaam, projectnummer en de werkvoorbereiders worden genoteerd.

## **Koeling & Parkeergarages - Incidenten - Planning**

### Met Jack van de Wiel 24-03-2014

### **46. Met welke tabbladen heb jij te maken en welke gegevens/overzichten zijn daarbij voor jouw taken belangrijk?**

SenO - Planning programma, een ander database programma, gekoppeld met SenO. In de Planningsprogramma worden alle monteurs op de Y-as weergegeven en zijn er momenteel 10 monteurs bij HC Groep Waalwijk werkzaam. Als door bedrijfsgroei nu 20 monteurs zouden zijn, zouden op de Y-as een overzicht van 20 monteurs bestaan, wat erg onoverzichtelijk en onhandig is.

Cindy voegt regels toe bij Planning nadat er een opdracht is. Jack voert dit in de Planningsprogramma. Nadat een ingeplande monteur zijn werkzaamheden heeft gedaan, wordt er een bon gestuurd. Nadjwa doet deze inscannen en handmatig opslaan bij de desbetreffend project. V staat voor voorgesteld en A voor afgesproken bij de Planning.

B/M/G staat voor "Bon beoordeeld", respectievelijk "Bon gemaild" en "Gereed gebeld".

### **47. Hoe worden de monteurs op de hoogte gesteld over de planning?**

Eind van de dag worden de monteurs opgebeld nadat de planning klaar is. Voor elke monteur wordt een PDF gegenereerd en wordt het digitaal opgestuurd. De planning wordt per dag voor de volgende dag gemaakt en de .PDF's gemaild naar de desbetreffende monteurs. Nu wordt per keer de weekplanning en alle HC Machines in een .PDF uitgerold en niet alleen de HC Machines die gelden voor morgen. Adres meenemen van de locatie is belangrijk, maar ook het ervoor kunnen kiezen geen adres van locatie mee te nemen, omdat het in de zaak gebeurt of ergens anders. Het genereren van de planningen gebeurt in het Planningsprogramma, wat in principe een kopie is van de [Planning] tab. Hierin staat OHC Nummer, Planningsnummer, Contractjaar, Contactpersoon, Sleuteladres, Datum uitvoering inclusief Weeknummer, Omschrijving van werkzaamheid, Werktype, Projectnaam en adres, Monteur (dropdown van alle monteurs), Aanvangstijd/duur (vanaf hoe laat en hoeveel uur het mag duren), Beurt X/X (onderhoudsbeurt X van de totaal onderhoudsbeurten), Voorgesteld, Aangenomen, Uitgevoerd, S(gescanned), Bonnummer, B/M/G/, datum gereed en Contractnummer intern.

### **48. Wat zijn de verschillende werktypen?**

OH Ventilattie, OH Koeling OH CO/LPG etc. Deze worden uit de database gehaald in een dropdown menu.

### **49. Wordt deze planning bij incidenten meegenomen naar de [Planning]-tab? Gaat dat automatisch?**

Nee, dat staat los van elkaar. Incidenten-tab gaat over incidenten en Planning over onderhoudscontracten.

### **50. Als het om een planning gaat bij koelmachines, dan worden alle machines gegenereerd in een .PDF. Hoe werkt dit bij parkeergarages?**

Aan Cindy vragen.

## **Verdere zaken die aan het licht zijn gekomen**

Stel een ventilator komt over 2 weken en wordt een voorplanning gemaakt. Na 'Wvb gereed' kan pas de planning echt gemaakt worden - dan verschijnt het in het planningsprogramma -, maar dat is onhandig als je al precies weet vanaf wanneer het kan worden ingepland.

Incidentele planningen en OHC Planning staan los van elkaar, waardoor het moeilijk is om deze twee zaken samen te plannen, zoals het incident oplossen bij volgend onderhoud.

Nadat 'WvB gereed' is aangevinkt en er geen planningsregel wordt ingevoerd - omdat er geen regel nodig is - staat in de filters dat bij dat project de er dat er een planning ontbreekt, terwijl dat zo hoort.

## Met Nadjwa Stanneveld 27-03-2014

#### **51. Welke documenten worden gebruikt bij het verwerken van de bonnen?**

Een rapportage wordt gemaakt naar aanleiding van onderhoudswerkzaamheden. Daarbij kunnen nieuwe incidenten voortkomen, waardoor een nieuw incident wordt toegevoegd onder dezelfde klant. Dit dient eerst wel gefactureerd te worden, dus wordt vandaar een nieuw incident aangemaakt, in plaats van uitbreiden.

De werkbonnen van monteurs worden opgestuurd om zo de kosten te kunnen bepalen. De rapportages voortkomend uit onderhoudswerkzaamheden komen overigens niet altijd samen aan met een werkbon, dus zal er in dat geval achterna moeten worden gegaan.

Bij koeling wordt door middel van papier de werkbonnen aangeleverd, en dienen daarom tevens te worden ingescand. Bij parkeergarages gaat dit digitaal en kan direct digitaal worden gearchiveerd.

Gegevens die van belang zijn voor de bonverwerking zijn:

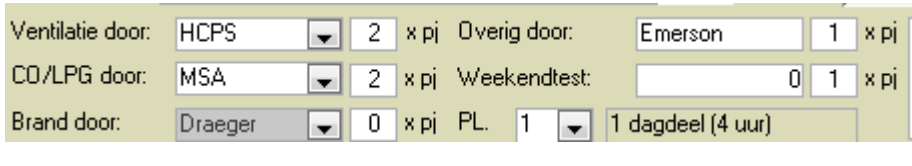

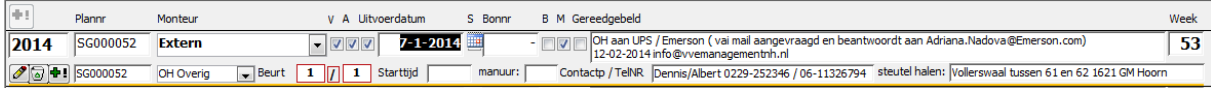

- Onderhoudscontracten en het aantal keren uit te voeren werkzaamheden, om daarmee de planning te kunnen controleren die aangemaakt worden per onderhoudsbeurt.

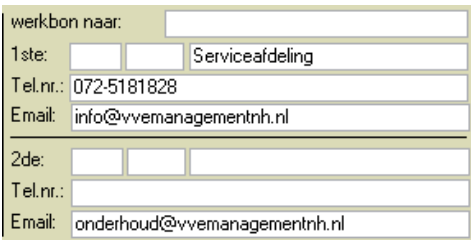

- De personen naar wie de werkbonnen gestuurd moeten worden. Deze personen zijn voornamelijk de werkvoorbereiders van de klantenorganisatie.

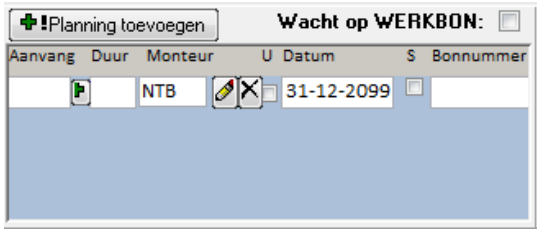

- De planningsregels van de monteurs, waar de ontvangst van de werkbonnen bevestigd moet zijn.

## Met Iwan Fernhout 04-04-2014

### **52. Wat is een financieel entry precies en hoe hangt dit samen met incidenten en onderhoudscontracten?**

Elk nieuw contractnummer zal automatisch een financieel entry zijn.

### **53. Waar is/zijn de view(s) en form(s) waar deze financiële gegevens worden opgevraagd, gewijzigd en, indien mogelijk, verwijderd?**

Fa Financieel\_Hidden  $\boxed{\square}$  $\Sigma$  $\Box$  $\blacktriangleright$ OHC-nummer: SG000052 Contractnr: SGC00005.3 jaarnum: 2015 Factuur aan klant: € 0,00 Contractprijs: € 0,00 VerhogingContract:  $|2,6|$  $\Box$ Contract is geindexeerd  $\Box$ Index. doorgegeven klant ContractJaar: NFW00 П 10% korting HeeftNieuwLopendContract bedragoud: € 0,00 Kosten\_Reserve1: € 0,00 Kosten\_Reserve2: € 0.00 iContractfractie: 100 ContractfractieDitJaar: € 0,00 ContractfractieVolgendJaar: €0,00

In het figuur hieronder en het financieel tabblad worden deze ingevuld.

## **Verdere zaken die aan het licht zijn gekomen**

Record: II + 1 of 1

A H H T Tiltered Search

Financieel gedeelte van de Contracten binnen de nieuwe GUI wordt uit Exact gelezen, omdat alle inkoopnummers daar worden bijgehouden. Door middel van de inkoopnummer in te voeren, zouden de gegevens moeten kunnen worden uitgehaald.

 $\overline{\phantom{a}}$ 

## Met Michel Wicherink<sup>1</sup> 04-04-2014

#### **54. Wat zijn de voordelen van Exact ten opzichte van SenO volgens jou en waarom?**

Alle contacten en contracten, debiteuren en crediteuren staan in Exact. Tevens zou het mogelijk zijn om het materiaalbeheer daar te doen.

In Exact is het mogelijk voor koeling om een incident te registreren, waaronder belangrijke velden: ordernummer klant, projectnummer, opmerking, oorzaak, opvolger, ordernummer HC en type machine. Het was Michel's idee om dit in Exact te gaan doet, echter heeft de management besloten dat in SenO te houden, omdat Exact een nogal onbekend gebied is en daarmee het risico bestaat dat het niet functioneel zal werken.

In het huidige systeem kan er geen materiaalgeschiedenis worden gevonden. Alle werkbonnen worden apart opgeslagen in digitaal document of papier en alle incidenten worden apart per project opgeslagen. Doordat het nu niet mogelijk is om het materiaalgeschiedenis bij te houden, is het ook niet mogelijk om bij een nieuwe storing te kunnen zien wat voor storingen of reparaties van tevoren hebben plaatsgevonden. Dit is belangrijke informatie voor een monteur, zodat hij/zij zijn/haar werk goed en efficiënt kan verrichten.

#### **55. Hoe worden koelmachines in bedrijf gesteld?**

IBS staat voor in bedrijf stelling. De afdeling Verkoop zal eerst op locatie een koelmachine verkopen vervolgens installeren. Na installatie zullen de geïnstalleerde goederen in bedrijf gesteld moeten worden. Pas daarna zijn de machines gereed om gebruikt te mogen worden.

 $1$  Michel Wicherink is de technische directeur van Holland Conditioning (Koeling). Hij heeft voorgesteld om bepaalde werkprocessen in Exact uit te laten voeren in plaats van SenO. Hij heeft vervolgens zijn ideeën verteld en is het vervolgens gedocumenteerd.

## **Koeling & Parkeergarages - Incidenten - Onderleveranciers**

### Met Toine Dankers 08-04-2014

### **56. Welke leveranciers bieden welke installatieproducten aan? Hoe worden deze besteld door de verschillende divisies?**

PKG bestelt materialen intern via een bon, terwijl Koeling dat via Exact doet.

### **57. Wat wordt in het figuur hieronder besteld? Wat kunnen dat zijn? Producten en diensten? Wat is de relatie met Exact?**

 $E-81-m$ Naam lev. **Bestelling** Bedrag **Datum** Bev. Inkoopnummer Akkoord Bon Opmerkingen  $\sqrt{\frac{1}{15G1487544}}$  $\epsilon$ 0.00  $\Box$ 

Als voor een incident materialen besteld moeten worden bij een leverancier, dan wordt dat hier ingevuld. In principe wordt al het inkoop in Exact geregeld, maar mocht dat nog niet zo zijn of nog niet kunnen doordat het inkoop nog in de offertefase is, dan kan dat ook in SenO worden ingevuld. Echter is dit omslachtig voor de uiteindelijke administratie - zij kunnen deze inkoopopdrachten niet zien - en is daarom een aparte interne e-mailadres aangemaakt voor het invoeren van inkooporders. De administratie zal deze dan via Exact afhandelen.

Inkoopnummer hierbij refereert naar de inkoopnummer van de leverancier. Bij opmerkingen wordt de offerte gezet van de leverancier en wordt dus daarmee de relatie gelegd met Exact.
# **Overige interviewvragen**

## Met Cindy van Beers 2-5-2014 en 9-5-2014

### **58. Tabel: PKG\_Klasse. Waar gaat dit over, wat houdt dit in en waar wordt dit gebruikt?**

Aan Iwan vragen.

#### **59. Wat wil het hieronder staande zeggen bij Koeling?**

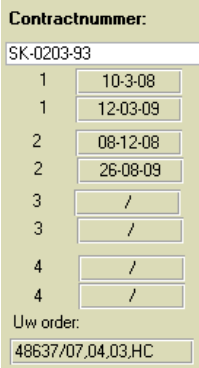

Dit is iets van vroeger, wat nu niet meer wordt gebruikt.

# **60. Bij Koeling geef je in het gedeelte met rode tekst aan wat voor apparatuur er aanwezig is. Daaronder voer je de machines in die op de locatie aanwezig zijn. Wat is het verschil tussen deze twee? Rode tekst geeft specificaties aan de aanwezige machine? Of staat het los van elkaar?**

Hierin staat informatie wat nergens kwijt kan. In principe kunnen de componentinformatie wat hierin vaker wordt opgenomen per machine worden benoemd, omdat ze onderdelen zijn van een machine. Informatie over extra contractinformatie moet apart kunnen worden toegevoegd. Daarbij is een document van Cindy voor extra opties omtrent contractinformatie. Ook planning informatie wordt in dit veld opgenomen.

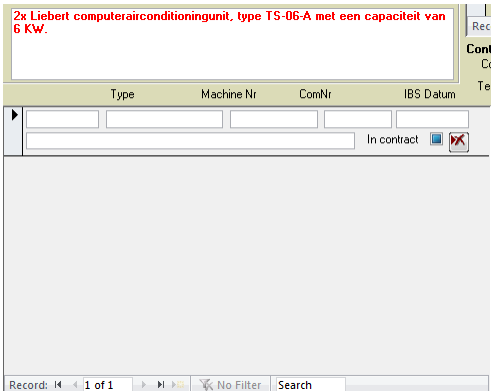

### **61. Wat is de checkbox "In contract" in de bovenstaande figuur?**

Dat wil zeggen dat het goed in contract zit (Status OHC = Opdracht). Dit is waar het HC Groep om draait bij het onderhouden van zijn contracten, maar wil daarbij ook wel weten welke installaties er op een locatie zijn die niet in het contract staan.

### **62. Wat willen deze knoppen en gegevens zeggen?**

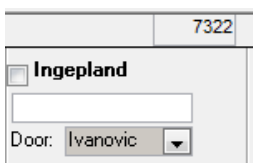

Nadat de werkvoorbereiding compleet is bij incidenten, worden alle planningsregels aangemaakt. Als alle planningsregels aangemaakt zijn en kloppen, moet deze checkbox aangevinkt staan.

## **63. Wat is 'offerte deadline'? Deadline tot het sturen van een offerte of einddatum geldigheid van een offerte?**

Offerte deadline is de datum waarop een offerte verstuurd dient te worden aan een klant. Nadat deze datum is verstreken, is de medewerker verantwoordelijk voor het te laat sturen van de offerte. Hij of zij zal dan een waarschuwing krijgen om het alsnog snel te doen. Geldigheid van de offerte is niet de offerte deadline en gaat pas in vanaf het moment dat het offerte is gestuurd. Deze duur is vastgesteld op standaard 3 maanden.

## **64. Projectleidertest in de nieuwe GUI: hoe te onderscheiden? Per installatiegroep of -type?**

Projectleidertest zou in principe per installatiegroep apart kunnen worden vermeld, alhoewel meestal een projectleidertest voor alle installaties geldt.

## **65. Is een contactpersoon van een garage per garage verschillend of per contract?**

Per garage.

**66. Is het sleuteladres van een garage per garage of per contract verschillend?**

Per garage.

# **Verdere zaken die aan het licht zijn gekomen**

Incidentgeschiedenis per component moet aanwezig zijn, met de gegevens: geconstateerde defect, datum geconstateerd, incidentnummer, offertebedrag, offertedatum, status OHC en de datum waarop de component vervangen is. De datum waarop de component is vervangen zal dus ervoor zorgen dat dit de nieuwe IBS datum wordt. Het moet in het systeem mogelijk zijn om de IBS datum van elk individueel component te kunnen wijzigen om daarmee achter te komen of een component boven de gemiddelde levensduur komt of niet. De levensduur bepalen per installatietype is voldoende - een component binnen een installatietype zal dan die levensduur hanteren.

Als een onderleverancier via Incidenten een opdracht krijgt waarvan de orderbedrag nog niet vast staat, dan wordt i.p.v. een bedrag het volgende genoteerd: "Indien de kosten van de werkzaamheden meer dan € 500 excl. BTW bedraagt, dient er contact opgenomen te worden met de service afdeling".

Als een onderleverancier via Incidenten een opdracht krijgt waarvan de orderbedrag al vast staat, dan wordt 'aangenomen werk' opdracht verstuurd, inclusief het bedrag.

# **Externe documenten:**

### **Opdracht onderleverancier van incidenten of onderhoud**

Dit document betreft de opdracht aan een onderleverancier om onderhoud uit te voeren of incident op te lossen bij een klant van HC Groep over een specifieke soort installatie. In de huidige applicatie wordt dit document niet automatisch gegenereerd noch wordt de geschiedenis van dit document bijgehouden. Installatiegegevens, klant- en contractgegevens, frequentie van onderhoud en uitvoerdatum zijn belangrijke gegevens die hierbij een rol spelen.

### **Opzegging onderleverancier van onderhoud**

Dit document betreft het opzeggen van onderhoud bij een onderleverancier. In de huidige applicatie wordt dit document niet automatisch gegenereerd noch wordt de geschiedenis van dit document bijgehouden.

### **Brief voor opzegging van onderhoud**

Dit is een brief aan de klant of aan een onderleverancier over het opzeggen van onderhoud. In de huidige applicatie worden deze brieven niet automatisch gegenereerd noch wordt de geschiedenis van dit document bijgehouden.

### **Informatiebrief**

Een informatiebrief verstuurd aan de klant na het ontvangen van een opdracht voor onderhoud. Dit wordt momenteel automatisch aangemaakt en de betreffende gegevens (klant-, contract-, projecten installatiegegevens) ingevuld.

### **Calculatiesheet offerte**

Via Excel wordt er een calculatiesheet ingevuld om daarmee de prijzen van offertes te kunnen bepalen. Vervolgens wordt dit in SenO ingevoerd.

### **Kostenoverzicht**

Een kostenoverzicht is een weergave van de kosten, voordat er een factuur gestuurd zal worden. Klant- en factuurinformatie is relevante informatie voor dit document.

#### **Offerte**

Een offerte is een aanbieding aan een klant voor het uitvoeren van service en/of onderhoud. Een offerte wordt op dit moment door middel van een knop in het systeem gegenereerd. Het archiveren ervan gebeurt handmatig in de desbetreffende mappenstructuur. De bijbehorende informatie (klanten projectgegevens, kosten en voorwaarden) wordt vanuit de database gehaald.

### **Ramingsprijs Onderhoud Verkoopprijzen**

Door middel van een Excelsheet worden de prijzen gecalculeerd voor het tabblad Financieel (kostenen batencalculatie). In de offertestadium zijn deze gegevens nog niet bekend in Exact, en zal dus via SenO ingevoerd worden. Vervolgens kan dat via Exact.